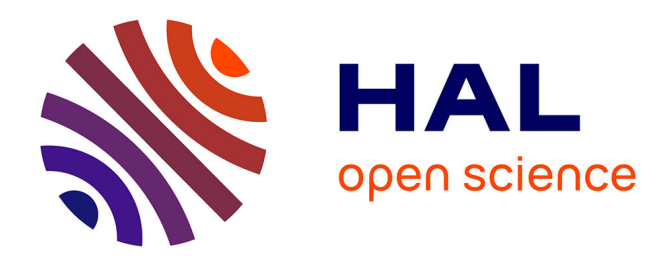

## **Vérification des propriétés temporelles des programmes parallèles**

Radu Mateescu

## **To cite this version:**

Radu Mateescu. Vérification des propriétés temporelles des programmes parallèles. Autre [cs.OH]. Institut National Polytechnique de Grenoble - INPG, 1998. Français. NNT : . tel-00004896

## **HAL Id: tel-00004896 <https://theses.hal.science/tel-00004896>**

Submitted on 19 Feb 2004

**HAL** is a multi-disciplinary open access archive for the deposit and dissemination of scientific research documents, whether they are published or not. The documents may come from teaching and research institutions in France or abroad, or from public or private research centers.

L'archive ouverte pluridisciplinaire **HAL**, est destinée au dépôt et à la diffusion de documents scientifiques de niveau recherche, publiés ou non, émanant des établissements d'enseignement et de recherche français ou étrangers, des laboratoires publics ou privés.

## THESE

présentée par

## Radu MATEESCU

pour obtenir le grade de DOCTEUR

de <sup>l</sup>'INSTITUT NATIONAL POLYTECHNIQUE DE GRENOBLE

(Arrêté ministériel du 30 mars 1992)

(Specialite : Informatique)

## Vérification des propriétés temporelles des programmes parallèles

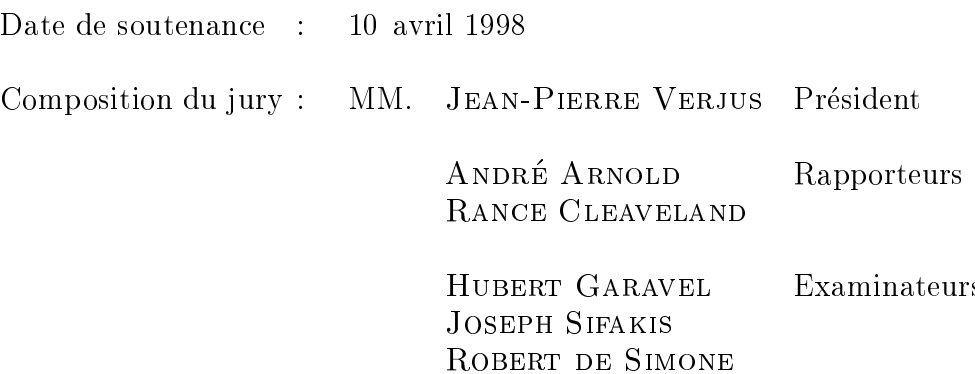

Thèse préparée au sein de l'Unité de Recherche INRIA Rhône-Alpes (projet SPECTRE / laboratoire VERIMAG, puis action VASY)

- Jean-Pierre Verjus, Professeur à l'INPG, Directeur de l'Unité de Recherche INRIA Rhône-Alpes, pour m'avoir fait l'honneur de presider le jury de cette these
- André Arnold, Professeur à l'Université de Bordeaux, pour avoir accepté de juger ce travail et pour ses encouragements a poursuivre les idees exposees dans ce document
- Rance Cleaveland, Professeur Associé à l'Université de Caroline du Nord (Etats-Unis), pour avoir eu la patience de lire soigneusement le manuscrit et pour les critiques constructives qu'il m'a fournies en retour
- Hubert Garavel, Chargé de recherche à l'INRIA, qui a assumé la direction de cette thèse, pour les nombreuses heures de discussion et les relectures attentives qui m'ont permis d'ameliorer aussi bien le contenu que la forme du manuscrit
- Joseph Sifakis, Directeur de recherche au CNRS, pour m'avoir accueilli au sein du projet SPECTRE / laboratoire VERIMAG durant la premiere partie de ma these et pour l'attention qu'il a portée à la lecture de ce document
- Robert de Simone, Directeur de recherche a l'INRIA, pour avoir examine soigneusement ce travail et pour ses precieux commentaires et suggestions.

Je suis reconnaissant envers tous les membres du projet SPECTRE / laboratoire VERIMAG, en particulier Ahmed Boua jjani, Jean-Claude Fernandez, Susanne Graf, Peter Habermehl, Alain Kerbrat, Florence Maraninchi, Laurent Mounier, Xavier Nicollin, Pascal Raymond et Sergio Yovine, aupres desquels j'ai toujours trouvé des conseils pertinents et qui ont su créer une atmosphère de travail accueillante dont je garderai un excellent souvenir.

Mes remerciements vont egalement a Mihaela Sighireanu, Charles Pecheur, Mark Jorgensen et Bruno Vivien pour la relecture attentive des parties de cette these et pour leurs commentaires avises qui m'ont permis d'améliorer le document final. Je n'oublierai pas l'amitié et le soutien qu'ils m'ont témoigné en permanence, contribuant ainsi à rendre mon séjour au sein de l'équipe VASY de l'INRIA Rhône-Alpes particulièrement agréable.

# Table des matières

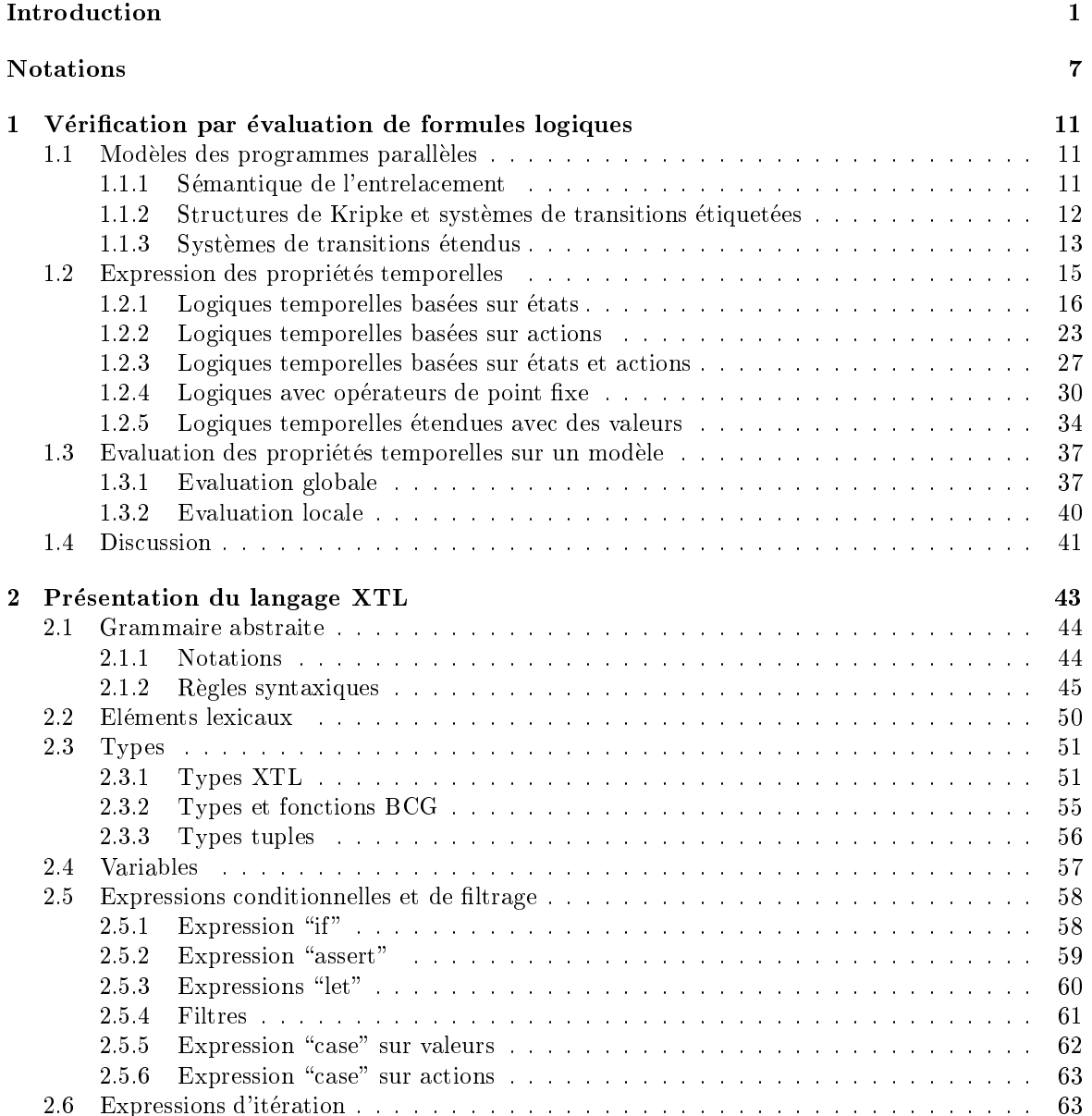

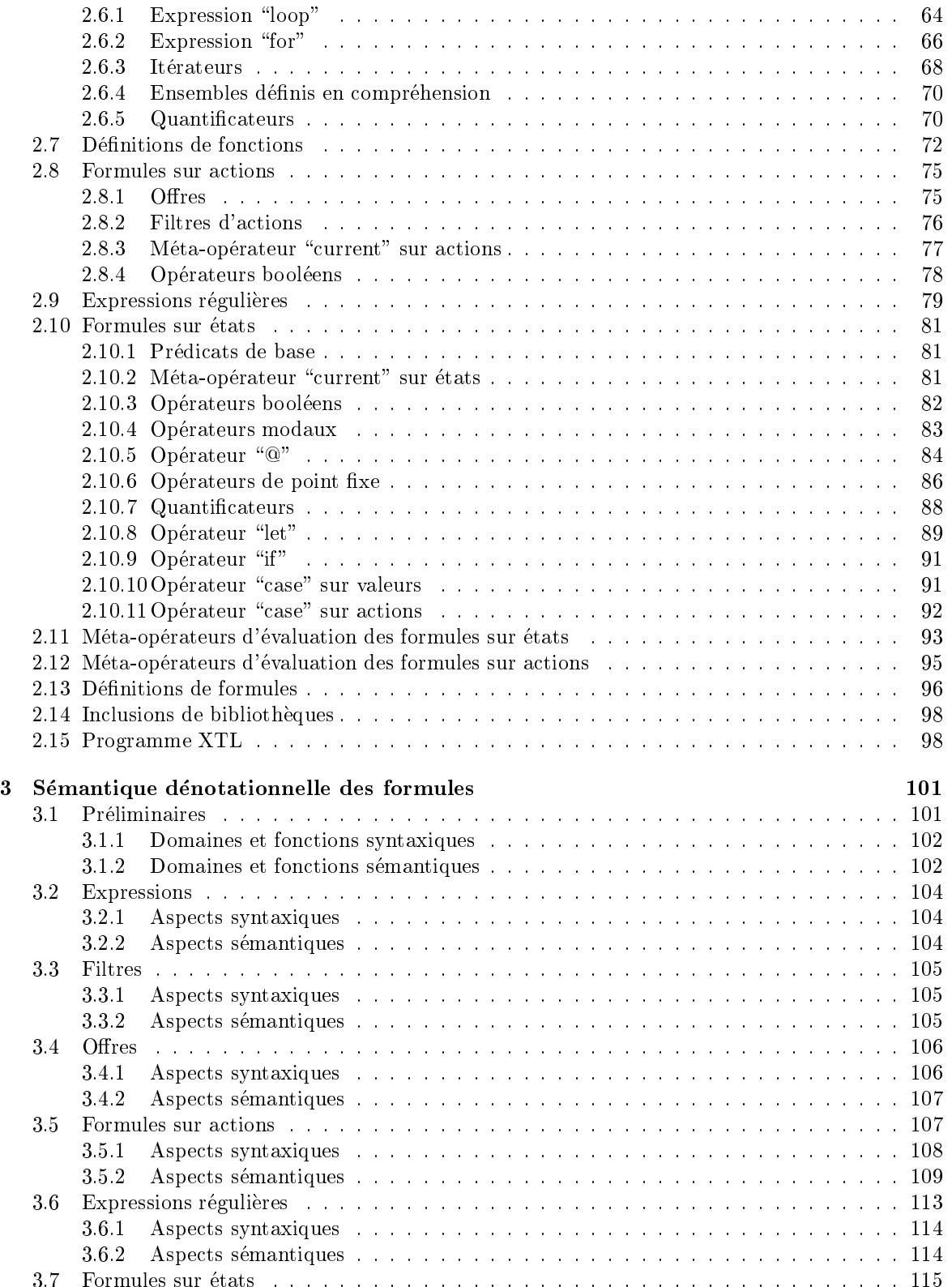

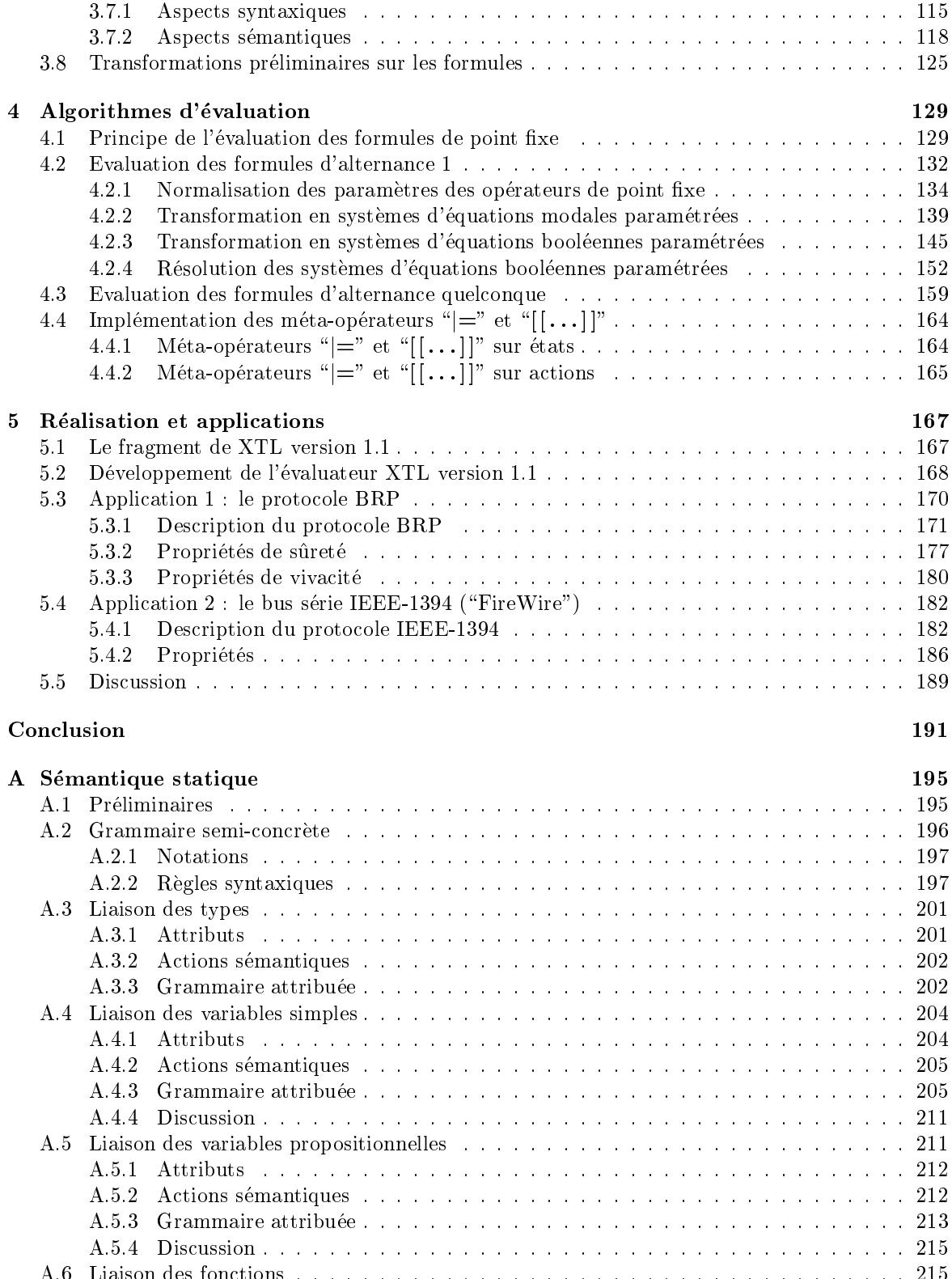

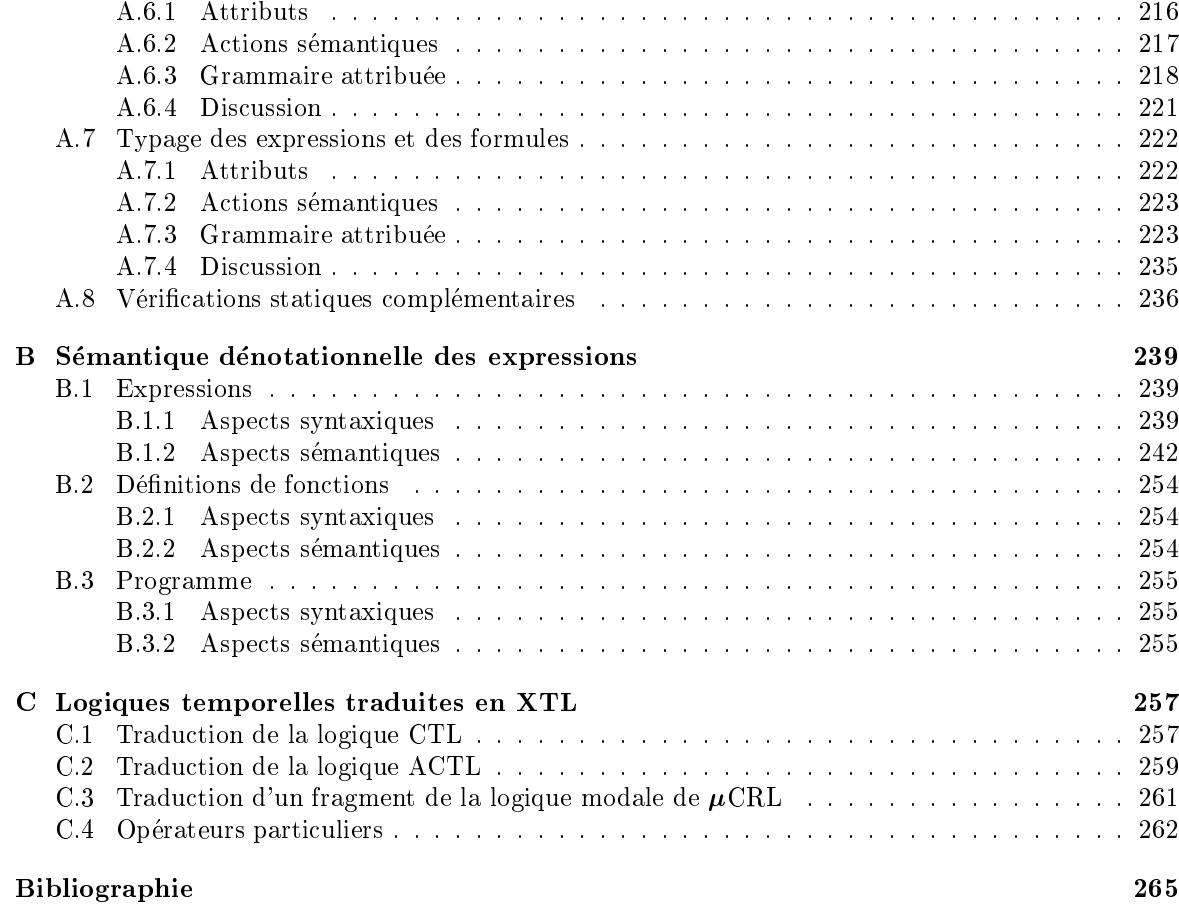

# Introduction

Les applications reparties, telles que les protocoles de communication et les systemes distribues, sont caracterisees par une grande complexite. En m^eme temps, a cause de leur caractere critique, elles sont souvent soumises a de severes exigences de abilite, visant la qualite zero defaut . Il est maintenant largement reconnu que la conception de telles applications necessite des methodes et outils de vérification formelle, permettant d'assurer leurs propriétés de bon fonctionnement. De nombreux formalismes ont été définis pendant les dernières années, dédiés d'une part à la description des applications réparties et, d'autre part, à la spécification de leurs propriétés attendues.

Il existe essentiellement deux approches dans le domaine de la verication formelle : celle basee sur la preuve de theoremes (theorem-proving ) et celle basee sur les modeles (model-checking ). Ces deux approches ont ete etudiees intensivement dans la litterature et de nombreux algorithmes et outils ont ete de les plan. Les methodes and sur la preuve de traiter de traiter permettent de traiter de tra systèmes ayant un nombre infini d'états, mais elles ne peuvent pas être complètement automatisées. En revanche, les techniques basees sur les modeles, bien que restreintes a des systemes ayant un nombre fini d'états, permettent une vérification simple et efficace, qui s'avère particulièrement utile dans les premieres phases du processus de conception, quand les erreurs sont susceptibles <sup>d</sup>'^etre plus fréquentes.

Dans l'approche basée sur les modèles, l'application à vérifier est d'abord décrite dans un langage parallele de naut niveau ayant une semantique operationnelle bien definie, comme Lotos<sup>-</sup> [ISO88b],  $\mu$ CRL<sup>-</sup> [GF90], etc. Ensuite, cette description est traduite vers un modele sous-jacent, qui souvent est un *système de transitions étiquetées* (STE), c'est-à-dire un graphe (ou automate) contenant, eventuellement avec certaines abstractions, tous les comportements possibles du programme. Finalement, les propriétés de bon fonctionnement de l'application, exprimées dans un formalisme approprié (logiques temporelles, µ-calcul, etc.), sont vérifiées sur le modèle STE à l'aide d'outils appelés evaluateurs (model-checkers ).

## Logiques temporelles et verication de programmes paralleles

Les proprietes de bon fonctionnement des programmes paralleles portent sur leurs comportements, c'est-à-dire les séquences (éventuellement infinies) d'états ou d'actions générées pendant leur execution. Les logiques temporelles sont bien adaptees pour specier ces proprietes, car elles permettent d'obtenir des spécifications *abstraites* et *modulaires* du programme [MP90]. L'abstraction signifie l'indépendance de la spécification par rapport à toute implémentation : les propriétés requises sont exprime selles separates separates in maniered and maniere dont and some sont elles sont and modularite signification qu'une spécification est facilement modifiable en rajoutant, enlevant ou modifiant une des propriétés ;

<sup>1</sup> Language Of Temporal Ordering Specication

 $2$ *micro* Common Representation Language

de plus, le processus de vérification sur un modèle peut aussi être effectué de façon modulaire, en vérifiant chaque propriété séparément.

De nombreuses logiques temporelles ont été définies et étudiées dans la littérature. Parmi les plus représentatives, nous pouvons mentionner :

- les logiques modales comme HML [HM85], munies d'opérateurs de possibilité ("()") et de nécessité ("|") exprimant l'exécution possible ou obligatoire d'actions individuelles du programme ;
- les logiques temporelles lineaires comme Ltl [Lam80] ou Ptl [MP92], qui permettent de décrire des propriétés portant sur les séquences d'exécution individuelles (issues de l'état initial) du programme ;
- les logiques temporelles avec expressions regulieres comme Pdl [FL79], Pdl- [Str82] ou Rico |Gar89a, chap. 9|, autorisant une caractérisation concise et naturelle des séquences régulières d'actions du programme ;
- les logiques temporelles arborescentes comme Ltac [QS83], Ctl et Ctl [CES86, EH86], Actl et Actl [NV90, NFGR91], qui permettent de decrire des proprietes portant sur les arbres d'exécution du programme ;
- les logiques avec operateurs de point xe comme le -calcul modal [Koz83], le calcul de Dicky [Dic86], la logique STL [GS86] ou la logique HML avec récursion [Lar88], qui permettent de caractériser des arborescences (finies ou infinies) de l'exécution du programme au moyen d'un ensemble restreint d'opérateurs primitifs.

Tous ces formalismes sont définis sur un vocabulaire d'actions *atomiques* (noms de portes ou de canaux de communication), ce qui permet d'exprimer des proprietes temporelles sur le comportement des programmes decrits dans des algebres de processus \pures" (comme basic Lotos) ou des systemes de processus communicants comme Mec [Arn89, ABC94] et Fc2 [BRRd96]. Par contre, ceci ne permet pas de caractériser les propriétés des programmes décrits dans des langages avec valeurs (comme full LOTOS ou  $\mu$ CRL), dont les modèles STE associés contiennent des actions structurées (noms de portes et valeurs échangées par rendez-vous). Par exemple, pour exprimer la propriété "après l'émission d'un message m, il est inévitable d'atteindre la réception du même message" dans une logique temporelle classique, il faudrait écrire une formule différente pour chaque message  $m$  contenu dans les actions du STE, ce qui en pratique est prohibitif tant en taille de la spécification qu'en efficacité d'évaluation.

Il existe aussi de nombreux outils de vérification consacrés aux logiques temporelles : EMC [CES86], développé à l'Université de Carnegie-Mellon ; CWB [CPS89], développé à l'Université d'Edimbourg ; Mec [Arn89, ABC94], developpe a l'Universite de Bordeaux ; Xesar [GRRV89], developpe a Imag, Grenoble ; SPIN [Hol91], développé aux laboratoires  $AT \&T$ ; TAV [Lar92], développé à l'Université de Aalborg ; MwB [VM94], développé à l'Université d'Uppsala ; JACK [BGL94], développé à l'Université de Pise ; Concurrency Factory [CLSS96], developpe a l'Universite de Caroline du Nord et a Suny, Stony Brook.

Bien qu'ils mettent en œuvre des algorithmes efficaces, la plupart de ces évaluateurs souffrent de certaines limitations. D'une part, ils sont souvent lies a un langage de description des applications (ou au modele sous-jacent) particulier, ce qui les rend dicilement adaptables a d'autres langages ou modeles. D'autre part, les outils dedies a une logique temporelle particuliere peuvent s'averer incapables de vérifier certaines classes de propriétés. Par exemple, l'outil EMC est dédié à la logique Ctl (qui ne permet d'exprimer que des proprietes sur les etats), ce qui le rend inutilisable pour vérifier des propriétés sur les actions. Cet inconvénient est accentué par le fait que le développement d'un évaluateur pour une logique temporelle particulière est une opération complexe et coûteuse.

Notre travail de thèse s'inscrit dans le contexte de la boîte à outils CADP (CÆSAR/ALDÉBARAN)  $|FGK^+96|$  pour la vérification de programmes LOTOS. L'approche que nous avons adoptée vise à remédier aux limitations des logiques temporelles classiques concernant l'expression et la vérification des proprietes qui portent aussi sur les valeurs manipulees dans les programmes a verier. Plus precisement, nous avons poursuivi un double ob jectif :

- $\bullet$  Définir un formalisme de spécification capable d'exprimer des propriétés temporelles portant sur les valeurs, qui soit susamment puissant pour permettre une description concise des proprietes exprimables dans les logiques temporelles classiques ;
- Concevoir et développer un évaluateur capable d'interpréter sur des modèles STE les propriétés exprime dans ce formalisme. Cel outil doit can cert doit doit donc possible, independant du la gage des programmes a verier, tout en ayant des performances comparables aux meilleurs evaluateurs existants.

Pour exprimer les proprietes temporelles, nous avons concu un langage de specication special, appele XTL (eXecutable Temporal Language), constitué principalement des éléments suivants.

- Mecanismes de ltrage : ces constructions permettent <sup>d</sup>'extraire les valeurs contenues dans les etats ou les actions du Ste et de les aecter a des variables typees, qui peuvent ^etre utilisees ensuite de dans les formules de les formules.
- Formules de -calcul etendues : les operateurs modaux sont etendus avec des variables typees, permettant de recuperer les valeurs contenues dans les actions du Ste ; ces variables peuvent ^etre utilisees dans des predicats et/ou passees en parametre aux operateurs de point fixe étendus. Ceci permet d'exprimer de façon naturelle des propriétés temporelles portant sur les valeurs (comme le fait que l'émission d'un message est suivie de la réception du même message). Des formalismes similaires ont ete proposes en [Dam94b] pour les systemes decrits en -calcul polyadique et en [RH96] pour les systemes de transitions symboliques.
- Formules et expressions regulieres sur actions : ces constructions, inspirees des logiques Actl et Pdl, sont etendues avec des variables typees permettant <sup>d</sup>'extraire et de propager les valeurs contenues dans les actions du Ste. Utilisees dans les operateurs modaux du -calcul, ces formules et expressions regulieres autorisent une description concise et naturelle des proprietes portant sur des sequences <sup>d</sup>'actions du Ste.
- Operateurs inspires des langages fonctionnels : ces constructions usuelles (\let", \if-thenelse", "case", "loop", etc.), permettent d'effectuer des calculs conditionnels ou répétitifs sur les valeurs extraites du Ste. Des quanticateurs sur les variables a domaines nis sont aussi disponibles, facilitant l'ecriture des predicats du premier ordre.
- Meta-operateurs de manipulation des etats et des actions : ces operateurs augmentent la puissance du langage XTL, autorisant l'expression de propriétés difficiles, voire même impossibles a decrire dans une logique temporelle classique (un exemple de telle propriete de telle propriete est u un chemin d'exécution issu d'un état et menant au même état"). Outre l'expressivité accrue, ces operateurs permettent une denition naturelle des predicats de base (formules ne contenant pas <sup>d</sup>'operateurs temporels) portant sur les etats et/ou les actions du Ste.
- Méta-opérateurs d'évaluation de formules temporelles : ces  $\,$ opérateurs  $\,$  constituent  $\,$  le \moteur" du langage Xtl, car ils permettent de verier si un certain etat (tous les etats)

satisfait (satisfont) une formule, ou de calculer l'ensemble d'états du STE satisfaisant une formule. Les résultats de l'évaluation des formules peuvent être utilisés dans d'autres calculs ou imprimés sur un fichier de sortie.

- Méta-opérateurs d'exploration de la relation de transition : ces opérateurs, dont certains sont inspires du calcul de Dicky, permettent d'acceder a l'etat initial du Ste, ainsi qu'aux successeurs et prédécesseurs des états et des transitions. Grâce à ces opérateurs, il est possible d'exprimer des propriétés temporelles non-standard, ainsi que de calculer différentes informations sur le Ste (nombre d'etats et de transitions, facteur de branchement, etc.).
- Définitions de fonctions et de formules : ces mécanismes d'abstraction permettent de construire des bibliothèques réutilisables d'opérateurs de logique temporelle.

Après avoir défini formellement la syntaxe et la sémantique du langage XTL, nous avons abordé le problème de l'évaluation des formules temporelles XTL sur des modèles STE. Il existe, à l'heure actuelle, de nombreux algorithmes [EL86, AC88, Cle90, CS91b, SW91, Win91, Lar92, VL92, CKS92, Bra92, And92, VL94, LBC+94| pour l'évaluation des formules du  $\mu$ -calcul standard. Du fait de la presence des valeurs, aucun de ces algorithmes n'est directement applicable aux formules Xtl. C'est pourquoi nous avons conçu des algorithmes d'évaluation pour XTL qui généralisent les algorithmes dédiés au  $\mu$ -calcul standard (voir la section suivante). Nos algorithmes permettent, dans le cas des formules sans valeurs, de retrouver la même complexité que celle des meilleurs algorithmes classiques.

Comme modèle de représentation des STEs, nous avons choisi le format BCG (Binary Coded  $Graph)$  [Gar94, Ruf94], qui est suffisamment général pour convenir à plusieurs langages de description (en particulier LOTOS et  $\mu$ CRL). Ce modèle permet l'exploration de la relation de transition du STE, ainsi que l'accès à toutes les informations intéressantes provenant du programme source à vérifier (notamment, les valeurs des variables, les types et les fonctions). Le fonctionnement de l'evaluateur XTL est illustré dans la figure 1. L'outil prend en entrée :

- $\bullet$  un modèle STE généré par le compilateur CÆSAR [Gar89a, GS90] à partir d'un programme Lotos (ou par un autre outil, à partir d'un autre langage)
- un programme XTL contenant les propriétés temporelles à vérifier

et produit en sortie les resultats de l'evaluation du programme Xtl sur le modele Ste.

## Plan du document

- Le chapitre 1 contient une réflexion critique sur l'état de l'art dans le domaine de la vérification basée sur les modèles. Différents formalismes de spécification (logiques temporelles arborescentes et linéaires,  $\mu$ -calcul modal) sont comparés suivant les classes de propriétés qu'ils peuvent exprimer (sûreté, vivacité, équité), leur adaptation aux divers types de programmes parallèles et l'efficacité des algorithmes de vérification qui leur sont associés. Cette discussion nous permet de choisir un modele convenable de representation des programmes et de degager les principes de conception du langage XTL et de l'outil de vérification associé.
- Le chapitre 2 constitue un tutoriel du langage XTL. Nous avons structuré la présentation de manière à faciliter l'apprentissage du langage : après une définition complète des éléments lexicaux et syntaxiques, les différentes constructions XTL sont décrites progressivement, en allant des plus simples (types, variables et expressions fonctionnelles) aux plus compliquees (formules et expressions regulieres sur actions, formules sur etats, meta-operateurs d'evaluation). La sémantique statique et dynamique de chaque élément du langage est définie informellement, et son utilisation est illustrée à travers de nombreux exemples de propriétés temporelles.

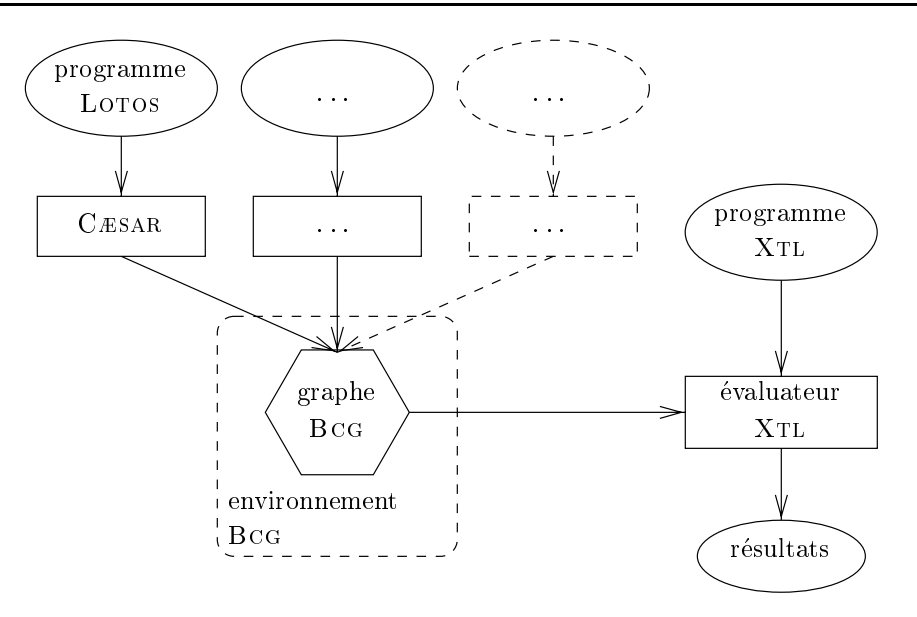

Figure 1: L'évaluateur XTL

- Le chapitre 3 définit la sémantique dénotationnelle des formules XTL (sur actions et sur états), qui servira de base pour la presentation des algorithmes d'evaluation de ces formules sur un modele Ste. La semantique que nous proposons etend de maniere naturelle, d'une part, la sémantique du  $\mu$ -calcul standard et, d'autre part, la sémantique des fonctions récursives des langages de programmation (les opérateurs de point fixe étendus sont représentés comme des fonctions ayant des paramètres typés et renvoyant des ensembles d'états du STE). Différentes transformations preliminaires (elimination des operateurs derives, traduction des expressions régulières, transformation en forme normale positive) sont appliquées sur les formules afin de les traduire en une forme simplifiée, destinée à faciliter leur évaluation.
- Le chapitre 4 est consacré à l'évaluation des formules XTL sur un modèle STE. Nous commencons par etudier le fragment des formules Xtl d'alternance 1 (c'est-a-dire, ne contenant pas d'opérateurs de plus petit et de plus grand point fixe mutuellement récursifs), l'alternance [EL86] etant une mesure du degre de recursion mutuelle des operateurs de plus petit et de plus grand point fixe. Ce fragment est intéressant du point de vue pratique, car il est suffisamment expressif pour permettre la traduction de plusieurs logiques temporelles (comme CTL, ACTL ou PDL- $\Delta$ ), tout en étant susceptible de s'évaluer efficacement. Généralisant l'approche adoptée dans les meilleurs algorithmes dédiés au  $\mu$ -calcul standard [AC88, CS91a, CS91b, VL92, VL94, And94], nous ramenons l'evaluation de formules Xtl d'alternance 1 a la resolution de systemes d'equations booleennes parametrees par des variables typees. Ensuite, nous proposons une méthode de résolution de ces systèmes qui, sous certaines conditions de terminaison, conduit à des algorithmes d'evaluation globale (sur un modele Ste completement construit) ou locale (en générant le STE "à la volée", au fur et à mesure de l'évaluation).

Pour les formules XTL d'alternance quelconque, nous proposons un algorithme itératif global qui generalise les algorithmes correspondants dedies au  $\mu$ -calcul standard [EL60, And92, LBC+94]. Notre algorithme permet, toujours sous certaines conditions de terminaison, de calculer itérativement l'ensemble des états du STE satisfaisant une formule XTL d'alternance quelconque.

- Le chapitre 5 décrit la réalisation d'une première version de l'évaluateur XTL et illustre son utilite pour la validation <sup>d</sup>'applications reelles, notamment le protocole Brp de Philips [Mat96] et le protocole de la couche liaison du bus série P-1394 ("FireWire") normalisé par l'IEEE [SM97]. CCC experimente and permis de convenience in permissionnement de notre outle on any mis e evidence les avantages de notre approche : les proprietes temporelles comportant des valeurs ont une utilite pratique indiscutable, tout en etant evalues avec des performances comparables aux autres evaluateurs existants.
- L'annexe  $\bf{A}$  définit formellement la syntaxe concrète et la sémantique statique du langage XTL. En depit de son caractere technique, cette annexe nous semble interessante, car elle illustre bien les dicultes soulevees par le caractere original du langage. En eet, la syntaxe doit offrir, d'une part, les notations mathématiques employées dans la littérature pour les formules de  $\mu$ -calcul modal et, d'autre part, les constructions couramment utilisées dans les langages de programmation fonctionnels. En outre, un niveau de complexite semantique supplementaire est ajouté par la possibilité d'accéder aux objets définis dans le programme source à vérifier (donc externes aux programmes XTL). Les différentes phases d'analyse (liaison des types, des variables simples, des variables propositionnelles et des fonctions, typage des expressions et des formules) sont décrites à l'aide de grammaires attribuées.
- L'annexe B définit la sémantique dénotationnelle des expressions XTL. Cette annexe, avec la semantique des formules decrite au chapitre 3, constitue une denition complete de la semantique de Xtl, pouvant servir de base au developpement de compilateurs, ainsi qu'aux extensions futures du langage.
- L'annexe C contient les traductions en XTL de plusieurs logiques temporelles comme CTL, ACTL et (un fragment \purement" arborescent de) la logique modale de Crl. Plusieurs operateurs temporels derives de la logique Ltac et du calcul de Dicky, couramment employes dans les applications, sont egalement traduits en Xtl. en Xtl.

# Notations

Nous presentons ici les notations mathematiques utilisees dans les chapitres suivants du document. Nous employons les abreviations suivantes :

- $\bullet$  "=" signifie "egal par definition" ;
- $\bullet$  "ssi" signifie "si et seulement si".

## Ensembles

Soient les ensembles <sup>E</sup>, E1 et E2. Nous utilisons les notations ensemblistes classiques suivantes :

- $\bullet$   $\not\!\vartriangle$  dénote l'*ensemble vide* ;
- $\bullet$   $E_1 \cup E_2$  dénote l'union de  $E_1$  et  $E_2$  ;
- $\bullet$   $E_1 \cap E_2$  dénote l'*intersection* de  $E_1$  et  $E_2$  ;
- $\bullet$   $E_1 \setminus E_2$  dénote la *différence* de  $E_1$  et  $E_2$  ;
- $\bullet$   $E_1 \subseteq E_2$  dénote l'*inclusion* de  $E_1$  dans  $E_2$  ;
- $\bullet$   $E_1 \times E_2$  denote le *produit cartesien* de  $E_1$  et  $E_2$  ;
- $\bullet$   $|E|$  dénote le *cardinal* de  $E$  ;
- $\bullet$  2 $^E$  dénote l'ensemble des parties de  $E$  ;
- $E^*$  dénote l'ensemble des séquences ayant zéro ou plusieurs éléments de  $E$  ;
- $E^+$  dénote l'ensemble des séquences ayant un ou plusieurs éléments de  $E$ .

## Tuples et projections

Les éléments d'un produit cartésien  $E_1 \times \ldots \times E_n$  sont appelés tuples et sont notés  $(x_1, \ldots, x_n)$ . La projection d'un tuple  $(x_1,\ldots,x_n)$  sur un ensemble d'indices  $I = \{i_1,\ldots,i_p\} \subseteq \{1,\ldots,n\}$ , notée  $(x_1,\ldots,x_n)_I$ , est un tuple défini comme suit :

$$
(x_1,\ldots,x_n)_I\stackrel{\mathrm{d}}{=} (x_{i_1},\ldots,x_{i_p})
$$

ou i1 < ::: < ip.

## Relations

Une relation (n-aire) R sur des ensembles  $E_1,\ldots,E_n$  est un sous-ensemble du produit cartésien de  $E_1,\ldots,E_n$ :

$$
\mathcal{R} \subseteq E_1 \times \ldots \times E_n
$$

La projection est étendue naturellement aux relations. Pour une relation  $\mathcal{R} \subseteq E_1 \times \ldots \times E_n$  et un ensemble d'indices  $I = \{i_1,\ldots,i_p\} \subseteq \{1,\ldots,n\}$ , la projection de R sur I, notée  $\mathcal{R}_I$ , est la relation définie comme suit :

$$
\mathcal{R}_I \stackrel{\mathsf{d}}{=} \{(x_1, \ldots, x_n)_I \mid (x_1, \ldots, x_n) \in \mathcal{R}\}
$$

Soient  $\mathcal{R}_1, \mathcal{R}_2 \subseteq E \times E$  des relations binaires sur E. Pour tous éléments  $x, y \in E$ , le prédicat  $(x, y) \in \mathcal{R}$  est noté aussi  $x \mathcal{R} y$ . Nous utilisons les opérations classiques suivantes :

- $\bullet$   $\mathcal{R}_1 \cup \mathcal{R}_2$  dénote l' $union$  de  $\mathcal{R}_1$  et  $\mathcal{R}_2$  ;
- $\bullet$   $\mathcal{R}_1 \circ \mathcal{R}_2$  dénote la *composition* de  $\mathcal{R}_1$  et  $\mathcal{R}_2$ , définie par :

$$
\mathcal{R}_1 \circ \mathcal{R}_2 \stackrel{a}{=} \{(x_1, x_2) \in E \times E \mid \exists x \in E.x_1 \mathcal{R}_1 \ x \wedge x \mathcal{R}_2 \ x_2\}
$$

 $\bullet$   $\mathcal{R}^k$  dénote la *puissance* de  $\mathcal{R}$ , définie par :

$$
\mathcal{R}^{k+1} \stackrel{\mathrm{d}}{=} \mathcal{R} \circ \mathcal{R}^k, \; \mathcal{R}^0 \stackrel{\mathrm{d}}{=} \mathit{Id}_E
$$

où  $Id_E \stackrel{d}{=} \{(x,x) \mid x \in E\}$  est la relation d'identité sur E;

 $\bullet \; \mathcal{R}^*$  dénote la fermeture transitive et réflexive de  $\mathcal{R}.$  définie par :

$$
\mathcal{R}^* \stackrel{\mathrm{d}}{=} \bigcup_{k \geq 0} \mathcal{R}^k
$$

 $\bullet$   $\mathcal{R}^+$  dénote la fermeture transitive de  $\mathcal{R}.$  définie par :

$$
\mathcal{R}^+ \stackrel{\text{d}}{=} \bigcup_{k>0} \mathcal{R}^k.
$$

Une relation binaire  $\mathcal{R} \subseteq E \times E$  est une *relation d'ordre* ssi elle satisfait les propriétés suivantes :

- $\bullet$   $x \mathrel{{\mathcal R}} x$  (réflexivité)
- $x \mathcal{R} y \wedge y \mathcal{R} x \Rightarrow x = y$  (antisymétrie)
- $x \mathcal{R} y \wedge y \mathcal{R} z \Rightarrow x \mathcal{R} z$  (transitivité)

pour tous  $x, y, z \in E$ .

Soit un ensemble E muni d'une relation d'ordre  $\leq$  et soit  $E' \subseteq E$ .

• la *borne inférieure* de  $E'$  (si elle existe), notée  $\neg E'$ , est un élément  $z \in E$  tel que :

$$
(\forall x \in E'. z \le x) \text{ et } (\forall y \in E. (\forall x \in E'. y \le x) \Rightarrow y \le z)
$$

• la *borne supérieure* de E' (si elle existe), notée  $\Box E'$ , est un élément  $z \in E$  tel que :

$$
(\forall x \in E' \ldotp x \leq z)
$$
 et  $(\forall y \in E. (\forall x \in E' \ldotp x \leq y) \Rightarrow z \leq y)$ 

### Fonctions partielles

Soient  $E_1$  et  $E_2$  deux ensembles. Une *fonction partielle*  $e : E_1 \rightarrow E_2$  est une application qui associe à chaque élément x d'un sous-ensemble  $E \subseteq E_1$  un élément  $y \in E_2$ . Le sous-ensemble  $E \subseteq E_1$  sur lequel e est définie est appelé support de e et est noté supp $(e)$ .

Une fonction partielle  $e: E_1 \to E_2$  ayant le support  $supp(e) = \{x_1, \ldots, x_n\}$  et associant un élément  $y_i \in E_2$  à chaque élément  $x_i$  (pour  $0 \le i \le n$ ) est notée  $[y_1/x_1,\ldots,y_n/x_n]$ . Une fonction partielle ayant un support vide est notée [].

La restriction d'une fonction partielle  $e: E_1 \to E_2$  à un sous-ensemble  $E \subseteq E_1$ , notée  $e|_E$ , est une fonction partielle  $e|_E : E_1 \to E_2$  définie comme suit :

$$
(e|_E) (x) \stackrel{\text{d}}{=} e(x)
$$

pour tout  $x \in supp(e) \cap E$ . Pour toute fonction partielle  $e : E_1 \rightarrow E_2$  et pour tous ensembles  $E, E', E'' \subseteq E_1$ , l'opérateur de restriction a les propriétés suivantes :

- $\bullet \ \ supp(e|_E)=supp(e)\cap E$
- $e|_E = e|_{supp(e) \cap E}$
- $(\pmb{e}|_{E'})|_{E''} = (e|_{E''})|_{E'} = e|_{E'\cap E''}$

Soient deux fonctions partielles  $e_1 : E_1 \to E_2$  et  $e_2 : E_1 \to E_2$  telles que  $supp(e_1) \cap supp(e_2) = \emptyset$ . La somme de  $e_1$  et  $e_2$ , notée  $e_1 \oplus e_2$ , est une fonction partielle définie comme suit :

$$
(e_1 \oplus e_2)(x) \stackrel{\text{d}}{=} \begin{cases} e_1(x) & \text{si } x \in \text{supp}(e_1) \\ e_2(x) & \text{si } x \in \text{supp}(e_2) \end{cases}
$$

Pour toutes fonctions partielles  $e_1 : E_1 \to E_2$ ,  $e_2 : E_1 \to E_2$  et  $e_3 : E_1 \to E_2$  ayant des supports deux à deux disjoints, l'opérateur  $\oplus$  a les propriétés suivantes :

- $supp(e_1 \oplus e_2) = supp(e_1) \cup supp(e_2)$
- $e_1 \oplus e_2 = e_2 \oplus e_1$  (commutativité)
- $e_1 \oplus (e_2 \oplus e_3) = (e_1 \oplus e_2) \oplus e_3$  (associativité)
- $(e_1 \oplus e_2)|_E = (e_1|_E) \oplus (e_2|_E).$

L'extension de deux fonctions partielles  $e_1 : E_1 \to E_2$  et  $e_2 : E_1 \to E_2$ , notée  $e_1 \oslash e_2$ , est une fonction partielle définie comme suit :

$$
(e_1 \oslash e_2)(x) \stackrel{\text{d}}{=} \begin{cases} e_1(x) & \text{si } x \in \text{supp}(e_1) \setminus \text{supp}(e_2) \\ e_2(x) & \text{si } x \in \text{supp}(e_2) \end{cases}
$$

Pour toutes fonctions partielles  $e_1 : E_1 \to E_2$ ,  $e_2 : E_1 \to E_2$  et  $e_3 : E_1 \to E_2$  et pour tout ensemble  $E \subseteq E_1$ , l'opérateur  $\oslash$  a les propriétés suivantes :

- $supp(e_1 \oslash e_2) = supp(e_1) \cup supp(e_2)$
- $e_1 \oslash (e_2 \oslash e_3) = (e_1 \oslash e_2) \oslash e_3$  (associativité)
- $e_1 \oslash e_2 = e_1 \vert_{supp(e_1) \setminus supp(e_2)} \oplus e_2$
- $(e_1 \oslash e_2)|_E = (e_1|_E) \oslash (e_2|_E).$

## Treillis

Soit un ensemble E muni d'une relation d'ordre  $\subseteq$ . Le quadruplet  $\langle E, \sqcup, \sqcap, \sqsubseteq \rangle$  est un treillis complet ssi tout sous-ensemble  $E' \subseteq E$  admet une borne inférieure  $\neg E'$  et une borne supérieure  $\Box E'$ . Tout treillis complet contient un plus petit élément, noté  $\bot$ , égal à  $\neg E$  et un plus grand élément, noté  $\top$ , égal à  $\sqcup E$ .

Soient  $\langle E_1, \sqcup_1, \sqcap_1, \sqsubseteq_1 \rangle$  et  $\langle E_2, \sqcup_2, \sqcap_2, \sqsubseteq_2 \rangle$  deux treillis complets. Une fonction  $f : E_1 \to E_2$  est dite *monotone* ssi, pour tous  $x, y \in E_1$ :

$$
x \sqsubseteq_1 y \Rightarrow f(x) \sqsubseteq_2 f(y)
$$

Soit un treillis complet  $\langle E, \sqcup, \sqcap, \sqsubset \rangle$  et une fonction monotone  $f : E \to E$ . Alors [Tar55] :

• il existe un element unique  $\mu f \in E$ , appele le *plus petit point fixe* de f, egal à :

$$
\mu f \stackrel{\text{d}}{=} \prod \{ x \in E \mid f(x) \sqsubseteq x \}
$$

tel que :

$$
f(\mu f) = \mu f \text{ et } (\forall z \in E \cdot f(z) = z \Rightarrow \mu f \sqsubseteq z)
$$

• il existe un element unique  $\nu f \in E$ , appele le *plus grand point fixe* de f, egal à :

$$
\nu f \stackrel{\text{d}}{=} \bigsqcup \{ x \in E \mid x \sqsubseteq f(x) \}
$$

tel que :

$$
f(\nu f) = \nu f
$$
 et  $(\forall z \in E \cdot f(z) = z \Rightarrow z \sqsubseteq \nu f)$ 

Soit un treillis complet  $\langle E, \sqcup, \sqcap, \sqsubseteq \rangle$  et une fonction  $f : E \to E$ .

• f est dite  $\sqcap$ -continue ssi, pour toute suite décroissante  $(x_i)_{i>0}$  d'éléments de E :

$$
f\left(\prod\{x_i\mid i\geq 0\}\right)=\prod\{f(x_i)\mid i\geq 0\}
$$

• f est dite  $\sqcup$ -continue ssi, pour toute suite croissante  $(x_i)_{i>0}$  d'éléments de E :

$$
f\left(\bigsqcup \{x_i \mid i \geq 0\}\right) = \bigsqcup \{f(x_i) \mid i \geq 0\}
$$

Toute fonction  $\Box$ -continue ou  $\Box$ -continue est monotone. De plus [Kle52] :

 $\bullet$  si f est  $\sqcup$ -continue, le plus petit point fixe de f a la caractérisation itérative suivante :

$$
\mu f = \bigsqcup \{ f^n(\bot) \mid n \ge 0 \}
$$

• si f est  $\Box$ -continue, le plus grand point fixe de f a la caractérisation itérative suivante :

$$
\nu f = \prod \{ f^n(\top) \mid n \ge 0 \}.
$$

# Chapitre <sup>1</sup>

# Verication par evaluation de  $f$  is a formulation of the state  $f$  of  $\mathcal{F}$

Les dernieres annees ont ete tres riches en resultats concernant la verication des programmes paralleles. Dierentes theories et methodes ont ete denies et etudiees, et de nombreux algorithmes et outils on the developped of the contract of the contract of the contract of the contract of the contract of the contract of the contract of the contract of the contract of the contract of the contract of the contract of th

Ce chapitre contient une synthèse des principaux résultats concernant l'expression des propriétés temporelles et leur verication sur des modeles nis generes a partir de programmes paralleles. Nous commencons par examiner les dierents modeles de programmes paralleles utilises dans la litterature, ce que anonce permet de anonce una modele susamment a notre et un modele sus anonce et una notre et una model considerons <sup>l</sup>'expression des proprietes temporelles des programmes paralleles : plusieurs logiques temporelles representatives (lineaires et arborescentes, interpretees sur etats ou sur actions, etc.) sont presentees et comparees suivant leur capacite a decrire diverses proprietes interessantes, ainsi que suivant l'efficacité de leur évaluation sur les modèles. Finalement, nous explorons les résultats concernant l'évaluation des formules de logique temporelle sur des modèles finis. Les différentes classes d'algorithmes <sup>d</sup>'evaluation sont decrites et comparees selon leurs performances et leur generalite.

Compte tenu de la quantité de résultats existants dans le domaine, cette synthèse n'est pas exhaustive ; neanmoins, les modeles, les formalismes et les algorithmes presentes sont representatifs des grandes approches et illustrent bien les aspects essentiels de notre etude. Nous indiquons egalement les références d'articles de synthèse et d'ouvrages traitant plus en détail certains points particuliers.

#### $1.1$ Modèles des programmes parallèles

Nous examinons deux modeles classiques des programmes concurrents : les structures de Kripke et les systemes de transitions etiquetees. Nous proposons ensuite un modele etendu, adapte a plusieurs classes de langages de description, qui sera utilise comme base dans la suite du document.

## 1.1.1 Semantique de <sup>l</sup>'entrelacement

Les applications reparties (telles que les protocoles de communication et les systemes distribues) peuvent ^etre representees comme des systemes asynchrones composes de plusieurs entites (\bo^tes noires") qui evoluent de maniere concurrente et communiquent par echange de messages. Le comportement d'un tel système est décrit par les *actions* (ou événements) qu'il effectue au cours de son exécution.

Habituellement, l'exécution des actions dans un système asynchrone est modélisée (à un certain niveau d'abstraction) en faisant les hypotheses suivantes :

- Atomicité : chaque action est *atomique*, au sens où elle ne peut pas être décomposée en actions plus élémentaires ;
- Non-determinisme : il n'est pas possible d'observer simultanement l'execution de plusieurs actions différentes.

Ces hypothèses constituent la base de la sémantique d'entrelacement *(interleaving)* : le comportement d'un système asynchrone est représenté comme l'entrelacement des comportements de ses soussystèmes. Par exemple, si deux actions  $a_1$  et  $a_2$  sont simultanément exécutables, le comportement du système contiendra les deux séquences  $a_1a_2$  et  $a_2a_1$  produites par l'entrelacement de  $a_1$  et  $a_2$  (voir figure 1.1). Ceci justifie le terme "sémantique du losange" utilisé aussi pour désigner la sémantique d'entrelacement.

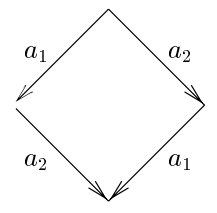

Figure 1.1: Entrelacement des actions  $a_1$  et  $a_2$ 

La sémantique d'entrelacement sert de base aux algèbres de processus comme CCs [Mil89], Csp [BHR84] ou Acp [BK85], ainsi qu'aux langages de description qui en sont inspires, comme LOTOS [ISO88b] ou  $\mu$ CRL [GP90]. Elle sert également de base aux formalismes de description d'automates communicants, tels que le modele d'Arnold-Nivat utilise dans l'outil Mec [ABC94] ou le modèle Fc2 utilisé dans la boîte à outils Fc2Tools [BRRd96]. Au-delà des langages basés sur la communication par rendez-vous, cette sémantique est aussi utilisée pour définir des langages de programmation parallele comme Sr [And91], qui contiennent des mecanismes de communication par variables partagées.

Il existe d'autres sémantiques du parallélisme, notamment celles utilisées dans les langages synchrones, où plusieurs actions peuvent se produire en même temps. Dans cette étude, nous ne considérons que des langages de description ayant une sémantique d'entrelacement.

### 1.1.2 Structures de Kripke et systemes de transitions etiquetees

Conformément à la sémantique d'entrelacement, le comportement d'un programme parallèle peut ^etre naturellement modelise par un graphe (ou automate) dont les sommets representent les etats du programme et les arcs (ou transitions) denotent les changements d'etat du programme suite aux actions qu'il effectue durant son exécution.

Il existe généralement deux classes de modèles de programmes parallèles, employés suivant le fait que les informations pertinentes sont attachees aux etats (resp. aux actions) du programme : les structures de Kripke (resp. les systèmes de transitions étiquetées, ou STEs). Les définitions formelles de ces modèles sont données ci-dessous.

#### Denition 1-1 (Structure de Kripke)

Une structure de Kripke est un quadruplet K = (S; P; L; T ), ou :

- S est un ensemble d'états, notés  $s_1, s_2, \ldots$ ;
- P est un ensemble de *propositions atomiques*, notées  $p_1, p_2, \ldots$ ;
- $L: S \to 2^P$  est un *étiquetage*, associant à chaque état s l'ensemble des propositions atomiques satisfacture part is ;
- The state of the set latin density of the state of the set of the state  $\{s_1\}$  and  $\{s_2\}$  south state  $\{s_1,s_2\}$ appeles to the second transition of the second second terms in the second second terms in the second second terms in the second second terms in the second second second second second second second second second second seco

Un chemin  $\pi$  est une séquence (finie ou infinie)  $s_0 \to s_1 \to \cdots$  d'états. Le k-ième état de  $\pi$  est noté  $\pi(k)$  et le k-ième suffixe  $(s_k \to s_{k+1} \to \cdots)$  de  $\pi$  est noté  $\pi^k$ . Un chemin  $\pi$  est dit maximal soit s'il est infini, soit s'il est fini et que son dernier état  $s_n$  n'a pas de successeur (c'est-à-dire qu'il n'existe pas d'état  $s \in S$  tel que  $s_n \to s$ ). L'ensemble des chemins maximaux d'une structure de Kripke est

#### Denition 1-2 (Systeme de transitions etiquetees)

Un systeme de transitions etiquetees est un triplet A = (S; A; T ), ou :

- S est un ensemble d'états, notés  $s_1, s_2, \ldots$ ;
- $\bullet$  A est un ensemble d'actions, notées  $a_1, a_2, \ldots$  Il existe une action particulière, notée  $\tau$ , appelée action investore ou internet ;
- $T \subseteq S \times A \times S$  est la relation de transition. Les éléments  $(s_1, a, s_2) \in T$  (notés aussi  $s_1 \longrightarrow s_2$ ) sont appeles transitions .

Un chemin  $\pi$  est une séquence (finie ou infinie)  $s_0 \stackrel{\alpha}{\longrightarrow} s_1 \stackrel{\alpha}{\longrightarrow} \cdots$  d'états. Le k-ième état de  $\pi$  est note (k), la k-ieme action de est note le k-ieme la k-ieme sure sure sure (sk e-ieme) de est note de est no  $\pi^k$ . Un chemin  $\pi$  est dit *maximal* soit s'il est infini, soit s'il est fini et que son dernier état  $s_n$  n'a pas de successeur (c'est-à-dire qu'il n'existe pas d'état  $s \in S$ , ni d'action  $a \in A$  tels que  $s_n \stackrel{\sim}{\longrightarrow} s$ ). L'ensemble des chemins maximaux d'un STE est noté R.

Les structures de Kripke n'attachent aucune information aux actions effectuées par le programme ; elles sont utilisées comme modèle d'interprétation pour des logiques temporelles comme PTL, CTL, ECTL, CTL<sup>\*</sup>, etc., qui permettent d'exprimer des propriétés portant sur les états. Ces modèles convience aux languages de description comme Estelle Estelle [ISO88a], Sol e Promete [Hol91] ou Promete [Hol9

En revanche, les systèmes de transitions étiquetées n'attachent aucune information aux états du programme ; ils sont utilises comme modele <sup>d</sup>'interpretation pour des logiques modales et temporelles comme HML, ACTL, ACTL<sup>\*</sup>, etc., qui permettent d'exprimer des propriétés portant sur les actions. Ces modeles conviennent aux algebres de processus comme Ccs, Csp ou Acp, ainsi qu'aux langages de de description bases sur ces algebres, comme Lotos ou Crl. Lotos ou Crl. Lotos ou Cr

### 1.1.3 Systèmes de transitions étendus

Certaines logiques temporelles comme Ltac, Pdl, la logique de Dicky ou le -calcul modal, autorisent l'expression des propriétés portant sur les états aussi bien que sur les actions des programmes. Ces logiques sont naturellement interpretees sur des modeles ayant des informations sur les etats et sur les actions. Nous donnons ci-dessous la définition d'un tel modèle, que nous appellerons système de transitions mixte (Stm). Ce modele nous sera utile dans la suite de ce chapitre, notamment pour denir la semantique des logiques mentionnees ci-dessus (voir la section 1.2.3).

#### Denition 1-3 (Systeme de transitions mixte)

Un système de transitions mixte est un tuple  $\mathcal{L} = (S, P, L, A, T)$ , où :

- S est un ensemble d'états, notés  $s_1, s_2, \ldots;$
- $\bullet$  P est un ensemble de propositions atomiques, notees  $p_1, \, p_2, \, \ldots \, ;$
- $L: S \to 2^P$  est un *étiquetage*, associant à chaque état s l'ensemble des propositions atomiques satisfaites par s ;
- A est un ensemble d'actions, notées  $a_1, a_2, \ldots$  (l'action invisible est notée  $\tau$ );
- $T \subseteq S \times A \times S$  est la relation de transition. Les éléments  $(s_1, a, s_2) \in T$  (notés aussi  $s_1 \longrightarrow s_2$ ) sont appelés transitions.

Les chemins maximaux d'un STM sont définis de la même manière que pour les STEs.

Il existe d'autres modeles contenant des informations dans les etats et les actions, comme les systemes de transitions parametres d'Arnold-Nivat [Arn92, ABC94] ou les structures multi-processus [EC82], que nous ne considererons pas ici.

Les STMs sont des modèles théoriques abstraits permettant de représenter les aspects essentiels du comportement des programmes parallèles. Cependant, les modèles concrets générés par les compilateurs des langages de haut niveau contiennent des informations concernant les valeurs manipulees dans les programmes, qu'il convient de représenter explicitement.

Dans cette étude, nous adoptons un modèle de représentation des programmes parallèles qui est suffisamment général pour convenir à plusieurs langages de description (en particulier, à LOTOS). Par souci de compatibilité avec la terminologie utilisée pour LOTOS et les autres algèbres de processus, nous désignerons ce modèle par le terme système de transitions étiquetées étendu (STE étendu).

Quelques notions auxiliaires sont nécessaires. Considérons l'ensemble  $SVar = \{x_1, \ldots, x_n\}$  des variables d'état du programme. Chaque variable  $x_i$  a un type  $T_i$ . L'ensemble des valeurs appartenant au type  $T_i$  est noté  $\textbf{Val}_i$  et l'ensemble  $\textbf{Val} = \bigcup_{i=1}^n \textbf{Val}_i$  contient toutes les valeurs appartenant aux types  $T_i$ . Le modèle STE étendu est formellement défini comme suit.

#### Denition 1-4 (Systeme de transitions etiquetees etendu)

Un système de transitions étiquetées étendu est un tuple  $\mathcal{M} = (S, val_S, A, val_A, T, s_{init}),$  où :

- S est un ensemble d'états, notés  $s_1, s_2, \ldots;$
- vals:  $S \rightarrow (SVar \rightarrow \text{Val})$  est un *étiquetage des états*. Pour chaque état  $s \in S$  et chaque variable  $x_i \in \text{SVar}$ ,  $\left(\text{val}_S(s)\right)(x_i)$  représente la valeur de  $x_i$  dans l'état s;
- A est un ensemble d'actions, notées  $a_1, a_2, \ldots;$
- val<sub>A</sub> : A  $\rightarrow$  **Val** est un *étiquetage des actions*. Pour chaque action  $a \in A$ , val<sub>A</sub>(a) represente la liste (non vide) des valeurs contenues dans a ;
- $T \subseteq S \times A \times S$  est la relation de transition. Les éléments  $(s_1, a, s_2) \in T$  (notés aussi  $s_1 \longrightarrow s_2$ ) sont appelés *transitions* ;
- $s_{init} \in S$  est l'état initial.

Les chemins maximaux d'un STE étendu sont définis de la même manière que pour les STEs.

Intuitivement, un état s du programme est représenté par le tuple des valeurs courantes des variables  $x_1,\ldots,x_n$  (aussi appelé vecteur d'état). Une action a est caractérisée par les valeurs  $v_0,\ldots,v_p$  qu'elle contient. Dans les modèles STE étendus générés à partir des programmes LOTOS,  $v_0$  dénote une porte (canal de communication) et v1;:::;vp representent les valeurs echangees par rendez-vous lors de l'exécution de *a*. L'état initial  $s_{init}$  du programme est précisé explicitement, afin de faciliter l'expression de certaines propriétés temporelles (en particulier, les propriétés portant sur le passé). Dans cette étude, nous ne considérons que des modèles STEs étendus finis, c'est-à-dire ayant un nombre fini d'états et d'actions.

Les Stm<sup>s</sup> sont des cas particuliers de Stes etendus, dans lesquels les actions ne sont pas structurees et les propositions atomiques sont des representations symboliques de predicats portant sur les variables d'etat.

Un évaluateur capable d'interpréter des propriétés temporelles sur un modèle STE étendu généré à partir <sup>d</sup>'un programme parallele doit naturellement reposer sur une implementation de ce modele. La bo^te a outils Cadp implemente deux representations dierentes du modele Ste etendu :

**Représentation explicite :** il s'agit du format BcG (*Binary Coded Graph*) [Gar94] qui permet un stockage compact des Stes. Un model des Stes. Un format Bcg contient les etats, les actions et la est relation de transition du Ste, ainsi que diverses autres informations provenant du programme source a barrer and an ete a continue of a follo and rate and continue brewers. An electronic permeterate d'acceder aux valeurs contenues dans les etats et dans les etiquettes des transitions, ainsi que d'explorer la relation de transition du Ste (acces a l'etat initial, aux successeurs et predecesseurs des etats et des transitions).

Les fichiers Bcg peuvent être traduits vers d'autres formats de STEs (en particulier MEC et FC2) à l'aide de l'outil bcg\_io, ainsi que visualisés en PostScript au moyen de l'outil bcg\_draw<sup>3</sup> (voir la gure 1.2).

Représentation implicite : il s'agit de l'outil OPEN/CESAR [Gar98] qui permet la génération \a la volee" (on-they ) des Stes a partir de programmes paralleles. Cet outil fournit des primitives <sup>d</sup>'acces a <sup>l</sup>'etat initial et aux transitions successeurs <sup>d</sup>'un etat donne, permettant l'exploration efficace des STEs. OPEN/CESAR est un environnement extensible, offrant des bibliotheques avec interfaces standard, qui peuvent ^etre utilisees pour developper des outils specialises de simulation, execution, recherche de sequences, detection de blocages, etc.

Dans la version actuelle d'OPEN/CÆSAR, les contenus des états et des actions du STE sont representes comme des cha^nes de caracteres Ascii, ce qui limite les possibilites de manipulation des valeurs.

## 1.2 Expression des propriétés temporelles

Dans l'approche de vérification sur les modèles que nous considérons ici, les propriétés attendues du programme sont exprimées comme formules de logique temporelle : il s'agit de *spécifications* logiques du programme à vérifier. Comme nous avons précisé dans l'introduction du document, les spécifications logiques bénéficient des avantages de la modularité et de l'abstraction [MP90].

Cependant, il existe aussi d'autres approches pour exprimer les propriétés à vérifier, notamment les spécifications comportementales, qui consistent à caractériser le comportement attendu d'un programme  $P_1$  sous forme d'un autre programme  $P_2$ , plus "abstrait" (dans le domaine des protocoles de communication, P1 et P2 sont appeles sous sous protocole et service, respectivement). Le fait que  $P_1$  ait le même comportement que  $P_2$  est vérifié en comparant les modèles STEs  $M_1$  et  $M_2$  des deux programmes selon des relations <sup>d</sup>'equivalence ou de preordre, comme la bisimulation forte [Par81], l'equivalence observationnelle [Mil89], <sup>l</sup>'equivalence de branchement [vGW89], etc.

<sup>3</sup> Les algorithmes heuristiques de placement des etats et des etiquettes ont ete concus et implementes par <sup>l</sup>'auteur.

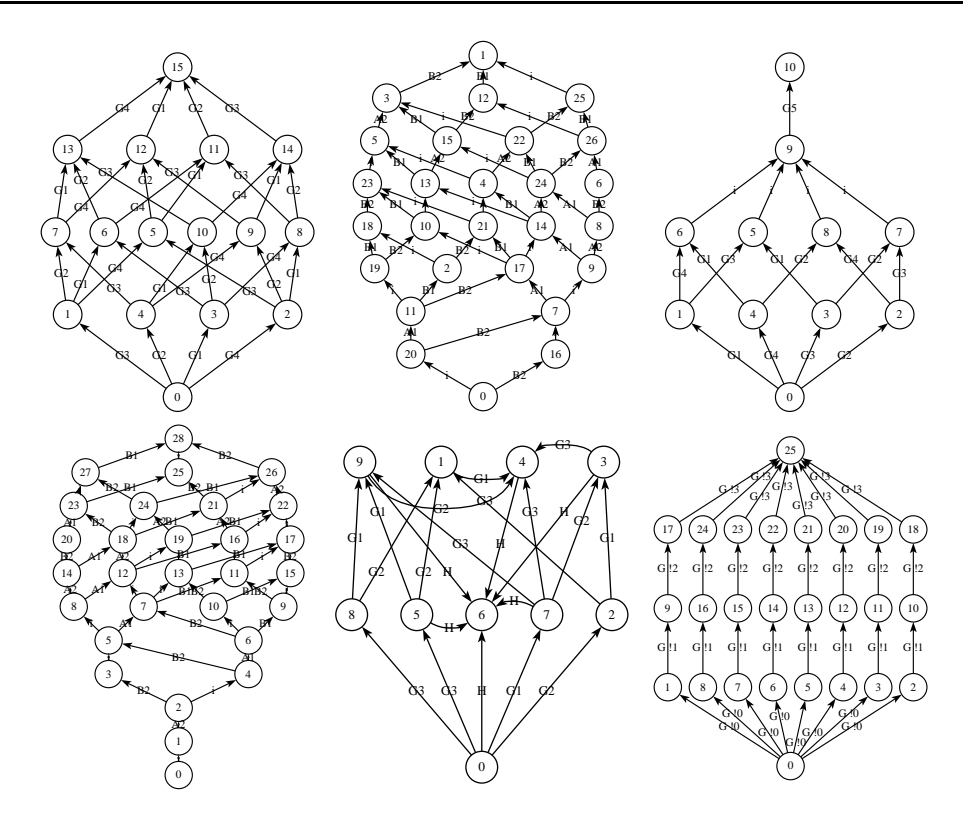

Figure 1.2: Exemples de Ste<sup>s</sup> produits a partir de programmes Lotos

Neanmoins, les specications logiques permettent une meilleure caracterisation des proprietes globales des programmes (par exemple, <sup>l</sup>'exclusion mutuelle entre plusieurs processus). En outre, il est souvent plus aise de traduire les proprietes attendues (exprimees informellement en langage naturel) sous forme de formules de logique temporelle que sous forme de programmes.

Nous pouvons mentionner aussi une troisieme approche, qui combine la specication comportementale et la vérification des propriétés logiques : pour vérifier qu'un programme  $P_1$  est (fortement) équivalent à un programme  $P_2$ , il suffit de générer à partir de  $P_1$  une formule caractéristique  $\varphi_1$  [IS94], c'est-àdire une formule qui est satisfaite par tout programme (fortement) equivalent a P1, et de la verier  $s$ ur le modele Ste M<sub>2</sub>.  $\mathbb{R}^{n}$ 

Il existe une multitude de logiques temporelles qui ont ete denies et etudiees pour specier et verier les proprietes des programmes paralleles. Nous presentons ici une synthese des principaux résultats existants, en mettant l'accent sur l'expressivité comparée des diverses logiques temporelles, sur leur annotation aux dies terra die rents de programmes paralleles, alem de part la complexite de leur evaluation sur des modeles modeles modeles survented as and temporelles presente have est des des as de des mo forme dénotationnelle, ce qui permet d'avoir une description homogène et unifiée de ces formalismes tout en soulignant leurs dierences respectives.

#### 1.2.1Logiques temporelles basées sur états

Les logiques temporelles permettant d'exprimer des propriétés sur les états des programmes ont été intensivement etudiees dans la litterature. Ces logiques, interpretees sur des structures de Kripke  $\mathcal{K} = (S, P, L, T)$  (voir la définition 1-1), sont généralement partagées en deux classes :

logiques du temps lineaire comme Ltl [Lam80] et Ptl [MP92], permettant <sup>d</sup>'exprimer des propriétés portant sur les chemins individuels (issus de l'état initial) du programme ;

logiques du temps arborescent comme CTL et CTL<sup>\*</sup> [CES86, EH86], permettant d'exprimer des propriétés portant sur les arbres d'exécution (issus de l'état initial) du programme.

dans les paragraphes suivants, nous des logiques de la descriptions de la destinations de la des la descriptio arborescentes représentatives, accompagnées d'exemples de propriétés qu'elles permettent d'exprimer. Ensuite, nous presentons une comparaison entre les deux classes de logiques, du point de vue de l'expressivité, de l'efficacité d'évaluation et de l'adaptation pour la spécification des programmes paralleles. Finalement, nous indiquons diverses extensions de ces logiques qui ont ete proposees dans

Logiques linéaires et arborescentes La logique temporelle CTL<sup>\*</sup> permet d'exprimer des propriétés sur les chemins aussi bien que sur les arbres d'exécution des programmes. Suivant la presentation synthetique donnee en [ES89], nous donnons la denition de Ctl et nous precisons ensuite ses fragments purements et arborescents et arborescents.

#### Denition 1-5 (Syntaxe et semantique de CTL )

La logique temporelle CTL contient des formules sur etats  $\varphi \in \mathit{SForm}$  et des formules sur chemins  $\psi \in \mathit{PForm}$ , ayant la syntaxe suivante :

$$
\varphi \quad ::= \quad p \mid true \mid \neg \varphi_1 \mid \varphi_1 \; \wedge \; \varphi_2 \mid \mathbf{E} \psi
$$
\n
$$
\psi \quad ::= \quad \varphi \mid \neg \psi_1 \mid \psi_1 \; \wedge \; \psi_2 \mid \mathbf{X} \psi_1 \mid \psi_1 \; \mathbf{U} \; \psi_2
$$

ou <sup>p</sup> <sup>2</sup> <sup>P</sup> est une proposition atomique, E denote le quanticateur existentiel sur les chemins, X est l'opérateur "ne $X_t$ " et U est l'opérateur "Until". Les connecteurs booléens dérivés sont définis de façon habituelle : false  $\dot{=} \neg true, \varphi_1 \lor \varphi_2 \dot{=} \neg (\neg \varphi_1 \land \neg \varphi_2), \varphi_1 \Rightarrow \varphi_2 \dot{=} \neg \varphi_1 \lor \varphi_2,$  $\varphi_1 - \varphi_2 = (\varphi_1 \Rightarrow \varphi_2)$  A  $(\varphi_2 \Rightarrow \varphi_1)$  (les mêmes identités sont valables pour les formules  $\psi$ ). Les modalités temporelles dérivées sont définies comme suit :  ${\bf A}\psi = \neg {\bf E} \neg \psi$ ,  ${\bf F}\psi = \text{true}$  U  $\psi$ ,  $\mathbf{G}\psi \stackrel{\alpha}{=} \neg \mathbf{F} \neg \psi$ ,  $\overline{\mathbf{F}}\psi \stackrel{\alpha}{=} \mathbf{G}\mathbf{F}\psi$ ,  $\overline{\mathbf{G}}\psi \stackrel{\alpha}{=} \mathbf{F}\mathbf{G}\psi$ .

La sémantique des formules sur états ( $resp.$  sur chemins) est définie au moyen d'une fonction d'interprétation  $\llbracket . \rrbracket$  :  $SForm \rightarrow 2^S$  (resp.  $\llbracket . \rrbracket$  :  $PForm \rightarrow 2^K$ ). Pour une formule  $\varphi$  (resp.  $\psi$ ), la dénotation  $\llbracket \varphi \rrbracket$  (resp.  $\llbracket \psi \rrbracket$ ) renvoie l'ensemble d'états (resp. de chemins maximaux) du modèle qui satisfont  $\varphi$  (*resp.*  $\psi$ ). Les fonctions semantiques sont definies inductivement comme suit :

$$
\begin{array}{rcl}\n\llbracket p \rrbracket & \stackrel{\mathrm{d}}{=} & \{ s \in S \mid p \in L(s) \} \\
\llbracket \mathit{true} \rrbracket & \stackrel{\mathrm{d}}{=} & S \\
\llbracket \neg \varphi_1 \rrbracket & \stackrel{\mathrm{d}}{=} & S \setminus \llbracket \varphi_1 \rrbracket \\
\llbracket \varphi_1 \wedge \varphi_2 \rrbracket & \stackrel{\mathrm{d}}{=} & \llbracket \varphi_1 \rrbracket \cap \llbracket \varphi_2 \rrbracket \\
\llbracket \mathbf{E} \psi \rrbracket & \stackrel{\mathrm{d}}{=} & \{ s \in S \mid \exists \pi \in R. \pi(0) = s \land \pi \in \llbracket \psi \rrbracket \}\n\end{array}
$$

$$
\|\varphi\| \stackrel{d}{=} \{\pi \in R \mid \pi(0) \in [\varphi]\}
$$

$$
\|\neg \psi_1\| \stackrel{d}{=} R \setminus \|\psi_1\|
$$

$$
\|\psi_1 \wedge \psi_2\| \stackrel{d}{=} \|\psi_1\| \cap \|\psi_2\|
$$

$$
\|\mathbf{X}\psi_1\| \stackrel{d}{=} \{\pi \in R \mid \pi^1 \in \|\psi_1\|\}
$$
  

$$
\|\psi_1 \mathbf{U} \psi_2\| \stackrel{d}{=} \{\pi \in R \mid \exists k \ge 0. \pi^k \in \|\psi_2\| \land \forall 0 \le i < k. \pi^i \in \|\psi_1\|\}
$$

Un état s satisfait  $\varphi$  (ce que l'on note  $s = \varphi$ ) ssi  $s \in [\varphi]$ . Un chemin  $\pi$  satisfait  $\psi$  (ce que l'on note  $\pi = \psi$ ) ssi  $\pi \in \|\psi\|$ . Un état s satisfait E $\psi$  (resp.  $\mathbf{A}\psi$ ) ssi  $\psi$  est satisfaite par un certain chemin (resp. tous les chemins) issu(s) de s. Un chemin  $\pi$  satisfait  $\mathbf{X}\psi$  ssi  $\psi$  est satisfaite par le suffixe issu du successeur du premier état de  $\pi$ . Un chemin  $\pi$  satisfait  $\psi_1$  U  $\psi_2$  ssi  $\psi_2$  est satisfaite par un certain suffixe de  $\pi$  et  $\psi_1$  est continuellement satisfaite jusque-là. Un chemin  $\pi$  satisfait  $\mathbf{F}\psi$  (resp.  $\mathbf{G}\psi$ ) ssi  $\psi$  est satisfaite par un suffixe (resp. tous les suffixes) de  $\pi$ . La figure 1.3 donne une représentation graphique des modalités  $EF$ ,  $AF$ ,  $EG$  et  $AG$  sur des arbres d'exécution des programmes.

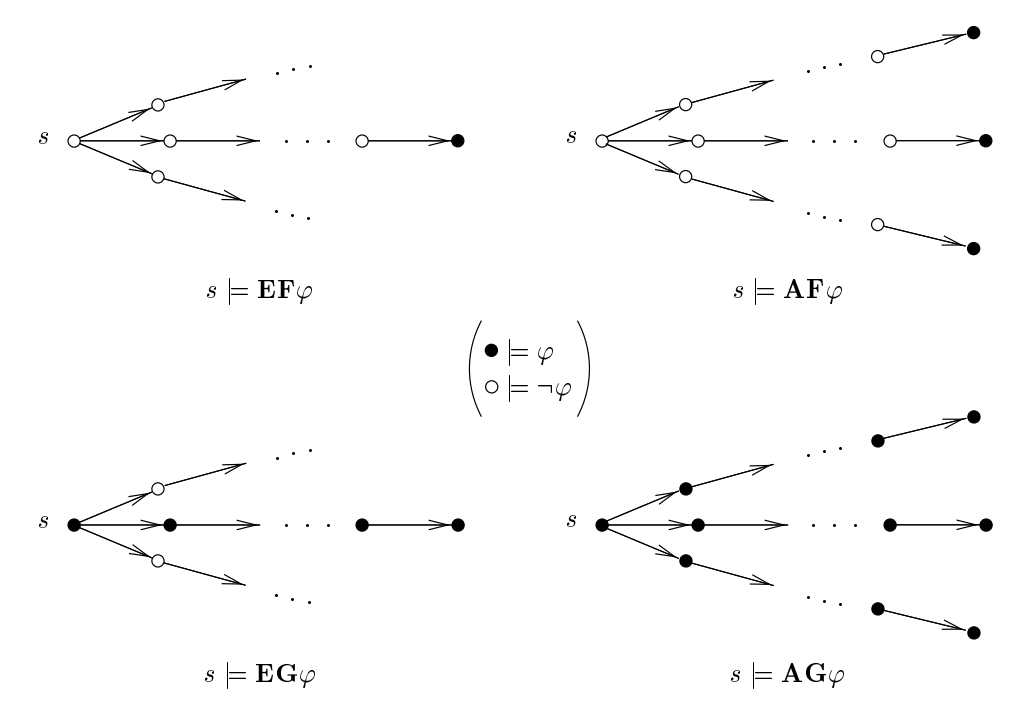

Figure 1.3: Les modalités  $EF$ ,  $AF$ ,  $EG$  et  $AG$ 

Les différentes combinaisons de ces opérateurs permettent d'exprimer diverses classes de propriétés.

les propriétés de sûreté (safety properties) [Lam83], exprimant le fait que le programme ne sera jamais dans un état indésirable, peuvent être décrites comme des assertions *invariantes* (satisfaites par tous les etats du modele).

#### Exemple 1-1

La formule CTL<sup>\*</sup> suivante caractérise l'exclusion mutuelle entre deux processus  $P_i$  et  $P_j$ , signifiant qu'il est interdit que les deux processus soient en même temps en section critique :

$$
\mathbf{AG} \neg (cs_i \wedge cs_j)
$$

ou la proposition atomique cs <sup>i</sup> denote le fait que le processus Pi est en section critique.

les propriétés de vivacité (liveness properties) [AS85], exprimant le fait que le programme atteindra un certain état désirable, peuvent être décrites comme des assertions de *potentialité* (atteignabilité sur un chemin) et d'inévitabilité (atteignabilité sur tous les chemins).

#### Exemple 1-2

La formule CTL\* suivante spécifie le fait qu'après avoir demandé l'accès à la section critique. un processus  $P_i$  l'obtiendra au bout d'un temps fini :

$$
try_{i} \Rightarrow \mathbf{AF} \, cs_{i}
$$

où les propositions atomiques  $try_i$  et  $cs_i$  dénotent respectivement la demande et l'accès du processus  $P_i$  à la section critique.

les propriétés d'équité (fairness properties) [GPSS80, AFK87], portant sur la répétition infinie

de certains etats du programme, peuvent ^etre decrites au moyen des modalites  $\blacksquare$  (  $\blacksquare$  ) and  $\blacksquare$ souvent") et G (\presque toujours").

L'équité faible (weak fairness), appelée aussi réponse à l'insistance, exprime le fait que, si une propriété est continuellement vérifiée, alors une autre propriété le sera infiniment souvent.

#### Exemple 1-3

La formule CTL<sup>\*</sup> suivante spécifie qu'un processus  $P_i$  qui, à partir d'un certain moment, est continuellement prêt à être exécuté, le sera infiniment souvent :

$$
\overset{\infty}{\mathbf{G}}\mathit{ready}_i \Rightarrow \overset{\infty}{\mathbf{F}}\mathit{running}_i
$$

ou les propositions atomiques ready  $\iota$  (resp. running  $\iota$ ) denotes the fait  $\iota$  processus  $\iota$  and prêt pour l'exécution (resp. est exécuté).

L'équité forte (strong fairness), appelée aussi réponse à la persistance, exprime le fait que si une propriété est vérifiée infiniment souvent, alors une autre propriété le sera également.

#### Exemple 1-4

La formule CTL\* suivante spécifie qu'un processus  $P_i$  qui demande infiniment souvent l'accès à une ressource, l'obtiendra infiniment souvent aussi :

$$
\overset{\textbf{\infty}}{\mathbf{F}} \textrm{request}_i \Rightarrow \overset{\textbf{\infty}}{\mathbf{F}} \textrm{grant}_i
$$

où les propositions atomiques  $request_i$  et  $grant_i$  dénotent respectivement la demande et l'accès du processus  $P_i$  à la ressource.

Dierentes sous-logiques particulieres de Ctl ont ete etudiees dans la litterature.

• PTL (Propositional Temporal Logic) [GPSS80] est une logique temporelle qui, bien qu'antérieure a Cil , peut etre vue comme un fragment de Cil restreint aux formules de chemins. Cette logique, souvent considérée comme le représentant canonique des logiques temporelles "purement linéaires", est définie comme suit :

#### Définition 1-6 (Syntaxe et sémantique de PTL)

Les formules  $\psi \in P\mathit{Form}$  de la logique temporelle PTL ont la syntaxe suivante :

 $\psi$  ::= p | true  $|\neg \psi_1 | \psi_1 \wedge \psi_2 | \mathbf{X} \psi_1 | \psi_1 \mathbf{U} \psi_2$ 

Les connecteurs booléens et les modalités temporelles dérivées sont définis de la même manière que pour  $\rm C1L$  . La semantique des formules de PTL est identique a la semantique des formules  $\psi$  de CTL  $\,$  dans lesquelles les formules sur etats sont reduites a des propositions atomiques.

Intuitivement, les formules de PTL sont obtenues en éliminant les quantificateurs de chemins E et A des formules sur états. La satisfaction des formules PTL est définie en termes de chemins d'exécution : une structure de Kripke  $\mathcal K$  satisfait une formule  $\psi$  ssi tous les chemins maximaux de  $K$  satisfont  $\psi$ .

• CTL (*Computation Tree Logic*) [CES86] est un fragment de CTL<sup>\*</sup> restreint aux formules d'états. Cette logique, souvent considérée comme le représentant canonique des logiques temporelles "purement arborescentes", est définie comme suit :

### Définition 1-7 (Syntaxe et sémantique de CTL)

Les formules  $\varphi \in \mathit{SForm}$  de la logique temporelle CTL ont la syntaxe suivante :

 $\varphi$  ::= p | true  $|\neg \varphi_1 | \varphi_1 \wedge \varphi_2 | \mathbf{EX} \varphi_1 | \mathbf{AX} \varphi_1 | \mathbf{E}[\varphi_1 \mathbf{U} \varphi_2] | \mathbf{A}[\varphi_1 \mathbf{U} \varphi_2]$ 

Les connecteurs booléens et les modalités temporelles dérivées sont définis de la même manière que pour Ctl . La semantique des formules de Ctl est identique a la semantique des formules  $\varphi$  de CTL" dans lesquelles les arguments des formules sur chemins sont reduits a des formules sur états.

Intuitivement, les formules de C $T$ L sont obtenues en préfixant chaque modalité linéaire  $X$  et U par un quantificateur de chemin E ou A. La satisfaction des formules de CTL est définie en termes d'états : une structure de Kripke  $\mathcal K$  satisfait une formule  $\varphi$  ssi tous les états de  $\mathcal K$ satisfont  $\varphi$ .

• Différentes autres logiques arborescentes (qui, bien qu'antérieures à CTL, peuvent être vues comme des fragments de cette logique) ont été définies et étudiées, notamment UB (Unified system of Branching time) [BAPM83]. Des etudes comparatives de ces logiques sont exposees de maniere synthetique dans [ES89, Lar94].

Comparaison entre les logiques lineaires et arborescentes Il existe plusieurs aspects a prendre en compte pour le choix d'une logique temporelle particulière. Nous présentons ci-dessous une comparaison entre les logiques temporelles linéaires et arborescentes selon différents critères.

Expressivité. Un aspect important est le pouvoir expressif d'une logique temporelle, c'est-à-dire sa capacité de décrire différentes classes de propriétés. De ce point de vue, les logiques PTL et Ctl sont incomparables, chacune d'entre elles permettant de decrire des proprietes qui ne sont pas exprimables dans l'autre. Par exemple, du fait de l'absence des quantificateurs sur chemins, P<sub>TL</sub> ne permet pas de discerner l'atteignabilité potentielle de l'atteignabilité inévitable, qui s'expriment respectivement en CTL par les formules  $E\mathbf{F}\varphi$  et  $\mathbf{AF}\varphi$ . Inversement, du fait que les quantificateurs sur chemins sont attachés aux modalités linéaires, CTL ne permet pas d'exprimer les proprietes necessitant l'imbrication des modalites de chemins (notamment, certaines propriétés d'équité) : par exemple, le fait qu'une propriété  $\varphi$  est vérifiée continuellement sur chaque chemin du modèle (sauf éventuellement sur un préfixe fini de ce chemin), exprimée en PTL par la formule  $FG\varphi$ , n'a pas de formulation équivalente en CTL.

De manière générale, grâce à la possibilité d'imbriquer les modalités de chemins, les logiques purement linéaires sont mieux adaptées pour exprimer les propriétés d'équité, tandis que les logiques purement arborescentes, grâce à la présence explicite des quantificateurs, permettent de caracteriser des chemins individuels du modele. La logique Ctl , pour sa part, permet d'exprimer les deux types de propriétés.

Efficacité d'évaluation. En pratique, il est important de disposer d'algorithmes efficaces pour evaluer les formules temporelles sur des modeles. De ce point de vue, les logiques purement arborescentes sont avantagées par rapport aux logiques purement linéaires. En effet, le problème d'evaluation des formules de la logique Ptl sur un modele est Pspace-complet [SC85] (ce qui entraîne la même complexité pour l'évaluation de CTL\*). Les algorithmes classiques d'évaluation de Ptl [LP85], bases sur la traduction des formules vers des automates de Buchi, ont une complexite lineaire en taille du modele et exponentielle en taille de la formule. En revanche, l'évaluation des formules CTL est (beaucoup) plus efficace : les algorithmes classiques [CES86] sont lineaires en taille du modele et aussi en taille de la formule.

La complexité accrue de l'évaluation des logiques linéaires provient essentiellement de leur capacité à imbriquer les modalités de chemins (ce qui n'est pas autorisé en CTL); à l'opposé, les logiques arborescentes s'évaluent efficacement, mais ne permettent pas d'exprimer les propriétés d'équité. Plusieurs approches pour étendre CTL avec des opérateurs d'équité (tout en maintenant une complexité d'évaluation raisonnable) ont été proposées dans la littérature ; nous en presentons quelques-unes dans le paragraphe suivant.

La comparaison entre l'expressivité et l'efficacité d'évaluation des logiques linéaires et arborescentes a été l'objet de recherches [Lam80, EH83, Lam83, EL85] qui ont abouti à la définition de Ctl . Une discussion detaillee de ces aspects peut ^etre trouvee dans [Eme83, ES89]. Il est cependant important de souligner qu'a partir d'une logique temporelle <sup>L</sup> purement lineaire, on peut toujours construire une logique temporelle arborescente contenant L, qui soit strictement plus expressive que  $L$ , tout en ayant la même complexité d'évaluation [EL85].

Adaptation aux programmes parallèles. Pour capturer de manière suffisamment fine les propriétés "intéressantes" des programmes parallèles, une logique temporelle doit avoir une interprétation adaptée à la sémantique de ces programmes. Les logiques purement linéaires comme PTL, bien qu'elles soient interprétées sur des structures de Kripke (graphes orientés quelconques), expriment uniquement les propriétés sur les séquences d'exécution des programmes. Autrement dit, ces logiques considerent le modele d'un programme comme l'ensemble de toutes ses séquences d'exécution possibles ("traces"). Cette interprétation simplifiée n'est guere compatible avec la semantique d'entrelacement souvent utilisee pour les programmes paralleles. Ainsi, la theorie des algebres de processus (comme Ccs, Csp et Acp) repose sur l'équivalence de comportements, habituellement définie au moyen de relations comme la bisimulation forte [Par81], la bisimulation de branchement [vGW89], etc. Ces relations prennent en compte les branchements (choix entre plusieurs possibilités) dans les modèles. De ce point de vue, une logique temporelle purement lineaire peut ne pas ^etre satisfaisante pour ces algebres de processus, puisqu'elle ne permet pas de distinguer entre les deux comportements  $a(b+c)$  et  $ab+ac$ qui, bien qu'ayant les mêmes séquences d'exécution, ne sont pas fortement équivalents [MP89]. Ceci explique, en un sens, pourquoi les logiques temporelles utilisées avec prédilection dans le domaine des algebres de processus sont les logiques arborescentes qui, elles, permettent de distinguer plus finement la structure de branchement.

Nous avons precise ici uniquement les criteres de comparaison des logiques temporelles qui nous ont semblé essentiels pour cette étude. D'autres aspects, plus fins, tels que la capacité d'une logique temporelle à exprimer de manière *concise* et naturelle les propriétés, ont été étudiés dans la littérature (voir les syntheses [ES89, Lar94]). Nous reviendrons sur ces aspects par la suite.

Extensions des logiques lineaires et arborescentes Les logiques temporelles lineaires et arborescentes classiques peuvent être enrichies avec différents types d'opérateurs, afin d'accroître leur pouvoir expressif et/ou la concision de description des proprietes. Nous indiquons ci-dessous quelquesunes des ces extensions, groupées selon le type d'opérateurs rajoutés aux logiques respectives.

Opérateurs d'équité. Ces extensions concernent principalement la logique CTL : elles ont pour but de permettre l'expression des propriétés d'équité, sans (trop) diminuer la performance des algorithmes d'evaluation.

Une premiere approche est illustree par les logiques ECTL (*Extended CTL)* et ECTL [EC80], qui permettent aux quantificateurs  $E$  et  $A$  de préfixer des formules d'états contenant des (combinaisons booleennes de) modalites de chemins F, G, F et  $G \cdot C$  ces in  $G$  que moins que moins and  $G$ 

expressives que CTL<sup>\*</sup>, permettent d'exprimer certaines propriétés d'équité (en particulier, la réponse à l'insistance et à la persistance), tout en autorisant des algorithmes d'évaluation dont la complexite est quadratique en taille du graphe et de la formule.

Une deuxième approche, utilisée dans la logique  $FCTL$  (Fair CTL) [EL85], consiste à remplacer les quantificateurs de chemins par deux nouveaux quantificateurs  $\mathbf{E}_{\Phi}$  et  $\mathbf{A}_{\Phi}$ , où  $\Phi$  représente une contrainte d'équité, c'est-à-dire une formule linéaire contenant une combinaison booléenne de F et  $\tilde{G}$ . Contrairement à ECTL et ECTL<sup>+</sup>, qui rajoutent des modalités d'équité dans les formules, FCTL restreint l'interprétation des formules aux ensembles de chemins équitables,  $c$ 'est-à-dire satisfaisant des contraintes  $\Phi$ . Dans [EL85] il est montré que le fragment de FCTL où les contraintes d'équité ont la "forme canonique"  $\bigvee_{i=1}^n$  $\bigwedge_{i=1}^m ($ où les contraintes d'équité ont la "forme canonique"  $\bigvee_{i=1}^n\bigwedge_{j=1}^m (\widetilde{\mathbf{G}}\psi_{ij}\ \vee\ \widetilde{\mathbf{F}}\psi'_{ij})$  possède un<br>algorithme d'évaluation linéaire en taille du modèle et polynômiale en taille de la formule. Cependant, pour des contraintes d'équité  $\Phi$  arbitraires, le problème de l'évaluation de FCTL devient Np-complet.

Des approches similaires pour étendre les logiques arborescentes avec des opérateurs d'équité sont proposées en [QS83, CES86, Arn89]. Nous présenterons certains de ces opérateurs plus loin, a l'annexe C.4.

Opérateurs réguliers. Les logiques temporelles linéaires comme PTL permettent de décrire l'ordonnancement des événements sur les séquences d'exécution des programmes. Cependant, il existe des propriétés sur chemins qui sont facilement exprimables en termes d'expressions régulières, mais qui ne peuvent pas être décrites en PTL : un exemple de telle propriété est le prédicat  $Even(\varphi)$ , qui est satisfait par un chemin  $\pi$  ssi la formule  $\varphi$  est vérifiée par chaque état  $\pi(2k)$  (avec  $k > 0$ ). La logique temporelle ETL (*Extended Temporal Logic*) [Wol83] constitue une extension de PTL avec des opérateurs temporels définis au moyen de grammaires régulières et capables de caractériser des propriétés régulières sur les chemins. ETL est strictement plus expressive que P<sub>TL</sub>, tout en ayant la même complexité d'évaluation.

La même approche a été utilisée pour les logiques temporelles arborescentes. Ainsi, la logique BRTL (Branching time Regular Temporal Logic) [HHY90] est une extension de CTL avec des opérateurs définis au moyen d'automates de Büchi déterministes, permettant d'exprimer des proprietes regulieres sur les arbres d'execution des programmes. Cette logique est strictement plus expressive que Ctl, tout en ayant la m^eme complexite d'evaluation (lineaire en taille du modele et de la formule). ECTL (*Extended CTL*) [Tho89] est une extension similaire de CTL-.

Opérateurs de point fixe. Un autre moyen d'augmenter la puissance d'expression des logiques temporelles linéaires est d'introduire des opérateurs de point fixe. Ces opérateurs permettent d'exprimer des propriétés temporelles comme plus petits points fixes  $\mu X. \psi(X)$  et plus grands points fixes  $\nu X.\psi(X)$  de fonctionnelles monotones (la monotonie est obtenue en exigeant que la variable propositionnelle X apparaisse dans la formule de chemins  $\psi$  sous un nombre pair de négations).

Dans le cas des logiques temporelles lineaires, nous pouvons citer deux extensions de Ptl avec des opérateurs de point fixe :  $\nu$ TL [BB86] et  $\mu$ TL [Var88] (cette dernière logique ayant aussi des opérateurs sur le passé). Ces logiques ont la même puissance d'expression (et la même complexité d'évaluation) qu'ETL, mais présentent l'avantage d'avoir un ensemble restreint d'opérateurs primitifs (en l'occurrence, l'opérateur  $X$  et les opérateurs  $\mu$  et  $\nu$ , de plus petit et de plus grand point fixe).

Une extension similaire des logiques temporelles arborescentes est le  $\mu$ -calcul modal [Koz83]. Ce formalisme permet d'exprimer des propriétés sur les états aussi bien que sur les actions des programmes (et donc il est naturellement interprété sur des modèles STEs étendus). Nous présenterons le  $\mu$ -calcul modal à la section 1.2.3.

Operateurs sur le passe. La logique CTL est une logique du futur", au sens ou elle ne permet d'exprimer que des proprietes sur le futur, c'est-a-dire portant sur les etats qui seront atteints après l'état courant du programme. Cependant, certaines propriétés temporelles s'expriment plus naturellement en fonction des etats parcourus par le programme avant d'atteindre l'etat courant. Par exemple, le fait qu'un dysfonctionnement  $\varphi_2$  soit toujours précédé par une cause  $\varphi_1$ , s'exprime naturellement comme  $\varphi_2 \Rightarrow \mathbf{F}^{-1} \varphi_1$  (où  $\mathbf{F}^{-1}$ , l'opérateur symétrique de  $\mathbf{F}$  sur le passé, signifie qu'une formule a été vérifiée avant l'état courant). Ceci justifie l'introduction d'opérateurs sur le passé dans les logiques temporelles. Ainsi, PPTL (Past PTL) [LPZ85, MP92] représente l'extension de P $\scriptstyle\rm TL$  avec les opérateurs du passé  $\mathbf{X}^{-1}$  ("Previous") et  $\mathbf{S}$  ("Since") qui sont symétriques aux opérateurs du futur  $X$  et U. Des extensions similaires ont été proposées pour les logiques arborescentes, notamment Pctl et Pctl+ [Lar94] ou Pctl [HT87, Lar94].

Cependant, dans le contexte des modeles ayant un etat initial sans passe (comme c'est naturellement le cas des programmes paralleles) [MP89], la plupart des logiques avec passe peuvent se traduire en logiques du futur. Une étude comparative détaillée des différentes logiques avec passé, ainsi que des traductions efficaces de ces logiques vers des logiques du futur, peuvent être trouvées en [Lar94].

D'autres extensions apportées aux logiques temporelles linéaires et arborescentes, notamment avec des valeurs typées, seront présentées à la section 1.2.5.

#### 1.2.2Logiques temporelles basées sur actions

Les logiques temporelles décrites à la section 1.2.1 permettent d'exprimer des propriétés portant sur les etats des programmes. Cependant, certaines classes de langages paralleles, comme les algebres de processus CCs, Csp et ACP ou les langages de description LOTOS et  $\mu$ CRL, ont une sémantique opérationnelle définie en termes d'actions effectuées par le programme. Les propriétés des programmes decrits dans ces langages doivent donc naturellement porter sur l'ordonnancement des actions dans le temps. Ceci a motive le developpement de logiques temporelles basees sur actions, qui ne sont pas interprétées sur des structures de Kripke, mais sur des systèmes de transitions étiquetées  $\mathcal{A} = (S, A, T)$  $\frac{1}{2}$ .

Comme nous l'avons precise dans la section 1.2.1, les logiques temporelles arborescentes sont mieux adaptées que les logiques linéaires pour la spécification des programmes décrits dans des algèbres de processus. C'est pourquoi nous nous interessons de preference aux logiques temporelles arborescentes interprétées sur actions.

Logiques arborescentes sur actions Nous presentons ci-dessous plusieurs logiques arborescentes sur actions, parmi les plus représentatives, accompagnées d'exemples de propriétés qu'elles permettent d'exprimer.

La logique temporelle  $\text{ACTL}^*$  (Action CTL<sup>\*</sup>) [NV90] constitue l'équivalent de CTL<sup>\*</sup> en termes d'actions. Nous définissons d'abord ACTL<sup>\*</sup>, puis son fragment purement arborescent ACTL. Afin de souligner l'analogie avec CTL<sup>\*</sup>, au lieu de la définition originelle [NV90], nous avons suivi la formalisation donnee dans [NFGR91], en separant les formules sur etats et les formules sur chemins. Une autre différence par rapport à la définition [NV90] est l'usage explicite de l'action  $\tau$  dans les modalités temporelles.

#### $Définition 1-8 (Syntaxe et sémantique d'ACTL<sup>*</sup>)$

La logique temporelle ACTL<sup>+</sup> contient des formules sur actions  $\alpha \in {\it Atform}$ , des formules sur etats  $\varphi \in S\mathit{Form}$  et des formules sur chemins  $\psi \in \mathit{PForm}$ , ayant la syntaxe suivante :

$$
\alpha ::= a | true | \neg \alpha_1 | \alpha_1 \wedge \alpha_2
$$
  
\n
$$
\varphi ::= true | \neg \varphi_1 | \varphi_1 \wedge \varphi_2 | \mathbf{E} \psi
$$
  
\n
$$
\psi ::= \varphi | \neg \psi_1 | \psi_1 \wedge \psi_2 | \mathbf{X}_{\alpha} \psi_1 | \psi_{1_{\alpha}} \mathbf{U} \psi_2 | \psi_{1_{\alpha_1}} \mathbf{U}_{\alpha_2} \psi_2
$$

ou  $a \in A$  est une action, E denote le quantificateur existentiel sur les chemins et  $X$  (resp. U) sont les operations and the  $\mu$  and  $\mu$  because  $\mu$  parametres par des formules sur actions. Les connecteurs booléens dérivés sont définis de façon habituelle : false  $\stackrel{\sim}{=} \neg true, \alpha_1 \vee \alpha_2 \stackrel{\sim}{=} \neg (\neg \alpha_1 \wedge \neg \alpha_2),$  $\alpha_1 \Rightarrow \alpha_2 \equiv \neg \alpha_1 \lor \alpha_2, \alpha_1 - \alpha_2 \equiv (\alpha_1 \Rightarrow \alpha_2) \land (\alpha_2 \Rightarrow \alpha_1)$  (les mêmes identités sont valables pour les formules  $\varphi$  et  $\psi$ ). Les modalites temporelles derivees sont definies de maniere similaire a celles de  $CTL^*: A\psi \equiv \neg E \neg \psi, F\psi \equiv true_{true} U \psi, G\psi \equiv \neg F \neg \psi.$ 

La sémantique des formules sur actions est définie par la fonction d'interprétation  $\Box$ : A Form  $\rightarrow 2^A$ . Pour une formule  $\alpha$ , la dénotation  $\|\alpha\|$  renvoie l'ensemble d'actions du modèle qui satisfont  $\alpha$ . La fonction semantique est denie inductivement comme suit :

$$
\begin{array}{ccc}\n\llbracket a \rrbracket & \stackrel{d}{=} & \{a\} \\
\llbracket true \rrbracket & \stackrel{d}{=} & A \\
\llbracket \neg \alpha_1 \rrbracket & \stackrel{d}{=} & A \setminus \llbracket \alpha_1 \rrbracket \\
\llbracket \alpha_1 \wedge \alpha_2 \rrbracket & \stackrel{d}{=} & \llbracket \alpha_1 \rrbracket \cap \llbracket \alpha_2 \rrbracket\n\end{array}
$$

La sémantique des formules sur états (*resp.* sur chemins) est définie au moyen d'une fonction d'interprétation [.] :  $SForm \rightarrow 2^S$  (resp. ||.] : PForm  $\rightarrow 2^R$ ). Pour une formule  $\varphi$  (resp.  $\psi$ ), la dénotation  $\llbracket \varphi \rrbracket$  (resp.  $\llbracket \psi \rrbracket$ ) renvoie l'ensemble d'états (resp. de chemins maximaux) du modèle qui satisfont  $\varphi$  (*resp.*  $\psi$ ). Les fonctions semantiques sont definies inductivement comme suit :

$$
\begin{array}{rcl}\n\llbracket true \rrbracket & \stackrel{d}{=} & S \setminus \llbracket \varphi_1 \rrbracket \\
\llbracket \varphi_1 \wedge \varphi_2 \rrbracket & \stackrel{d}{=} & \llbracket \varphi_1 \rrbracket \cap \llbracket \varphi_2 \rrbracket \\
\llbracket \mathbf{E} \psi \rrbracket & \stackrel{d}{=} & \{ s \in S \mid \exists \pi \in R. \pi(0) = s \land \pi \in \llbracket \psi \rrbracket \} \\
\llbracket \varphi \rrbracket & \stackrel{d}{=} & \{ \pi \in R \mid \pi(0) \in \llbracket \varphi \rrbracket \} \\
\llbracket \neg \psi_1 \rrbracket & \stackrel{d}{=} & R \setminus \llbracket \psi_1 \rrbracket \\
\llbracket \psi_1 \wedge \psi_2 \rrbracket & \stackrel{d}{=} & \llbracket \psi_1 \rrbracket \cap \llbracket \psi_2 \rrbracket \\
\llbracket \mathbf{X}_{\alpha} \psi_1 \rrbracket & \stackrel{d}{=} & \{ \pi \in R \mid l(\pi, 0) \in \llbracket \alpha \rrbracket \land \pi^1 \in \llbracket \psi_1 \rrbracket \} \\
\llbracket \psi_1_{\alpha} \mathbf{U} \psi_2 \rrbracket & \stackrel{d}{=} & \{ \pi \in R \mid \exists k \geq 0. \pi^k \in \llbracket \psi_2 \rrbracket \land \forall 0 \leq i < k. \pi^i \in \llbracket \psi_1 \rrbracket \land l(\pi, i) \in \llbracket \alpha \rrbracket \} \\
\llbracket \psi_1_{\alpha_1} \mathbf{U}_{\alpha_2} \psi_2 \rrbracket & \stackrel{d}{=} & \{ \pi \in R \mid \exists k \geq 0. \pi^k \in \llbracket \psi_1 \rrbracket \land l(\pi, k) \in \llbracket \alpha_2 \rrbracket \land \pi^{k+1} \in \llbracket \psi_2 \rrbracket \land \forall 0 \leq i < k. \pi^i \in \llbracket \psi_1 \rrbracket \land l(\pi, i) \in \llbracket \alpha_1 \rrbracket \} \n\end{array}
$$

Une action a satisfait  $\alpha$  (ce que l'on note  $a = \alpha$ ) ssi  $a \in \llbracket \alpha \rrbracket$ . Un état s satisfait  $\varphi$  (ce que l'on note  $s \models \varphi$ ) ssi  $s \in [\varphi]$ . Un chemin  $\pi$  satisfait  $\psi$  (ce que l'on note  $\pi \models \psi$ ) ssi  $\pi \in [\psi]$ . Une action qui satisfait une formule  $\alpha$  est appelée  $\alpha$ -action; une transition étiquetée par une  $\alpha$ -action est appelée  $\alpha$ -transition.

La semantique des modalités  $A$ ,  $r$  et G est similaire aux operateurs correspondants de CTL. D'autres modalités dérivées utiles en pratique peuvent être définies comme suit [dNV90] :  $\psi_1 \langle \alpha \rangle \psi_2 =$  $\mathbf{E}(\psi_{1\tau}\mathbf{U}_{\alpha}\psi_{2}), \psi_{1}\langle \varepsilon \rangle \psi_{2} = \mathbf{E}(\psi_{1\tau}\mathbf{U} \psi_{2}), \langle \alpha \rangle \psi = \text{true} \langle \alpha \rangle \psi, [\alpha] \psi = \neg \langle \alpha \rangle \neg \psi.$  Un état s satisfait  $\psi_1$   $\langle \alpha \rangle$   $\psi_2$  s'il existe un chemin issu de s conduisant (après zéro ou plusieurs  $\tau$ -transitions) à une  $\alpha$ transition, après laquelle  $\psi_2$  est satisfaite et avant laquelle  $\psi_1$  est continuellement satisfaite. Un état s satisfait  $\psi_1 \langle \varepsilon \rangle \psi_2$  s'il existe un chemin issu de s ayant un préfixe de (zéro ou plusieurs)  $\tau$ -transitions, après lequel  $\psi_2$  est satisfaite,  $\psi_1$  étant continuellement satisfaite jusque-là. Enfin, un état s satisfait  $\langle \alpha \rangle \psi$  (resp.  $\langle \alpha | \psi \rangle$  si un chemin (resp. tous les chemins) issu(s) de s mène(nt), après un nombre quelconque de  $\tau$ -transitions, à une  $\alpha$ -transition après laquelle  $\psi$  est satisfaite.

Les diverses combinaisons de ces opérateurs permettent d'exprimer des propriétés de sûreté, de vivacite et d'equite portant sur les actions des programmes.

#### Exemple 1-5

L'exclusion mutuelle entre deux processus  $P_i$  et  $P_j$  qui accèdent à une ressource partagée signifie que chaque fois que  $P_i$  gagne l'accès à la ressource, il n'est pas possible que  $P_j$  le gagne aussi tant que  $P_i$ n'ait pas libéré la ressource. Ceci peut être exprimé en ACTL<sup>\*</sup> par la formule suivante :

 $[0 - \cdots]$ :  $\equiv$   $(1 - \cdots - \cdots)$  buoblig  $\equiv$   $\cdots$  but  $\cdots$ 

où les actions  $OPEN_i$  et  $CLOSE_i$  dénotent respectivement l'accès et la libération de la ressource par le processus  $P_i$ .

#### Exemple 1-6

Le fait que chaque émission de message soit inévitablement suivie par une réception de message peut ^etre exprime en Actl par la formule suivante :

$$
[SEND] \mathbf{A}(true_{-SEND} \mathbf{U}_{RECV} true)
$$

où les actions  $SEND$  et  $RECV$  dénotent respectivement l'émission et la réception d'un message. La clause  $\neg$ SEND présente en partie gauche de l'opérateur U signifie qu'aucune autre émission de message n'est autorisée avant la réception.

#### Exemple 1-7

La propriété d'équité forte spécifiant qu'un processus qui demande infiniment souvent l'accès à une ressource partagée l'obtienne infiniment souvent peut être exprimée par la formule ACTL<sup>\*</sup> ci-dessous :

$$
\mathbf{A}(\mathbf{G}(true_{true}\mathbf{U}_{REQUEST_i}true) \Rightarrow \mathbf{G}(true_{true}\mathbf{U}_{GRANT_i}true))
$$

où les actions  $\mathit{REQUEST}_i$  et  $\mathit{GRANT}_i$  dénotent respectivement la demande et l'accès à la ressource partagée par le processus  $P_i$ .

 $A$ CTL peut etre traduite vers CTL (et vice-versa), moyennant une traduction entre les STEs et les  $\alpha$ structures de Kripke [NV90, NFGR91]. Ceci signifie qu'ACTL\* permet de décrire, en termes d'actions, toutes les propriétés exprimables en CTL<sup>\*</sup> en termes d'états.

De la même manière que pour CTL<sup>\*</sup>, des sous-logiques particulières d'ACTL<sup>\*</sup> ont été étudiées. Ainsi,  $\rm{ACTL}$  (*Action CTL*) [NV90, NFGR91] est un fragment d'ACTL<sup>\*</sup> restreint aux formules d'états. Cette logique, qui peut être considérée comme le représentant standard des logiques temporelles "purement" arborescentes" basées sur actions, est définie ci-dessous.

#### Définition 1-9 (Syntaxe et sémantique d'ACTL)

Les formules  $\alpha \in {\it A}$  form  ${\it et} \varphi \in {\it S}$ form de la logique temporelle ACTL ont la syntaxe suivante :

$$
\alpha \quad ::= \quad a \mid true \mid \neg \alpha_1 \mid \alpha_1 \land \alpha_2
$$

 $\varphi$  ::= true  $|\neg \varphi_1 | \varphi_1 \wedge \varphi_2 | \mathbf{EX}_{\alpha} \varphi_1 | \mathbf{AX}_{\alpha} \varphi_1$  $|\mathbf{E}[\varphi_{1} \otimes \mathbf{U} \varphi_{2}] | \mathbf{A}[\varphi_{1} \otimes \mathbf{U} \varphi_{2}] | \mathbf{E}[\varphi_{1} \otimes \mathbf{U}_{\alpha_2} \varphi_{2}] | \mathbf{A}[\varphi_{1} \otimes \mathbf{U}_{\alpha_2} \varphi_{2}]$ 

Les connecteurs booleens et les modalites temporelles derivees sont denis de la m^eme maniere que pour ACTL<sup>\*</sup>. Les formules sur actions ont la même sémantique que celles d'ACTL<sup>\*</sup>. La sémantique des formules sur états est identique à la sémantique des formules  $\varphi$  d'ACTL\* dans lesquelles les arguments

Intuitivement, les formules d'ACTL sont obtenues en préfixant chaque modalité linéaire  $X$  et U par un quantificateur de chemin  $\bf E$  ou  $\bf A$ . La satisfaction des formules ACTL est définie en termes d'états : un Ste A satisfait une formule  $\varphi$  ssi tous les etats de A satisfont  $\varphi$ .

La logique Actl est susamment puissante pour exprimer des proprietes de s^urete et de vivacite (les formules des exemples 1-5 et 1-6 sont en fait des formules Actl). En outre, tout comme Ctl, Actl bénéficie d'un algorithme d'évaluation efficace, linéaire en taille du modèle et de la formule [BGL94], ce qui in rend attractive du point de vue de voltage.

Logiques modales sur actions D'autres logiques sur actions (qui, bien qu'antérieures à  $ACTL^*$ et ActL, peuvent être vues aujourd'hui comme des fragments de ces logiques) ont été définies afin de caracteriser les proprietes des programmes decrits dans les algebres de processus : il <sup>s</sup>'agit de logiques modales, munies d'opérateurs permettant d'exprimer la possibilité et la nécessité. La logique HML (Hennessy-Milner) [HM85] peut ^etre consideree comme le representant standard de cette classe de logiques. La denition de Hml que nous donnons ci-dessous est une legere extension de la denition originelle [HM85], dont les modalites contiennent uniquement des actions du Ste (et non des formules sur actions).

#### Définition 1-10 (Syntaxe et sémantique de HML)

La logique HML contient des formules sur actions  $\alpha \in {\it AForm}$  et des formules sur etats  $\varphi \in {\it SForm}$ , ay anti-a syntaxe suivante : syntaxe suivante :

$$
\begin{array}{lll}\n\alpha & ::= & a \mid true \mid \neg \alpha_1 \mid \alpha_1 \ \wedge \ \alpha_2 \\
\varphi & ::= & true \mid \neg \varphi_1 \mid \varphi_1 \ \wedge \ \varphi_2 \mid \langle \alpha \rangle \varphi_1\n\end{array}
$$

Les connecteurs booléens dérivés (sur les formules d'actions et d'états) sont définis de la même manière que pour ActL. L'opérateur de nécessité est le dual de l'opérateur de possibilité : [a]  $\varphi = \neg \langle \alpha \rangle \neg \varphi$ .

Les formules sur actions ont la même sémantique que celles d'ACTL. La sémantique des formules sur états est définie par la fonction d'interprétation  $\llbracket \cdot \rrbracket$  :  $SForm \rightarrow 2^S$ . Pour une formule  $\varphi$ , la dénotation  $\llbracket \varphi \rrbracket$  renvoie l'ensemble d'états du STE satisfaisant  $\varphi$ . La fonction sémantique est définie inductivement comment case :

$$
\begin{array}{rcl}\n[\![true]\!] & \stackrel{\mathrm{d}}{=} & S \\
[\![\neg \varphi_1]\!] & \stackrel{\mathrm{d}}{=} & S \setminus [\![\varphi_1]\!] \\
[\![\varphi_1 \land \varphi_2]\!] & \stackrel{\mathrm{d}}{=} & [\![\varphi_1]\!] \cap [\![\varphi_2]\!] \\
[\![\langle \alpha \rangle \varphi_1]\!] & \stackrel{\mathrm{d}}{=} & \{s \in S \mid \exists s' \in S. \exists a \in A. s \xrightarrow{a} s' \land a \in [\![\alpha]\!] \land s' \in [\![\varphi_1]\!] \}\n\end{array}
$$

La relation de satisfaction des formules  $\alpha$  et  $\varphi$  par les actions et les etats du STE est definie de maniere habituelle. Un etat s satisfait ( $\alpha$ )  $\varphi$  (resp.  $|\alpha|$   $\varphi$ ) si une  $\alpha$ -transition (toutes les  $\alpha$ -transitions) issue(s) de  $s$  mene(nt) a un etat (des etats) satisfaisant  $\varphi.$ 

HML est une sous-logique d'ACTL, puisque  $\langle \alpha \rangle \varphi = \mathbf{EX}_{\alpha} \varphi$ . Elle permet de caractériser des propriétés simples portant sur les actions du Ste.

#### Exemple 1-8

Les états de blocage (*deadlock*), c'est-à-dire les états n'ayant aucun successeur, peuvent être caracterises en Hml par la formule suivante suivante de la formule suivante :

### [true] false

Il convient de preciser que, dans la logique Hml originelle [HM85], cette propriete est exprimee par la formule  $\bigwedge_{a \in A} [a] \, false$ . Les formules sur actions  $\alpha$  utilisées dans les modalités permettent donc une description plus concise des proprietes.

Bien qu'elle présente un intérêt théorique (par son adéquation pour l'équivalence observationnelle [HM85]), la logique HML n'est pas suffisamment puissante pour exprimer des propriétés sur des chemins de longueur non bornée. C'est pourquoi différentes extensions de HML ont été proposées, comme la logique Hml avec \Until" [dNV90]. Cette logique (qui est adequate pour <sup>l</sup>'equivalence de branchement) contient les modalités  $\varphi_1$   $\langle \varepsilon \rangle \varphi_2$  (resp.  $\varphi_1$   $\langle \alpha \rangle \varphi_2$ ) qui expriment la possibilité d'atteindre un état satisfaisant  $\varphi_2$  après un nombre quelconque de  $\tau$ -transitions (resp. suivies d'une  $\alpha$ -transition), tout en passant par des etats qui satisfont  $\varphi_1.$  Ues deux operateurs ont ete definis dans le paragraphe précédent comme opérateurs dérivés d'ACTL<sup>\*</sup>. En fait, ils sont aussi exprimables en ACTL ; par conséquent, la logique HML avec "Until" est, elle aussi, une sous-logique d'ACTL.

Des presentations synthetiques des logiques modales et temporelles basees sur actions, ainsi que de leurs applications pour la verication dans le domaine des algebres de processus, peuvent ^etre trouvees dans [Sti87, Sti92].

#### 1.2.3Logiques temporelles basées sur états et actions

Les logiques presentees en section 1.2.1 (resp. 1.2.2 sont interpretees sur les etats (resp. les actions). Nous examinons a present dierentes logiques permettant de combiner ces deux types de proprietes. Ces logiques sont naturellement interpretees sur des Stms <sup>L</sup> = (S; P; L; A; T ) (voir la denition 1-3).

Extensions des logiques basees sur actions – bien que les logiques HML, ACTL et ACTL - soient interprétées sur des STEs, elles contiennent toutes des formules  $\varphi$  sur états. Il est donc facile d'étendre ces logiques au cas des modeles Stm, en ra joutant des propositions atomiques p (comme en Ctl ) portant sur l'étiquetage L du STM (voir la définition 1-3). Hormis cette modification, les sémantiques de ces logiques restent quasi-identiques a celles denies a la section 1.2.2.

#### Exemple 1-9

La formule suivante, écrite dans une extension d'ACTL avec des propositions atomiques, exprime le fait qu'après avoir émis une requête d'accès à une ressource partagée, un processus  $P$  atteindra

$$
[REQUEST] \mathbf{A}[true_{true} \mathbf{U} \; use]
$$

où l'action REQUEST et la proposition atomique use dénotent respectivement la demande d'accès et <sup>l</sup>'utilisation de la ressource.
$\blacksquare$ 

Extensions des logiques basées sur états Une autre méthode pour spécifier des propriétés sur états et sur actions est d'étendre les logiques basées sur états, comme CTL ou CTL<sup>\*</sup>, avec des formules sur actions. Cette approche <sup>a</sup> ete utilisee dans la logique Ltac [QS83] qui contient, outre des operateurs similaires a ceux de Ctl, des predicats sur activités en afternations, no extrement de C etat s satisfait **enable**(a) s'il existe une a-transition issue de s. Un etat s satisfait **after**(a) si toutes les transitions menant a s sont etiquetees par a.

#### Exemple 1-10 Exemple 1-10

La propriété décrite dans l'exemple 1-9 peut être exprimée en LTAC par la formule suivante :

after 
$$
(REGUEST) \Rightarrow
$$
 **inev** $(use)$ 

où l'opérateur inev $(\varphi)$  de Ltac est équivalent à la modalité  ${\bf AF}\varphi$  de CtL.

Logiques avec expressions régulières Il existe d'autres classes de logiques temporelles permettant d'exprimer des propriétés sur états et sur actions. Les logiques *dynamiques* (introduites pour l'etude des programmes a commandes gardees) sont des extensions des logiques modales, permettant d'exprimer les propriétés sous forme d'expressions régulières<sup>4</sup> construites sur un vocabulaire d'actions elementaires .

PDL (Propositional Dynamic Logic) [FL79] est représentative de cette classe de logiques. La définition semantique originelle interprete Pdl sur des structures de Kripke <sup>K</sup> <sup>=</sup> (S; P; L; T ), chaque action elementaire a induisant une relation binaire sur S qui relie les etats marquant le debut et la <sup>n</sup> de l'exécution de a. Néanmoins, nous pouvons tout aussi bien interpréter PDL sur un STM  $\mathcal{L} =$  $(S, P, L, A, T)$ , en cherchant à vérifier si les séquences d'exécution de  $\mathcal L$  satisfont certaines propriétés exprime es par des expressions regulieres regulieres por les actions de L. L. C. C. C. C. Cette interpretation, semble plus proche des logiques temporelles classiques, est utilisee dans la denition ci-dessous.

#### Définition 1-11 (Syntaxe et sémantique de PDL)

La logique PDL contient des expressions regulieres  $\rho \in \mathit{RegExp}$  et des formules sur etats  $\varphi \in \mathit{SForm}$ , ay ante to suivante suivante :

$$
\begin{array}{lll} \beta & ::= & a | \beta_1; \beta_2 | \beta_1 \cup \beta_2 | \beta_1^* \\ \varphi & ::= & p | true | \neg \varphi_1 | \varphi_1 \wedge \varphi_2 | \langle \beta \rangle \varphi_1 \end{array}
$$

ou a 2 A est une action du modele, i action du componentielle denote le composition sequentielle de déterministe, "\*" dénote l'itération,  $p \in P$  est une proposition atomique et () dénote la modalité de possibilite. Les connecteurs booleens derives (false , \_, ), ,) sur les formules sont denis de maniere habituelle. La modalité de nécessité est la duale de la modalité de possibilité :  $[\beta]\varphi = \neg\, \langle \beta \rangle \neg \varphi.$ 

La sémantique des expressions régulières est définie au moyen d'une fonction d'interprétation  $\|.\|$ :  $RegExp \rightarrow 2^{5\times 5}$  (nous avons utilisé la notation ||, par analogie avec l'interprétation des formules de chemins en logique temporelle lineaire de la denotation de la denotation de la denotation la denotation de la relation reliant les etats qui sont source et but des sequences de transitions satisfaisant . La fonction semantique est denie inductivement comme suit (, [ et denotant respectivement la composition, l'union et la fermeture transitive et réflexive de relations) :

$$
\begin{array}{rcl}\n\mid a \parallel & \stackrel{\text{d}}{=} & \left\{ (s_1, s_2) \in S \times S \mid s_1 \stackrel{a}{\longrightarrow} s_2 \right\} \\
\parallel \beta_1; \beta_2 \parallel & \stackrel{\text{d}}{=} & \parallel \beta_1 \parallel \circ \parallel \beta_2 \parallel\n\end{array}
$$

appelees *programmes* en [FL79]

<sup>5</sup> appelees programmes atomiques ou instructions en [FL79]

$$
\begin{array}{rcl}\n\|\beta_1 \cup \beta_2\| & \stackrel{d}{=} & \|\beta_1\| \cup \|\beta_2\| \\
\|\beta_1^*\| & \stackrel{d}{=} & (\|\beta_1\|)^*\n\end{array}
$$

La sémantique des formules sur états est définie par la fonction d'interprétation  $\llbracket \cdot \rrbracket : SForm \rightarrow 2^S$ . Pour une formule  $\varphi$ , la dénotation  $\llbracket \varphi \rrbracket$  renvoie l'ensemble des états du modèle qui satisfont  $\varphi$ . La fonction sémantique est définie inductivement comme suit :

$$
\begin{array}{rcl}\n\llbracket p \rrbracket & \stackrel{\mathrm{d}}{=} & \{ s \in S \mid p \in L(s) \} \\
\llbracket true \rrbracket & \stackrel{\mathrm{d}}{=} & S \\
\llbracket \neg \varphi_1 \rrbracket & \stackrel{\mathrm{d}}{=} & S \setminus \llbracket \varphi_1 \rrbracket \\
\llbracket \varphi_1 \land \varphi_2 \rrbracket & \stackrel{\mathrm{d}}{=} & \llbracket \varphi_1 \rrbracket \cap \llbracket \varphi_2 \rrbracket \\
\llbracket \langle \beta \rangle \varphi_1 \rrbracket & \stackrel{\mathrm{d}}{=} & \{ s \in S \mid \exists s' \in S. (s, s') \in \llbracket \beta \rrbracket \land s' \in \llbracket \varphi_1 \rrbracket \} \n\end{array}
$$

La sémantique des opérateurs sur les expressions régulières  $\beta$  est celle habituellement attribuée aux langages réguliers. Un état s satisfait  $\langle \beta \rangle \varphi$  (resp.  $\beta | \varphi \rangle$  si un chemin (resp. tous les chemins) issu(s) de s dont les actions forment un mot appartenant au langage défini par  $\beta$  mène(nt) à un état (resp. des états) satisfaisant  $\varphi$ . Dans l'interprétation originelle de PDL, ceci signifierait qu'une (resp. toutes les) exécution(s) du "programme"  $\beta$  mène(nt) à un état (resp. des états) satisfaisant la post-condition  $\varphi$ .

Les opérateurs de PDL permettent d'exprimer naturellement des propriétés portant sur des séquences régulières d'actions.

#### Exemple 1-11

La formule PDL suivante exprime l'existence d'un chemin contenant une émission de message, suivie d'une réception de message, puis de la réception d'un acquittement, ces trois événements étant eventuellement separes par des sequences d'actions invisibles :

$$
\langle SEND; \tau^*; \, RECV; \, \tau^*; \, ACK \rangle \, true
$$

où les actions  $SEND$ ,  $RECV$  et  $ACK$  dénotent respectivement une émission, une réception et un acquittement.

Comme les autres logiques modales et temporelles mentionnées jusqu'ici, PDL a été étendue avec différents opérateurs. Ainsi, PDL avec tests (qui est en fait la logique traitée en [FL79]) étend les expressions régulières PDL avec l'opérateur de test "?", ayant la sémantique suivante :

$$
\|\varphi\|^2 \equiv \{(s,s) \in S \times S \mid s \in [\varphi]\}\
$$

qui permet d'obtenir les constructions \if-then-else" des langages de programmation :

if 
$$
\varphi
$$
 then  $\beta_1$  else  $\beta_2 \stackrel{d}{=} \varphi$ ?; $\beta_1 \cup \neg \varphi$ ?; $\beta_2$ 

La logique PDL- $\Delta$  [Str82] étend les formules PDL avec un opérateur de bouclage (looping) " $\Delta$ ", défini comme suit:

$$
\llbracket \Delta \beta \rrbracket \quad \stackrel{\text{d}}{=} \quad \bigcup \, \{ S' \subseteq S \mid \forall s \in s'. \exists s' \in S'. (s, s') \in \llbracket \beta \rrbracket \, \}
$$

Cet opérateur permet d'exprimer la répétition infinie d'une séquence régulière d'actions.

En pratique, pour pouvoir exprimer certaines proprietes utiles, il nous semble necessaire <sup>d</sup>'enrichir le langage des expressions regulieres Pdl avec des operateurs booleens (:, ^, \_) sur les actions elementaires, ce qui re l'ante de construire les expressions regulieres de Pas sur devir pas actions de Pas elementaires ou de anteriore de de la mais sur de la commence de la commence de la commence de la commentation

#### Exemple 1-12

L'atteignabilité inévitable d'une action a (qui est décrite en ACTL par la formule  ${\bf A}[true_{true}{\bf U}_{a}true]$ ) peut en exprimee en Par Pou na par la formule suivante suivante :

 $((\neg a) \cup (true) \text{ true } \wedge \neg \Delta(\neg a))$ 

Cette formule spécifie qu'à partir d'un état s, il n'est pas possible d'atteindre un état de blocage (c'est-à-dire, un état sans successeurs), ni de boucler indéfiniment avant d'avoir effectué une action a. La conjonction de ces deux propriétés (dont chacune nécessite la négation  $\neg$ ) assure que tous les chemins issus de s aboutiront, au bout d'un temps fini, à une action  $a$ .

Une autre logique basée sur des expressions régulières est Rico (*Regular Information Chronological*  $Ordering$ )  $\rm (Gar89a, chap. 9)$ , proposée pour spécifier les propriétés des programmes LOTOS. RICO permet d'exprimer des propriétés temporelles sous forme de séquences régulières de transitions du STE. Bien qu'elle est définie en termes d'actions, il serait possible de l'étendre (de manière similaire a Actl) pour exprimer aussi des proprietes sur les etats.

#### 1.2.4Logiques avec opérateurs de point fixe

Il est bien connu que certaines modalites temporelles peuvent ^etre caracterisees comme plus petits et plus grands points motive at fonctionnelles monotones [EC80]. Ceci a motive le developpement. de logiques temporelles contenant des operateurs de point xe (nous en avons mentionne quelquesunes à la fin de la section 1.2.1), capables d'exprimer une large gamme de modalités en utilisant un ensemble restreint <sup>d</sup>'operateurs primitifs. Nous presentons dans les paragraphes suivants deux logiques representatives basees sur des operateurs de point xe.

Le  $\mu$ -calcul modal Le  $\mu$ -calcul modal [Koz83] est une logique très expressive, étudiée intensivement dans la litterature. Ce formalisme peut ^etre vu comme une extension de la logique modale Hml avec des operateurs de point xe. Dans sa version originelle [Koz83], le -calcul est interprete sur des structures de Kripke  $\mathcal{K} = (S, P, L, T)$ . Les formules modales sont définies sur un vocabulaire d'actions atomiques, chaque a induisant une relation binaire sur S qui relation binaire sur S qui relie les et de nombre de l'exécution de *a*. Néanmoins, de facon similaire à PDL, nous pouvons définir la sémantique des formules du -calcul modal sur des Stms <sup>L</sup> = (S; P; L; A; T ), en interpretant les modalites sur les activity contenues dans A. En outre, contenues are an outre, procede pour Fried avoire in the designation ci-dessous etend celle de [Koz83], en autorisant les operateurs modaux a contenir, au lieu <sup>d</sup>'actions individuelles a, les formules sur actions d'ACTL. Ceci permet une description concise de différentes proprietes utiles [CPS89, Bra92].

Quelques notions auxiliaires sont necessaires. Soit PVar un ensemble de variables propositionnel les, notees Y1; Y2;:::. Intuitivement, les variables propositionnelles sont des noms qui seront associes aux formules de point fixe. Nous définissons le domaine  $\textbf{PEnv} \doteq PVar \rightarrow 2^{\circ}$  des environnements propositionnels. Un environnement propositionnel  $\rho \in {\bf F}$  Env est une fonction partielle associant a chaque variable  $Y \in supp(\rho)$  l'ensemble  $\rho(Y)$  des états du STM qui satisfont Y.

<sup>6</sup> voir le chapitre de notations pour la terminologie sur les fonctions partielles utilisee dans ce document.

#### Définition 1-12 (Syntaxe et sémantique du  $\mu$ -calcul modal)

Le  $\mu$ -calcul modal contient des formules sur actions  $\alpha \in {\it AForm}$  et des formules sur etats  $\varphi \in {\it SForm}$ , ay ante ta syntaxe suivante :

$$
\alpha \quad ::= \quad a \mid true \mid \neg \alpha_1 \mid \alpha_1 \land \alpha_2
$$
\n
$$
\varphi \quad ::= \quad p \mid true \mid Y \mid \neg \varphi_1 \mid \varphi_1 \land \varphi_2 \mid \langle \alpha \rangle \varphi_1 \mid \mu Y. \varphi_1
$$

ou  $a \in A$  est une action du modele,  $p \in P$  est une proposition atomique, Y est une variable propositionnelle,  $\langle \ \rangle$  est la modalité de possibilité et  $\mu$  est l'opérateur de plus petit point fixe. Les connecteurs booléens et les modalités dérivées sont définis de manière habituelle. L'opérateur de plus grand point fixe  $\nu$  est le dual de  $\mu:\nu Y.\varphi=\neg\mu Y.\neg\varphi|\neg Y/Y|$ , où  $\varphi|\neg Y/Y|$  dénote la substitution syntaxique de Y par  $\neg Y$  dans  $\varphi$ .

Une occurrence de variable propositionnelle Y dans une formule  $\varphi$  est dite liee si elle est contenue dans une sous-formule  $\sigma$ Y . $\varphi^{\cdot}$  de  $\varphi$  . Toutes les autres occurrences de variables propositionnelles dans  $\varphi$ sont dites and the less formules surface and control doiver the monotonie and monotonie syntaxidue [Koz83] : pour chaque formule de point fixe  $\sigma Y.\varphi$  (où  $\sigma \in \{\mu,\nu\}$ ), toutes les occurrences de Y dans  $\varphi$  doivent ^etre placees sous un nombre pair de negations.

La sémantique des formules sur actions est identique à celle des formules  $\alpha$  d'ACTL. La sémantique des formules sur états est définie par la fonction d'interprétation  $\varphi : S\textit{Form} \rightarrow \textbf{PEnv} \rightarrow 2^\circ$ . Pour une formule  $\varphi$  et un environnement  $\rho$  (qui doit initialiser toutes les variables propositionnelles libres dans  $\varphi$ ), la dénotation  $\llbracket \varphi \rrbracket$   $\rho$  renvoie l'ensemble d'états du modèle qui satisfont  $\varphi$  dans le contexte de  $\rho$ . La fonction sémantique est définie inductivement comme suit :

$$
[p] \rho \stackrel{d}{=} \{s \in S \mid p \in L(s)\}
$$
  
\n
$$
[true] \rho \stackrel{d}{=} S
$$
  
\n
$$
[Y] \rho \stackrel{d}{=} \rho(Y)
$$
  
\n
$$
[\neg \varphi_1] \rho \stackrel{d}{=} S \setminus [\varphi_1] \rho
$$
  
\n
$$
[\varphi_1 \land \varphi_2] \rho \stackrel{d}{=} [\varphi_1] \rho \cap [\varphi_2] \rho
$$
  
\n
$$
[(\alpha) \varphi_1] \rho \stackrel{d}{=} \{s \in S \mid \exists s' \in S. \exists a \in A. s \xrightarrow{a} s' \land a \in [\![\alpha]\!] \land s' \in [\![\varphi_1]\!] \rho\}
$$
  
\n
$$
[\![\mu Y. \varphi_1]\!] \rho \stackrel{d}{=} \bigcap \{S' \subseteq S \mid \Phi_{1\rho}(S') \subseteq S'\}
$$

ou les fonctionnelles  $\Phi_{1,\rho}: 2^\nu \to 2^\nu,$  associees aux formules de point fixe, sont definies comme suit :

$$
\Phi_{1\rho}(S') \stackrel{\mathrm{d}}{=} [\![\varphi_1]\!](\rho \oslash [S'/Y]).
$$

pour tout  $S' \subseteq S$ .

Une formule qui ne contient pas de variables libres est dite fermee . Les formules Y , true et p (ou p est une proposition atomique) sont dites *atomiques*. Une variable propositionnelle définie par un operateur (resp. ) est appelee -variable (resp. -variable).

Les formules modales ont une semantique identique a celles de Hml (qui est donc une sous-logique du  $\mu$ -calcul). La formule de point fixe  $\mu Y.\varphi$  (resp.  $\nu Y.\varphi$ ) est interprétée, dans le contexte d'un environnement , plus petitive petit petit (resp. plus grand) point and de la fonctionnelle . La conditionnelle de monotonie syntaxique assure la monotonie des fonctionnelles  $\Phi_\rho,$  c'est-à-dire que pour tous  $S_1\subseteq S$ et  $S_2 \subseteq S$ :

$$
S_1 \subseteq S_2 \Rightarrow \Phi_o(S_1) \subseteq \Phi_o(S_2).
$$

La sémantique des formules étant définie sur le treillis complet  $\langle 2^S, \cup, \cap, \subset \rangle$ , let the contract theorem density  $\mathcal{L}$  and  $\mathcal{L}$  are denoted by the contract to  $\mathcal{L}$ Tarski [Tar55] assure l'existence et l'unicité des plus petits points fixes  $\mu \Phi_{\rho}$  et des plus grands points fixes  $\nu \Phi$ <sub>e</sub> des fonctionnelles  $\Phi$ <sub>e</sub>, qui sont respectivement égaux aux interprétations des formules  $\mu$  et  $\nu$  données dans la définition 1-12.

De plus, la hauteur du treillis  $\langle 2^S, \cup, \cap, \subset \rangle$  étant finie (égale à *S*], le nombre d'états du modèle), les fonctionnelles  $\Phi_{\rho}$  sont aussi  $\cup$ - et  $\cap$ -continues (c'est-à-dire qu'elles préservent les limites des suites croissantes et decroissantes dans 2°). Par consequent, leurs points fixes ont aussi la caracterisation itérative suivante [Kle52] :

$$
\llbracket \mu Y. \varphi \rrbracket \rho \stackrel{d}{=} \mu \Phi_{\rho} = \bigcup_{k \ge 0} \Phi_{\rho}^{k}(\varphi)
$$
\n(1.1)

$$
\llbracket \nu Y. \varphi \rrbracket \, \rho \stackrel{\text{d}}{=} \nu \, \Phi_{\rho} \quad = \quad \bigcap_{k \ge 0} \Phi_{\rho}^k(S) \tag{1.2}
$$

Le  $\mu$ -calcul modal est un formalisme puissant, permettant une traduction concise de différentes autres logiques temporelles : il peut être vu comme un "langage assembleur" pour l'expression des propriétés temporelles. A titre d'exemple, les traductions en  $\mu$ -calcul des modalités de CTL, d'ACTL et de PDL- $\Delta$ sont données dans la table 1.1.

| OPÉRATEUR     |                                                                           | TRADUCTION                                                                                                    |  |  |  |
|---------------|---------------------------------------------------------------------------|----------------------------------------------------------------------------------------------------|--|--|--|
| $_{\rm{CTL}}$ | $\mathbf{E}\mathbf{X}\varphi$                                             | $\langle true \rangle \varphi$                                                                                                    |  |  |  |
|               | $\overline{\mathbf{A}\mathbf{X}\varphi}$                                  | $[true] \varphi \wedge \langle true \rangle true$                                                                                                    |  |  |  |
|               | $\overline{\mathbf{E}}\left[\varphi_1\,\, \mathbf{U}\,\,\varphi_2\right]$ | $\mu Y. (\varphi_2 \vee (\varphi_1 \wedge \langle true \rangle Y))$                                                                                              |  |  |  |
|               | $\overline{\mathbf{A}}\vert\varphi_1 \mathbf{U}\vert\varphi_2]$           | $\mu Y.(\varphi_2 \vee (\varphi_1 \wedge \langle true \rangle \, true \wedge \, [true] \, Y))$                                                                   |  |  |  |
| ACTL          | $EX_{\alpha}\varphi$                                                      | $\langle \alpha \rangle \varphi$                                                                                                    |  |  |  |
|               | $\overline{\mathbf{A}\mathbf{X}_{\alpha}}\varphi$                         | $[\alpha] \varphi \wedge [\neg \alpha] \text{ false } \wedge \text{ (true)} \text{ true}$                                                                        |  |  |  |
|               | $\overline{\mathbf{E}}[\varphi_{1\,\alpha}\mathbf{U}\,\,\varphi_2]$       | $\mu Y. (\varphi_2 \vee (\varphi_1 \wedge \langle \alpha \rangle Y))$                                                                                            |  |  |  |
|               | $\mathbf{A}[\varphi_{1\alpha}\mathbf{U} \varphi_2]$                       | $\mu Y. (\varphi_2 \vee (\varphi_1 \wedge \neg \alpha) false \wedge \langle true \rangle true \wedge \neg \alpha   Y))$                                          |  |  |  |
|               | $\mathbf{E}[\varphi_{1\,\alpha_1}\mathbf{U}_{\alpha_2}\varphi_2]$         | $\mu Y . (\varphi_1 \wedge (\langle \alpha_2 \rangle \varphi_2 \vee \langle \alpha_1 \rangle Y))$                                                                |  |  |  |
|               | $\mathbf{A}[\varphi_{1\,\alpha_1}\mathbf{U}_{\alpha_2}\varphi_2]$         | $\overline{\mu Y.(\varphi_1 \wedge \langle true \rangle true} \wedge [\neg (\alpha_1 \vee \alpha_2)]$ false $\wedge$                                             |  |  |  |
|               |                                                                           | $\lbrack \neg \alpha_1 \land \alpha_2 \rbrack \varphi_2 \land \lbrack \neg \alpha_2 \rbrack Y \land \lbrack \alpha_1 \land \alpha_2 \rbrack (\varphi_2 \lor Y))$ |  |  |  |
| $PDL-A$       | $\langle \beta_1, \beta_2 \rangle \varphi$                                | $\langle \beta_1 \rangle$ $\langle \beta_2 \rangle \varphi$                                                                                                    |  |  |  |
|               | $\langle \beta_1 \cup \beta_2 \rangle \varphi$                            | $\langle \beta_1 \rangle \varphi \, \vee \, \langle \beta_2 \rangle \varphi$                                                                                     |  |  |  |
|               | $\langle \beta^* \rangle \varphi$                                         | $\mu Y$ ( $\varphi \vee (\beta \ Y)$                                                                                                    |  |  |  |
|               | $\Delta \beta$                                                            | $\nu Y \langle \beta \rangle Y$                                                                                                    |  |  |  |

Table 1.1: Traduction en  $\mu$ -calcul des modalités de CTL, ACTL et PDL- $\Delta$ 

Bien entendu, les formules de  $\mu$ -calcul qui ne contiennent pas de formules sur actions (comme les traductions des modalités de CTL) peuvent être interprétées sur des structures de Kripke. De manière similaire, les formules de  $\mu$ -calcul qui ne contiennent pas de propositions atomiques (comme les traductions des modalités d'ACTL) peuvent être interprétées sur des STEs.

Les traductions données dans la table 1.1 sont basées sur les caractérisations de point fixe des modalités temporelles respectives. Elles peuvent être démontrées par induction structurelle sur les formules  $\varphi$  [EC80, EL86, Bra92] en utilisant les caractérisations itératives des formules de point fixe. Des exemples de preuves pour des opérateurs similaires aux modalités de PDL- $\Delta$  seront donnés à la section 3.7.2.

Plusieurs remarques sur les traductions données dans la table 1.1 s'imposent.

- $\bullet$  Les sous-formules (true) true qui apparaissent dans les traductions des modalités d'inévitabilité  $AX\varphi$  (resp.  $A[\varphi_1 \cup \varphi_2]$  et  $A[\varphi_1_{\alpha_1}U_{\alpha_2} \varphi_2]$ ) assurent l'existence des chemins respectifs dans le modèle ; elles sont nécessaires puisque ces opérateurs exigent d'atteindre finalement un état satisfaisant  $\varphi$  (resp.  $\varphi_2$ ), alors que la relation de transition T n'est pas supposée totale (il peut exister des etats de blocage). Aussi, des formules sur actions (en particulier, contenant des négations) sont nécessaires afin de pouvoir traduire les modalités d'ACTL (ceci n'aurait pas été possible dans le  $\mu$ -calcul défini en [Koz83]).
- Les formules de  $\mu$ -calcul obtenues par traduction ont une structure assez simple : elles ne contiennent qu'un seul opérateur de point fixe et la variable propositionnelle Y qu'il définit n'est libre dans aucun des arguments  $(\varphi, \varphi_1 \text{ ou } \varphi_2)$  de la modalité respective. La notion d'alternance (alternation depth) [EL86] des formules du  $\mu$ -calcul permet de construire une hiérarchie des fragments de cette logique, ayant une puissance d'expression (et aussi une complexite d'evaluation) croissante. Intuitivement, une formule  $\varphi$  est d'alternance n si le nombre maximal d'alternances des sous-formules non fermées  $\mu$  et  $\nu$  sur les chemins syntaxiques allant de la racine aux sousformules atomiques de  $\varphi$  est égal à n. En particulier, les formules d'alternance 1 (alternationfree) ne contiennent pas d'opérateurs de plus petit et de plus grand point fixe mutuellement récursifs. Toutes les formules de  $\mu$ -calcul données dans la table 1.1 appartiennent à cette classe ; par conséquent, les logiques temporelles CTL, ACTL et PDL- $\Delta$  sont traduisibles vers le fragment du  $\mu$ -calcul d'alternance 1.
- En général, les formules temporelles contenant des modalités de chemins  $(F, G, U)$  imbriquées se traduisent vers des formules de  $\mu$ -calcul ayant des alternances supérieures. Ainsi, la modalité F et sa duale <sup>A</sup>  $\tilde{G}$  d'ECTL, qui permettent d'exprimer des propriétés d'équité, se traduisent vers des formules de  $\mu$ -calcul d'alternance 2 :

$$
\mathbf{E} \widetilde{\mathbf{F}} \varphi \stackrel{\mathrm{d}}{=} \mathbf{E} \mathbf{G} \mathbf{F} \varphi = \nu Y_1 . \mu Y_2 . ((\varphi \wedge \langle true \rangle Y_1) \vee \langle true \rangle Y_2)
$$
  

$$
\mathbf{A} \widetilde{\mathbf{G}} \varphi \stackrel{\mathrm{d}}{=} \mathbf{A} \mathbf{F} \mathbf{G} \varphi = \mu Y_1 . \nu Y_2 . ((\varphi \vee [true] Y_1) \wedge [true] Y_2)
$$

 $\mathbf{F}\varphi$  est facile à vérifier en utilisant la caractérisation itérative 1.2 des formules de plus grand point fixe. La fonctionnelle  $\Phi_1$  associée à la formule en partie droite de l'égalité est définie comme suit (la formule étant fermée, l'environnement  $\rho$  peut être omis) :

$$
\Phi_1(S') \stackrel{d}{=} [\![\mu Y_2 \cdot ((\varphi \wedge \langle true \rangle Y_1) \vee \langle true \rangle Y_2)] \!] [S'/Y_1] = [\![\mathbf{EF}(\varphi \wedge \langle true \rangle Y_1)] \!] [S'/Y_1]
$$

La semantique de la traduction de E  $\mathbf{F}\varphi$  est égale à la limite de la suite décroissante  $\Phi_1^k(S)$ :

$$
\Phi_1^1(S) = \llbracket \mathbf{EF}(\varphi \land \langle true \rangle true) \rrbracket
$$

$$
\Phi_1^2(S) = \llbracket \mathbf{EF}(\varphi \land \langle true \rangle \mathbf{EF}(\varphi \land \langle true \rangle true) \rrbracket
$$

 $\Phi_1^{\kappa}(S)$  dénote donc les états à partir desquels il est possible d'atteindre k fois de suite un état satisfaisant  $\varphi$ ; par conséquent, la limite de la suite signifie "il est possible d'atteindre infiniment souvent un état satisfaisant  $\varphi$ ".

A la différence de  $\mathbf{E} \mathbf{F}$  et  $\mathbf{A} \mathbf{G}$ , les autres modalités d'équité d'ECTL se traduisent directement en C $\texttt{TL}$  (donc en  $\mu\text{-}$ calcul d'alternance 1) :  $\mathbf{E}\mathbf{\bar{G}}\varphi = \mathbf{EFEG}\varphi$  et  $\mathbf{A}\mathbf{\bar{F}}\varphi = \mathbf{AGAF}\varphi.$ 

Outre les traductions succinctes des logiques temporelles arborescentes mentionnees, il existe aussi des traductions en  $\mu$ -calcui, plus elaborees, des logiques temporelles  $C_{LL}$  et Ectl $L$  (et, par conséquent, de P<sub>TL</sub>) [Dam94a, BC96].

La logique de Dicky Une autre logique temporelle contenant des operateurs de point xe et permettant d'exprimer des proprietes sur etats et sur actions, est la logique de Dicky [Dic86]. Cette logique est interprétée sur des systèmes de transitions paramétrés d'Arnold-Nivat [Arn92, ABC94] ; neanmoins, nous pouvons aussi lui donner une interpretation sur des modeles Stm. La logique de Dicky comporte les opérateurs in, out :  $2^S \rightarrow 2^T$  et src, tgt :  $2^T \rightarrow 2^S$ , permettant d'accéder aux successeurs et predecesseurs des etats et des transitions. Ces operateurs ont la semantique suivante :

$$
\begin{array}{rcl}\n\text{in}(S') & \stackrel{\mathrm{d}}{=} & \{s \stackrel{a}{\longrightarrow} s' \in T \mid s' \in S'\} \\
\text{out}(S') & \stackrel{\mathrm{d}}{=} & \{s \stackrel{a}{\longrightarrow} s' \in T \mid s \in S'\} \\
\text{src}(T') & \stackrel{\mathrm{d}}{=} & \{s \in S \mid \exists s' \in S.\exists a \in A.s \stackrel{a}{\longrightarrow} s' \in T'\} \\
\text{tgt}(T') & \stackrel{\mathrm{d}}{=} & \{s \in S \mid \exists s' \in S.\exists a \in A.s' \stackrel{a}{\longrightarrow} s \in T'\}\n\end{array}
$$

où  $S' \subseteq S$  et  $T' \subseteq T$ . Intuitivement,  $\text{in}(S')$  (resp.  $\text{out}(S')$ ) représente l'ensemble de toutes les transitions dont l'état d'arrivée (resp. l'état de départ) appartient à  $S'$ ;  $\mathbf{src}(T')$  (resp.  $\mathbf{tgt}(T')$ ) dénote l'ensemble de tous les états de départ (resp. d'arrivée) d'une transition appartenant à  $T'$ .

Les opérateurs temporels sont définis comme plus petites et plus grandes solutions de systèmes d'équations. A la différence du  $\mu$ -calcul modal, la logique de Dicky permet, grâce aux opérateurs primitifs ci-dessus, d'exprimer de maniere symetrique les proprietes portant sur le futur et sur le passe.

#### $-1.1$  -13  $-1.3$

L'opérateur  $\mathbf{E}[\varphi_1 \mathbf{U} \varphi_2]$  de CTL peut être exprimé dans la logique de Dicky par l'équation de point fixe suivante :

$$
X^+ = \varphi_2 \ \vee \ (\varphi_1 \ \wedge \ \textbf{src(in}(X)))
$$

La variable X, similaire aux variables propositionnelles du  $\mu$ -calcul, dénote un ensemble d'états (le signe + indique le fait qu'il s'agit d'une variable de plus petit point fixe). La plus petite solution de l'équation ci-dessus est précisément égale à l'ensemble d'états satisfaisant  $\mathbf{E}[\varphi_1 \mathbf{U} \varphi_2]$ .

#### Exemple 1-14

L'équation ci-dessous définit l'opérateur reach $(\varphi)$  [Arn89], qui caractérise l'ensemble des états atteignables à partir des états qui satisfont  $\varphi$ :

$$
X^+ = \varphi \ \vee \ \text{tgt}(\text{out}(X))
$$

Cet opérateur porte sur le passé.

Des descriptions détaillées de la logique de Dicky, ainsi que différents exemples de propriétés exprimables dans cette logique, peuvent être trouvées en [Dic86, Arn92, ABC94].

Enfin, nous pouvons mentionner d'autres logiques avec des opérateurs de point fixe qui ont été proposees dans la litterature, comme la logique Stl (Synchronization Tree Logic) [GS86] ou la logique HML avec récursion [Lar88].

#### 1.2.5Logiques temporelles étendues avec des valeurs

Les logiques modales et temporelles mentionnées jusqu'ici sont interprétées sur des modèles contenant des actions atomiques et/ou des constantes propositionnelles associees aux etats. En particulier, les logiques interprétées sur actions sont adaptées pour spécifier les propriétés des programmes décrits dans des algèbres de processus "pures" (pure CCS, basic LOTOS, etc.), c'est-à-dire ne contenant pas de communication avec passage de valeurs. En revanche, ces logiques ne sont pas adaptees pour

les langages de description bases sur valeurs (ful l Ccs, ful l Lotos, Crl, etc.). Ceci <sup>a</sup> motive l'introduction de nouvelles logiques temporelles, capables <sup>d</sup>'exprimer des proprietes sur les valeurs manipulees dans les programmes a verier. Nous presentons ci-dessous quelques-unes de ces logiques.

La logique modale de CRL La logique modale de Crl [GvV94] est une logique arborescente basee sur actions, dediee a la description des proprietes temporelles des programmes Crl. Cette logique peut être vue comme une extension d'ACTL\* avec des opérateurs sur le passé. Les propriétés sur valeurs sont exprimees au moyen de variables typees, de predicats <sup>d</sup>'egalite sur les termes et de quantitateurs du premier de premier ordre de premier ordre.

Cette logique est interpretee sur les modeles des programmes Crl, qui sont des systemes de transitions ayant des actions structurees (noms de canaux de communication et listes de valeurs echangees) mais ne contenant pas d'informations sur les états. Nous donnons ci-dessous la définition d'un fragment arborescent pur-futur de cette logique, interprete sur des modeles Ste etendus (voir la définition 1-4) qui n'ont pas d'informations attachées aux états.

Quelques notions auxiliaires sont necessaires. Soit DVar un ensemble de variables typees, notees  $y_1, y_2,...$  Chaque variable  $y_i$  a un type  $T_i$ , et l'ensemble des valeurs appartenant aux types  $T_i$  est note **Val**. Nous definissons le domaine  $\bf{DEnv} = DVar \rightarrow \bf{Val}$  des *environnements*. Un environnement  $\varepsilon \in \mathbf{DEnv}$  est une fonction partielle associant à chaque variable  $y_i \in \text{supp}(\varepsilon)$  une valeur  $\varepsilon(y_i) \in T_i$ . Nous supposons aussi l'existence d'un ensemble de fonctions  $Func,$  notées  $f_1, f_2, \ldots$  Chaque fonction dénote une application  $f_i: T_i^1 \times \ldots \times T_i^{n_i} \to T_i$ , où  $n_i$  est l'arité de  $f_i, T_i^1, \ldots, T_i^{n_i}$  sont les types des arguments et Ti est le type du resultat de fi

#### Définition 1-13 (Syntaxe et sémantique d'un fragment de la logique modale de  $\mu\mathrm{CRL}$ )

La logique modale de Crl contient des termes <sup>t</sup> <sup>2</sup> Term, des formules sur actions <sup>2</sup> AForm, des formules sur etats  $\varphi \in \mathit{S}$  form et des formules sur chemins  $\psi \in \mathit{Pform}$ , ayant la syntaxe suivante :

$$
t ::= y | f(t_1, \ldots, t_n)
$$
  
\n
$$
\alpha ::= c(t_1, \ldots, t_n)
$$
  
\n
$$
\varphi ::= true | t_1 = t_2 | \neg \varphi_1 | \varphi_1 \wedge \varphi_2 | \exists \psi
$$
  
\n
$$
\psi ::= \varphi | \neg \psi_1 | \psi_1 \wedge \psi_2 | \textcircled{0} \psi_1 | \psi_1 \text{ U } \psi_2 | \exists y_1 : T_1, \ldots, y_2 : T_2 \ldots \psi_1
$$

ou <sup>y</sup> est une variable typee, <sup>f</sup> est une fonction, <sup>c</sup> est un nom de canal de communication et <sup>=</sup> denote l'égalité des valeurs. Les opérateurs booléens dérivés sont définis de manière habituelle. Les modalités temporelles dérivées sont définies comme suit :  $\forall \psi = \neg \exists \neg \psi, \ \Diamond \psi = true \cup \psi, \ \Box \psi = \neg \Diamond \neg \psi.$ 

Une occurrence de variable <sup>y</sup> dans une formule est dite liee si elle est contenue dans une sousformule  $\exists y$ :  $I$   $\ldots$   $\psi$  ou  $\forall y$ :  $I$   $\ldots$   $\psi$  de  $\psi$ . Toutes les autres occurrences de variables  $y$  sont dites libres .

La sémantique des termes est donnée par la fonction d'interprétation  $\llbracket . \rrbracket$  :  $Term \rightarrow \mathbf{DEnv} \rightarrow \mathbf{Val}$ denie inductivement ci-dessous. Pour un terme <sup>t</sup> et un environnement " (qui doit initialiser toutes les variables contenues dans t), la denotation [[t]] " renvoie la valeur de <sup>t</sup> dans le contexte de " :

$$
\llbracket y \rrbracket \varepsilon \stackrel{d}{=} \varepsilon(y)
$$
  

$$
\llbracket f(t_1, \ldots, t_n) \rrbracket \varepsilon \stackrel{d}{=} f(\llbracket t_1 \rrbracket \varepsilon, \ldots, \llbracket t_n \rrbracket \varepsilon)
$$

La sémantique des formules sur actions est donnée par la fonction d'interprétation  $\llbracket . \rrbracket$  : AForm  $\rightarrow$  $\bf \rm DEHV \rightarrow 2$  - denine ci-dessous. Pour une action  $\alpha$  et un environnement  $\varepsilon$  (qui doit initialiser toutes les

variables contenues dans  $\alpha$ ), la dénotation  $\|\alpha\|_{\mathcal{E}}$  renvoie l'ensemble d'actions du modèle qui satisfont  $\alpha$  dans le contexte de  $\varepsilon$  :

$$
[\![c(t_1,\ldots,t_n)]\!] \varepsilon \equiv \{a\in A \mid a=c[\![t_1]\!]\varepsilon\ldots[\![t_n]\!]\varepsilon\}
$$

La sémantique des formules sur états (resp. sur chemins) est définie au moyen d'une fonction d'interprétation  $\|.\|: S\text{Form} \to \text{DENv} \to 2^S$  (resp.  $\|.\|: P\text{Form} \to \text{DENv} \to 2^K$ ). Pour une formule  $\varphi$  (*resp.*  $\psi$ *)* et un environnement  $\varepsilon =$  qui doit initialiser toutes les variables libres dans  $\varphi$ (resp.  $\psi$ ) — la dénotation  $\psi \in (resp. \ \psi \in \mathcal{E})$  renvoie l'ensemble d'états (resp. de chemins maximaux) du modele qui satisfont  $\varphi$  (resp.  $\psi$ ) dans le contexte de  $\varepsilon$ . Les fonctions semantiques sont definies inductivement comme suit :

$$
\llbracket true \rrbracket \varepsilon \stackrel{d}{=} S
$$
\n
$$
\llbracket t_1 = t_2 \rrbracket \varepsilon \stackrel{d}{=} \text{if } \llbracket t_1 \rrbracket \varepsilon = \llbracket t_2 \rrbracket \varepsilon \text{ then } S \text{ else } \phi
$$
\n
$$
\llbracket \neg \varphi_1 \rrbracket \varepsilon \stackrel{d}{=} S \setminus \llbracket \varphi_1 \rrbracket \varepsilon
$$
\n
$$
\llbracket \varphi_1 \wedge \varphi_2 \rrbracket \varepsilon \stackrel{d}{=} \llbracket \varphi_1 \rrbracket \varepsilon \cap \llbracket \varphi_2 \rrbracket \varepsilon
$$
\n
$$
\llbracket \varphi \rrbracket \varepsilon \stackrel{d}{=} \{ s \in S \mid \exists \pi \in R. \pi(0) = s \land \pi \in \llbracket \psi \rrbracket \varepsilon \}
$$
\n
$$
\llbracket \varphi \rrbracket \varepsilon \stackrel{d}{=} R \setminus \llbracket \psi_1 \rrbracket \varepsilon
$$
\n
$$
\llbracket \psi_1 \wedge \psi_2 \rrbracket \varepsilon \stackrel{d}{=} \llbracket \psi_1 \rrbracket \varepsilon \cap \llbracket \psi_2 \rrbracket \varepsilon
$$
\n
$$
\llbracket \varphi \rrbracket \varepsilon \stackrel{d}{=} \{ \pi \in R \mid \exists k \ge 0. \exists k' > k. l(\pi, k) \in \llbracket \alpha \rrbracket \varepsilon \wedge \pi^{k'} \in \llbracket \psi_1 \rrbracket \varepsilon \land \forall 0 \le i < k. l(\pi, i) = \tau \land \forall k < j < k'. l(\pi, j) = \tau \}
$$
\n
$$
\llbracket \psi_1 \mathbf{U} \psi_2 \rrbracket \varepsilon \stackrel{d}{=} \{ \pi \in R \mid \exists k \ge 0. \pi^k \in \llbracket \psi_2 \rrbracket \varepsilon \land \forall 0 \le i < k. \pi^i \in \llbracket \psi_1 \rrbracket \varepsilon \}
$$
\n
$$
\llbracket \exists y_1: T_1, \ldots, y_2: T_2. \psi_1 \rrbracket \varepsilon \stackrel{d}{=} \{ \pi \in R \mid
$$

La semantique des modalites U, <sup>3</sup> et <sup>2</sup> est similaire aux operateurs correspondants U, <sup>F</sup> et <sup>G</sup> d'Actle La modalité  $\mathcal{Q} \psi$  a une sémantique similaire à la formule true  $\langle \alpha \rangle \psi$  d'Actle : elle signifie qu'il est possible d'atteindre, après un nombre quelconque de  $\tau$ -transitions, une  $\alpha$ -transition conduisant a son tour (toujours appear une and sequence de - transitions) a une constructions a l

П

Les quanticateurs sur les variables typees sont le mecanisme essentiel pour exprimer des proprietes

#### Exemple 1-15

La formule  $\mu$ CRL suivante spécifie le fait que chaque émission d'un message est inévitablement suivie par la reception du massage de message :

$$
\forall\Box\forall m M. \big(\widehat{\mathit{ (s(m)}}\; true \Rightarrow \Diamond\; \widehat{\mathit{r(m)}}\; true\big)
$$

ou la variable m de type M sert a representer la valeur du message et les canaux s et r correspondent respectivement à l'émission et à la réception. Pour décrire cette propriété dans une logique qui ne comporte pas de valeurs (comme Actl ), il aurait fallu ecrire une formule dierente pour chaque message m contenu dans les actions s du modele.

 $\sim$ 

Autres logiques avec valeurs Plusieurs autres logiques avec valeurs (qui peuvent être vues comme des extensions de logiques classiques) ont été proposées, mais dans des contextes quelque peu différents. Ainsi, une logique modale similaire à HML, étendue avec des variables quantifiées, a été définie en [HL93]. Ultérieurement, cette logique a été étendue avec des opérateurs de point fixe, similaires à ceux du  $\mu$ -calcul modal, paramétrés par des variables typées [RH96]. Ces deux logiques sont interprétées sur des systèmes de transitions symboliques, dont chaque état correspond a un terme non necessairement clos (c'est-a-dire, pouvant contenir des variables libres) d'une algebre de processus avec valeurs. La génération de ces systèmes est basée sur la notion de sémantique operationnelle symbolique [HL92] qui represente une generalisation de la semantique operationnelle standard des algebres de processus avec valeurs. Cependant, m^eme si la generation du systeme de transitions symbolique peut être automatisée dans certains cas (le système symbolique fini obtenu représentant les comportements infinis du programme), il n'en est pas de même pour la vérification des propriétés temporelles. En effet, la présence des prédicats du premier ordre sur les valeurs nécessite un démonstrateur de théorèmes auxiliaire permettant de vérifier ces prédicats sur les domaines des valeurs respectives.

Une autre logique modale étendue avec des variables quantifiées et des opérateurs de point fixe paramétrés a été définie en [Dam94b], dans le contexte des programmes décrits en  $\pi$ -calcul polyadique. Les valeurs utilisées sont des noms de canaux de communication (valeurs d'un type énuméré) échangés entre les processus mobiles, et les prédicats sont des égalités entre les noms de canaux.

Enfin, nous pouvons mentionner — dans la classe des logiques temporelles interprétées sur états la logique définie en [MP92]. Il s'agit d'une logique temporelle linéaire, avec des opérateurs sur le passe, etendue avec des variables quantiees permettant d'exprimer des proprietes sur les variables d'état des programmes. Le modèle d'interprétation peut être vu comme un STE étendu ne contenant pas d'informations sur les actions.

# 1.3 Evaluation des propriétés temporelles sur un modèle

La spécification logique d'un programme parallèle consiste habituellement en une liste de formules de logique temporelle, chacune exprimant une propriete de bon fonctionnement du programme. Le probleme de la verication basee sur les modeles est de determiner si ces formules sont satisfaites par le modèle du programme, ce qui revient à évaluer la valeur de vérité de chaque formule sur le modèle. On distingue généralement deux classes de méthodes d'évaluation des formules temporelles sur un modele :

- les méthodes globales, qui utilisent une représentation explicite du modèle (le modèle devant être généré complètement avant de commencer l'évaluation de la formule) ;
- les méthodes locales, aussi appelées "à la volée" (on-the-fly), qui utilisent une représentation implicite du modèle (le modèle étant généré *pendant* l'évaluation de la formule).

Chacune de ces approches a été étudiée dans le contexte de différentes logiques temporelles ; de nombreux algorithmes et outils ont été développés. Cette section contient une présentation et une comparaison des principaux résultats existants.

#### 1.3.1Evaluation globale

Les méthodes d'évaluation globale ont été employées pour beaucoup de logiques temporelles. Ces méthodes fonctionnent selon le schéma indiqué dans la figure 1.4. D'abord, le modèle du programme parallèle est généré à l'aide d'un compilateur. Ensuite, les formules de logique temporelle constituant

la specication du programme sont veriees sur le modele gr^ace a un evaluateur, qui fournit en sortie leur valeur de verite, eventuellement accompagnee <sup>d</sup>'un diagnostic.

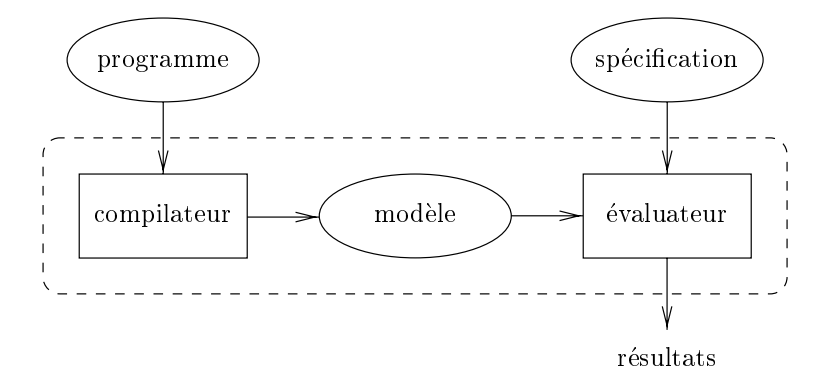

Figure 1.4: Principe de <sup>l</sup>'evaluation globale

Les méthodes globales présentent l'avantage de factoriser l'effort de construction du modèle, qui n'est généré qu'une seule fois même si plusieurs formules de logique temporelle doivent être évaluées (ce dur en prantique en pourtent le cas). En outre, du fait du fait de le modele en outre, entierement connument d d'etats, de transitions, etc.), les methodes globales conduisent a des algorithmes ayant une bonne complexite dans le pire des cas.

Les paragraphes suivants presentent brievement les methodes <sup>d</sup>'evaluation globale utilisees pour dierentes logiques temporelles lineaires et arborescentes.

Evaluation des logiques temporelles lineaires <sup>L</sup>'interpretation des logiques temporelles linéaires est définie en termes de séquences (infinies) d'exécution : un modèle  ${\cal K}$  satisfait une formule  $\psi$  ssi toutes les séquences issues de l'état initial qu'il contient satisfont  $\psi$ . Cette sémantique permet de ré-formuler le problème de l'évaluation de  $\psi$  sur K comme un problème de la théorie des automates sur mots innis [Cho74] : le modele <sup>K</sup> (represente comme un automate de Buchi B1) veries in formule  $p$  . Our contraction traduction vers under under the Buchi B2) ssi toutes les sequences le infinies de  $\mathcal{B}_1$  sont acceptées par  $\mathcal{B}_2$ . Les algorithmes d'évaluation dédiés aux logiques temporelles lineaires [LP85, SVW87, JJ89] fonctionnent sur ce principe.

Comme nous l'avons mentionné en section 1.2.1, le problème de l'évaluation des logiques temporelles lineaires (comme Ptl) est Pspace-complet [SC85]. Cependant, les algorithmes existants ont generalement une complexite exponentielle en taille de la formule et lineaire en taille du modele, ce qui en pratique peut donner des performances acceptables, la taille de la formule (nombre <sup>d</sup>'operateurs) etant beaucoup plus petite que la taille (nombre <sup>d</sup>'etats) du modele.

Une autre methode <sup>d</sup>'evaluation des logiques temporelles lineaires consiste a traduire ces logiques en (un fragment du) -calcul modal et a evaluer ensuite les formules obtenues en utilisant des algorithmes d'évaluation dédiés au (fragment respectif du) *u*-calcul. Ceci permet d'obtenir des algorithmes avant une complexite comparable aux algorithmes specialises mentionnes plus haut (voir le paragraphe suivant).

Evaluation des logiques temporelles arborescentes Les logiques temporelles purement arborescentes (comme CTL ou ACTL) sont interprétées en termes d'états : un modèle satisfait une formule  $\varphi$  ssi tous ses états satisfont  $\varphi$ . Les algorithmes d'évaluation globale dédiés aux logiques arborescentes doivent donc determiner, <sup>d</sup>'une maniere ou <sup>d</sup>'une autre, si tous les etats du modele satisfont la formule. Suivant le codage de la relation entre la formule et les etats du modele qui la satisfont, différents types d'algorithmes ont été développés.

Une premiere approche consiste a calculer, pour chaque formule, l'ensemble d'etats du modele qui la satisfont. Ceci constitue une implémentation directe de l'interprétation des formules (voir la définition 1-7 de CTL), où la sémantique d'une formule est définie de manière inductive en fonction de la semantique de ses sous-formules. Les ensembles d'etats associes aux operateurs booleens (^, \_,  $\lnot$ ) sont calculés à l'aide des opérations ensemblistes correspondantes ; les ensembles d'états associés aux opérateurs modaux  $(EX, AX, \langle . \rangle, [.)$  sont calculés par exploration des prédécesseurs des états dans la relation de transition ; enfin, les ensembles d'états associés aux opérateurs temporels ( $EU$ ,  ${\bf AU}, \mu, \nu$  sont calculés par itérations, en utilisant la caractérisation de point fixe de la modalité respective. Ce genre d'algorithmes ont été développés pour LTAC et STL [Que82, Sch83, Rod88], ainsi que pour le  $\mu$ -calcul modal  $|E$ L80, LBC 94, And94 $|$ .

Une deuxieme approche consiste a calculer, pour chaque etat, l'ensemble des formules (sous-formules contenues dans la formule à vérifier) qu'il satisfait. Généralement, cet ensemble de formules est code, pour chaque etat, comme un tableau de booleens (memorises comme des bits), ce qui justi fie le nom d'algorithmes basés sur des vecteurs de bits (bit-vector-based) employé pour cette classe d'algorithmes. Le calcul de l'ensemble de formules est fait par propagation, en explorant simultanément les dépendances induites par la relation de transition du modèle et par la relation d'inclusion syntaxique des formules. Ce genre d'algorithmes ont été développés pour la logique de Dicky [AC88] et le  $\mu$ -calcul modal d'alternance 1 [CS91b, CS93]. Des algorithmes similaires sont utilisés pour CTL [CES86] et ACTL [BGL94]. Ces algorithmes ont une complexité linéaire en taille du modèle et de la formule, étant généralement meilleurs que ceux basés sur le calcul des ensembles d'états.

Une troisième approche, similaire avec celle basée sur les vecteurs de bits, consiste à traduire le modèle et la formule à vérifier vers un système d'équations booléennes ayant une variable associée à chaque couple état-formule. Intuitivement, la variable associée à  $(s, \varphi)$  est égale à vrai ssi s satisfait  $\varphi$ . Le modèle satisfait la formule  $\varphi$  ssi, pour tous les états  $s \in S$ , la solution du système booléen positionne à vrai les variables associées aux couples  $(s, \varphi)$ . De tels algorithmes ont été développés pour le  $\mu$ -calcul modal d'alternance 1 [VL92, And94]. Des algorithmes similaires, bases sur la traduction vers des systèmes d'équations modales, ont été développés pour le  $\mu$ -calcul d'alternance n [CKS92].

Il convient de remarquer qu'il est possible d'obtenir des algorithmes d'evaluation pour des logiques temporelles particulieres en traduisant ces logiques vers d'autres logiques plus expressives et en appliquant ensuite les algorithmes d'évaluation sous-jacents. Ainsi, une attention particulière a été portée au fragment du  $\mu$ -calcul modal d'alternance 1, qui est suffisamment expressif pour permettre la traduction de plusieurs logiques temporelles comme CTL, ACTL ou PDL- $\Delta$  (voir la section 1.2.3). Les algorithmes d'évaluation du  $\mu$ -calcul d'alternance 1 développés en [CS91b, VL92, And94] ont une complexite lineaire en taille du modele et de la formule, ce qui permet d'obtenir, par traduction, des algorithmes ayant une complexité comparable aux algorithmes spécialisés dédiés aux logiques temporelles particulières mentionnées ci-dessus. D'autres fragments du  $\mu$ -calcul modal ont été étudiés, notamment ceux qui correspondent aux traductions des logiques Ctl et Ectl , pour lesquels des algorithmes spécialisés ont été développés [EJS93].

Cette approche d'evaluation par traduction necessite en pratique la presence d'un mecanisme d'abstraction permettant de définir et d'utiliser des opérateurs de logique temporelle paramétrés par des formules. Ce type de mécanisme est employé dans plusieurs outils de vérification, comme Mec [Arn89, ABC94], Cwb [CPS89] ou Concurrency Factory [CLSS96].

### 1.3.2 Evaluation locale

Les méthodes d'évaluation globale nécessitent la construction préalable du modèle avant de commencer l'évaluation des formules. Toutefois, dans certains cas — notamment, lorsqu'une propriété de vivacité (resp. de sûreté) est (resp. n'est pas) satisfaite par le modèle — il n'est pas nécessaire de générer entièrement le modèle afin de déterminer la valeur de vérité d'une formule. Cette observation est à la base du développement des méthodes d'évaluation locales, qui fonctionnent selon le schéma indiqué dans la figure 1.5. A la différence des méthodes globales, l'évaluation des formules a lieu simultanément avec la génération du modèle : l'environnement de vérification contient un compilateur pour le langage des programmes à vérifier et un évaluateur pour les formules temporelles, ces deux outils fonctionnant conjointement.

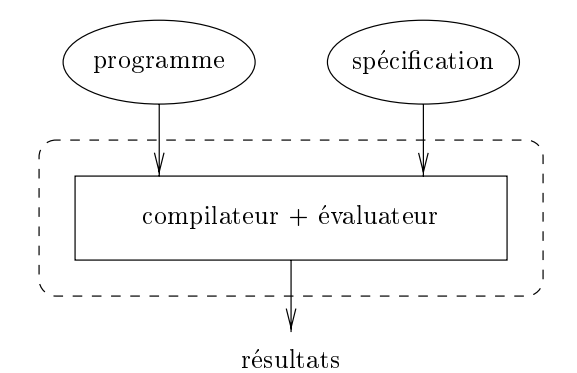

Figure 1.5: Principe de l'évaluation locale

Les méthodes locales présentent l'avantage de ne pas générer complètement le modèle lorsqu'une propriété de sûreté à vérifier est fausse (de ce fait, elles sont utiles dans les premières phases du processus de conception, quand les erreurs sont susceptibles d'^etre les plus frequentes). En revanche, comme le modele n'est pas entierement connu au moment de l'evaluation des formules, les methodes locales conduisent a des algorithmes ayant une complexite legerement superieure (d'un facteur logarithmique en taille du modele) par rapport aux algorithmes globaux correspondants.

Les paragraphes suivants présentent brièvement les méthodes d'évaluation locale utilisées pour différentes logiques temporelles linéaires et arborescentes.

Evaluation des logiques temporelles lineaires Une premiere approche pour l'evaluation locale des formules de logique temporelle linéaire est basée sur la théorie des automates de mots infinis. A la différence avec les méthodes globales pour les logiques temporelles linéaires mentionnées dans la section 1.3.1, le produit des automates de Büchi correspondant à la formule et au modèle est calculé à la volée, par exploration en profondeur de l'espace des états-produit. Cette méthode, optimisee avec diverses strategies de stockage des etats visites, est employee dans plusieurs algorithmes d'evaluation [CVWY90, JJ91].

Une deuxième approche est basée sur les systèmes de preuve associés aux logiques temporelles linéaires. Elle consiste à construire, en partant du modèle et de la formule à vérifier, la preuve que le modele (c'est-a-dire tous les chemins issus de l'etat initial) satisfait la formule. Une preuve est modélisée comme un graphe orienté (proof structure) dont les sommets sont étiquetés par des assertions  $s \vdash \varphi$  et les arcs correspondent aux implications. La construction de la preuve est effectuée par une exploration en profondeur simultanee du modele et de la formule. Cette methode est utilisee pour l'évaluation locale des formules de CTL<sup>\*</sup> (et, par conséquent, de PTL) [BCG95].

Une troisieme approche consiste a traduire les logiques temporelles lineaires vers d'autres formalismes plus expressifs, comme le  $\mu$ -calcul modal, et à appliquer ensuite les algorithmes locaux sous-jacents (voir le paragraphe suivant).

Evaluation des logiques temporelles arborescentes Une premiere classe d'algorithmes d'evaluation locale des logiques arborescentes est basee sur la traduction du modele et de la formule à vérifier vers des systèmes d'équations booléennes, ayant une variable associée à chaque couple état-formule. Cette traduction peut être effectuée par une exploration simultanée "en avant" (en profondeur ou en largeur) du modele et de la formule. La resolution du systeme booleen est faite pendant sa construction, a l'aide d'algorithmes specialises qui calculent uniquement une solution partielle du système, suffisante pour établir la valeur de vérité de la formule. Plusieurs algorithmes d'évaluation dédiés à CTL [VL93] et au  $\mu$ -calcul modal d'alternance 1 [And94, VWL94, VL94] et d'alternance 2 [VL94] ont ete ainsi developpes. La complexite de ces algorithmes dans le pire des cas (quand l'évaluation de la formule nécessite la génération de tout le modèle) est augmentée d'un facteur logarithmique, en taille du modele, par rapport aux algorithmes globaux correspondants. Neanmoins, lorsque les formules ne sont pas satisfaites par le modele, les algorithmes locaux peuvent s'arrêter de manière anticipée, ce qui, en pratique, donne de bonnes performances.

Une deuxième classe d'algorithmes locaux, utilisée essentiellement pour le  $\mu$ -calcul modal, est basée sur la méthode des tableaux *(tableau-based)*. Ces algorithmes construisent, au moyen de règles d'inference, une preuve qu'un etat du modele satisfait une (sous-)formule. Le calcul des tableaux est fait selon diverses stratégies d'application des règles d'inférence ; ces stratégies ont en commun le fait que la relation de transition est explorée "en avant", permettant ainsi la génération du modèle à la volée. Les méthodes basées sur les tableaux ont été utilisées dans de nombreux algorithmes d'évaluation locale du  $\mu$ -calcul modal [Lar88, Cle90, SW91, Win91, Lar92]. Ces algorithmes ont généralement une complexité exponentielle, même pour les formules d'alternance 1 (excepte l'algorithme propose en [Lar92] qui, pour cette classe de formules, a une complexite quadratique), étant donc moins efficaces que les algorithmes globaux correspondants. Cependant, les algorithmes basés sur les tableaux présentent l'avantage de permettre plus facilement la génération de diagnostics (sous forme de formules modales) expliquant la valeur de verite d'une formule sur un modèle [Lar92]. Les méthodes basées sur tableaux ont été généralisées pour la vérification de systèmes infinis [Bra92, Dam94b, RH96].

Notre travail de thèse concerne la spécification et la vérification, par évaluation de propriétés temporelles, des programmes décrits dans des langages parallèles basés sur valeurs (en particulier LOTOS). Ceci nécessite, d'une part, la conception d'un langage de spécification approprié et, d'autre part, le développement d'algorithmes d'évaluation associés. La synthèse présentée dans ce chapitre, qui résume les principaux résultats existants dans le domaine, nous a permis de dégager les aspects essentiels à notre étude, qui ont conduit aux choix de conception suivants :

• Le modèle de représentation des programmes doit être adapté aux algèbres de processus avec communication de valeurs (comme full CCs, LOTOS ou  $\mu$ CRL), ainsi qu'aux langages de description avec variables d'état (comme ESTELLE ou SDL). A la section 1.1.3, nous avons proposé un tel modèle, appelé système de transitions étiquetées étendu (voir la définition 1-4), contenant des informations sur les états aussi bien que sur les actions. Ce modèle, qui généralise à la fois les structures de Kripke et les systèmes de transitions étiquetées, peut être utilisé comme base pour interpréter toutes les logiques temporelles présentées dans ce chapitre.

- La logique temporelle utilisée pour spécifier les propriétés doit être appropriée pour les langages de description ayant une semantique d'entrelacement (en particulier, les algebres de processus). Comme nous l'avons précisé à la section 1.2.1, les logiques linéaires ne sont pas adaptées aux algebres de processus, car elles ne permettent pas de prendre en compte les branchements de l'exécution. Il est donc naturel de choisir, comme base du langage de spécification, une logique temporelle arborescente. En outre, cette logique doit pouvoir exprimer des propriétés portant sur les etats aussi bien que sur les actions, comme les logiques presentees a la section 1.2.3.
- Un aspect important est la possibilité de décrire les propriétés temporelles de manière concise et naturelle. Les formules sur actions (voir la section 1.2.2), construites avec les operateurs booléens  $\wedge$ ,  $\vee$  et  $\neg$ , permettent d'exprimer de façon concise les propriétés portant sur des actions individuelles du modèle. Des propriétés plus complexes, caractérisant des séquences d'actions de longueur non bornée du modèle, peuvent être décrites naturellement au moyen d'expressions regulieres (voir la section 1.2.3) construites avec des formules sur actions.
- Le formalisme de spécification doit être suffisamment expressif pour autoriser la description de toutes les classes de propriétés intéressantes des programmes (propriétés de sûreté, de vivacité et d'equite). En particulier, ce formalisme doit permettre une traduction aisee des operateurs temporels appartenant aux diverses logiques temporelles couramment utilisées. Ceci peut être réalisé au moyen d'opérateurs de plus petit et de plus grand point fixe, qui servent de base à des logiques très expressives, comme le  $\mu$ -calcul modal et la logique de Dicky (voir la section 1.2.4). Des mécanismes d'abstraction sont également nécessaires, permettant de définir et d'utiliser des operateurs temporels parametres par des formules.
- Afin de pouvoir exprimer des propriétés concernant les valeurs manipulées par le programme à vérifier, il est nécessaire d'enrichir le formalisme de spécification avec des variables typées et des prédicats du premier ordre, comme ceux présents dans la logique modale de  $\mu$ CRL (voir la section 1.2.5). Une autre extension utile, employée dans plusieurs logiques basées sur les valeurs mentionnées à la section 1.2.5, est le paramétrage des opérateurs de point fixe par des variables typées. Ces opérateurs doivent être complétés par des mécanismes d'extraction des valeurs contenues dans les etats et les actions du modele, an de pouvoir exploiter toutes les informations provenant du programme source à vérifier.
- Enfin, le choix d'une logique temporelle particulière, si expressive soit-elle, peut ne pas faire face à toutes les situations rencontrées en pratique, qui exigent parfois la spécification de propriétés temporelles difficiles (voire même impossibles) à exprimer dans les logiques classiques. Il est donc necessaire de disposer, en dehors des operateurs temporels expressifs (comme les operateurs de point xe parametres et les expressions regulieres), de mecanismes permettant la définition d'opérateurs temporels non-standard. Ceci peut être réalisé, par exemple, au moyen de constructions speciales autorisant l'acces aux etats du Ste et l'exploration de la relation de transition (comme les opérateurs du calcul de Dicky), grâce auxquelles de nouveaux opérateurs temporels complexes peuvent être définis par calcul itératif d'ensembles d'états.

Les chapitres suivants présentent le langage de spécification de propriétés temporelles que nous avons conçu suivant les critères mentionnés ci-dessus, les algorithmes d'évaluation associés que nous avons développé, ainsi que des exemples d'applications du langage et de l'outil de vérification.

# Chapitre <sup>2</sup>

# Presentation du langage XTL

Afin de remédier aux limitations des formalismes de spécification "classiques" (logiques temporelles,  $\mu$ -calcul modal), nous proposons un langage de spécification des propriétés temporelles appelé XTL (eXecutable Temporal Language), conçu selon les principes dégagés au chapitre 1. XTL présente l'avantage d'integrer, d'une part, des operateurs temporels expressifs (comme les formules d'actions de la logique ACTL, les expressions régulières de la logique PDL et les opérateurs de point fixe du  $\mu$ -calcul modal) et, d'autre part, des constructions apparentées aux langages de programmation fonctionnels (comme les expressions "let", " $if$ ", "case", "loop", etc.). Etendues avec des mécanismes de ltrage capables d'extraire l'information contenue dans les etats et les actions du modele Ste, ces constructions permettent d'exprimer de manière concise et naturelle les propriétés temporelles portant sur les valeurs, en utilisant directement les notations du programme à vérifier.

Un autre aspect original du langage XTL est la présence de *méta-opérateurs* de manipulation des éléments du modèle STE (états, étiquettes, transitions). Utilisés dans les formules temporelles, ces méta-opérateurs offrent un moyen sémantique propre pour exprimer des prédicats sur les états ou sur les actions du STE. En outre, XTL offre des méta-opérateurs (similaires à ceux du calcul de Dicky) d'exploration de la relation de transition du STE, ce qui permet la description de propriétés temporelles non-standard, ainsi que le calcul de diverses informations sur le STE (nombre d'états, facteur de branchement, etc.). L'évaluation des formules est effectuée au moyen de méta-opérateurs d'evaluation, permettant soit de calculer l'ensemble d'etats (ou d'actions) satisfaisant une formule, soit de vérifier si un état particulier (ou une action particulière) satisfait une formule. Des mécanismes d'abstraction permettent la définition de fonctions et de formules paramétrées, ainsi que la construction de bibliothèques d'opérateurs réutilisables implémentant des logiques temporelles particulières.

Ce chapitre constitue un manuel du langage Xtl. Apres une description de la grammaire abstraite et des aspects lexicographiques, les différentes constructions du langage sont présentées par ordre croissant de complexite, en commencant par les types de donnees, les variables, les expressions et les fonctions, en continuant avec les formules sur actions, les expressions regulieres et les formules sur etats, et en terminant avec les meta-operateurs d'evaluation des formules. La semantique (statique et dynamique) de chaque construction du langage est decrite informellement et de nombreux exemples d'applications sont fournis, qui illustrent les avantages de Xtl par rapport aux formalismes classiques.

Tout au long de ce chapitre, nous considérons implicitement un modèle STE étendu  $\mathcal{M}$  =  $(S, val_S, A, val_A, T, s_{init})$  (voir la définition 1-4), généré à partir d'un programme parallèle et représenté sous forme d'un fichier en format BcG [Gar94]. Les différentes constructions du langage XTL seront interprétées sur ce modèle STE.

# 2.1 Grammaire abstraite

Nous commencons par presenter la grammaire abstraite du langage Xtl. Dans la suite du document, cette grammaire servira de base pour la définition de la sémantique dénotationnelle des formules (chapitre 3) et des expressions (annexe B).

## 2.1.1 Notations

Les symboles terminaux du langage XTL sont donnés dans la table 2.1. La structure lexicale des constantes littérales  $K$  sera décrite informellement à la section 2.3. Les autres symboles terminaux dénotent des identificateurs, qui seront définis à la section 2.2.

| <b>TERMINAL</b>  | SIGNIFICATION              |
|------------------|----------------------------|
| K                | constante littérale        |
| $\boldsymbol{x}$ | variable simple            |
| T                | type                       |
| G                | porte                      |
| C                | constructeur               |
| F                | fonction                   |
| $\overline{Y}$   | variable propositionnelle  |
| $\overline{AF}$  | macro-formule sur actions  |
| SF               | macro-formule sur états    |
| PAR              | paramètre de macro-formule |
|                  | nom de fichier             |

Table 2.1: Les symboles terminaux

Les symboles non-terminaux du langage sont donnés dans la table 2.2. Les constructions dénotées par ces symboles seront presentees aux sections suivantes.

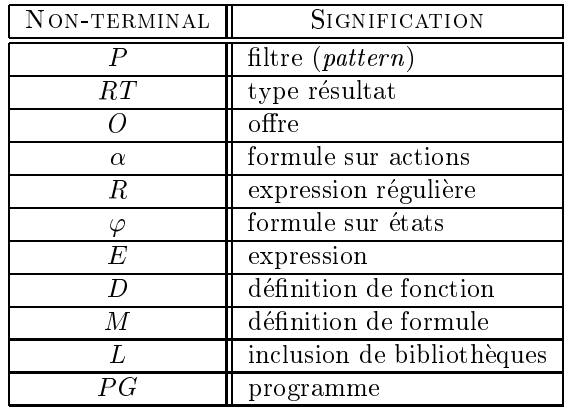

Table 2.2: Les symboles non-terminaux

An de faciliter la lecture de ce chapitre, les dependances entre les symboles non-terminaux (accompagnés du numéro des sections où ils sont respectivement présentés) sont données dans la figure 2.1. Une flèche " $N_1 \longrightarrow N_2$ " signifie que le symbole non-terminal  $N_2$  apparaît dans la partie droite d'une règle syntaxique associée au symbole non-terminal  $N_1$ .

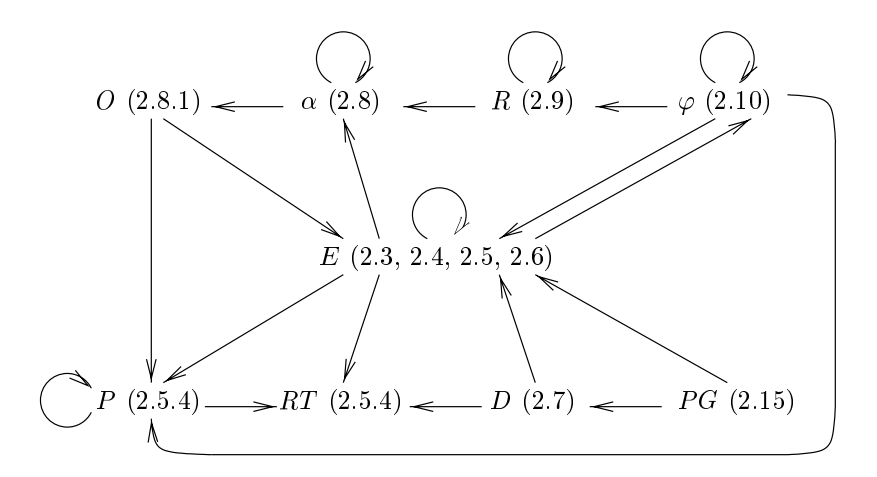

Figure 2.1: Les dependances entre les symboles non-terminaux

#### 2.1.2Regles syntaxiques

Cette section contient les règles syntaxiques définissant la grammaire abstraite de XTL. Etant donné que les regles associees aux symboles non-terminaux seront reprises dans la suite de ce chapitre (aux sections indiquées sur la figure 2.1), le reste de cette section peut être évité lors d'une première lecture. En revanche, la définition de la grammaire abstraite XTL sera nécessaire pour la lecture des chapitres 3 et 4, ainsi que des annexes A et B.

Types résultat

$$
RT \quad ::= \quad T
$$
\n
$$
\begin{array}{ccc} & & T \\ \mid & & (T_0, \ldots, T_n) \end{array}
$$

Filtres

$$
\begin{array}{ccl} P & ::= & x{:}T \\ & | & (x_0{:}T_0, \ldots, x_n{:}T_n) \\ & | & \mathbf{any} \; T \\ & | & P_1 \; \mathbf{of} \; RT \\ & | & C \; (P_1, \ldots, P_n) \end{array}
$$

Offres

$$
O \quad ::= \quad \mathbf{any} \\ | \quad | \quad L \\ | \quad | \quad ? \quad P_0 \mid \ldots \mid P_n
$$

 $\alpha$  ::=  $(G_0|O_0) O_1 \ldots O_m$  [...]  $O_{m+1} \ldots O_{m+n}$  [where E] true false not  $\alpha_1$  $\alpha_1$  or  $\alpha_2$  $\alpha_1$  and  $\alpha_2$  $\alpha_1$  implies  $\alpha_2$  $\alpha_1$  iff  $\alpha_2$  $\alpha_1$  xor  $\alpha_2$ 

#### Expressions regulieres

$$
\begin{array}{ccccc} R & ::= & \alpha & & \\ & | & R_1 \ . \ R_2 & & \\ & | & R_1 \ | \ R_2 & & \\ & | & R_1^* & \\ & & | & R_1^* & \\ \end{array}
$$

 $\varphi$  ::= E  $Y\left(E_1,\ldots,E_n\right)$ not  $\varphi_1$  $\varphi_1$  or  $\varphi_2$  $\varphi_1$  and  $\varphi_2$  $\varphi_1$  implies  $\varphi_2$  $\varphi_1$  iff  $\varphi_2$  $\varphi_1$  xor  $\varphi_2$  $\langle R \rangle \varphi_1$  $[R] \varphi_1$  $\mathbf{\circledcirc}$   $(R)$ mu Y  $(x_1:T_1:=E_1, \ldots, x_n:T_n:=E_n) \cdot \varphi_1$ nu  $Y(x_1:T_1:=E_1, \ldots, x_n:T_n:=E_n) \cdot \varphi_1$ exists  $x_0:T_0$  [among  $E_0$ ],  $\ldots, x_n:T_n$  [among  $E_n$ ] in  $\varphi_1$ forall  $x_0:T_0$  [among  $E_0$ ],  $\dots, x_n:T_n$  [among  $E_n$ ] in  $\varphi_1$ let  $x_0:T_0:=E_0, \ldots, x_n:T_n:=E_n$  in  $\varphi_1$ endletlet  $(x_0; i_0, \ldots, x_0; i_0, \ldots, x_n) := E_0, \ldots, (x_m; i_m, \ldots, x_m^m; i_m^m) := E_m$  in  $\varphi_1$ endlet

| if  $E_0$  then  $\varphi_0$ eisif  $E_1$  then  $\varphi_1$ ::: elsif  $E_n$  then  $\varphi_n$  $[else \varphi_{n+1}]$ endif <sup>j</sup> case <sup>E</sup> <sup>0</sup> in  $P_1^0$   $\mid \ldots \mid P_1^{n_1} \; \left[\text{where} \; E_1 \right] \; \rightarrow \varphi_1$ :::  $P_m^0 \mid \ldots \mid P_m^{n_m} \; [\text{where} \; E_m] \Rightarrow \varphi_m$ [| otherwise  $\Rightarrow \varphi_{m+1}$ ] endcase <sup>j</sup> case action <sup>E</sup> <sup>0</sup> in  $\alpha_1$  [where  $E_1$ ]  $\rightarrow \varphi_1$ :::  $\alpha_m$  [where  $E_m$ ]  $\Longrightarrow \varphi_m$  $[| \text{ otherwise } \rightarrow \varphi_{m+1}]$ endcase

#### Expressions

 $E$  ::=  $\cal K$ true false <sup>j</sup> not <sup>E</sup> <sup>1</sup> <sup>j</sup>  $-1 - -2$ <sup>j</sup>  $-1$  -----  $-4$ <sup>j</sup> — 1 --------- — 2 <sup>j</sup> — 1 -— — 4 <sup>j</sup> — 1 ---- — 4 <sup>j</sup> nop j en 1970 av 1970 av 1970 av 1970 av 1970 av 1970 av 1970 av 1970 av 1970 av 1970 av 1970 av 1970 av 1970 av 1 | **F** P = 1 <sup>j</sup>  $\sqrt{-1}$ <sup>j</sup>  $\{E_1,\ldots,E_n\}$ <sup>j</sup>  $\{E_1\,\ldots\,E_2\}$ <sup>j</sup> <sup>E</sup> <sup>1</sup> <sup>F</sup> <sup>E</sup> <sup>2</sup> <sup>j</sup> <sup>F</sup> ( <sup>E</sup> <sup>1</sup> , ::: , <sup>E</sup> <sup>n</sup> ) <sup>j</sup> <sup>E</sup> <sup>1</sup> of RT <sup>j</sup> <sup>x</sup> <sup>j</sup>  $-1$ .

```
current
    let x_0: T_0:=E_0, \ldots, x_n: T_n:=E_n in
       E^{\prime}endletlet (x_0; i_0, \ldots, x_0; i_0; j) := E_0, \ldots, (x_m; i_m, \ldots, x_m^{mm}; i_{mm}^{mm}) := E_m in
       E^\primeendlet\parallel if E_0 then E_0elsif E_1 then E_1:::
       eisif E_n then E_n\lceilelse E'_{n+1}\rceilassert E_0, \ldots, E_n in
       E^\primeendassertcase E_0 in
         P_1^* |...| P_1^{**} [where E_1] \Rightarrow E_1\mid P_m \mid \dots \mid P_m^{\dots m} [where E_m] \implies E_m[ otherwise \Rightarrow E'_{m+1}case action E_0 in
        \alpha_1 [where E_1] \Rightarrow E_1'\overline{\phantom{a}}:::
       \vert \alpha_m [where E_m] \Rightarrow E_m[| \text{ otherwise } \rightarrow E'_{m+1} |]loop (x_0:T_0:=E_0, \ldots, x_n:T_n:=E_n) : RT in
      E^{\prime}endloop
    continue (E_0, \ldots, E_n)j for x_0:1_0 among E_0 j, \dots, x_m:1_m among E_m j
       [var x_0:T_0:=E_0, \ldots, x_n:T_n:=E_n]
       [where E_{1} ]
       \lfloorwniie E_2 \rfloor\ln E_2\lfloorresult E_4\rfloorendfor
```
<sup>j</sup> f <sup>F</sup> on x0:T0 [among E0], ::: ,xn:Tn [among En] [where <sup>E</sup><sup>0</sup> 1] g <sup>E</sup><sup>0</sup> <sup>2</sup>  $\{x:T \text{ [among } E_1] \text{ where } E_2 \}$ exists  $x_0:T_0$  [among  $E_0]$ , ...,  $x_n:T_n$  [among  $E_n$ ] in  $E'$ forall  $x_0:T_0$  [among  $E_0]$ , ...,  $x_n:T_n$  [among  $E_n$ ] in  $E'$  $[E_1] \models \varphi$  $[E_1]$  = action  $\alpha$  $[[\varphi]]$  $[[$  action  $\alpha$ ]]

#### Denitions de fonctions

$$
D :: = \text{[local] function } F(x_1:T_1,\ldots,x_n:T_n) : RT \text{ is}
$$
\n
$$
E
$$
\nendfunc

\n
$$
| \text{[local] function } = F = (x_1:T_1,x_2:T_2) : RT \text{ is}
$$
\n
$$
E
$$
\nendfunc

#### Denitions de formules

$$
M :: = \text{formula } AF (PAR_1, \ldots, PAR_n) \text{ is}
$$
\n
$$
\alpha
$$
\n
$$
\text{endform}
$$
\n
$$
\mid \text{formula } SF (PAR_1, \ldots, PAR_n) \text{ is}
$$
\n
$$
\varphi
$$
\n
$$
\text{endform}
$$

#### Inclusions de bibliotheques

$$
L \quad ::= \quad \textbf{library} \\ \quad FN_0, \ldots, FN_n \\ \quad \textbf{endlib}
$$

#### Programme

PG ::= 
$$
[L_0...L_m]
$$
  $[M_0...M_n]$   $[D_0...D_p]$   
\nE  
\n[where  $[L_{m+1}...L_{m+q}] [M_{n+1}...M_{n+r}] D_{p+1}...D_{p+s}]$ 

# $2.2$

Les unites lexicales du langage Xtl sont groupees en trois classes : mots-cles , identicateurs et séparateurs. La liste des mots-clés est donnée dans la table 2.3. Outre ces motscles \alphabetiques", les symboles speciaux suivants font egalement partie du langage : ( ) { } <sup>&</sup>lt; <sup>&</sup>gt; [ ] . , : ; := <sup>|</sup> -> ... ! ? \* <sup>+</sup> @ |= [[ ]].

| action<br>among<br>and<br>any<br>assert<br>case<br>continue<br>current | elsif<br>endassert<br>endcase<br>endfor<br>endform<br>endfunc<br>endif<br>endlet | endloop<br>exists<br>false<br>for<br>forall<br>formula<br>function<br>if | implies<br>in<br>is<br>let.<br>library<br>local<br>loop<br>mu | not<br>$n_{11}$<br>of<br>on<br>or<br>otherwise<br>print<br>result | true<br>var<br>where<br>while<br>xor |
|------------------------------------------------------------------------|----------------------------------------------------------------------------------|--------------------------------------------------------------------------|---------------------------------------------------------------|-------------------------------------------------------------------|--------------------------------------|
| else                                                                   | endlib                                                                           | iff                                                                      | nop                                                           | then                                                              |                                      |

Table 2.3: Les mots-cles de la language XXII

Les identicateurs sont partages en deux classes :

- Identicateurs internes, correspondant aux ob jets denis dans le programme Xtl ou predetent dans le language. Ces identifiés peuvent de deux sortes : la deux sortes : la deux sortes : la deux
	- **Identificateurs normaux,** composés de lettres, chiffres et/ou du caractère '\_' (souligné) et commencant obligatoirement par une lettre ou un '<sub>-</sub>'. Dans ces identificateurs, aucune différence n'est faite entre lettres majuscules et minuscules.

#### Exemple 2-1

Les identicateurs normaux suivants sont valides : SEND, Packet, msg 2, data.

**Identificateurs spéciaux,** construits à partir des caractères '+', '-', '\*', '/', '%', '&', '<', '=',  $\langle \cdot \rangle$ ,  $\langle \circ \rangle$ ,  $\langle \cdot \rangle$ ,  $\langle \cdot \rangle$ ,  $\langle \cdot \rangle$ ,  $\langle \cdot \rangle$  and  $\langle \cdot \rangle$ . Ces identificateurs permettent une notation plus intuitive pour les dierents operateurs mathematiques.

#### Exemple 2-2

Les identicateurs speciaux suivants denotent des operateurs booleens, arithmetiques et relationnels couramment utilises : /\ \/ <sup>~</sup> ==> <sup>+</sup> - \* / <= >= .

Identicateurs externes, correspondant aux ob jets denis dans le programme parallele a vérifier. Ces identificateurs sont stockés dans la zone des noms (name area) du fichier BcG [Gar94]. Si leur syntaxe n'entre pas en conflit avec celle des identificateurs internes ou des mots-cles, les identicateurs externes peuvent ^etre ecrits tels quels dans le programme Xtl ; dans le cas contraire, ils doivent être placés entre deux caractères ''' (accent grave).

#### Exemple 2-3

Les identicateurs externes suivants sont valides : NatList, concat, `result`, `2nd message`. Il faut corres avenue puisque result en mot-cle de Xtl et le message puisque puisque 2nd message <sup>n</sup>'est pas un identicateur Xtl valide.

Les séparateurs sont des unités lexicales n'ayant pas de signification pour le compilateur ; ils sont utilises des programmes de la programme Xtl de la unique del pour de la programme de la companyation de la comp ticateurs. Les separateurs sont des sequences non vides composees de caracteres espace, tabulation et/ou <sup>n</sup> de ligne, ainsi que de commentaires , ecrits entre (\* et \*).

# 2.3 Types

Xtl est un langage fortement type : <sup>l</sup>'evaluation de chaque expression Xtl produit une valeur dont le type est determinable statiquement. Il existe trois classes de types pouvant ^etre utilises dans un programme Xtl : les types Xtl, les types Bcg et les types tuples.

## 2.3.1 Types XTL

Les types Xtl, accompagnes des operations correspondantes, sont predenis dans le langage. Ces types et operations sont consideres comme ob jets internes au langage Xtl et, par consequent, sont désignés au moyen d'identificateurs internes (voir la section 2.2). Les types XTL peuvent être groupés en plusieurs categories, decrites dans les paragraphes suivants.

Types de base XTL fournit les types de base couramment rencontrés dans les langages de programmation : boolean, integer, real, character et string, qui representent respectivement les valeurs booleennes, les nombres entiers, les nombres reels, les caracteres et les cha^nes de caracteres. Deux autres types sont egalement predenis : intset et charset, denotant respectivement des ensembles d'entiers et de caractères. Ces types de base sont munis des opérations usuelles données dans la table 2.4 (les operations associees aux types intset et charset seront denies plus loin, au paragraphe concernant les types ensembles).

| OPÉRATEUR                                                                                                    | SIGNIFICATION               |
|----------------------------------------------------------------------------------------------------|-----------------------------|
| false, true : -> boolean<br>not : boolean -> boolean<br>or, and, implies, iff, xor :<br>boolean, boolean -> boolean                                                                                                    | opérateurs<br>booléens      |
| +, -, *, /, mod : integer, integer -> integer<br>+, -, *, / : real, real -> real<br>- : integer -> integer<br>$-$ : real $\rightarrow$ real                                                                                                    | opérateurs<br>arithmétiques |
| $\langle , \rangle$ , $\langle = , \rangle = , = , \langle > : \text{integer}, \text{integer} \rangle$ boolean<br>$\langle , \rangle$ , $\langle = , \rangle = , = , \langle \rangle$ : real, real -> boolean<br>$\langle , \rangle$ , $\langle = , \rangle = , = , \langle \rangle$ : character, character -> boolean<br>$\langle , \rangle$ , $\langle = , \rangle = , = , \langle > : \text{string}, \text{string} \rangle$ boolean | opérateurs<br>relationnels  |
| min, max : integer, integer -> integer<br>min, max : real, real -> real<br>min, max : character, character -> character<br>min, max : string, string -> string                                                                                                    | minimum et<br>maximum       |
| + : string, string -> string                                                                                                    | concaténation               |
| char : string, integer -> character<br>length : string -> integer                                                                                                    | sélection<br>longueur       |
| integer : character -> integer<br>character : integer -> character<br>string : character $\rightarrow$ string                                                                                                    | opérateurs de<br>conversion |

Table 2.4: Operations predenies sur les types de base

#### Remarque 2-1

Dans la suite du document, nous adoptons la convention de notation suivante : les noms des types et des opérateurs prédéfinis seront écrits en caractères de dactylographie (par exemple, integer), sauf ceux qui sont des mots-clés du langage, qui seront écrits en caractères gras (par exemple, true).

Les constantes littérales (symbole terminal  $K$ ) dénotant des valeurs de ces types sont écrites selon la syntaxe habituelle : les nombres entiers sont notes en decimal (par exemple, 1997) ; les nombres réels sont notés en virgule flottante (par exemple, 2.71); les nombres négatifs s'obtiennent au moyen de l'opérateur "-" unaire (par exemple,  $-(1)$ ,  $-(3.14)$ ) ; les caractères sont notés entre apostrophes (par exemple, 'a'), les caractères spéciaux ainsi que le caractère apostrophe étant précédés par un caractère '\' (par exemple, '\n' - fin de ligne, '\t' - tabulation, '\'' - apostrophe) ; les chaînes de caractères sont notées entre guillemets, les caractères spéciaux étant précédés par un  $\gamma$  (par exemple, "Resultats :\n").

Afin de faciliter la compilation, nous avons choisi une syntaxe des constantes littérales proche de celle du langage C, qui est le langage cible du compilateur XTL. Ce choix se retrouve partiellement dans l'implémentation des types prédéfinis : par exemple, les caractères composant les chaînes str sont numérotés de 0 à length(str) - 1, comme dans le langage C.

#### Remarque 2-2

Les opérateurs booléens "true" et "false" sont les constructeurs du type boolean : toute expression de ce type est évaluée vers une forme normale unique égale à " $true"$  ou à " $false"$ .

**Type "void"** Le langage XTL permet d'afficher des informations sur un fichier de sortie (pour une implémentation du compilateur XTL sous le système d'exploitation UNIX, il s'agit du fichier standard de sortie stdout). Le type void est associé aux fonctions XTL permettant de modifier par effet de bord le fichier de sortie. Il existe trois opérateurs prédéfinis de type void, qui sont aussi des mots-clés du langage :

- nop : -> void, qui dénote une action sans aucun effet. Cet opérateur est le constructeur unique du type void ; il est utile dans certaines situations, notamment dans les expressions d'itération "for" (voir la section 2.6.2) ;
- •; : void, void -> void, qui dénote la composition séquentielle de ses deux opérandes. Cet opérateur est infixé (ses appels peuvent être écrits  $E_1$ ;  $E_2$ ), ce qui permet d'avoir une syntaxe du séquencement proche des instructions de composition séquentielle rencontrées dans les langages de programmation comme Pascal ou C ;
- $\bullet$  print : T -> void, qui imprime la valeur de son argument sur le fichier de sortie. Cet opérateur est surchargé : le type  $T$  de son argument peut être instancié vers tout type XTL prédéfini et, plus généralement, vers tout type muni d'un opérateur d'impression (par exemple, les types BcG décrits à la section 2.3.2).

Le langage XTL est déterministe : chaque exécution d'un programme  $PG$  doit produire les mêmes résultats sur le fichier de sortie. Ceci revient à dire que toutes les expressions de type void contenues dans PG (qui sont les seules à pouvoir modifier le fichier de sortie par effet de bord) sont évaluées suivant une séquence unique. La sémantique dynamique des expressions XTL (voir l'annexe B) est définie de manière à assurer le déterminisme : pour chaque expression E, l'ordre d'évaluation de ses sous-expressions  $E_i$  est fixé et connu statiquement. En particulier, les arguments des appels de fonctions sont évalués de gauche à droite (dans le cas de l'opérateur de composition séquentielle ";", on obtient ainsi l'effet escompté).

#### Remarque 2-3

Dans le but d'optimiser l'évaluation des expressions, l'implémentation du compilateur XTL ne garantit un ordre <sup>d</sup>'evaluation xe que pour les expressions de type void (par exemple, <sup>l</sup>'ordre <sup>d</sup>'evaluation des arguments de type différent de void d'un appel de fonction n'est pas précisé). Ceci n'affecte pas la semantique dynamique du langage qui, au niveau utilisateur, reste deterministe.

#### Remarque 2-4

La sémantique des formules XTL (voir le chapitre 3) ne spécifie pas l'ordre d'évaluation des expressions contenues dans les formules (bien que les algorithmes <sup>d</sup>'evaluation des formules soient deterministes). En particulier, la séquence d'évaluation des expressions de type void contenues dans une formule  $\alpha$ ou  $\varphi$  ne peut pas etre connue statiquement.

Néanmoins, l'opérateur " $\operatorname{print}$ " peut être utilisé dans une formule  $\varphi$  afin d'imprimer sur le fichier de sortie des informations sur le déroulement de l'évaluation de  $\varphi.$  Ceci permet d'effectuer un "traçage" des formules, qui peut <sup>s</sup>'averer utile pour la mise au point et pour <sup>l</sup>'estimation de la complexite des algorithmes <sup>d</sup>'evaluation des formules.

L'impression d'une séquence de plusieurs valeurs sur le fichier de sortie peut être exprimée de manière plus concise en utilisant la construction abregee suivante :

$$
\text{ print } (E_0,\ldots,E_n) \ \ \, \stackrel{\text{d}}{=}\ \, \text{print } \, (E_0)\ ; \ \cdots \ ; \text{print } \, (E_n)
$$

L'évaluation de gauche à droite des arguments assure que les valeurs des expressions  $E_0,\ldots,E_n$  seront imprimees dans cet ordre sur le chier de sortie.

Méta-types Ce sont les types spéciaux state, label et trans, qui représentent respectivement les etats, les etiquettes et les transitions du modele Ste correspondant au programme parallele a vérifier<sup>7</sup>. Les types stateset, labelset et transset, dénotant respectivement des ensembles d'états, d'étiquettes et de transitions du STE, sont également prédéfinis.

| OPÉRATEUR                                                    | SIGNIFICATION                   |  |
|--------------------------------------------------------------|---------------------------------|--|
| $init: -> state$                                             | état initial du STE             |  |
| pred : state -> stateset                                     | états prédécesseurs             |  |
| succ : state $\rightarrow$ stateset                          | et successeurs d'un état        |  |
| $=$ , $\leftrightarrow$ : state, state $\rightarrow$ boolean | comparaison des états           |  |
| pred : trans -> transset                                     | transitions prédécesseurs       |  |
| succ: trans -> transset                                      | et successeurs d'une transition |  |
| $=$ , $\langle \rangle$ : trans, trans $\rightarrow$ boolean | comparaison des transitions     |  |
| in : state -> transset                                       | transitions arrivant            |  |
| out : state -> transset                                      | et partant d'un état            |  |
| source : trans -> state                                      | état de départ                  |  |
| target : trans $\rightarrow$ state                           | et d'arrivée d'une transition   |  |
| label : trans -> label                                       | étiquette d'une transition      |  |
| visible : label -> boolean                                   | test d'étiquette visible        |  |
| $=$ , $\leftrightarrow$ : label, label $\rightarrow$ boolean | comparaison des étiquettes      |  |

Table 2.5: Operations predenies sur les meta-types

<sup>7</sup>Nous utilisons le terme \meta-types" an de preciser que ces types font reference au modele Ste du programme a vérifier plutôt qu'aux données manipulées par ce programme.

Dans la suite du document, tous les operateurs ayant arguments et/ou resultat <sup>d</sup>'un meta-type seront appeles, par extension, meta-operateurs. Les meta-operateurs predenis usuels sont donnes dans la table 2.5. D'autres méta-opérateurs prédéfinis, comme les opérateurs "**current**" sur actions et sur etats, service presentes aux sections 2.8.3 et 2.2.3.3

Les meta-operateurs donnes dans la table 2.5, dont certains sont inspires du calcul de Dicky [Dic86], permettent <sup>d</sup>'explorer la relation de transition du modele Ste : init donne <sup>l</sup>'acces a <sup>l</sup>'etat initial du Ste ; pred et succ (qui sont surcharges sur etats et transitions) permettent <sup>d</sup>'acceder aux etats (resp. transitions) predecesseurs et successeurs <sup>d</sup>'un etat (resp. transition) du Ste ; in et out font la liaison entre états et transitions, donnant accès aux transitions rentrant et sortant d'un état : source et target font la liaison entre transitions et etats, donnant acces aux etats de depart et <sup>d</sup>'arrivee d'une transition. La figure 2.2 donne une représentation graphique de ces divers opérateurs.

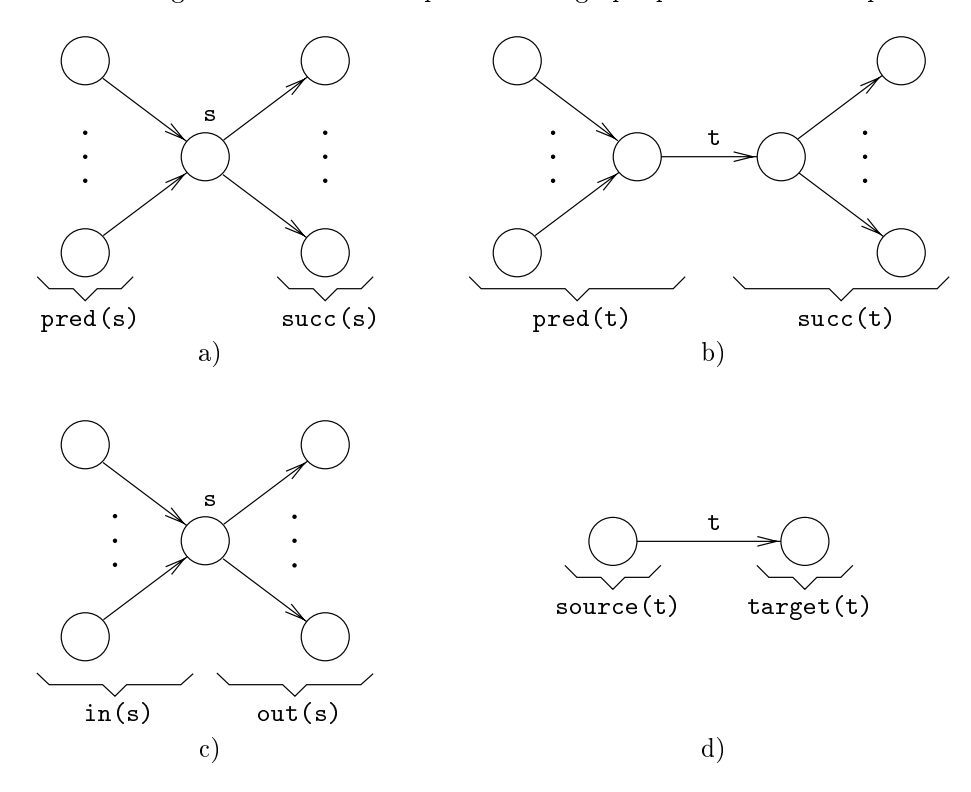

Figure 2.2: a) etats successeurs et predecesseurs <sup>d</sup>'un etat ; b) transitions successeurs et predecesseurs d'une transition : c) transitions arrivant à et partant d'un état : d) états origine et but d'une transition

Les meta-operateurs permettent de calculer diverses informations sur le modele Ste, ainsi que de decrire des operateurs temporels par exploration de la relation de transition. Dierents exemples d'utilisation des meta-operateurs seront presentes aux sections 2.6.2, 2.6.3, 2.6.4, 2.6.5 et 2.7.

Types ensembles Xtl fournit les types ensembles predenis intset, charset, stateset, labelset et transset, mentionnes aux paragraphes precedents. Ces types sont munis des operations ensemblistes usuelles, donnees dans la table 2.6. Toutes ces operations sont surchargees : les types generiques elem et set utilises dans la table 2.6 peuvent ^etre instancies deux a deux par integer et intset, character et charset, state et stateset, label et labelset, trans et transset. En outre, pour faciliter <sup>l</sup>'ecriture des operateurs temporels, les fonctions ensemblistes empty, full,

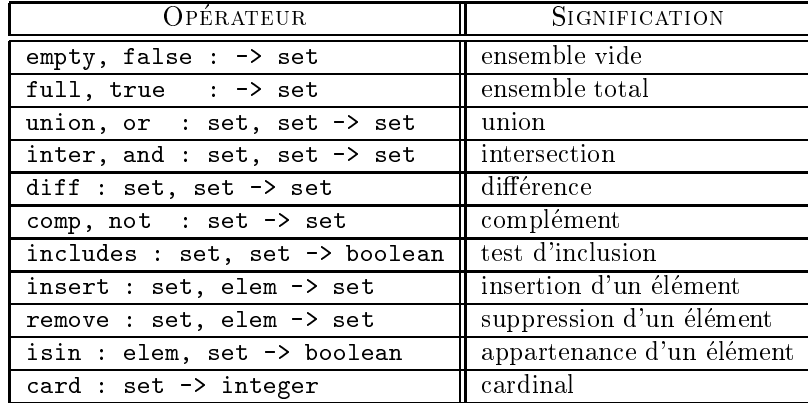

union, inter et comp ont aussi des synonymes booleens (false, true, or, and et not).

Table 2.6: Operations predenies sur les types ensembles

Les valeurs de type ensemble peuvent être représentées en *extension*, c'est-à-dire en donnant la liste de leurs elements, selon la notation traditionnelle :

$$
\{E_1,\ldots,E_n\}
$$

Cette notation aussi est surchargee, pouvant ^etre appliquee pour tous les types ensembles predenis. La notation " $\{\,\}$ " dénote un ensemble vide : elle est donc synonyme de l'opérateur empty.

En outre, des ensembles de nombres entiers ou de caracteres peuvent egalement ^etre denis comme sous-domaines des types intset et charset, utilisant la notation suivante :

$$
\{E_1\,\ldots\,E_2\}
$$

Si v1 et v2 sont les valeurs respectives des expressions E1 et E2 (appelees bornes du sous-domaine), l'expression ci-dessus contient tous les éléments v du type respectif tels que  $v_1 \le v \le v_2$ ; si  $v_1 > v_2$ , le sous-domaine est vide.

#### Exemple 2-4

Le sous-domaine {0 ... 10} denote <sup>l</sup>'ensemble des nombres entiers entre <sup>0</sup> et 10. Le sous-domaine {'a' ... 'z'} denote <sup>l</sup>'ensemble des lettres minuscules.

Les sous-domaines sont particulièrement utiles dans les constructions d'itération XTL, qui seront presentees aux sections 2.6.2, 2.6.3, 2.6.4 et 2.6.5.

#### 2.3.2 Types et fonctions BCG

Le format de fichiers BcG fournit l'accès à diverses informations provenant du programme source à veriere (en particulier, les types et les types et les types du peuvent utilisees, suivant certaines convenien tions, dans les programmes Xtl.

Types BCG Ce sont les types définis dans le programme à vérifier. Ils sont contenus dans la zone des types (type area) du monde area du un mondementation en la realige C est fournie pour chacun d'entre eux dans la zone des inclusions *(include area)* du fichier BcG. Bien qu'ils soient considérés commente externes au langage xtl, ces tipes peut are designes par des terres par des internet au des

(voir la section 2.2), sauf si leurs noms entrent en con
it avec <sup>d</sup>'autres noms de types Xtl ou avec la syntaxe des identificateurs XTL, auguel cas ils doivent être désignés au moyen d'identificateurs externes (entourés par des caractères ''). Cette convention permet d'employer dans les programmes XTL les notations du programme source à vérifier tant qu'elles n'entrent pas en conflit avec les noms des types Xtl eux-m^emes.

#### Exemple 2-5

Un type  $\rm B$  CG nommé integer doit être désigné dans les programmes  $\rm XTL$  par 'integer', afin d'éviter it avec le type It alba ve te doit de la maniere de la maniere en de la maniere, un también de la maniere, un t être désigné par 'Type-Msg', car Type-Msg n'est pas un identificateur XTL valide.

Type Parties Parmi les types Barcai in the unit under the particulier in the gate of australie aux portes por (symbole terminal <sup>G</sup>) contenues dans les etiquettes du modele Ste (voir la section 1.1).

Le type gate est un type enumere : pour chaque porte <sup>G</sup> contenue dans le modele Ste, il existe un opérateur constructeur nullaire (c'est-à-dire sans paramètre) de type gate ayant le même nom que  $G$ . CCC permet de designer les portes de des portes de la programme de la programme Xtl, en utilisant autonomie que possible les notations du programme parallele a verier.

#### Exemple 2-6

Une porte SEND de le programme a verification de la programme dans de controle de la programme de la programme appel du constructeur nullaire SEND de type gate.

Le type gate est muni des operations de comparaison <sup>=</sup> et <>, ainsi que de <sup>l</sup>'operateur <sup>d</sup>'impression **print**. L'utilisation du type gate est adaptée principalement pour la vérification de programmes Lotos ; neanmoins, il peut servir aussi pour tout langage de description utilisant des canaux de communication nommes et traduisible vers un modele Ste en format Bcg.

Fonctions BCG Les fonctions denies dans le programme a verier, appelees fonctions Bcg, sont egalement to green bout to represent the controller and from the adventure. The extent was helded and the comp contenus dans la zone des fonctions (function area) et leur implementation (en langage C) reside dans la zone d'inclusion *(include area)* du fichier BcG. Ces fonctions sont désignées dans les programmes Xtl suivant des conventions de nommage similaires a celles utilisees pour les types Bcg.

Le format de fichiers  $\rm B$ cg permet d'identifier les fonctions  $\rm B$ cg qui sont des opérateurs constructeurs  $(c$ 'est notamment le cas des fichiers  $B_{CG}$  produits avec le compilateur  $C_{ESAR}$  à partir de programmes Lotos). Si un type Bcg <sup>T</sup> possede des operateurs constructeurs, les valeurs de type <sup>T</sup> peuvent ^etre représentées de façon unique sous *forme normale*, c'est-à-dire comme termes algébriques constitués d'appels de constructeurs. Les valeurs de type  $T$  peuvent être manipulées en XTL par des constructions de ltrage (pattern-matching ) utilisant les operateurs constructeurs de <sup>T</sup> (voir les sections 2.5.4, 2.5.5, 2.8.1 et 2.8.2).

### 2.3.3 Types tuples

Les types tuples (symbole non-terminal RT ) denotent des n-uplets construits a partir de types Xtl et/ou de types Bcg. Les types tuples sont notés à l'aide de parenthèses, qui jouent le rôle de "constructeurs de n-uplet". Ces types n'ont pas de nom et leurs champs ne sont pas nommés.

#### Exemple 2-7

Un message peut être modélisé comme valeur d'un type tuple (gate, string, integer) contenant une porte (le canal de communication), une cha^ne de caracteres (le contenu du message) et un nombre entier (le code correcteur).

Un type tuple (T) à un seul champ est équivalent au type T de son champ. L'équivalence des types tuples est définie de façon structurelle : deux types tuples sont égaux ssi ils ont le même nombre de champs et les types de leurs champs respectifs sont egaux. Les valeurs de type tuple sont designees au moyen d'expressions tuples, construites elles aussi a l'aide de parentheses.

#### Exemple 2-8

L'expression (SEND, "message", 11) dénote un tuple ayant le type défini à l'exemple 2-7.

Les expressions de type tuple sont utiles dans plusieurs cas :

- Pour définir une fonction qui renvoie plusieurs résultats. En XTL, ceci s'obtient en spécifiant une fonction qui renvoie un résultat de type tuple ;
- Pour calculer simultanément plusieurs résultats. En XTL, ceci s'obtient au moyen des expressions d'itération "for" (voir la section 2.6.2) ayant un accumulateur de type tuple ;
- Pour effectuer le filtrage simultané de plusieurs expressions. En XTL, ceci s'obtient en filtrant une expression unique, de type tuple.

Toutefois, pour simplier le langage et les algorithmes de compilation sous-jacents, l'utilisation des types tuples en XTL est limitée par les contraintes suivantes :

- Il est interdit d'imbriquer les types tuples, c'est-a-dire que les champs d'un type tuple peuvent être de type XTL ou BCG, mais pas de type tuple. Nous avons imposé cette restriction car, en présence des fonctions surchargées (*overloading*), le typage des expressions tuples imbriquées (en particulier, la résolution des surcharges de fonctions) nécessite des algorithmes de compilation dont la complexité peut s'avérer prohibitive.
- Il est interdit de mémoriser des expressions tuples ; l'utilisateur ne peut pas définir des variables Xtl (voir la section 2.4) de type tuple, ni des fonctions Xtl (voir la section 2.7) ayant des paramètres de type tuple<sup>8</sup>. En particulier, la comparaison et l'impression des valeurs de type tuple doivent être effectuées au moyen d'expressions "let" destructurantes (voir la section 2.5.3). En revanche, la définition de fonctions XTL renvoyant des résultats de type tuple est autorisée.

Ces restrictions sont vérifiées par l'analyse de la sémantique statique du langage (voir l'annexe A.7).

#### 2.4 **Variables**

Il existe deux classes de variables pouvant être utilisées dans un programme  $XTL$  : les variables simples (symbole terminal x), denotant des valeurs typees, et les variables propositionnel les (symbole terminal  $Y$ ), dénotant des formules sur états (voir la section 2.10.6). Les variables simples, présentées dans les paragraphes suivants, sont de deux sortes : les variables BcG et les variables XTL. Dans la suite du document (sauf en cas d'ambiguïté) nous utiliserons le terme "variables" pour désigner les variables simples.

Les variables BCG sont définies dans le programme parallèle à vérifier. Ces variables se retrouvent dans le fichier BcG contenant le modèle STE du programme sous forme de champs du vecteur d'état, ces champs etant nommes (voir la section 1.1.3). Au niveau du programme Xtl, ces variables sont désignées à l'aide de l'opérateur "." : l'expression " $E.x$ ", où E doit dénoter une valeur s de type state, renvoie la valeur du champ de nom  $x$  dans le vecteur d'état correspondant à  $s$ .

 ${}^{8}$ Cette restriction pourrait facilement être levée, si le besoin s'impose.

 $\blacksquare$ 

#### Exemple 2-9

L'expression suivante imprime la valeur de la variable <sup>x</sup> contenue dans <sup>l</sup>'etat initial du Ste :

print ("valeur de <sup>x</sup> dans <sup>l</sup>'etat initial : ", init.x)

La valeur de x est imprimée au moyen de l'opérateur "**print**" prédéfini associé au type de x.

Ceci permet de caractériser des états du modèle STE à l'aide de prédicats portant sur les variables Bcg contenues dans ces etats (voir les sections 2.10.1 et 2.10.2). Bien entendu, dans un programme Xtl les variables Bcg ne peuvent pas ^etre modiees, mais uniquement consultees.

Les variables XTL sont denies dans le programme Xtl : ce sont des noms permettant de designer des valeurs typees. At la state and des valeurs applications in the new designer pass and not develop mémoire (ensemble de cellules identifiables par des noms et pouvant stocker des valeurs) ni de celle d'affectation (changement du contenu des cellules de la mémoire). Les variables XTL peuvent être declarees et initialisees, mais ne peuvent plus ^etre modiees ensuite (variables write-once).

La surcharge des variables est generalement interdite en Xtl : plusieurs variables <sup>x</sup> de m^eme nom (m^eme ayant des types dierents) ne peuvent pas ^etre simultanement visibles. Cependant, il existe deux constructions Xtl qui font exception a cette regle : les expressions \case" (section 2.5.5) et les formules sur actions (section 2.8), qui permettent que plusieurs occurrences de définition d'une variable x de type T aient la même portée. Toutefois, il est garanti qu'à l'exécution du programme,

Il est possible de desimination de la section anno 2012 anno 2.3.1 anno 1.4.1 in the model and 1.3.1 our unit Bcg (voir la section 2.3.2) ; en revanche, il est interdit de denir des variables de type tuple (voir la . . . . . . . . . . . *.* .

Il existe plusieurs constructions XTL permettant de définir et d'initialiser des variables : l'opérateur  $\ldots$  , lettical 2.5.3), les existes (sections 2.5.4) utilises dans les expressions  $\ldots$  (sections 2.5.5) et les filtres d'actions (section 2.8.2).

#### 2.5 Expressions conditionnelles et de filtrage

Xtl permet de decrire des traitements conditionnels des donnees, au moyen de constructions \if", \assert", \let" et \case" similaires a celles rencontrees dans les langages de programmation. Les sections suivantes presentent en detail chacune de ces constructions.

#### $2.5.1$  Expression "if"

La construction "if", qui permet d'effectuer des calculs conditionnels, est présente dans la quasitotalite des languages de programmation. En xte a la syntaxe suivante suivante suivante suivante :

```
if E_0 then E_0elsif E_1 then E_1eisif E_n then E_n\lceilelse E'_{n+1}\rceilendif
```
ou les expressions  $E_0, \ldots, E_{n+1}$  doivent avoir le meme type et les expressions  $E_0, \ldots, E_n$ , appelees conditions, sont de type boolean.

L'évaluation d'une expression "if" est effectuée de la manière suivante. Les conditions  $E_i$  (pour *i* allant de 0 à n) sont évaluées successivement jusqu'à ce que l'on trouve une expression  $E_{i0}$  qui soit vraie. Si c'est le cas, la valeur de l'expression "if" est égale à celle de l'expression  $E_i'$  correspondant  $\alpha$  is premiere condition  $\mathbf{E}_{i0}$  qui est vraie. Si toutes les conditions  $\mathbf{E}_{0i}$ ,  $\cdots$ ; $\mathbf{E}_{n}$  valeur de l'expression " $\bf i f'$  est égale à celle de  $E_{n+1}'$  ; si celle-ci est absente, l'exécution du programme XTL est arr^etee et une erreur est signalee.

#### Exemple 2-10

L'expression "if" suivante calcule le maximum de deux nombres entiers x et y :

if  $x \ge y$  then  $x$  else  $y$  endif

Les expressions \if" ne sont pas des constructions Xtl primitives : elles peuvent ^etre traduites en termes d'expressions "case" (voir l'annexe B.1.2).

#### 2.5.2 Expression "assert"

La construction conditionnelle " ${\bf assert}$ " permet de vérifier, lors de l'exécution, que certaines conditions sont respectees a des points precis du programme Xtl. Cette expression <sup>a</sup> la syntaxe suivante :

> $\frac{1}{2}$  $E$ endassert

où E est appelée corps de l'expression "assert" et les expressions  $E_0,\ldots,E_n$ , appelées conditions, doivent ^etre de type boolean.

Si les conditions  $E_0,\ldots,E_n$  sont toutes évaluées à vrai, la valeur d'une expression " ${\bf assert}$ " est égale à celle de son corps  $E$  ; dans le cas contraire, l'exécution du programme XTL est arrêtée et une erreur est signalee.

#### Exemple 2-11

L'expression suivante renvoie le premier element <sup>d</sup>'une liste <sup>l</sup> de nombres entiers, a condition que

```
assert l <> nil in
   head (l)
endassert
```
Si la liste <sup>l</sup> est vide, un message <sup>d</sup>'erreur est issu et le programme est termine.

#### $\sim$   $\sim$   $\sim$   $\sim$   $\sim$   $\sim$   $\sim$   $\sim$

L'expression "assert" pourrait être vue comme un cas particulier d'expression "if" :

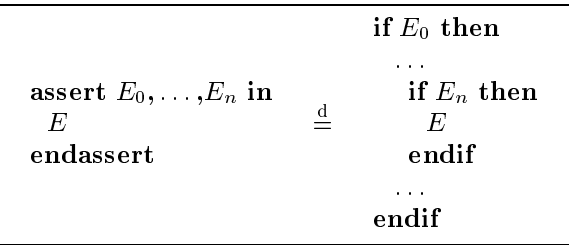

Toutefois, dans la semantique denotationnelle (voir <sup>l</sup>'annexe B.1.2) nous avons prefere distinguer ces deux constructions, notamment puisqu'elles produisent des messages d'erreur différents.

 $\blacksquare$ 

Les expressions "assert" sont utiles pour détecter les situations d'exception, mais ne permettent pas de reprendre l'exécution du programme après qu'une erreur ait été signalée. Pour bénéficier d'une gestion plus souple des cas d'exception, un mécanisme explicite de traitement d'exceptions doit être ra joute dans une version future du langage Xtl.

### 2.5.3 Expressions "let"

Les expressions " $let$ " constituent le plus simple moyen de déclarer et d'initialiser des variables XTL. Elles ont la syntaxe suivante :

```
\sum_{i=1}^{n} \sum_{i=1}^{n} \sum_{i=1}^{n} \sum_{i=1}^{n} \sum_{i=1}^{n} \sum_{i=1}^{n} \sum_{i=1}^{n}endlet
```
où pour chaque  $0 \le i \le n$ , la variable  $x_i$  de type  $T_i$  est initialisée avec la valeur de l'expression  $E_i$ . Toutes les variables  $x_i$  sont visibles dans l'expression E (appelée *corps* du "let"), mais aucune n'est  $\cdots$  and an answers to the expression expressions  $\cdots$ 

#### Exemple 2-12

L'expression suivante imprime sur le fichier de sortie l'état initial du STE ainsi que ses états suc-

```
let s : state := init in
    print ("Etat initial : ", s, "\nEtats successeurs : ", succ (s))
endlet
```
L'impression de l'état s et de l'ensemble succ (s) de ses états successeurs est effectuée à l'aide des fonctions \print" predenies associees aux types state et stateset.

Les expressions \let" peuvent ^etre imbriquees, permettant de creer une structure de blocs similaire a celle rencontree dans les langages algorithmiques (comme Ada) ou fonctionnels (comme Ml). La visibilite des variables suit les regles habituelles : une variable de des variable dans une des montes de la \masque" les autres variables <sup>x</sup> eventuellement denies dans des expressions \let" englobantes.

Le langage Xtl ore aussi des constructions speciales, appelees \let destructurant", permettant de recuperer les champs des tuples :

$$
\begin{aligned} &\text{let}\ (x_0^0\text{:}T_0^0,\ldots,x_0^{n_0}\text{:}T_0^{n_0})\text{:} {=} E_0,\ldots,(x_m^0\text{:}T_m^0,\ldots,x_m^{n_m}\text{:}T_m^{n_m})\text{:} {=} E_m\text{ in } \\ &\text{endlet}\ \end{aligned}
$$

Dans l'expression ci-dessus, pour chaque  $0 \le i \le m$ , l'expression  $E_i$  doit être de type  $(T_i^0, \ldots, T_i^{n_i})$ . Les règles de visibilité des variables  $x_i^j$   $(0 \le i \le m, 0 \le j \le n_i)$  sont les mêmes que pour l'expression

#### Exemple 2-13

L'expression suivante destructure une valeur de type tuple et imprime les valeurs de ses composantes sur en menne de sortie :

```
let (msg : string, val : integer) := ("SEND", 1) in
    print ("Message : ", msg, "Contenu : ", val)
endlet
```
Les expressions \let" ne sont pas des constructions Xtl primitives : elles peuvent ^etre traduites en termes d'expressions "case" (voir l'annexe B.1.2).

#### 2.5.4 Filtres

Un filtre (pattern) est une construction permettant d'obtenir des informations sur la structure d'une valeur typée. En XTL, pour qu'une valeur  $v$  de type  $T$  puisse être filtrée, elle doit être représentée sous *forme normale*, c'est-à-dire comme un terme algébrique contenant uniquement des opérateurs constructeurs (voir la section 2.3). Les ltres utilises en Xtl (symbole non-terminal <sup>P</sup> ) ont la syntaxe

$$
\begin{array}{ccc} P & ::= & x{:}T \\ & | & (x_0{:}T_0, \ldots, x_n{:}T_n) \\ & | & \mathbf{any} \; T \\ & | & P_1 \; \mathbf{of} \; RT \\ & | & C \; (P_1, \ldots, P_n) \end{array}
$$

ou <sup>C</sup> est un operateur constructeur. Les variables <sup>x</sup> contenues dans un ltre <sup>P</sup> denotent des occurrences de définition ayant la même portée dans le programme : il est donc interdit d'avoir la même variable <sup>x</sup> denie plusieurs fois dans <sup>P</sup> .

L'application d'un filtre P sur une valeur v détermine si le terme algébrique de v a une structure compatible avec celle speciee par <sup>P</sup> (on dit alors que <sup>P</sup> ltre <sup>v</sup>). Si tel est le cas, les variables <sup>x</sup> définies dans  $P$  (s'il en existe) sont initialisées avec les valeurs correspondantes extraites du terme algebrique de <sup>v</sup>.

Les ltres sont utilises dans les expressions \case" (section 2.5.5) et dans les ores faisant partie des formules sur actions (section 2.8.1). Chaque fois qu'un filtre  $P$  est appliqué sur une valeur  $v$ , les variables denies dans <sup>P</sup> ne seront utilisees dans le programme que si <sup>v</sup> est correctement ltree par  $P$ . Ceci assure le fait que les variables définies dans un filtre seront toujours initialisées avant d'être utilisees.

Les différents filtres XTL, appliqués sur une valeur  $v$  de type  $T'$ , produisent l'effet suivant :

- " $x:T$ " filtre v (et initialise la variable  $x$  à v) ssi  $T' = T$ ;
- $\bullet$  " $(x_0:T_0, \ldots, x_n:T_n)$ " filtre v (et initialise les variables  $x_0,\ldots,x_n$  avec les champs correspondants de v) ssi  $I = (I_0,\ldots,I_n)$ ;
- "any  $T$ " filtre v ssi  $T' = T$ ;
- $\bullet$  "P of RT" a le même effet que P ; il sert uniquement à résoudre les ambiguïtés provoquées par la surcharge des operateurs constructeurs eventuellement contenus dans <sup>P</sup> ;
- $\bullet$  "C  $(P_1, \ldots, P_n)$ " filtre v (et initialise toutes les variables définies dans  $P_1, \ldots, P_n$  avec des valeurs extraites de v) ssi v an extraites  $\bullet$  (v1;:::;)v) et pour tout 1  $\pm$  :  $\pm$  :::: (  $\bullet$

#### Exemple 2-14

En supposant <sup>l</sup>'existence du type externe \liste de nombres entiers" intlist, muni des operateurs constructeurs nil et constructeurs in et constructeurs in

cons (n : integer, <sup>l</sup> : intlist)

permet de ltrer toutes les listes non vides. Dans ce cas, la variable <sup>n</sup> recoit la valeur du premier

#### 2.5.5 Expression "case" sur valeurs

La construction conditionnelle la plus générale offerte par le langage XTL est l'expression "case". Elle <sup>a</sup> la syntaxe suivante :

```
\sim \sim \sim \sim \sim \simP 0
1 j ::: j P n1
1 [where E1] > E0
1
 \begin{bmatrix} P_m & \cdots & P_m^m \\ \end{bmatrix} where E_m \rightarrow E_m<br>\begin{bmatrix} \end{bmatrix} otherwise \rightarrow E_{m+1}'
```
ou les expressions  $E_1,\ldots,E_{m+1}$  doivent avoir le meme type et les expressions optionnelles  $E_1,\ldots,E_m$ sont de type boolean. Pour tout  $1\leq i\leq m$  et  $0\leq j,$   $k\leq n_{i},$  les variables definies dans les filtres  $P_{i}^{y}$ et  $P_i^n$  doivent etre identiques. Les variables definies dans un filtre  $P_i^i$  ne sont visibles que dans les expressions  $E_i$  et  $E_i$ . Les constructions  $\P P_i^* \mid \ldots \mid P_i^{**}$  [where  $E_i ] \to E_i^*$  sont appelees branches de l'expression "**case**".

L'évaluation d'une expression "**case**" est effectuée de la manière suivante. L'expression  $E_0$  est d'abord evaluee, rendant comme resultat une valeur v0. Ensuite, les branches <sup>i</sup> (pour <sup>i</sup> allant de <sup>1</sup> a <sup>m</sup>) sont considerees successivement an de trouver la premiere branche i0 pour laquelle il existe un  $0 \le j_0 \le n_{i_0}$  tel que  $P_{i_0}^{j_0}$  filtre  $v_0$  et l'expression  $E_{i_0}$  (si elle est présente) est évaluée à vrai dans le contexte des variables initialisées par  $P_{io}^{j_0}$ . Si une telle branche existe, alors la valeur de l'expression "case" est égale à celle de l'expression  $E_{i_0}'$  (évaluée dans le contexte des variables initialisées par  $P_{i_0}^{j_0}$ ). Si une telle branche n'existe pas, la valeur de l'expression "case" est égale à celle de  $E'_{m+1}$  $\sim$ si la clause "**otherwise**" est présente ; si celle-ci est absente, l'exécution du programme XTL est interrompue et une erreur est signalee.

#### Exemple 2-15

L'expression "**case**" suivante renvoie le premier élément d'une liste de nombres entiers 1 contenant entre 1 et 3 elements, ou renvoie <sup>0</sup> si la liste est vide :

```
case l in
    nil -> 0
  | constant | in | in | in | in | || cons (n : integer, cons (any integer, nil))
  | cons (n : integer, cons (any integer, cons (any integer, nil))) -> n
```
Le ltre any integer est utilise pour ltrer des valeurs qui ne seront plus utilisees par la suite. Si le nombre d'éléments de 1 est différent de 1, 2, ou 3, une erreur sera signalée à l'exécution et le programme xtl sera arrette.

#### Remarque 2-6

Les expressions dont le type ne possède pas d'opérateurs constructeurs (par exemple, le type XTL predeni real) peuvent ^etre ltrees dans les expressions \case" a condition de ne pas utiliser des ltres avec constructeur \C (P1, ::: ,Pn)" (voir la section 2.5.4).

#### 2.5.6 Expression "case" sur actions

Le langage XTL offre aussi une autre forme d'expression "case", adaptée pour le filtrage des étiquettes du modèle STE. Cette expression spéciale, appelée "case action", a la syntaxe suivante :

```
case action E_0 in
         \alpha_1 [where E_1] \Rightarrow E_1\begin{bmatrix} a_m \text{ [where } E_m \text{] } \rightarrow E_m \end{bmatrix}<br>\begin{bmatrix} \text{otherwise } \rightarrow E_{m+1}' \end{bmatrix}endcase
```
ou les expressions optionnelles  $E_1,\ldots,E_m$  doivent etre de type booleen, les expressions  $E_1,\ldots,E_{m+1}$ doivent avoir le même type,  $E_0$  doit avoir le type label et  $\alpha_1,\ldots,\alpha_m$  sont des formules sur actions (voir la section 2.8). Les formules sur actions  $\alpha$  peuvent, d'une manière similaire aux filtres P, définir et initialiser des variables  $x$  utilisables ultérieurement dans le programme. Pour chaque branche  $1 \leq i \leq m$  de l'expression "**case action**", les variables initialisées par la formule  $\alpha_i$  ne sont visibles que dans les expressions  $E_i$  et  $E_i$ .

L'évaluation d'une expression "case action" est similaire à celle d'une expression "case" normale. Après avoir calculé la valeur  $v_0$  de l'expression  $E_0$ , chaque branche i (pour i allant de 1 à m) est considérée afin de trouver la première branche  $i_0$  pour laquelle  $v_0$  satisfait  $\alpha_{i_0}$  et l'expression  $E_{i_0}$ est évaluée à vrai dans le contexte des variables initialisées par  $\alpha_{i_0}$ . Si une telle branche existe, la valeur de l'expression "case action" est égale à celle de l'expression  $E_i'$  (évaluée dans le contexte  $\sim$ des variables initialisées par  $\alpha_{i_0}$ ). Si  $v_0$  ne satisfait aucune des formules  $\alpha_i$ , la valeur de l'expression case action  $e$  est egale a celle de  $E_{m+1}$  si la clause  $\,$  otherwise  $\,$  est presente ; si celle-ci est absente, une erreur est signalée et l'exécution du programme XTL est arrêtée.

#### Exemple 2-16

L'expression "case action" suivante examine la structure d'une étiquette a du STE et imprime sur le fichier de sortie des informations concernant son contenu :

```
case action a in
    SEND ? n : integer \rightarrow print ("Emission de ", n, "\n")
  | RECV ? n : integer -> print ("Reception de ", n, "\n")
  | otherwise -> print ("Autre action\n")
endcase
```
Les deux formules sur actions SEND ? n : integer et RECV ? n : integer, où SEND et RECV sont des portes (fonctions constantes de type gate), caractérisent les actions d'envoi et de réception d'un nombre entier n.

# 2.6 Expressions d'itération

XTL permet de décrire des traitements répétitifs des données, au moyen de différentes constructions d'itération. Il existe des constructions générales comme les expressions "loop" et "for", ainsi que des constructions plus spécialisées comme les itérateurs, les ensembles et les quantificateurs. XTL étant un langage fonctionnel, toutes les constructions d'iteration sont concues en fonction de ce paradigme et, notamment, elles envoient un résultat.
## 2.6.1 Expression "loop"

La construction d'itération la plus générale offerte par le langage XTL est l'expression "loop". Elle a la syntaxe suivante :

loop 
$$
(x_0:T_0:=E_0,\ldots,x_n:T_n:=E_n)
$$
 : *RT* in  $E$   
endloop

où les variables  $x_0,\ldots,x_n$ , appelées *paramètres*, sont visibles dans l'expression E de type RT, appelée *corps* de l'opérateur "**loop**". L'expression E peut contenir des expressions "continue", qui déterminent un "rebouclage" (similaire à l'instruction correspondante du langage C) :

**continue** 
$$
(E'_0, \ldots, E'_n)
$$

Le nombre et types des expressions  $E'_0,\ldots,E'_n$  doivent correspondre aux paramètres de l'expression \loop" respective.

Le résultat d'une expression "loop" est égal à la valeur de son corps E calculée dans le contexte des paramètres  $x_0,\ldots,x_n$  initialisés avec les valeurs de  $E_0,\ldots,E_n$ . Chaque occurrence d'une expression continue $(E_0, \ldots, E_n)$  dans E denote la valeur de la boucle  $\log$  calculee avec les valeurs de  $E'_0,\ldots,E'_n$  associées aux paramètres  $x_0,\ldots,x_n$ . L'expression E est donc évaluée de manière itérative, avec des valeurs dierentes pour les parametres x0;::;;x,n a chaque iteration. La boucle se termine lorsque l'expression E peut être évaluée sans rencontrer d'expressions "continue".

Les expressions \continue" ne peuvent ^etre utilisees que dans les corps des expressions \loop". Une occurrence de \continue" est associee a la plus petite expression \loop" qui la contient.

#### Exemple 2-17

La factorielle n! d'un nombre naturel n peut être calculée au moyen de l'expression " $\mathbf{loop}$ " suivante :

```
loop (fact : integer := 1, k : integer := n) : integer in
          if \mathbf{r} if \mathbf{r} if \mathbf{r} if \mathbf{r} if \mathbf{r} if \mathbf{r} if \mathbf{r} if \mathbf{r} if \mathbf{r} if \mathbf{r} if \mathbf{r} if \mathbf{r} if \mathbf{r} if \mathbf{r} if \mathbf{r} if \mathbf{r} if \mathbf{r} if \mathbf{r} if fact (* resultat de la boucle *)
          else
                   continue (fact * k, k - 1)
                                                                                             (* nouvelle iteration *)endifendloop
```
La propriete fact <sup>=</sup> n!=k! est invariante et la terminaison est assuree par le fait que <sup>k</sup> decro^t a chaque itération ; le résultat de l'expression "loop" est égal à fact  $= n!/0! = n!$ .

Une expression "loop" est équivalente à la définition et l'appel in situ d'une fonction récursive F ayant les paramètres  $x_0,\ldots,x_n$ , le corps E et le résultat de type RT. Les occurrences d'expressions **continue**( $E_0, \ldots, E_n$ ) dans E correspondent aux appels recursits de F avec les arguments  $E_0, \ldots, E_n$ . La valeur de l'expression "loop" est égale au résultat de l'appel de F avec les arguments  $E_0,\ldots,E_n$ .

#### Remarque 2-7

Il serait donc possible d'implémenter les expressions " $loop$ " par traduction vers des fonctions recursives. Toutefois, cette implementation ne serait pas necessairement optimale, notamment pour les expressions "loop" ayant la propriété de *récursion terminale* (*tail recursion*), c'est-à-dire pour lesquelles toutes les occurrences d'expressions "**continue**" dans leur corps E sont des *points de sortie* de E (sous-expressions qui sont calculées en dernier lors de l'évaluation de E).

Utilisees conjointement avec les meta-operateurs <sup>d</sup>'exploration de la relation de transition (voir la section 2.3.1), les expressions \loop" permettent de denir des operateurs de logique temporelle par calcul itératif d'ensembles d'états du STE.

L'opérateur  $pot(\varphi)$  de LTAC, qui est similaire à la modalité  $EF\varphi$  de CTL, caractérise les états du STE à partir desquels il existe un chemin menant à un état qui satisfait  $\varphi$ . Cet opérateur peut être implémenté en XTL au moyen de l'expression "loop" suivante (où la variable P de type stateset contient les états satisfaisant  $\varphi$  :

```
loop (acc : stateset := empty) : stateset in
    let acc2 : stateset := P union pred (acc) in
        if acc2 = acc then
            acc
        else
            continue (acc2)
    endlet
endloop
```
Les états satisfaisant  $\mathbf{pot}(\varphi)$  sont accumulés dans le paramètre acc (initialisé à l'ensemble vide). Après la k-ième itération, acc contient les états qui peuvent mener, après au plus  $k - 1$  transitions, à un état dans P ; les itérations sont arrêtées lorsque acc devient stable, ceci signifiant qu'il contient tous les états satisfaisant  $\mathbf{pot}(\varphi)$ . П

Les expressions "loop" peuvent être utilisées pour effectuer plusieurs calculs en même temps et renvoyer plusieurs résultats ; dans ce cas, leur type doit être un tuple à plusieurs champs.

#### Exemple 2-19

Nous voulons calculer simultanément deux ensembles d'états du STE, qui sont origine d'un chemin infini dont les états d'indice pair (resp. impair) satisfont  $\varphi_1$  et ceux d'indice impair (resp. pair) satisfont  $\varphi_2$ . Ces ensembles d'états peuvent être caractérisés dans la logique de Dicky par le système d'équations suivant (où le signe  $-$  indique qu'il s'agit de variables de plus grand point fixe) :

$$
\begin{cases} X_1^- = \varphi_1 \, \wedge \, \textbf{src}(\textbf{in}(X_2)) \\ X_2^- = \varphi_2 \, \wedge \, \textbf{src}(\textbf{in}(X_1)) \end{cases}
$$

Utilisant les méta-opérateurs disponibles en XTL, la solution de ce système d'équations peut être calculée itérativement au moyen de l'expression "loop" suivante (où les variables P1 et P2 de type stateset contiennent respectivement les états satisfaisant  $\varphi_1$  et  $\varphi_2$ ) :

```
loop (X1, X2 : stateset := full) : (stateset, stateset) in
    let Y1 : stateset := P1 inter pred (X2),
        Y2 : stateset := P2 inter pred (X1)in
        if X1 = Y1 and X2 = Y2 then
            (X1, X2)
        else
            continue (Y1, Y2)
        endif
    endlet
endloop
```
Les deux ensembles d'états recherchés sont calculés dans les paramètres X1 et X2 (initialisés avec l'ensemble de tous les états du STE). Après la k-ième itération, X1 et X2 contiennent respectivement les etats qui sont origine d'un chemin de longueur <sup>k</sup> dont les etats d'indice pair (resp. impair) sont dans P1 et les états d'indice impair (resp. pair) sont dans P2. Le calcul est arrêté quand X1 et X2 deviennent stables, c'est-à-dire égaux à la solution du système d'équations correspondant.

## 2.6.2 Expression "for"

Xtl contient une seconde construction <sup>d</sup>'iteration permettant de decrire les traitements repetitifs portant sur des domaines de valeurs finis. Il s'agit de l'expression " $\bf{for}$ ", ayant la syntaxe suivante :

```
for x_0: I_0 among E_0,,...,x_m: I_m among E_m\frac{1}{1} : \frac{1}{1} : \frac{1}{1} : \frac{1}{1} : \frac{1}{1} : \frac{1}{1} : \frac{1}{1} : \frac{1}{1} : \frac{1}{1} : \frac{1}{1} : \frac{1}{1} : \frac{1}{1} : \frac{1}{1} : \frac{1}{1} : \frac{1}{1} : \frac{1}{1} : \frac{1}{1} : \frac{1}{1} : \frac{1\lfloorwnere E_{1} \rfloor\lfloor willie |E_2|iil E_2\lfloor \text{result } E_4 \rfloorendfor
```
où les variables  $x'_0,\ldots,x'_m$ , appelées variables d'itération, sont visibles dans les expressions booléennes  $E_1''$  et  $E_2''$  et dans le *corps*  $E_3''$  de l'expression "for", mais pas dans l'expression  $E_4''$ . Les variables optionnelles  $x_0, \ldots, x_n$ , appelees *accumulateurs*, sont visibles dans les expressions  $E_1, E_2, E_3$  et  $E_4$ .  $S_1$   $n \geq 0$  accumulateurs sont presents, le corps  $E_3$  doit avoir le type  $(T_0,\ldots,T_n)$ . Les constructions  $T_0$  among  $E_0$ ,  $\dots$ ,  $T_m$  among  $E_m$ , ou les expressions optionnelles  $E_0, \dots, E_m$  denotent des sousensembles des types respectifs, sont appelées *domaines d'itération*.

Une expression \for" est evaluee de la maniere suivante. Les accumulateurs x0;:::;xn sont initialises avec les valeurs des expressions  $E_0,\ldots,E_n$ . Ensuite, pour chaque valeur des variables  $x_0,\ldots,x_i$ <sup>m</sup> dans leurs domaines respectifs (qui doivent ^etre nis), une iteration est eectuee : elle consiste a  $\alpha$  evaluer le corps  $E_3''$  (en utilisant les valeurs courantes des variables d'itération et des accumulateurs) et à mémoriser sa valeur dans les accumulateurs. La clause optionnelle "where" permet d'effectuer uniquement les itérations pour lesquelles l'expression  $E_1''$  est vraie. La clause optionnelle "while" permet d'arrêter les itérations dès que l'expression  $E_2^{\prime\prime}$  devient fausse. Une fois les itérations finies, si la clause optionnelle "**result**" est présente, le résultat de l'expression "f**or**" est égal à la valeur de  $E_4$  (calculee en utilisant les valeurs des accumulateurs obtenues après la dernière iteration) ; sinon, il est egal au tuple contenant les valeurs des accumulateurs.

## Exemple 2-20

La factorielle n! d'un nombre naturel n peut être calculée au moyen de l'expression "for" suivante :

```
for k : integer among { 1 ... n }
    var fact : integer := 1
    in fact * k
endfor
```
La propriete fact <sup>=</sup> k! est invariante pour toutes les iterations de <sup>k</sup> entre <sup>1</sup> et <sup>n</sup> ; le resultat de l'expression "for" est la valeur de l'accumulateur fact à la dernière itération, c'est-à-dire n!.

Les types autorisés pour les variables d'itération sont tous les types T finis *énumérables*, c'est-àdire les types pour lesquels on dispose d'un ordonnancement de leurs valeurs  $v_1,\ldots,v_n$  et des trois operateurs suivants :

- init <sup>T</sup> : ! <sup>T</sup> , qui renvoie v1, la \premiere" valeur du domaine de <sup>T</sup> ;
- $inc_T : T \to T$ , qui, appliqué sur une valeur  $v_i$   $(i < n)$ , renvoie la valeur "suivante"  $v_{i+1}$ ;
- end <sup>T</sup> : <sup>T</sup> ! boolean, qui renvoie vrai pour vn, la derniere valeur du domaine de <sup>T</sup> .

Les types enumerables comprennent les types Xtl predenis de base integer, boolean et character, les meta-types state, label et trans, ainsi que les types Bcg enumerables provenant du programme parallele a verier (par exemple, certains des types produits par le compilateur Csar.adt a partir de programmes Lotos).

L'opérateur  $EX\varphi$  de CTL caractérise les états du STE qui ont (au moins) un état successeur satisfaisant la formule  $\varphi$ . En supposant que la variable p de type stateset contient les états qui satisfont  $\varphi$ , l'ensemble des états satisfaisant  $\mathbf{E} \mathbf{X} \varphi$  peut être calculé au moyen de l'expression "for" suivante :

```
for s : state among p
    \cdots accessed : \cdots .
    \cdots account \cdots products \cdots
```
La variable d'itération s parcourt tous les états appartenant à p et chaque itération rajoute à l'accumulateur acc (initialisé à l'ensemble vide) les états prédécesseurs de s.

La clause "result" est utile quand le résultat de l'expression "for" dépend des valeurs calculées dans les accumulateurs après la dernière itération.

## Exemple 2-22

L'expression "for" suivante calcule la différence entre la valeur maximale et la valeur minimale que peut prendre la variable entière x dans les états du STE :

```
for s : state
    var xmax, xmin : integer := init.x
    in (max (xmax, s.x), min (xmin, s.x))
    result xmax - xmin
```
endfor

Les valeurs maximale et minimale de la variable <sup>x</sup> sont calculees dans les accumulateurs xmax et xmin, qui sont initialisés avec la valeur de x dans l'état initial du STE et sont mis à jour à chaque itération de la variable s qui parcourt les états du STE. Une fois les itérations finies, le résultat de l'expression "for" est produit à l'aide de la clause "result".

Les expressions "for" peuvent être traduites, quoique d'une façon assez fastidieuse, en termes d'expressions "loop". A titre d'exemple, nous donnons ci-dessous la traduction d'une expression "for" avec une seule variable d'itération et sans clause "result" :

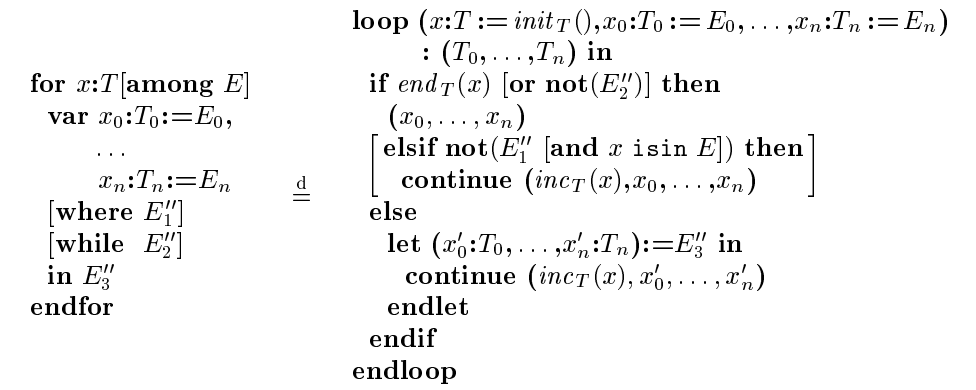

Les iterations sont contr^olees au moyen des operateurs init <sup>T</sup> , incT et end <sup>T</sup> appliques sur la variable  $x$ . La traduction des expressions "for" ayant plusieurs variables d'itération nécessite plusieurs "loop" imbriqués et celle des expressions "for" avec clause "result" nécessite un "let" destructurant supplémentaire (voir l'annexe B.1.2).

Un cas particulier utile est constitue par les expressions \for" de type void, pour lesquelles la presence de l'accumulateur n'est pas obligatoire. Dans ce cas, un accumulateur implicite *acc*, initialisé à **nop**, est utilise anno de memorise de memoriser de la resultation de la resultation de memorise de memorise de la r

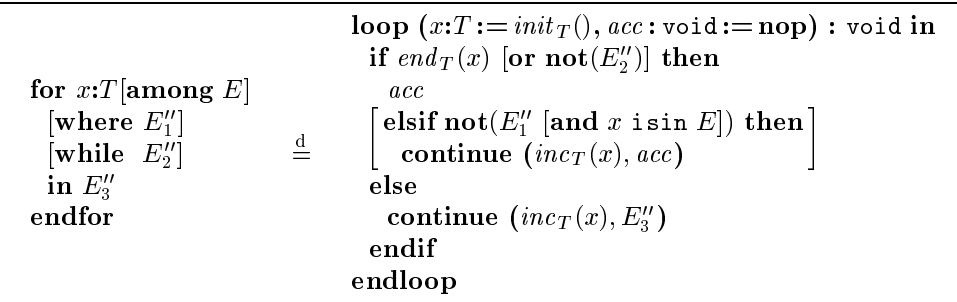

## Exemple 2-23

L'expression "for" suivante imprime sur le fichier de sortie les valeurs de la variable x dans les états successeurs de l'état initial du STE :

```
for s : state among succ (init) in
    print (s.x)
endfor
```
ou print est la fonction <sup>d</sup>'impression associee au type de la variable x.

Outre les constructions d'itération générales " $loop"$  et " $for"$ , XTL offre aussi des constructions plus simples, permettant la description plus concise de traitements repetitifs particuliers. Ces constructions sont presentees en detail aux sections suivantes.

## 2.6.3 Itérateurs

Les notations mathématiques utilisent fréquemment des opérateurs de somme généralisée  $\Sigma_i$ , de produit generalise i , etc. Xtl possede des notations equivalentes, appelees iterateurs , pour exprimer l'application itérative d'un même opérateur. Les itérateurs ont la syntaxe suivante :

 $\{\;F\;\mathbf{on}\;x_0{:}T_0\;\text{[among}\;E_0],\ldots,x_n{:}T_n\;\text{[among}\;E_n]\;\text{[where}\;E_1']\;\}\;E_2'$ 

où F est une fonction binaire ayant un profil homogène à gauche (c'est-à-dire  $F: T_a \times T_b \to T_a$ ), les variables d'itération  $x_0, \ldots, x_n$  parcourent les (sous-domaines finis  $E_0, \ldots, E_n$  des) types  $T_0, \ldots, T_n$ , l'expression booléenne  $E_1'$  sert de garde pour les itérations et l'expression  $E_2',$  de type  $T_b,$  est appelée *corps* de l'itérateur.

Les iterateurs ne sont pas des constructions primitives Xtl ; ils peuvent ^etre traduits en termes d'expressions "**for**" de la manière suivante :

 $\{F$  on  $x_0:T_0$  [among  $E_0$ ],  $x_1 \cdot x_1$   $\cdots$   $\cdots$   $\cdots$  $\left\lfloor\text{where}\,\,_{1}\right\rfloor$  $E'$  $\overline{\phantom{a}}$  $\equiv$ for  $\alpha$  is a monopolygical contract  $\alpha$  in  $\alpha$  $\cdots$   $\cdots$   $\cdots$   $\cdots$   $\cdots$   $\cdots$   $\cdots$   $\cdots$  $\lfloor$ wnere  $E_{1}\rfloor$ in  $F$  (acc,  $E_2$ ) endfor

Pour chaque valeur des variables d'itération  $x_0,\ldots,x_n$  dans leurs domaines respectifs, le corps  $E_2'$ de l'itérateur est évalué, en appliquant la fonction F, et "accumulé" dans une variable interne *acc*  ayant le même type  $T_a$  que le résultat de F. L'accumulateur acc est initialisé au début de l'itération avec une valeur *init\_val* (F), associée par défaut à la fonction F, et sa valeur à la fin de l'itération est renvoyée comme résultat. La clause "where" permet d'effectuer les itérations uniquement pour les valeurs des variables  $x_0, \ldots, x_n$  qui satisfont l'expression booléenne  $E'_1$ .

Les valeurs init val associees par defaut aux operateurs predenis sont donnees dans la table 2.7. Dans tous les cas (sauf pour les opérateurs diff, insert et remove), il s'agit de l'élément neutre à qauche de l'opérateur respectif. Les opérateurs ensemblistes union, inter, diff, insert et remove sont surcharges : les types generiques elem resp. set utilises dans la table peuvent ^etre instancies deur a deur bat mit de un de la integer et annehal integer et annehal para de la para de la monde et monde de

| OPÉRATEUR D'ITÉRATION                     | VALEUR INITIALE |
|-------------------------------------------|-----------------|
| or : boolean, boolean -> boolean          | false           |
| and : boolean, boolean -> boolean         | true            |
| + : integer, integer -> integer           | ∩               |
| * : integer, integer -> integer           |                 |
| max : integer, integer -> integer         | ∩               |
| union : set, set -> set                   | empty           |
| inter : set, set -> set                   | full            |
| $diff$ : set, set $\rightarrow$ set       | full            |
| insert : set, elem -> set                 | empty           |
| remove : set, elem -> set                 | full            |
| $:$ : action, action $\rightarrow$ action | nop             |

Table 2.7: Valeurs initiales associees par defaut aux operateurs <sup>d</sup>'iteration

## Exemple 2-24

La somme des nombres naturels inférieurs ou égaux à n, écrite mathématiquement  $\sum_{\mathbf{k}=1}^{\mathbf{\mu}}$  k, peut être calculée avec l'itérateur XTL suivant :

{ <sup>+</sup> on <sup>k</sup> : integer among { <sup>1</sup> ... <sup>n</sup> } } <sup>k</sup>

où l'accumulateur implicite est initialisé avec  $init\_val(+) = 0$ .

Les domaines des variables d'itération ne se limitent pas aux types prédéfinis de base ; les itérateurs sur les meta-types state, label et trans correspondant aux etats, etiquettes et transitions du modele STE sont également autorisés.

#### Exemple 2-25

Le facteur de branchement moyen du Ste, deni comme le rapport entre le nombre de transitions et le nombre d'états du STE, peut être calculé au moyen d'itérateurs XTL comme suit :

 $\mathcal{L}$  , on the state  $\mathcal{L}$  , and  $\mathcal{L}$  is the state  $\mathcal{L}$  . If  $\mathcal{L}$ 

Les itérateurs peuvent être imbriqués d'une manière similaire aux notations mathématiques : du point de vue syntaxique, ils sont consideres comme des operateurs unaires prexes.

## Exemple 2-26

Le facteur de branchement maximal du Ste, deni comme le maximum du nombre de transitions issues des états, peut être calculé à l'aide de deux itérateurs imbriqués :

{ max on <sup>s</sup> : state } { <sup>+</sup> on <sup>t</sup> : trans among out (s) } <sup>1</sup>

où l'accumulateur implicite du premier itérateur est initialisé avec  $init\_val$ (max) = 0.

 $\blacksquare$ 

## 2.6.4 Ensembles définis en compréhension

La notation "{ }" (voir la section 2.3.1) sert à décrire des ensembles en *extension*, c'est-à-dire en enumerant leurs elements. XTL permet aussi de decrire des ensembles en *comprehension*, c'est-à-dire en caractérisant leurs éléments, grâce à l'expression suivante :

```
\{ x: T \text{ [among } E_1 \} \text{ where } E_2 \}
```
où x est une variable itérant sur le (sous-domaine  $E_1$  du) type T et l'expression booléenne  $E_2$ représente le prédicat sur  $x$  qui permet de sélectionner les valeurs appartenant à l'ensemble voulu.

Les ensembles en comprehension peuvent ^etre traduits vers des iterateurs Xtl de la facon suivante :

 $\{x:T \text{ [among } E_1 \}$  where  $E_2$  }  $\stackrel{\text{d}}{=}$ { insert on x:T [among  $E_1$ ] where  $E_2$  } x

Un ensemble en compréhension est donc défini comme l'union des valeurs de la variable  $x$  appartenant au domaine considere qui satisfacture predication <u>a</u>u

#### Exemple 2-27

L'ensemble des nombres naturels multiples de <sup>3</sup> et inferieurs ou egaux a n, ecrit mathematiquement  $\{k \in [0, n] \mid (k \mod 3) = 0\}$ , peut être calculé de la façon suivante :

 ${ }$   $\cdots$   ${ }$   $\cdots$   ${ }$   $\cdots$   $\cdots$   $\cdots$   $\cdots$   $\cdots$   $\cdots$   $\cdots$   $\cdots$   $\cdots$   $\cdots$   $\cdots$   $\cdots$ 

Les ensembles en compréhension ne se limitent pas aux types prédéfinis de base : le calcul d'ensembles d'états, de transitions et d'étiquettes du STE est également autorisé.

#### Exemple 2-28

L'ensemble des états de blocage du STE, appelés aussi *états puits (sink states*), c'est-à-dire les états n'ayant pas de successeurs, peut ^etre calcule de la maniere suivante :

{ <sup>s</sup> : state where succ (s) <sup>=</sup> empty }

La condition contenue dans la clause "where" pourrait être exprimée aussi au moyen d'un quantificateur sur les transitions successeurs de <sup>s</sup> (voir <sup>l</sup>'exemple 2-30).

## 2.6.5 Quanticateurs

Une classe particuliere <sup>d</sup>'operateurs Xtl <sup>d</sup>'iteration est constituee par les expressions booleennes "exists" et "forall", appelées *quantificateurs* (par analogie avec  $\exists$  et  $\forall$ ) :

```
\frac{1}{2} \frac{1}{2} \frac{1}{2} \frac{1}{2} \frac{1}{2} \frac{1}{2} \frac{1}{2} \frac{1}{2} \frac{1}{2} \frac{1}{2} \frac{1}{2} \frac{1}{2} \frac{1}{2} \frac{1}{2} \frac{1}{2} \frac{1}{2} \frac{1}{2} \frac{1}{2} \frac{1}{2} \frac{1}{2} \frac{1}{2} \frac{1}{2} f: \mathbb{R}^n \to \mathbb{R}^n . f: \mathbb{R}^n \to \mathbb{R}^n in Eq. f: \mathbb{R}^n \to \mathbb{R}^n in Eq. in Eq. in Eq. in Eq. in Eq. in Eq. in Eq. in Eq. in Eq. in Eq. in Eq. in Eq. in Eq. in Eq. in Eq. in Eq. in Eq. in Eq. in Eq. in Eq. in
```
où les variables d'itération  $x_0, \ldots, x_n$  parcourent les (sous-domaines finis  $E_0, \ldots, E_n$  des) types  $T_0, \ldots, T_n$  et sont visibles dans les expressions booléennes E, appelées corps des quantificateurs.

La semantique des quanticateurs est evidente : une expression \exists" est vraie ssi il existe des valeurs v $0$ ;::;;vn pour les variables  $v_0$ ;::;; $v_n$  domaines respectively telles que le colps  $\pm$  de l'expression est évalué à vrai. La sémantique de "**forall**" est définie de manière duale.

Les quantificateurs peuvent être traduits en termes d'expressions "for" de la manière suivante :

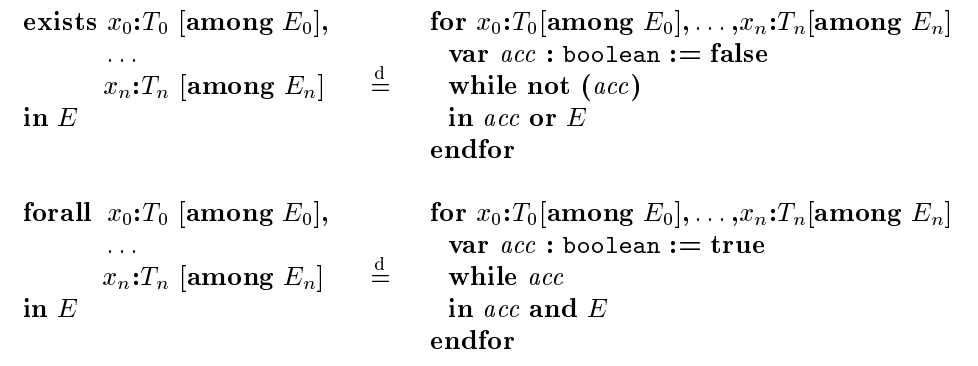

 $\blacksquare$  . quantitive the stats is (resp. ) est donc  $j$  and deniming commences are disjonction (resp. la conjointtion) generalisee de son corps E pour toutes les valeurs des valeurs de son  $\mathbb{Q}_1,\ldots,\mathbb{Q}_n$  domaines domaines respectifs. Les clauses "while" sont utilisées afin d'optimiser l'évaluation : elles permettent d'arrêter les iterations des que la valeur de verite du quanticateur en cause <sup>a</sup> ete determinee.

Les expressions "exists" et "forall" ont une utilisation naturelle dans l'expression des propriétés temporelles impliquant la quantication sur des domaines (nis) de valeurs : sans disposer de ces expressions, <sup>l</sup>'utilisateur serait oblige d'ecrire des suites fastidieuses de proprietes (une pour chaque tuple de valeurs des variables quantiees).

## Exemple 2-29

Soit un programme parallele contenant <sup>n</sup> processus concurrents (numerotes de <sup>1</sup> a n) qui utilisent une ressource partagée. La propriété d'exclusion mutuelle est vérifiée ssi il n'existe pas deux processus dierents par un plan dier antennament simultanement van ressource. Different daar variable processes processes (définie dans le programme à vérifier) contient l'information sur l'état courant des n processus, cette propriete peut ^etre exprimee, sur un etat <sup>s</sup> du modele Ste sous-jacent, de la facon suivante :

```
not exists p1, p2 : integer among { 1 ... n } in (
    active (s.processes) p2) and active (s.processes, p2) and
    (p1 <> p2)
)
```
ou on suppose que le predicative **active (**desini dans le pro**d**ramme a le prime a verificative de les processus qui sont en train <sup>d</sup>'utiliser la ressource.

Les domaines des variables quantiees ne se limitent pas aux types predenis de base ; la quantication sur des etats, transitions ou etiquettes du Ste (et, plus generalement, sur tous les types enumerables) est egalement autorisee.

## Exemple 2-30

La modalite  $|\alpha| \, \varphi$  de HML caracterise les etats du STE dont toutes les transitions successeur ayant une etiquette qui satisfait la formule  $\alpha$  menent a des etats satisfaisant la formule  $\varphi$ . En supposant den la lattente a de tipe maramment (resp. p de tipe manamment) contients les estimettes (resp. les etats) du STE satisfaisant  $\alpha$  (resp.  $\varphi$ ), l'expression suivante calcule l'ensemble d'états satisfaisant [ $\alpha | \varphi$ :

```
\sim s \sim succession where \simf \circ f . the set of f is f and f if f is f if f\lambda = 0.5 is the state \lambda implies (the state (t) is in the state \lambda}
```
La modalite  $\langle \alpha \rangle$   $\varphi$  de HML peut etre definie de maniere similaire.

# 2.7 Définitions de fonctions

Cette section est consacrée aux constructions du langage XTL permettant à l'utilisateur de définir et utiliser des fonctions. Les autres classes de fonctions utilisables dans un programme Xtl (les fonctions Xtl predenies et les fonctions Bcg) ont ete presentees a la section 2.3. Une denition de fonction Xtl a la syntaxe suivante :

$$
\text{[local] function } F(x_1:T_1,\ldots,x_m:T_m): RT \text{ is}
$$
\n
$$
E
$$
\n
$$
\text{endfunc}
$$

où F est l'identificateur de la fonction,  $x_1, \ldots, x_m$  sont ses paramètres, E est son corps et RT est le type de son resultat. Les appels de la fonction <sup>F</sup> dans le programme Xtl ont la syntaxe habituelle utilisee dans les langes de programmation : languages de programmation : languages de programmation : language

 $F(E_1, ..., E_n)$ 

où  $E_1,\ldots,E_n$  sont les *arguments* de l'appel de F. Dans les appels des fonctions sans paramètres, les parentheses peuvent ^etre omises. Le passage des parametres est fait par valeur (cal l-by-value) : les expressions  $\equiv_1$ ;::;; $\equiv_{1b}$  sont evaluees de gauche a droite et leurs valeurs sont transmises commence are  $\sim$  -  $\sim$   $\sim$   $\sim$   $\sim$   $\sim$   $\sim$   $\sim$ 

## Exemple 2-31

En reprenant l'exemple 2-21, l'opérateur  $\mathbf{EX}_{\varphi}$  de C $\tau$ L peut être défini par la fonction XTL ci-dessous :

```
function EX (p : stateset) : stateset is
    { insert on s : state among p, s2 : state among pred (s) } s2
endfunc
```
Sachant que le paramètre p dénote l'ensemble d'états du STE satisfaisant  $\varphi,$  la fonction renvoie comme résultat l'ensemble des états satisfaisant  $\mathbf{EX}\varphi$ . Par souci de concision, nous avons préféré d'utiliser un itérateur au lieu d'une expression "**for**" explicite comme dans l'exemple 2-21.

Le mot-cle optionnel \local" sert a contr^oler la visibilite des fonctions denies : les fonctions locales (donte to destitute and blocales par local in sont visibles des autres toutes des autres de les corps de la définies dans le programme XTL, tandis que les fonctions *qlobales* (dont la définition n'est pas précédée par "**local**") sont visibles dans tout le programme XTL (voir la section 2.15 pour la structure d'un programme Xtl). Les denitions de fonctions locales sont utiles pour la construction de bibliotheques , c'est-à-dire de fichiers séparés, contenant des définitions de fonctions, qui peuvent être inclus dans le programme Xtl (voir la section 2.14). Le fait que les fonctions locales denies dans une bibliotheque ne puissent puis etre utilisee du puisse le corps du programme Xtl assure die certaine de certaine modularite limite les risques d'appels erronés de fonctions dans les programmes XTL utilisant des bibliothèques.

Bien entendu, la denition de fonctions Xtl (directement ou mutuellement) recursives est autorisee.

## Exemple 2-32

La fonction EU définie ci-dessous implémente l'opérateur E  $[\varphi_1 \ \mathbf{U} \ \varphi_2]$  de CTL, qui caractérise les états du STE a partir desquels il existe un chemin menant a un etat satisfaisant la formule  $\varphi_2$  et dont tous les etats intermediaires satisfont la formule  $\varphi_1$  :

```
function EU (p1, p2 : stateset) : stateset is
    EU2 (p1, p2, empty)
endfunc
```

```
local function EU2 (p1, p2, acc : stateset) : stateset is
    let acc2 : stateset := p2 union (p1 inter EX (acc)) in
        if acc2 = acc then
            acc
        else
            EU2 (p1, p2, acc2)
        endif
    endlet
endfunc
```
Les paramètres p1 et p2 dénotent les ensembles d'états du STE satisfaisant respectivement les formules  $\varphi_1$  et  $\varphi_2$ . Le calcul proprement dit est effectué au moyen de la fonction récursive locale EU2. L'ensemble d'états constituant le résultat est accumulé dans le paramètre acc (initialisé à l'ensemble vide). Au  $k$ -ième appel de la fonction EU2, acc contient tous les états s du STE qui sont source d'un chemin de longueur inférieure à  $k - 1$ , dont tous les états intermédiaires (y compris s) satisfont  $\varphi_1$  et qui mène à un état satisfaisant  $\varphi_2$ . La fonction EX, implémentant l'opérateur EX $\varphi$  (voir l'exemple 2-31) est utilisée pour calculer la nouvelle valeur du paramètre acc à chaque appel de EU2. La terminaison est assurée par le fait que la longueur d'un chemin ne peut pas dépasser le nombre d'etats du Ste ; la valeur stable du parametre acc, contenant exactement les etats qui satisfont  $\mathbf{E}[\varphi_1 \mathbf{U} \varphi_2]$ , est renvoyée comme résultat.

La surcharge des fonctions est également autorisée : plusieurs fonctions (ayant le même nom mais des profils différents) peuvent être simultanément visibles. Ce mécanisme a une double utilité : d'une part, il permet de définir des synonymes pour les divers opérateurs temporels (à ce sujet, voir aussi la section 2.13) et, d'autre part, il assure la compatibilite avec les langages de description des programmes à vérifier (comme LOTOS), qui permettent la définition de fonctions surchargées.

## Remarque 2-8

Les éventuelles ambiguïtés provoquées par les surcharges de fonctions peuvent être résolues à l'aide de l'opérateur de typage "of". Par exemple, l'expression suivante :

print (full of stateset)

imprime l'ensemble des états du STE sur le fichier de sortie, tandis que

```
print (full of labelset)
```
imprime l'ensemble des étiquettes du STE. L'expression print (full) serait ambiguë, car l'opérateur full est surcharge (voir la section 2.3.1).  $\blacksquare$ 

XTL permet aussi de définir des opérateurs infixés, c'est-à-dire des fonctions ayant deux arguments et dont les appels peuvent être écrits en notation infixée. Les définitions d'opérateurs infixés ont la syntaxe suivante :

$$
\begin{array}{c}\n\text{[local] function } \_ F \_ \big( x_1 : T_1, x_2 : T_2 \big) : RT \text{ is} \\
E \\
\text{endfunc}\n\end{array}
$$

Les appels d'une fonction  $F$  définie comme opérateur infixé peuvent être écrits en utilisant soit la notation préfixée  $F(E_1, E_2)$ , soit la notation infixée  $E_1$  F  $E_2$ . Les opérateurs binaires infixés définis dans les programmes XTL sont associatifs à droite : une expression  $E_1$  F  $E_2$  F  $E_3$  est interprétée comme  $E_1$  F  $(E_2$  F  $E_3$ ). Cette règle est aussi valable pour les opérateurs prédéfinis qui sont des mots-cles du langage, comme " $or$ ", " $and$ ", " $xor$ ", "implies", etc. (voir la section 2.10.3).

Les définitions d'opérateurs infixés obéissent aux mêmes règles de visibilité qui sont associées aux fonctions X<sub>TL</sub> normales.

En reprenant l'exemple 2-30, l'opérateur infixé box ci-dessous implémente la modalité [ $\alpha$ ]  $\varphi$  de HML :

```
function _ box _ (a : labelset, p : stateset) : stateset is
    { s : state where
        forall t : trans among out (s) in
            (label (t) isin a) implies (target (t) isin p)
    Y
    }
endfunc
```
Sachant que le paramètre a (resp. p) dénote l'ensemble d'étiquettes (resp. états) du STE satisfaisant la formule  $\alpha$  (resp.  $\varphi$ ), la fonction renvoie comme résultat l'ensemble des états satisfaisant [ $\alpha | \varphi$ . A titre d'exemple, la formule  $\alpha$   $\alpha$   $\alpha$   $\alpha$   $\beta$  and  $\alpha$  est denotee par l'expression a box a box a box false, où la variable a de type labelset contient l'ensemble des étiquettes qui satisfont  $\alpha$ .

Les fonctions XTL peuvent renvoyer des résultats de type tuple, ce qui est particulièrement utile quand il est nécessaire d'effectuer le calcul simultané de plusieurs résultats.

## Exemple 2-34

La fonction AU ci-dessous implémente l'opérateur  $\mathbf{A}[\varphi_1 \mathbf{U} \varphi_2]$  de CTL, qui caractérise les états du STE à partir desquels tous les chemins mènent à des états satisfaisant la formule  $\varphi_2$ , en passant par des états qui satisfont la formule  $\varphi_1$ :

```
function AU (p1, p2 : stateset) : stateset is
  for s : state
     var r, v : stateset := empty
     where not (s isin v)
            AU2 (s, p1, p2, r, v)
      in
     result r
   endfor
endfunc
local function AU2 (s : state, p1, p2, r, v : stateset) : (stateset, stateset) is
   let v2 : stateset := insert (v, s) in
      if s isin p2 then
         (insert (r, s), v2)
      elsif s isin p1 then
         for s2 : state among succ (s)
            var b : boolean := true, ar : stateset := r, av : stateset := v2while b
            in
                   if s2 isin av then (b and (s2 isin ar), ar, av)
                   else let (r3, v3 : stateset) := AU2 (s2, p1, p2, ar, av) in
                            (b and (s2 isin r3), r3, v3)
                        endlet
                   endif
            result if b then (insert (ar, s), av) else (ar, av) endif
         endfor
      else
         (r, v2)
      endif
   endlet
endfunc
```
Les paramètres p1 et p2 dénotent respectivement les ensembles d'états satisfaisant  $\varphi_1$  et  $\varphi_2$ . A la différence de la fonction EU de l'exemple 2-32, qui implémente l'opérateur  $\mathbf{E}[\varphi_1 \mathbf{U} \varphi_2]$  de CTL par calcul itératif d'ensembles d'états, la fonction AU ci-dessus calcule les états satisfaisant  $\mathbf{A}[\varphi_1 \mathbf{U} \varphi_2]$ par un parcours en profondeur du Ste, suivant un algorithme donne en [Arn92, chapitre 5].

La fonction AU effectue une itération "for" sur tous les états s du STE, en accumulant respectivement dans les variables r et v les états satisfaisant  $\mathbf{A}[\varphi_1 \mathbf{U} \varphi_2]$  et ceux déjà visités durant le parcours. Le calcul proprement dit est effectué par la fonction récursive auxiliaire AU2 : pour chaque état s qui n'a pas encore été visité, AU2  $(s, p1, p2, r, v)$  parcourt en profondeur le STE à partir de s, afin de déterminer si s satisfait ou non  $\mathbf{A}[\varphi_1 \mathbf{U} \varphi_2]$ . Les successeurs s2 de s sont parcourus au moyen d'une expression "for" qui utilise une variable booleenne b pour indiquer si tous les successeurs s2 déjà examinés satisfont  $A[\varphi_1 \mathbf{U} \varphi_2]$  et deux variables ar et av pour accumuler les nouveaux états satisfaisant  $\mathbf{A}[\varphi_1 \mathbf{U} \varphi_2]$  et les nouveaux états visités. Le résultat d'AU2 est un tuple contenant les nouvelles valeurs de r et v obtenues après le parcours.

Si  $(\mathbf{r}_k, \mathbf{v}_k)$  est le résultat du k-ième appel de AU2, il est possible de montrer (par induction sur k) que  $\mathbf{r}_k = \mathbf{v}_k \cap [\![\mathbf{A} \; | \varphi_1 \; \mathbf{U} \; \varphi_2 ]\!]$ , où  $[\![\mathbf{A} \; | \varphi_1 \; \mathbf{U} \; \varphi_2 ]\!]$  est l'ensemble d'états satisfaisant  $\mathbf{A} \; [\varphi_1 \; \mathbf{U} \; \varphi_2 ]$ . Puisque AU2 est exécutée une seule fois pour chaque état du STE et à la fin de l'algorithme tous les états ont été visités, la variable r (renvoyée comme résultat par AU au moyen de la clause "result" de l'expression "for") contient exactement les états satisfaisant  $\mathbf{A} [\varphi_1 \mathbf{U} \varphi_2].$ 

#### 2.8 Formules sur actions

XTL permet d'exprimer des propriétés caractérisant les actions du STE au moyen de *formules sur* actions (symbole non-terminal  $\alpha$ ). Ces formules, qui généralisent les constructions similaires de la logique ACTL, sont construites à l'aide d'opérateurs booléens et de prédicats atomiques permettant d'extraire les valeurs contenues dans les actions du STE. La sémantique d'une formule  $\alpha$  est définie en termes des actions du Ste qui la satisfont. Par la suite, nous utiliserons la terminologie suivante : "*évaluation d'une formule*  $\alpha$  *sur une action a*" désigne le fait de déterminer si a satisfait  $\alpha$  ou non ; en revanche, "évaluation d'une formule  $\alpha$  (sur un STE)" signifie le calcul de l'ensemble des actions du STE qui satisfont  $\alpha$ .

Les sections suivantes décrivent les différents opérateurs contenus dans les formules sur actions.

## 2.8.1 Offres

Les *offres*<sup>9</sup> sont utilisées dans les filtres d'actions (section 2.8.2) afin d'exprimer des prédicats sur les valeurs contenues dans les actions du STE. Une offre (symbole non-terminal  $O$ ) est une construction permettant soit d'effectuer le filtrage d'une valeur v par un filtre P, soit de tester si v est égale à la valeur d'une expression  $E$  donnée. Les offres X<sup>T</sup>L ont la syntaxe suivante (similaire à la syntaxe des offres utilisées en LOTOS) :

$$
\begin{array}{ccc}\nO & ::= & \mathbf{any} \\
& | & E \\
& | & ? P_0 | \dots | P_n\n\end{array}
$$

L'application d'une offre O sur une valeur v détermine soit si v a une structure compatible avec un filtre contenu dans  $O$ , soit si v est égale à la valeur de l'expression contenue dans  $O$  (on dit alors que O filtre v $\mathcal{O}$ .

<sup>9</sup>Nous utilisons le terme \ore" par souci de compatibilite avec les constructions similaires du langage Lotos.

Les différentes offres XTL, appliquées sur une valeur  $v$ , produisent l'effet suivant :

- $\bullet$  "any" filtre toujours v, quel que soit son type ;
- $\bullet$  "!  $E$ " filtre v ssi la valeur de  $E$  est égale à v ;
- "?  $P_0$  |... |  $P_n$ " filtre v s'il existe  $0 \leq i \leq n$  tel que v est filtrée par  $P_i$ . Dans ce cas, toutes les variables définies dans  $P_i$  sont initialisées avec les valeurs correspondantes extraites de v (les filtres  $P_0, \ldots, P_n$  doivent définir les mêmes variables).

#### $\sim$   $\sim$   $\sim$   $\sim$   $\sim$   $\sim$   $\sim$

Comme pour les filtres (voir la section 2.5.4), chaque fois qu'une offre  $O$  est appliquée sur une valeur  $v$ , les variables définies dans O ne seront utilisées dans le programme XTL que si  $v$  est correctement filtrée par  $O$ .

## 2.8.2 Filtres <sup>d</sup>'actions

Un filtre d'action est une construction permettant d'exprimer un prédicat sur le contenu d'une action  $a \in A$  du Ste. Les filtres d'actions XtL, qui généralisent les constructions similaires de la logique temporelle Rico |Gar89a, pages 181–183|, ont la syntaxe suivante :

$$
(G_0|O_0) O_1 \ldots O_m
$$
 [...]  $O_{m+1} \ldots O_{m+n}$  [where E]

où  $G_0$  représente une porte et l'expression optionnelle E doit être de type boolean. La porte  $G_0$ est une abréviation pour l'offre "!  $G_0$ " ; nous l'avons introduite comme alternative à l'offre  $O_0$  afin de permettre une écriture plus aisée des filtres d'actions pour la vérification de programmes LOTOS, dont les actions ont la forme " $G$   $v_1 \ldots v_p$ ". Les offres  $O_0, O_1, \ldots, O_{m+n}$  sont destinées à filtrer les champs de l'action a. Pour tout  $0 \le i, j \le m + n$ , les variables définies dans  $O_i$  ne sont pas visibles dans  $O_i$ ; de surcroît, elles doivent être différentes de toutes les variables définies dans  $O_j$ . Toutes les variables contenues dans les offres  $O_0,\ldots,O_{m+n}$  sont visibles dans l'expression booléenne E, qui permet (optionnellement) d'exprimer une condition supplementaire sur les valeurs de ces variables. La construction optionnelle \:::" permet de ltrer un nombre arbitraire de champs de a ayant n'importe quel type.

Une action  $a = v_0 \ldots v_p$  du STE satisfait un filtre d'action ssi les conditions suivantes sont vérifiées :

- a)  $p = m + n$  si la construction "..." est absente et  $p \ge m + n$  sinon;
- b)  $v_0$  est égale à  $G_0$  ou est filtrée par  $O_0$ ; pour tout  $1 \leq i \leq m$ ,  $v_i$  est filtrée par  $O_i$ , et pour tout  $1 \leq j \leq n$ ,  $v_{p-n+j}$  est filtrée par  $O_{m+j}$ ;
- c) l'expression booléenne  $E$ , si elle est présente, est évaluée à vrai dans le contexte des variables initialisées par les offres  $O_0, \ldots, O_{m+n}$ .

#### Remarque 2-10

Afin d'obtenir une sémantique dynamique correcte, lorsqu'un filtre d'action est évalué sur une action  $a \in A$ , les conditions a), b) et c) ci-dessus doivent être obligatoirement vérifiées dans cet ordre et l'évaluation doit être interrompue (dans ce cas, l'action  $\alpha$  ne satisfaisant pas le filtre) dès qu'une d'entre elles est fausse. Ceci assure le fait que toutes les offres sont appliquées sur des valeurs bien définies et que toutes les variables utilisées dans l'expression "where" sont initialisées.

Par contre, puisque les variables contenues dans une offre  $O_i$  ne sont visibles dans aucune des autres offres  $O_i$ , l'application des offres  $O_0,\ldots,O_{m+n}$  sur les champs de *a* peut être effectuée dans n'importe quel ordre.

Si a satisfait le filtre d'action, toutes les variables contenues dans les offres  $O_0, \ldots, O_{m+n}$  sont initialisées et peuvent être utilisées à l'extérieur du filtre d'action, suivant les règles de visibilité qui seront définies aux sections  $2.8.4$ ,  $2.9$  et  $2.10.4$ . Dans le cas contraire, aucune variable n'est initialisée.

## Remarque 2-11

La sémantique du langage XTL assure le fait que les variables contenues dans un filtre d'action évalué sur une action  $a \in A$  ne seront utilisées par la suite que si a satisfait le filtre d'action, de telle sorte que toutes les variables seront initialisées avant d'être utilisées.

Nous donnons ci-dessous quelques exemples d'utilisation des filtres d'actions ; d'autres pourront être trouvés dans la suite du document.

## Exemple 2-35

Différents types d'offres (avec expressions ou avec variables) peuvent être combinées dans le même filtre d'action. Ainsi, l'accès d'un processus p à une ressource r en mode Write sur la porte ACCESS, avec écriture d'une donnée quelconque, peut être exprimé par le filtre d'action suivant :

ACCESS ! Write ? r : Resource ? p : Pid any

Cette formule est satisfaite par toutes les actions du STE ayant la forme "ACCESS Write  $v_1$   $v_2$   $v_3$ ", où Write est une constante et  $v_1, v_2$  sont respectivement des valeurs de type Resource et Pid ( $v_3$  est une valeur d'un type quelconque). Les valeurs  $v_1$  et  $v_2$  pourront être utilisées à l'extérieur du filtre d'action, car elles sont affectées aux variables  $r$  et p ; par contre, la valeur  $v_3$  ne sera pas visible, car elle est filtrée par une offre générique "any".

## Exemple 2-36

L'expression optionnelle "where" permet de préciser des conditions supplémentaires sur les champs d'une action. Ainsi, l'émission sur une porte SEND d'un nombre entier supérieur à 3 peut être exprimée par le filtre d'action suivant :

SEND ? n : integer where n >= 3

Cette formule est satisfaite par toutes les actions du STE ayant la forme "SEND n" avec  $n \geq 3$ .

## Exemple 2-37

La construction optionnelle "..." permet d'ignorer une portion de taille quelconque d'une action. Ainsi, la réception d'un message (dont on ignore le contenu) ayant l'adresse de l'expéditeur différente de celle du destinataire peut être exprimée par le filtre d'action suivant :

RECV ? src : Addr ? dest : Addr ... where src <> dest

Cette formule est satisfaite par toutes les actions du STE ayant la forme "RECV  $v_1$   $v_2$  ...  $v_p$ ", où  $p \geq 2$  et  $v_1 \neq v_2$ .

# 2.8.3 Méta-opérateur "current" sur actions

De la même façon que les langages orientés-objet permettent à une méthode d'accéder à l'objet courant auquel elle est attachée, il est possible d'accéder, dans une formule  $\alpha$ , à l'action a du STE sur laquelle  $\alpha$  est couramment évaluée. Ceci est réalisé grâce au méta-opérateur "current" sur actions, qui dénote une fonction nullaire de type label. Ce méta-opérateur peut être utilisé comme une fonction usuelle dans les expressions de valeur. Il obeit aux m^emes regles de visibilite que les variables exportées par les offres  $O_i$  contenues dans le filtre d'action respectif.

Chaque fois qu'un filtre d'action est évalué sur une action  $a$  du STE, une définition du méta-opérateur "current" est produite implicitement, de telle sorte qu'un appel de "current" renvoie la valeur  $a$ .

Ce meta-operateur permet <sup>d</sup>'exprimer certains predicats sur actions necessitant <sup>l</sup>'utilisation de fonctions predenies de type label.

## Exemple 2-38

La fonction predenie visible : label -> boolean permet de tester si une action du Ste est visible (c'est-à-dire, différente de l'action invisible, notée  $\tau$  en Ccs et i en LOTOS). Le prédicat caractérisant l'action invisible peut être exprimé à l'aide du méta-opérateur "**current**" sur actions comme suit :

any where not visible not visible (current)

L'offre générique "**any**" filtre toutes les actions ayant un seul champ : parmi celles-ci, l'expression booleenne \where" ltre celles qui sont invisibles.

D'autres exemples d'utilisation de ce méta-opérateur pourront être trouvés dans la suite du document.

# 2.8.4 Opérateurs booléens

Des proprietes plus complexes sur les actions du Ste peuvent ^etre exprimees en combinant les ltres d'actions avec les opérateurs booléens classiques " $true$ ", "false", "not", "or", "and", "implies", \i" et \xor". Tous les operateurs binaires sont inxes et associatifs a droite. Les operateurs ont les priorités usuelles : l'opérateur "not" est le plus prioritaire, suivi de "and", puis de "or" et "xor", puis de la communiste de puis de la communiste de la communiste de la communiste de la communiste de la communiste de la communiste de la communiste de la communiste de la communiste de la communiste de la communiste de la

La semantique de ces operateurs est denie de maniere habituelle : une action <sup>a</sup> satisfait la formule not ssi elle ne satisfait pas ; elle satisfait 1 or 2 ssi elle satisfait 1 ou elle satisfait 2, etc. Nous considerons \not" et \or" comme operateurs booleens primitifs, les autres operateurs (\and", "implies", "iff" et "xor") étant définis comme opérateurs dérivés (voir la section 3.5.2). L'opérateur "true" (qui est satisfait par toutes les actions a du STE) est équivalent au filtre d'action "any  $\dots$ ".

Les combinaisons booléennes de filtres d'actions permettent d'exprimer des propriétés utiles sur les

## Exemple 2-39

La formule ci-dessous caractérise les actions d'émission ou de réception d'un message (valeur de type Msg, deni dans le programme a verier et importe du chier Bcg) :

 $\sim$  3. any money or  $\sim$   $\sim$   $\sim$   $\sim$   $\sim$   $\sim$ 

De facon similaire, la formule suivante decrit les actions qui ne sont pas des emissions de messages :

not (SEND ? any Msg)

Il convient de remarquer que la présence des offres (même sans variables) dans les filtres d'actions permet une description plus concise des proprietes que les logiques classiques basees sur actions : par exemple, pour exprimer le predicat SEND ? any Msg en Actl (qui ne dispose pas de mecanismes de latrage des activitations), il aurait fallu une distonction contenant automatic de formules SEND ! m que d d'emissions de messages <sup>m</sup> dans le Ste.

De la même manière qu'un filtre d'action, une formule booléenne  $\alpha$  peut exporter des variables simples, initialisées avec des valeurs extraites de l'action  $a$  sur laquelle  $\alpha$  est couramment évaluée. Les regles de propagation des variables exportees a travers les operateurs booleens seront denies formellement a la section  $3.5.1.$  Intuitivement, une formule  $\alpha_1$  or  $\alpha_2$  (resp.  $\alpha_1$  and  $\alpha_2$  ) emported les variables qui sont initialisees par 1 et (resp. ou) par 2.

La semantique denotationnelle des formules sur actions (voir la section 3.5) garantit que, chaque fois qu'une formule  $\alpha$  est satisfaite par une action  $a$  du STE, toutes les variables exportées par  $\alpha$  seront initialisées (donc utilisables de facon sûre à l'extérieur de  $\alpha$ ) avec des valeurs extraites de  $a$ .

La formule suivante caracterise les actions qui peuvent ^etre soit des envois de messages, soit des receptions correctes de messages :

```
(SEND ? m : Msg)
or(Recycle ) and \alpha is the cross of \alpha is integer where \alpha is a cross \alpha is \alpha (m, cross))
```
Le prédicat **is\_ok** est supposé défini dans le programme à vérifier. La variable m est visible à l'extérieur de la formule, étant exportée par les deux arguments de l'opérateur " $or$ " ; en revanche, crc n'est visible que dans l'expression "where" du deuxième filtre d'action.

Outre les variables simples qu'elle peut exporter lorsqu'elle est évaluée sur une action *a* du STE, une formule  $\alpha$  exporte aussi la valeur de  $a$ , qui pourra être utilisée à l'extérieur de  $\alpha$  à l'aide du métaopérateur "current" sur actions. D'autres exemples d'utilisation des formules sur actions peuvent

#### 2.9Expressions régulières

Les formules sur actions ne permettent d'exprimer que des propriétés portant sur les actions individuelles du programme (sequences <sup>d</sup>'actions de longueur 1). Toutefois, <sup>l</sup>'experience montre qu'en pratique il est utile de pouvoir caractériser des séquences d'actions (de longueur quelconque) contenues dans le STE. Ceci est réalisé en XTL au moyen d'*expressions réqulières (*symbole non-terminal R) construites sur le vocabulaire des formules sur actions  $\alpha$ . Les expressions régulières XTL, qui generalisent les constructions similaires de la logique Pdl, ont la syntaxe suivante :

$$
\begin{array}{ccccc} R & ::= & \alpha & & \\ & | & R_1 \cdot R_2 & \\ & | & R_1 \mid R_2 & \\ & | & R^* & \\ & | & R^* & \end{array}
$$

ou "." est l'opérateur de concaténation de séquences, "|" est l'opérateur de choix et " $\ast$ " (resp. " $\ast$ ") dénote la répétition d'une séquence zéro (resp. une) ou plusieurs fois. Les opérateurs binaires "." et " sont associatifs à gauche, " etant moins prioritaire que ".", qui à son tour est moins prioritaire  $\sim$  .  $\sim$  .

La sémantique des expressions régulières est définie de façon habituelle sur des séquences d'actions du STE: une séquence  $s_1 \longrightarrow s_2 \cdots \longrightarrow s_n$  satisfait R ssi le mot constitué des actions  $a_1 \ldots a_n$ appartient au langage regulier deni par <sup>R</sup>. Plus precisement :

- une séquence  $s_1 \rightarrow s_2$  satisfait  $\alpha$  ssi  $a_1$  satisfait  $\alpha$ ;
- une séquence  $s_1 \stackrel{a_1}{\longrightarrow} s_2 \cdots \stackrel{a_n}{\longrightarrow} s_n$  satisfait " $R_1 \cdot R_2$ " ssi il existe un état  $k \in [1, n]$  tel que  $s_1 \stackrel{a_1}{\longrightarrow} \cdots \stackrel{a_n}{\longrightarrow} s_k$  satisfait  $R_1$  et  $s_k \stackrel{a_k}{\longrightarrow} \cdots \stackrel{a_n}{\longrightarrow} s_n$  satisfait  $R_2$ ;
- une séquence  $s_1 \stackrel{\sim}{\longrightarrow} s_2 \cdots \stackrel{\sim}{\longrightarrow} s_n$  satisfait " $R_1 \mid R_2$ " ssi elle satisfait  $R_1$  ou elle satisfait  $R_2$ ;
- une séquence  $s_1 \stackrel{\simeq}{\longrightarrow} s_2 \cdots \stackrel{\simeq}{\longrightarrow} s_n$  satisfait " $R^{**}$ " (resp. " $R^{+}$ ") ssi elle représente la concaténation de <sup>p</sup> 0 (resp. p > 0) sous-sequences, chacune satisfaisant <sup>R</sup>.

L'expression reguliere suivante decrit une sequence de quatre actions REQUEST, INDICATION, RESPONSE et CONFIRM (modelisant <sup>l</sup>'ouverture <sup>d</sup>'une connexion Osi), separees par des sequences (eventuellement vides) <sup>d</sup>'actions invisibles i :

REQUEST . i\* . INDICATION . i\* . RESPONSE . i\* . CONFIRM

Les priorités associées aux opérateurs "\*" et "." permettent d'éviter l'utilisation de parenthèses.

Contrairement aux formules sur aux formules sur al de peuvent aux les expressions dans les expressions et les "case action" (voir les sections 2.5.6 et 2.10.11) ainsi que dans les méta-opérateurs d'évaluation de formules (voir la section 2.12), les expressions regulieres ne peuvent ^etre employees que dans les operateurs modaux (voir la section 2.10.4). Par ailleurs, les expressions regulieres ne sont pas des constructions primitives Xtl in les formules modeles modeles contenant des R peuvent des R peuvent des R personnel d'opérateurs de point fixe et de modalités contenant des formules  $\alpha$  (voir la section 3.8).

De la même manière qu'une formule sur actions, une expression régulière  $R$  peut définir et exporter des variables, initialisees avec des valeurs extraites des actions contenues dans la sequence sur laquelle  $R$  est couramment évaluée. En outre, la dernière action de la séquence (si elle peut être déterminée) est aussi exportée, pouvant être utilisée à l'extérieur de R au moyen du méta-opérateur "current"

Les regles de propagation des variables et des actions exportees a travers les expressions regulieres servont de nies formellement a la section 3.6.1.1. Intuitivement, une expression reguliere  $\mathbb{R}^n$  . R2" exporte toutes les variables exportees par R1 et par R2 ; une expression reguliere \R1 <sup>j</sup> R2" exporte les variables simultanement exportées par  $R_1$  et par  $R_2$  ; une expression reguliere  $\ket{R_1}$  exporte les variables exportées par R. Les expressions régulières " $R^{*}$ " n'exportent pas de variables, puisqu'elles peuvent ^etre satisfaites par des sequences vides <sup>d</sup>'actions du Ste. En outre, pour faciliter <sup>l</sup>'utilisation des variables dans les propriétés portant sur les séquences d'actions, dans toute expression régulière de la forme dans real . R2", les variables expresses par R1 sont visibles dans R2.

CCC regles de propagation et de visibilite peuvent para anno complitationel manne complique complique une une extension naturelle de la semantique de la semantique des expressions regulieres de la logique Partidise de lo

#### Exemple 2-42

L'expression régulière suivante caractérise les séquences contenant l'émission d'un message m suivie, après un nombre quelconque d'actions invisibles i, de la réception du même message :

 $(SEND ? m : Msg) : i*$  .  $(RECV : m)$ 

La variable m exportée par le filtre d'action SEND ? m : Msg est visible dans les expressions régulières qui lui sont concaténées à l'aide d'opérateurs ".". L'expression régulière ci-dessus exporte la variable m, ainsi que l'action filtrée par RECV ! m (qui pourra être utilisée à l'extérieur à l'aide du méta-opérateur  $\blacksquare$ \current" sur actions).

#### Remarque 2-12

La semantique des formules modales (voir la section 3.7.2) est denie de maniere a assurer que chaque fois qu'une séquence d'actions du STE satisfait une expression régulière  $R$ , toutes les variables exportees par <sup>R</sup> (celles-ci pouvant contenir, si tel est le cas, la derniere action de la sequence, designable par \current") seront initialisees.

D'autres exemples <sup>d</sup>'utilisation des expressions regulieres seront presentes aux sections 2.10.4 et 2.10.5.

# 2.10

Les propriétés temporelles sur les états du STE peuvent être exprimées en XTL au moyen de formules sur états (symbole non-terminal  $\varphi$ ). La sémantique d'une formule  $\varphi$  est définie en terme des états du STE qui la satisfont. Le terme "*évaluation d'une formule*  $\varphi$  *sur un état s*" désigne le fait de déterminer si s satisfait  $\varphi$  ou non ; en revanche, "évaluation d'une formule  $\varphi$  (sur un STE)" signifie le calcul de l'ensemble des états du STE qui satisfont  $\varphi$ . Le sous-langage des formules sur états est une extension du  $\mu$ -calcul modal avec des constructions permettant la manipulation de valeurs typées. Ainsi, les formules  $\varphi$  sont construites à partir de prédicats de base, opérateurs booléens, opérateurs modaux contenant des expressions régulières, opérateurs de point fixe paramétrés par des variables typées, quantificateurs et opérateurs inspirés des langages de programmation, comme " $let$ ", " $if$ " et "case".

Les formules  $\varphi$  constituent une catégorie sémantique différente des expressions E. Néanmoins, pour des raisons de simplicité syntaxique, les expressions  $E$  de type boolean sont admises comme un cas particulier de formules  $\varphi$ , ce qui fait que le langage généré par le symbole non-terminal E est inclus dans celui généré par  $\varphi$  (la grammaire abstraite présentée à la section 2.1.2 contient effectivement une production  $\varphi ::= E$ .

Les sections suivantes présentent chaque construction contenue dans les formules sur états.

## 2.10.1 Predicats de base

On appelle *prédicat de base* une formule constituée d'une expression  $E$  de type boolean. Les prédicats de base permettent de caractériser individuellement les états du STE : du fait qu'ils ne contiennent pas d'opérateurs modaux ou de point fixe, leur évaluation ne nécessite pas la connaissance d'autres états du STE ni de la relation de transition. Ils peuvent utiliser des variables XTL (définies dans des expressions, des formules sur actions ou des formules sur etats) ainsi que des variables Bcg contenues dans les états sur lesquels ils sont évalués.

Il existe des predicats de base dont l'evaluation ne depend pas d'un etat considere : c'est le cas du prédicat "true" (qui est satisfait par tous les états) et du prédicat "false" (qui n'est satisfait par aucun état).

# 2.10.2 Méta-opérateur "current" sur états

XTL offre la possibilité d'accéder, dans une formule  $\varphi$ , à l'état  $s$  sur lequel  $\varphi$  est couramment évaluée. Ceci est réalisé grâce au méta-opérateur "current" sur états, qui dénote une fonction nullaire de type state.

Chaque fois qu'une formule  $\varphi$  est évaluée sur un état s du STE, une définition de l'opérateur "current" est produite implicitement, de telle sorte qu'un appel de "current" dans  $\varphi$  renvoie la valeur s.

L'opérateur "current" sur états offre un moyen sémantique propre pour exprimer des propriétés sur les états du modèle STE. Il est donc particulièrement adapté pour la vérification de programmes ecrits en des langages dont le modele sous-jacent contient de l'information pertinente dans les etats (comme c'est le cas d'ESTELLE ou de SDL).

## Remarque 2-13

L'opérateur "current" est surchargé : celui sur actions (section 2.8.3) est une fonction nullaire de type label, tandis que celui sur etats est une fonction nullaire de type state. Si le contexte d'utilisation d'un opérateur "current" ne permet pas de déterminer son type, l'utilisateur doit le préciser explicitement à l'aide de la notation " $of"$  (par exemple, "current of state").

L'opérateur " $\operatorname{current}$ ", utilisé dans une formule  $\varphi$  conjointement avec la notation pointée ".", permet d'accéder aux variables BCG contenues dans l'état courant s sur lequel la formule  $\varphi$  est évaluée. Ceci permet, en particulier, d'exprimer des prédicats de base sur les états s du STE en utilisant les valeurs des variables contenues dans s.

## Exemple 2-43

Le predicativa de base suivant est suivant est satisfait par tous les etats du Ste dans les estats la variable inferieure ou egale a <sup>y</sup> :

current.x <= current.y

Dans la formule ci-dessus, <sup>x</sup> et <sup>y</sup> sont des variables Bcg (voir la section 2.4) ; les eventuels con
its de nom avec d'autres variables XTL visibles dans la formule peuvent être résolus en désignant les variables BCG à l'aide de la notation externe (current.'x'  $\leq$  current.'y').

Dans un programme XTL, l'opérateur "**current**" sur états ne peut être utilisé que dans les formules  $\varphi$ . Une occurrence d'un opérateur "current" dans une formule  $\varphi$  évaluée sur un état s est visible dans toutes les sous-formules de  $\varphi$  qui s'évaluent aussi sur s.

D'autres applications de l'opérateur "**current**" sur états seront présentées à la section 2.10.6 et dans l'annexe C.4.

## 2.10.3 Opérateurs booléens

Les formules sur états  $\varphi$  peuvent être combinées à l'aide des opérateurs booléens classiques " $\mathbf{not}$ ",  $\sim$  , which is every the set  $\sim$  . Les associativites et les priorites de ces operativites de ces operateurs sont les m^emes que celles des operateurs correspondants sur les formules (voir la section 2.8.4). Tous les operateurs booleens binaires sont inxes et sont moins prioritaires que les operateurs binaires infixés prédéfinis (voir la section 2.3) ou définis par l'utilisateur (voir la section 2.7). Ces conventions permettent de reduire la quantite de parentheses utilisees dans les formules booleennes sur etats.

La semantique de ces operateurs est definie de maniere usuelle : un etat  $s$  satisfait la formule  ${\tt not}\ \varphi$ ssi il ne satisfait pas  $\varphi$  ; il satisfait  $\varphi_1$  or  $\varphi_2$  ssi il satisfait  $\varphi_1$  ou il satisfait  $\varphi_2,$  etc. Nous considerons  $\cdots$  et  $\cdots$  commentation books de base. Les autres operations operations ( $\cdots$  and  $\cdots$  ),  $\cdots$ et \xor") peuvent ^etre denis en termes des operateurs de base (voir la section 3.7.2).

## Exemple 2-44

Soit un programme parallele implementant le probleme classique des lecteurs et des redacteurs, et supposons que le nombre de lecteurs et de redacteurs couramment actifs sont memorises dans deux variables <sup>d</sup>'etat readers et writers. La formule suivante caracterise <sup>l</sup>'exclusion mutuelle des lecteurs et des rédacteurs concernant l'accès à la bibliothèque :

```
current.writers <= 1 and (current.writers = 1 implies current.readers = 0)
```
Cette formule est satisfaite par tous les etats du Ste dans lesquels il existe au plus un redacteur actif п et, dans ce cas, tous les lecteurs sont passifs.

Tous les operateurs booleens ci-dessus sont surcharges : ils peuvent denoter des operateurs sur les formules  $\varphi$  aussi bien que des fonctions XTL prédéfinies de type boolean. L'ambiguïté sur l'appel d'un opérateur  $\emph{op}$  dans une formule  $\varphi$  est résolue selon le principe suivant : si tous les arguments de  $op$  sont des prédicats de base, alors  $op$  est interprété comme une fonction de type boolean et son appel comme un predicat de base ; dans le cas contraire, op est interprete comme un operateur sur formules  $\varphi$ . Intuitivement, cette règle permet d'obtenir les prédicats de base "maximaux" (au sens de l'inclusion syntaxique des formules) apparaissant dans une formule  $\varphi,$  ce qui assure une interprétation \canonique" des formules sur etats.

La formule suivante est interprétée comme un prédicat de base, "and" dénotant la fonction prédéfinie respective de type boolean :

current.x <sup>&</sup>lt; current.y and current.y <sup>&</sup>lt; current.z

Une autre interprétation possible (mais non conforme à la règle énoncée plus haut) serait de considérer current.x < current.y et current.y < current.z comme des formules sur états et "and" comme un opérateur booléen sur formules  $\varphi$ .

Suivant la règle donnée ci-dessus, toutes les occurrences des opérateurs nullaires "true" et "false" dans une formule  $\varphi$  sont interprétées comme des appels des fonctions respectives de type boolean (dénotant des prédicats de base). Ceci constitue une différence par rapport aux logiques temporelles classiques, dont la sémantique habituelle définit les prédicats de base en termes de propositions atomiques et non en termes d'expressions booleennes sur valeurs.

## 2.10.4 Opérateurs modaux

Les prédicats de base, construits à l'aide de l'opérateur "current" sur états et des opérateurs booléens, permettent d'exprimer des proprietes portant sur des etats individuels du Ste. Pour decrire des propriétés prenant en compte les transitions entre les états, XTL offre des opérateurs modaux, qui généralisent les opérateurs similaires de la logique PDL avec des mécanismes de définition de variables. Ces opérateurs ont la syntaxe suivante :

 $\langle R \rangle$   $\varphi$ 

 $[R] \varphi$ 

où R est une expression régulière (voir la section 2.9), " $\langle \rangle$ " dénote l'opérateur de possibilité (losange) et " $\mid$ " dénote l'opérateur de nécessité (carré). Toutes les variables simples exportées par R sont visibles dans  $\varphi$ . Du point de vue syntaxique, les opérateurs modaux sont considérés comme des opérateurs unaires préfixés sur les formules  $\varphi$ , ayant la même priorité que l'opérateur booléen "not".

Un état s du STE satisfait la formule  $\langle R \rangle \varphi$  ssi il existe un chemin s  $\longrightarrow s_1 \cdots \longrightarrow s_n$  satisfaisant l'expression régulière R et dont l'état but  $s_n$  satisfait la formule  $\varphi$ . L'opérateur de nécessité "[ ]" est défini comme le dual de "()" : un état s satisfait [R]  $\varphi$  ssi tous les chemins s  $\longrightarrow s_1 \cdots \longrightarrow s_n$ satisfaisant R mènent à des états  $s_n$  satisfaisant  $\varphi$ .

Les opérateurs modaux de XTL permettent d'obtenir comme cas particuliers les modalités de la logique HML, en considérant des expressions régulières R réduites à des formules sur actions  $\alpha$ .

## Exemple 2-46

Reprenant l'exemple 1-8, les états de blocage du STE, c'est-à-dire les états n'ayant pas de successeurs, peuvent être caractérisés au moyen de la formule modale [ true ] false.

L'utilisation des variables simples  $x$  définies dans les formules sur actions  $\alpha$  permet d'exprimer des proprietes modales prenant en compte les valeurs contenues dans les etiquettes du Ste.

## Exemple 2-47

La propriété ci-dessous est inspirée de la spécification d'une unité de contrôle du son d'un poste de télévision [ABC94, pages 78-95]. Le volume courant du son, mémorisé dans une variable  $V$ , peut être modifié au moyen d'actions "WRITE\_V  $v$ ", où v est la nouvelle valeur du volume. Le fait que (suite à une action "WRITE\_V v") le volume du son ne dépasse jamais une valeur maximale max, peut être caractérisé en XTL par la formule modale suivante :

 $[ WRITE_V ? x : Nat ] (x \le max)$ 

Le type Nat, l'opérateur <=, ainsi que la constante max sont supposés définis dans le programme parallele a verier. Cette propriete peut ^etre decrite aussi par la formule equivalente suivante :

[ WRITE\_V ? <sup>x</sup> : Nat where <sup>x</sup> <sup>&</sup>gt; max ] false

exprimant, de manière duale, le fait qu'il n'existe aucune action "WRITE V v" contenant une valeur  $v$  strictement supérieure à max. Bien entendu, pour une vérification exhaustive il faut s'assurer que tous les etats du Ste satisfont la formule ci-dessus ; pour cela, Xtl ore des operateurs speciaux, presentes a la section 2.11.

Les modalites de la logique Hml ne permettent de decrire que des proprietes temporelles portant sur un voisinage borne des etats du Ste (en termes de la relation de transition). Par contre, les operateurs modaux de XTL permettent, grâce aux expressions régulières, d'exprimer de manière naturelle des proprietes temporelles faisant intervenir des chemins de longueur arbitraire dans le Ste.

## Exemple 2-48

Le fait que l'émission d'un message (action SEND m) est éventuellement suivie de la réception du même message (action RECV m) peut être exprimé à l'aide de la formule suivante :

[ SEND ? <sup>m</sup> : Msg ] <sup>&</sup>lt; (not (? SEND <sup>|</sup> RECV any))\* . (RECV ! m) <sup>&</sup>gt; true

ou le type Msg est suppose deni dans le programme parallele a verier. Un etat s1 du Ste satisfait la formule ci-dessus ssi, pour toutes les transitions  $s_1 \stackrel{\sim}{\longrightarrow} s_2$ , il existe un chemin  $s_2 \stackrel{\sim}{\longrightarrow} s_3 \cdots \stackrel{\sim}{\longrightarrow} s_1$  $s_n \stackrel{n \to \infty}{\longrightarrow} s_{n+1}$ . L'offre ? SEND | RECV (où SEND et RECV sont des constructeurs de type gate) permet de caracteriser de facon concise les actions qui ne sont pas des emissions ou des receptions. Le mot  $a_2 \ldots a_{n-1}$  appartient au langage défini par l'expression régulière (not (? SEND | RECV any))\*, ce qui assure qu'aucun autre message <sup>n</sup>'a ete emis ou recu jusqu'a la reception de m.

Il convient de remarquer que, pour exprimer la propriete ci-dessus en Pdl (qui ne dispose pas de mecanismes de ltrage des actions), il aurait fallu ecrire autant de formules que de messages <sup>m</sup> contenus

D'autres exemples d'utilisation des opérateurs modaux XTL peuvent être trouvés au chapitre 5.

Les operateurs modaux contenant des expressions regulieres (" $\langle R \rangle$   $\varphi$ " et " $|R | \varphi$ ") ne sont pas des constructions primitives XTL : ils peuvent être traduits en termes d'opérateurs de point fixe (voir la section 2.10.6) et de modalites  $\hat{ } \left( \alpha \right) \varphi ^{\ast }$  et  $\hat{ } \left[ \alpha \right] \varphi ^{\ast }$  de HML (voir la section 3.8).

# 2.10.5 Opérateur " $@"$

Il est particle design de pouvoir decrire de proprietes proprietes concernant la repetition de certaine de cer du modèle STE. Pour cela, on dispose en XTL de l'opérateur "@", ayant une sémantique similaire à l'opérateur de bouclage infini de la logique PDL- $\Delta$ . Cet opérateur a la syntaxe suivante :

## $\odot$   $(R)$

ou <sup>R</sup> est une expression reguliere. Les variables simples eventuellement exportees par <sup>R</sup> ne sont pas visibles à l'extérieur de la formule " $\mathbf{\mathbb{Q}}$ ".

Un etat s $1$  du Ste satisfait  $\sim$  (R) ssi il existe un chemin in chemin in  $1$  $\stackrel{a_1}{\longrightarrow} s_1^0 \cdots \stackrel{a_1}{\longrightarrow} s_2$  $\stackrel{a_2^0}{\longrightarrow} s_2^0 \cdots \stackrel{a_2^0}{\longrightarrow}$  $s$  . The second sequences since  $\mu$  $\stackrel{a_i^0}{\longrightarrow} s_i^0 \cdots \stackrel{a_i^{n-1}}{\longrightarrow} s_{i+1}$  (pour  $i > 1$ ) satisfont R. Bien entendu, étant donne que le modele Ste est est est est est est en les chemins intervent obligatoirement aboutir a un circuit, ce qui fait que le cheminité de chemin contient forces si etats si etats si et sk (avec i sk (avec i avec i av

Les états de *divergence* d'un STE sont les états à partir desquels il existe un chemin infini contenant uniductions activities in the actions of the care in the lot period is the care care care care care part in th suivante :

@ (i)

Les états de *famine* (livelock) d'un STE sont les états contenus dans des *i*-circuits du STE ; puisque chaque séquence infinie de i-actions conduit forcément à un i-circuit, l'absence de famine peut être exprime express in the formula formula circumstance computer in the computation of the computation of the computation of the computation of the computation of the computation of the computation of the computation of the co

not @ (i)

qui interdit la presence <sup>d</sup>'etats de divergence (et, par consequent, la presence <sup>d</sup>'etats de famine).

L'opérateur "@" permet aussi d'exprimer l'atteignabilité inévitable de certains états ou de certaines

## Exemple 2-50

Le fait qu'après chaque action QUIT la terminaison du programme soit inévitable (c'est-à-dire que toutes les séquences aboutissent, après un nombre fini d'actions quelconques, à un état puits) peut ^etre exprime par la formule Xtl suivante :

[ QUIT ] not @ (true)

qui spécifie qu'après une action QUIT, il n'existe pas de séquence infinie contenue dans le STE.

## Exemple 2-51

Le fait que toute action SEND soit inévitablement suivie d'une action RECV peut être exprimé par la

[ SEND ] ( not @ (not RECV) and  $[$  (not RECV)\*  $]$  < true > true )

qui spécifie qu'après une action SEND, il n'existe pas de séquence infinie ne contenant pas d'action RECV et qu'il est impossible d'atteindre un blocage (état puits) avant d'avoir effectué un RECV.

Les proprietes illustrees dans les exemples 2-50 et 2-51 ci-dessus peuvent ^etre exprimees de maniere similaire en utilisant la logique Rico |Gar89a, pages 191–192|, qui contient elle aussi un opérateur  $\sim$   $\sim$   $\sim$  .

Utilisé conjointement avec les opérateurs modaux de XTL, l'opérateur "@" permet de caractériser des séquences d'actions appartenant à toute la classe des langages  $\omega$ -réguliers [Cho74]. En effet, sachant que tout langage  $\omega$ -regulier  $U$  peut etre caracterise par une expression  $\omega$ -reguliere de la forme  $L_1.L_2^+$ (où  $L_1$  et  $L_2$  sont des langages réguliers), la formule suivante exprime l'existence d'une séquence d'actions satisfaisant  $U$  :

$$
\langle R_1 \rangle \otimes (R_2)
$$

ou R1 et R2 sont les expressions regulieres correspondant respectivement aux langages L1 et L2.

Enfin, signalons que l'opérateur " $\mathbb{Q}$ " n'est pas primitif : il peut être traduit en termes d'opérateurs modaux et de point xe (voir la section 3.7.2).

**The Co** 

## 2.10.6 Opérateurs de point fixe

Les propriétés temporelles peuvent être exprimées en XTL à l'aide d'opérateurs de point fixe, qui généralisent les opérateurs similaires du  $\mu$ -calcul modal. Ces opérateurs ont la syntaxe suivante :

$$
\text{mu } Y \ (x_1: T_1:=E_1, \dots, x_n: T_n:=E_n) \cdot \varphi
$$
\n
$$
\text{nu } Y \ (x_1: T_1:=E_1, \dots, x_n: T_n:=E_n) \cdot \varphi
$$

où " $\mathbf{m}\mathbf{u}$ " (resp. " $\mathbf{n}\mathbf{u}$ ") dénote l'opérateur de plus petit (resp. plus grand) point fixe, Y est une variable propositionnelle<sup>10</sup> définie par l'opérateur de point fixe respectif,  $x_1, \ldots, x_n$  ( $n \geq 0$ ) sont les paramètres,  $E_1,\ldots,E_n$  sont les arguments et  $\varphi$  est le corps de Y. La variable Y, ainsi que les paramètres  $x_1, \ldots, x_n$ , sont visibles dans le corps  $\varphi$ . Les occurrences d'utilisation (ou appels) de Y ont la m^eme syntaxe que les appels de fonctions :

$$
Y(E'_1, \ldots, E'_n)
$$

ou les expressions  $E_1,\ldots,E_n$  doivent etre compatibles (en nombre et types) avec les parametres  $x_1,\ldots,x_n$  de la définition de Y. La visibilité des variables Y dans les formules de point fixe imbriquées suit les règles habituelles : une variable Y définie dans un opérateur de point fixe "masque" les autres variables  $Y$  éventuellement définies dans des opérateurs de point fixe englobants. Les variables  $Y$ peuvent être surchargées, les éventuelles ambiguïtés étant résolues suivant le nombre et les types des paramètres. Du point de vue syntaxique, les formules "mu" et "nu" sont des opérateurs unaires, ayant la même priorité que l'opérateur "not" ou les opérateurs modaux. Par la suite, nous utiliserons le symbole  $\sigma$  pour dénoter (indifféremment) "mu" ou "nu".

Afin d'assurer une sémantique correcte des opérateurs de point fixe (voir la section 3.7.2), les formules  $\varphi$  doivent satisfaire la condition de *monotonie syntaxique* [Koz83] : pour chaque formule " $\sigma Y$  (...) .  $\varphi$ ", toutes les occurrences de Y dans  $\varphi$  doivent être placées sous un nombre pair de négations ou de parties gauches d'implications.

Une variable propositionnelle Y définie dans un opérateur "mu Y  $(x_1:T_1:=E_1, \ldots, x_n:T_n:=E_n) \cdot \varphi$ " (resp. "nu Y  $(x_1:T_1:=E_1, \ldots, x_n:T_n:=E_n)$ .  $\varphi$ ") dénote une formule sur états paramétrée par les variables simples  $x_1, \ldots, x_n$ , définie comme la plus petite (resp. la plus grande) solution de l'équation de point fixe suivante :

$$
Y_-(x_1\mathord{:}T_1,\ldots,x_n\mathord{:}T_n)=\varphi
$$

Un état s satisfait une formule " $\sigma Y$   $(x_1:T_1:=E_1, \ldots, x_n:T_n:=E_n)$ .  $\varphi$ " ssi il satisfait la variable propositionnelle Y avec les valeurs de  $E_1,\ldots,E_n$  substituées aux paramètres  $x_1,\ldots,x_n$ . Les formules de point fixe dénotent les définitions et appels in situ des variables  $Y$  correspondantes; de ce point de vue, elles sont similaires aux expressions d'itération "loop" (voir la section 2.6.1). Les opérateurs " $\mathbf{m}$ " et " $\mathbf{n}$ " sont duaux : ils peuvent s'exprimer l'un en fonction de l'autre (voir la section 3.7.2).

Intuitivement, les opérateurs "mu" et "nu", combinés avec des formules modales, permettent de décrire respectivement des arborescences finies et infinies dans le STE.

#### Exemple 2-52

Une propriété de base des protocoles de communication est la transmission correcte d'un message m entre une entité émettrice et une entité réceptrice du protocole. La formule suivante exprime le fait qu'un message <sup>m</sup> emis sur la porte SEND sera inevitablement recu sur la porte RECV :

[ SEND ? <sup>m</sup> : Msg ] mu <sup>Y</sup> . (< true <sup>&</sup>gt; true and [ not (RECV ! m) ] Y)

 $^{10}\rm{Bi}$ en qu'en XtL les "variables" Y puissent être paramétrées par des variables simples x, nous employons le terme \variable propositionnelle" par souci de compatibilite avec la terminologie utilisee dans la litterature consacree au  $\mu$ -calcul standard [Koz83, EL86, Cle90].

Un état  $s_1$  du STE satisfait la formule ci-dessus ssi toutes les transitions  $s_1 \longrightarrow s_2$  mènent à des états  $s_2$  à partir desquels tous les chemins ont des préfixes  $s_2 \stackrel{\sim}{\longrightarrow} s_3 \stackrel{\sim}{\longrightarrow} \cdots s_{n-1} \stackrel{\sim}{\longrightarrow} s_n$ . En  $\mu$ -calcul standard, la propriete ci-dessus necessiterait une formule dierente pour chaque message m contenu

Le paramétrage des opérateurs de point fixe permet (entre autres) d'exprimer le fait qu'une certaine valeur contenue dans les états ou les étiquettes du STE suit une loi d'évolution précise durant l'exécution du programme.

## Exemple 2-53

La formule suivante est satisfaite par les états s d'un STE tels que, sur toutes les séquences d'exécution issues de <sup>s</sup>, les actions OUTPUT successives contiennent des nombres naturels croissants :

```
nu Y (last_n : Nat := 0) . (
    [ OUTPUT ? n : Nat ] (n >= last_n and Y (n))
    and
    [ not (OUTPUT any) ] Y (last_n)
\lambda)
```
Le type Nat, ainsi que l'opérateur >=, sont supposés être définis dans le programme à vérifier. Le parametre last n, initialise a 0, memorise le dernier nombre naturel emis sur la porte OUTPUT.

Il est interessant de remarquer que, m^eme pour les proprietes portant sur des Stes sans valeurs typees (comme c'est le cas des STEs générés à partir de programmes écrits en *basic* LOTOS), les opérateurs de point xe parametres permettent une expression plus concise des formules que le -calcul standard.

## Exemple 2-54

La propriete suivante, typique des protocoles de communication, caracterise les etats du Ste a partir desquels tous les chemins <sup>d</sup>'execution contiennent une alternance stricte <sup>d</sup>'envois (actions SEND) et de receptions de messages (actions RECV), commencant par un envoi :

```
nu Y (expect_send : boolean := true) . (
    [ SEND ] (expect_send and Y (false))
    and
    [ RECV ] (not expect_send and Y (true))
    and
    [ not (SEND or RECV) ] Y (expect_send)
\lambda
```
Le parametre booleen expect send permet <sup>d</sup>'exprimer <sup>l</sup>'alternance des actions SEND et RECV : il est égal à true (resp. false) ssi les chemins issus de l'état courant doivent passer par une action SEND (resp. RECV) avant d'atteindre une action RECV (resp. SEND). La description de cette propriété en  $\mu$ -calcul standard aurait nécessité deux opérateurs "nu" imbriqués.

Utilises conjointement avec le meta-operateur \current" sur etats, les operateurs Xtl de point xe permettent <sup>d</sup>'exprimer, en utilisant des formules <sup>d</sup>'alternance 1, des proprietes qui ne sont exprimables en  $\mu$ -calcul standard qu'au moyen de formules d'alternance supérieure.

## Exemple 2-55

)

Considérons un système de gestion d'une ressource partagée, où l'accès d'un processus à la ressource est accordé à l'aide d'une action GRANT. Un chemin infini dans le STE sous-jacent est dit *fortement inéquitable* par rapport à l'action GRANT ssi il ne contient pas de transition étiquetée par GRANT, tout en passant infiniment souvent par des états où l'action GRANT est exécutable. La propriété d'équité forte (strong fairness), c'est-à-dire l'absence de chemins fortement inéquitables par rapport à GRANT, peut cure exprimee au monde la de la formule Xtremen de la formule i

```
not mu Y1 (first_state : stateset := current) . (
        (< GRANT > true and
         < not GRANT >
              mu Y2 . ((current = first_state) or \langle not GRANT > Y2)
        ) or
        < not GRANT > Y1 (first_state)
    )
```
Lorsque cette formule est interprétée sur un état s, celui-ci est capté à l'aide du méta-opérateur \current", memorise dans le parametre first state de type state de la variable Y1 et propage à chaque appel de Y1. Les deux opérateurs "mu" imbriqués spécifient qu'à partir de s il existe un chemin non vide qui ne contient pas <sup>d</sup>'actions GRANT, passe par un etat ou <sup>l</sup>'action GRANT est exécutable, et aboutit à un état (dénoté par l'occurrence de "**current**" dans le corps de Y2) identique a first state, autrement dit a <sup>s</sup>. Ceci caracterise les chemins non-equitables par rapport a GRANT, qui sont interest interest parts and distinct containing community and the second community of the second community of the community of the community of the community of the community of the community of the community of t

En -calcul standard, cette propriete aurait ete exprimee par la formule suivante, ou la repetition infinie est décrite au moyen d'un opérateur "**nu**" supplémentaire :

```
not nu Y0 . (
           mu Y1 . (
                 (< GRANT > true and
                  \langle not GRANT \rangle mu Y2. (YO or \langle not GRANT \rangle Y2)
                 \overline{\phantom{a}} or
                 ) or
                 < not GRANT > Y1 or
           )
     )
```
Cette formule est d'alternance 2, car la variable de plus grand point fixe Y0 est appelée récursivement a travers les variables de plus petit point point als des constants des formules de la production de -calcula d'alternance supérieure comme formules XTL d'alternance 1 permet de vérifier ces formules à la volee, au moyen de <sup>l</sup>'algorithme <sup>d</sup>'evaluation presente a la section 4.2.  $\blacksquare$ 

D'autres exemples d'utilisation des opérateurs de point fixe XTL peuvent être trouvés au chapitre 5 ainsi qu'a <sup>l</sup>'annexe C.

#### 2.10.7 Quantificateurs

La manipulation de valeurs typées dans les formules  $\varphi$  rend nécessaire l'écriture de prédicats du premier ordre sur valeurs. Ces predicats sont exprimables gr^ace aux quanticateurs, qui ont une syntaxe similaire aux quanticateurs utilises dans les expressions <sup>E</sup> (voir la section 2.6.5) :

```
exists x_0{:}t_0 [among E_0|, \ldots, x_n{:}t_n [among E_n| in \varphiforall x_0:_{I0} [among E_0|, \ldots, x_n:_{In} [among E_n| in \varphi
```
ou les variables  $x_i$  sont visibles dans le corps  $\varphi$  du quantificateur respectif et ou chaque expression optionnelle Ei (0 <sup>i</sup> n), appelee sous-domaine de la variable xi , doit ^etre de type ensemble d'éléments de  $T_i$ . Du point de vue syntaxique, les quantificateurs sont des opérateurs unaires préfixés, ay ante la modern priorite que la negation, les operateurs modernes et les operateurs modernes modern

La semantique des quanticateurs est evidente : un etat <sup>s</sup> du Ste satisfait une formule \exists" (resp. "forall") ssi, pour certaines valeurs (resp. toutes les valeurs)  $v_i$  (pour  $0 \le i \le n$ ) dans les domaines  $T_i$  [among  $E_i$ ]",  $s$  satisfait  $\varphi$  dans le contexte des variables  $x_i$  initialisees avec  $v_i$ .

## Remarque 2-14

Les domaines des variables quantifiées étant supposés finis, la formule "exists" (resp. "forall") peut être vue comme une disjonction ( $resp.$  une conjonction) généralisée :

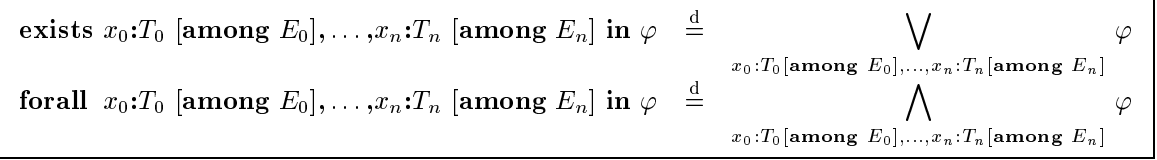

Cependant, l'utilisation des quantificateurs offre un gain considérable en concision, évitant à l'utilisateur les répétitions fastidieuses ou l'écriture de formules de longueur prohibitive.

Les quantificateurs permettent d'exprimer certaines classes de propriétés portant sur les valeurs contenues dans le STE (notamment, des propriétés de vivacité), qui ne sont pas directement exprimables à l'aide des opérateurs modaux étendus de XTL.

## Exemple 2-56

Considerons un programme parallele implementant un protocole de communication entre plusieurs sites, identifiés par des éléments d'un type énuméré Site. La formule suivante exprime le fait qu'un message m diffusé au moyen d'une action BROADCAST sera inévitablement reçu par tous les sites :

[ BROADCAST ? m : Msg ] forall d : Site in mu Y .  $(**true** > **true** and  $[$  not  $($ RECV  $!$  d  $!$  m  $)$   $]Y$ )$ 

où la variable d de type Site sert à quantifier les sites destinataires. Un état  $s_1$  du STE satisfait la formule ci-dessus ssi, pour toutes les transitions  $s_1 \quad \longrightarrow \quad s_2,$  tous les chemins issus de  $s_2$ contiennent des préfixes  $s_2 \stackrel{-\rightarrow}{\longrightarrow} s_3 \stackrel{-\rightarrow}{\longrightarrow} \cdots s_{n-1} \stackrel{-\rightarrow}{\longrightarrow} s_n$  pour chaque site d.

Certaines propriétés exprimables par les opérateurs modaux de XTL peuvent être décrites aussi en termes de quanticateurs. A titre d'exemple, nous donnons ci-dessous les traductions de deux formules modales définissant une variable  $x$  de type  $T$  vers les formules équivalentes quantifiant  $x$ :

```
\langle G \rangle T x: T \rangle \varphi(x) = \text{exists } x: T \text{ in } \langle G \rangle T x \rangle \varphi(x)|G \rangle Z x : T | \varphi(x) = \text{forall } x : T \text{ in } |G \rangle Z | \varphi(x)
```
où G est un nom de porte et  $\varphi(x)$  dénote une formule  $\varphi$  qui utilise la variable x. Cependant, pour des raisons d'efficacité, nous préférons autant que possible utiliser les opérateurs modaux de XTL à la place des quantificateurs. En effet, l'évaluation d'une formule " $\langle G \rangle$ ? x:T  $\rangle \varphi(x)$ " ou "[G ? x:T  $\varphi(x)$ " sur un état s requiert uniquement l'inspection des transitions du STE issues de s (dont le nombre ne depasse pas le facteur de branchement maximal du Ste, qui en pratique s'avere petit), tandis que l'évaluation de la formule "exists" ou "forall" équivalente nécessite une itération sur tout le domaine T de la variable  $x$  (ce qui, en pratique, risque de s'avérer prohibitif).

# 2.10.8 Opérateur "let"

La manipulation des valeurs dans les formules  $\varphi$  nécessite la définition et l'initialisation de variables. Ceci est réalisé grâce à l'opérateur "let", ayant une syntaxe similaire à l'expression  $E$  correspondante (voir la section 2.5.3) :

```
let x0:T0:=E0, ::: ,xn:Tn:=En in
  \varphiendlet
```
où les variables  $x_0,\ldots,x_n$  sont visibles dans le corps  $\varphi$  de l'opérateur "let" et pour tout  $0 \le i \le n$ , l'expression  $E_i$  doit être de type  $T_i$ . Bien entendu, les formules "let" peuvent être imbriquées, les regles de visibilite des variables xi etant les m^emes que pour les expressions \let".

Un etat s du STE satisfait une formule "let" ssi il satisfait son corps  $\varphi$ , interprete dans le contexte des variables  $\alpha_0$ ;::; $\alpha_1$  initialises respectivement avec les valeurs des expressions  $\alpha_0$ ;:::;=

Outre le fait <sup>d</sup>'eviter la duplication de certains calculs en memorisant leurs resultats dans des variables, l'opérateur "let" (utilisé conjointement avec le méta-opérateur "current" sur états) permet egalement de memoriser les valeurs des variables Bcg appartenant a un etat du Ste an de les utiliser ulterieurement.

#### Exemple 2-57

Considerons un programme parallele qui lit une sequence de nombres naturels sur la porte INPUT et calcule leur somme dans une variable sum. La formule suivante exprime le fait qu'apres la lecture d'un nombre n, la variable sum est incrémentée de n :

```
let last_sum : Nat := current.sum in
    [ INPUT ? n : Nat ] (current.sum = last_sum + n)
endlet
```
Le type Nat, ainsi que les operateurs <sup>+</sup> et =, sont supposes denis dans le programme a verier. Un etat s du STE satisfait la formule ci-dessus ssi, dans chacun de ses successeurs s' tel que s  $\longrightarrow s'$ , la valeur de la variable sum (denotee par la deuxieme occurrence de current.sum) est egale a la valeur de sum dans <sup>s</sup> (memorisee dans la variable last sum) incrementee de n.

Comme pour l'expression "let", il existe aussi une forme d'opérateur "let" destructurante (voir la section 2.5.3) permettant d'extraire les champs de valeurs de type tuple et de les mémoriser dans des variables simples. Cet operateur <sup>a</sup> la syntaxe suivante :

let 
$$
(x_0^0; T_0^0, \ldots, x_0^{n_0}; T_0^{n_0})
$$
:= $E_0, \ldots, (x_m^0; T_m^0, \ldots, x_m^{n_m}; T_m^{n_m})$ := $E_m$  in  $\varphi$   
endlet

où pour chaque  $0 \leq i \leq m$ , l'expression  $E_i$  doit être de type  $(T_i^0, \ldots, T_i^{n_i})$ .

Utilise conjointement avec les expressions \let", le meta-operateur \current" sur etats permet aussi d'exprimer des propriétés temporelles non-standard.

#### Exemple 2-58

La formule ci-dessous caractérise les états de blocage tels qu'ils sont définis dans le langage synchrone  $\rm S/R$  utilisé dans l'outil COSPAN [Kur94], c'est-à-dire les états s du STE dont toutes les transitions successeur sont des boucles revenant sur <sup>s</sup> :

```
let s : state := current in
    [true] (current = s)
endlet
```
Lorsque cette formule est evaluee sur un etat s, celui-ci est capte par la premiere occurrence de l'opérateur " $\operatorname{current}$ " et mémorisé dans la variable  ${\mathbf s}$  de type  ${\mathbf s}$ tate ; ensuite, la valeur de  ${\mathbf s}$  est utilisée dans la formule modale afin d'exprimer que tous les états successeurs de s (dénotés par la deuxième occurrence de l'opérateur "current") sont identiques à s. Pour exprimer cette propriété en -calcul standard, il aurait fallu denir un predicat de base Ps et une formule modale dierente pour chaque etat <sup>s</sup> du Ste.

Les opérateurs "let" ne sont pas primitifs : ils peuvent être traduits en termes d'opérateurs "case" (voir la section 3.7.2).

## 2.10.9 Operations and 2.10.9 Operations and 2.10.9 Operations and 2.10.9 Operations are all the 2.10.9 Operations and 2.10.9 Operations are all 2.10.9 Operations and 2.10.9 Operations are all 2.10.9 Operations are all 2.10

Une construction permettant l'évaluation conditionnelle des formules sur états est l'opérateur "if", ayant une syntaxe analogue a l'expression correspondante sur valeurs (voir la section 2.5.1) :

```
if E_0 then \varphi_0elsif E_1 then \varphi_1elsif E_n then \varphi_n[else \varphi_{n+1}]
endif
```
où les expressions  $E_0,\ldots,E_n$  sont de type boolean. L'évaluation d'une formule "if" est effectuée de manière similaire à une expression "if" sur valeurs (voir la section 2.5.1).

Cet opérateur permet d'exprimer de manière naturelle les propriétés temporelles qui nécessitent l'analyse de plusieurs alternatives suivant des conditions booleennes sur valeurs.

#### Exemple 2-59

Considérons un protocole de communication sur un médium non fiable. Après la réception sur la porte GET d'un message m en provenance du medium, le protocole doit inevitablement transmettre au client récepteur soit une indication d'erreur sur la porte INDICATE, soit le message m sur la porte DELIVER, suivant que m a été corrompu ou non. Ceci peut être exprimé par la formule suivante :

```
[ GET ? m : Msg ]
    if corrupted (m) then
      mu Y . (< true > true and [ not (INDICATE ! nok) ] Y)
    else
      mu Y . (< true > true and [ not (DELIVER ! m) ] Y)
    endif
```
Le type Msg et la fonction corrupted sont définis dans le programme à vérifier. Les deux opérateurs "mu" ci-dessus expriment respectivement le fait qu'il est inévitable d'exécuter les actions INDICATE nok et DELIVER m.

L'opérateur "if" n'est pas primitif : il peut être traduit en termes de l'opérateur "case" sur valeurs (voir la section 3.7.2).

# 2.10.10 Opérateur "case" sur valeurs

Une autre construction utile permettant de manipuler des valeurs dans les formules  $\varphi$  est l'opérateur "case", défini de façon similaire à la construction utilisée dans les expressions  $E$  (voir la section 2.5.5) :

```
case E0 in the E0 in the E0 in the E0 in the E0 in the E0 in the E0 in the E0 in the E0 in the E0 in the E0 in
        P_1^{\circ} |...|P_1^{\circ} |where E_1| \Rightarrow \varphi_1\mid P_m \mid \dots \mid P_m^{n_m} \mid where E_m \mid \dots \mid \varphi_m\parallel otherwise \to \varphi_{m+1} \vertendcase
```
où les expressions optionnelles  $E_1, \ldots, E_m$  sont de type boolean. La visibilité des variables est définie selon les mêmes règles que pour l'expression " $\bf case$ " : les variables définies dans un filtre  $P_i^j$  ne sont visibles que dans l'expression  $E_i$  et la formule  $\varphi_i$ ; en outre, pour chaque  $1 \le i \le m$  et  $0 \le j, k \le n_i$ ,

les variables définies dans les filtres  $P_i^i$  et  $P_i^k$  doivent être identiques. L'évaluation d'une formule "case" est effectuée de manière similaire à l'expression "case" (voir la section 2.5.5).

## Exemple 2-60

Considérons un programme parallèle implémentant le gestionnaire de processus d'un système d'exploitation.Les processus (désignés comme éléments d'un type énuméré Pid) en attente d'exécution sont mémorisés dans une file wait queue de type PQueue. Le fait qu'un processus planifié pour exécution deviendra inévitablement actif (ce qui est modélisé par l'insertion du processus dans une file run queue) peut être exprimé à l'aide de la formule "case" suivante :

```
case current.wait_queue in
  empty -> true
 | put (p : Pid, any PQueue) ->
      mu Y . (member (p, current.run_queue) or < true > true and [ true ] Y)
endcase
```
ou les operateurs emploi : - Pauleurs et put : - Pauli : Augustus - - Pauleurs des constructeurs du construct type PQueue et le prédicat member (supposé défini dans le programme à vérifier) dénote l'appartenance d'un processus à une file. L'opérateur "**mu**" ci-dessus exprime le fait qu'il est inévitable d'atteindre un etat du Ste ou le processus pour actif.

# 2.10.11 Opérateur "case" sur actions

XTL offre aussi un opérateur "case action", similaire à la construction correspondante utilisée dans les expressions (voir la section 2.5.6), permettant de filtrer les etiquettes du STE dans les formules  $\varphi$  :

```
\cos\theta action \sin\theta\alpha_1 [where E_1] \Rightarrow \varphi_1\mid \alpha_m \midwnere E_m \mid \rightarrow \varphi_m\left\lbrack \right\rbrack otherwise \to \varphi_{m+1}]
endcase
```
L'évaluation d'une formule "**case action**" est effectuée de manière similaire à l'expression \case action" (voir la section 2.5.6). Utilise conjointement avec les operateurs modaux (voir la section 2.10.4) et le meta-operateur \current" sur actions (voir la section 2.8.3), cet operateur permet d'exprimer de manière concise des propriétés modales complexes.

#### Exemple 2-61

Reprenant l'exemple 2-54, la formule "case action" suivante exprime l'alternance des actions SEND et RECV dans un protocole de communication :

```
nu Y (expect_send : boolean := true) .
    [ true ]
       case action current in
          SEND -> expect_send and Y (false)
         | RECV -> not expect_send and Y (true)
         | otherwise -> Y (expect_send)
       endcase
```
Lorsque le corps de l'opérateur " $\textbf{nu}$ " est évalué sur un état s du STE, la formule " $\textbf{case action}$ " est évaluée sur tous les états s' tels que  $s \stackrel{\sim}{\longrightarrow} s'$ . L'étiquette a peut être manipulée dans la formules action actions grace au meta-operations implicitement sur actions positions positione par la modalite [ true ].

En particulier, l'opérateur "case action" permet d'éliminer les formules  $\alpha$  des opérateurs modaux

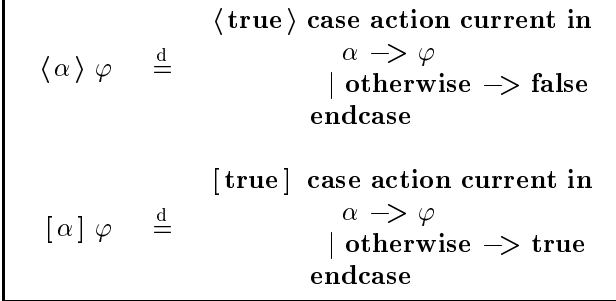

Les meta-operateurs \current" sur actions, positionnes implicitement par les formules modales " $\langle$ true $\rangle$ " et "[true]" ci-dessus, permettent de récupérer la valeur de l'étiquette a chaque fois que ces modalités sont évaluées sur une transition  $s \rightarrow s'$  du STE.

# 2.11 Méta-opérateurs d'évaluation des formules sur états

Le lien entre les formules  $\varphi$  et les expressions E est realise grace aux meta-operateurs " $\mid =$ " et " $[$  :..  $]$ " d'évaluation des formules. Ces opérateurs, décrits dans la table 2.8, constituent le "moteur" du langage XTL : ils permettent d'évaluer des formules  $\varphi$  sur le modèle STE d'un programme parallèle et de récupérer les résultats en termes de valeurs booléennes ou d'ensembles d'états du STE.

| MÉTA-OPÉRATEUR  <br>D'ÉVALUATION | TYPE DE<br>L'ARGUMENT $E$ | TYPE DU<br>- RÉSULTAT | SIGNIFICATION                               |
|----------------------------------|---------------------------|-----------------------|---------------------------------------------|
| ,= ∽                             |                           | boolean               | vrai ssi tous les états satisfont $\varphi$ |
|                                  | state                     | boolean               | vrai ssi l'état E satisfait $\varphi$       |
| ا ۱۵                             |                           | stateset              | ensemble d'états satisfaisant $\varphi$     |

Table 2.8: Méta-opérateurs d'évaluation des formules  $\varphi$ 

Bien entendu, les résultats renvoyés par les méta-opérateurs d'évaluation peuvent être affichés sur le fichier de sortie à l'aide de l'opérateur "**print**".

Le meta-operateur " $\mid=\varphi$ " est largement utilise dans les specifications XTL, car il constitue le moyen "standard" pour tester la validité d'une formule  $\varphi$  sur un modèle STE.

## Exemple 2-62

 $\tt L'expression$  ci-dessous imprime sur le fichier de sortie le message "Absence de blocage : TRUE" ssi le STE ne contient pas d'états de blocage :

print ("Absence de blocage : ", |= < true > true)

Le résultat renvoyé par l'opérateur " $\mid =$ " est affiché en utilisant la fonction "**print**" prédéfinie associée au type boolean (voir la section 2.3.1).

Le méta-opérateur " $E \mid = \varphi$ " permet de tester si l'état s dénoté par E satisfait une formule  $\varphi$  ; en particulier, il est utile pour vérifier des propriétés portant sur l'état initial du STE.

 $\blacksquare$ 

#### Exemple 2-63

L'expression suivante vérifie l'atteignabilité inévitable d'une action START à partir de l'état initial :

init  $| = mu Y$ . (< true > true and [ not START ] Y)

Le méta-opérateur " $=$ " renvoie vrai ssi l'état initial init satisfait la formule " $mu$ ".

Utilisé conjointement avec les opérateurs de point fixe paramétrés, le méta-opérateur " $E = \varphi$ " permet d'exprimer aussi des proprietes portant sur le passe (c'est-a-dire, sur l'ordonnancement des actions du programme exécutées avant d'atteindre un certain état).

#### Exemple 2-64

La propriété suivante exprime le fait que chaque réception d'un message m sur la porte RECV m doit être précédée par l'émission du même message sur la porte SEND :

```
init |= nu Y (m_sent : MsgSet := empty) . (
            [ SEND ? m : Msg ] Y (insert (m_sent, m))
            and
            [ RECV ? m : Msg ] ((m isin m_sent) and Y (remove (m_sent, m)))
            and
            [ not ((SEND any) or (RECV any)) ] Y (m_sent)
        )
```
Le paramètre m\_sent de type MsgSet (initialisé à l'ensemble vide) mémorise l'ensemble des messages émis (et pas encore reçus) depuis l'état initial jusqu'à l'état courant. L'expression XTL ci-dessus spécifie que, sur toutes les séquences d'exécution issues de l'état initial du programme, tous les messages m contenus dans des actions RECV m ont ete emis auparavant par des actions SEND.

Il existe des cas où il est nécessaire de connaître précisément l'ensemble d'états du STE satisfaisant une formule  $\varphi$ . Ceci est possible grâce au méta-opérateur " $[ [\varphi ] ]$ ".

#### $E = 2.5$  .  $E = 2.5$

L'expression suivante imprime sur le fichier de sortie l'ensemble des états de blocage du STE :

print ("Etats de blocage : ", [[ [ true ] false ]])

Le résultat de l'opérateur " $[[...]]$ " est affiché à l'aide de la fonction "print" prédéfinie associée au type stateset.

#### Remarque 2-15

An de simplier la semantique denotationnelle des formules, ainsi que les algorithmes d'evaluation associés, nous avons interdit l'utilisation des méta-opérateurs présentés ci-dessus dans les formules  $\alpha$ ou  $\varphi$  elles-mêmes. Cette restriction semble raisonnable, l'expérience n'ayant pas révélé la nécessité d'employer les meta-operateurs d'evaluation dans les formules. Toutefois, si le besoin se fait sentir, cette limitation pourra être éliminée dans une future version du langage XTL.

Le méta-opérateur " $E \mid = \varphi$ " est considéré primitif. Les deux autres méta-opérateurs d'évaluation des formules sur états " $= \varphi$ " et " $[ \varphi ] ]$ " peuvent être traduits respectivement en termes de l'opérateur  $E = \varphi$ , de quantificateurs sur états et d'ensembles d'états, de la manière suivante :

> $|=\varphi \quad \stackrel{\scriptscriptstyle \mathrm{u}}{=} \quad \text{for all} \; s: \texttt{state in} \; s \mid = \varphi$  $[[\varphi]] \equiv \{ s : \text{state where } s \models \varphi \}$

Bien que sémantiquement correctes, les traductions ci-dessus ne sont pas suffisamment efficaces pour être utilisables en pratique ; une implémentation réaliste de ces opérateurs doit s'appuyer sur des algorithmes spécialisés, comme ceux décrits au chapitre 4.

# 2.12 Méta-opérateurs d'évaluation des formules sur actions

XtL permet aussi d'évaluer des formules  $\alpha$  sur un modèle et de récupérer les résultats en termes de valeurs booleennes ou <sup>d</sup>'ensembles <sup>d</sup>'etiquettes du Ste. Ceci est realise au moyen des meta-operateurs " $\vert =$ " et " $[ \ldots ]$ " d'évaluation des formules sur actions, donnés dans la table 2.9.

| MÉTA-OPÉRATEUR<br>D'ÉVALUATION        | TYPE DE<br>L'ARGUMENT $E$ RÉSULTAT | TYPE DU  | SIGNIFICATION                                     |
|---------------------------------------|------------------------------------|----------|---------------------------------------------------|
| $\mid = \arctan \alpha \mid$          |                                    | boolean  | vrai ssi toutes les étiquettes satisfont $\alpha$ |
| $E \equiv \arctan \alpha$             | label                              | boolean  | vrai ssi l'étiquette E satisfait $\alpha$         |
| $\lceil \arctan \alpha \rceil \rceil$ |                                    | labelset | ensemble d'étiquettes satisfaisant $\alpha$       |

Table 2.9: Méta-opérateurs d'évaluation des formules  $\alpha$ 

Le meta-operateur \j= action" permet de verier que toutes les actions du Ste satisfont une formule  $\alpha$ ; en particulier, ceci est utile pour exprimer certaines propriétés de sûreté.

## Exemple 2-66

L'expression Xtl suivante verie le fait qu'il <sup>n</sup>'existe pas <sup>d</sup>'emission de signal (action SIGNAL) ayant l'adresse de <sup>l</sup>'expediteur identique a celle du destinataire :

|= not (SIGNAL ? src : Addr ? dest : Addr where src = dest)

Des proprietes similaires peuvent ^etre exprimees au moyen des operateurs sur actions de la logique Rico | Gar89a, pages 186–187].

Le meta-operateur \E j= action", utilise conjointement avec les meta-operateurs manipulant les etiquettes et les transitions du Ste (voir la section 2.3), permet <sup>d</sup>'exprimer des proprietes temporelles non-standard.

## Exemple 2-67

Le compilateur CÆSAR [Gar89a] modélise la terminaison correcte d'un programme LOTOS par des actions  $\Xi$  v1 :::un, our Exit est une porte speciale et v1;::;,vn (n  $\Xi$  v) sont les resultats renvoyes par le programme. <sup>L</sup>'expression suivante caracterise les etats de terminaison dans le Ste <sup>d</sup>'un programme LOTOS, c'est-à-dire les états s immédiatement précédés par une action "EXIT  $v_1 \ldots v_n$ " :

```
exists t : trans among in (s) in
   label (t) |= action (EXIT ...)
```
Le méta-opérateur label renvoie l'étiquette de la transition  $t$  menant à s. L'offre générique "..." utilisée dans le prédicat (EXIT ...) permet d'ignorer les éventuels résultats  $v_1,\ldots,v_n$ .

Il existe des situations (notamment, pour la mise au point des specications Xtl) ou il est necessaire de conna^tre <sup>l</sup>'ensemble de toutes les actions du modele satisfaisant une certaine propriete. Ceci peut ^etre realise gr^ace au meta-operateur \[ [ action ::: ] ]".

## Exemple 2-68

L'expression suivante imprime sur le fichier de sortie l'ensemble d'étiquettes du STE qui représentent des emissions (actions SEND) ou des receptions (actions RECV) de messages :

```
print ("Actions d'emission ou de reception de messages : ",
    [[ action (SEND ? any Msg) or (RECV ? any Msg) ]]
)
```
Le résultat du méta-opérateur "[[  $\arctan ... ||$ " est affiché à l'aide de la fonction " $\bm{\mathtt{print}}$ " prédéfinie associee au type labelset.

De la même manière que les opérateurs d'évaluation des formules sur états (voir la remarque 2-15), il est interdit d'utiliser les méta-opérateurs présentés ci-dessus dans les formules  $\alpha$  ou  $\varphi$  elles-mêmes. Cette restriction pourra cette distinction des une version future du language de la propriété du la

Les trois méta-opérateurs d'évaluation des formules sur actions peuvent être traduits respectivement en termes d'expressions "**case action**", de quantificateurs sur étiquettes et d'ensembles d'étiquettes,

```
E \mid = \arctan \alpha \equiv \begin{array}{c} \alpha \rightarrow \alpha \\ \text{otherwise} \rightarrow \text{false} \end{array}case accessions in the
                                              endcase
\vert = \arctan \alpha \quad \, \, \stackrel{\shortparallel}{=}\, \, \, \hbox{ for all } l: \texttt{label in } l \, \vert = \hbox{action } \alpha|| action \alpha || =\stackrel{\rm d}{=}{ l : label where l |= action \alpha }
```
Une implémentation "à la volée" de l'opérateur "  $=$  action  $\alpha$ " (c'est-à-dire, ne nécessitant pas la construction prealable du modele Ste correspondant au programme parallele a verier) sera indiquee a la section 4.4.2.

#### 2.13 Définitions de formules

D'une manière similaire aux fonctions (voir la section 2.7), le langage XTL permet de définir et d'utiliser des formules sur actions et sur états. Les définitions des formules sur actions et des formules sur etats ont respectivement la syntaxe suivante :

```
\frac{1}{2} \frac{1}{2} \frac{1}{2} \frac{1}{2} \frac{1}{2} \frac{1}{2} \frac{1}{2} \frac{1}{2} \frac{1}{2} \frac{1}{2} \frac{1}{2} \frac{1}{2} \frac{1}{2} \frac{1}{2} \frac{1}{2} \frac{1}{2} \frac{1}{2} \frac{1}{2} \frac{1}{2} \frac{1}{2} \frac{1}{2} \frac{1}{2} \alphaendformformula SF (PAR1, ::: ,PARn) is
     \varphiendform
```
ou AF et SF sont les noms des formules denies, PAR1;:::; PARn (n 0) sont leurs parametres formels et  $\alpha,\,\varphi$  sont leurs corps respectifs. Les noms des formules et les noms des parametres sont des identificateurs it internet (voir la section 2.2). Les appels de formules Xtl ont une section de formules identique a celle des appels prexes de fonctions :

$$
AF (ARG_1, \ldots, ARG_n)
$$

et

$$
SF (ARG_1, \ldots, ARG_n)
$$

ou ARG1, ::: ,ARGn sont les arguments de AF et SF . Cependant, les appels de formules ont une semantique radicalement dierente de celle des appels de fonctions, le passage des parametres etant eectus substitution syntaxique (calibratique (calibratic out in-line expansion) :

$$
AF (ARG_1, ..., ARG_n) \stackrel{d}{=} \alpha [ARG_1/PAR_1, ..., ARG_n/PAR_n]
$$
  

$$
SF (ARG_1, ..., ARG_n) \stackrel{d}{=} \varphi [ARG_1/PAR_1, ..., ARG_n/PAR_n]
$$

où  $\alpha [ARG_1/PAR_1,\ldots,ARG_n/PAR_n]$  et  $\varphi [ARG_1/PAR_1,\ldots,ARG_n/PAR_n]$  dénotent respectivement la substitution syntaxique de  $PAR_1, \ldots, PAR_n$  par  $ARG_1, \ldots, ARG_n$  dans  $\alpha$  et  $\varphi$ .

Ce mecanisme de passage de parametres, utilise aussi dans certains langages de programmation (comme C et C++), permet d'obtenir, de manière simple, des définitions de formules d'ordre supérieur, c'est-à-dire des formules  $\alpha$  et  $\varphi$  paramétrées par d'autres formules. Bien que ce mécanisme ne permet de simuler qu'une partie restreinte de l'ordre superieur (par exemple, le passage d'une formule comme l'un de ses propres paramètres est interdit), il s'avère suffisant en pratique, tout en offrant l'avantage d'une sémantique et d'une implémentation simples.

## Exemple 2-69

Reprenant l'exemple 2-38, la formule TAU définie ci-dessous caractérise les actions invisibles du STE :

formula TAU () is (any where not visible (current)) endform

An de faciliter les notations, l'utilisation des parentheses dans les appels de formules nullaires n'est pas obligatoire : par exemple, les etats du Ste permettant l'execution d'une action invisible peuvent  $\text{etc}$  caractérisés par la formule  $\texttt{< TAU > true}.$ 

Les formules définies au moyen des constructions "formula" peuvent être parametrées par d'autres formules ; ceci permet de decrire de maniere naturelle les operateurs de logique temporelle.

## Exemple 2-70

Reprenant l'exemple 2-32, la formule EU ci-dessous définit l'opérateur  $\mathbf{E}[\varphi_1 \mathbf{U} \varphi_2]$  de CTL :

```
formula EU (P1, P2) is
    mu Y . ((P2) orelse (P1) and \lt true > Y)
endform
```
Les paramètres P1 et P2 dénotent respectivement les formules  $\varphi_1$  et  $\varphi_2$ . A titre d'exemple, la formule EU (true, [ true ] false) caracterise les etats conduisant potentiellement a un blocage.

L'expansion des formules est effectuée au moyen d'un outil XTL auxiliaire, appelé expanseur. Cet outil remplace chaque appel de formule par son corps, dans lequel les parametres ont ete syntaxiquement substitués avec les arguments respectifs. Pour des raisons d'efficacité, l'expansion des formules est effectuée en un seul passage sur le texte source du programme XTL ; ceci impose que les définitions de formules (contrairement aux définitions de fonctions XTL) doivent être placées dans le programme avant leurs appels respectifs.

L'expansion des formules a lieu avant l'analyse syntaxique ; ce choix est inspiré des implémentations existantes pour divers langages de programmation, tels que C ou C++, qui possedent un preprocesseur ( $\ell$ lib/cpp sous UNIX). Cependant, à la différence des préprocesseurs des langages C et C++, l'expanseur Xtl autorise la surcharge des formules, resolue suivant le nombre de parametres. Cette facilité est particulièrement utile lorsqu'il s'agit de définir, pour un opérateur temporel donné, des opérateurs dérivés ayant le même nom, mais un nombre d'arguments différent.

## Exemple 2-71

Dans les spécifications écrites en LTAC, il est courant d'employer, outre les opérateurs temporels  $\textbf{pot}(\varphi_1, \varphi_2)$  et inev $(\varphi_1, \varphi_2)$  à deux arguments (qui sont équivalents aux opérateurs  $\mathbf{E}[\varphi_1 \mathbf{U} \varphi_2]$  et  $\mathbf{A}[\varphi_1] \mathbf{U}[\varphi_2]$  de CTL), leurs opérateurs dérivés à un seul argument, définis comme suit :

formula POT (P) is POT (true, P) endform

formula INEV (P) is INEV (true, P) endform

La m^eme situation se presente avec les operateurs E  $\left[ \varphi_{1\,\alpha_{1}}\, \mathbf{U}_{\alpha_{2}}\varphi_{2}\right]$  $[\varphi_{1_{\alpha_1}} \mathbf{U}_{\alpha_2} \varphi_2]$  d'ACTL.

#### 2.14Inclusions de bibliotheques

L'expanseur XTL autorise un certain degré de modularité : l'utilisateur peut définir, dans des fichiers séparés, des bibliothèques réutilisables d'opérateurs de logique temporelle qui peuvent être incluses dans d'autres programmes XTL. La construction permettant d'effectuer l'inclusion de fichiers externes  $\ldots$  and  $\mu$  a  $\mu$  and  $\mu$  and  $\mu$  and  $\mu$  are  $\mu$  suivanted suitable  $\ldots$ 

> library  $FN_0, \ldots, FN_n$

où  $FN_0, \ldots, FN_n$  représentent des noms de fichiers. Chaque occurrence d'une construction "library" est remplace symmetry methods in the programme Xtl par les contenus des contenus des contenus de l'Opisique M (concatenes dans cet ordre).

## Exemple 2-72

Supposant qu'on dispose d'une implémentation des opérateurs de la logique CTL dans un fichier XTL appelé ct1.xt1 (comme celui fourni dans l'annexe C.1), la directive suivante :

library ctl.xtl endlib

permet d'utiliser les opérateurs de CTL dans les spécifications écrites en XTL.

L'inclusion des fichiers est effectuée au moven de l'expanseur XTL, simultanément avec l'expansion des tatterneut for met termen transitive and terment (directement ou statement) inclusivement tate and suite, unide anterna ta branche announcement de les inclusions de les inclusions (directement ou mutuellement) recursives sont naturellement prohibees.

Des exemples de bibliotheques implementant en Xtl divers operateurs de logique temporelle peuvent être trouvés dans l'annexe C.

# Programme XTL

Xtl etant un langage applicatif, un programme Xtl est essentiellement constitue <sup>d</sup>'une expression, appelée aussi *corps* du programme. L'exécution d'un programme XTL consiste à évaluer son corps  $E$  en présence d'un fichier de sortie vide ; le résultat du programme est représenté par le contenu du fichier de sortie après l'évaluation de  $E_\cdot$  Le seul moyen de récupérer des résultats est donc de les imprimer sur le fichier de sortie à l'aide des opérateurs "**print**". Un programme XTL a la syntaxe suivante :

$$
\begin{aligned} \begin{bmatrix} L_0 \dots L_m \end{bmatrix} & \begin{bmatrix} M_0 \dots M_n \end{bmatrix} \begin{bmatrix} D_0 \dots D_p \end{bmatrix} \\ E & \begin{bmatrix} \textbf{where } [L_{m+1} \dots L_{m+q}] \end{bmatrix} \begin{bmatrix} M_{n+1} \dots M_{n+r} \end{bmatrix} \begin{bmatrix} D_{p+1} \dots D_{p+s} \end{bmatrix} \end{aligned}
$$

 $\alpha = 0$ ;:::; $\alpha = 0$ ;  $D_0, \ldots, D_{p+s}$  sont des définitions de fonctions et l'expression E est le corps du programme. Toutes les constructions ci-dessus, à l'exception de  $E$ , sont optionnelles.

 $\Delta$ de reflections denimes dans  $\Delta$ <sub>0;</sub>;..;  $\Delta$ <sub>0+</sub>s obeissent aux regles de visibilite preciseus a la section 2.7 : les fonctions locales (precedees par le mot-cle \local") sont visibles uniquement dans les corps des autres fonctions, tandis que les fonctions globales sont visibles aussi dans le corps <sup>E</sup> du programme. Comme nous avons precise a la section 2.13, les denitions de formules doivent preceder leur utilisation.

L'exemple suivant illustre la structure typique <sup>d</sup>'un programme Xtl.

Le programme XTL ci-dessous représente la spécification en ACTL d'un protocole de communication. La bibliotheque actl.xtl, contenant les operateurs Actl (voir la section C.2), est incluse en t^ete du programme. Ensuite, les propriétés temporelles sont évaluées à l'aide de méta-opérateurs " $\rvert=$ " et leurs valeurs de verite, accompagnees de messages explicatifs, sont imprimees sur le chier de sortie à l'aide d'opérateurs "**print**".

```
library actl.xtl endlib
print ("Atteignabilite inevitable d'une emission : ",
    |= AU_A_B (true, SEND ? any Msg)
);
print ("Emission obligatoire avant la premiere reception : ",
    init |= not EU_A_B (not (SEND ? any Msg), RECV ? any Msg)
);
print ("Reception obligatoire entre deux emissions successives : ",
    |= [ SEND ? any Msg ] not EU_A_B (not (RECV ? any Msg), SEND ? any Msg)
);
print ("Emission obligatoire entre deux receptions successives : ",
    |= [ RECV ? any Msg ] not EU_A_B (not (SEND ? any Msg), RECV ? any Msg)
);
print ("Transmission correcte des messages : ",
    | = [ SEND ? m : Msg ] AU_A_B (not (SEND ? any Msg), RECV ! m)
∋
)
```
Les operateurs temporels EU <sup>A</sup> <sup>B</sup> (A1, A2) et AU <sup>A</sup> <sup>B</sup> (A1, A2) (implementant les operateurs  $\mathbf{E}[true_{\alpha_1}\mathbf{U}_{\alpha_2}true]$  et  $\mathbf{A}[true_{\alpha_1}\mathbf{U}_{\alpha_2}true]$  d'ACTL) expriment respectivement l'atteignabilité potentielle et inévitable, après une séquence d'actions satisfaisant  $\alpha_1$ , d'une action satisfaisant  $\alpha_2$ .

La 1<sup>ere</sup> propriété ci-dessus exprime le fait qu'à partir de tout état du programme, il est inévitable d'atteindre l'émission d'un message (le client émetteur du protocole peut toujours envoyer un message) ; c'est une propriété de vivacité *(liveness property)* qui implique l'absence de blocage.

Les 2<sup>eme</sup>, 3<sup>eme</sup> et 4<sup>eme</sup> propriétés expriment l'alternance entre les émissions et réceptions de messages, en commençant par une émission ; il s'agit de propriétés de sûreté (safety properties).

La 5<sup>eme</sup> propriété exprime qu'après chaque émission d'un message m, il est inévitable d'atteindre la réception du même message ; c'est une propriété "mixte" qui combine des aspects de sûreté et de vivacité.
# Chapitre <sup>3</sup>

# Sémantique dénotationnelle des formules

Le langage XTL contient des formules permettant d'exprimer des propriétés portant sur les états, les actions et/ou les valeurs contenues dans le modèle STE étendu généré à partir d'un programme parallèle. La sémantique des formules XTL a été définie informellement aux sections 2.8, 2.9 et 2.10.

Ce chapitre contient la définition formelle de la sémantique dénotationnelle des formules XTL. Cette formalisation servira de base pour la présentation des algorithmes d'évaluation des formules XTL sur un modèle STE étendu, qui feront l'objet du chapitre 4. En plus de la définition sémantique des opérateurs XTL, nous précisons également leurs propriétés. En particulier, nous identifions les  $\omega$  *opérateurs primitifs* constituant un sous-ensemble minimal complet du langage des formules XTL et nous justifions la traduction des *opérateurs dérivés* en termes des opérateurs primitifs.

Finalement, nous décrivons différentes phases préliminaires de transformation des formules XTL (elimination des operateurs derives sur actions et sur etats, transformation en forme normale positive) qui sont effectuées dans le but de faciliter l'évaluation des formules sur un modèle.

### $3.1$ Préliminaires

Suivant l'approche utilisée dans la littérature consacrée au  $\mu$ -calcul standard [Koz83, EL86, CS91b, And94, nous définissons la sémantique des formules XTL sous forme dénotationnelle. Cette méthode s'avère plus adaptée que les méthodes opérationnelles pour définir la sémantique des opérateurs modaux et de point fixe. En outre, elle offre un niveau d'abstraction plus élevé : pour une même semantique denotationnelle des formules, il peut exister plusieurs algorithmes d'evaluation (ce qui est effectivement le cas pour le  $\mu$ -calcul standard), chacun d'entre eux implémentant une sémantique opérationnelle différente.

Dans la définition sémantique des formules, nous supposons que toutes les phases d'analyse statique ont été effectuées (voir l'annexe  $A)$ : en particulier, tous les objets manipulés ont des noms uniques et tous les attributs statiques (notamment l'information de type, dénotée par l'attribut type) ont été calculés. Afin de simplifier les définitions sémantiques, la grammaire abstraite des formules que nous utilisons dans ce chapitre est légèrement différente de celle présentée à la section 2.1 (les deux différences ci-dessous n'affectant pas la sémantique des formules) :

- la règle syntaxique " $P ::= P$  of  $RT$ ", qui sert uniquement pour le typage des filtres, est supprimée, car elle n'est utile que pendant l'analyse statique ;
- la règle syntaxique " $\alpha ::= (G_0|O_0) O_1 ... O_m$  [...]  $O_{m+1} ... O_{m+n}$  [where E]" est remplacée par " $\alpha ::= O_0 \ldots O_m$  [...]  $O_{m+1} \ldots O_{m+n}$  [where E]", car l'occurrence du symbole terminal  $G_0$  (introduite pour compatibilité avec le format des actions LOTOS) est sémantiquement équivalente à une offre "!  $G_0$ ".

Nous commencons par indiquer les domaines et les fonctions syntaxiques associes aux symboles contenus dans les formules XTL, ainsi que les domaines et les fonctions sémantiques utilisés dans ce chapitre. Ensuite, nous définissons formellement la sémantique des différentes constructions constituant le langage des formules XTL, en précisant aussi leurs propriétés.

#### $3.1.1$ 3.1.1 Domaines et fonctions syntaxiques

Pour chaque symbole  $M$  de la grammaire abstraite des formules  $XTL$ , nous introduisons un domaine syntaxique représentant l'ensemble des phrases du langage générées par  $M$ . La table 3.1 indique les domaines syntaxiques utilisés.

| <b>SYMBOLE</b>   | DOMAINE SYNTAXIQUE |
|------------------|--------------------|
| $\boldsymbol{x}$ | DVar               |
|                  | PVar               |
| E                | Exp                |
| Р                | Pattern            |
| 7                | Offer              |
| $\alpha$         | A Form             |
| R                | RegExp             |
|                  | $S\!$              |

Table 3.1: Domaines syntaxiques

Le domaine  $DVar$  des variables simples contient, outre les variables XTL et BCG respectivement définies et utilisées dans le programme XTL, les variables spéciales  $c_a$  et  $c_s$  (supposées différentes de toutes les autres variables simples), denotant respectivement les occurrences des meta-operateurs "current" sur actions et sur états. Bien qu'au niveau du langage utilisateur ces méta-opérateurs soient interprétés comme des fonctions constantes surchargées (voir les sections 2.8.3 et 2.10.2), dans la définition sémantique il est plus commode de les représenter comme des variables (voir la section 3.2).

A chacun des symboles non-terminaux E, P, O,  $\alpha$ , R et  $\varphi$  indiqués dans la table 3.1, nous associons des fonctions syntaxiques (définies respectivement aux sections 3.2.1, 3.3.1, 3.4.1, 3.5.1, 3.6.1 et 3.7.1) qui calculent diverses informations extraites des phrases générées par le symbole en cause (variables libres et liées, nombre d'opérateurs, ...). Chaque fonction syntaxique est définie inductivement sur la structure syntaxique du symbole non-terminal respectif.

#### Domaines et fonctions sémantiques  $3.1.2$

Tout au long de ce chapitre, nous supposons la présence d'un modèle STE étendu  $\mathcal{M}$  =  $\{S_i\}$  valges in  $A_i$  ,  $\{S_i\}_{i=1}^n$  ,  $\{S_i\}_{i=1}^n$  surface  $\{S_i\}_{i=1}^n$  surface  $\{S_i\}_{i=1}^n$  surface  $\{S_i\}_{i=1}^n$ troduisons aussi les domaines sémantiques suivants, utilisés pour définir la sémantique dénotationnelle  $des$  formules  $XTL$  :

- $\bullet$  5, A et  $I$  sont les domaines associes respectivement aux etats, actions et transitions du modele STE étendu. Les domaines  $2^5$ ,  $2^A$  et  $2^T$  correspondent respectivement aux ensembles d'états, d'actions et de transitions du STE.
- Bool  $\stackrel{\text{{\small =}}}{=} \{ \text{ff}, \text{tt} \}$  est le domaine des valeurs booléennes, muni des opérations classiques *and, or* et not.
- $\bullet$  A chaque type de donnees  $T_i,$  nous associons un domaine representant les valeurs de ce type. Pour simplifier les notations, nous utilisons le même symbole  $T_i$  pour dénoter ce domaine.
- $\bullet$  Val est le domaine de toutes les valeurs denotees par les expressions ou variables simples. Ce domaine est l'union de tous les domaines  $T_i$  associés aux types des expressions et des variables simples. Cette union inclut les domaines  $S$ ,  $A$  et  $T$  associés au modèle STE étendu, ainsi que les domaines ensemblistes correspondants 2°, 2° et 2° : en particulier, ceci permet de prendre en compte les valeurs renvoyées par les méta-opérateurs d'évaluation de formules.
- DEnv  $\dot{=} DVar \rightarrow$  Val est le domaine des *environnements simples*. Un environnement simple  $\varepsilon \in \mathbf{DEnv}$  est une fonction partielle associant à chaque variable simple  $x \in supp(\varepsilon)$  une valeur v. Le domaine des environnements est muni des opérations  $\oslash$ ,  $\oplus$ , etc. sur les fonctions partielles, définies au chapitre de notations.
- Param est le domaine des parametres des variables propositionnelles. Ce domaine est l'union de tous les produits cartésiens des domaines associés aux types des paramètres des variables  $Y$ . Par extension des opérations  $\cup, \cap$  et de la relation  $\subseteq$  sur  $2<sup>5</sup>$ , nous définissons les opérations  $\sqcup,$  $\sqcap$  et la relation  $\sqsubseteq$  sur  $\bf{Param} \to 2^S$ . La structure de treillis complet de  $\langle 2^S, \cup, \cap, \subseteq \rangle$ structure de treillis complet pour  $\langle \mathbf{Param} \rightarrow 2^S, \sqcup, \sqcap, \sqsubseteq \rangle$
- PEnv =  $PVar \rightarrow \textbf{Param} \rightarrow 2^{\circ}$  est le domaine des *environnements propositionnels*. Un environnement propositionnel  $\rho \in \mathbf{PEnv}$  est une fonction partielle associant à chaque variable propositionnelle  $Y(x_1:T_1,\ldots,x_n:T_n)\in supp(\rho)$  une fonction  $\rho(Y): T_1\times\cdots\times T_n\to 2^\circ$ . Pour une variable propositionnelle Y et des valeurs  $(v_1,\ldots,v_n) \in T_1 \times \cdots \times T_n$ ,  $(\rho(Y))(v_1,\ldots,v_n)$ renvoie l'ensemble d'états du STE qui satisfont Y lorsque  $v_1,\ldots,v_n$  sont substituées aux variables  $x_1,\ldots,x_n$ .

## Remarque 3-1

Une définition dénotationnelle rigoureuse exige que les domaines sémantiques (ici, les domaines  $T_i$ , Val, DEnv, Param et PEnv) possedent une structure d'ordre partiel complet (cpo), obtenue en leur rajoutant un plus petit élément  $\perp$ , qui modélise la "non définition". Par souci de simplicité, nous supposerons que chacun de ces domaines possède un élément  $\perp$  et nous n'utiliserons pas la notation  $D_{\perp}$ , qui désigne le domaine D auquel on rajoute l'élément  $\perp$ .

A chacun des symboles non-terminaux E, P, O,  $\alpha$ , R et  $\varphi$  indiqués dans la table 3.1, nous associons une fonction d'interpretation (presentee respectivement a la section 3.2.2, 3.3.2, 3.4.2, 3.5.2, 3.6.2 et 3.7.2) qui définit la sémantique du symbole en cause. Suivant l'approche classique en sémantique dénotationnelle [Sch88], chaque fonction d'interprétation est définie inductivement sur la structure syntaxique du symbole non-terminal respectif.

Afin de simplifier la présentation, nous utilisons la même notation "[[.]]" pour toutes les fonctions sémantiques, les surcharges pouvant être levées suivant les types des arguments et/ou du résultat. L'opérateur  $\rightarrow$  est supposé associatif à droite et moins prioritaire que l'opérateur  $\times$ . Pour définir les fonctions semantiques, outre les predicats de la logique du premier ordre, nous utilisons egalement les constructions "let" et "if-then-else" communément employées dans les langages de programmation fonctionnels.

## Remarque 3-2

Toutes les fonctions sémantiques sont supposées être *strictes*, c'est-à-dire que la sémantique d'une phrase du langage est indéfinie (égale à  $\perp$ ) chaque fois que la sémantique d'une de ses sous-phrases l'est aussi. En particulier, les constructions "if-then-else" utilisées pour définir les fonctions sémantiques ont la clause "else" optionnelle : si celle-ci est absente, la fonction sémantique respective sera indéfinie lorsque la clause "if" est fausse. Dans une implémentation du langage XTL, ceci produira un arrêt du programme avec impression d'un message d'erreur sur le fichier de sortie.

Chaque fonction sémantique associée à un symbole non-terminal  $N$  possède comme argument un modèle STE étendu  $\mathcal{M} = (S, val_S, A, val_A, T, s_{init})$  sur lequel N est interprété ; toutefois, afin d'alléger les notations, cet argument est considéré implicite, car identique pour toutes les fonctions.

# 3.2 Expressions

Comme il a été précisé aux sections 2.11 et 2.12, les expressions E contenues dans les formules  $\alpha$  et  $\varphi$  ne couvrent pas tout le langage des expressions XTL : elles ne contiennent pas de méta-opérateurs d'évaluation de formules. Cette restriction, qui pourrait être éliminée dans une version future du langage, permet une meilleure separation de la semantique des formules et des expressions, tout en simplifiant les algorithmes d'évaluation. Par souci de concision, nous ne présentons ci-dessous que les aspects de la syntaxe et de la sémantique des expressions strictement nécessaires pour définir l'interprétation des formules XTL. La définition complète de la sémantique dénotationnelle des expressions gure dans l'annexe A.

#### $3.2.1$ Aspects syntaxiques

Les éléments syntaxiques associés aux expressions  $E$  sont définis par les fonctions suivantes :

$$
fdv, bdv : Exp \rightarrow 2^{DVar}
$$

Etant donné une expression E, les dénotations  $f dv(E)$  et  $b dv(E)$  renvoient respectivement l'ensemble des variables simples libres et liées dans  $E$ . Ces deux fonctions syntaxiques sont définies formellement à la section B.1.1. Informellement, une occurrence de variable x dans E est liée ssi elle est contenue dans une sous-expression  $E'$  de E qui définit x (c'est le cas, par exemple, si E a la forme "let  $x:T := E_0$  in  $E_1$  endlet"). Toutes les autres occurrences des variables x dans E sont libres. L'ensemble  $f dv(E)$  peut aussi contenir les variables spéciales  $c_a$  et  $c_a$ , associées respectivement aux occurrences d'opérateurs "current" sur actions et sur états contenues dans  $E$ .

#### 3.2.2 Aspects sémantiques

Pour définir l'interprétation des formules XTL, il suffit de connaître le profil de la fonction d'interpretation des expressions contenues dans les formules (pour plus de details, voir l'annexe B.1.2) :

$$
[\![.]\!] : \mathit{Exp} \to \mathbf{DEnv} \to \mathbf{Val}
$$

Etant donné une expression E et un environnement  $\varepsilon$  tel que  $fdv(E) \subset supp(\varepsilon)$ , la dénotation  $\llbracket E \rrbracket \varepsilon$ renvoie la valeur de E calculée dans le contexte de  $\varepsilon$ .

### Remarque 3-3

La sémantique statique des formules XTL (voir l'annexe A.8) assure le fait que l'état courant (resp. l'action courante) dénoté(e) par chaque occurrence d'un opérateur "current" sera toujours initialisé(e) par l'environnement  $\varepsilon$  dans le contexte duquel l'opérateur respectif est évalué.

A titre d'exemple, nous donnons ci-dessous l'interprétation des méta-opérateurs "current" sur actions et sur états qui, eux, peuvent être utilisés dans les formules XTL :

```
\Vertcurrent\Vert \varepsilon \Vert = \Vert t \Vert type(current) = label then \varepsilon(c_{-}a) else \varepsilon(c_{-}s) endif
```
L'attribut type a été positionné lors du typage des expressions et des formules (voir l'annexe A.7).

## 3.3 Filtres

Les filtres P (présentés informellement à la section 2.5.4) permettent de tester la structure d'une valeur typée (représentée par un terme algébrique sous forme normale) et d'en extraire éventuellement des informations, en les affectant à des variables afin d'utilisation ultérieure. En particulier, les filtres XTL utilisés (par l'intermédiaire des offres O) dans les formules d'actions  $\alpha$  et les expressions régulières R permettent d'extraire les valeurs contenues dans les actions du modèle STE et de les propager à l'intérieur des formules modales XTL.

#### $3.3.1$ Aspects syntaxiques

Les éléments syntaxiques associés aux filtres  $P$  sont définis par la fonction suivante :

 $bdv : Pattern \rightarrow 2^{DVar}$ 

Etant donné un filtre P, la dénotation  $bdv(P)$  renvoie l'ensemble des variables simples liées par P. Cette fonction syntaxique est définie inductivement dans la table 3.2.

|                            | bdv(P)               |
|----------------------------|----------------------|
| x: T                       | $\{x$                |
| $(x_0:T_0,\ldots,x_n:T_n)$ | $\{x_0,\ldots,x_n\}$ |
| any $T$                    |                      |
| $C(P_1, , P_n)$            | $bdv(P_i)$           |

Table 3.2: Variables simples liées dans les filtres

Comme il a été précisé informellement à la section 2.5.4, pour chaque filtre  $P$ , les variables contenues dans  $bdv(P)$  doivent être deux à deux disjointes, car elles dénotent des occurrences de définition ayant la même portée dans le programme XTL.

#### 3.3.2 Aspects sémantiques

La sémantique des filtres est définie par la fonction d'interprétation suivante :

## $\Vert .\Vert : \mathit{Pattern} \rightarrow \textbf{Val} \rightarrow \textbf{Bool} \times \textbf{DEnv}$

Etant donné un filtre P et une valeur v, la dénotation  $\llbracket P \rrbracket v$  renvoie un tuple ayant deux champs : (1) une valeur booléenne, indiquant si P filtre  $v$  et  $(2)$  un environnement simple, contenant les variables initialisées par  $P$  avec des valeurs extraites de  $v$ . La fonction sémantique est définie inductivement de la maniere suivante :

$$
\llbracket x: T \rrbracket v \stackrel{d}{=} \text{if type}(v) = T \text{ then } (\text{tt}, [v/x]) \text{ else } (\text{ff}, []) \text{ endif}
$$
\n
$$
\llbracket (x_0: T_0, \ldots, x_n: T_n) \rrbracket v \stackrel{d}{=} \text{if type}(v) = (T_0, \ldots, T_n) \text{ then}
$$
\n
$$
(\text{tt}, [(v)_0/x_0, \ldots, (v)_n/x_n])
$$
\n
$$
\text{else}
$$
\n
$$
(\text{ff}, [])
$$
\n
$$
\llbracket \text{any } T \rrbracket v \stackrel{d}{=} \text{if type}(v) = T \text{ then } (\text{tt}, []) \text{ else } (\text{ff}, []) \text{ endif}
$$
\n
$$
\llbracket C (P_1, \ldots, P_n) \rrbracket v \stackrel{d}{=} \text{if } \exists v_1 : type(P_1), \ldots, v_n : type(P_n) . v = C(v_1, \ldots, v_n) \land
$$
\n
$$
\forall i \in [0, n] \cdot (\llbracket P_i \rrbracket v_i)_1 = \text{it}
$$
\n
$$
\text{then}
$$
\n
$$
(\text{tt}, \bigoplus_{i=1}^n (\llbracket P_i \rrbracket v_i)_2)
$$
\n
$$
\text{else}
$$
\n
$$
(\text{ff}, [])
$$
\n
$$
\text{endif}
$$

# 3.4 Offres

Les offres  $O$  (présentées informellement à la section 2.8.1) sont utilisées dans les filtres d'actions XTL afin de définir des prédicats sur la structure des actions du modèle STE. Les offres XTL peuvent contenir des expressions  $E$  ou des filtres  $P$ , ce qui leur permet soit de tester si un champ d'une action a une certaine valeur, soit d'en extraire des informations et les mémoriser dans des variables.

## 3.4.1 Aspects syntaxiques

Les éléments syntaxiques associés aux offres  $O$  sont définis par les fonctions suivantes :

 $fdv, bdv :$  Offer  $\rightarrow 2^{DVar}$ 

Etant donné une offre O, la dénotation  $fdv(O)$  (resp. bdv $(O)$ ) renvoie l'ensemble des variables simples libres (resp. liées) dans O. Ces fonctions syntaxiques sont définies inductivement dans la table 3.3.

|                            | $\overline{f}$ <i>dv</i> | bdv(O                                  |
|----------------------------|--------------------------|----------------------------------------|
| any                        |                          |                                        |
|                            | fdv<br>H.                |                                        |
| 9<br>D<br>$\boldsymbol{n}$ |                          | $\overline{b}dv$<br>$\overline{P}_{0}$ |

Table 3.3: Variables simples libres et liées dans les offres

Comme il a été précisé informellement à la section 2.8.1, pour chaque offre avec filtres "?  $P_0 \mid \ldots \mid P_n$ " et pour tous  $0 \leq i, j \leq n$ ,  $bdv(P_i) = bdv(P_j)$ .

#### 3.4.2 3.4.2 Aspects semantiques

La sémantique des offres est définie par la fonction suivante :

$$
\llbracket . \rrbracket : \mathit{offer} \rightarrow \mathbf{DEnv} \rightarrow \mathbf{Val} \rightarrow \mathbf{Bool} \times \mathbf{DEnv}
$$

Etant donné une offre O, un environnement  $\varepsilon$  tel que  $fdv(O) \subset supp(\varepsilon)$  et une valeur v, la dénotation  $[O] \in \mathcal{V}$  renvoie un tuple ayant deux champs : (1) une valeur booléenne, indiquant si O filtre v dans le contexte de  $\varepsilon$  et (2) un environnement simple, contenant les variables initialisées par O avec des valeurs extraites de  $v$ . La fonction sémantique est définie inductivement comme suit :

$$
\begin{array}{rcl}\n[\![\mathbf{any}\!] \, \varepsilon \, v & \stackrel{\mathrm{d}}{=} & (\mathbf{tt}, [ \ ] ) \\
[\![! \ E] \, \varepsilon \, v & \stackrel{\mathrm{d}}{=} & \text{if } \ \llbracket E \rrbracket \, \varepsilon = v \ \text{ then } (\mathbf{tt}, [ \ ] ) \ \text{ else } (\mathbf{ff}, [ \ ] ) \ \text{endif} \\
[\![? \ P_0 \ | \ \ldots \ | \ P_n] \, \varepsilon \, v & \stackrel{\mathrm{d}}{=} & \text{if } \exists i \in [0, n] \, . \, ((\llbracket P_i \rrbracket \, v)_1 = \mathbf{tt} \ \wedge \ \forall j \in [0, i-1] \, . \, (\llbracket P_j \rrbracket \, v)_1 = \mathbf{ff}) \ \text{ then} \\
(\mathbf{tt}, ([\![P_i]\!]) \, v)_2) \\
\text{else} \\
(\mathbf{ff}, [ \ ] ) \\
\text{endif}\n\end{array}
$$

### Remarque 3-4

Lorsqu'une offre multiple "?  $P_0$  |... |  $P_n$ " est appliquée sur une valeur v, les filtres sont évalués de gauche à droite et les variables exportées par l'offre sont initialisées avec les valeurs extraites par le premier  $P_i$  qui filtre v. Ceci assure une sémantique déterministe pour les offres : chaque variable exportée par une offre est initialisée avec une seule valeur.

La sémantique que nous avons proposé pour les formules  $\alpha$  (présentées informellement à la section 2.8) est une généralisation de la sémantique booléenne des formules sur actions rencontrées dans ACTL [NV90] ou dans certaines variantes du  $\mu$ -calcul standard [Bra92]. A la différence de ces formalismes, les formules Xtl sur actions permettent d'extraire et de manipuler les valeurs contenues dans les actions du STE, au moyen d'offres qui mémorisent ces valeurs dans des variables simples.

Comme il a été mentionné à la section 2.10.7, les modalités contenant des formules  $\alpha$  qui exportent des variables peuvent être traduites en termes de quantificateurs et de modalités dont les formules  $\alpha$  ne contiennent que des occurrences d'utilisation de variables simples. Cependant, la spécification avec des formules  $\alpha$  qui exportent des variables présente plusieurs avantages par rapport à l'utilisation explicite de quanticateurs :

Indépendance des formules par rapport à la description. Les formules  $\alpha$  qui exportent des variables permettent de spécifier des propriétés temporelles qui ne dépendent pas des paramètres de l'application à vérifier (nombre de processus, taille des messages, ...). En effet, les formules  $\alpha$  permettent d'extraire l'information localement, en explorant les actions individuelles du STE, sans avoir à connaître le modèle dans sa totalité. De cette manière, une spécification XTL peut être utilisée, sans modification, pour vérifier plusieurs instances d'une même application, obtenues en donnant des valeurs différentes aux paramètres. En revanche, l'utilisation explicite des quantificateurs nécessite la connaissance des domaines des variables quantifiées, lesquels dépendent souvent des paramètres de l'application.

- Efficacité d'évaluation. En général, les modalités contenant des formules  $\alpha$  qui exportent des variables s'évaluent beaucoup plus efficacement que les quantificateurs. En effet, les premières nécessitent d'examiner uniquement les transitions issues d'un état du STE, tandis que les derniere imposent, dans le pire des cas, une iteration sur tout le domaine de la variable de la variable quan tiee (qui peut ^etre beaucoup plus grand que le facteur de branchement du Ste).
- Facilité d'implémentation. Pour évaluer les formules avec quantificateurs, il est nécessaire de disposer de fonctions speciales capables <sup>d</sup>'enumerer toutes les valeurs des domaines (supposes bornes) des variables quantiees. Pour certains domaines (listes, arbres, ensembles, . . . ), les fonctions d'énumération peuvent être très compliquées à mettre en œuvre. En revanche, l'évaluation des formules  $\alpha$  ne requiert que des mécanismes simples de filtrage des valeurs con-

Ceci montre l'intérêt des formules sur actions telles que nous les avons concues en XTL. Leur semantique, ainsi que leurs proprietes, sont denies et etudiees dans les sections suivantes.

#### 3.5.1 3.5.1 Aspects syntaxiques

Les elements syntaxiques associes aux formules sur actions sont denis par les fonctions suivantes :

$$
fdv, v_{tt}, v_{ff}: AForm \rightarrow 2^{DVar}
$$

Etant donné une formule  $\alpha$ , la dénotation  $fdv(\alpha)$  renvoie l'ensemble de variables simples libres dans  $\alpha$ . La dénotation  $v_{tt}(\alpha)$  (resp.  $v_{tt}(\alpha)$ ) renvoie l'ensemble des variables simples exportées par  $\alpha$  quand celle-ci est satisfaite (resp. quand elle ne l'est pas) dans le contexte d'un environnement  $\varepsilon$  et d'une action a. Ces fonctions syntaxiques sont denies inductivement dans la table 3.4.

| $\alpha$                                                           | $fdv(\alpha)$                                                                               | $v_{tt}(\alpha)$                                                                              | $v_{ff}(\alpha)$                                                                              |
|--------------------------------------------------------------------|---------------------------------------------------------------------------------------------|-----------------------------------------------------------------------------------------------|-----------------------------------------------------------------------------------------------|
| $O_0 \ldots O_m[\ldots]$<br>$O_{m+1} \ldots O_{m+n}$<br>where $E]$ | $\bigcup_{i=0}^{m+n} f dv(O_i) \cup$<br>$(f dv(E) \setminus \bigcup_{i=0}^{m+n} b dv(O_i))$ | $\bigcup_{i=0}^{m+n} bdv(O_i)$                                                                | Ø                                                                                             |
| true                                                               |                                                                                             | Ø                                                                                             | Ø                                                                                             |
| false                                                              | Ø                                                                                           | Ø                                                                                             | Ø                                                                                             |
| not $\alpha$                                                       | $fdv(\alpha)$                                                                               | $v_{ff}(\alpha)$                                                                              | $v_{tt}(\alpha)$                                                                              |
| $\alpha_1$ or $\alpha_2$                                           | $fdv(\alpha_1) \cup fdv(\alpha_2)$                                                          | $v_{tt}(\alpha_1) \cap v_{tt}(\alpha_2)$                                                      | $v_{ff}(\alpha_1) \cup v_{ff}(\alpha_2)$                                                      |
| $\alpha_1$ and $\alpha_2$                                          | $fdv(\alpha_1) \cup fdv(\alpha_2)$                                                          | $v_{tt}(\alpha_1) \cup v_{tt}(\alpha_2)$                                                      | $v_{ff}(\alpha_1) \cap v_{ff}(\alpha_2)$                                                      |
| $\alpha_1$ implies $\alpha_2$                                      | $fdv(\alpha_1) \cup fdv(\alpha_2)$                                                          | $v_{ff}(\alpha_1) \cap v_{tt}(\alpha_2)$                                                      | $v_{tt}(\alpha_1) \cup v_{ff}(\alpha_2)$                                                      |
| $\alpha_1$ iff $\alpha_2$                                          | $fdv(\alpha_1) \cup fdv(\alpha_2)$                                                          | $(v_{ff}(\alpha_1) \cap v_{tt}(\alpha_2)) \cup$<br>$(v_{tt}(\alpha_1) \cap v_{ff}(\alpha_2))$ | $(v_{tt}(\alpha_1) \cup v_{ff}(\alpha_2)) \cap$<br>$(v_{ff}(\alpha_1) \cup v_{tt}(\alpha_2))$ |
| $\alpha_1$ xor $\alpha_2$                                          | $fdv(\alpha_1) \cup fdv(\alpha_2)$                                                          | $(v_{tt}(\alpha_1) \cup v_{ff}(\alpha_2)) \cap$<br>$(v_{ff}(\alpha_1) \cup v_{tt}(\alpha_2))$ | $(v_{ff}(\alpha_1) \cap v_{tt}(\alpha_2)) \cup$<br>$(v_{tt}(\alpha_1) \cap v_{ff}(\alpha_2))$ |

Table 3.4: Variables simples libres et exportees par les formules sur actions

Les ensembles  $v_{tt}(\alpha)$  et  $v_{tt}(\alpha)$  sont définis de manière à assurer que, lors de l'évaluation de  $\alpha$ , toutes les variables exportées seront initialisées. Par exemple, lorsqu'une formule " $\alpha_1$  or  $\alpha_2$ " est satisfaite par une action a, il est certain que les variables communes exportees par 1 et par 2 sont initialisees  $(10.02, 0.01, 0.01)$  and  $(1.01, 0.01)$  sous-formulation colorer  $(1.00, 1.01)$  and  $(1.00, 1.00)$   $(1.00, 1.00)$ que toutes les variables exportees par 1 et par 2 sont initialisees (car les deux sous-formules sont vraies). Les ensembles v () sont denis de maniere duale.

Il est facile de verier (par induction structurelle sur ) que vtt ()\v () = <sup>6</sup> pour toute <sup>2</sup> AForm.

#### 3.5.2 3.5.2 Aspects semantiques

La semantique des formules sur actions est denie par la fonction suivante :

**1.1** 
$$
A
$$
 Form  $\rightarrow$  **DEnv**  $\rightarrow$   $A \rightarrow$  **Bool**  $\times$  2<sup>**DEnv**</sup>

Etant donné une formule sur actions  $\alpha$ , un environnement  $\varepsilon$  tel que  $fdv(\alpha) \subseteq supp(\varepsilon)$  et une action a, la dénotation  $\llbracket \alpha \rrbracket$  en renvoie un tuple ayant deux champs : (1) une valeur booléenne, indiquant si a satisfait  $\alpha$  dans le contexte de  $\varepsilon$  et (2) un ensemble d'environnements simples, chacun initialisant les variables exportees par avec des valeurs extraites de a.

### Remarque 3-5

Le second champ du tuple  $\lceil \alpha \rceil$  and  $\lceil \alpha \rceil$  est un ensemble d'environnements simples, et non pas un environnement simple, car l'évaluation d'une formule  $\alpha$  sur une action a peut produire plusieurs environnements initialisant les variables exportees par . Ce non-determinisme appara^t dans le cas des formules \1 or 2" : puisque les deux sous-formules peuvent ^etre simultanement satisfaites par a, il est motorente de premier en compte les aectations des versions (11/10 or 2) produites par 11 aussi bien que celles produites par 2. Considerons, par exemple, la formule suivante :

 $(G ? x1 : Nat ? x2 : Nat)$  or  $(G ? x2 : Nat ? x3 : Nat)$ 

interprétée sur l'action "G 0 1" dans le contexte d'un environnement vide. Les sous-formules "G ? x1 : Nat ? x2 : Nat" et "G ? x2 : Nat ? x3 : Nat" produisent respectivement les environnements [0=x1; 1=x2] et [0=x2; 1=x3]. Puisque les deux aectations de la variable x2 correspondent au fait que la formule est satisfaite par <sup>l</sup>'action, elles doivent ^etre propagees a <sup>l</sup>'exterieur ; <sup>l</sup>'ensemble d'environnements produit sera donc  $\{[0/x2], [1/x2]\}.$ 

Quelques notions auxiliaires sont nécessaires. Soit un ensemble d'environnements  $\mathcal{E} \in 2^{\mathbf{DEnv}}$  tel que tous les environnements contenus dans  $\mathcal E$  aient le même support, noté, par extension,  $supp(\mathcal E)$ . La restriction de  $\mathcal E$  à un domaine  $D \subseteq DVar$ , notée  $\mathcal E|_D$ , est définie par  $\mathcal E|_D \stackrel{\text{d}}{=} \{\varepsilon|_D \mid \varepsilon \in \mathcal E\}$ . Pour manipuler ces ensembles d'environnements, nous introduisons les opérations binaires  $\forall \cdot \cdot \in \mathbb{R}$  sur  $\mathcal{Z}$  , denines comme suit :

$$
\mathcal{E}_1 \uplus \mathcal{E}_2 \stackrel{d}{=} \{ \varepsilon \mid supp(\varepsilon) = supp(\mathcal{E}_1) \cup supp(\mathcal{E}_2) \land \varepsilon \mid supp(\varepsilon_1) \in \mathcal{E}_1 \land \varepsilon \mid supp(\varepsilon_2) \in \mathcal{E}_2 \}
$$
  

$$
\mathcal{E}_1 \uplus \mathcal{E}_2 \stackrel{d}{=} \{ \varepsilon \mid supp(\varepsilon) = supp(\mathcal{E}_1) \cap supp(\mathcal{E}_2) \land (\varepsilon \in \mathcal{E}_1 \mid supp(\varepsilon_2) \lor \varepsilon \in \mathcal{E}_2 \mid supp(\varepsilon_1)) \}
$$

Les environnements produits par  $\mathcal{E}_1 \cup \mathcal{E}_2$  positionnent toutes les variables de supp $(\mathcal{E}_1)$  et supp $(\mathcal{E}_2)$ ; chaque environnement dans  $\mathcal{E}_1 \uplus \mathcal{E}_2$  positionne les variables appartenant à supp $(\mathcal{E}_1)$  avec les valeurs données par un environnement de  $\mathcal{E}_1$  et les variables appartenant à  $supp(\mathcal{E}_2)$  avec les valeurs données par un environnement de  $\mathcal{E}_2$ . Les environnements produits par  $\mathcal{E}_1 \otimes \mathcal{E}_2$  positionnent les variables qui sont communes à  $supp(\mathcal{E}_1)$  et à  $supp(\mathcal{E}_2)$ ; chaque environnement dans  $\mathcal{E}_1 \cap \mathcal{E}_2$  positionne les variables appartenant à  $supp(\mathcal{E}_1)$  et à  $supp(\mathcal{E}_2)$  avec les valeurs données par un environnement de  $\mathcal{E}_1$ ou par un environnement de  $\mathcal{E}_2$ .

| $\ell \otimes \mathcal{E} = \mathcal{E}$                                                | $\mathcal{E} \cap \mathcal{E} = \mathcal{E}$                                                                                                    |
|-----------------------------------------------------------------------------------------|----------------------------------------------------------------------------------------------------|
| $\mathcal{E}_1 \; \forall \; \mathcal{E}_2 = \mathcal{E}_2 \; \forall \; \mathcal{E}_1$ | $\mathcal{E}_1$ A $\mathcal{E}_2 = \mathcal{E}_2$ A $\mathcal{E}_1$                                                                                                    |
|                                                                                         | $(\mathcal{E}_1 \otimes \mathcal{E}_2) \otimes \mathcal{E}_3 = \mathcal{E}_1 \otimes (\mathcal{E}_2 \otimes \mathcal{E}_3) \parallel (\mathcal{E}_1 \otimes \mathcal{E}_2) \otimes \mathcal{E}_3 = \mathcal{E}_1 \otimes (\mathcal{E}_2 \otimes \mathcal{E}_3)$ |
| $\mathcal{E} \cup \{[\cdot]\} = \mathcal{E}$                                            | $\mathcal{E}$ $\mathbb{R}$ {   } = {   }                                                                                                    |

Table 3.5: Propriétés des opérations  $\mathbb 8$  et  $\mathbb R$ 

La table 3.5 indique les propriétés des opérateurs  $\forall \;$  et  $\forall$  qui seront utilisées par la suite afin d'établir certaines propriétés des formules sur actions.

La fonction sémantique associée aux formules sur actions est définie inductivement comme suit :  $\,$ 

$$
\begin{bmatrix}\nO_{0} \dots O_{m} \\
\left[\text{where } E\right]\n\end{bmatrix} \varepsilon a \stackrel{\text{d}}{=} \left\{ \begin{array}{cc} d = v_{0} \dots v_{m} \land \bigwedge_{i=0}^{m} (\left[\text{O}_{i}\right] \varepsilon v_{i})_{1} = \text{tt}\right) \\
\left[\text{for } \left[\text{E}\right] \left(\varepsilon \otimes \bigoplus_{i=0}^{m} (\left[\text{O}_{i}\right] \varepsilon v_{i})_{2}\right) \varepsilon\left[a/\varepsilon_{m}\right]\right] = \text{tt}\n\end{array}\right]
$$
\n
$$
\begin{bmatrix}\nO_{0} \dots O_{m} \dots \\
\left[\text{the } \left\{\left(\text{H}\right] \right\}\right]\n\end{bmatrix}
$$
\n
$$
\begin{bmatrix}\nO_{0} \dots O_{m} \dots \\
\left[\text{the } \left\{\left(\text{H}\right] \right\}\right]\n\end{bmatrix}
$$
\n
$$
\begin{bmatrix}\nO_{0} \dots O_{m} \dots \\
\left[\text{the } \left\{\left[\text{H}\right] \right\}\right] \varepsilon a \stackrel{\text{d}}{=} \left\{ \begin{array}{cc} d = v_{0} \dots v_{p} \land p \ge m + n \land \bigwedge_{i=0}^{m} (\left[\left[\text{O}_{i}\right] \varepsilon v_{i})_{1} = \text{tt}\right) \land \bigwedge_{i=0}^{m} (\left[\text{O}_{i}\right] \varepsilon v_{i})_{1} \varepsilon\right)\right] = \text{tt}\n\end{array}
$$
\n
$$
\begin{bmatrix}\nO_{0} \dots O_{m} \dots \\
\left[\text{where } E\right]\n\end{bmatrix}
$$
\n
$$
\begin{bmatrix}\n\left[\text{the } \left[\text{E}\right] \left(\varepsilon \otimes (\bigoplus_{i=0}^{m} (\left[\text{O}_{i}\right] \varepsilon v_{i})_{2} \oplus \bigoplus_{j=1}^{n} (\left[\text{O}_{m+j}\right] \varepsilon v_{p-n+j})_{2}\right) \right] \varepsilon b \varepsilon\end{bmatrix}
$$
\n
$$
\begin{bmatrix}\n\left[\text{the } \left[\text{E}\right] \left(\varepsilon \otimes (\bigoplus_{i
$$

 $\|\alpha_1\>\text{implies}\>\alpha_2\|\,\varepsilon a\> \equiv \|\textbf{not}\>\alpha_1\>\textbf{or}\>\alpha_2\|\,\varepsilon a$  $\|\alpha_1\|$  iff  $\alpha_2\|\varepsilon a$   $\equiv$   $\|(\alpha_1\)$  implies  $\alpha_2$  and  $(\alpha_2\)$  implies  $\alpha_1\| \varepsilon a$  $\|\alpha_1\right.$  xor  $\alpha_2\|\,\varepsilon a\quad \equiv\quad$  not  $(\alpha_1$  iff  $\alpha_2)\|\varepsilon a\|$ 

Les règles sémantiques associées aux opérateurs " $or$ " et "and", bien qu'ayant une apparence compliquée, peuvent être facilement interprétées en tenant compte des observations suivantes (où op dénote " $or$ " ou "and") :

- la valeur booléenne ( $[\alpha_1 \ \omega_2 \, \alpha_2] \, \epsilon a$ )<sub>1</sub> respecte la table de vérité de l'opérateur  $\omega$ ;
- l'ensemble d'environnements simples ( $\llbracket \alpha_1 \text{ op } \alpha_2 \rrbracket \in a$ ) a le support égal à  $v_{tt}(\alpha_1 \text{ op } \alpha_2)$  si  $(\llbracket \alpha_1 \text{ op } \alpha_2 \rrbracket \varepsilon a)_1 = \mathbf{tt} \in \mathfrak{g}$  and  $v_{\mathit{ff}}(\alpha_1 \text{ op } \alpha_2)$  sinon ;
- l'ensemble ( $[a_1 \text{ } op \text{ } \alpha_2] \in a)_2$  est synthétisé à partir de la (ou des) sous-formule(s)  $\alpha_1$  et  $\alpha_2$  qui décide(nt) la valeur de vérité de  $\alpha_1$  op  $\alpha_2$ .

Une meilleure compréhension de cette sémantique est fournie à travers ses propriétés, étudiées dans les paragraphes suivants. Ces propriétés concernent plusieurs aspects : (1) la traduction des opérateurs dérivés en termes des opérateurs primitifs, (2) la préservation des identités booléennes et (3) l'initialisation correcte des variables exportees.

Traduction des opérateurs dérivés Certains opérateurs des formules XTL sur actions peuvent ^etre exprimes en termes d'autres operateurs, plus primitifs. La proposition suivante precise ces traductions.

Proposition 3-1 (Traduction des opérateurs dérivés sur actions) Les identités suivantes sont valides.

> true  $\equiv$  any ... false  $\equiv$  not true  $\alpha_1$  and  $\alpha_2$  = not (not  $\alpha_1$  or not  $\alpha_2$ )

**Preuve** Etant donné  $\varepsilon \in \mathbf{DEnv}$  et  $a \in A$ , il s'agit de montrer que, pour chaque règle de traduction, les formules en partie gauche et droite ont la même sémantique dans le contexte de  $\varepsilon$  et a. A titre d'exemple, nous justifions la traduction de l'opérateur "and" :

```
\llbracket \alpha_1 \text{ and } \alpha_2 \rrbracket \in a = par définition de \llbracket \alpha \rrbracketif ([\![\alpha_1]\!] \varepsilon a)_1 = \mathbf{t} \mathbf{t} \wedge ([\![\alpha_2]\!] \varepsilon a)_1 = \mathbf{t} \mathbf{t} then
   (\mathbf{t}\mathbf{t}, (\llbracket \alpha_1 \rrbracket \varepsilon a)_2 \; \forall \; (\llbracket \alpha_2 \rrbracket \varepsilon a)_2)elsif (\llbracket \alpha_1 \rrbracket \varepsilon a)_1 = \mathbf{tt} then
   (\mathbf{f}, ([\alpha_2]\,\varepsilon a)_2|_{v_{\text{ff}}(\alpha_1)})elsif (\llbracket \alpha_2 \rrbracket \varepsilon a)_1 = \mathbf{tt} then
   (\mathbf{f}, ([\alpha_1]\, \epsilon a)_2\vert_{v_{\text{ff}}(\alpha_2)})else
   (\mathbf{f}, ([\alpha_1], \epsilon a)_2 \; \mathbf{A} \; ([\alpha_2], \epsilon a)_2)\text{endif} = \text{par} \text{ definition de } \lceil \alpha \rceilet de v_{tt}(\alpha), v_{ff}(\alpha)
```
if  $([{\bf not} \ \alpha_1]\!] \varepsilon a)_1 = {\bf ff} \ \wedge \ ([{\bf not} \ \alpha_2]\!] \varepsilon a)_1 = {\bf ff} \ then$  $(\mathbf{t}\mathbf{t}, (\mathbf{v}\mathbf{n}\mathbf{ot} \alpha_1 \mathbf{z})_2 \mathbf{w} (\mathbf{v}\mathbf{n}\mathbf{ot} \alpha_2 \mathbf{z})_2)$ elsif  $(\lceil \text{not } \alpha_1 \rceil \varepsilon a)_1 = \mathbf{f}$  then  $(\mathbf{f}, ([\mathbf{not} \alpha_2]\mathcal{E}a)_2|_{v_{tt}(\mathbf{not} \alpha_1)})$ elsif ( $\llbracket \textbf{not} \; \alpha_2 \rrbracket \, \varepsilon a)_1 = \mathbf{ff} \; then$  $(\mathbf{f}, \left(\begin{bmatrix} \mathbf{not} \alpha_1 \end{bmatrix} \varepsilon a \right)_2\vert_{v_H(\mathbf{not} \alpha_2)})$ else  $(f, ([\text{not } \alpha_1]\, \epsilon a)_2 \; \mathfrak{R} \; ([\text{not } \alpha_2]\, \epsilon a)_2)$ endif <sup>=</sup> if  $(\lceil \text{not } \alpha_1 \rceil \varepsilon a)_1 = \text{tt} \wedge (\lceil \text{not } \alpha_2 \rceil \varepsilon a)_1 = \text{tt} \text{ then}$  $(f, (\lceil \text{not } \alpha_1 \rceil \varepsilon a)_2 \; \wedge \; (\lceil \text{not } \alpha_2 \rceil \varepsilon a)_2)$ elsif  $(\lceil \text{not } \alpha_1 \rceil \varepsilon a)_1 = \text{tt} then$  $(\mathbf{f}, ([\mathbf{not} \alpha_1]\, \epsilon a)_2|_{v_{tt}(\mathbf{not} \alpha_2)})$ elsif ( $\lceil \text{not } \alpha_2 \rceil \in a$ )<sub>1</sub> = **tt** then  $\left(\mathbf{f},\left(\left[\begin{matrix}\begin{bmatrix}\begin{smallmatrix}n 1 \end{smallmatrix} 0 \end{bmatrix} \alpha_2\right]\begin{bmatrix} \epsilon a \end{bmatrix}_2\right] \right)_{v_{tt}(\textbf{not }\alpha_1)}$ else  $(\mathbf{t}\mathbf{t}, (\mathbf{v}\mathbf{n}\mathbf{o} \mathbf{t} \alpha_1 \mathbf{v} \varepsilon a)_2 \mathbf{v} (\mathbf{v}\mathbf{n}\mathbf{o} \mathbf{t} \alpha_2 \mathbf{v} \varepsilon a)_2)$  $\text{endif}$  =  $\llbracket \textbf{not} \ (\textbf{not} \ \alpha_1 \ \textbf{or} \ \textbf{not} \ \alpha_2) \rrbracket \ \varepsilon a$ 

 $\Box$ 

La proposition 3-1 permet de preciser trois constructions primitives pour les formules Xtl sur actions : le filtre d'action  $\omega_0 \ldots \omega_m$  [...]  $\omega_{m+1} \ldots \omega_{m+n}$  [where E]" et les opérateurs "not" et "or".

**Préservation de la sémantique booléenne** Les formules  $\alpha$  qui ne contiennent pas de définitions de variables simples preservent toutes les identites de <sup>l</sup>'algebre booleenne (c'est-a-dire, les proprietes algébriques des opérateurs " $\mathbf{and}$ ", " $\mathbf{or}$ " et " $\mathbf{not}$ "). En général, il n'en est pas de même pour les formules  $\alpha$  qui exportent des variables (c'est-à-dire, qui ont des ensembles  $v_{tt}(\alpha)$  et  $v_{tt}(\alpha)$  non vides). La raison intuitive de ce fait est que les variables exportees par une (sous)formule peuvent \interagir" avec les autres variables simples denies dans le contexte de . La table 3.6 presente de facon synthetique les conditions necessaires et susantes sur les variables exportees par les formules sur actions an de preserver les identites booleennes.

Les identites donnees dans la table 3.6 signient que (moyennant les eventuelles conditions sur les variables exportees) les formules en partie gauche et droite ont la m^eme semantique dans le contexte d'un environnement  $\varepsilon \in \mathbf{DEnv}$  et d'une action  $a \in A$  quelconques et que, par conséquent, elles peuvent être librement substituées une avec l'autre. La preuve de ces propriétés est élémentaire (mais assez fastidieuse), ne faisant appel qu'à la définition de la sémantique des formules  $\alpha$  et aux proprietes des operateurs [? et \? (voir la table 3.5).

Les conditions imposees sur les variables exportees par les formules sont trivialement respectees pour les formules n'ayant pas de variables  $(v_{tt}(\alpha) = v_{tt}(\alpha) = \emptyset)$ . Ces conditions peuvent paraître restrictives, mais d'après notre expérience, en pratique il est rarement nécessaire d'effectuer des calculs booleens sur les formules . En outre, la hauteur des formules sur actions ne depasse generalement pas <sup>2</sup> ou 3, ce qui rend facile pour <sup>l</sup>'utilisateur la gestion des variables exportees.

|                                                        |                 | <b>IDENTITÉ BOOLÉENNE</b>                                                                                                    | CONDITIONS                                                                   |
|--------------------------------------------------------|-----------------|----------------------------------------------------------------------------------------------------|------------------------------------------------------------------------------|
| $\alpha$ or $\alpha$                                   | $\equiv \alpha$ |                                                                                                    |                                                                              |
| $\alpha$ and $\alpha$ $\equiv$ $\alpha$                |                 |                                                                                                    |                                                                              |
| $\alpha_1$ or $\alpha_2 \equiv \alpha_2$ or $\alpha_1$ |                 |                                                                                                    | true                                                                         |
| $\alpha_1$ and $\alpha_2$ = $\alpha_2$ and $\alpha_1$  |                 |                                                                                                    |                                                                              |
|                                                        |                 | $(\alpha_1 \; \textbf{or} \; \alpha_2) \; \textbf{or} \; \alpha_3 \quad \equiv \quad \alpha_1 \; \textbf{or} \; (\alpha_2 \; \textbf{or} \; \alpha_3)$ |                                                                              |
|                                                        |                 | $(\alpha_1 \text{ and } \alpha_2) \text{ and } \alpha_3 \equiv \alpha_1 \text{ and } (\alpha_2 \text{ and } \alpha_3)$                                 |                                                                              |
|                                                        |                 | $\alpha_1$ or $(\alpha_2$ and $\alpha_3)$ = $(\alpha_1$ or $\alpha_2)$ and $(\alpha_1$ or $\alpha_3)$                                                  | $v_{ff}(\alpha_1) \cap (v_{ff}(\alpha_2) \cup v_{ff}(\alpha_3)) = \emptyset$ |
|                                                        |                 | $\alpha_1$ and $(\alpha_2$ or $\alpha_3)$ = $(\alpha_1$ and $\alpha_2)$ or $(\alpha_1$ and $\alpha_3)$                                                 | $v_{tt}(\alpha_1) \cap (v_{tt}(\alpha_2) \cup v_{tt}(\alpha_3)) = \emptyset$ |
| $\alpha_1$ and $(\alpha_1$ or $\alpha_2)$ $\equiv$     |                 | $\alpha_1$                                                                                                    | $v_{ff}(\alpha_1) \cap v_{ff}(\alpha_2) = \emptyset$                         |
| $\alpha_1$ or $(\alpha_1$ and $\alpha_2) \equiv$       |                 | $\alpha_1$                                                                                                    | $v_{tt}(\alpha_1) \cap v_{tt}(\alpha_2) = \emptyset$                         |
| $\alpha$ and false $\equiv$                            |                 | false                                                                                                    | $v_{tt}(\alpha) = \emptyset$                                                 |
| $\alpha$ or false                                      | $\equiv$        | $\alpha$                                                                                                    |                                                                              |
| $\alpha$ and true                                      | $\equiv$        | $\alpha$                                                                                                    | $v_{ff}(\alpha) = \emptyset$                                                 |
| $\alpha$ or true                                       | $\equiv$        | true                                                                                                    |                                                                              |
| $\alpha$ and not $\alpha \equiv$                       |                 | false                                                                                                    | $v_{tt}(\alpha) = v_{ff}(\alpha) = \emptyset$                                |
| $\alpha$ or not $\alpha \equiv$                        |                 | true                                                                                                    |                                                                              |
| not not $\alpha \equiv$                                |                 | $\alpha$                                                                                                    | <i>true</i>                                                                  |

Table 3.6: Préservation des identités booléennes par les formules sur actions

Initialisation des variables exportees Les formules sur actions sont utilisees dans les expressions régulières faisant partie des formules modales, ainsi que dans les opérateurs "case action". La sémantique de ces constructions (voir les sections 3.6.2 et 3.7.2) est définie de telle manière que, lorsqu'une formule  $\alpha$  est satisfaite par une action du STE, les variables exportées par  $\alpha$  peuvent être utilisées à l'extérieur de  $\alpha$ . La proposition suivante garantit que toutes les variables exportées par une formule  $\alpha$  seront initialisées.

Proposition 3-2 (Initialisation des variables exportees)

Soit une formule  $\alpha \in AForm$ . Alors, pour tout environnement  $\varepsilon \in \mathbf{DEnv}$  et pour toute action  $a \in A$ :

i) 
$$
([\![\alpha]\!] \in a)_1 = \mathbf{t} \mathbf{t} \Rightarrow \forall \varepsilon' \in ([\![\alpha]\!] \in a)_2 \, \text{supp}(\varepsilon') = v_{tt}(\alpha)
$$
  
ii)  $([\![\alpha]\!] \in a)_1 = \mathbf{f} \Rightarrow \forall \varepsilon' \in ([\![\alpha]\!] \in a)_2 \, \text{supp}(\varepsilon') = v_{tt}(\alpha).$ 

Par induction structurelle sur  $\alpha$ , utilisant les définitions de la fonction sémantique  $\llbracket \alpha \rrbracket \varepsilon a$ Preuveet des ensembles de variables  $v_{tt}(\alpha)$ ,  $v_{ff}(\alpha)$ .  $\Box$ 

En pratique, seulement la condition i) enoncee dans la proposition 3-2 est interessante, puisque les variables initialisées par les environnements contenus dans  $(\lceil \alpha \rceil \varepsilon a)_2$  sont utilisées uniquement lorsque a satisfait  $\alpha$  (c'est-à-dire, lorsque ( $\llbracket \alpha \rrbracket \varepsilon a)_1 = \mathbf{t} \mathbf{t}$ ).

#### 3.6Expressions regulieres

Les expressions régulières  $R$  (présentées informellement à la section 2.9) sont construites sur le vocabulaire des formules XTL sur actions, ce qui leur permet, à la différence des constructions similaires rencontrées dans la logique PDL, d'extraire les valeurs contenues dans les actions du STE et de les propager le long des sequences de transitions. La semantique que nous proposons pour les expressions régulières XTL est une extension de la sémantique des expressions régulières classiques (donnée habituellement en termes de relations binaires) avec des informations permettant de modeliser les mécanismes d'extraction et de propagation de valeurs.

 $\mathcal{L}$ 

## 3.6.1 Aspects syntaxiques

Les elements syntaxiques associes aux expressions regulieres R sont denis par les fonctions suivantes :

$$
fdv, v: RegExp \rightarrow 2^{DVar}
$$

Etant donné une expression régulière R, la dénotation  $flv(R)$  (resp.  $v(R)$ ) renvoie l'ensemble des variables simples libres dans R (resp. exportees par R) quand elle est satisfaite par une sequence de transitions du modele Ste. Ces fonctions syntaxiques sont denies inductivement dans la table 3.7.

|                 | fdv(R)                                      | v(R)                          |
|-----------------|---------------------------------------------|-------------------------------|
| $\alpha$        | $fdv(\alpha)$                               | $v_{tt}(\alpha) \cup \{c_a\}$ |
| $R_1$ . $R_2$   | $fdv(R_1) \cup (fdv(R_2) \setminus v(R_1))$ | $v(R_1) \cup v(R_2)$          |
| $R_1 \perp R_2$ | $fdv(R_1) \cup fdv(R_2)$                    | $v(R_1) \cap v(R_2)$          |
| D*              | fdv(R)                                      |                               |
|                 | fdv(R)                                      | v(R)                          |

Table 3.7: Variables simples libres et exportees par les expressions regulieres

#### Remarque 3-6 Remarque 3-6

Une expression régulière " $R^{**}$  n'exporte pas de variable simple (ni d'action courante  $c_a$ ), car elle peut ^etre satisfaite par une sequence vide de transitions du Ste (et donc il est possible qu'aucune action  $a$  he soit traversee). En revanche, une expression reguliere  $\ket{R}$  - exporte les variables initialisees par  $\blacksquare$  $R$ , car toute sequence du Ste qui satisfait  $\ket{R}$  contient un suifixe satisfaisant  $R$ .

## 3.6.2 Aspects semantiques

La semantique des expressions regulieres est denie par la fonction suivante :

$$
[\![.]\!] : RegExp \rightarrow \mathbf{DEnv} \rightarrow 2^{S \times S \times 2^{\mathbf{DEnv}}}
$$

Etant donné une expression régulière R et un environnement  $\varepsilon$  tel que  $f dv(R) \subseteq supp(\varepsilon)$ , la dénotation  $\llbracket R \rrbracket$  envoie un ensemble de tuples ayant trois champs : (1) l'état de départ et (2) l'état d'arrivée d'une séquence de transitions du STE qui satisfait R dans le contexte de  $\varepsilon$  : (3) un ensemble d'environnements initialisant les variables simples exportées par R avec des valeurs extraites des actions appartenant a la sequence respective (la variable speciale \c a" etant initialisee avec la derniere action a qui a pu cliente determinees). La fonction semantique est demanticum semanti comme suit :

$$
\begin{array}{rcl}\n\llbracket\alpha\rrbracket\,\varepsilon & \stackrel{\mathrm{d}}{=} & \left\{(s,s_0,\mathcal{E}_0) \mid \exists a \in A.s \xrightarrow{a} s_0 \land (\llbracket\alpha\rrbracket \,\varepsilon a)_1 = \mathbf{t}\mathbf{t} \land \\
& \mathcal{E}_0 = \{\varepsilon_0 \oslash [a/c-a] \mid \varepsilon_0 \in (\llbracket\alpha\rrbracket \,\varepsilon a)_2\}\right\} \\
\llbracket R_1 \cdot R_2 \rrbracket\,\varepsilon & \stackrel{\mathrm{d}}{=} & \left\{(s,s_0,\mathcal{E}_0) \mid \exists s_1 \in S.\exists \mathcal{E}_1 \in 2^{\mathbf{D}\mathbf{Env}}.(s,s_1,\mathcal{E}_1) \in \llbracket R_1 \rrbracket \,\varepsilon \, \land \\
& \exists \varepsilon_1 \in \mathcal{E}_1.\exists \mathcal{E}_2 \in 2^{\mathbf{D}\mathbf{Env}}.\left((s_1,s_2,\mathcal{E}_2) \in \llbracket R_2 \rrbracket \, (\varepsilon \oslash \varepsilon_1) \land \mathcal{E}_0 = \{\varepsilon_1 \oslash \varepsilon_2 \mid \varepsilon_2 \in \mathcal{E}_2\}\right)\right\} \\
\llbracket R_1 \mid R_2 \rrbracket\,\varepsilon & \stackrel{\mathrm{d}}{=} & \left\{(s,s_0,\mathcal{E}_0) \mid \exists \mathcal{E}_1 \in 2^{\mathbf{D}\mathbf{Env}}.\left((s,s_0,\mathcal{E}_1) \in \llbracket R_1 \rrbracket \,\varepsilon \, \land \, \mathcal{E}_0 = \mathcal{E}_1|_{v(R_2)}\right) \, \lor \\
\llbracket R^* \rrbracket\,\varepsilon & \stackrel{\mathrm{d}}{=} & \left\{(s,s_0,\{\llbracket\!\rfloor\}\right) \mid \exists k \geq 0.(s,s_0) \in \left(\left(\llbracket R \rrbracket \,\varepsilon\right)_{1,2}\right)^k\n\right\} \\
\llbracket R^* \rrbracket\,\varepsilon & \stackrel{\mathrm{d}}{=} & \left\{(s,s_0,\mathcal{E}_0) \mid \exists s_1 \in S.\exists k \geq 0.(s,s_1)
$$

Propriétés De la même façon que son correspondant utilisé dans les expressions régulières classiques, l'opérateur + peut être exprimé en termes des opérateurs  $\ast$  et . comme suit :

$$
R^+ \equiv R^* \cdot R
$$

Pour tout environnement  $\varepsilon \in \mathbf{DEnv}$ , les expressions régulières en partie gauche et droite de l'identité ci-dessus, interpretentation dans un contexte quelconque ", ont la momential", ont la momentique :

$$
[\![R^*, R]\!]_{\varepsilon} = \text{par definition de } [\![R]\!]
$$
\n
$$
\{(s, s_0, \mathcal{E}_0) \mid \exists s_1 \in S. \exists \mathcal{E}_1 \in 2^{\text{DENv}}. (s, s_1, \mathcal{E}_1) \in [\![R^*]\!]_{\varepsilon} \land
$$
\n
$$
\exists \varepsilon_1 \in \mathcal{E}_1. \exists \mathcal{E}_2 \in 2^{\text{DENv}}. ((s_1, s_2, \mathcal{E}_2) \in [\![R]\!] \, (\varepsilon \oslash \varepsilon_1) \land \mathcal{E}_0 = \{\varepsilon_1 \oslash \varepsilon_2 \mid \varepsilon_2 \in \mathcal{E}_2\})\} =
$$
\n
$$
\{(s, s_0, \mathcal{E}_0) \mid \exists s_1 \in S. \exists \mathcal{E}_1 \in 2^{\text{DENv}}. (\mathcal{E}_1 = \{\text{]} \} \land \exists k \ge 0. (s, s_1) \in (([\![R]\!] \varepsilon)_{1,2})^k) \land
$$
\n
$$
\exists \varepsilon_1 \in \mathcal{E}_1. \exists \mathcal{E}_2 \in 2^{\text{DENv}}. ((s_1, s_2, \mathcal{E}_2) \in [\![R]\!] \, (\varepsilon \oslash \varepsilon_1) \land \mathcal{E}_0 = \{\varepsilon_1 \oslash \varepsilon_2 \mid \varepsilon_2 \in \mathcal{E}_2\})\} =
$$
\n
$$
\{(s, s_0, \mathcal{E}_0) \mid \exists s_1 \in S. \exists k \ge 0. (s, s_1) \in (([\![R]\!] \varepsilon)_{1,2})^k) \land
$$
\n
$$
\exists \mathcal{E}_2 \in 2^{\text{DENv}}. ((s_1, s_2, \mathcal{E}_2) \in [\![R]\!] \varepsilon \land \mathcal{E}_0 = \{\varepsilon_2 \mid \varepsilon_2 \in \mathcal{E}_2\})\} =
$$
\n
$$
\{(s, s_0, \mathcal{E}_0) \mid \exists s_1 \in S. \exists k \ge 0. (s, s_1) \in (([\![R]\!] \varepsilon)_{1,2})^k \land
$$
\n
$$
(s_1, s
$$

## 3.7 Formules sur états

Les formules sur états  $\varphi$  (présentées informellement à la section 2.10) permettent d'exprimer des proprietes booleennes, modales et temporelles sur les etats du modele Ste. Les operateurs presents dans les formules Xtl sur etats generalisent les operateurs modaux de Pdl- et les operateurs de point xe du -calcul modal standard avec des variables typees. La manipulation des donnees dans les formules  $\varphi$  est effectuee au moyen des constructions  $\lceil \textsf{let} \rceil, \lceil \textsf{let} \rceil$  et  $\lceil \textsf{case} \rceil,$  inspirees des langages de programmation fonction formules. Par consequent, la semantique des formules Xtl sur etats est une semantiqu extension naturelle de la semantique de la semantique de point de point de la semantique de la semantique de c fonctions recursives des langages de programmation.

#### 3.7.1 Aspects syntaxiques

Les elements syntaxiques associes aux formules  $\varphi$  sur etats sont definis par les fonctions suivantes :

$$
fdv, bdv, fpv, bpv : SForm \rightarrow 2^{PVar}
$$

Etant donné une formule  $\varphi$ , la dénotation  $fdv(\varphi)$  (resp. bdv $(\varphi)$ ) renvoie l'ensemble des variables simples libres (resp. liées) dans  $\varphi$ . La dénotation  $fpv(\varphi)$  (resp. bpv( $\varphi$ )) renvoie l'ensemble des variables propositionnelles libres (*resp.* liees) dans  $\varphi$ . Ces fonctions syntaxiques sont definies inductivement dans les tables 3.8 et 3.9 (ou bool op, et quantif denotent respectivement les operateurs booleens binaires, les operateurs de point xe et les quanticateurs).

Comme il a ete precise a la section 2.10.10, pour chaque branche  $\|P_i^*\| \ldots \|P_i^*\|$  where  $E_i | \to \varphi_i$ d'une formule "case" et pour tous  $0 \leq j, k \leq n_i$ ,  $bdv(P_i^j) = bdv(P_i^k)$ .

|                                                                                                    | $fdv(\varphi)$                                                                                                    | $\overline{bd}v(\varphi)$                                                                                                    |
|----------------------------------------------------------------------------------------------------|----------------------------------------------------------------------------------------------------|----------------------------------------------------------------------------------------------------|
| $\overline{E}$                                                                                                    | fdv(E)                                                                                                    | bdv(E)                                                                                                    |
| $Y(E_1,\ldots,E_n)$                                                                                                    | $\bigcup_{i=1}^n f dv(E_i)$                                                                                                    | $\bigcup_{i=1}^n \overline{b}d\overline{v(E_i)}$                                                                                                    |
| not $\varphi$                                                                                                    | $fdv(\varphi)$                                                                                                    | $bdv(\varphi)$                                                                                                    |
| $\varphi_1$ bool op $\varphi_2$                                                                                                    | $fdv(\varphi_1) \cup fdv(\varphi_2)$                                                                                                    | $bdv(\varphi_1) \cup bdv(\varphi_2)$                                                                                                    |
| $\langle R \rangle \varphi, \lceil R \rceil \varphi$                                                                                                    | $fdv(R) \cup (fdv(\varphi) \setminus v(R))$                                                                                              | $v(R) \cup b dv(\varphi)$                                                                                                    |
| $\mathbf{\circledcirc}$ $(R)$                                                                                                    | fdv(R)                                                                                                    | v(R)                                                                                                    |
| $\sigma Y$ $(x_1:T_1:=E_1,\ldots,$                                                                                                    | $\overline{(f dv(\varphi) \setminus \bigcup_{i=1}^n \{x_i\})}$ U<br>$\bigcup_{i=1}^n f dv(E_i)$                                          | $b dv(\varphi) \cup \bigcup_{i=1}^n \{x_i\}$                                                                                                    |
| $\frac{x_n:T_n:=E_n\big) \cdot \varphi}{\text{quantif } x_0:T_0 \text{ [among } E_0\big]}$                                                                                                  |                                                                                                    | $bdv(\varphi) \cup$                                                                                                    |
| $, \ldots,$<br>$x_n$ : $T_n$ [among $E_n$ ]<br>in $\varphi$                                                                                                    | $(f dv(\varphi) \setminus \bigcup_{i=0}^{n} \{x_i\}) \cup$<br>$\bigcup_{i=0}^n f dv(E_i)$                                                | $\bigcup_{i=0}^n\{x_i\}\cup$<br>$\bigcup_{i=0}^n bdv(E_i)$                                                                                                    |
| let $x_0: T_0:=E_0, \ldots,$                                                                                                    |                                                                                                    |                                                                                                    |
| $x_n: T_n:=E_n$                                                                                                    | $(f dv(\varphi) \setminus \bigcup_{i=0}^{n} \{x_i\}) \cup$                                                                               | $bdv(\varphi) \cup$                                                                                                    |
| in                                                                                                    | $\bigcup_{i=0}^n f dv(E_i)$                                                                                                    | $\bigcup_{i=0}^n\{x_i\}\cup$                                                                                                    |
| $\varphi$                                                                                                    |                                                                                                    | $\bigcup_{i=0}^n bdv(E_i)$                                                                                                    |
| endlet                                                                                                    |                                                                                                    |                                                                                                    |
| let $(x_0^0;T_0^0,\ldots,x_0^{n_0};T_0^{n_0})$ :=E <sub>0</sub><br>$(x_m^0, T_m^0, \ldots, x_m^{n_m}; T_m^{n_m})\mathbin{:=} E_m$<br>in<br>$\varphi$                                        | $(f dv(\varphi) \setminus \bigcup_{i=0}^{m} \bigcup_{j=0}^{n_i} \{x_i^j\}) \cup$<br>$\bigcup_{i=0}^m f dv(E_i)$                          | $bdv(\varphi) \cup$<br>$\bigcup_{i=0}^m\,bdv(E_i)\cup$<br>$\bigcup_{i=0}^m \bigcup_{j=0}^{n_i} \{x_i^j\}$                                                            |
| endlet                                                                                                    |                                                                                                    |                                                                                                    |
| if $E_0$ then $\varphi_0$                                                                                                    |                                                                                                    |                                                                                                    |
| elsif $E_1$ then $\varphi_1$                                                                                                    |                                                                                                    |                                                                                                    |
| $\sim 10^{-1}$<br>elsif $E_n$ then $\varphi_n$<br>[else $\varphi_{n+1}$ ]<br>endif                                                                                                    | $\bigcup_{i=1}^{n+1} f dv(\varphi_i) \cup \bigcup_{j=1}^{n} f dv(E_j)$                                                                   | $\bigcup_{\substack{i=0 \ j=1}}^{n+1} b dv(\varphi_i) \cup \bigcup_{j=1}^n b dv(E_j)$                                                                                |
| case $E_0$ in                                                                                                    |                                                                                                    |                                                                                                    |
| $P_1^0$     $P_1^{n_1}$<br>[where $E_1$ ] $\Rightarrow \varphi_1$<br>$ P_m^0  P_m^{n_m}$<br>[where $E_m$ ] $\Rightarrow \varphi_m$<br>[  otherwise $\Rightarrow \varphi_{m+1}$ ]<br>endcase | $((\bigcup_{i=1}^{m} f dv(E_i) \cup \bigcup_{j=1}^{m+1} f dv(\varphi_j))\setminus$<br>$\bigcup_{k=1}^m bdv(P_k^0)) \cup fdv(E_0)$        | $bdv(E_0)\cup$<br>$\bigcup_{i=1}^m \stackrel{bdv}{bdv}(E_i) \cup \ \bigcup_{j=1}^{m+1} bdv(\varphi_j) \cup \ \bigcup_{k=1}^m bdv(P_k^0)$                             |
| case action $E_0$ in                                                                                                    |                                                                                                    |                                                                                                    |
| $\alpha_1$ [where $E_1$ ] $\Rightarrow \varphi_1$<br>$\alpha_m$ [where $E_m$ ] $\Rightarrow \varphi_m$<br>$\parallel$ otherwise $\Rightarrow$ $\varphi_{m+1}$                               | $((\bigcup_{i=1}^{m} f dv(E_i) \cup \bigcup_{j=1}^{m+1} f dv(\varphi_j))\setminus$<br>$\bigcup_{k=1}^m v_{tt}(\alpha_k)) \cup f dv(E_0)$ | $bdv(E_0)\cup$<br>$\bigcup_{i=1}^m \mathop{bdv}_{i=1} (E_i) \cup \ \bigcup_{j=1}^{m+1} \mathop{bdv}_{i}(\varphi_j) \cup \ \bigcup_{k=1}^m \mathbb{v}_{tt}(\alpha_k)$ |
| endcase                                                                                                    |                                                                                                    |                                                                                                    |

Table 3.8: Variables simples libres et liées dans les formules sur états

| φ                                                                                                    | $fpv\left(\varphi\right)$                       | $\mathit{bpv}\left(\varphi\right)$                |
|----------------------------------------------------------------------------------------------------|-------------------------------------------------|---------------------------------------------------|
| F,                                                                                                    | Ø                                               | $\phi$                                            |
| $Y(E_1,\ldots,E_n)$                                                                                                    | ${Y}$                                           | $\overline{\phi}$                                 |
| not $\varphi$                                                                                                    | $fpv\left(\varphi\right)$                       | $\mathfrak{b} \mathfrak{p} \mathfrak{v}(\varphi)$ |
| $\varphi_1$ bool_op $\varphi_2$                                                                                                    | $\overline{fpv(\varphi_1)} \cup fpv(\varphi_2)$ | $\overline{bpv}(\varphi_1) \cup bpv(\varphi_2)$   |
| $\{R\}\varphi,$ $[R]$ $\varphi$                                                                                                    | $fpv\left(\varphi\right)$                       | $\mathit{bpv}\left(\varphi\right)$                |
| $\mathbf{\circledcirc}$ $(R)$                                                                                                    |                                                 |                                                   |
| $\sigma Y(x_1:T_1:=E_1,\ldots,$<br>$x_n: T_n:=E_n$ ). $\varphi$                                                                                                    | $fpv(\varphi) \setminus \{Y\}$                  | $bpv(\varphi) \cup \{Y\}$                         |
| quantif $x_0: T_0$ [among $E_0$ ]                                                                                                    |                                                 |                                                   |
| $, \ldots,$<br>$x_n$ : $T_n$ [among $E_n$ ]<br>in $\varphi$                                                                                                    | $fpv\left(\varphi\right)$                       | $bpv(\varphi)$                                    |
| let $x_0: T_0:=E_0, \ldots,$<br>$x_n: T_n:=E_n$<br>in                                                                                                    | $fpv(\varphi)$                                  | $bpv(\varphi)$                                    |
| $\varphi$                                                                                                    |                                                 |                                                   |
| endlet<br>let $(x_0^0;T_0^0,\ldots,x_0^{n_0};T_0^{n_0})$ := $E_0$<br>$, \ldots,$                                                                                                    |                                                 |                                                   |
| $(x_m^0, T_m^0, \ldots, x_m^{n_m}; T_m^{n_m})$ : $=$ E <sub>m</sub><br>in<br>$\varphi$                                                                                                    | $fpv\left(\varphi\right)$                       | $bpv(\varphi)$                                    |
| endlet                                                                                                    |                                                 |                                                   |
| if $E_0$ then $\varphi_0$<br>elsif $E_1$ then $\varphi_1$<br>$\sim 100$                                                                                                    |                                                 |                                                   |
| elsif $E_n$ then $\varphi_n$<br>[else $\varphi_{n+1}$ ]<br>endif                                                                                                    | $\bigcup_{i=0}^{n+1} f p v(\varphi_i)$          | $\bigcup_{i=0}^{n+1} b p v(\varphi_i)$            |
| case $E_0$ in<br>$P_1^0$     $P_1^{n_1}$<br>[where $E_1$ ] $\Rightarrow \varphi_1$                                                                                                    |                                                 |                                                   |
| $ P_m^0  \dots   P_m^{n_m}$<br>[where $E_m$ ] $\Rightarrow \varphi_m$<br>$[  \text{ otherwise } \rightarrow \varphi_{m+1} ]$<br>endcase                                                          | $\bigcup_{i=1}^{m+1} f p v(\varphi_i)$          | $\bigcup_{i=1}^{m+1} b p v(\varphi_i)$            |
| case action $E_0$ in<br>$\alpha_1$ [where $E_1$ ] $\Rightarrow \varphi_1$<br>$\alpha_m$ [where $E_m$ ] $\Rightarrow \varphi_m$<br>$[  \text{ otherwise } \rightarrow \varphi_{m+1}  $<br>endcase | $\bigcup_{i=1}^{m+1} f p v(\varphi_i)$          | $\bigcup_{i=1}^{m+1} b p v(\varphi_i)$            |

Table 3.9: Variables propositionnelles libres et liées dans les formules sur états

L'analyse statique, notamment la liaison des variables propositionnelles (voir la section A.5), assure que toutes les variables propositionnelles (libres ou liées) contenues dans les formules  $\varphi$  ont des noms uniques. Ceci garantit, en particulier, qu'une formule  $\varphi$  ne contient pas d'occurrences libres et liées d'une même variable  $Y$ .

Une formule  $\varphi$  telle que  $fdv(\varphi) = \varphi$  est dite fermée d.p.d.v. des variables simples. Une formule  $\varphi$ telle que  $fpv(\varphi) = \varphi$  est dite fermée d.p.d.v. des variables propositionnelles. Une formule  $\varphi$  est dite fermée si elle est fermée d.p.d.v. des variables simples et d.p.d.v. des variables propositionnelles.

## Remarque 3-7

L'analyse statique (voir la section  $A.5$ ) garantit que toutes les formules XTL sur états passées comme arguments aux méta-opérateurs d'évaluation "[[ ... ]]" et " $=$ " sont fermées d.p.d.v. des variables propositionnelles. Par contre, ces formules peuvent contenir des variables simples libres, qui doivent être définies dans le programme XTL.

Les formules  $\varphi$  doivent vérifier la condition de monotonie syntaxique mentionnée à la section 2.10.6 : dans chaque sous-formule de point fixe " $\bm{m}$ u Y (. . .) .  $\varphi$ " ou " $\bm{n}$ u Y (. . .) .  $\varphi$ " de  $\varphi,$  chaque occurrence de la variable propositionnelle  $Y$  dans  $\varphi^*$  doit etre placee sous un nombre pair de negations (operateurs " $\mathbf{not}$ ") ou de parties gauches d'implications (opérateurs "implies").

La taille d'une formule  $\varphi$  est égale au nombre d'opérateurs (booléens, modaux, de point fixe, quantificateurs, "let", "if" ou "case") contenus dans  $\varphi$ . Les formules  $\varphi$  qui ne contiennent aucun opérateur (parmi ceux énumérés ci-dessus) sont dites *atomiques*.

#### 3.7.2 Aspects sémantiques

La sémantique des formules sur états est définie par la fonction suivante :

$$
\llbracket . \rrbracket : SForm \to \mathbf{PEnv} \to \mathbf{DEnv} \to 2^S
$$

Etant donné une formule  $\varphi$ , un environnement  $\rho$  tel que  $fpv(\varphi) \subseteq supp(\rho)$  et un environnement  $\varepsilon$  tel que  $fdv(\varphi) \subseteq supp(\varepsilon)$ , la dénotation  $[\varphi]$   $[\varphi]$  renvoie l'ensemble d'états du STE qui satisfont  $\varphi$  dans le contexte de  $\rho$  et de  $\varepsilon$ . La fonction sémantique est définie inductivement comme suit :

$$
[E] \rho \varepsilon \stackrel{d}{=} \{s \in S \mid [E] \mid (\varepsilon \oslash [s/c_s]) = \mathbf{tt} \}
$$
  
\n
$$
[Y (E_1, \ldots, E_n)] \rho \varepsilon \stackrel{d}{=} \{s \in S \mid s \in (\rho(Y))([E_1] \mid (\varepsilon \oslash [s/c_s]), \ldots, [E_n] \mid (\varepsilon \oslash [s/c_s])])\}
$$
  
\n
$$
[[p_1 \text{ or } \varphi_2] \rho \varepsilon \stackrel{d}{=} [p_1] \rho \varepsilon \cup [\varphi_2] \rho \varepsilon
$$
  
\n
$$
[p_1 \text{ and } \varphi_2] \rho \varepsilon \stackrel{d}{=} [p_1] \rho \varepsilon \cap [\varphi_2] \rho \varepsilon
$$
  
\n
$$
[p_1 \text{ implies } \varphi_2] \rho \varepsilon \stackrel{d}{=} [[p_1] \rho \varepsilon \cap [\varphi_2] \rho \varepsilon
$$
  
\n
$$
[p_1 \text{ if } \varphi_2] \rho \varepsilon \stackrel{d}{=} [[p_1] \text{ implies } \varphi_2) \text{ and } (\varphi_2 \text{ implies } \varphi_1)] \rho \varepsilon
$$
  
\n
$$
[p_1 \text{ for } \varphi_2] \rho \varepsilon \stackrel{d}{=} [[p_1] \text{ implies } \varphi_2) \text{ and } (\varphi_2 \text{ implies } \varphi_1)] \rho \varepsilon
$$
  
\n
$$
[p_1 \text{ for } \varphi_2] \rho \varepsilon \stackrel{d}{=} \{s \in S \mid \exists s_0 \in S. \exists \mathcal{E}_0 \in 2^{\text{DENV}}.\n\qquad (s, s_0, \mathcal{E}_0) \in [R] \varepsilon \wedge \exists \varepsilon_0 \in \mathcal{E}_0. s_0 \in [\varphi] \rho (\varepsilon \oslash \varepsilon_0) \}
$$
  
\n
$$
[[R] \varphi] \rho \varepsilon \stackrel{d}{=} \{s \in S \mid \forall s_0 \in S. \forall \mathcal{E}_0 \in 2^{\text{DenV}}.\n\qquad (s, s_0, \mathcal{E}_0) \in [R]
$$

$$
\begin{bmatrix}\n\text{case action } E_0 \text{ in } \\
\alpha_1 \text{ [where } E_1] & \to \varphi_1 \\
\vdots \\
\alpha_m \text{ [where } E_m] & \to \varphi_m\n\end{bmatrix}\n\begin{bmatrix}\n\text{case action } E_0 \text{ in } \\
\alpha_1 \text{ [where } E_1] & \to \varphi_1 \\
\vdots \\
\alpha_m \text{ [where } E_m] & \to \varphi_m \\
\text{[in otherwise } \to \varphi_{m+1}]\n\end{bmatrix}\n\begin{bmatrix}\n\text{else } S \mid let \ a_0 \in A := [\![E_0]\!](\varepsilon \oslash [s/c_s]) \text{ in } \\
\text{if } \exists i \in [1, m]. \exists \varepsilon_i \in ([\![\alpha_i]\!] \varepsilon a_0)_2 \cdot ok_i(\varepsilon_i) \wedge \\
\qquad \qquad \forall j \in [1, i-1]. \forall \varepsilon_j \in ([\![\alpha_i]\!] \varepsilon a_0)_2 \cdots ok_j(\varepsilon_j)\n\end{bmatrix}
$$
\n
$$
\begin{bmatrix}\n\text{else } s \in [\![\varphi_n]\!] \text{ } \rho(\varepsilon \oslash \varepsilon_i) \\
\text{else } s \in [\![\varphi_{m+1}]\!] \text{ } \rho\varepsilon\n\end{bmatrix}\n\begin{bmatrix}\n\text{else } s \in ([\![\alpha_i]\!] \varepsilon a_0)_2 \cdots ok_j(\varepsilon_j) \\
\text{else } s \in [\![\varphi_{m+1}]\!] \text{ } \rho\varepsilon\n\end{bmatrix}
$$
\n
$$
\begin{bmatrix}\n\text{else } s \in [\![\varphi_{m+1}]\!] \text{ } \rho\varepsilon \text{ } \varphi_m\text{ } \varphi_m\
$$

Un STE étendu  $\mathcal{M} = (S, val_S, A, val_A, T, s_{init})$  satisfait une formule  $\varphi$  dans le contexte de deux environmements  $\rho \in \mathbf{PEnv}$  et  $\varepsilon \in \mathbf{DEnv}$  ssi  $\llbracket \varphi \rrbracket \rho \varepsilon = S$ .

Les propriétés de la sémantique des formules XTL sur états sont étudiées dans les paragraphes suivants. Ces propriétés concernent, d'une part, la traduction des opérateurs dérivés en termes des opérateurs primitifs et, d'autre part, la monotonie des formules.

Traduction des opérateurs dérivés Certains opérateurs des formules XTL sur états peuvent être exprimés en termes d'autres opérateurs, plus primitifs. La proposition suivante précise ces traductions.

Proposition 3-3 (Traduction des opérateurs dérivés sur états) Les identités suivantes sont valides.

i) prédicats de base :

if  $E$  then true else false endif  $E$  $=$ 

ii) opérateurs booléens :

false not true 三  $\varphi_1$  and  $\varphi_2$  $\equiv$  not (not  $\varphi_1$  or not  $\varphi_2$ )

iii) opérateurs modaux :

$$
[R] \varphi \equiv \textbf{not} \langle R \rangle \textbf{not} \varphi
$$

iv) opérateurs réguliers :

$$
\begin{array}{rcl}\n\langle R_1 \cdot R_2 \rangle \varphi & \equiv & \langle R_1 \rangle \langle R_2 \rangle \varphi \\
\langle R_1 | R_2 \rangle \varphi & \equiv & \langle R_1 \rangle \varphi \text{ or } \langle R_2 \rangle \varphi \\
\langle R^* \rangle \varphi & \equiv & \text{mu } Y \cdot (\varphi \text{ or } \langle R \rangle Y) \\
\textcircled{a}(R) & \equiv & \text{nu } Y \cdot \langle R \rangle Y\n\end{array}
$$

où Y est supposée différente de toutes les autres variables propositionnelles contenues dans  $\varphi$ .

v) opérateurs de point fixe :

$$
\begin{array}{rcl}\n\textbf{nu } Y & (x_1: T_1 := E_1, \\
\ldots \\
x_n: T_n := E_n \end{array} \equiv \begin{array}{rcl}\n\textbf{not } \textbf{mu } Y & (x_1: T_1 := E_1, \\
\ldots \\
x_n: T_n := E_n \end{array} \textbf{not } \varphi \textbf{[not } Y/Y]
$$

où  $\varphi$  [not Y/Y] représente la substitution syntaxique de Y par not Y dans la formule  $\varphi$ .

vi) quantificateurs :

$$
\begin{array}{ll}\n\text{for all } x_0: T_0 \text{ [among } E_0], \\
\vdots \\
x_n: T_n \text{ [among } E_n] \text{ in } \varphi\n\end{array}\n\equiv\n\begin{array}{ll}\n\text{not exists } x_0: T_0 \text{ [among } E_0], \\
\vdots \\
x_n: T_n \text{ [among } E_n] \text{ in not } \varphi\n\end{array}
$$

vii) opérateur "let" :

$$
\begin{array}{rcll} \text{let } & x_0: T_0: = & E_0, \ldots, x_n: T_n: = & E_n \text{ in } & & \text{case } (E_0, \ldots, E_n) \text{ in } \\ & \varphi & = & (x_0: T_0, \ldots, x_n: T_n) \implies \varphi \\ & \text{endlet} \\ & \text{let } (x_0^0: T_0^0, \ldots, x_0^{n_0}: T_0^{n_0}) : = & E_0, & & (x_0^0: T_0^0, \ldots, x_0^{n_0}: T_0^{n_0}) \implies \\ & \hspace{5mm} \vdots & \hspace{5mm} \vdots & \hspace{5mm} \text{case } E_m \text{ in } \\ & \hspace{5mm} \text{case } E_m \text{ in } & & (x_m^0: T_m^0, \ldots, x_m^{n_m}: T_m^{n_m}) \implies \varphi \\ & \text{endlet} \\ & \text{endlet} \\ & \text{endlet} \end{array}
$$

viii) opérateur "if" :

$$
\begin{array}{|c|c|} \hline & \text{case } E_0 \text{ in} \\ & \text{true } \rightarrow \varphi_0 \\ & \text{| otherwise } \rightarrow \\ & \text{case } E_1 \text{ in} \\ & \text{true } \rightarrow \varphi_1 \\ & \text{else } E_1 \text{ then } \varphi_1 \\ & \text{else } \varphi_{n+1}] & \text{otherwise } \rightarrow \\ & \text{else } \varphi_{n+1}] & \text{true } \rightarrow \varphi_n \\ & \text{else } \varphi_{n+1}] & \text{true } \rightarrow \varphi_n \\ & \text{end of} \\ & \text{end case} \\ & \text{end case} \\ & \text{end case} \\ & \text{end case} \\ & \text{end case} \\ & \text{end case} \\ & \text{end case} \\ & \text{end case} \\ & \text{end case} \\ \\ & \text{end case} \\ \\
$$

Preuve Etant donné  $\rho \in \mathbf{PEnv}$  et  $\varepsilon \in \mathbf{DENv}$ , il s'agit de montrer que, pour chaque règle de traduction énoncée, les formules en partie gauche et droite ont la même sémantique dans le contexte de  $\rho$  et  $\varepsilon$ . Nous justifions ci-dessous les identités iv), qui concernent les opérateurs réguliers. Les autres traductions peuvent être démontrées facilement à partir de la sémantique des formules  $\varphi$ . La preuve des identités iv) est similaire à la traduction des opérateurs de PDL- $\Delta$  en  $\mu$ -calcul standard (voir par exemple [EL86, Bra92]), mais plus élaborée, à cause de la présence des valeurs.

 $\blacksquare$ 

 $\bullet$  Traduction de l'opérateur "." :

$$
\[\langle R_1 \cdot R_2 \rangle \varphi\] \rho \varepsilon = \text{par definition de } [\varphi]\]
$$
\n
$$
\{s \in S \mid \exists s_2 \in S. \exists \mathcal{E}'_2 \in 2^{\mathbf{DEN}}. (s, s_2, \mathcal{E}'_2) \in [R_1 \cdot R_2] \varepsilon \land \exists \varepsilon'_2 \in \mathcal{E}'_2.s_2 \in [\varphi] \rho(\varepsilon \oslash \varepsilon'_2)\} = \text{par definition de } [R]
$$
\n
$$
\{s \in S \mid \exists s_2 \in S. \exists \mathcal{E}'_2 \in 2^{\mathbf{DEN}}. (\exists s_1 \in S. \exists \mathcal{E}_1 \in 2^{\mathbf{DEN}}. (s, s_1, \mathcal{E}_1) \in [R_1] \varepsilon \land \exists \varepsilon_1 \in \mathcal{E}_1. \exists \mathcal{E}_2 \in 2^{\mathbf{DEN}}. ((s_1, s_2, \mathcal{E}_2) \in [R_2] \varepsilon \oslash \varepsilon_1) \land \mathcal{E}'_2 = \{\varepsilon_1 \oslash \varepsilon_2 \mid \varepsilon_2 \in \mathcal{E}_2\}) \land \exists \varepsilon'_2 \in \mathcal{E}'_2.s_2 \in [\varphi] \rho(\varepsilon \oslash \varepsilon'_2)\} = \{s \in S \mid \exists s_1 \in S. \exists \mathcal{E}_1 \in 2^{\mathbf{DEN}}. (s, s_1, \mathcal{E}_1) \in [R_1] \varepsilon \land \exists \varepsilon_1 \in \mathcal{E}_1. (\exists s_2 \in S. \exists \mathcal{E}_2 \in 2^{\mathbf{DEN}}. (s_1, s_2, \mathcal{E}_2) \in [R_2] \varepsilon \oslash \varepsilon_1) \land \exists \mathcal{E}'_2 \in 2^{\mathbf{DEN}}. (\mathcal{E}'_2 = \{\varepsilon_1 \oslash \varepsilon_2 \mid \varepsilon_2 \in \mathcal{E}_2\} \land \exists \varepsilon'_2 \in \mathcal{E}'_2.s_2 \in [\varphi] \rho(\varepsilon \oslash \varepsilon'_2))\} = \{s \in S \mid \exists s_1 \in S. \exists \mathcal{E}_1 \in 2^{\mathbf{DEN}}. (s, s_1
$$

• Traduction de l'opérateur "|". La liaison des variables simples (voir la section A.4) dans la formule  $\mathbb{P}(R_1 \mid R_2 \mid \varphi \mid$  assure que les variables exportees par  $R_1$  et  $R_2$  et les variables simples libres dans  $\varphi$  $v$ erifient la condition suivante :

$$
v(R_1) \cap f dv(\varphi) = v(R_2) \cap f dv(\varphi) \tag{3.1}
$$

La sémantique de la formule " $\left\langle R_{1} \mid R_{2} \right. \right\rangle$   $\varphi$  " peut être calculée comme suit :

$$
\begin{array}{ll}\n\left[ \langle R_1 | R_2 \rangle \varphi \right] \rho \varepsilon = & \text{par} \ \text{definition de } [\varphi] \\
\left\{ s \in S \mid \exists s_0 \in S. \exists \mathcal{E}_0 \in 2^{D\text{Env}}. (s, s_0, \mathcal{E}_0) \in [R_1 | R_2] \varepsilon \land \right. \\
\left. \exists \varepsilon_0 \in \mathcal{E}_0. s_0 \in [\varphi] \rho(\varepsilon \oslash \varepsilon_0) \right\} = & \text{par} \ \text{definition de } [R] \\
\left\{ s \in S \mid \exists s_0 \in S. \exists \mathcal{E}_0 \in 2^{D\text{Env}}. \\
(\exists \mathcal{E}_1 \in 2^{D\text{Env}}. ((s, s_0, \mathcal{E}_1) \in [R_1] \varepsilon \land \mathcal{E}_0 = \mathcal{E}_1|_{v(R_2)}) \lor \\
\exists \mathcal{E}_2 \in 2^{D\text{Env}}. ((s, s_0, \mathcal{E}_2) \in [R_2] \varepsilon \land \mathcal{E}_0 = \mathcal{E}_2|_{v(R_1)})) \land \\
\exists \varepsilon_0 \in \mathcal{E}_0. s_0 \in [\varphi] \rho(\varepsilon \oslash \varepsilon_0) \right\} = \\
\left\{ s \in S \mid \exists s_0 \in S. \exists \mathcal{E}_1 \in 2^{D\text{Env}}. ((s, s_0, \mathcal{E}_1) \in [R_1] \varepsilon \land \right. \\
\exists \mathcal{E}_0 \in 2^{D\text{Env}}. (\mathcal{E}_0 = \mathcal{E}_1|_{v(R_2)} \land \exists \varepsilon_0 \in \mathcal{E}_0. s_0 \in [\varphi] \rho(\varepsilon \oslash \varepsilon_0)) \right) \lor \\
\exists s_0 \in S. \exists \mathcal{E}_2 \in 2^{D\text{Env}}. ((s, s_0, \mathcal{E}_2) \in [R_2] \varepsilon \land \\
\exists \mathcal{E}_0 \in 2^{D\text{Env}}. (\mathcal{E}_0 = \mathcal{E}_2|_{v(R_1)} \land \exists \varepsilon_0 \in \mathcal{E}_0. s_0 \in [\varphi] \rho(\varepsilon \oslash \varepsilon_0)) ) \right\} = \\
$$

$$
\{s \in S \mid \exists s_0 \in S.\exists \mathcal{E}_1 \in 2^{\mathbf{DEN}}.\ ((s, s_0, \mathcal{E}_1) \in [R_1] \in \wedge
$$
  
\n
$$
\exists \varepsilon_1 \in \mathcal{E}_1.s_0 \in [\![\varphi]\!] \rho(\varepsilon \otimes \varepsilon_1)) \vee
$$
  
\n
$$
\exists s_0 \in S.\exists \mathcal{E}_2 \in 2^{\mathbf{DEN}}.((s, s_0, \mathcal{E}_2) \in [R_2] \in \wedge
$$
  
\n
$$
\exists \varepsilon_2 \in \mathcal{E}_2.s_0 \in [\![\varphi]\!] \rho(\varepsilon \otimes \varepsilon_2))\} =
$$
par définition de  $[\![\varphi]\!]$   
\n
$$
[\![\langle R_1 \rangle \varphi]\!] \rho \varepsilon \cup [\![\langle R_2 \rangle \varphi]\!] \rho \varepsilon =
$$
par définition de  $[\![\varphi]\!]$   
\n
$$
[\![\langle R_1 \rangle \varphi \text{ or } \langle R_2 \rangle \varphi]\!] \rho \varepsilon
$$

• Traduction de l'opérateur " $\ast$ ". La sémantique de la formule en partie gauche est égale à :

$$
\begin{aligned}\n\left[ \langle R^* \rangle \varphi \right] & \rho \varepsilon = & \text{par } \text{definition de } [\varphi] \\
\{ s \in S \mid \exists s_0 \in S. \exists \mathcal{E}_0 \in 2^{\text{DEN}}. (s, s_0, \mathcal{E}_0) \in [R^*] \varepsilon \land \\
\exists \varepsilon_0 \in \mathcal{E}_0. s_0 \in [[\varphi]] \rho(\varepsilon \oslash \varepsilon_0) \} &= & \text{par } \text{definition de } [R] \\
\{ s \in S \mid \exists s_0 \in S. (\exists k \geq 0. (s, s_0) \in (([R] \varepsilon)_{1,2})^k) \land s_0 \in [[\varphi]] \rho \varepsilon \} &= & \text{Der } \text{definition de } [R] \\
\bigcup_{k \geq 0} \{ s \in S \mid \exists s_0 \in S. (s, s_0) \in (([R] \varepsilon)_{1,2})^k \land s_0 \in [[\varphi]] \rho \varepsilon \} & \stackrel{\text{d}}{=} \bigcup_{k \geq 0} A_k\n\end{aligned}
$$

La fonctionnelle  $\Phi_{\rho\epsilon}:2^{\omega}\to2^{\omega}$ , associee a la formule en partie droite, est calculee comme suit (pour tout  $F \in 2^{\omega}$ ) :

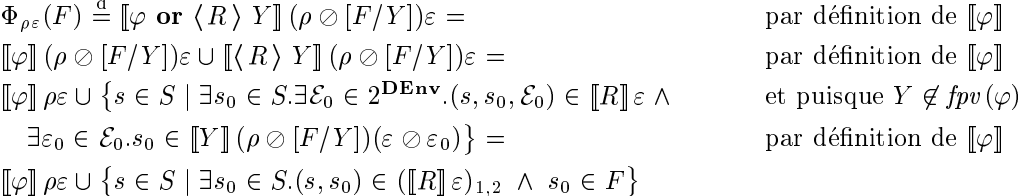

Il est facile de voir que  $\Phi_{\rho\varepsilon}$  est monotone, c'est-à-dire que pour tous  $F_1, F_2 \in 2^S$  tels que  $F_1 \subseteq F_2$ , on a  $\Phi_{\rho \varepsilon}(F_1) \subseteq \Phi_{\rho \varepsilon}(F_2)$ . Puisque le treillis 2<sup>5</sup> est complet, le théorème de Tarski [Tar55] assure que la semantique de la formule " $\bm{m}$ u Y  $\bm{\cdot}$  ( $\varphi$  or  $\set{R}$   $Y$  )" (voir la definition de  $\|\varphi\|$   $\rho\varepsilon$ ) est egale au plus petit point lixe  $\mu \Psi_{\rho \varepsilon}$  de la fonctionnelle  $\Psi_{\rho \varepsilon}$ . En outre, 2- etailt lini,  $\mu \Psi_{\rho \varepsilon}$  a aussi la caracterisation iterative suivante [Kle52] :

$$
\llbracket \mathbf{m}\mathbf{u} \ Y \cdot (\varphi \ \mathbf{or} \ \langle R \ \rangle \ Y)\rrbracket \ \rho \varepsilon = \mu \Phi_{\rho \varepsilon} = \bigcup_{k \geq 0} \Phi_{\rho \varepsilon}^k(\emptyset) = \bigcup_{k \geq 0} \Phi_{\rho \varepsilon}^{k+1}(\emptyset) \stackrel{\mathbf{d}}{=} \bigcup_{k \geq 0} B_k
$$

Nous allons montrer, par induction sur k, que la propriété  $P(k) - B_k = \bigcup_{i=0}^k A_i$  est vraie pour tout  $k \geq 0$ , ce qui implique l'égalité sémantique des formules " $\langle R^* \rangle \varphi$ " et "**mu** Y . ( $\varphi$  or  $\langle R \rangle$  Y )".

$$
- P(0) : B_0 \stackrel{\alpha}{=} \Phi_{\rho \varepsilon}(\emptyset) = [\![\varphi]\!] \rho \varepsilon = \{ s \in S \mid \exists s_0 \in S \ldotp s = s_0 \land s_0 \in [\![\varphi]\!] \rho \varepsilon \} \stackrel{\alpha}{=} A_0 = \bigcup_{i=0}^0 A_i.
$$
  

$$
- P(k) \Rightarrow P(k+1) :
$$

$$
B_{k+1} \stackrel{\text{d}}{=} \Phi_{\rho\varepsilon}^{k+2}(\emptyset) = \Phi_{\rho\varepsilon}(\Phi_{\rho\varepsilon}^{k+1}(\emptyset)) = \Phi_{\rho\varepsilon}(B_k) \stackrel{P(k)}{=} \Phi_{\rho\varepsilon}(\bigcup_{i=0}^k A_i) =
$$
  
\n
$$
[\![\varphi]\!] \stackrel{\text{d}}{=} \phi \cup \{s \in S \mid \exists s_0 \in S. (s, s_0) \in ([\![R]\!] \varepsilon)_{1,2} \land s_0 \in \bigcup_{i=0}^k A_i\} =
$$
  
\n
$$
[\![\varphi]\!] \stackrel{\text{d}}{=} \phi \cup \{s \in S \mid \exists s_0 \in S. (s, s_0) \in ([\![R]\!] \varepsilon)_{1,2} \land
$$
  
\n
$$
\exists 0 \leq i \leq k.\exists s_1 \in S.((s_0, s_1) \in (([\![R]\!] \varepsilon)_{1,2})^i \land s_1 \in [\![\varphi]\!] \stackrel{\text{d}}{=} \phi\} =
$$
  
\n
$$
[\![\varphi]\!] \stackrel{\text{d}}{=} \phi \cup \{s \in S \mid \exists s_1 \in S.\exists s_0 \in S.((s, s_0) \in ([\![R]\!] \varepsilon)_{1,2})^i) \land s_1 \in [\![\varphi]\!] \stackrel{\text{d}}{=} \phi\}
$$
  
\n
$$
[\![\varphi]\!] \stackrel{\text{d}}{=} \phi \cup \{s \in S \mid \exists s_1 \in S.\exists 1 \leq i \leq k.(s, s_1) \in (([\![R]\!] \varepsilon)_{1,2})^i \land s_1 \in [\![\varphi]\!] \stackrel{\text{d}}{=} A_0 \cup \bigcup_{i=1}^k A_i = \bigcup_{i=0}^k A_i.
$$

• Traduction de l'opérateur " $@$ ". La sémantique de la formule en partie gauche est égale à :

$$
\begin{aligned} \llbracket \mathfrak{A} \left( R \right) \rrbracket \rho \varepsilon & \stackrel{\mathrm{d}}{=} \left\{ s \in S \mid \forall k \ge 0. \exists s_0 \in S. (s, s_0) \in ((\llbracket R \rrbracket \varepsilon)_{1,2})^k \right\} = \\ \bigcap_{k \ge 0} \left\{ s \in S \mid \exists s_0 \in S. (s, s_0) \in ((\llbracket R \rrbracket \varepsilon)_{1,2})^k \right\} \stackrel{\mathrm{d}}{=} \bigcap_{k \ge 0} A_k \end{aligned}
$$

La fonctionnelle  $\Phi_{\rho\varepsilon}:2^\nu\to 2^\nu,$  associee a la formule en partie droite, est calculee de la façon suivante (pour tout  $F \in 2^{\omega}$ ):

$$
\Phi_{\rho\varepsilon}(F) \stackrel{\text{d}}{=} \left[ \langle R \rangle Y \right] (\rho \oslash [F/Y]) \varepsilon = \text{par definition de } \left[ \varphi \right]
$$
\n
$$
\left\{ s \in S \mid \exists s_0 \in S. \exists \mathcal{E}_0 \in 2^{\text{DEN}} \cdot (s, s_0, \mathcal{E}_0) \in \left[ R \right] \varepsilon \wedge \right\}
$$
\n
$$
\exists \varepsilon_0 \in \mathcal{E}_0. s_0 \in \left[ Y \right] (\rho \oslash [F/Y]) (\varepsilon \oslash \varepsilon_0) \right\} = \text{par definition de } \left[ \varphi \right]
$$
\n
$$
\left\{ s \in S \mid \exists s_0 \in S. (s, s_0) \in \left( \left[ R \right] \varepsilon \right)_{1,2} \wedge s_0 \in F \right\}
$$

Il est facile de voir que  $\Phi_{\rho \varepsilon}$  est monotone, c'est-à-dire que pour tous  $F_1, F_2 \in 2^S$  tels que  $F_1 \subseteq F_2$ ,  $\Phi_{\rho\epsilon}(F_1) \subseteq \Phi_{\rho\epsilon}(F_2)$ . Puisque le treillis 2<sup>3</sup> est complet, le théorème de Tarski [Tar55] assure que la sémantique de la formule "nu Y .  $\langle R \rangle$  Y" (voir la définition de  $[\![\varphi]\!]$   $\rho \varepsilon$ ) est égale au plus grand point nxe  $\nu\Psi_{\varrho\varepsilon}$  de la fonctionnelle  $\Psi_{\varrho\varepsilon}$ . En outre,  $2^-$  etant fini,  $\nu\Psi_{\varrho\varepsilon}$  a aussi la caracterisation iterative suivante [Kle52] :

$$
\left[\mathbf{nu}\ Y\ .\ \langle R\rangle\ Y\right]\rho\varepsilon=\nu\Phi_{\rho\varepsilon}=\bigcap_{k\geq 0}\Phi_{\rho\varepsilon}^k(S)\stackrel{a}{=}\bigcap_{k\geq 0}B_k
$$

Nous allons montrer, par induction sur k, que la propriété  $P(k) - A_k = B_k$  est vraie pour tout  $k > 0$ , ce qui implique l'égalité sémantique des formules " $\mathfrak{O}(R)$ " et "nu Y .  $\langle R \rangle$  Y".

$$
- P(0) : B_0 \stackrel{d}{=} \Phi_{\rho\varepsilon}^0(S) = S = \left\{ s \in S \mid \exists s_0 \in S \ldots s = s_0 \right\} \stackrel{d}{=} A_0.
$$
  
\n
$$
- P(k) \Rightarrow P(k+1) :
$$
  
\n
$$
B_{k+1} \stackrel{d}{=} \Phi_{\rho\varepsilon}^{k+1}(S) = \Phi_{\rho\varepsilon}(\Phi_{\rho\varepsilon}^k(S)) \stackrel{d}{=} \left\{ s \in S \mid \exists s_0 \in S \ldots (s, s_0) \in ([\![R]\!] \varepsilon)_{1,2} \land s_0 \in \Phi_{\rho\varepsilon}^k(S) \right\} = \text{par } P(k)
$$
  
\n
$$
\left\{ s \in S \mid \exists s_0 \in S \ldots (s, s_0) \in ([\![R]\!] \varepsilon)_{1,2} \land \exists s_1 \in S \ldots (s_0, s_1) \in (([\![R]\!] \varepsilon)_{1,2})^k \right\} = \left\{ s \in S \mid \exists s_1 \in S \ldots (s, s_1) \in (([\![R]\!] \varepsilon)_{1,2})^{k+1} \right\} \stackrel{d}{=} A_{k+1}.
$$

 $\Box$ 

**In the Second State** 

La proposition 3-3 permet de préciser huit opérateurs primitifs pour les formules XTL sur états : "true", "not", "or", " $\langle \rangle$ ", "mu", "exists", "case" et "case action".

Monotonie des formules sur états La sémantique des opérateurs de point fixe, telle qu'elle a été définie, n'offre (pour l'instant) aucune indication quant à la correspondance avec des points fixes. Il est donc nécessaire de s'assurer que les ensembles d'états satisfaisant les formules " $\mathbf{nu}$ " (resp. " $\mathbf{nu}$ ") correspondent effectivement aux plus petits (resp. plus grands) points fixes des fonctionnelles associees aux formules respectives. Ceci est garanti par la proposition suivante.

Proposition 3-4 (Monotonie des formules sur états) Soit  $\sigma Y(x_1:T_1:=E_1,\ldots,x_n:T_n:=E_n)$ .  $\varphi \in S\text{Form } (\sigma \in \{\text{mu},\text{nu}\})$  et  $F_1, F_2 : T_1 \times \cdots \times T_n \to 2^S$ . Alors, pour tout  $\rho \in \mathbf{PEnv}$  et  $\varepsilon \in \mathbf{DENv}$  :

$$
F_1 \sqsubseteq F_2 \Rightarrow \llbracket \varphi \rrbracket \, (\rho \oslash [F_1/Y]) \varepsilon \subseteq \llbracket \varphi \rrbracket \, (\rho \oslash [F_2/Y]) \varepsilon.
$$

**Preuve** Par induction structurelle sur  $\varphi$ , en utilisant la définition de la fonction d'interprétation  $\llbracket \varphi \rrbracket$   $\rho \varepsilon$  et en tenant compte de la monotonie syntaxique de  $\varphi$ .

La proposition 3-4 permet d'établir la monotonie des fonctionnelles  $\Phi_{\rho\epsilon}$  :  $(T_1 \times \cdots \times T_n \to 2^S) \to$  $(T_1 \times \cdots \times I_n \to Z^c)$  associees aux formules  $\Im Y$   $(x_1 : I_1 : = E_1, \ldots, x_n : I_n : = E_n)$  .  $\varphi^{\sim}$  (ou  $\sigma$  denote **Inu** ou **nu**). En effet, pour toutes les fonctions  $F_1, F_2 : T_1 \times \cdots \times T_n \to Z$  telles que  $F_1 \sqcup F_2$  et pour toutes les valeurs  $v_1 \in T_1, \ldots, v_n \in T_n$ :

$$
(\Phi_{\rho\varepsilon}(F_1))(v_1,\ldots,v_n) = \text{par definition de } \Phi_{\rho\varepsilon}
$$
  
\n
$$
[\![\varphi]\!](\rho \oslash [F_1/Y])(\varepsilon \oslash [v_1/x_1,\ldots,v_n/x_n]) \subseteq \text{par proposition 3-4}
$$
  
\n
$$
[\![\varphi]\!](\rho \oslash [F_2/Y])(\varepsilon \oslash [v_1/x_1,\ldots,v_n/x_n]) = \text{par definition de } \Phi_{\rho\varepsilon}
$$
  
\n
$$
(\Phi_{\rho\varepsilon}(F_2))(v_1,\ldots,v_n)
$$

ce qui implique (moyennant la definition de  $\;\;\sqcup\;\;$  sur  $I_1\times\cdots\times I_n\to Z^*$ ) la monotonie de  $\Psi_{\varrho\varepsilon}$  :

$$
\forall F_1, F_2: T_1 \times \cdots \times T_n \to 2^S \cdot F_1 \sqsubseteq F_2 \Rightarrow \Phi_{\rho \varepsilon}(F_1) \sqsubseteq \Phi_{\rho \varepsilon}(F_2)
$$

Chaque domaine  $\langle T_1 \times \cdots \times T_n \to 2^S, \sqcup, \sqcap, \sqsubseteq \rangle$ etant un treillis complet, le theoreme de Tarski in treillis complet, le theoreme de Tarski [Tars55]. The second assure l'existence et l'unicité du plus petit et du plus grand point fixe de  $\Phi_{\rho\epsilon}$ , qui sont donnés par :

$$
\mu \Phi_{\rho \varepsilon} = \prod \{ F : T_1 \times \cdots \times T_n \to 2^S \mid \Phi_{\rho \varepsilon}(F) \sqsubseteq F \}
$$
  

$$
\nu \Phi_{\rho \varepsilon} = \bigsqcup \{ F : T_1 \times \cdots \times T_n \to 2^S \mid F \sqsubseteq \Phi_{\rho \varepsilon}(F) \}
$$

Par conséquent, la sémantique des opérateurs "mu" et "nu" définie précédemment est égale à :

$$
\begin{aligned}\n\left[\text{mu } Y \left( x_1 : T_1 := E_1, \dots, x_n : T_n := E_n \right) \cdot \varphi \right] \rho \varepsilon &= \left\{ s \in S \mid s \in (\mu \Phi_{\rho \varepsilon}) \left( \left[ E_1 \right] \left( \varepsilon \oslash [s/c\_s] \right), \dots, \right] \right\} \\
&\left[ E_n \right] \left( \varepsilon \oslash [s/c\_s] \right) \right\} \\
\left[\text{nu } Y \left( x_1 : T_1 := E_1, \dots, x_n : T_n := E_n \right) \cdot \varphi \right] \rho \varepsilon &= \left\{ s \in S \mid s \in (\nu \Phi_{\rho \varepsilon}) \left( \left[ E_1 \right] \left( \varepsilon \oslash [s/c\_s] \right), \dots, \right] \right\} \\
&\left[ E_n \right] \left( \varepsilon \oslash [s/c\_s] \right) \right\}\n\end{aligned}
$$

ce qui assure que ces opérateurs dénotent effectivement le plus petit et le plus grand point fixe des fonctionnelles correspondantes  $\Phi_{\rho\varepsilon}$ .

## 3.8 Transformations preliminaires sur les formules

Dans les sections précédentes, nous avons défini la sémantique de tous les opérateurs contenus dans les formules Xtl. Dans le but de faciliter leur evaluation, il est utile de traduire les formules sous une forme plus simple, comportant un nombre réduit d'opérateurs. Les différentes phases de traduction effectuées sur les formules  $\alpha$  et  $\varphi$ , ainsi que les opérateurs contenus dans les formules XTL après chaque phase, sont illustrées dans la figure 3.1. Les paragraphes suivants décrivent brièvement chacune de ces phases de traduction.

Elimination des opérateurs dérivés sur actions En utilisant les règles de traduction énoncées à la proposition 3-1, il est possible d'éliminer complètement les opérateurs dérivés sur actions ("true", "false", "and", "implies", "iff", "xor") contenus dans une formule  $\varphi$  : il suffit d'appliquer ces règles sur les sous-formules  $\alpha$  de  $\varphi$  autant que possible. Après cette phase de traduction, les sous-formules  $\alpha$ de  $\varphi$  ne contiendront que les trois opérateurs primitifs  $\mathcal{O}_0 \dots \mathcal{O}_m$  [...]  $\mathcal{O}_{m+1} \dots \mathcal{O}_{m+n}$  [where E]", "not" et "or". En pratique, cette traduction peut être implémentée par un parcours en profondeur des formules  $\varphi$ .

Elimination des opérateurs dérivés sur états En utilisant les règles de traduction énoncées à la proposition 3-3, il est possible d'éliminer les opérateurs dérivés sur états  $(E, \text{ "and", "implies", "iff",})$ "xor", "[ ]", " $\mathbb{Q}$ ", " $\mathbf{n}$ u", "forall", "let", "if") contenus dans une formule  $\varphi$  : il suffit d'appliquer ces règles sur les sous-formules de  $\varphi$  autant que possible. Après cette phase de traduction,  $\varphi$  ne contiendra que les huit opérateurs primitifs "true", "not", "or", " $\langle \rangle$ ", "mu", "exists", "case" et "case action". En pratique, cette traduction peut être implémentée par un parcours en profondeur des formules  $\varphi$ .

| Opérateurs sur actions                                                                                               | Opérateurs sur états                                                                                                    |
|----------------------------------------------------------------------------------------------------|----------------------------------------------------------------------------------------------------|
| $O_0 \ldots O_m[\ldots]O_{m+1} \ldots O_{m+n}[\textbf{where } E],$<br>true, false, not, or, and<br>implies, iff, xor | $E$ , not, or, and, implies, iff, xor,<br>$\langle \ \ \rangle, [ \ \ ], \ @, \text{mu}, \text{nu}, \text{exists}, \text{for all}, \$<br>let, if, case, case action |
|                                                                                                    | Elimination des opérateurs dérivés sur actions                                                                                                    |
| Opérateurs sur actions                                                                                               | Opérateurs sur états                                                                                                    |
| $O_0 \ldots O_m[\ldots]O_{m+1} \ldots O_{m+n}[\text{where } E],$<br>not, or                                          | $E$ , not, or, and, implies, iff, xor,<br>$\langle \ \ \rangle$ , $[ \ ]$ , $\omega$ , mu, nu, exists, forall,<br>let, if, case, case action                        |
|                                                                                                    | Elimination des opérateurs dérivés sur états                                                                                                    |
| Opérateurs sur actions                                                                                               | Opérateurs sur états                                                                                                    |
| $O_0 \ldots O_m[\ldots]O_{m+1} \ldots O_{m+n}[\text{where } E],$<br>not, or                                          | true, not, or, $\langle \rangle$ , mu,<br>exists, case, case action                                                                                                 |
|                                                                                                    | Transformation en forme normale positive                                                                                                    |
| Opérateurs sur actions                                                                                               | Opérateurs sur états                                                                                                    |
| $O_0 \ldots O_m[\ldots]O_{m+1} \ldots O_{m+n}[\text{where } E],$<br>not, or                                          | true, false, or, and, $\langle \ \ \rangle$ , $\lceil \ \ \rceil$ , mu, nu,<br>exists, forall, case, case action                                                    |

Figure 3.1: Transformations preliminaires sur les formules

Etant donné qu'après cette traduction les expressions régulières ont été éliminées, les opérateurs modaux ne contiendront que des formules sur actions  $\alpha$ . Leur sémantique (définie à la section 3.7.2) peut donc être simplifiée en conséquence :

$$
\llbracket \langle \alpha \rangle \varphi \rrbracket \rho \varepsilon = \text{par} \text{ definition de } \llbracket \varphi \rrbracket
$$
\n
$$
\{ s \in S \mid \exists s_0 \in S. \exists \mathcal{E}_0 \in 2^{\text{DEN}}. (s, s_0, \mathcal{E}_0) \in [\alpha] \varepsilon \land \llbracket \varepsilon_0 \in \mathcal{E}_0. s_0 \in [\![\varphi]\!] \rho(\varepsilon \oslash \varepsilon_0) \} = \text{par} \text{ definition de } \llbracket R \rrbracket
$$
\n
$$
\{ s \in S \mid \exists s_0 \in S. \exists \mathcal{E}_0 \in 2^{\text{DEN}}. (\exists a \in A. s \xrightarrow{a} s_0 \land \llbracket [\![\alpha]\!] \varepsilon a)_1 = \text{tt} \land \mathcal{E}_0 = \{ \varepsilon_1 \oslash [a/c_a] \mid \varepsilon_1 \in ([\![\alpha]\!] \varepsilon a)_2 \} \land \llbracket \varepsilon_0 \in \mathcal{E}_0. s_0 \in [\![\varphi]\!] \rho(\varepsilon \oslash \varepsilon_0) \} = \{ s \in S \mid \exists s_0 \in S. \exists a \in A. s \xrightarrow{a} s_0 \land ([\![\alpha]\!] \varepsilon a)_1 = \text{tt} \land \llbracket \varepsilon_0 \in ([\![\alpha]\!] \varepsilon a)_2. s_0 \in [\![\varphi]\!] \rho(\varepsilon \oslash \varepsilon_0 \oslash [a/c_a]) \}.
$$

Dans la suite du document, nous utiliserons cette semantique simpliee pour les formules modales.

**Transformation en forme normale positive** Comme il a été mentionné à la section 3.7.1, les formules  $\varphi$  verifient la condition de monotonie syntaxique, qui assure la monotonie des fonctionnelles  $\Phi_{\rho\epsilon}$  associées aux formules de point fixe. Il est possible de montrer (par induction structurelle sur  $\varphi$ ) que l'élimination des opérateurs dérivés dans une formule  $\varphi$  préserve la monotonie syntaxique de  $\varphi$ .

De la maniere maniere que pour le Mondard (voir al le -calcul standard (voir control de la monotonie syntaxique permet de transformer les formules  $\varphi$  fermees d.p.d.v. des variables propositionnelles en *forme normale positive* (FNP), c'est-à-dire d'éliminer toutes les occurrences de l'opérateur "not" sur états contenues dans  $\varphi$ . Pour cela, il suffit de propager les négations "en bas", jusqu'aux sous-formules atomiques de  $\varphi,$  en utilisant les identites enoncees dans la proposition 3-3 (la taille de la formule ainsi obtenue ne peut pas exceder 2 fois la taille de  $\varphi$ ). La monotonie syntaxique et le fait que  $\varphi$  soit fermee d.p.d.v. propositionnel (donc que tout appel de variable propositionnelle Y soit contenu dans une sous-formule de point fixe definissant  $Y$  ) assurent que  $\varphi$  ne contiendra pas de sous-formules de la forme \not Y (E1, ::: ,En)". En pratique, la traduction en Fnp peut ^etre implementee par un parcours en profondeur des formules  $\varphi.$ 

Une formule  $\varphi$  traduite en FNP contient, en plus des operateurs primitifs sur etats, les operateurs "and", " $[ ]$ ", "nu" et "forall", qui sont respectivement les duaux de "or", " $\langle \rangle$ ", "mu" et "exists". Dans la suite du document, nous ne considererons que des formules  $\varphi$  en FNP.

# Chapitre <sup>4</sup>

# Algorithmes d'evaluation

Le langage Xtl permet <sup>d</sup>'exprimer les proprietes temporelles au moyen de formules sur etats et sur actions, presentees au chapitre <sup>2</sup> et denies formellement au chapitre 3. Xtl ore egalement la possibilité de vérifier des propriétés sur un modèle, à l'aide des méta-opérateurs " $[ \cdot \cdot \cdot \cdot ] ]$ " et " $\equiv$ ", qui permettent respectivement de calculer <sup>l</sup>'ensemble <sup>d</sup>'etats (ou actions) satisfaisant une formule et de tester si un certain etat (ou une certaine action) satisfait une formule.

Ce chapitre est consacré aux algorithmes d'évaluation des formules XTL sur un modèle STE étendu. Nous commençons par préciser le principe d'évaluation des formules XTL de point fixe, qui combine l'evaluation des appels de fonction (avec passage de parametres par valeur) dans les langages de programmation fonctionnels et le calcul iteratif des formules de point xe du -calcul standard.

Nous abordons ensuite le problème de l'évaluation des formules XTL d'alternance 1 (c'est-à-dire sans operateurs de plus petit et de plus grand point xe mutuellement recursifs), qui realisent un compromis pratique entre la puissance d'expression et l'efficacité d'évaluation. Généralisant les approches utilisees dans la litterature pour le fragment correspondant du -calcul standard, nous eectuons l'évaluation d'une formule XTL d'alternance 1 par étapes successives, réduisant le problème à la résolution d'un système d'équations booléennes paramétrées par des variables typées. Nous proposons une methode de resolution semi-decidable de ces semi-decidation de conditions sus des conditions sus des condit naison, conduit à des algorithmes d'évaluation globale ou locale. Pour les formules XTL d'alternance quelconque, nous proposons une methode <sup>d</sup>'evaluation globale qui, toujours sous <sup>l</sup>'hypothese de terminaison, permet de calculer iterativement <sup>l</sup>'ensemble <sup>d</sup>'etats satisfaisant une formule.

Finalement, nous precisons quelques aspects concernant <sup>l</sup>'implementation des meta-operateurs " $[$ [ ...]]" et " $=$ " au moyen des algorithmes d'évaluation exposés précédemment.

# 4.1 Principe de l'évaluation des formules de point fixe

La semantique des formules Xtl de point xe (voir la section 3.7.2) constitue une generalisation naturelle de la semantique des formules de point xe du -calcul standard et de celle des fonctions récursives des langages fonctionnels. Par conséquent, la méthode d'évaluation que nous proposons pour les formules Xtl <sup>s</sup>'inspire, <sup>d</sup>'une part, des methodes iteratives <sup>d</sup>'evaluation des formules du  $\mu$ -calcul et, d'autre part, des méthodes d'évaluation des appels de fonction avec passage de paramètres par valeur (value-passing ) employees dans les langages fonctionnels. Nous illustrons le principe de la methode au moyen de deux exemples : une fonction recursive et une formule de point xe.

## Exemple 4-1

Considérons une fonction récursive F : Nat -> Nat qui, appliquée sur un nombre naturel n, calcule le terme d'indice <sup>n</sup> de la suite de Fibonacci :

```
function F (n : Nat) : Nat is
    if n = 0 or n = 1 then
         \overline{1}else
         F (n - 1) + F (n - 2)endif
endfunc
```
Pour calculer, par exemple,  $F(5)$ , il est nécessaire de calculer d'abord  $F(4)$  et  $F(3)$ , qui à leur tour dépendent de  $F(3)$  et  $F(2)$ , et ainsi de suite. En d'autres termes, le calcul de  $F(5)$  est équivalent à la résolution du système d'équations suivant :

 $F(5) = F(4) + F(3)$  $F(4) = F(3) + F(2)$  $F(3) = F(2) + F(1)$  $F(2) = F(1) + F(0)$  $F(1) = 1$  $F(0) = 1$ 

Nous appelons  $F(i)$  une *instance* de la fonction F avec l'argument i. Pour chaque instance  $F(i)$  à calculer, nous définissons une équation ayant la partie droite égale au corps de F partiellement évalué avec la valeur i substituée au paramètre n ; ceci peut générer de nouvelles instances  $F(j)$  qui restent a calculer, pour lesquelles le processus sera repete. La construction du systeme d'equations contenant les instances nécessaires au calcul de  $F(i)$  est appelée *dépliage (unfolding)* de l'instance  $F(i)$ .

Un système d'équations généré par dépliage d'une instance  $F(k)$  induit un graphe de dépendance entre les instances, ayant un sommet pour chaque instance  $F(i)$  et un arc de  $F(i)$  à  $F(j)$  ssi  $F(j)$ apparaît en partie droite de l'équation associée à  $F(i)$ . La figure 4.1 montre le graphe de dépendance  $correspondant$  au système obtenu par dépliage de  $F(5)$ . Les graphes orientés produits par le dépliage des instances  $F(v_1,\ldots,v_n)$  de fonctions récursives F avec les arguments  $v_1,\ldots,v_n$  sont des graphes connexes acycliques (Dags) ayant une seule racine (en l'occurrence, le sommet correspondant a l'instance  $F(v_1,\ldots,v_n)$  à partir de laquelle tous les sommets sont atteignables. Normalement, ces graphes ne contiennent aucun circuit : en effet, la présence d'un chemin  $F(w_1,...,w_n) \rightarrow \cdots$  $F(w_1,\ldots,w_n)$  signifie que l'évaluation de l'appel de F avec les arguments  $w_1,\ldots,w_n$  ne termine pas.

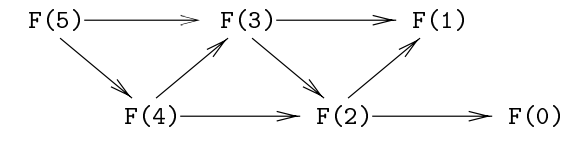

Figure 4.1: Graphe des instances produit par dépliage de  $F(5)$ 

Puisque les systèmes d'équations générés par dépliage des instances de fonctions récursives ne contiennent pas de dependances cycliques, ils peuvent ^etre resolus simplement par substitution. En termes du graphe de dépendance entre instances, ceci revient à effectuer un parcours en profondeur, en calculant la valeur de chaque instance lorsque toutes ses instances successeurs ont ete calculees. Cette méthode d'évaluation (appel par valeur) est couramment utilisée : le parcours en profondeur du graphe de dépendance est implémenté habituellement à l'aide d'une pile qui mémorise les instances de la fonction visitees depuis l'instance racine a calculer [ASU86].

## Exemple 4-2

Considérons maintenant une formule  $XTL$  de point fixe exprimant le fait qu'à partir de l'état courant, toutes les séquences d'exécution contiennent une alternance stricte d'actions SEND et RECV, commencant par un SEND (voir aussi <sup>l</sup>'exemple 2-54) :

```
nu Y (b : Bool = true). ([ SEND ] (b and Y (false)) and
    [ RECV ] (not b and Y (true)) and
    [ not (SEND or RECV) ] Y (b)
\lambda)
```
Le paramètre booléen b est égal à true (resp. à false) selon qu'une action SEND (resp. RECV) est attendue sur le chemin courant <sup>d</sup>'execution. <sup>L</sup>'evaluation de cette formule necessite le calcul des etats du Ste satisfaisant Y(true), qui dependent des etats satisfaisant Y(false), et ainsi de suite. En d'autres termes, ceci revient a calculer la plus grande solution du systeme <sup>d</sup>'equations suivant :

```
Y (true) = [ SEND ] Y (false) and [ RECV ] false and
            [ not (SEND or RECV) ] Y (true)
Y (false) = [ SEND ] false and [ RECV ] Y (true) and
            [ not (SEND or RECV) ] Y (false)
```
Par analogie avec les fonctions, nous appelons Y(b) <sup>l</sup>'instance de <sup>Y</sup> avec <sup>l</sup>'argument b. Le systeme ci-dessus est obtenu par depliage de Y(true) ; le graphe de dependance induit entre les instances de Y est illustré par la figure 4.2.

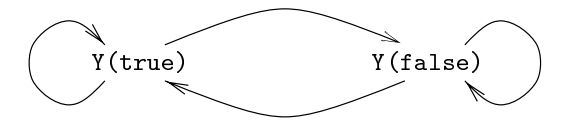

Figure 4.2: Graphe des instances produit par depliage de Y(true)

 $\Xi$ ce graphes orientes produits par depliage des instances  $\pm$  (v1;::;vn) de formules xtl de point 11110 sont des graphes connexes ayant (au moins) une racine (en <sup>l</sup>'occurrence, le sommet correspondant a l'instance  $Y(v_1,\ldots,v_n)$  à partir de laquelle tous les sommets sont atteignables. Cependant, il existe une dierence essentielle avec les graphes produits par deplications des instances de fonctions recursives : co les graphes correspondant aux formules de point fixe peuvent contenir des circuits (comme c'est le cas de la gure 4.2). Par consequent, les systemes <sup>d</sup>'equations obtenus par depliage des formules de point fixe ne peuvent pas être résolus comme dans l'appel par valeur : il faut appliquer des méthodes itératives d'approximation des points fixes, comme celles utilisées, par exemple, pour le  $\mu$ -calcul standard [EL86, LBC<sup>+</sup> 94].

Naturellement, la methode <sup>d</sup>'evaluation illustree dans <sup>l</sup>'exemple 4-2 repose sur le fait que <sup>l</sup>'ensemble d'instances obtenues par dépliage des formules de point fixe est fini (on dit alors que les formules convergent). Ceci peut ne pas etre toujours le cas, comme le montre la formule suivante-1 :

mu Y (n : Nat := 1) .  $((n = 0)$  or < SEND > Y  $(n + 1)$ )

L'évaluation de cette formule nécessite le dépliage de Y(1), qui boucle indéfiniment, générant l'ensemble infini d'instances {Y(1),Y(2),...}. De toute évidence, le problème de la terminaison du depliage est indecidable (tout comme la terminaison des fonctions recursives). La methode d'evaluation des formules Xtl de point xe est donc semi-decidable : si le depliage de <sup>l</sup>'instance  $Y(v_1,\ldots,v_n)$  à calculer termine, alors la sémantique de la formule respective peut être évaluée sur un

 $11$ Cet exemple est assez artificiel, car le paramètre n n'a aucune "liaison" avec les valeurs contenues dans le Ste ; c'est souvent le cas pour les formules de point xe qui ne convergent pas.

modèle STE fini. En revanche, l'évaluation d'une formule de point fixe qui ne converge pas s'arrêtera (avec un message d'erreur approprie) lorsque les instances produites par depliage auront epuise tout l'espace mémoire disponible sur la machine hôte.

Bien entendu, les diverses conditions suffisantes de terminaison exhibées pour les fonctions récursives ou pour les règles de réécriture [Der95] sont aussi valables pour les formules de point fixe paramétrées. Cependant, les conditions suffisantes pour la convergence des formules XTL de point fixe semblent moins restrictives que les conditions correspondantes pour les fonctions recursives, puisque le bouclage (looping) est autorisé : une instance  $Y(v_1,\ldots,v_n)$  peut dépendre (directement ou transitivement) d'elle-même, sans pour autant entraîner la non-convergence de la formule de point fixe (comme c'est le cas pour la formule de l'exemple 4-2). Par contre, dans le cas d'une fonction récursive, un bouclage aurait entraîné la non-terminaison. Cette dernière remarque s'avère importante en pratique, car elle signifie que le fait d'écrire une formule X<sup>T</sup>L qui converge est "plus facile" que d'écrire une fonction récursive qui termine.

# 4.2 Evaluation des formules <sup>d</sup>'alternance <sup>1</sup>

Le fragment du  $\mu$ -calcul standard d'alternance 1 a bénéficié d'une attention considérable dans la littérature. De nombreux algorithmes d'évaluation (globale ou locale) ont été proposés pour cette logique et différents outils de vérification associés ont été développés. Ce fragment est intéressant pour une double raison. D'une part, il est assez expressif pour décrire des propriétés de sûreté et de vivacité ; en particulier, les opérateurs de plusieurs logiques temporelles largement utilisées, comme CTL, ACTL ou PDL- $\Delta$ , peuvent être exprimés comme formules du  $\mu$ -calcul d'alternance 1 (voir la section 1.2.4). D'autre part, les algorithmes d'évaluation associés ont une complexité linéaire en taille du modele (nombre d'etats et de transitions) et de la formule (nombre d'operateurs), ce qui permet d'évaluer les logiques temporelles mentionnées, par traduction vers le  $\mu$ -calcul d'alternance 1, avec la même efficacité que celle de leurs algorithmes particuliers d'évaluation (voir la section 1.3).

A la différence du  $\mu$ -calcul standard d'alternance 1, le fragment correspondant des formules XTL permet aussi de décrire, outre des propriétés portant sur les valeurs, certaines propriétés d'équité (voir les sections  $2.10.6$  et  $C.4$ ), ce qui justifie d'autant plus son intérêt pratique.

Cette section est consacrée aux algorithmes d'évaluation des formules XTL d'alternance 1 sur un modèle STE étendu  $\mathcal{M} = (S, val_S, A, val_A, T, s_{init})$ . Dans la présentation, nous supposons que les phases d'analyse statique (voir l'annexe A.5) et de transformation préliminaire des formules  $\varphi$  (voir la section 3.8) ont été effectuées. En particulier, l'attribut  $sign(Y) \in {\{\mu, \nu\}}$ , indiquant le signe de Y, a été calculé pour chaque variable propositionnelle  $Y \in PVar$ . Les formules  $\varphi$  considérées sont en forme normale positive (Fnp) et sont fermees d.p.d.v. des variables propositionnelles (voir la remarque 3-7). Le symbole  $\sigma$  est utilisé pour dénoter "mu" ou "nu".

Nous commençons par définir le fragment des formules XTL d'alternance 1.

## Définition 4-1 (Formules XTL d'alternance 1)

Une formule  $\varphi \in S\text{Form}$  est d'alternance 1 ssi chaque sous-formule  $\sigma Y(x_1:T_1:=E_1,\ldots,x_n:T_n:=E_n)$ .  $\varphi'$ de  $\varphi$  satisfait la propriété suivante :

$$
\forall Y' \in fpv(\varphi').sign(Y') = \sigma.
$$

Intuitivement, cette définition exprime l'absence de récursion mutuelle entre des variables propositionnelles de plus petit et de plus grand point fixe (par contre, la récursion mutuelle entre des variables de même signe est autorisée).

L'approche que nous proposons pour l'évaluation des formules XTL d'alternance 1 généralise l'approche utilisee dans [AC88, CS91b, VL92, VWL94, And94] pour le fragment correspondant du  $\mu$ -calcul standard. Elle procède par étapes successives, illustrées sur la figure 4.3.

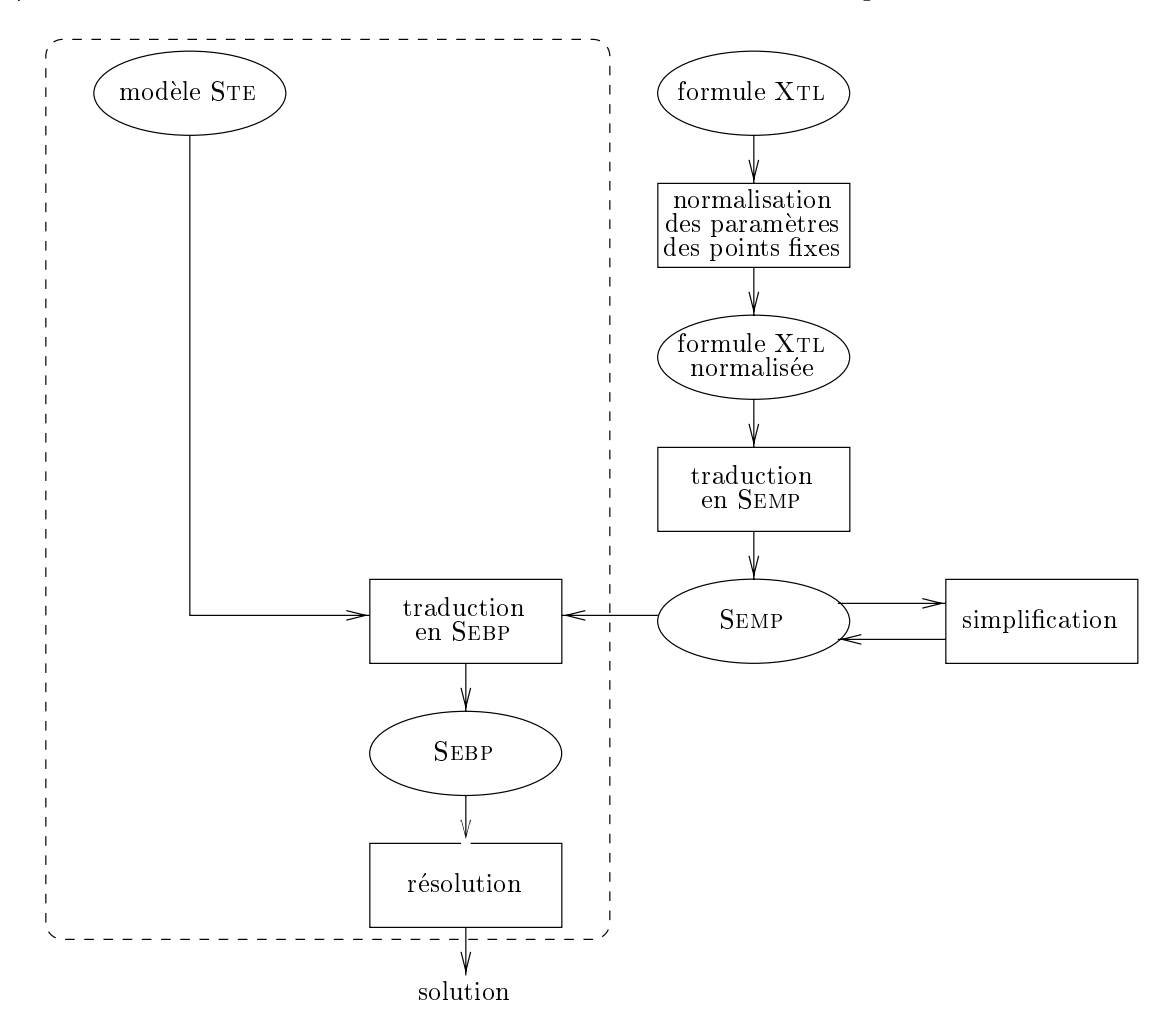

Figure 4.3: Evaluation des formules XTL d'alternance 1

Les formules XTL subissent d'abord une transformation préliminaire, appelée normalisation des paramètres des opérateurs de point fixe (voir la section 4.2.1), destinée à faciliter les phases ultérieures de traduction et d'evaluation.

Les formules obtenues, appelées *formules normalisées*, sont ensuite traduites vers des *systèmes* d'équations modales paramétrées par des variables typées (SEMPs), c'est-à-dire des systèmes dont les parties gauches des equations sont des variables propositionnelles parametrees et les parties droites sont des formules sur états ne contenant pas d'opérateurs de point fixe. Cette phase de traduction (voir la section 4.2.2) est une généralisation naturelle de la traduction vers des systèmes d'équations modales utilisée dans les algorithmes pour le  $\mu$ -calcul standard d'alternance 1 [AC88, CS91b, VL94, And94]. Afin de permettre leur résolution efficace, les SEMPs ainsi obtenus sont *simplifiés*, par introduction de nouvelles variables, de façon à ce que chaque formule en partie droite d'une équation ne contienne qu'au plus un seul opérateur.

Le problème de la résolution des SEMPs simplifiés est ramené à la résolution de systèmes d'équations booléennes paramétrées (SEBPs) construits à partir du modèle STE et des SEMPs (voir la section 4.2.3), c'est-a-dire des systemes dont les parties gauches des equations sont des variables booleennes parametrees et les parties droites sont des predicats portant sur les parametres. Les Sebps obtenus sont resolus au moyen d'une methode iterative semi-decidable (voir la section 4.2.4). L'algorithme de résolution proposé permet de traiter les deux approches (qui ont été mentionnées à la section 1.3) utilisées pour l'évaluation des formules :

Evaluation globale, consistant à calculer tous les états du STE qui satisfont une formule. Ceci nécessite la construction complète du STE et du SEBP avant de commencer la résolution ;

Evaluation locale, consistant a determiner si l'etat initial du Ste satisfait une formule. Ceci peut être effectué à la volée, en générant le STE et le SEBP au fur et à mesure de la résolution.

Sur la figure 4.3, les phases d'évaluation entourées de pointillés (génération du modèle STE, construction et résolution des SEBPs) peuvent être effectuées soit globalement, soit localement.

## 4.2.1 Normalisation des paramètres des opérateurs de point fixe

Afin de permettre une traduction des formules XTL d'alternance 1 vers des systèmes d'équations modales paramétrées bien définis (voir la section 4.2.2), il est nécessaire de transformer chaque formule de point fixe  $\sigma Y(x_1:T_1:=E_1,\ldots,x_n:T_n:=E_n)$ . $\varphi$  de manière à ce que toutes les variables simples libres dans  $\varphi$  figurent dans la liste de paramètres  $x_1, \ldots, x_n$ :

$$
fdv(\varphi) \subseteq \{x_1, \ldots, x_n\} \tag{4.1}
$$

Ceci assure que dans chaque equation du Semp obtenu apres traduction, les variables libres dans la partie droite de l'équation figurent parmi les paramètres de la variable propositionnelle définie en partie gauche de l'équation. Une formule  $\varphi$  est dite *avec paramètres normalisés* <sup>12</sup>, ou simplement normalisée, si toutes ses sous-formules de point fixe satisfont la propriété  $(4.1)$ .

## Exemple 4-3

Considerons la formule suivante, exprimant qu'apres l'emission d'un message (action SEND) il est toujours possible d'atteindre, avant d'effectuer une nouvelle émission, la réception du même message (action RECV) :

nu 
$$
Y_1
$$
. (  
\n[SEND ?  $m_1$  : Msg] mu  $Y_2$ . ( $\langle$ RECV !  $m_1$   $\rangle$  true or  $\langle$  not (SEND any)  $\rangle$   $Y_2$ ) and  
\n[true]  $Y_1$ 

La sous-formule " $\mathbf{m} \mathbf{u} Y_2$ " n'est pas normalisée, car la variable  $m_1$ , qui est libre dans cette sous-formule, n'est pas un parametre de Y2. П

Toute formule  $\varphi$  d'alternance 1 peut être transformée, au moyen de substitutions syntaxiques appropriées, sous forme normalisée, sans que la sémantique de  $\varphi$  soit modifiée. La normalisation des paramètres est effectuée au moyen de la fonction syntaxique suivante :

$$
TRN : SForm \rightarrow SForm
$$

Pour chaque formule  $\sigma$  Y  $(x_1{:}T_1{:=}E_1,\ldots,x_n{:}T_n{:}=E_n) . \varphi,$  notons  $x_1,\ldots,x_n$  les variables libres de  $\varphi$ qui ne figurent pas parmi les paramètres formels de  $Y$ :

$$
\{x'_1,\ldots,x'_p\}\stackrel{\mathrm{d}}{=}fdv(\varphi)\setminus\{x_1,\ldots,x_n\}.
$$

 $12$ Dans [Dam94b], ces formules sont appelées *fully parameterized*.

$$
TRN(true) \stackrel{d}{=} true
$$
\n
$$
TRN(false) \stackrel{d}{=} false
$$
\n
$$
TRN(\varphi_1 \text{ or } \varphi_2) \stackrel{d}{=} TNN(\varphi_1) \text{ or } TRN(\varphi_2)
$$
\n
$$
TRN(\varphi_1 \text{ and } \varphi_2) \stackrel{d}{=} TNN(\varphi_1) \text{ and } TRN(\varphi_2)
$$
\n
$$
TRN((E_1, \ldots, E_n)) \stackrel{d}{=} Y(E_1, \ldots, E_n)
$$
\n
$$
TRN(\alpha) \varphi) \stackrel{d}{=} (\alpha) TRN(\varphi)
$$
\n
$$
TRN(\alpha) \varphi) \stackrel{d}{=} (\alpha) TRN(\varphi)
$$
\n
$$
TRN(\alpha) \varphi) \stackrel{d}{=} (\alpha) TRN(\varphi)
$$
\n
$$
TRN(\alpha) \stackrel{d}{=} (\alpha) TRN(\varphi)
$$
\n
$$
TRN(\alpha) \stackrel{d}{=} (\alpha) TRN(\varphi)
$$
\n
$$
TRN(\alpha) \stackrel{d}{=} (\alpha) TRN(\varphi)
$$
\n
$$
TRN(\varphi) \stackrel{d}{=} (\alpha) TRN(\varphi)
$$
\n
$$
TRN(\varphi) \stackrel{d}{=} (\alpha \alpha) T_R [\text{among } E_n]
$$
\n
$$
\frac{1}{\alpha} \underset{m}{\dots}, \underset{m}{\dots}, \underset{m}{\
$$

ou pour chaque formule  $\sigma$ r  $(x_1\textbf{:}1;\textbf{:=}E_1,\ldots,x_n\textbf{:}1_n\textbf{:}=E_n)$ . $\varphi,$  les variables  $x_1^*,\ldots,x_n^*$  sont de nouvelles variables, differentes de toutes les autres variables de  $\varphi$ . Intuitivement,  $x_1^*,\ldots,x_n^*$  remplacent les variables  $x_1,\ldots,x_p,$  qui sont libres dans  $\varphi$  mais ne figurent pas parmi  $x_1,\ldots,x_n.$  La transformation procede de la maniere suivante : apres la normalisation de  $\varphi,$  toutes les occurrences de  $x_1,\ldots,x_p$  dans TRN( $\varphi$ ) sont remplacees respectivement par  $x_1^*,\ldots,x_n^*$  ; ensuite tous les appels  $Y(E_1^*,\ldots,E_n^*)$  dans la formule obtenue sont remplaces par  $Y(x_1, \ldots, x_n, E_1, \ldots, E_n)$ , de façon a propager les valeurs des parametres formels  $x_1, \ldots, x_p$  , qui sont initialises dans la formule de point lixe avec les valeurs des variables  $x_1, \ldots, x_p$ .
П

#### Exemple 4-4

Appliquée sur la formule de l'exemple 4-3, la fonction TRN produit la formule normalisée suivante :

```
nu Y_1. ([SEND ? m_1 : Msg]
  {\rm mu} \, \, Y_2 \, \left(m_1^{-2} : {\tt Msg}:=m_1\right) . ((KECV ! m_1^{-2} ) true or (not (SEND any) ) Y_2(m_1^{-2}) and
  [ true ] Y_1)
```
Le reste de cette section (qui peut être évité en première lecture) contient la preuve que la transformation TRN( $\varphi$ ) préserve la sémantique des formules  $\varphi$ .

Plusieurs résultats préliminaires sont nécessaires. Soit une formule  $\varphi \in \mathit{SForm}$ , un environnement simple  $\varepsilon \in$  **DEnv** tel que  $fdv(\varphi) \subseteq supp(\varepsilon)$ , un environnement propositionnel  $\rho \in$  **PEnv** tel que  $fpv(\varphi) \subseteq supp(\rho)$  et une variable  $Y(x_1:T_1,\ldots,x_n:T_n) \in PVar$ . La fonctionnelle  $\Phi_{\rho \in Y}$ :  $(T_1 \times \cdots \times T_n \to 2^{\omega}) \to (T_1 \times \cdots \times T_n \to 2^{\omega})$  associee a  $\varphi, \, \rho, \, \varepsilon$  et Y est definie comme suit :

 $\Phi_{\rho\varepsilon Y}(F) \equiv \lambda v_1\mathpunct{:}T_1,\ldots,v_n\mathpunct{:}T_n.$   $\llbracket \varphi \rrbracket\ (\rho\oslash \lbrack F/Y \rbrack)(\varepsilon\oslash \lbrack v_1/x_1,\ldots,v_n/x_n\rbrack)$ 

pour tout  $F : T_1 \times \cdots \times T_n \to 2^\circ$ . Le lemme suivant exprime le fait que les fonctionnelles  $\Phi_{\rho \varepsilon} y$ associées aux formules  $\varphi$  d'alternance 1 sont  $\sqcup$ - et  $\sqcap$ -continues.

#### Lemme 4-1 (Continuité des formules avec alternance 1)

Soient  $\varphi \in S\mathit{Form}$  une formule d'alternance  $1, \varepsilon \in \mathbf{DEnv}$  tel que  $fdv(\varphi) \subseteq supp(\varepsilon), \rho \in \mathbf{PEnv}$  tel que  $fpv(\varphi) \subseteq supp(\rho)$  et  $Y(x_1:T_1,\ldots,x_n:T_n) \in PVar$  telle que  $Y \notin bpv(\varphi)$ . Soit  $F_i: T_1 \times \cdots \times T_n \to 2^S$ une suite croissante,  $G_i: T_1 \times \cdots \times T_n \to 2^{\omega}$  une suite decroissante et  $\Phi_{o \in Y}: (T_1 \times \cdots \times T_n \to 2^{\omega}) \to$  $(T_1 \times \cdots \times T_n \rightarrow 2^{\omega})$  la fonctionnelle associee a  $\varphi, \, \rho, \, \varepsilon$  et Y. Alors :

$$
\Phi_{\rho \varepsilon Y} \Big( \bigsqcup_{i \geq 0} F_i \Big) = \bigsqcup_{i \geq 0} \Phi_{\rho \varepsilon Y} (F_i)
$$
  

$$
\Phi_{\rho \varepsilon Y} \Big( \prod_{i \geq 0} G_i \Big) = \prod_{i \geq 0} \Phi_{\rho \varepsilon Y} (G_i)
$$

signifiant que  $\Phi_{\rho \varepsilon Y}$  est  $\Box$ - et  $\Box$ -continue.

**Preuve** Par induction structurelle sur  $\varphi$ . Les arguments essentiels sont (1) le fait que le degré de branchement du STE est fini, ce qui assure la continuité des modalités " $\langle \rangle$ " et " $\mid$ ", (2) le fait que les domaines des variables quantifiées sont finis (voir la section 2.6.5), ce qui assure la continuité des quantificateurs "exists" et "forall" et (3) le fait que les formules  $\varphi$  sont d'alternance 1, ce qui assure la continuité des opérateurs de point fixe " $mu$ " et " $nu$ ".

Le lemme suivant exprime une propriété des fonctionnelles continues définies sur des treillis complets. Lemme 4-2

Soit  $\langle D, \sqcup, \sqcap, \sqsubseteq \rangle$  un treillis complet,  $D_1$  et  $D_2$  des ensembles non vides,  $F_1 : (D_1 \to D) \to (D_1 \to D)$ ,  $F_2: (D_2 \times D_1 \to D) \to (D_2 \times D_1 \to D)$  deux fonctionnelles  $\sqcup$ - et  $\sqcap$ continues et  $v_2 \in D_2$  tels que :

$$
\forall v_1 \in D_1. \forall f_1 : D_1 \to D. \forall f_2 : D_2 \times D_1 \to D.
$$
  

$$
f_1(v_1) = f_2(v_2, v_1) \Rightarrow (F_1(f_1))(v_1) = (F_2(f_2))(v_2, v_1)
$$
 (4.2)

Alors, pour tout  $v_1 \in D_1$  et pour tout  $\sigma \in {\{\mu, \nu\}}$ :

$$
(\sigma F_1)(v_1) = (\sigma F_2)(v_2, v_1).
$$

**Preuve** Nous démontrons le lemme pour  $\sigma = \mu$ , le cas  $\sigma = \nu$  étant dual. Les fonctionnelles  $F_1$  et  $F_2$  étant continues et  $\langle D,\sqcup,\sqcap,\sqsubseteq\rangle$  étant un treillis complet, les plus petits points fixes de  $F_1$  et  $F_2$  ont la caractérisation itérative suivante [Kle52] :

$$
\begin{array}{rcl}\n\mu F_1 & = & \bigsqcup_{k \geq 0} F_1^k (\lambda x_1 : D_1 \bot) \\
\mu F_2 & = & \bigsqcup_{k \geq 0} F_2^k (\lambda x_1 : D_1, x_2 : D_2 \bot)\n\end{array} \tag{4.3}
$$

Nous montrons par induction sur k que, pour tout  $v_1 \in D_1$ :

$$
(F_1^k(\lambda x_1 : D_1 \perp))(v_1) = (F_2^k(\lambda x_1 : D_1, x_2 : D_2 \perp))(v_2, v_1)
$$
\n
$$
(4.4)
$$

- $k = 0$ . Pour tout  $v_1 \in D_1$ ,  $(F_1^0(\lambda x_1 : D_1, \perp))(v_1) \stackrel{\sim}{=} \perp \stackrel{\sim}{=} (F_2^0(\lambda x_1 : D_1, x_2 : D_2, \perp))(v_2, v_1)$ .
- $k = n + 1$ . Par hypothèse d'induction pour  $k = n$ , nous avons, pour tout  $v_1 \in D_1$ :

$$
(F_1^n(\lambda x_1:D_1 \perp))(v_1) = (F_2^n(\lambda x_1:D_1,x_2:D_2 \perp))(v_2,v_1)
$$

En prenant  $f_1 \triangleq F_1^n(\lambda x_1:D_1.\bot)$  et  $f_2 \triangleq F_2^n(\lambda x_1:D_1,x_2:D_2.\bot)$  et en appliquant l'hypothèse (4.2) du lemme, nous avons que, pour tout  $v_1 \in D_1$  :

$$
(F_1(F_1^n(\lambda x_1:D_1.\bot))(v_1) = (F_2(F_2^n(\lambda x_1:D_1,x_2:D_2.\bot)))(v_2,v_1) - (F_1^{n+1}(\lambda x_1:D_1.\bot))(v_1) = (F_2^{n+1}(\lambda x_1:D_1,x_2:D_2.\bot))(v_2,v_1).
$$

La valeur  $(\mu F_1)(v_1)$  peut être maintenant calculée comme suit :

$$
(\mu F_1)(v_1) = \text{par } (4.3)
$$
  
\n
$$
(\bigsqcup_{k\geq 0} F_1^k(\lambda x_1 : D_1 \perp))(v_1) = \text{par } (\mathbf{4.3})
$$
  
\n
$$
\bigsqcup_{k\geq 0} (F_2^k(\lambda x_2 : D_2, x_1 : D_1 \perp))(v_2, v_1) = \text{par } (\mathbf{4.4})
$$
  
\n
$$
(\bigsqcup_{k\geq 0} F_2^k(\lambda x_2 : D_2, x_1 : D_1 \perp))(v_2, v_1) = \text{par } (\mathbf{4.3})
$$
  
\n
$$
(\mu F_2)(v_2, v_1)
$$
  
\n
$$
= \text{par } (\mathbf{4.3})
$$

Le lemme suivant exprime la préservation de la sémantique des formules  $\varphi$  après certaines substitutions utilisées dans la définition de  $TRN(\varphi)$ .

#### Lemme 4-3

Soit une formule  $\varphi \in \mathit{SForm}$ , un environnement propositionnel  $\rho \in \mathbf{PEnv}$ , un environnement simple  $\varepsilon \in \mathbf{DEnv}$ , une variable propositionnelle  $Y(x_1:T_1,\ldots,x_n:T_n) \in supp(\rho) \cap fpv(\varphi)$  et des variables simples  $x'_1:T'_1,\ldots,x'_n:T'_p \in supp(\varepsilon)$  telles que  $\{x'_1,\ldots,x'_p\} \cap \text{bdv}(\varphi) = \varphi$ . Soit une fonction  $G$ :  $T_1^{\prime} \times \cdots \times T_n^{\prime} \times T_1 \times \cdots \times T_n \rightarrow 2^{\circ}$  telle que :

$$
\forall v_1 \in T_1 \dots \forall v_n \in T_n \cdot G(\varepsilon(x'_1), \dots, \varepsilon(x'_n), v_1, \dots, v_n) = (\rho(Y))(v_1, \dots, v_n).
$$

Alors :

$$
\left[\begin{array}{c}(\varphi\left[x_1^Y/x_1',\ldots,x_p^Y/x_p'\right])\\ \left[Y(x_1^Y,\ldots,x_p^Y,E_1,\ldots,E_n)/Y(E_1,\ldots,E_n)\right]\end{array}\right]\left(\begin{array}{c}(\rho\oslash [G/Y])\\ (\varepsilon\oslash [\varepsilon(x_1')/x_1^Y,\ldots,\varepsilon(x_p')/x_p^Y])\end{array}\right)=\llbracket\varphi\rrbracket\ \rho\varepsilon
$$

ou  $x_1^*$  ,  $\ldots, x_p^*$  sont de nouvelles variables simples, differentes des autres variables de  $\varphi$ . **Preuve** Elémentaire (mais fastidieuse), par induction structurelle sur  $\varphi$ .

La préservation de la sémantique des formules  $\varphi$  suite à la normalisation des paramètres des opérateurs de point fixe est exprimée formellement par la proposition suivante.

 $\Box$ 

Proposition 4-1 (Normalisation des paramètres des opérateurs de point fixe) Soit une formule  $\varphi \in S\text{Form}$ , un environnement propositionnel  $\rho \in \text{PEnv}$  tel que  $\text{fpv}(\varphi) \subseteq \text{supp}(\rho)$ et un environnement simple  $\varepsilon \in \mathbf{DEnv}$  tel que  $fdv(\varphi) \subseteq supp(\varepsilon)$ . Alors :

$$
\llbracket \text{TRN}(\varphi) \rrbracket \, \rho \varepsilon = \llbracket \varphi \rrbracket \, \rho \varepsilon.
$$

**Preuve** Soient  $\varphi \in S\text{Form}$ ,  $\rho \in \text{PEnv}$  tel que  $fpv(\varphi) \subseteq supp(\rho)$  et  $\varepsilon \in \text{DEnv}$  tel que  $fdv(\varphi) \subseteq supp(\varepsilon)$ . Nous procédons par induction structurelle sur  $\varphi$ . Le seul cas intéressant est  $\varphi ::= \sigma Y(x_1:T_1:=E_1,\ldots,x_n:T_n:=E_n)\ldots\varphi_1$ , tous les autres cas étant des conséquences immédiates de la définition de  $TRN(\varphi)$  et/ou de l'hypothèse d'induction.

La sémantique de  $\varphi$  est calculée de la manière suivante :

$$
\llbracket \varphi \rrbracket \ \rho \varepsilon = \llbracket \sigma Y(x_1 : T_1 := E_1, \dots, x_n : T_n := E_n \big) . \varphi_1 \rrbracket \ \rho \varepsilon = \text{par definition de } \llbracket . \rrbracket
$$
\n
$$
(\sigma \Phi_{\rho \varepsilon}) (\llbracket E_1 \rrbracket \varepsilon, \dots, \llbracket E_n \rrbracket \varepsilon)
$$

ou la fonctionnelle  $\Phi_{\rho \varepsilon} : (T_1 \times \cdots \times T_n \to 2^{\omega}) \to (T_1 \times \cdots \times T_n \to 2^{\omega})$  est definie ci-dessous :

$$
\Phi_{\rho\varepsilon}(F) \stackrel{\alpha}{=} \lambda v_1 \,:\, T_1, \ldots, v_n \,:\, T_n. \,\llbracket \varphi_1 \rrbracket \, \big( \rho \oslash [F/Y] \big) \, \big( \varepsilon \oslash [v_1/x_1, \ldots, v_n/x_n] \big)
$$

pour chaque  $F: T_1 \times \cdots \times T_n \to 2^S$ . Supposant que  $\{x'_1, \ldots, x'_n\} = f dv(\varphi) \setminus \{x_1, \ldots, x_n\}$  et que les types des variables  $x_1,\ldots,x_p$  sont respectivement  $T_1,\ldots,T_p,$  la semantique de TRN( $\varphi$ ) est calculee de la facon suivante :

$$
\begin{bmatrix}\n\text{TRN}(\varphi)\n\end{bmatrix}\n\rho\varepsilon = \text{par definition de TRN} \\
\begin{bmatrix}\n\sigma Y(x_1^Y; T_1':=x_1', \ldots, x_p^Y; T_p':=x_p', x_1: T_1:=E_1, \ldots, x_n: T_n:=E_n).\n\begin{bmatrix}\n\sigma Y(x_1^Y; T_1':=x_1', \ldots, x_p^Y; T_p':=x_p', x_1: T_1:=E_1, \ldots, x_n: T_n:=E_n).\n\end{bmatrix}\n\begin{bmatrix}\n\sigma Y(x_1^Y, \ldots, x_p^Y, E_1', \ldots, E_n') / Y(E_1', \ldots, E_n')\n\end{bmatrix}\n\rho\varepsilon = \text{par definition de } [\![ . ] ]\n\end{bmatrix}
$$
\n
$$
\begin{bmatrix}\n\sigma \Phi_{1\rho\varepsilon} \big) ([x_1'] \varepsilon, \ldots, [x_n'] \varepsilon, [E_1] \varepsilon, \ldots, [E_n] \varepsilon) = \text{par definition de } [\![ . ] ]\n\end{bmatrix}
$$

ou la fonctionnelle  $\Phi_{1\rho\varepsilon} : (T_1 \times \cdots \times T_n \times T_1 \times \cdots \times T_n \to 2^{\circ}) \to (T_1 \times \cdots \times T_n \times T_1 \times \cdots \times T_n \to 2^{\circ})$  est définie comme suit :

$$
\Phi_{1\rho\varepsilon}(G) \stackrel{d}{=} \lambda v_Y^1 : T_1', \dots, v_Y^p : T_p', v_1 : T_1, \dots, v_n : T_n.
$$
  
\n
$$
\left[ \left( (\text{TRN}(\varphi_1)) \left[ x_1^Y / x_1', \dots, x_p^Y / x_p' \right] \right) \left[ Y (x_1^Y, \dots, x_p^Y, E_1', \dots, E_n') / Y (E_1', \dots, E_n') \right] \right]
$$
  
\n
$$
(\rho \oslash [G/Y]) (\varepsilon \oslash [v_Y^1 / x_1^Y, \dots, v_Y^p / x_p^Y, v_1 / x_1, \dots, v_n / x_n])
$$

pour chaque  $G: T_1' \times \cdots \times T_n' \times T_1 \times \cdots \times T_n \to 2^S$ . La formule  $\varphi$  étant d'alternance 1, le lemme 4-1 assure que les deux fonctionnelles  $\Phi_{\rho\epsilon}$  et  $\Phi_{1\rho\epsilon}$  sont  $\Box$ - et  $\Box$ -continues. Supposons que pour tout  $v_1 \in T_1, \ldots, v_n \in T_n, F(v_1, \ldots, v_n) = G(\varepsilon(x'_1), \ldots, \varepsilon(x'_n), v_1, \ldots, v_n).$  Alors :

$$
(\Phi_{1\rho\varepsilon}(G))(\varepsilon(x'_1),\ldots,\varepsilon(x'_p),v_1,\ldots,v_n) = \text{par definition de } \Phi_{1\rho\varepsilon}
$$
\n
$$
\left[ ((\text{TRN}(\varphi_1)) [x_1^Y/x'_1,\ldots,x_p^Y/x'_p] ) [Y(x_1^Y,\ldots,x_p^Y,E'_1,\ldots,E'_n) / Y(E'_1,\ldots,E'_n)] \right]
$$
\n
$$
(\rho \oslash [G/Y])(\varepsilon \oslash [v_1^1/x_1^Y,\ldots,v_p^p/x_p^Y,v_1/x_1,\ldots,v_n/x_n]) = \text{par propriétés de } \oslash \left[ ((\text{TRN}(\varphi_1)) [x_1^Y/x'_1,\ldots,x_p^Y/x'_p] ) [Y(x_1^Y,\ldots,x_p^Y,E'_1,\ldots,E'_n) / Y(E'_1,\ldots,E'_n)] \right]
$$
\n
$$
((\rho \oslash [F/Y]) \oslash [G/Y])(\varepsilon \oslash [v_1/x_1,\ldots,v_n/x_n]) \oslash [v_1^1/x_1^Y,\ldots,v_p^p/x_p^Y]) = \text{par is element (4-3)}
$$
\n
$$
\left[ [\text{TRN}(\varphi_1) ] [(\rho \oslash [F/Y])(\varepsilon \oslash [v_1/x_1,\ldots,v_n/x_n])] = \text{par induction}
$$
\n
$$
[\![\varphi_1]\!] (\rho \oslash [F/Y])(\varepsilon \oslash [v_1/x_1,\ldots,v_n/x_n])] = \text{par definition de } \Phi_{\rho\varepsilon}
$$
\n
$$
(\Phi_{\rho\varepsilon}(F))(v_1,\ldots,v_n).
$$

Les fonctionnelles  $\Phi_{\rho\epsilon}$  et  $\Phi_{1\rho\epsilon}$  satisfont donc les conditions requises dans l'hypothèse du lemme 4-2 et, par conséquent :

$$
\forall v_1 \in T_1 \ldots \forall v_n \in T_n. (\sigma \Phi_{\rho \varepsilon})(v_1, \ldots, v_n) = (\sigma \Phi_{1 \rho \varepsilon})(\varepsilon(x'_1), \ldots, \varepsilon(x'_p), v_1, \ldots, v_n)
$$

ce qui implique  $[\text{TRN}(\varphi)] \rho \varepsilon = [\varphi] \rho \varepsilon$ .

Dans les sections suivantes, nous ne considérons que des formules XTL normalisées d'alternance 1.

#### 4.2.2 Transformation en systemes <sup>d</sup>'equations modales parametrees

La traduction des formules de point fixe vers des systèmes d'équations modales est utilisée dans la plupart des algorithmes d'évaluation dédiés au  $\mu$ -calcul standard d'alternance 1 [AC88, CS91a, CS91b, VL92, And94. L'approche que nous suivons ici est une généralisation naturelle de cette traduction : puisque les formules XTL de point fixe sont paramétrées par des variables typées, il est naturel de les traduire vers des systèmes d'équations modales paramétrées (SEMPs). Nous commençons par définir la syntaxe et la sémantique des SEMPs et ensuite nous présentons la traduction des formules XTL normalisées d'alternance 1 vers ces systèmes.

Systèmes d'équations modales paramétrées Un système d'équations modales paramétrées  $(SEMP)$  SM est un ensemble d'équations de point fixe ayant la syntaxe suivante :

$$
\left\{Y_i(x_i^1;T_i^1,\ldots,x_i^{n_i};T_i^{n_i})\stackrel{\sigma_i}{=}\varphi_i\right\}_{1\leq i\leq n}
$$

. . . . . .

où, pour chaque  $1 \le i \le n$ ,  $Y_i(x_i^1; T_i^1, \ldots, x_i^{n_i}; T_i^{n_i}) \in \textit{PVar}$  est une variable propositionnelle,  $\sigma_i \in$  $\{\mu, \nu\}$  est le *signe* de l'équation i et  $\varphi_i \in SForm$  dénote une formule modale, c'est-à-dire ne contenant pas d'opérateurs "mu" et "nu". Chaque formule  $\varphi_i$   $(1 \leq i \leq n)$  doit être *positive*, c'est-à-dire qu'elle ne doit pas contenir de négations. En plus, pour chaque équation  $1 \leq i \leq n$ ,  $fdv(\varphi_i) \subseteq \{x_i^1, \ldots, x_i^{n_i}\}.$ Une variable  $Y_i$  est appelée  $\mu$ -variable (resp.  $\nu$ -variable) si  $\sigma_i = \mu$  (resp.  $\sigma_i = \nu$ ).

Le domaine syntaxique associé aux SEMPs est noté MSys. Les variables propositionnelles libres et liées dans un SEMP  $SM \in MSys$  sont définies respectivement par les fonctions syntaxiques suivantes :

$$
fpv, bpv: MSys \rightarrow PVar
$$

Ces fonctions sont données dans la table 4.1. Un  $SEMPSM$  ne contient pas de variables simples libres. Un SEMP SM est dit fermé ssi  $fpv(SM) = \emptyset$ .

|                                                                                                    | tpv(SM                                                           | bpv(SM) |
|----------------------------------------------------------------------------------------------------|------------------------------------------------------------------|---------|
| $\left\{Y_i(x_i^1;T_i^1,\ldots,x_i^{n_i};T_i^{n_i})\stackrel{\sigma_i}{=}\varphi_i\right\}_{1\leq i\leq n}$ | $\big  \bigcup_{i=1}^n (fpv(\varphi_i) \setminus \{Y_i\}) \big $ |         |

Table 4.1: Variables propositionnelles libres et liees dans les Semps

A chaque SEMP SM est associé un graphe de dépendance  $G_{SM}$  entre les variables propositionnelles contenues dans SM, ayant un sommet pour chaque variable  $Y_i$  et un arc de  $Y_i$  à  $Y_j$  ssi  $Y_i$  est définie en fonction de  $Y_j$ , c'est-à-dire  $Y_j \in fpv(\varphi_i)$ . Nous ne considérons ici que des SEMPs d'alternance 1, c'est-à-dire ne contenant pas de  $\mu$ -variables et de  $\nu$ -variables mutuellement récursives (définies une en fonction de l'autre). Les graphes de dependance des Semps d'alternance 1 ne contiennent pas de circuits entre les  $\mu$ - et les  $\nu$ -variables.

Un SEMP dont toutes les variables ont le même signe  $\sigma \in {\{\mu, \nu\}}$  est appelé  $\sigma$ -bloc. Un sous-système d'un SEMP SM est un SEMP contenant un sous-ensemble des équations de  $SM$ .

Une partition en  $\sigma$ -blocs d'un SEMP SM est un ensemble de  $\sigma$ -blocs  $\{B_1,\ldots,B_m\}$  tel que SM =  $\bigcup_{i=1}^m B_j$  et pour tous  $1 \leq j, k \leq m, B_j \cap B_k = \emptyset$ . A chaque partition  $\{B_1,\ldots,B_m\}$  d'un SEMP SM est associé un graphe de dépendance entre les  $\sigma$ -blocs de la partition, ayant un sommet pour chaque  $\sigma$ -bloc  $B_i$  et un arc de  $B_i$  à  $B_k$  ssi il existe une variable libre de  $B_i$  qui est définie par une équation de  $B_k$ , c'est-à-dire  $fpv(B_i) \cap bpv(B_k) \neq \emptyset$ .

Soit un SEMP SM d'alternance 1 et soit  $\{C_1,\ldots,C_p\}$  les composantes fortement connexes maximales de  $G_{SM}$ . Chaque composante  $C_i$  induit un sous-système  $B_i$  de  $SM$ , contenant toutes les équations de SM qui définissent des variables contenues dans  $C_i$ . Puisque SM est d'alternance 1 et  $\{C_1,\ldots,C_p\}$  est une partition de l'ensemble des sommets de  $G_{SM}$ , l'ensemble des sous-systèmes induits  $\{B_1,\ldots,B_p\}$ forme une partition du système  $SM$ , appelée *partition canonique* de  $SM$ . Le graphe de dépendance associe a la partition canonique d'un Semp d'alternance 1 est acyclique.

La sémantique des SEMPs ayant  $n \geq 1$  équations est définie par la fonction d'interprétation suivante :

 $\|.\|: MSys \to \textbf{PEnv} \to (\textbf{Param} \to 2^{\circ})^n$ 

Etant donné un SEMP  $SM = \left\{Y_i(x_i^1; T_i^1, \ldots, x_i^{n_i}; T_i^{n_i}) \stackrel{\sigma_i}{=} \varphi_i\right\}$  $1 \leq i \leq n$  $\rho$  tel que  $fpv(SM) \subseteq supp(\rho)$ , la dénotation  $\llbracket SM \rrbracket \rho$  renvoie un tuple de fonctions  $(G_1,\ldots,G_n)$ , où  $G_i: T_i^1 \times \cdots \times T_i^{n_i} \to 2^S$  pour  $1 \leq i \leq n$ , représentant la solution de SM dans le contexte de  $\rho$ . Nous définissons d'abord la sémantique des  $\sigma$ -blocs et ensuite la sémantique des SEMPs d'alternance 1.

La sémantique d'un  $\sigma$ -bloc dans le contexte d'un environnement  $\rho$  est définie comme suit :

$$
\left[ \left\{ Y_i(x_i^1; T_i^1, \dots, x_i^{n_i}; T_i^{n_i}) \stackrel{\sigma}{=} \varphi_i \right\}_{1 \leq i \leq n} \right] \rho \stackrel{d}{=} \sigma \overline{\Phi}_{\rho}
$$

ou  $\Phi_{\rho}$  : (Param  $\to 2^{\circ}$ )"  $\to$  (Param  $\to 2^{\circ}$ )" est la fonctionnelle associée au  $\sigma$ -bloc :

$$
\overline{\Phi}_{\rho}(F_1,\ldots,F_n) \stackrel{d}{=} (\lambda v_i^1:T_i^1,\ldots,v_i^{n_i}:T_i^{n_i} \cdot [\![\varphi_i]\!](\rho \oslash [F_1/Y_1,\ldots,F_n/Y_n]) [v_i^1/x_i^1,\ldots,v_i^{n_i}/x_i^{n_i}])_{1\leq i\leq n}
$$

pour  $F_i: T_i^1 \times \cdots \times T_i^{n_i} \to 2^{\infty}$   $(1 \leq i \leq n)$ . Puisque la fonctionnelle  $\Phi_{\rho}$  est monotone (toutes les formules  $\varphi_i$  étant monotones) et le treillis  $\langle (\mathbf{Param} \to 2^S)^n, \sqcup, \sqcap, \sqsubseteq \rangle$  est complet (les opérations  $\sqcup$  et  $\sqcap$  et la relation d'ordre  $\sqsubseteq$  étant définies par extension des opérations correspondantes sur Param  $\rightarrow$ 2<sup>5</sup>), le théorème de Tarski assure l'existence et l'unicité des points fixes  $\mu\Phi_{\rho}$  et  $\nu\Phi_{\rho}$ .

La sémantique d'un SEMP SM d'alternance 1 est définie à partir de la partition canonique en  $\sigma$ -blocs  $\{B_1,\ldots,B_p\}$  de SM. Puisque le graphe de dépendance associé à cette partition est acyclique, les  $\sigma$ -blocs peuvent être triés topologiquement suivant la relation de dépendance et renumérotés de façon à ce que pour chaque  $1 \leq j \leq p$ , tous les arcs qui sortent de  $B_j$  mènent à des  $\sigma$ -blocs  $B_k$  avec  $k < j$ . Pour tout  $1 \leq j \leq p$ , la sémantique de  $B_j$  peut être calculée en fonction des sémantiques de  $B_1,\ldots,B_{j-1}$ :

$$
\llbracket B_j \rrbracket \, \rho_j = (F_j^1, \dots, F_j^{r_j}) \tag{4.5}
$$

où  $\rho_1 = \rho$  et  $\rho_{j+1} = \rho_j \otimes [F_j^1/Y_j^1, \ldots, F_j^Y/Y_j^Y]$  pour tout  $1 \leq j < p$ .

La sémantique de  $SM$  est obtenue en réunissant les sémantiques de ses  $\sigma$ -blocs  $B_1,\ldots,B_p$ :

$$
\left[ \left\{ Y_i(x_i^1; T_i^1, \dots, x_i^{n_i}; T_i^{n_i}) \stackrel{\sigma_i}{=} \varphi_i \right\}_{1 \leq i \leq n} \right] \rho \stackrel{d}{=} (F_1, \dots, F_n)
$$
\n(4.6)

où  ${F_1,\ldots,F_n} = \bigcup_{i=1}^m {F_i^1,\ldots,F_i^{r_i}}.$  $\cdot$ 

Traduction des formules XTL d'alternance 1 vers des SEMPs  $\;$  Soit une formule  $\varphi \in \mathit{SForm}$ normalisée d'alternance 1 et soient  $\sigma Y_i(x_i^1:T_i^1:=E_i^1,\ldots,x_i^{n_i}:T_i^{n_i}:=E_i^{n_i})\ldots \varphi_i$ , pour  $1 \leq i \leq m$ , les sous-formules maximales de point fixe de  $\varphi$  (c'est-à-dire, qui ne sont pas contenues dans d'autres sous-formules de point fixe de  $\varphi$ ). L'aplatissement de  $\varphi$ , noté flat $(\varphi)$ , est une formule définie comme suit :

$$
flat(\varphi) \stackrel{d}{=} \varphi \left[ Y_i(E_i^1, \ldots, E_i^{n_i}) / \sigma Y_i(x_i^1; T_i^1; = E_i^1, \ldots, x_i^{n_i}; T_i^{n_i}; = E_i^{n_i}) \cdot \varphi_i \right]_{1 \leq i \leq m}
$$

où  $\varphi \left[Y_i(E_i^1,\ldots,E_i^{n_i})/\sigma Y_i(x_i^1:T_i^1:=\!E_i^1,\ldots,x_i^{n_i}:T_i^{n_i}:=\!E_i^{n_i})\!\cdot\!\varphi_i\right]_{1\leq i\leq m}$  dénote la substitution dans  $\varphi$ de toutes ses sous-formules maximales de point fixe par leurs appels correspondants. Pour toute formule  $\varphi$  normalisée d'alternance 1, l'aplatissement de  $\varphi$  satisfait la propriété suivante :

$$
bpv(flat(\varphi)) = \varphi \land fdv(flat(\varphi)) = fdv(\varphi) \tag{4.7}
$$

La traduction des formules XTL normalisées d'alternance 1 vers des SEMPs est effectuée au moyen de la fonction syntaxique suivante :

$$
TRM : SForm \rightarrow MSys
$$

Etant donné une formule  $\varphi \in S\mathit{Form}$  avec  $bpv(\varphi) = \{Y_1,\ldots,Y_n\}$ , TRM $(\varphi)$  renvoie un SEMP  $SM = \left\{Y_i(x_i^1:T_i^1,\ldots,x_i^{n_i}:T_i^{n_i}) \stackrel{\sigma_i}{=} flat(\varphi_i)\right\}$  $1 \leq i \leq n$  is contenant under equation pour changes so as formula  $\sigma Y_i(x_i^*;Y_i^*:=E_i^*,\ldots,x_i^{**};Y_i^{**}:=E_i^{**})$ .  $\varphi_i$  de  $\varphi$ . La fonction TRM est definie inductivement ci-dessous :

$$
TRM(\mathbf{true}) \stackrel{d}{=} \{\}
$$
\n
$$
TRM(\mathbf{false}) \stackrel{d}{=} \{\}
$$
\n
$$
TRM(Y (E_1, ..., E_n)) \stackrel{d}{=} \{\}
$$
\n
$$
TRM(\varphi_1 \text{ or } \varphi_2) \stackrel{d}{=} TRM(\varphi_1) \cup TRM(\varphi_2)
$$
\n
$$
TRM(\varphi_1 \text{ and } \varphi_2) \stackrel{d}{=} TRM(\varphi_1) \cup TRM(\varphi_2)
$$
\n
$$
TRM((\alpha) \varphi) \stackrel{d}{=} TRM(\varphi)
$$
\n
$$
TRM(\sigma Y (x_1:T_1:=E_1, ..., x_n:T_n:=E_n).\varphi) \stackrel{d}{=} \{Y(x_1:T_1, ..., x_n:T_n) \stackrel{d}{=} flat(\varphi)\} \cup TRM(\varphi)
$$
\n
$$
TRM\begin{pmatrix} \text{exists } x_0:T_0 \text{ [among } E_0], ..., \\ \text{in } \varphi & n:T_n \text{ [among } E_n] \end{pmatrix} \stackrel{d}{=} TRM(\varphi)
$$
\n
$$
TRM\begin{pmatrix} \text{forall } x_0:T_0 \text{ [among } E_0], ..., \\ \text{in } \varphi & n:T_n \text{ [among } E_n] \end{pmatrix} \stackrel{d}{=} TRM(\varphi)
$$
\n
$$
\begin{pmatrix} \text{case } E_0 \text{ in} \\ P_1^0 | \dots | P_1^{n_1} \text{ [where } E_n] \rightarrow \varphi_1 \\ \text{[I\"otherwise]} \end{pmatrix} \stackrel{d}{=} \bigcup_{i=1}^m TRM(\varphi_i) \text{[UTRM}(\varphi_{m+1})]
$$
\n
$$
\begin{pmatrix} \text{case action } E_0 \text{ in} \\ \text{or} \\ \text{and case} \end{pmatrix}
$$
\n
$$
TRM\begin{pmatrix} \text{case action } E_0 \text{ in} \\ \text{or} \\ \text{if } \varphi \end{pmatrix} \stackrel{d}{=} \bigcup_{i=1}^m TRM(\varphi_i) \text{[UTRM}(\varphi_{m+1})]
$$
\n
$$
\begin{pmatrix} \text{case action } E_0 \text{ in} \\ \text{or} \\ \text{if } \varphi \end{pmatrix}
$$

 $\blacksquare$ 

a l

Les SEMPs  $SM = \text{TRM}(\varphi)$  produits par traduction des formules  $\varphi$  normalisées d'alternance 1 sont aussi d'alternance 1 et satisfont la propriété suivante :

$$
fpv(SM) = fpv(\varphi) \land bpv(SM) = bpv(\varphi) \tag{4.8}
$$

En outre, puisque les formules  $\varphi$  considérées ici sont fermées d.p.d.v. des variables propositionnelles (voir la remarque 3-7), les SEMPs  $SM = TRM(\varphi)$  produits par traduction sont fermés.

La complexité des algorithmes de résolution des SEMPs (voir les sections 4.2.3 et 4.2.4) dépend directement de leur taille (nombre de variables et d'operateurs contenus dans les parties droites des équations). Il est facile de montrer (par induction structurelle sur  $\varphi$ ) que la taille du SEMP  $SM = \text{TRM}(\varphi)$  produit par traduction ne peut pas dépasser la taille (nombre d'opérateurs) de  $\varphi$ .

### Exemple 4-5

Nous reprenons la formule normalisée  $\varphi$  de l'exemple 4-4 (en renommant la variable  $m_1^{\ast 2}$  en  $m_2)$  :

$$
\varphi = \mathbf{nu} Y_1 \cdot ([\text{SEND ? } m_1 : \text{Msg}]
$$
  
\n
$$
\mathbf{mu} Y_2 \ (m_2 : \text{Msg} := m_1) \cdot (\langle \text{RECV ! } m_2 \rangle \ \text{true or } \langle \text{not} (\text{SEND any}) \rangle Y_2(m_2)) \text{ and}
$$
  
\n[true] Y\_1

La traduction  $\text{TRM}(\varphi)$  produit le SEMP suivant :

( Y1 <sup>=</sup> [ SEND ? m1 : Msg ] Y2(m1) and [ true ] Y1 Y2 (m2 : Msg) <sup>=</sup> <sup>h</sup> RECV ! m2 <sup>i</sup> true or <sup>h</sup> not (SEND any) <sup>i</sup> Y2 (m2)

La partition canonique de SM contient un v-bloc  $B_1 = \{Y_1\}$  et un  $\mu$ -bloc  $B_2 = \{Y_2\}$ . Le graphe de dépendance entre les variables de  $SM$ , ainsi que sa partition canonique, sont illustrés sur la figure 4.4.

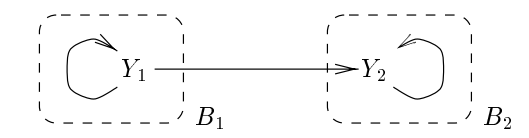

Figure 4.4: Graphe de dépendance avec partition canonique en  $\sigma$ -blocs

La relation entre une formule  $\varphi$  et le SEMP TRM( $\varphi$ ) obtenu par traduction est exprimée formellement pas la proposition suivante. Intuitivement, la sémantique d'une formule  $\varphi$  est égale à la sémantique de  $flat(\varphi)$ , calculée dans le contexte de la solution du SEMP TRM( $\varphi$ ).

#### Proposition 4-2 (Traduction des formules d'alternance 1 vers des SEMPs)

Soit  $\varphi \in S\mathit{Form}$  une formule normalisée d'alternance 1 telle que  $bpv(\varphi) = \{Y_1,\ldots,Y_p\}$ . Alors, pour tous les environnements  $\rho \in \mathbf{PEnv}$  et  $\varepsilon \in \mathbf{DENv}$  tels que  $fpv(\varphi) \subseteq supp(\rho)$  et  $fdv(\varphi) \subseteq supp(\varepsilon)$ :

$$
\llbracket \varphi \rrbracket \, \rho \varepsilon = \llbracket \mathit{flat}(\varphi) \rrbracket \, (\rho \oslash [F_1/Y_1, \ldots, F_p/Y_p]) \varepsilon
$$

où  $(F_1,\ldots,F_p) \equiv ||\text{TRM}(\varphi)|| \rho.$ 

**Preuve** Par induction sur la hauteur des formules  $\varphi$  (c'est-à-dire, la longueur maximale des chemins syntaxiques menant de la racine de  $\varphi$  à ses sous-formules atomiques), en utilisant le théorème de Bekić [Bek84] qui permet de transformer les points fixes imbriqués en systèmes d'équations.  $\Box$ 

La proposition 4-2 permet de réduire le problème de l'évaluation d'une formule XTL  $\varphi$  à celui de la résolution (partielle) d'un SEMP. Pour préciser les idées, considérons une formule  $\varphi$  d'alternance 1, de point fixe (toute formule peut être amenée sous cette forme en la préfixant par un plus petit point fixe mu  $Y_0$  définissant une nouvelle variable  $Y_0$ ), normalisée et fermée d.p.d.v. des variables propositionnelles. Supposons que  $\varphi = \sigma Y_1(x_1^1:T_1^1:=E_1^1,\ldots,x_1^{n_1}:T_1^{n_1}:=E_1^{n_1})\ldots \varphi_1$  avec  $\mathit{bpv}(\varphi) = \{Y_1,\ldots,Y_n\}$ et soit  $\varepsilon \in \mathbf{DEnv}$  tel que  $fdv(\varphi) \subseteq supp(\varepsilon)$ . Appliquée à  $\varphi$ , à un environnement propositionnel vide et à  $\varepsilon$ , la proposition 4-2 conduit au résultat suivant :

$$
[\![\sigma Y_1(x_1^1;T_1^1;=E_1^1,\ldots,x_1^{n_1};T_1^{n_1};=E_1^{n_1})\cdot\varphi_1]\!][\;]\varepsilon = F_1\left([\![E_1^1]\!]\varepsilon,\ldots,[\![E_1^{n_1}]\!]\varepsilon\right)
$$

où  $(F_1,\ldots,F_n)=[\![\mathrm{TRM}(\varphi)]\!]$  [ ]. Le calcul de la sémantique de  $\varphi$  est donc réduit au calcul de l'instance  $F_1(v_1^*,\ldots,v_1^{v_1}),$  ou  $F_1$  :  $T_1^*\times\cdots\times T_1^{v_1}\rightarrow 2^{\omega}$  est la composante<sup>13</sup> de la semantique de TRM( $\varphi$ ) associée à  $Y_1$  et  $v_1^* \in T_1^*, \ldots, v_1^{n_1} \in T_1^{n_1}$  sont les valeurs des expressions  $E_1^*, \ldots, E_1^{n_1}$  calculées dans le<br>contexte de  $\varepsilon$ . L'évaluation globale et l'évaluation locale de  $\varphi$  se réduisent respecti de  $F_1(v_1^*,...,v_1^{n_1})$  et au test  $s_{init} \in F_1(v_1^*,...,v_1^{n_1}).$ 

Considérons un SEMP fermé  $SM = \{Y_i(x_i^1; T_i^1, \ldots, x_i^{n_i}; T_i^{n_i}) \stackrel{\sigma_i}{=} \varphi_i\}_{1 \leq i \leq n}$  d'alternance 1 et soit  $\{B_1,\ldots,B_p\}$  la partition canonique de  $SM$  en  $\sigma$ -blocs, triés topologiquement de façon à ce que  $fpv(B_j) \subseteq \bigcup_{k=1}^{j-1} bpv(B_k)$  pour tout  $1 \leq j \leq p$ . Soit  $B_j$  le  $\sigma$ -bloc qui définit  $Y_1$ , c'est-à-dire qui vérifie  $Y_1 \in bpv(B_j)$ . Conformément à la définition sémantique des SEMPs (égalités (4.5) et (4.6)), la composante  $F_1$  de la sémantique de  $SM$  est égale à la composante respective de la sémantique de  $B_j$ , définie dans le contexte des blocs  $B_1,\ldots,B_{j-1}$ :

$$
F_1 = (\llbracket SM \rrbracket [\ ])_1 \stackrel{\text{d}}{=} (\llbracket B_j \rrbracket \, \rho_j)_1
$$

où  $\rho_1 \triangleq \lfloor \ \rfloor$  et  $\rho_{j+1} \triangleq \rho_j \otimes [F_j^1/Y_j^1, \ldots, F_j^{\prime\prime}Y_j^{\prime\prime}]$  pour tout  $1 \leq j < p$ .

Ce schéma de calcul est utilisé dans les algorithmes d'évaluation du  $\mu$ -calcul standard d'alternance 1 basés sur des systèmes d'équations modales [CS93, And94] : la sémantique d'un  $\sigma$ -bloc  $B_i$  est calculée explicitement, en évaluant d'abord les sémantiques de tous les  $\sigma$ -blocs  $B_1,\ldots,B_{j-1}$ . Pour les formules XTL, la situation est plus compliquée : les domaines des paramètres des opérateurs de point fixe pouvant être infinis, il est impossible de calculer explicitement la sémantique des blocs  $B_1,\ldots,B_{j-1}$ (par ailleurs, ceci n'est pas nécessaire, puisqu'il s'agit de calculer uniquement l'instance  $F_1(v_1^1,\ldots,v_1^{n_1})$ et non pas la composante  $F_1$  dans sa totalité).

La méthode de résolution que nous proposons utilise comme opération primitive l'évaluation d'une instance  $F_k(v_k^1, \ldots, v_k^{r_k})$  appartenant à un  $\sigma$ -bloc  $B_j$  dans le contexte  $\rho_j$  des autres blocs  $B_1,\ldots,B_{j-1}$ . Le contexte  $\rho_j$  est représenté implicitement : chaque fois que la valeur d'une composante  $(\rho_j(F_l))(v_l^*,\ldots,v_l^{n_i})$  est necessaire (ou  $F_l\in fpv(B_j)$ ), celle-ci est calculee en evaluant partiellement le  $\sigma$ -bloc  $B_m$  définissant  $Y_l$ . Les blocs étant triés topologiquement, chaque bloc  $B_j$  ne dépend que des blocs  $B_m$  avec  $1 \leq m < j$ , ce qui assure (sous réserve du fait que chaque évaluation d'instance d'un  $\sigma$ -bloc termine) la terminaison du processus d'évaluation.

#### Remarque 4-1

Une implémentation naturelle et efficace de cette méthode de résolution peut être réalisée au moyen de coroutines. Ce schéma associe à chaque  $\sigma$ -bloc  $B_i$  du SEMP une coroutine chargée de calculer les instances  $F_k(v_k^1,\ldots,v_k^{r_k})$  des variables définies dans  $B_j$ , au fur et à mesure qu'elles sont requises par d'autres  $\sigma$ -blocs qui dépendent de  $B_j$ . Grâce aux mécanismes de sauvegarde du contexte, l'utilisation de coroutines (ou d'autres constructions équivalentes) permet d'optimiser l'évaluation des  $\sigma$ -blocs, en gardant et en réutilisant les instances déjà calculées. ш

<sup>&</sup>lt;sup>13</sup>La composante de la solution de TRM( $\varphi$ ) recherchée correspond à la variable de point fixe située à la racine de  $\varphi$ .

L'évaluation d'un SEMP fermé  $SM$  d'alternance 1 peut donc être réduite à la résolution partielle d'un  $\sigma$ -bloc  $B_j$  dans un contexte  $\rho_j \in \mathbf{PEnv}$  tel que  $fpv(B_j) \subseteq supp(\rho_j)$ , tout en sachant que  $\rho_j$  est représenté implicitement, car il est calculé à partir des autres  $\sigma$ -blocs de SM. La résolution partielle des  $\sigma$ -blocs sera traitée aux sections 4.2.3 et 4.2.4.

Simplification des SEMPs La complexité de la résolution des SEMPs dépend directement de la taille des systèmes d'équations booléennes paramétrées (SEBPs) vers lesquels ils seront traduits (voir la section 4.2.4). Afin d'obtenir une taille des SEBPs qui soit linéaire par rapport à la taille du STE (nombre d'etats et de transitions) et des Semps (nombre de variables et d'operateurs contenus dans les formules en partie droite des équations), les SEMPs doivent être *simplifiés* avant d'être traduits vers des Sebps.

La simplification d'un  $SEM$  SM consiste à substituer les sous-formules contenues dans les parties droites des équations de  $SM$  par de nouvelles variables propositionnelles, définies en rajoutant de nouvelles equations a SM, de facon a ce que chaque formule du Semp SM<sup>0</sup> obtenu ne contienne qu'au plus un seul operateur. Intuitivement, ceci permet de factoriser (et, par consequent, de mieux réutiliser) les sous-formules modales " $\langle \rangle$ " et " $\vert \vert$ " contenues en partie droite des équations de SM. Proposee en [AC88], cette approche est utilisee dans pratiquement tous les algorithmes d'evaluation dédiés au  $\mu$ -calcul standard d'alternance 1 qui procèdent par traduction des formules vers des systèmes d'equations modales ou booleennes [CS91b, VL92, CS93, And94, VWL94, VL94].

La simplification des SEMPs produits par traduction des formules  $\varphi$  peut être effectuée au moyen de transformations syntaxiques simples, que nous ne detaillons pas ici. En revanche, nous illustrons cette transformation au moyen d'un exemple.

#### Exemple 4-6

 $\overline{\phantom{a}}$ 

Nous reprenons le Semp SM de l'exemple 4-5 :

$$
SM = \begin{cases} Y_1 \stackrel{\nu}{=} [\text{SEND ? } m_1 : \text{Msg}] \ Y_2(m_1) \text{ and } [\text{true}] \ Y_1 \\ Y_2(m_2 : \text{Msg}) \stackrel{\mu}{=} \langle \text{RECV ! } m_2 \rangle \ \text{true or } \langle \text{not } (\text{SEND any}) \rangle \ Y_2(m_2) \end{cases}
$$

La simplification de  $\beta M$  conduit au  $\beta$ emp  $\beta M$  -suivant :

$$
SM' = \begin{cases} Y_1 \stackrel{p}{=} Y_3 \text{ and } Y_4 \\ Y_3 \stackrel{p}{=} \text{[SEND ? } m_1 : \text{Msg} \mid Y_2 \ (m_1) \\ Y_4 \stackrel{p}{=} \text{[true]} \ Y_1 \\ Y_2 \ (m_2 : \text{Msg}) \stackrel{\mu}{=} Y_5 \ (m_2) \text{ or } Y_6 \ (m_2) \\ Y_5 \ (m_5 : \text{Msg}) \stackrel{\mu}{=} \text{~\langle RECV ! } m_5 \ \text{~\langle true} \\ Y_6 \ (m_6 : \text{Msg}) \stackrel{\mu}{=} \text{~\langle not (SEND any) } \ \text{~\rangle~} Y_2 \ (m_6) \end{cases}
$$

La simplification de SM a nécessité l'introduction des variables propositionnelles  $Y_3, Y_4, Y_5$  et  $Y_6$ , ainsi que le renommage de la variable simple  $m_2$ , qui était libre dans les sous-formules " $\langle$ RECV !  $m_2$   $\rangle$  true" et " $\langle$  not (SEND any)  $Y_2$   $(m_2)$ ", devenues respectivement les parties droites des équations associées à  $Y_5$  et  $Y_6$  dans  $SM'$ . Le  $\nu$ -bloc  $B'_1 = \{Y_1, Y_3, Y_4\}$  et le  $\mu$ -bloc  $B'_2 = \{Y_2, Y_5, Y_6\}$ , produits par simplification des blocs  $B_1$  et  $B_2$  de SM, constituent une partition acyclique du graphe de dépendance associe a *SM*0.

Il est aise de montrer que la simplication preserve la semantique des Semps. La taille du Semp simplifié  $SM'$  ne peut excéder que d'un facteur linéaire la taille du SEMP  $SM$  (qui, à son tour, ne peut pas dépasser la taille de la formule initiale  $\varphi$ ) : le nombre d'opérateurs en partie droite des equations de SM0 est egal a celui de SM0 et le nombre de variables propositionnelles ratoutées à SM0 ne peut pas excéder le nombre d'opérateurs contenus dans SM.

## 4.2.3 Transformation en systemes <sup>d</sup>'equations booleennes parametrees

Généralisant l'approche utilisée dans plusieurs algorithmes efficaces dédiés au  $\mu$ -calcul standard d'alternance 1 [VL92, VL94, And94], nous effectuons l'évaluation partielle d'un  $\sigma$ -bloc en le traduisant vers un système d'équations booléennes paramétrées (SEBP). Nous définissons d'abord les formules booleennes utilisees dans les Sebps, ensuite nous presentons la syntaxe et la semantique des Sebps et finalement nous donnons la traduction des  $\sigma$ -blocs vers des SEBPs.

Formules booleennes Nous introduisons les domaines syntaxiques suivants :

- BVar est le domaine des variables booléennes. Une variable booléenne  $Z(x_1:T_1,\ldots,x_n:T_n) \in$ BVar, paramétrée par les variables simples  $x_1,\ldots,x_n$  ayant respectivement les types  $T_1,\ldots,T_n$ , denote un predicat deni sur T1--Tn.
- BForm est le domaine des formules booléennes. Les formules booléennes  $\psi \in BForm$  (données directement en forme positive, c'est-à-dire sans négations) ont la syntaxe suivante :

```
\psi ::= true
      j false
          Z\left(E_1,\ldots,E_n\right)\psi_1 or \psi_2\psi_1 and \psi_2exists x_0:T_0 [among E_0], \dots, x_n:T_n [among E_n] in \psi_1forall x_0:T_0 [among E_0], \ldots, x_n:T_n [among E_n] in \psi_1case E_0 in
               P_1^{\cdots} | P_1^{\cdots} | where E_1| \Rightarrow \psi_1\mid P_m \mid \dots \mid P_m^{\dots m} \midwhere E_m \mid \dots \mid \psi_m[| otherwise \Rightarrow \psi_{m+1}]
            endcasecase action E_0 in
             \alpha_1 [where E_1] \Rightarrow \psi_1:::
            | \alpha_m [where E_m] \Rightarrow \psi_m[ otherwise \Rightarrow \psi_{m+1}endcase
```
Les opérateurs booléens, les quantificateurs et les constructions "case" et "case action" sont similaires aux opérateurs correspondants utilisés dans les formules  $\varphi$  sur états. Une formule "Z  $(E_1, \ldots, E_n)$ " dénote l'appel d'une variable booléenne Z avec les arguments  $E_1, \ldots, E_n$ . Les variables (booléennes et simples) libres dans une formule  $\psi$  sont définies respectivement par les fonctions syntaxiques suivantes :

$$
fbv : BForm \rightarrow BVar
$$
  

$$
fdv : BForm \rightarrow DVar
$$

Ces fonctions sont données dans la table 4.2 (où quantif dénote les quantificateurs). Une formule  $\psi$ ne contient pas d'occurrences liees de variables booleennes.

| ψ                                                                                                    | $fdv(\psi)$                                                                                                    | $fbv(\psi)$                                         |
|----------------------------------------------------------------------------------------------------|----------------------------------------------------------------------------------------------------|-----------------------------------------------------|
| true, false                                                                                                    |                                                                                                    |                                                     |
| $Z(E_1,\ldots,E_n)$                                                                                                    | $\int_{i=1}^{\infty} f dv(E_i)$                                                                                                    | Z                                                   |
| $\psi_1$ or $\psi_2, \psi_1$ and $\psi_2$                                                                                                    | $fdv(\psi_1) \cup fdv(\psi_2)$                                                                                                    | $fbv\left(\psi_1\right)\cup fbv\left(\psi_2\right)$ |
| quantif $x_0:T_0$ [among $E_0$ ]                                                                                                    |                                                                                                    |                                                     |
| , ,                                                                                                    | $(f dv(\psi) \setminus \bigcup_{i=0}^n \{x_i\}) \cup$                                                                                 | $fbv(\psi)$                                         |
| $x_n$ : $T_n$ [among $E_n$ ]<br>in $\psi$                                                                                                    | $\bigcup_{i=0}^n f dv(E_i)$                                                                                                    |                                                     |
| case $E_0$ in<br>$P_1^0$   $P_1^{n_1}$<br>[where $E_1 \;\to\psi_1$<br>$ P_m^0 $ $\ldots$ $ P_m^{n_m} $<br>[where $E_m$ ] $\Rightarrow$ $\psi_m$<br>$\vert\vert$ otherwise $\Rightarrow$ $\psi_{m+1}\vert$<br>endcase | $((\bigcup_{i=1}^{m} f dv(E_i) \cup \bigcup_{i=1}^{m+1} f dv(\psi_j)))$<br>$\bigcup_{k=1}^m bdv(P_k^0)\big)\cup f dv(E_0)$            | $\bigcup_{i=1}^{m+1} fbv(\psi_i)$                   |
| case action $E_0$ in<br>$\alpha_1$ [where $E_1$ ] $\Rightarrow$ $\psi_1$<br>$\alpha_m$ where $E_m$ $\Rightarrow$ $\psi_m$<br>$\vert\vert$ otherwise $\Rightarrow$ $\psi_{m+1}\vert$<br>endcase                       | $((\bigcup_{i=1}^{m} f dv(E_i) \cup \bigcup_{i=1}^{m+1} f dv(\psi_j))\setminus$<br>$\bigcup_{k=1}^m v_{tt}(\alpha_k)) \cup f dv(E_0)$ | $\bigcup_{i=1}^{m+1} f b v(\psi_j)$                 |

Nous introduisons aussi les domaines semantiques suivants :

- $\texttt{\{Bool}, \vee, \wedge, \Rightarrow}$  est le domaine des valeurs booléennes utilisé pour interpréter les formules  $\psi$ . Ce domaine <sup>a</sup> une structure de treillis complet ( et tt etant respectivement le plus petit et le plus grand element du treillis). De ce point de vue, il est dierent du domaine Bool deni a la section 3.1.1, qui est utilisé dans l'interprétation des constructions XTL (formules sur actions, formules sur etats, expressions, . . . ), celui-ci etant un ordre partiel complet dans lequel les éléments **ff** et **tt** ne sont pas comparables selon la relation d'ordre. Par souci de simplicité, nous utiliserons les montantiques notations pour les deux domaines semantiques, les ambigutes de controls doma resolues suivant le contexte.
- BEny  $=$  BVar  $\rightarrow$  (Param  $\rightarrow$  Bool) est le domaine des *environnements booleens*. Un environnement booleen  $\delta \in {\bf BEnv}$  est une application partielle associant a chaque variable booleenne  $Z(x_1: T_1, \ldots, x_n: T_n) \in supp(\delta)$  un predicat  $\delta(Z): T_1 \times \cdots \times T_n \to \textbf{Bool}$ .

La structure de treillis complet de  $\langle \text{Bool}, \vee, \wedge, \Rightarrow \rangle$  induit une structure de treillis complet pour le domaine  $\langle \mathbf{Param} \rightarrow \mathbf{Bool}, \sqcup, \sqcap, \sqsubseteq \rangle,$  où les opérations  $\sqcup, \sqcap$  et la relation d'ordre  $\sqsubseteq$  sont respectivement de la partie de la communicación de la construcción de la construcción de la construcción de la

La sémantique des formules booléennes est définie par la fonction d'interprétation suivante :

### $\llbracket . \rrbracket : BForm \rightarrow \textbf{BEnv} \rightarrow \textbf{Denv} \rightarrow \textbf{Bool}$

Etant donné une formule  $\psi$ , un environnement  $\delta$  tel que  $fbv(\psi) \subseteq supp(\delta)$  et un environnement  $\varepsilon$  tel que  $fdv(\psi) \subseteq supp(\psi)$ , la dénotation  $\|\psi\|$  de renvoie tt ssi  $\psi$  est satisfaite dans le contexte de  $\delta$  et  $\varepsilon$ . La fonction semantique est denie inductivement comme suit :

$$
\begin{array}{c} \text{[true]} \delta \varepsilon \stackrel{d}{=} \mathbf{f} \\\text{[false]} \delta \varepsilon \stackrel{d}{=} \mathbf{f} \\\text{[false]} \delta \varepsilon \stackrel{d}{=} \mathbf{f} \\\text{[true]} \delta \varepsilon \stackrel{d}{=} \mathbf{f} \\\text{[true]} \delta \varepsilon \stackrel{d}{=} \mathbf{f} \\\text{[true]} \delta \varepsilon \vee \mathbf{f} \\\text{[true]} \delta \varepsilon \end{array}
$$
\n
$$
\begin{array}{c} \text{[true]} \delta \varepsilon \stackrel{d}{=} \mathbf{f} \\\text{[true]} \delta \varepsilon \vee \mathbf{f} \\\text{[true]} \delta \varepsilon \end{array}
$$
\n
$$
\begin{array}{c} \text{[true]} \delta \varepsilon \stackrel{d}{=} \mathbf{f} \\\text{[true]} \delta \varepsilon \vee \mathbf{f} \\\text{[true]} \delta \varepsilon \end{array}
$$
\n
$$
\begin{array}{c} \text{[true]} \delta \varepsilon \stackrel{d}{=} \mathbf{f} \\\text{[true]} \delta \varepsilon \stackrel{d}{=} \mathbf{f} \\\text{[true]} \delta \varepsilon \stackrel{d}{=} \mathbf{f} \\\text{[true]} \delta \varepsilon \stackrel{d}{=} \mathbf{f} \\\text{[true]} \delta \varepsilon \stackrel{d}{=} \mathbf{f} \\\text{[true]} \delta \varepsilon \otimes \mathbf{f} \\\text{[true]} \end{array}
$$
\n
$$
\begin{array}{c} \text{[true]} \delta \varepsilon \stackrel{d}{=} \mathbf{f} \\\text{[true]} \delta \varepsilon \stackrel{d}{=} \mathbf{f} \\\text{[true]} \delta \varepsilon \stackrel{d}{=} \mathbf{f} \\\text{[true]} \delta \varepsilon \stackrel{d}{=} \mathbf{f} \\\text{[true]} \delta \varepsilon \otimes \mathbf{f} \\\text{[true]} \end{array}
$$
\n
$$
\begin{array}{c} \text{[true]} \delta \varepsilon \stackrel{d}{=} \mathbf{f} \\\text{[true]} \end{array}
$$
\n
$$
\begin{array}{c} \text{[true]} \delta \varepsilon \stackrel{d}{=} \mathbf{f} \\\
$$

Il est aisé de vérifier (par induction structurelle sur  $\psi$ ) que la sémantique des formules booléennes est monotone sur Param  $\rightarrow$  Bool, c'est-à-dire que pour toute formule  $\psi \in BForm$ , variable  $Z(x_1:T_1,\ldots,x_n:T_n) \in BVar$ , environnements  $\delta \in \mathbf{BEnv}$  et  $\varepsilon \in \mathbf{DENv}$  tels que  $fbv(\psi) \subseteq supp(\delta)$ et  $f dv(\psi) \subseteq supp(\varepsilon)$ , et fonctions  $G_1, G_2 : T_1 \times \cdots \times T_n \to \mathbf{Bool}$ :

$$
G_1 \sqsubseteq G_2 \Rightarrow (\llbracket \psi \rrbracket \, (\delta \oslash [G_1/Z]) \varepsilon \Rightarrow \llbracket \psi \rrbracket \, (\delta \oslash [G_2/Z]) \varepsilon).
$$

Systèmes d'équations booléennes paramétrées Un système d'équations booléennes paramétrées (SEBP)  $SB$  est un ensemble d'équations de point fixe ayant la syntaxe suivante :

$$
\left\{Z_k(x_k^1;T_k^1,\ldots,x_k^{n_k};T_k^{n_k})\stackrel{\sigma}{=}\psi_k\right\}_{1\leq k\leq p}
$$

où  $\sigma \in \{\mu, \nu\}$  est le *signe* du système et, pour chaque  $1 \leq k \leq p$ ,  $Z_k(x_k^1; T_k^1, \ldots, x_k^{n_k}; T_k^{n_k}) \in BVar$ est une variable booléenne et  $\psi_k \in BForm$  dénote une formule booléenne. Nous supposons que, pour chaque équation  $1 \leq k \leq p$ ,  $fdv(\psi_k) \subseteq \{x_k^1, \ldots, x_k^{n_k}\}.$ 

Le domaine syntaxique associe aux Sebp<sup>s</sup> est note BSys . Les variables booleennes libres et liees dans un SEBP  $SB \in Bsys$  sont definies respectivement par les fonctions syntaxiques suivantes :

$$
fbv, bbv : BSys \rightarrow BVar
$$

Ces fonctions sont donnees dans la table 4.3. Un Sebp SB ne contient pas de variables simples libres. Un SEBP SB est dit fermé ssi fbv $(SB) = \emptyset$ .

|                                                                                                    | fbv (<br>◡ | 00v                |
|----------------------------------------------------------------------------------------------------|------------|--------------------|
| $\{Z_k(x_k^1;T_k^1,\ldots,x_k^{n_k};T_k^{n_k})\stackrel{\sigma}{=}\psi_k\}_{1\leq k\leq p}\parallel \bigcup_{k=1}^p (fbv(\psi_k)\setminus\{Z_k\})\parallel$ |            | $\{Z_1, \ldots \}$ |

La sémantique des SEBPs ayant  $p \geq 1$  équations est définie par la fonction d'interprétation suivante :

 $\Box$ : BSus  $\rightarrow$  BEnv  $\rightarrow$  (Param  $\rightarrow$  Bool)<sup>r</sup>

Etant donné un SEBP *SB* et un environnement booléen  $\delta$  tel que  $fbv(SB) \subseteq supp(\delta)$ , la dénotation  $[SB]$   $\delta$  renvoie un tuple de fonctions  $(G_k)_{1\leq k\leq p}$ , où  $G_k : T_k^1 \times \cdots \times T_k^{n_{\text{th}}} \to \textbf{Bool}$  pour  $1 \leq k \leq p$ , representant la solution de SB dans le contexte de . La fonction semantique est denie ci-dessous :

$$
\left[ \left\{ Z_k(x_k^1; T_k^1, \ldots, x_k^{n_k}; T_k^{n_k}) \stackrel{\sigma}{=} \psi_k \right\}_{1 \leq k \leq p} \right] \delta \stackrel{\rm d}{=} \sigma \overline{\Psi}_{\delta}
$$

ou  $\Psi_\delta$  : (Param  $\to$  Bool) $^p$   $\to$  (Param  $\to$  Bool) $^p$  est la fonctionnelle associee a SB :

$$
\overline{\Psi}_{\delta}(G_1,\ldots,G_p) \stackrel{d}{=} (\lambda v_k^1:T_k^1,\ldots,v_k^{n_k}:T_k^{n_k}.\,\llbracket \psi_k \rrbracket\, (\delta \oslash [G_1/Z_1,\ldots,G_p/Z_p])[v_k^1/x_k^1,\ldots,v_k^{n_k}/x_k^{n_k}])_{1\leq k \leq p}
$$

pour  $G_k: T_k^1 \times \cdots \times T_k^{n_k} \to \mathbf{Bool}$  ( $1 \leq k \leq p$ ). Puisque la fonctionnelle  $\Psi_\delta$  est monotone (toutes les formules  $\psi_k$  étant monotones) et le treillis  $\langle ({\bf Param}\to {\bf Bool})^p, \sqcup, \sqcap, \sqsubseteq \rangle$  est complet (les opérations  $\sqcup$ et  $\sqcap$  et la relation d'ordre  $\sqsubseteq$  étant définies par extension des opérations correspondantes sur  $\bf{Param}\rightarrow$ **Bool**), le théorème de Tarski assure l'existence et l'unicité des points fixes  $\mu \overline{\Psi}_{\delta}$  et  $\nu \overline{\Psi}_{\delta}$ .

Traduction des SEMPs vers des SEBPs La traduction des  $\sigma$ -blocs vers des SEBPs est effectuée au monte ; com au monte suivantes suivantes : comme : :

$$
TRMB : MSys \rightarrow BSys
$$
  

$$
TRB : SForm \times S \rightarrow BForm
$$

où S est l'ensemble d'états du modèle STE sur lequel le  $\sigma$ -bloc est évalué. Etant donné un  $\sigma$ -bloc  $SM = \{Y_i(x_i^1:T_i^1,\ldots,x_i^{n_i}:T_i^{n_i}) \stackrel{\sigma}{=} \varphi_i\}$  $\sum_{1 \leq i \leq n}$  et un modèle STE  $\mathcal{M} = (S, val_S, A, val_A, T, s_{init}),$  la traduction Traduction  $\beta$  and  $\beta$  decreases under signed and  $\alpha$  defined variable booleense  $\alpha$ ; s associeties as chaque couple  $(Y_i, s)$ , pour  $1 \leq i \leq n$  et  $s \in S$ :

$$
\operatorname{TRMB}\left(\left\{Y_i(x_i^1;T_i^1,\ldots,x_i^{n_i};T_i^{n_i})\stackrel{\sigma}{=}\varphi_i\right\}_{1\leq i\leq n}\right)\stackrel{\text{d}}{=} \left\{Z_{i,s}(x_i^1;T_i^1,\ldots,x_i^{n_i};T_i^{n_i})\stackrel{\sigma}{=}\operatorname{TRB}(\varphi_i,s)\right\}_{1\leq i\leq n,s\in S}
$$

Intuitivement,  $Z_{i,s}(v_i^1,\ldots,v_i^{n_i})$  renvoie tt ssi l'état s satisfait  $Y_i(v_i^1,\ldots,v_i^{n_i})$ . La fonction TRB, qui traduit une formule modale, dans le contexte d'un état  $s \in S,$  vers une formule booléenne, est définie

TrB(true; s) <sup>d</sup> TrB(false; s) TrB(Yi (E<sup>1</sup> , ::: ,Eni <sup>i</sup> ); s) Zi;s(E<sup>1</sup> [s=c <sup>s</sup> ], ::: ,Eni <sup>i</sup> [s=c <sup>s</sup> ]) TrB('1 or '2; s) TrB('1; s) or TrB('2; s) TrB('1 and '2; s) TrB('1; s) and TrB('2; s) TrB(h <sup>i</sup> '; s) <sup>d</sup> !s0 0 B B @ > TrB('; s0 )[a=c <sup>a</sup>] <sup>j</sup> otherwise > false 1 C C A TrB([ ] '; s) !s0 0 B B @ > TrB('; s0 )[a=c <sup>a</sup>] <sup>j</sup> otherwise > true 1 C C A TrB 0 B B @ x0:T0 [among E0] , ::: , xn:Tn [among En] ' ; <sup>s</sup> 1 C C A x0:T0 [among E0[s=c <sup>s</sup> ]] , ::: , xn:Tn [among En[s=c <sup>s</sup> ]] TrB('; s) TrB 0 B B @ x0:T0 [among E0] , ::: , xn:Tn [among En] ' ; <sup>s</sup> 1 C C A x0:T0 [among E0[s=c <sup>s</sup> ]] , ::: , xn:Tn [among En[s=c <sup>s</sup> ]] TrB('; s) 0 B B B B B B B B B B @ E0 in <sup>P</sup> <sup>0</sup> <sup>1</sup> <sup>j</sup> ::: <sup>j</sup> <sup>P</sup> n1 [where E1] > '1 <sup>j</sup> <sup>P</sup> <sup>0</sup> <sup>m</sup> <sup>j</sup> ::: <sup>j</sup> <sup>P</sup> nm [where Em] > 'm [j otherwise > 'm+1] ; <sup>s</sup> 1 C C C C C C C C C C A E0[s=c <sup>s</sup> ] in <sup>P</sup> <sup>0</sup> <sup>1</sup> <sup>j</sup> ::: <sup>j</sup> <sup>P</sup> n1 [where E1[s=c <sup>s</sup> ]] > TrB('1; s) <sup>j</sup> <sup>P</sup> <sup>0</sup> <sup>m</sup> <sup>j</sup> ::: <sup>j</sup> <sup>P</sup> nm [where Em[s=c <sup>s</sup> ]] > TrB('m; s) [j otherwise > TrB('m+1; s)] TrB 0 B B B B B B @ action E0 in <sup>1</sup> [where E1] > '1 <sup>j</sup> <sup>m</sup> [where Em] > 'm [j otherwise > 'm+1] endcase; <sup>s</sup> 1 C C C C C C A action E0[s=c <sup>s</sup> ] in <sup>1</sup> [where E1[s=c <sup>s</sup> ]] > TrB('1; s) <sup>j</sup> <sup>m</sup> [where Em[s=c <sup>s</sup> ]] > TrB('m; s) [j otherwise > TrB('m+1; s)] endcase

où  $E[s/c_s]$  dénote la substitution dans E des occurrences de l'opérateur "current" sur états par s (valeur de type state) et  $\psi[a/c_a]$  dénote la substitution dans  $\psi$  des occurrences de l'opérateur "current" sur actions par a (valeur de type label). Lorsque l'ensemble des transitions issues de s est vide, les operations generalises  $\overline{s} \rightarrow s'$  of the spectrum component respectivement respectivement false.

#### Remarque 4-2

Pour un -bloc simplie SM (voir la section 4.2.2), les formules en partie droite des equations ne contiennent que des sous-formules atomiques. Ceci assure la m^eme propriete pour les formules booléennes TRB( $(\varphi, s)$ , à l'exception des formules obtenues par traduction des modalités " $\langle \rangle$ " et  $\|$  , que contients ne contients nearest que des operations  $\|$  and  $\|$  . The description of  $\|$ \case action" ayant des sous-formules atomiques.

#### Exemple 4-7

Considérons le SEMP simplifié  $SM'$  de l'exemple 4-6 et le modèle STE étendu illustré dans la figure 4.5  $(s<sub>1</sub>$  étant l'état initial).

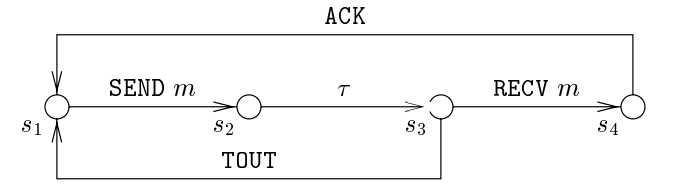

Figure 4.5: Exemple de modele Ste

Les traductions TRMB( $B_1$ ) et TRMB( $B_2$ ) des  $\sigma$ -blocs de SM dans le contexte de cet STE produisent les Sebp<sup>s</sup> SB1 et SB2 ci-dessous (les mots-cles \act" et \othw" utilises dans les formules booleennes de ces Sebps etant respectivement des abreviations pour \action" et \otherwise").

```
- -
>>>>>>>>>>>>>>>>>><
>>>>>>>>>>>>>>>>>>:
   Z_{1,s_i} = Z_{2,s_i} and Z_{3,s_i} où 1 \leq i \leq 4Z_{3,s_1} = case act SEND m in SEND ?m_1:Msg \Rightarrow Z_{2,s_2}(m_1) \mid othw \Rightarrow true endcase
  Z_{3,s_2} =
                                          in SEND ?m_1:Msg \Rightarrow Z_{2,s_3}(m_1) \mid \text{othw} \Rightarrow true endcase
  Z_{3,s_3} =
                                          in SEND ?m_1: Msg \rightarrow Z_{2,s_1}(m_1) \mid \text{othw} \rightarrow \text{true} endcase and
               case act RECV m in SEND ?m<sub>1</sub>:Msg \Rightarrow Z<sub>2,s4</sub>(m<sub>1</sub>) | othw \Rightarrow true endcase
  Z_{3,s_4} =
                                          in SEND ?m_1: \text{Msg} \rightarrow Z_{2,s_1}(m_1) \mid \text{othw} \rightarrow \text{true} endcase
  Z_{4,s_1} = case act SEND m in true \Rightarrow Z_{1,s_2} | othw \Rightarrow true endcase
  Z_{4,s_2} =
                                          in true \Rightarrow Z_{1,s_3} | othw \Rightarrow true endcase
  Z_{4,s_3} =
                                          in true \Rightarrow Z_{1,s_1} | othw \Rightarrow true endcase and
               case act RECV m in true \Rightarrow Z_{1,s_4} | othw \Rightarrow true endcase
  Z_{4,s_4} =
                                          in true \Rightarrow Z_{1,s_1} | othw \Rightarrow true endcase
```

```
\left( Z_{2,s_i}(m_2: \text{Msg}) \right) \stackrel{\mu}{=} Z_{5,s_i}(m_2) and Z_{6,s_i}(m_2) où 1 \leq i \leq 4>>>>>>>>>>>>>>>>>><
>>>>>>>>>>>>>>>>>>:
   Z_{5,s_1}(m_5:\texttt{Msg}) \ \tilde{=} \ \texttt{case act SRND} \ m \ \texttt{in RECV'}\ m_1:\texttt{Msg} \ \texttt{)> true} \ | \ \texttt{othw} \ \texttt{-> false endcase}Z_{5,s_2}(m_5{:} {\tt Msg}) \; \mathrel{\widehat{=}} \;in RECV ?m<sub>1</sub>:Msg \Rightarrow true | othw \Rightarrow false endcase
   Z_{5,s_3} (m_5:Msg) \congin RECV ?m<sub>1</sub>:Msg \Rightarrow true | othw \Rightarrow false endcase or
                                case act RECV m in RECV ?m<sub>1</sub>:Msg \Rightarrow true | othw \Rightarrow false endcase
   Z_{5,s_4}(m_5:\texttt{Msg}) \ \equivin RECV ?m_1:Msg \Rightarrow true | othw \Rightarrow false endcase
   Z_{6,s_1}(m_6:\texttt{Msg}) \triangleq \texttt{case act SEMD}~m \textbf{ in not (SEND any) } \implies Z_{2,s_2}(m_6) \mid \textbf{othw } \implies \texttt{false endcase}Z_{6,s_2}(m_6{:} {\tt Msg}) \; \mathrel{\mathop=}\;in not (SEND any) \Rightarrow Z_{2,s_3}(m_6) | othw \Rightarrow false endcase
   Z_{6,s_3}(m_6{:} {\tt{Msg}}) \,\,\,\tilde{=}\,\,in not (SEND any) \Rightarrow Z_{2,s_1}(m_6) | othw \Rightarrow false endcase
                                 case act RECV m in not (SEND any) \Rightarrow Z_{2,s_4}(m_6) | othw \Rightarrow false endcase
   Z_{6,s_4}(m_6{:} {\tt Msg}) \; \mathrel{\mathop=}\;in not (SEND any) \Rightarrow Z_{2,s_1}(m_6) \mid \text{othw} \Rightarrow \text{false} endcase
```
Pour simplier la presentation, nous avons pris la liberte de representer explicitement14 (en donnant la liste de leurs champs) les actions du Ste presentes dans les expressions \case action" (bien que le langage XTL n'offre pas de primitives de représentation explicite des valeurs de type 1abe1).

 $^{14}$ Il s'agit de la représentation interne des valeurs de type label dans la zone des étiquettes (*label area*) du fichier Bcg contenant le modele Ste. Les informations contenues dans cette zone sont directement accessibles durant la

#### Remarque 4-3

La taille du SEBP *SB* produit par traduction d'un  $\sigma$ -bloc *SM* dans le contexte d'un modèle STE  $\cal M$ est linéaire par rapport à la taille de  $SM$  et de  $\mathcal M$  : le nombre de variables booléennes de  $SB$  est égal au nombre de variables propositionnelles de  $SM$  multiplié par le nombre d'états de  $\mathcal M$ , et le nombre d'opérateurs en partie droite des équations de  $SB$  ne peut pas dépasser celui de  $SM$ , multiplié par le nombre de transitions de  $\mathcal{M}.$ 

Il est important d'observer qu'en faisant abstraction des expressions contenues dans  $\varphi,$  la traduction  $TRB(\varphi, s)$  est définie en fonction des transitions successeurs de l'état s (cas des modalités " $\langle \rangle$ " et  $\|$  ) is extracted de s lui-model (cas des autres operateurs). Cette traduction pourrait donc este  $\sim$ effectuée à la volée, en construisant simultanément le modèle STE et le SEBP. Cependant, ceci n'est pas possible lorsque les expressions contenues dans  $\varphi$  contiennent, par exemple, des meta-operateurs de type stateset qui font reference a des etats predecesseurs de <sup>l</sup>'etat courant, comme <sup>c</sup>'est le cas de l'opérateur pred sur états (voir la section 2.3.1). Ces observations nous conduisent à la définition d'un sous-ensemble des programmes Xtl dont l'evaluation ne necessite pas la construction prealable dus Ditta (piens antendum ces programmes peuvent ante evalues aussi sur des Stesse della construit sur de de nitions suit antes precises de conditions de la condition de precise de conditions de programmes de present

#### Denition 4-2 (Programmes XTL evaluables a la volee)

Un programme Itle P est dit evaluable a la volee si toute expression en contenue dans P satisfait les

- 1.  $type(E) = state \Rightarrow (E \equiv current \vee E \equiv init \vee E \equiv target(E_1) \vee E \equiv x_1);$
- $2. \ \ type(E) = \texttt{stateset} \Rightarrow (E \equiv \texttt{succ}(E_2) \ \lor \ E \equiv x_2)$  ;
- $3. \ \ type(E) = 1$ abel  $\Rightarrow$   $(E \equiv$  current  $\forall E \equiv 1$ abel $(E_3) \ \lor \ E \equiv x_3)$  ;
- $4. \ \ type(E) = \mathtt{transset} \Rightarrow (E \equiv \mathtt{succ}(E_4) \ \lor \ E \equiv \mathtt{out}(E_4') \ \lor \ E \equiv x_4)$

ou les variables x1, x2, x3 et x4 sont respectivement de type state, stateset, label et transset, et les expressions  $E_1,\,E_2,\,E_3,\,E_4$  et  $E_4$  sont respectivement de type trans, state, trans, trans et state.

Intuitivement, la denition 4-2 garantit que tous les meta-operateurs font reference soit a un etat (ou une etiquette) courant(e), soit a des etats ou transitions successeurs <sup>d</sup>'un etat donne. En pratique, ces contrarected the contrarected contrarected temporelles : toutes the textures contrarected temporelles in t aux sections 2.15, 5.3 et 5.4, ainsi qu'a <sup>l</sup>'annexe C, sont evaluables a la volee.

Quelques notions auxiliaires sont nécessaires afin d'exprimer la relation entre la sémantique d'un  $\sigma$ bloc et du SEBP produit par traduction. Nous introduisons la fonction TRB :  $\text{PEnv} \rightarrow \text{BEnv}$ , qui traduction the extra extra extra extensively proposition in the environment of the extensive descendences :

$$
supp(\text{TRB}(\rho)) = \{Z_{i,s} \mid Y_i \in supp(\rho) \land s \in S\}, \quad (\text{TRB}(\rho))(Z_{i,s}) = (s \in \rho(Y_i))
$$

pour chaque  $\rho \in {\bf PEnv}$  et  $Z_{i,s} \in supp(TRB(\rho))$ . Nous introduisons aussi la fonction h : (Param  $\rightarrow$  $2^{\omega}$ )"  $\rightarrow$  (Param  $\rightarrow$  Bool)"  $^{\omega_1}$ , definie comme suit :

$$
h\big((F_1, \ldots, F_n)\big) \stackrel{d}{=} \big(\lambda v_i^1 : T_i^1, \ldots, v_i^{n_i} : T_i^{n_i} \ (s \in F_i(v_i^1, \ldots, v_i^{n_i}))\big)_{1 \le i \le n, s \in S} \tag{4.9}
$$

pour  $F_i: T_i^1 \times \cdots \times T_i^{n_i} \to 2^{\infty}$   $(1 \le i \le n)$ . Il est facile de vérifier que h est un isomorphisme entre les treillis complets  $\langle (\mathbf{Param} \rightarrow 2^S)^n, \sqcup, \sqcap, \sqsubseteq \rangle$  et  $\langle (\mathbf{Param} \rightarrow \mathbf{Bool})^{n \cdot |S|}, \sqcup, \sqcap, \sqsubseteq \rangle$  (les opérations  $\sqcup$ ,  $\Box$  et la relation  $\sqsubseteq$  étant définies par extension des opérations correspondantes sur  $2^{\circ}$  et  $\bf{Bool}$ ).

Lemme 4-4

Soit  $\varphi \in S\mathit{Form}$ ,  $\rho \in \mathbf{PEnv}$  et  $\varepsilon \in \mathbf{DEM}$  tels que  $fpv(\varphi) \subseteq supp(\rho)$  et  $fdv(\varphi) \subseteq supp(\varepsilon)$ . Alors :

$$
\llbracket \varphi \rrbracket \, \rho \varepsilon = \left\{ s \in S \mid \llbracket \text{TRB}(\varphi, s) \rrbracket \, \text{TRB}(\rho) \varepsilon = \mathbf{tt} \right\}
$$

**Preuve** Elémentaire, par induction structurelle sur  $\varphi$ .

La proposition suivante précise la relation entre les sémantiques des  $\sigma$ -blocs et des SEBPs correspondants obtenus après traduction.

#### Proposition 4-3 (Traduction des  $\sigma$ -blocs vers des SEBPs)

Soit un  $\sigma$ -bloc  $SM = \{Y_i(x_i^1:T_i^1,\ldots,x_i^{n_i}:T_i^{n_i}) \stackrel{\sigma}{=} \varphi_i\}$  $_{1\leq i\leq n}$  et un environnement  $\rho\in {\bf PEnv}$  tel que  $fpv(SM) \subseteq supp(\rho)$ . Alors, pour tout  $1 \leq i \leq n$  et pour toutes les valeurs  $v_i^1:T_i^1,\ldots,v_i'^{i_i}:T_i'^{i_i}$ :

$$
\left(\llbracket SM \rrbracket \rho\right)_i(v_i^1, \ldots, v_i^{n_i}) = \left\{s \in S \mid \left(\llbracket \text{TRMB}(SM) \rrbracket \text{TRB}(\rho)\right)_{i,s}(v_i^1, \ldots, v_i^{n_i}) = \mathbf{tt}\right\}.
$$

Preuve Utilisant les denitions des fonctionnelles et TrB() , associees respectivement a SM et à TRMB(SM), et la définition (4.9) de l'isomorphisme h, l'énoncé de la proposition se ramène à l'égalité ci-dessous :

$$
h(\sigma \overline{\Phi}_{\rho}) = \sigma \overline{\Psi}_{\text{TRB}(\rho)} \tag{4.10}
$$

ou  $\sigma \in {\{\mu,\nu\}}$  est le signe de SM. En appliquant le lemme 4-4 à chaque formule  $\varphi_i$ , pour  $1 \leq i \leq n$ , etendant le resultat aux fonctionnelles  $\rho$  in  $\text{InD}(y)$ 

$$
(h(\overline{\Phi}_{\rho}(F_1,\ldots,F_n))) = \overline{\Psi}_{\mathrm{TRB}(\rho)}(h(F_1,\ldots,F_n))
$$

pour tous  $F_i: T_i^1 \times \cdots \times T_i^{n_i} \to 2^{\infty}$   $(1 \leq i \leq n)$ . Puisque h est un isomorphisme de treillis complets et il preserve les fonctionnelles monotones et TrB() , il preserve aussi leurs plus petits et plus grands points fixes, ce qui implique l'égalité  $(4.10)$ .

La proposition 4-3 permet donc de réduire la résolution partielle d'un  $\sigma$ -bloc à la résolution partielle d'un SEBP. La section suivante présente un algorithme permettant d'effectuer cette résolution.

#### 4.2.4 Resolution des systemes <sup>d</sup>'equations booleennes parametrees

Considérons un SEBP  $SB = \{Z_k(x_k^1; T_k^1, \ldots, x_k^{n_k}; T_k^{n_k}) \stackrel{\circ}{=} \psi_k\}_{1 \leq k \leq p}$  produit à partir d'un  $\sigma$ -bloc et d'un modèle STE et soit un environnement booléen  $\delta \in \mathbf{BEnv}$  tel que  $fbv(SB) \subseteq supp(\delta)$ . Pour simplifier la présentation, nous supposons que  $SB$  et  $\delta$  sont donnés explicitement, tout en sachant qu'ils peuvent être aussi construits à la volée, conjointement avec la génération du STE (voir les sections 4.2.2 et 4.2.3). Soit  $J \subseteq [1, p]$  et soit  $v_j^1 \in T_j^1, \ldots, v_j^{u_j} \in T_j^{u_j}$  pour chaque  $j \in J$ . L'objectif est de résoudre *SB* partiellement, c'est-à-dire de calculer  $(\llbracket SB \rrbracket \delta)_j(v_j^1, \ldots, v_j^{n_j})$  pour chaque  $j \in J$ . Nous ne traitons ici que le cas  $\sigma = \mu$ , le cas  $\sigma = \nu$  étant complètement dual.

Quelques définitions auxiliaires sont nécessaires. Suivant la terminologie utilisée à la section 4.1, nous appelons  $Z_j(v_j^1,\ldots,v_j^{n_j})$  une *instance* de la variable  $Z_j$  avec les arguments  $v_j^1,\ldots,v_j^{n_j}$ . Les instances sont représentées dans l'algorithme sous forme de couples  $(Z_j,(v_1^1,\ldots,v_i^n)^r)$   $\in$   $BVar \times {\bf Param}$  ; par  $\cdot$ abus de langage, nous utiliserons le m^eme terme \instance" pour designer ces couples. Une instance  $Z_j(v_j^1,\ldots,v_j^{n_j})$  est *expansée* lorsque la formule  $\psi_j$  est évaluée avec les valeurs  $v_j^1,\ldots,v_j^{n_j}$  substituées

 $\blacksquare$ 

aux variables  $x_j^1, \ldots, x_j^m$ aux variables  $x_j^1, \ldots, x_j'^{i_j}$ . Une instance  $Z_j(v_j^1, \ldots, v_j'^{i_j})$  dépend d'une instance  $Z_l(v_l^1, \ldots, v_l^{n_l})$  ssi<br>l'évaluation de  $\psi_j$  avec les arguments  $v_j^1, \ldots, v_j^{n_j}$  doit utiliser la valeur de  $Z_l(v_l^1, \ldots, v_l^{n_l})$ . tion induit un graphe de dependance entre les instances, ayant un sommet associe a chaque instance et un arc de  $Z_j(v_j^*,\ldots,v_j^*)$  à  $Z_l(v_l^*,\ldots,v_l^{n_i})$  ssi  $Z_j(v_j^*,\ldots,v_j^*)$  dépend de  $Z_l(v_l^*,\ldots,v_l^{n_i})$ . Les ter-<br>mes "instance successeur" et "instance prédécesseur" ont l'interprétation usuelle dans le contexte du graphe de dependance.

Afin de simplifier les notations, nous introduisons aussi un opérateur auxiliaire sur fonctions partielles ensemblistes. Soit A et B deux ensembles et soit  $e_1, e_2 : A \to 2^B$  deux fonctions partielles. L'union de  $e_1$  et  $e_2$ , notée  $e_1 \cup e_2$ , est une fonction partielle définie comme suit :

$$
(e_1 \cup e_2)(x) \stackrel{d}{=} \begin{cases} e_1(x) & \text{si } x \in supp(e_1) \setminus supp(e_2) \\ e_1(x) \cup e_2(x) & \text{si } x \in supp(e_1) \cap supp(e_2) \\ e_2(x) & \text{si } x \in supp(e_2) \setminus supp(e_1). \end{cases}
$$

La résolution partielle d'un SEBP de signe  $\mu$  est effectuée au moyen de l'algorithme 4-1 que nous proposons ci-dessous. En partant des instances a calculer, l'algorithme explore \en avant" le graphe de dépendance entre les instances des variables du SEBP, en effectuant l'expansion des instances deja visitees (mais pas encore expansees) pendant le calcul. La valeur courante de chaque nouvelle instance visitée est initialisée à faux (car il s'agit de calculer un plus petit point fixe). Lorsqu'une instance expansée est évaluée à vrai, elle devient "stable", ceci signifiant qu'elle a atteint sa valeur finale. Chaque fois qu'une telle instance est évaluée à vrai, les autres instances qui en dépendent deviennent potentiellement "instables" (c'est-à-dire qu'elles peuvent passer de faux à vrai si elles sont réévaluées dans le nouveau contexte) et donc elles doivent être réévaluées. Ce processus s'arrête lorsque toutes les instances visitées ont été expansées et il n'existe plus d'instances "instables", ceci signifiant que les valeurs de toutes les instances parcourues correspondent au plus petit point fixe du Sebp. Bien que l'algorithme 4-1 presente des aspects communs avec plusieurs autres algorithmes dédiés à la résolution locale [VWL94, VL94, And94] ou globale [AC88, CS93, And94] des systèmes d'équations booléennes "pures" (sans valeurs typées), il permet de traiter un formalisme d'entrée plus général (les SEBPs). En outre, suivant que le SEBP à résoudre est construit complètement ou généré à la volée, cet algorithme permet d'effectuer une résolution globale ou locale.

#### Algorithme 4-1 (Resolution des SEBPs)

La résolution partielle d'un SEBP de signe  $\mu$  est effectuée au moyen d'une fonction principale EVALSB qui utilise une fonction auxiliaire EVALB. La fonction EVALSB prend en entrée :

- un SEBP  $SB = \{Z_k(x_k^1; T_k^1, \ldots, x_k^{n_k}; T_k^{n_k}) \stackrel{\mu}{=} \psi_k\}_{1 \leq k \leq p}$ ;
- un ensemble  $wanted = \{(Z_j, (v_i^1, \ldots, v_i^{u_i})) \mid \forall j \in J: v_i^1 \in T_i^1, \ldots, v_i^{u_j} \in T_i^{u_j}\}, \text{ où } J \subseteq [1, p]$ ;  $\cdot$  $\cdot$
- un environnement booléen  $\delta \in \mathbf{BEnv}$  tel que  $\mathit{fbv}(\mathit{SB}) \subseteq \mathit{supp}(\delta)$

et produit en sortie un ensemble  $\{(Z_j,(v_j^1,\ldots,v_j^{n_j}),b_j)\mid (Z_j,(v_j^1,\ldots,v_j^{n_j}))\in \text{wanted}\}\,$ tel que  $b_j=$  $(\llbracket SB \rrbracket \delta)_j (v_j^1, \ldots, v_j^{n_j})$  pour chaque  $j \in J$ . EVALSB utilise les variables locales suivantes :

- $\bullet$  visited  $\subseteq$   $BVar \times$  Param est un ensemble d'instances  $(Z_j, (v_j^1, \ldots, v_j'^i))$  qui ont été déjà rencontrées pendant le calcul, mais qui n'ont pas encore été expansées.
- $expanded$  : (BVar  $\times$  Param)  $\rightarrow$  (Bool  $\times$  Nat) est une fonction partielle qui associe a chaque instance expansee  $(Z_j, (v_j^1, \ldots, v_j^{n_j}))$  un couple contenant deux champs : un drapeau  $b \in \textbf{Bool},$ représentant la valeur courante qui a été calculée pour l'instance  $Z_j(v_j^1,\ldots,v_i'^{\iota_j}),$  et un compteur  $c \in \mathbf{Nat}$ , mémorisant le nombre courant d'instances successeur de  $Z_j(v_j^1, \ldots, v_i^{u_j})$  qui doivent ëtre vraies pour que  $\psi_j,$  reevaluee avec les arguments  $v_j^*,\ldots,v_j^{*,j}$  $j$  , devies a set of the vector  $j$

• depend : (BVar  $\times$  Param)  $\rightarrow$  2  $^{D3}$  and  $^{D3}$  est une fonction partielle qui associe a une instance  $(Z_l, (v_l^1, \ldots, v_l^{n_l}))$  l'ensemble de toutes les instances  $(Z_j, (v_j^1, \ldots, v_j^{n_j}))$  qui en dépendent (*depend* modelise la relation \predecesseur" entre instances).

Nous avons modélisé expanded et depend comme des fonctions partielles, car ces objets sont construits au fur et à mesure de la résolution du SEBP.

 $\bullet$  to\_be\_propagated  $\subseteq BVar \times {\bf Param}$  est un ensemble d'instances  $(Z_l, (v_l^1, \ldots, v_l^{n_l}))$  expansées qui ont été évaluées à vrai et dont l'effet n'a pas été propagé aux instances qui en dépendent.

La résolution est effectuée de la manière suivante. La variable visited est initialisée avec l'ensemble wanted des instances a calculer, les autres variables to be propagated , expanded to be protected and tialement vides. Ensuite, deux actions sont effectuées de manière répétitive :

- Si visited est non vide, alors une instance  $(Z_j,(v_j^1,\ldots,v_j^T))$  à calculer est extraite de visited et expansée, en évaluant (partiellement)  $\psi_j$  avec les arguments  $v_j^1, \dots, v_j^{u_j}$  à l'aide d'EVALB. Les nouvelles instances éventuellement rencontrées pendant l'évaluation de  $\psi_j$  sont rajoutées à visited et les nouvelles dépendances crèées entre ces instances et  $(Z_j, (v_j^1, \ldots, v_j^{n_j}))$  sont memorisees dans *depend*. Si  $\psi_j$  (donc  $Z_j(v_j^1,\ldots,v_j^m)$  $\,$ ) est evalue a vrain, les instances  $\,$ dependent de  $(Z_j,(v_j^1,\ldots,v_j^{n'}))$  deviennent potentiellement "instables" et, par consequent,  $(Z_j, (v_i^1, \ldots, v_i^{n_j}))$  est rajoutée a to\_be\_propagated.
- Si to be propagated est non vide, alors une instance  $Z_l(v_l^*,\ldots,v_l^{r^*})$  est extraite de to\_be\_propagated et toutes les instances  $Z_j(v_j^1,\ldots,v_j^N)$  qui en dépendent sont réévaluées. La<br>structure simple des formules  $\psi_j$  (voir la remarque 4-2) permet d'optimiser leur réévaluation au moyen des compteurs  $c$  attachés aux instances expansées (des techniques d'optimisation similaires sont utilisées dans les algorithmes efficaces de résolution des systèmes d'équations booleennes presentes en [CS93, And94]). Chaque instance  $Z_j(v_j^1,\ldots,v_j^{r_j})$  qui est reevaluee à  $\cdot$ vrai est mémorisée dans to be propagated.

Ce processus s'arrête lorsque les variables visited et to be propagated sont vides, ceci signifiant que toutes les instances à calculer ont été expansées et que toutes les instances expansées sont "stables". La fonction EVALSB est présentée ci-dessous.

 ${\bf function \,\,} {\rm EVALS B\,\,} \left( \{Z_k(x_k^1:T_k^1,\ldots,x_k^{n_k}:T_k^{n_k})\stackrel{\text{\tiny\it m}}{=} \psi_k\}_{1\leq k\leq p}:\, {\rm B} {\rm S} y s, \, {\rm {\it wanted}}\,:\,2^{{\rm {\it BVar}}\times {\rm {\bf Farm}}}, \, \delta:\, {\bf B}{\rm {\bf Env}} \right)$ :  $\Delta$  by a parameter  $\Delta$ 

```
var expanded : (BVar \times Param) \rightarrow (Bool \times Nat),
         vissuea, to\_ve\_propaquad, neeae : 2depend : (BVar \times \textbf{Param}) \rightarrow 2^{DVar \wedge \textbf{Gamma}}, b : Bool, c : Nat;
e^{\alpha} \mu \alpha \mu \alpha \alpha \beta \alpha \beta \alpha \beta \alpha \beta \alpha \beta \alpha \beta \alpha \beta \alpha \beta \alpha \beta \alpha \beta \alpha \beta \alpha \beta \alpha \beta \alpha \beta \alpha \beta \alpha \beta \alpha \beta \alpha \beta \alpha \beta \alphavisited := wanted ;
to\_be\_propagated := \phi;\cdots \cdots \cdotsrepeter
      si visited \neq \emptyset alors
            soit (Z_j, (v_j^1, \ldots, v_j^T)) \in \text{visted};
            visited := visited \setminus \{(Z_j, (v_j^1, \ldots, v_j^n))\}\binom{n_j}{j}) };
            (needed, b, c) := EVALB (\psi_j, \delta, [\psi_j^t / x_j^t, \ldots, \psi_j^t / x_j^t], visited, expanded);
            expanded := expanded \cup [(b, c)/(Z_j, (v_j^1, \ldots, v_j^N))];
           si b alors
                  to\_be\_propagated \ := \ to\_be\_propagated \cup \{(Z_j , (v_j^1 , \dots , v_j'^n ))\};fin si;
```
 $\cdot$ 

est

```
pour tous (Z_l, (v_l^*, \ldots, v_l^{n_l})) \in needed faire
               depend := depend \cup [\{(Z_j, (v_j^1, \ldots, v_j^{n_j}))\}/(Z_l, (v_l^1, \ldots, v_l^{n_l}))];\mathrm{\textbf{si}} \; (Z_l, (v_l^1, \ldots, v_l^{n_l})) \not\in \emph{visited } \textbf{ alors}l
l
                    visited := visited \cup \{(Z_l, (v_l^1, \ldots, v_l^{n_l}))\}fin si
         \mathbf{f}sinon si to be propagated \neq \emptyset alors
          soit (Z_l, (v_l^1, \ldots, v_l^{n_l})) \in to\_be\_propagated;to\_be\_propagated := to\_be\_propagated \setminus \{(Z_l, (v_l^1, \ldots, v_l^{n_l}))\};\mathbf{pour\_tous}\,\,(Z_j,(v_j^1,\ldots,v_j^{n_j})) \in \mathit{depend}\,((Z_l,(v_l^1,\ldots,v_l^{n_i}))) faire
               (b, c) := expanded((Z_j, (v_j^1, \ldots, v_j^{r_j}))),si \neg b alors
                   si c = 1 alors
                         \emph{expanded} := \emph{expanded} \oslash [(\textbf{tt}, 0) / (Z_j, (v_j^1, \ldots, v_j^{2j}))];to\_be\_propagated \ := \ to\_be\_propagated \cup \{(Z_j, (v_j^1, \ldots, v_j^{n_j}))\};sinon
                         \mathit{expanded} := \mathit{expanded} \oslash [(\mathbf{H}, c-1) / (Z_j, (v_i^1, \ldots, v_i^{T}))]\cdotfin_si
              fin si
         \mathbf{fin}jusqu_a visited = \emptyset \land to_be_propagated = \emptyset;
{\bf returner} \, \, \{(Z_j, (v^1_j, \ldots, v^{\tiny n_j}_j), b) \mid (Z_j, (v^1_j, \ldots, v^{\tiny n_j}_j)) \in \mathit{wanted} \; \wedge \;b = (expanded((Z_j, (v_j^1, \ldots, v_j^{n_j}))))_1\}
```
fin

La fonction auxiliaire EVALB effectue l'évaluation d'une formule  $\psi$ , située en partie droite d'une équation de  $SB$ , dans un contexte fourni par la fonction EVALSB. Elle prend en entrée :

- $\bullet\,$  une formule  $\psi\in\mathit{BForm}\,$  ;
- deux environnements  $\delta \in \bf{BEnv}$  et  $\varepsilon \in \bf{DEnv}$  tels que  $\mathit{fbv}(\psi) \subseteq \mathit{supp}(\delta)$  et  $\mathit{fdv}(\psi) \subseteq \mathit{supp}(\varepsilon)$ ;
- $\bullet$  les valeurs courantes des variables *visited* et *expanded* utilisees dans EvalSB

et produit en sortie un tuple contenant trois champs :

- l'ensemble d'instances  $(Z_l, (v_l^1, \ldots, v_l^{n_l}))$  utilisées pendant l'évaluation de  $\psi$ ;
- $\bullet$  la valeur booleenne  $\mathfrak o$  qui a pu etre calculee pour la formule  $\mathfrak v$  ;
- $\bullet\,$  le nombre  $c$  des instances utilisees qui doivent devenir vraies ann que  $\psi$  soit reevaluee a vrai.

L'évaluation est effectuée récursivement sur la structure de  $\psi$ , conformément à la sémantique des formules booléennes définie à la section 4.2.3. La fonction EVALB est présentée ci-dessous.

 $\blacksquare$  ionction Evalber (  $w$  : BForm,  $o$  : BEnv,  $\varepsilon$  : DEnv,  $visilea$  :  $z$  is the state  $\blacksquare$ 

expanded :  $(BVar \times \textbf{Param}) \rightarrow (Bool \times Nat)$  : 2<sup>D</sup> val  $\land$  and  $\land$  Bool  $\times$  Nat est **var** needed<sub>1</sub>, needed<sub>2</sub> :  $2^{B}$   $2^{B}$   $3^{B}$ ,  $v_1, v_2$  : **DOO1**,  $c_1, c_2$  : Nati cas  $\psi$  dans true  $\rightarrow$  retourner ( $\emptyset$ , tt, 0) false  $\rightarrow$  retourner ( $\emptyset$ , ff, 0)

 $Z(E_1,\ldots,E_n) \rightarrow$ var  $v_1:type(E_1) := \llbracket E_1 \rrbracket \varepsilon, \ldots, v_n:type(E_n) := \llbracket E_n \rrbracket \varepsilon;$ retourner  $({(Z, (v_1, \ldots, v_n))},$ si  $Z \in supp(\delta)$  alors  $(\delta(Z))(v_1,\ldots,v_n)$ sinon si  $(Z, (v_1, \ldots, v_n)) \in visited$  alors if sinon si  $(Z, (v_1,\ldots,v_n)) \in supp(expanded)$  alors  $(expanded(Z, (v_1,\ldots,v_n)))_1$ sinon ff fin\_si, 1)  $\psi_1$  or  $\psi_2 \rightarrow$  $\mathcal{N}$  : Evaluated in the evaluated  $\mathcal{N}$  , the set of the set of the set of  $\mathcal{N}$  , the set of the set of the set of the set of the set of the set of the set of the set of the set of the set of the set of the set (needed 2; b2; c2) := EvalB ( 2, , ", visited , expanded ); retourner (needed<sub>1</sub>  $\cup$  needed<sub>2</sub>, b<sub>1</sub>  $\vee$  b<sub>2</sub>, si b<sub>1</sub>  $\vee$  b<sub>2</sub> alors 0 sinon 1 fin si)  $\psi_1$  and  $\psi_2 \rightarrow$ (needed 1; close 1; close is the contract of the contract of  $\mathcal{U}$  is the contract of  $\mathcal{U}$ (needed 2; b2; c2) := EvalB ( 2, , ", visited , expanded ); retourner (needed $_1$   $\cup$  needed $_2,$   $b_1 ~\wedge~ b_2, ~\sum_{i\in [1,2]}$  (si  $\neg b_i$  alors  $c_i$  sinon 0 fin\_si)) exists  $x_0:T_0$  [among  $E_0]$ ,...,  $x_n:T_n$  [among  $E_n$ ] in  $\psi_1 \to$  $\emph{needed}_2 := \varphi; b_2 := \mathbf{f}$ ; pour tous  $v_0:T_0[\in \llbracket E_0 \rrbracket \varepsilon],\ldots,v_n:T_n[\in \llbracket E_n \rrbracket \varepsilon]$  faire  $(n \in \text{med} \cdot n_1, b_1, c_1) := \text{EVALB} \left( \psi_1, \delta, \varepsilon \oslash |v_0/x_0, \ldots, v_n/x_n|, \text{wisted, expanded} \right);$  $needed_2 := needed_2 \cup needed_1; b_2 := b_2 \vee b_1$ fin; retourner (needed <sup>2</sup>, b2, si b2 alors <sup>0</sup> sinon <sup>1</sup> <sup>n</sup> si) forall  $x_0:T_0$  [among  $E_0],\ldots,x_n:T_n$  [among  $E_n]$  in  $\psi_1 \to$  $\emph{needed}_2 \; := \; \not \varphi; \; b_2 \; := \, \textbf{tt}; \; c_2 \; := \, 0;$ pour\_tous  $v_0:T_0[\in \llbracket E_0 \rrbracket \varepsilon],\ldots,v_n:T_n[\in \llbracket E_n \rrbracket \varepsilon]$  faire  $(n \in \text{med } d_1, b_1, c_1) := \text{EVALB} \left( \psi_1, \delta, \varepsilon \oslash |v_0/x_0, \ldots, v_n/x_n|, \text{wisted, expanded} \right);$  $needed_2 := needed_2 \cup needed_1; b_2 := b_2 \wedge b_1;$  $c_2 := c_2 + (\mathbf{si} \neg b_1 \text{ alors } c_1 \text{ sinon } 0 \text{ fin\_si})$ fin; retourner (needel 2, b2, c2) and the case of the case of the case of the case of the case of the case of the c case  $E_0$  in  $P_1^*$  |  $\cdots$  |  $P_1^{**}$  | where  $E_1$ |  $\Rightarrow$   $\psi_1$ ...  $\mid$   $F_m$   $\mid \cdots \mid$   $F_m$  where  $E_m$   $\mid$   $\rightarrow$   $\psi_m$  $[$  otherwise  $\Rightarrow$   $\psi_{m+1}$ endcase  $\rightarrow$ var  $v_0: type(E_0) := \llbracket E_0 \rrbracket \varepsilon;$  $\textbf{si} \; \exists i \in [1,m]. \exists j \in [0,n_i]. \left( (\llbracket P_i^j \rrbracket v_0)_1 = \textbf{tt} \llbracket \; \wedge \; \; \llbracket E_i \rrbracket \, (\varepsilon \oslash (\llbracket P_i^j \rrbracket v_0)_2) = \textbf{tt} \; \rrbracket) \; \wedge$  $\forall l \in [0, i-1] \forall k \in [0, n_l] \cdot ((\llbracket P_l^k \rrbracket v_0)_1 = \mathbf{f} \mathbf{f} \mid \vee \llbracket E_l \rrbracket (\varepsilon \oslash (\llbracket P_l^k \rrbracket v_0)_2) = \mathbf{f} \mathbf{f} \rrbracket)$ alors retourner EVALB  $(\psi_i, \delta, \varepsilon \oslash (\Vert P_i^{\sigma} \Vert v_0)_2, \text{visited}, \text{expanded})$ [ sinon retourner EVALB  $(\psi_{m+1}, \delta, \varepsilon, \text{visited}, \text{ expanded})$  ] fin\_si case action  $E_0$  in  $\alpha_1$  [where  $E_1$ ]  $\Rightarrow$   $\psi_1$  $| \alpha_m |$  where  $E_m ] \Rightarrow \psi_m$  $\vert\vert$  otherwise  $\Rightarrow$   $\psi_{m+1}\vert$ endcase  $\rightarrow$ 

```
var a_0:label := [[E_0]]\varepsilon;
 \textbf{si} \; \exists i \in [1, m] . ((\llbracket \alpha_i \rrbracket \, \varepsilon a_0)_1 = \textbf{tt} \llbracket \; \wedge \; \; \llbracket E_i \rrbracket \, (\varepsilon \oslash (\llbracket \alpha_i \rrbracket \, \varepsilon a_0)_2) = \textbf{tt} \; \rrbracket) \; \wedge\forall l \in [1, i-1] \cdot (([\alpha_l] \varepsilon a_0)_1 = \mathbf{f} \mathbf{f}] \vee [\![ E_l ]\!] (\varepsilon \oslash (\llbracket \alpha_l \rrbracket \varepsilon a_0)_2) = \mathbf{f} \mathbf{f}])alors retourner EVALB (\psi_i, \delta, \varepsilon \oslash (\llbracket \alpha_i \rrbracket \varepsilon a_0)_2, visited, expanded)
 \frac{1}{2} since \frac{1}{2} ( \frac{1}{2} ) \frac{1}{2} ( \frac{1}{2} ) \frac{1}{2} ( \frac{1}{2} ) \frac{1}{2} ( \frac{1}{2} ) \frac{1}{2} ( \frac{1}{2} ) \frac{1}{2} ( \frac{1}{2} ) \frac{1}{2} ( \frac{1}{2} ) \frac{1}{2} ( \frac{1}{2} ) \frac{1}{2} ( fin_si
```
fin\_cas

## fin

Nous n'avons pas défini explicitement l'évaluation des expressions  $E$  et des formules  $\alpha$  contenues dans la formule  $\psi$  : il s'agit respectivement d'une implémentation de la sémantique des expressions XTL Π  $(d$ efinie à l'annexe B) et des formules sur actions  $(d$ efinie à la section  $3.5$ ).

Nous illustrons <sup>l</sup>'execution de <sup>l</sup>'algorithme 4-1 au moyen <sup>d</sup>'un exemple.

#### Exemple 4-8

En reprenant les SEBPs  $SB_1$  et  $SB_2$  et le STE de l'exemple 4-7, nous voulons évaluer, sur l'état initial  $s_1$  du STE, la formule  $\varphi$  de l'exemple 4-4 à partir de laquelle  $SB_1$  et  $SB_2$  sont générés. Ceci revient à évaluer l'appel<sup>15</sup> EVALSB( $SB_1$ ,  $\{(Z_{1,s_1})\}, \delta$ ), où l'environnement  $\delta \in \mathbf{BEnv}$ , ayant le support  $\{Z_{2,s_i} \mid 1 \leq i \leq 4\}$ , sera construit au moyen d'appels d'EVALSB avec  $SB_2$ . Le graphe de dépendance entre les instances générées pendant l'évaluation est illustré dans la figure 4.6.

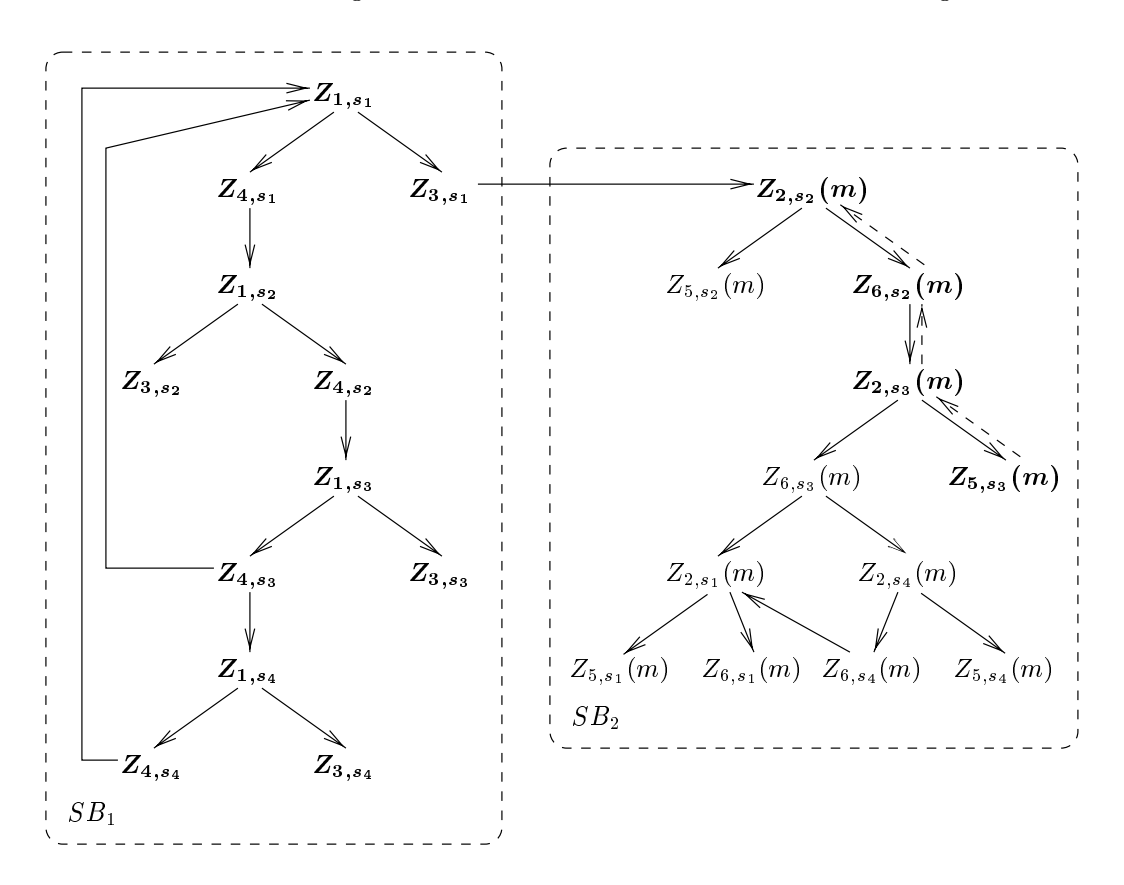

 $\mathbf{F}$ igure 4.6: Evaluation locale de SB1 dans le contexte de SB2

 $^{15}$ Il s'agit ici de la variante duale d'EvalSB pour les SEBPs de signe  $\nu$ .

Les instances représentées en caractères gras sont évaluées à tt après terminaison de l'algorithme et les autres instances sont évaluées à  $\mathbf{f}$ . La formule  $\varphi$  est satisfaite par l'état initial du STE, puisque l'instance  $Z_{1,s_1}$ , correspondant à l'évaluation de  $\varphi$  sur  $s_1$ , est évaluée à tt. Sur la figure 4.6, les arcs représentés en pointillés indiquent la propagation de l'effet des instances contenues dans to be propagated pendant l'exécution de l'algorithme.

L'algorithme 4-1 a une complexite lineaire en taille du graphe de dependance entre les instances des variables du SEBP générées pendant l'évaluation, puisque chaque arc de ce graphe est traversé au plus deux fois : premierement, lorsque l'instance de depart de l'arc est expansee, et deuxiemement, lorsque l'instance d'arrivée de l'arc est (éventuellement) propagée. La terminaison de l'algorithme 4-1 étant indécidable lorsque les domaines des paramètres des équations sont infinis (voir la discussion en section 4.1), la taille du graphe de dépendance entre instances est (extrêmement) difficile à estimer dans le cas général. Néanmoins, nous pouvons examiner diverses classes particulières de formules Xtl d'alternance 1 pour lesquelles l'algorithme termine :

• pour les formules  $\varphi$  n'ayant pas d'opérateurs de point fixe paramétrés (mais pouvant contenir des variables simples dans les modalités), la taille du graphe de dépendance entre instances ne peut pas dépasser la taille du SEBP obtenu par traduction, qui est linéaire par rapport à la taille de la formule  $\varphi$  et du STE (voir la remarque 4-3) :

$$
O(|\varphi| \cdot (|S| + |T|))
$$

En particulier, ce fragment de XTL inclut le  $\mu$ -calcul standard d'alternance 1, auquel cas la complexite de l'algorithme 4-1 se ramene a celle des meilleurs algorithmes disponibles pour cette logique [CS93, And94, VL94].

• pour les formules  $\varphi$  dont tous les opérateurs de point fixe ont des paramètres restreints [RH96] (c'est-à-dire que les arguments de tous les appels de variables propositionnelles dans  $\varphi$  sont des variables simples prealablement initialisees avec des valeurs extraites des actions du Ste), la taille du graphe de dependance devient :

$$
O(|\varphi| \cdot (|S| + |T|) \cdot |A|^{arity(\varphi)})
$$

où *arity* ( $\varphi$ ) représente l'arité maximale des opérateurs de point fixe contenus dans  $\varphi$ . Le facteur  $|A|^{array(\varphi)}$  provient du fait que les paramètres des instances générées peuvent couvrir tout le domaine des valeurs contenues dans les actions du STE. En pratique, ce facteur devrait rester raisonnablement petit, puisque le nombre d'actions  $|A|$  est habituellement (beaucoup) plus petit que le nombre d'états  $|S|$  du STE et l'arité maximale des opérateurs de point fixe ne dépasse généralement pas 2 ou 3.

Il est utile de remarquer que les estimations de complexite indiquees ci-dessus sont calculees dans le pire des cas (c'est-à-dire, lorsque toutes les instances des variables du SEBP sont expansées par l'algorithme). La complexité moyenne de l'algorithme 4-1 peut être diminuée en appliquant diverses techniques d'optimisation [VWL94] visant a reduire la portion du graphe de dependances entre instances qu'il faut explorer afin de décider la valeur de vérité de la formule à vérifier.

En général, la terminaison de l'algorithme 4-1 peut être prouvée en examinant les domaines des valeurs possibles que puissent prendre les paramètres des opérateurs de point fixe de la formule  $\varphi$  à vérifier (qui se retrouvent comme paramètres des équations du SEBP obtenu par traduction). Dans beaucoup de cas (voir notamment les exemples de formules XTL donnés aux sections 5.3 et 5.4), les domaines de ces paramètres sont limités par l'ensemble des valeurs contenues dans le STE (nombre de processus, taille des messages, . . . ), ce qui assure la terminaison de l'algorithme et peut fournir des indications sur la complexité de l'évaluation.

## 4.3 Evaluation des formules <sup>d</sup>'alternance quelconque

Nous abordons dans cette section le problème de l'évaluation des formules XTL d'alternance  $n \geq 1$ sur un modèle STE étendu  $\mathcal{M} = (S, val_S, A, val_A, T, s_{init})$ . Il existe dans la littérature consacrée au  $\mu$ -calcul standard de nombreux algorithmes pour l'évaluation des formules d'alternance quelconque [EL86, Cle90, SW91, Win91, CKS92, And94, LBC+ 94]. Par souci de simplicite, nous avons choisi de généraliser un algorithme global proposé en [EL86], qui calcule itérativement l'ensemble d'etats d'un modele Ste qui satisfont une formule.

Tout comme à la section 4.2, nous considérons ici uniquement des formules XTL  $\varphi$  en forme normale positive (Fnp) et fermees d.p.d.v. des variables propositionnelles. Nous supposons aussi que les transformations préliminaires sur  $\varphi$  ont été effectuées (voir la section 3.8) et que l'attribut sign(Y)  $\in$  $\{\mu, \nu\}$ , indiquant le signe de Y, a été calculé (voir l'annexe A.5) pour chaque variable propositionnelle  $Y \in PVar$ . Le symbole  $\sigma$  dénote "mu" ou "nu".

Quelques définitions auxiliaires sont nécessaires. Nous introduisons le domaine  $\text{PSub} \equiv PVar \rightarrow$  $2^{\textbf{Param}}$  des sous-domaines propositionnels. Un sous-domaine  $\theta \in \textbf{PSub}$  est une fonction partielle associant à chaque variable  $Y(x_1:T_1,\ldots,x_n:T_n)$  un ensemble  $\theta(Y) = V_1 \times \cdots \times V_n \subseteq T_1 \times \cdots \times T_n$ . Intuitivement, les sous-domaines  $\theta$  permettent de représenter les instances des variables Y rencontrées pendant l'evaluation des formules. Pour combiner les sous-domaines propositionnels, nous utilisons l'opérateur d'union  $\cup$  sur fonctions partielles ensemblistes défini à la section 4.2.4.

L'évaluation d'une formule XTL  $\varphi$  d'alternance quelconque est effectuée au moyen de l'algorithme 4-2 que nous proposons ci-dessous. Les formules booléennes "true", "false", "or" et "and", les formules modales " $\langle \rangle$ " et " $\vert \vert$ ", les quantificateurs "exists" et "forall" et les constructions "case" et "case action" sont évalués par un calcul direct de leurs fonctions sémantiques, qui ont été définies à la section 3.7. Pour les formules de point fixe  $\sigma Y(x_1:T_1:=E_1,\ldots,x_n:T_n:=E_n)$ .  $\varphi',$  l'algorithme calcule itérativement l'ensemble d'états R du STE qui satisfont l'instance  $Y(v_1,\ldots,v_n)$ , où  $v_1,\ldots,v_n$ sont les valeurs des arguments  $E_1,\ldots,E_n$ . L'évaluation de  $Y(v_1,\ldots,v_n)$  peut entraîner le calcul d'autres instances  $Y(v'_1,\ldots,v'_n)$ , provenant des appels de Y contenus dans  $\varphi'$ . Ces instances, initialisées à l'ensemble vide ou à S suivant que  $\sigma$  dénote un plus petit ou un plus grand point fixe, sont mémorisées dans un sous-domaine propositionnel  $\theta(Y)$  et sont réévaluées à chaque itération. Ce processus est arrêté lorsque toutes les instances rencontrées sont "stables" (c'est-à-dire que leur réévaluation produirait le même ensemble d'états du STE) et elles ne dépendent pas d'instances autres que celles contenues dans  $\theta(Y)$ , ceci signifiant que toutes les instances nécessaires pour l'évaluation de  $Y(v_1,\ldots,v_n)$  ont été calculées.

#### Algorithme 4-2 (Evaluation des formules XTL d'alternance quelconque)

L'évaluation des formules XTL d'alternance quelconque est effectuée au moyen d'une fonction EVALS. Cette fonction prend en entrée :

- $\bullet\,$  une formule  $\varphi \in S\mathit{Form}$  ;
- un environnement  $\rho \in \mathbf{PEnv}$  tel que  $fpv(\varphi) \subseteq supp(\rho)$ ;
- un environnement  $\varepsilon \in \mathbf{DEnv}$  tel que  $fdv(\varphi) \subseteq supp(\varepsilon)$

et produit en sortie un tuple contenant deux champs :

- l'ensemble d'états satisfaisant  $\varphi$  dans le contexte de  $\rho$  et de  $\varepsilon$  ;
- $\bullet\,$  le sous-domaine propositionnel contenant les instances des variables propositionnelles de  $\varphi$  qui ont été rencontrées pendant l'évaluation.

La fonction EVALS est présentée ci-dessous.

```
fonction EVALS (\varphi : Srorm, \rho : PEnv, \varepsilon : DEnv) : (2<sup>o</sup>, PSub) est
     var R, R, R = 2; \sigma, \sigma, \sigma, \sigma = \mathbf{r} psub; \rho = \mathbf{r} p. \mathbf{r} p. \mathbf{r} stable : \mathbf{p} pool;
    cas \varphi dans
          true \rightarrow retourner (S, [\ ])false \rightarrow retourner (\emptyset, [\ ])\vert Y(E_1,\ldots,E_n)\vertR = \emptyset;\theta := [ ];
               pour tous s \in S faire
                     var v_1: type(E_1) := \llbracket E_1 \rrbracket (\varepsilon \oslash [s/c\_s]), \ldots, v_n: type(E_n) := \llbracket E_n \rrbracket (\varepsilon \oslash [s/c\_s]);si (v_1,\ldots,v_n) \in supp(\rho(Y)) alors
                          si s \in (\rho(Y))(v_1,\ldots,v_n) alors
                                R := R \cup \{s\}fin_si
                     sinon
                          si sign (Y) = nu alors
                                R := R \cup \{s\}\mathbf{fin}\mathbf{si};
                          \theta := \theta \cup [\{(v_1,\ldots,v_n)\} / Y ]fin si
               fin;
               retourner (R, \theta)| \varphi_1 or \varphi_2 \rightarrow(R', \theta') := EVALS (\varphi_1, \, \rho, \, \varepsilon);
                (R^{\prime\prime}, \theta^{\prime\prime}) := EVALS (\varphi_2, \rho, \varepsilon);
                retourner (R' \cup R'', \theta' \cup \theta'')| \varphi_1 and \varphi_2 \rightarrow(R^{\prime}, \theta^{\prime}) := EVALS (\varphi_1, \rho, \varepsilon);
                (R^{\prime\prime}, \theta^{\prime\prime}) := EVALS (\varphi_2, \rho, \varepsilon);retourner (R' \cap R'', \theta' \cup \theta'')|\langle \alpha \rangle \varphi_1 \rightarrowR := \emptyset;\theta := [ ];
                pour tous s \rightarrow s' \in T faire
                     var (b : \text{Bool}, \mathcal{E}_0 : 2^{\text{DEM}}) := [\![\alpha]\!] \, \varepsilon a;si b alors
                          repeter
                                soit \varepsilon_0 \in \mathcal{E}_0; \mathcal{E}_0 := \mathcal{E}_0 \setminus \{\varepsilon_0\};(R', \theta') := \text{EVALS } (\varphi_1, \rho, \varepsilon \oslash \varepsilon_0 \oslash |a/c_a|);\textbf{si }s' \in R' \textbf{ alors } R := R \cup \{s\} \textbf{ fin\_si;}\theta := \theta \cup \theta'jusqu_a \mathcal{E}_0 = \emptyset \ \lor \ s' \in R';fin si
               fin;retourner (R, \theta)[\alpha] \varphi_1 \rightarrowR := S;\theta := [ ];
```

```
pour tous s \rightarrow s' \in T faire
                  var (b : \textbf{Bool}, \mathcal{E}_0 : 2^{\textbf{DEM}}) := \|\alpha\| \, \varepsilon a;si b alors
                       repeter\textbf{soit} \; \varepsilon_0 \in \mathcal{E}_0; \; \mathcal{E}_0 := \mathcal{E}_0 \setminus \{ \varepsilon_0 \};(R', \theta') := \text{EVALS } (\varphi_1, \rho, \varepsilon \oslash \varepsilon_0 \oslash [a/c_a],\textbf{si }s^{\prime}\not\in R^{\prime}\textbf{ alors }R:=R\setminus\{s\}\textbf{ fin\_si};\theta := \theta \cup \theta'jusqu_a \mathcal{E}_0 = \emptyset \ \lor \ s' \not\in R';-----
           \mathbf{fin};
            retourner (R, )
j \sigma Y (x_1:T_1:=E_1, \ldots, x_n:T_n:=E_n) \cdot \varphi_1 \rightarrowR := \emptyset; \theta := [ ];
            pour tous s \in S faire
                  var v_1: T_1 := \|E_1\| \in \mathcal{O} |s/c_s|, \ldots, v_n: T_n := \|E_n\| \in \mathcal{O} |s/c_s|;
                  \theta' := \theta \cup [\{(v_1,\ldots,v_n)\}\,/\,Y\,];\rho':=\rho\oslash\left[\right.\left\vert \mathbf{si}\right.\mathbf{\sigma}=\mathbf{mu}\right.\mathbf{alors}\left.\oslash\mathbf{\dot{s}}\mathbf{inon}\right.S\mathbf{\textbf{fin}}\mathbf{\textbf{si}}\left/\right.\left(\mathbf{\textit{v}}_{1},\ldots,\mathbf{\textit{v}}_{n}\right)\left.\right]\left/\right.Y\right.\right);repeter
                        \sigma : = \vert \vert; stable : = tt;
                        pour tous (w_1,\ldots,w_n) \in supp(\rho'(Y)) faire
                              (R', \theta''') := \text{EVALS } (\varphi_1, \rho', \varepsilon \oslash |w_1/x_1, \ldots, w_n/x_n|);\mathbf{si}\;R'\neq (\rho'(Y))(w_1,\ldots,w_n) \;\mathbf{alors}\;(\rho'(Y))(w_1,\ldots,w_n):=R';\;stable:=\mathbf{ff}\;\mathbf{fin\_si};\mathbf{s} \mathbf{i} \; \theta^{\prime \prime \prime} \not\subseteq \theta^{\prime} alors \theta^{\prime \prime} := \theta^{\prime \prime} \cup \theta^{\prime \prime \prime}; \; stable \; := \mathbf{ff} \; \mathbf{fin\_si}\mathbf{fin};
                        \theta' \, := \theta' \cup \theta''jusqu a stable;
                  \textbf{si }s\in (\rho'(Y))(v_1,\ldots,v_n) \textbf{ alors } R:= R\cup \{s\} \textbf{ fin\_si};\theta := \theta \cup \theta'fin;
            retourner (R, ),
| exists x_0:T_0 [among E_0],...,x_n:T_n [among E_n] in \varphi_1 \toR := \emptyset; \theta := [;
            pour tous s \in S faire
                  pour_tous v_0: T_0 \in [E_0] (\varepsilon \oslash [s/c\_s])],...,v_n: T_n \in [E_n] (\varepsilon \oslash [s/c\_s])] faire
                        (R', \theta') := \text{EVALS } (\varphi_1, \, \rho, \, \varepsilon \otimes |v_0/x_0, \, \ldots, \, v_n/x_n|);R := R \cup R': \theta := \theta \cup \theta'fin
           fin;
            retourner (R, )
| forall x_0:T_0 [among E_0], ..., x_n:T_n [among E_n] in \varphi_1 \toR := S; \theta := [ ;
            pour tous s \in S faire
                  pour_tous v_0:T_0[\in \Vert E_0 \Vert (\varepsilon \oslash |s/c_{-}s|) |, \ldots, v_n:T_n[\in \Vert E_n \Vert (\varepsilon \oslash |s/c_{-}s|) ] faire
                        (R', \theta') := \text{EVALS } (\varphi_1, \, \rho, \, \varepsilon \otimes |v_0/x_0, \, \ldots, \, v_n/x_n|);R := R \cap R': \theta := \theta \cup \theta'fin
           fin;
            retourner (R, ),
```
| case  $E_0$  in  $P_1^{\circ}$  |  $\cdots$  |  $P_1^{\circ}$  | where  $E_1$ |  $\rightarrow \varphi_1$  $\mid P_m^{\circ} \mid \ldots \mid P_m^{n_m} \mid$ where  $E_m \mid \implies \varphi_m$ [| otherwise  $\Rightarrow \varphi_{m+1}$ ] endcase  $\rightarrow$  $R = \emptyset$ ;  $\theta = [\;]$ ; pour tous  $s \in S$  faire var  $v_0: type(E_0) := \llbracket E_0 \rrbracket$  ( $\varepsilon \oslash [s/c\_s]$ );  $(R',\,\theta')\,:=\,\mathbf{si}\,\,\exists i\in [1,m]\ldotp\exists j\in [0,n_i]\ldotp ok^j_i\,\land\,\theta'$  $\forall l \in [0, i-1] \forall k \in [0, n_l] \neg \text{ok}_l^k$ alors EVALS  $(\varphi_i, \rho, \varepsilon \oslash (\llbracket P_i^{\jmath} \rrbracket v_0)_2);$  $\lceil \text{ sinon EvALS } (\varphi_{m+1}, \rho, \varepsilon) \rceil$  $fin$ si;  $\textbf{si } s \in R' \textbf{ alors } R := R \cup \{s\} \textbf{ fin\_si};$  $\theta := \theta \cup \theta'$  $fin;$ retourner  $(R, \theta)$ | case action  $E_0$  in  $\alpha_1$  [where  $E_1$ ]  $\Rightarrow \varphi_1$  $\mid \alpha_m \>$  [where  $E_m] \Rightarrow \varphi_m$  $[$  otherwise  $\Rightarrow \varphi_{m+1}]$ endcase  $\rightarrow$  $R = \emptyset$ ;  $\theta := [\;]$ ; pour tous  $s \in S$  faire var  $a_0$ :label :=  $[[E_0]] (\varepsilon \oslash [s/c_s])$ ;  $(R',\,\theta'):=\mathrm{\mathbf{s}}\mathrm{\mathbf{i}}\;\exists i\in [1,m].\exists \varepsilon_i\in (\left\Vert \alpha_i \right\Vert \varepsilon a_0)_2.\,ok_i(\varepsilon_i)\;\wedge\;\eta'$  $\forall l \in [1, i - 1] \forall \varepsilon_j \in (\llbracket \alpha_j \rrbracket \varepsilon a_0)_2 \neg \mathit{ok}_j(\varepsilon_j)$ alors EVALS  $(\varphi_i, \rho, \varepsilon \otimes \varepsilon_i);$  $\lceil \text{ sinon}\;$  EVALS  $(\varphi_{m+1}, \rho, \varepsilon) \rceil$  $fin$ si;  $\textbf{si } s \in R' \textbf{ alors } R := R \cup \{s\} \textbf{ fin\_si};$  $\theta := \theta \cup \theta'$ fin; retourner  $(R, \theta)$ fin\_cas

#### fin

Nous ne précisons pas l'implémentation de l'évaluation des expressions et des formules sur actions, celle-ci pouvant ^etre derivee directement a partir des fonctions semantiques denies respectivement a l'annexe B et à la section 3.5. Les prédicats  $ok_i^j$  et  $ok_i(\varepsilon_i)$ , utilisés respectivement pour l'évaluation des formules \case" et \case action", ont ete denis a la section 3.7.2.

Nous illustrons le comportement de <sup>l</sup>'algorithme 4-2 au moyen <sup>d</sup>'un exemple.

### Exemple 4-9

Considérons un programme implémentant l'accès concurrent de plusieurs processus (identifiés comme elements <sup>d</sup>'un type enumere Pid) a une ressource partagee. Les demandes et les autorisations <sup>d</sup>'acces a la ressource sont modelisees respectivement par des actions REQUEST et GRANT. Nous voulons verier qu'après chaque demande d'accès à la ressource partagée émise par un processus p, tous les chemins )

menant à une autorisation d'accès de p sont équitables (c'est-à-dire qu'il n'existe pas de chemin qui ne contient pas d'action GRANT p et qui passe infiniment souvent par des états où cette action est exécutable). Cette propriété peut être exprimée par la formule  $\varphi$  d'alternance 2 ci-dessous.

[REQUEST ? p : Pid] mu 
$$
Y_1
$$
 . nu  $Y_2$  . (  
([GRANT ! p] false or [not (GRANT ! p)]  $Y_1$ ) and  
[not (GRANT ! p)]  $Y_2$ 

Considérons le modèle STE illustré sur la figure  $4.7$  ( $s<sub>1</sub>$  étant l'état initial).

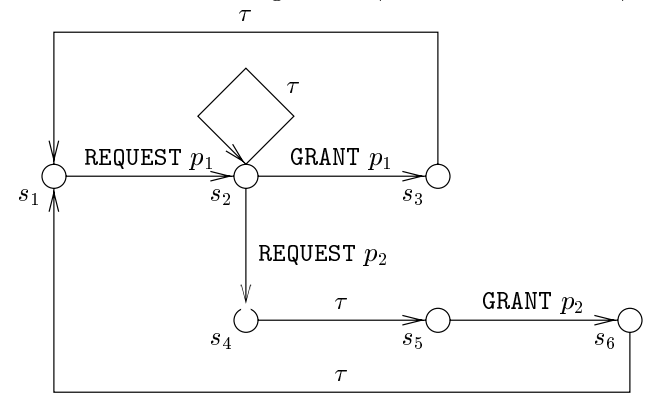

Figure 4.7: Exemple de modele Ste

Les résultats de l'évaluation de  $\varphi$  sur cet STE au moyen de l'algorithme 4-2 sont donnés dans la table 4.4 (ou  $\varphi_1$  et  $\varphi_2$  denotent respectivement les sous-formules  $\Box$ mu" et  $\Box$ nu" de  $\varphi$ ). Pour  $\varphi$ , la table indique les valeurs des arguments  $\rho$  et  $\varepsilon$  d'EVALS, les transitions significatives sur lesquelles est évaluée la modalité "[GRANT ? p : Pid]" et le résultat R de l'évaluation de  $\varphi$ . Pour  $\varphi_1$  et  $\varphi_2$ , outre les valeurs des arguments  $\rho$  et  $\varepsilon$ , la table indique respectivement la valeur de la variable locale  $\rho$  (11) et  $\rho$  ( $r_2$ ) pendant les iterations effectuees pour evaluer ces deux sous-formules.

| $\varphi$                                                       |                       | $\varphi_1$    |               |                        | $\varphi_2$ |                               |
|-----------------------------------------------------------------|-----------------------|----------------|---------------|------------------------|-------------|-------------------------------|
| $\rho, \varepsilon, s \stackrel{a}{\longrightarrow} s'$         | $\rho, \varepsilon$   | itér.          | $(Y_1)$<br>n' | $\rho, \varepsilon$    | itér.       | $(Y_2)$                       |
| $[ \; ] , [ \; ] ,$<br>REQUEST $p_1$<br>$s_2$<br>S <sub>1</sub> | $[ \ ] , [p_1/p]$     |                | $\phi$        | $[\phi/Y_1], [p_1/p]$  |             | $\{s_1, s_3, s_4, s_5, s_6\}$ |
|                                                                 |                       |                |               |                        | 2           | $\{s_3, s_4, s_5, s_6\}$      |
|                                                                 |                       |                |               |                        | 3           | $\{s_4,s_5\}$                 |
|                                                                 |                       |                |               |                        | 4           | $\{s_4\}$                     |
|                                                                 |                       |                |               |                        | 5           |                               |
|                                                                 |                       |                |               |                        | 6           |                               |
| $\mathbf{I}$<br>J,                                              | $], [p_2/p]$<br>$S_4$ |                | S             | $Y_1$ , $ p_2/p $<br>Ø |             | S                             |
| REQUEST $p_2$<br>$S_2$                                          |                       | $\overline{2}$ | S             | $[S/Y_1], [p_2/p]$     |             | $\cal S$                      |
| $R = S$<br>$\{s_1\}$                                            |                       |                |               |                        |             |                               |

Table 4.4: Evaluation globale de  $\varphi$ 

La formule  $\varphi$  est satisfaite par tous les etats du STE, sauf  $s_1$  : en effet, il existe a partir de  $s_1$  le chemin infini  $s_1 \stackrel{\text{max}}{\longrightarrow} s_2 \stackrel{\text{max}}{\longrightarrow} s_2 \stackrel{\text{max}}{\longrightarrow} s_3 \cdots$ , qui est inéquitable par rapport à l'action GRANT  $p_1$ .

La terminaison de l'algorithme 4-2 n'est pas garantie dans le cas général (voir la section 4.1), mais peut être assurée pour des classes particulières de formules XTL, comme celles indiquées à la section 4.2.4, pour lesquelles l'algorithme a une complexite exponentielle en la profondeur d'imbrication des opérateurs de point fixe. Nous pouvons envisager deux classes d'optimisations possibles permettant d'ameliorer cette complexite. Premierement, le graphe de dependance entre les instances des variables Y peut être exploité afin d'optimiser le calcul des instances, en réévaluant uniquement celles qui sont devenues potentiellement \instables". Deuxiemement, la notion d'alternance [EL86] peut être utilisée afin de réduire le nombre d'itérations, suivant les techniques utilisées pour le  $\mu$ -calcul standard d'alternance quelconque [EL86, CKS92, And94, LBC+ 94].

#### Implémentation des méta-opérateurs " $| = "$  et " $[ ... ] ]"$ 4.4

Nous concluons ce chapitre avec une discussion sur la sémantique et l'implémentation des métaopérateurs " $=$ " et " $[ \dots ]$ " qui évaluent les formules XTL  $\varphi$  et  $\alpha$  respectivement sur les états et sur les actions d'un modèle STE. Nous définissons la sémantique dénotationnelle de ces méta-opérateurs et nous précisons leur implémentation (par évaluation globale et/ou locale) au moyen des algorithmes présentés aux sections 4.2 et 4.3.

## 4.4.1 Méta-opérateurs " $\mid=$ " et " $[ \dots ] ]$ " sur états

La sémantique dénotationnelle des méta-opérateurs d'évaluation des formules  $\varphi$ , qui a été décrite informellement à la section 2.11, est définie formellement ci-dessous.

$$
\begin{aligned}\n\llbracket E \mid &= \varphi \rrbracket \varepsilon \quad \stackrel{\mathrm{d}}{=} \quad \llbracket E \rrbracket \varepsilon \in \llbracket \varphi \rrbracket \mid \varepsilon \\
\llbracket \varepsilon \mid = \varphi \rrbracket \varepsilon \quad \stackrel{\mathrm{d}}{=} \quad \llbracket \varphi \rrbracket \mid \varepsilon = S \\
\llbracket \{\varphi\} \rrbracket \mid \varepsilon = S\n\end{aligned}
$$

où  $type(E)$  = state et  $fdv(\varphi) \cup fdv(E) \subseteq supp(\varepsilon)$ .

Ces méta-opérateurs peuvent être implémentés de la manière suivante :

- **Opérateur** " $E \models \varphi$ ". En général, le calcul de cette expression revient à évaluer  $\varphi$  globalement (au moyen de l'algorithme 4-1 ou de l'algorithme 4-2, suivant que  $\varphi$  est d'alternance 1 ou supérieure à 1) et à tester si l'état dénoté par E appartient à la sémantique de  $\varphi$ . Si  $\varphi$  est d'alternance 1 et le programme XTL est évaluable à la volée (voir la définition 4-2),  $\varphi$  peut être evaluée localement sur l'etat denote par  $E$ , au moyen de l'algorithme 4-1.
- **Opérateur "** $= \varphi$ ". En général, le calcul de cette expression revient à évaluer  $\varphi$  globalement (utilisant un des algorithmes 4-1 ou 4-2) et a tester si l'ensemble d'etats obtenu est identique a l'ensemble S de tous les états du STE. Lorsque  $\varphi$  est d'alternance 1 et le programme XTL est evaluable a la volee, le probleme revient a evaluer l'expression equivalente suivante :

$$
\texttt{init} \mid = \lceil \texttt{true}^* \rceil~\varphi
$$

spécifiant que  $\varphi$  doit être satisfaite par tous les états du STE atteignables à partir de l'état initial (donc par tous les états du STE).

**Opérateur "**  $[\varphi]$ ". Le calcul de cette expression revient à déterminer tous les états du STE satisfaisant  $\varphi$ . En général, ceci peut être effectué globalement, au moyen de l'algorithme 4-1 ou 4-2. Si  $\varphi$  est d'alternance 1 et si le programme XTL est évaluable à la volée, le calcul peut être effectué localement, au moyen de l'algorithme 4-1.

# 4.4.2 Méta-opérateurs " $\mid=$ " et " $\left[ \ldots \right]$ " sur actions

La sémantique dénotationnelle des méta-opérateurs d'évaluation des formules  $\alpha$ , qui a été décrite informellement a la section 2.12, est denie formellement ci-dessous.

$$
\begin{aligned}\n\llbracket E \mid &= \text{action } \alpha \rrbracket \varepsilon \quad \stackrel{\text{d}}{=} \quad (\llbracket \alpha \rrbracket \varepsilon (\llbracket E \rrbracket \varepsilon))_1 \\
\llbracket \mid = \text{action } \alpha \rrbracket \varepsilon \quad \stackrel{\text{d}}{=} \quad \{a \in A \mid (\llbracket \alpha \rrbracket \varepsilon a)_1 = \text{tt} \} = A \\
\llbracket \lceil \mid \text{action } \alpha \rceil \rrbracket \varepsilon \quad \stackrel{\text{d}}{=} \quad \{a \in A \mid (\llbracket \alpha \rrbracket \varepsilon a)_1 = \text{tt} \}\n\end{aligned}
$$

 $\mathcal{L} = \{f \in \mathcal{L} \mid f \in \mathcal{L}\}$  . Externally, we have  $\mathcal{L} = \{f \in \mathcal{L} \mid f \in \mathcal{L}\}$ 

Ces meta-operateurs peuvent ^etre implementes de la maniere suivante :

- Opérateur " $E =$  action  $\alpha$ ". Le calcul de cette expression revient à tester si l'étiquette du STE dénotée par E satisfait  $\alpha$ , ce qui est implémentable directement par traduction vers une expression \case action" (voir la section 2.12).
- **Opérateur "** $=$  action  $\alpha$ ". Le calcul de cette expression revient à tester si toutes les étiquettes du Ste satisfant . Si le modele est de de la construit en testant en testant en testant changue etiduent a au moyen de l'expression " $a \equiv \text{action } \alpha$ ". Ce calcul peut aussi être effectué à la volée, en testant les etiquettes generees au fur et a mesure de la construction du Ste.
- **Opérateur "** [ [ action  $\alpha$  ] ]". Le calcul de cette expression revient à déterminer l'ensemble de toutes les etiquettes du Ste satisfaisant . Ceci est implementable directement par traduction vers un iterateur Xtl qui accumule toutes les etiquettes satisfaisant (voir la section 2.12). L'itération peut être effectuée localement ou globalement, suivant que le programme XTL est

# Chapitre <sup>5</sup>

# Réalisation et applications

Ce chapitre decrit brievement le travail de developpement <sup>d</sup>'un evaluateur pour le langage Xtl. Deux études de cas industrielles illustrant l'utilisation de XTL sont présentées : le protocole BRP (Bounded Retransmission Protocol) développé par Philips et le protocole de la couche liaison du bus serie <del>Ieres Ieres (</del>1394 (1394 ().

#### 5.1Le fragment de XTL version 1.1

Il convient de remarquer que la définition de XTL n'a pas été obtenue *ex nihilo*, mais suivant un processus experimental comportant plusieurs americations successives du language. Le travail de conceptions de conce a été confronté aux contraintes posées, d'une part, par l'expressivité des constructions introduites dans le langage et, d'autre part, par l'effort d'implémentation et de connexion avec l'environnement logiciel Cadp [FGK+ 96, GJM<sup>+</sup> 97] pour la verication de protocoles.

Plus precisement, nous avons implemente un evaluateur capable de traiter une premiere version (designee par le numero 1.1) du langage Xtl. Ensuite, tenant compte du retour fourni par l'expérimentation de l'outil XTL version 1.1 dans l'enseignement universitaire ainsi que par deux etudes de cas de taille \industrielle" [Mat96, SM97], nous avons etendu le langage Xtl an <sup>d</sup>'aboutir a la version (designee par le numero 2.0) qui est presente dans ce document. Le language Xtl version 1.1 constitue donc un sous-ensemble du langage Xtl version 2.0, compose des elements suivants :

- types de base couramment utilises dans les langages de programmation (booleens, nombres entiers et reels, cha^nes de caracteres), munis des fonctions predenies associees (operations booleennes, arithmetiques, relationnelles, . . . ) ;
- types tuples anonymes (structures a plusieurs champs), utilises lors du calcul simultane de plus means in the second property in the second property in the second property in the second property in the second property in the second property of the second property in the second property of the second property in t
- types et fonctions définis dans le programme source à vérifier, utilisés avec les mêmes notations dans les programmes xternes xternes xternes xternes xternes xternes xternes xternes xternes xternes xternes xternes xternes xternes xternes xternes xternes xternes xternes xternes xternes xternes xternes xternes xternes xt
- méta-types faisant référence aux éléments du modèle STE (états, étiquettes, transitions, ensembles d'états, d'étiquettes et de transitions), munis des méta-opérateurs d'exploration de la relation de transition (accès à l'état initial du STE et aux successeurs et prédécesseurs des états et des transitions) ;
- operateurs speciaux permettant <sup>d</sup>'extraire les informations contenues dans les etats et les etiquettes du modele Ste et de les aecter a des variables typees ;
- constructions apparentées aux langages de programmation fonctionnels ("let", " $\mathbf{if}$ ", "case", " $\log$ "), permettant de définir des variables et d'effectuer des calculs conditionnels ou répétitifs ;
- constructions d'itération spécialisées (itérateurs abrégés, ensembles en compréhension, quantificateurs), permettant la description concise des predicats et des operateurs modaux ;
- $\bullet$  définitions de fonctions récursives et d'opérateurs infixés (renvoyant un ou plusieurs résultats), permettant <sup>l</sup>'expression <sup>d</sup>'operateurs temporels par exploration de la relation de transition et par calcul itératif d'ensembles d'états et de transitions ;
- $\bullet$  définitions de macro-opérateurs et inclusions de bibliothèques prédéfinies d'opérateurs temporels, expansées syntaxiquement lors de l'évaluation des programmes XTL sur des STEs.

L'outil dédié à la version 1.1 du langage XTL est présenté brièvement à la section suivante.

# 5.2 Développement de l'évaluateur XTL version 1.1

Nous avons conçu, implémenté et testé un outil capable d'évaluer les programmes XTL sur un modèle STE étendu représenté en format BCG. L'évaluateur, dont le schéma fonctionnel est donné sur la gure 5.1, est compose des modules suivants :

- Expanseur de formules : ce module effectue des traitements au niveau du texte source XTL. Il remplit deux fonctions : analyse et macro-expansion des denitions de formules \formula" (voir la section 2.13), et inclusion syntaxique des bibliotheques Xtl \library" (voir la section 2.14). Les denitions de formules ou les inclusions de chiers (directement ou mutuellement) recursives sont détectées et signalées. L'expanseur de formules peut être utilisé indépendamment de l'évaluateur XTL : ceci permet d'observer les effets de l'expansion des formules afin de faciliter la mise au point des programmes Xtl.
- Analyseur lexical et syntaxique : ce module, charge de <sup>l</sup>'analyse syntaxique des programmes  $\Lambda$ TL obtenus apres expansion, est produit en utilisant le generateur de compilateurs  $\mathsf{SYNIAX}^+$  . Il produit en sortie un arbre abstrait du programme Xtl, qui servira de base pour les phases de compilation suivantes.
- Analyseur sémantique : ce module effectue les différents traitements liés à la sémantique statique : liaison des types, des variables et des fonctions, resolution des surcharges et typage des expressions. Dierentes informations provenant du chier Bcg (notamment les noms et les types des variables et des fonctions provenant du programme a verier) sont utilisees dans ces traitements. <sup>L</sup>'analyseur semantique produit en sortie un arbre abstrait enrichi avec divers attributs (notamment, un nom unique ob un tipe pour chaque ob jet du programme programme) qui seront utilises lors de la generation de code.
- Générateur de code : ce module parcourt l'arbre abstrait fourni par l'analyse sémantique et produit en sortie un programme <sup>C</sup> representant la traduction du programme Xtl initial. Le code C généré est ensuite compilé et exécuté. Pendant l'exécution, les informations contenues dans le chiere Bcg (notamment la table des etats, des etats, des etats, de des transitions) sont consultées. Les résultats de l'évaluation du programme C sont affichés sur le fichier standard de sortie (stdout).

 $^{16}$ Syntax est une marque déposée de l'Inria

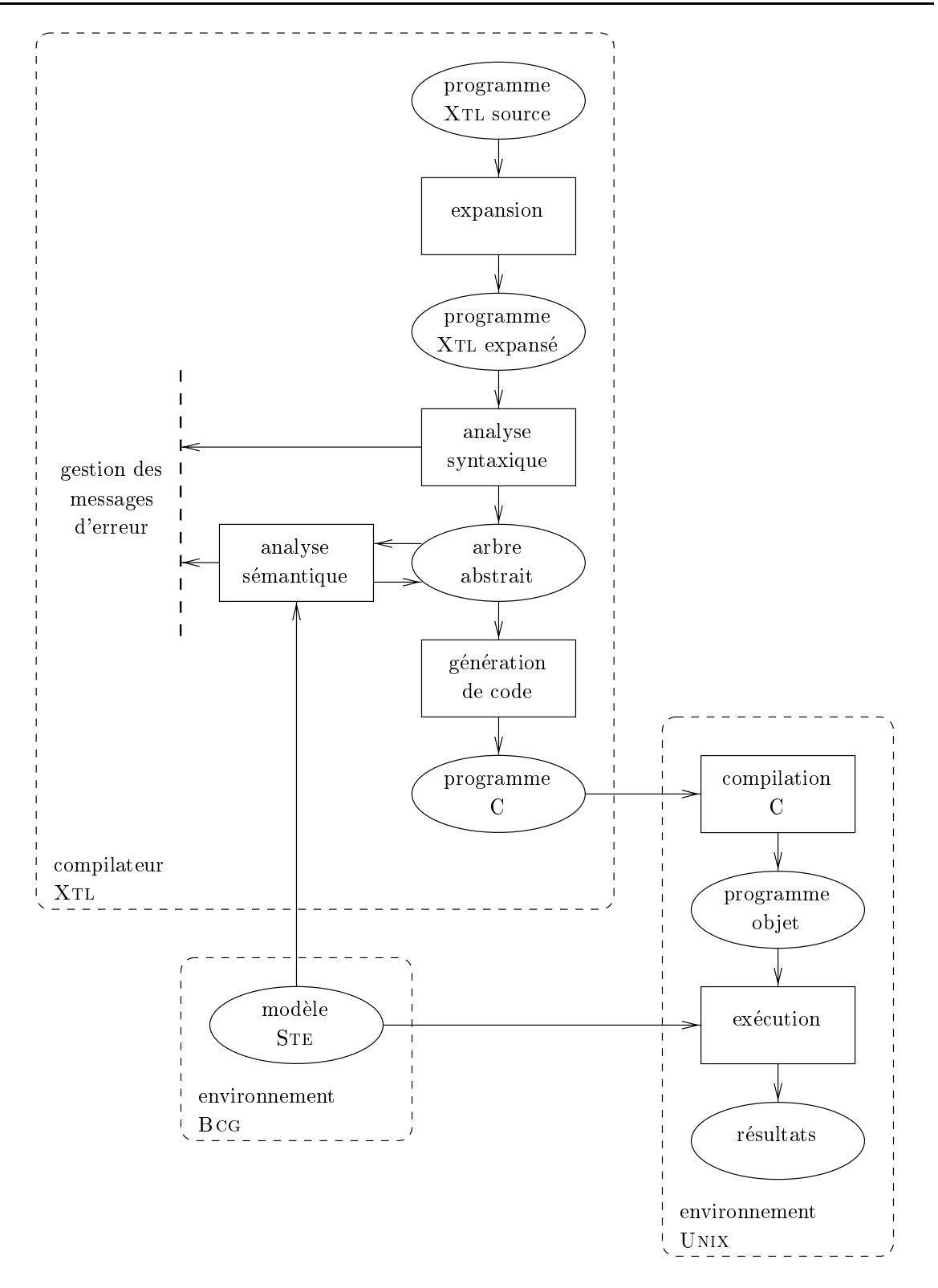

Figure 5.1: Architecture de l'évaluateur XTL

Bibliothèques C : il s'agit de modules auxiliaires d'interfaçage de l'évaluateur XTL avec l'environnement BcG, ainsi que de bibliothèques implémentant les types XTL prédéfinis (state, label, trans, etc.).

Nous avons choisi d'implémenter une large partie du compilateur XTL (arbres abstraits, analyse sémantique, génération de code) en types abstraits algébriques du langage LOTOS, et non directement en langage C. L'utilisation des types LOTOS permet en effet une description plus aisée des structures de données complexes et des algorithmes de parcours correspondants, tout en garantissant un typage strict, qui n'existe pas en langage C. Les types LOTOS sont ensuite traduits automatiquement en code C en utilisant le compilateur C $\text{\textsterling}$ ESAR.ADT [Gar89b, GT93, Mat93, Sig94].

L'implementation de l'evaluateur Xtl comporte plus de 26000 lignes de grammaires Syntax, types abstraits LOTOS et code  $C$  (voir table 5.1).

| <b>MODULE</b>         | LIGNES DE     | LIGNES DE | LIGNES DE |
|-----------------------|---------------|-----------|-----------|
|                       | <b>SYNTAX</b> | LOTOS     |           |
| Expanseur de formules |               |           | 4601      |
| Analyseur lexical     | 114           |           | 136       |
| Analyseur syntaxique  | 2406          |           |           |
| Analyseur sémantique  |               | 6869      | 6440      |
| Générateur de code    |               | 2634      | 2372      |
| Bibliothèques C       |               |           | 950       |
| Total                 | 2520          | 9503      | 14443     |
| Total général         |               |           | 26522     |

Table 5.1: Lignes de code source dans l'évaluateur XTL

Nous avons aussi developpe plusieurs bibliotheques d'operateurs Xtl (totalisant environ 1000 lignes de code XTL) implémentant les logiques temporelles HML, CTL, ACTL et LTAC, ainsi que le  $\mu$ -calcul standard. En outre, pendant le développement de l'évaluateur, nous avons créé et maintenu une base d'environ 500 programmes de test (totalisant plus de 9000 lignes de code source XTL) qui nous a permis de tester intensivement les différentes unités fonctionnelles de l'outil.

L'évaluateur XTL version 1.1 a été intégré à la version 97b de la boîte à outils CADP et est actuellement disponible sur les machines a processeur Sparc, sous systeme d'exploitation SunOS ou Solaris.

#### $5.3$ Application 1 : le protocole BRP

Dans cette section, nous présentons une première application du langage XTL, au cas du protocole à retransmission bornée BRP [GvdP93] conçu par Philips pour être utilisé dans les télécommandes de ses postes de télévision. Nous donnons d'abord une description en LOTOS du protocole BRP, puis nous décrivons les propriétés de sûreté et de vivacité qui en garantissent le bon fonctionnement. Nous avons déjà publié certains résultats obtenus en utilisant XTL pour vérifier le protocole BRP [Mat96, Mat97]. Dans ces deux publications, les formules étaient écrites dans une variante de la logique ACTL étendue avec valeurs (définie en XTL version 1.1) et vérifiées en utilisant l'évaluateur XTL version 1.1.

Par rapport à ces publications, les formules temporelles que nous présentons ici sont écrites en XTL version 2.0 (tel que défini dans le chapitre 2). En utilisant toute la puissance du langage XTL (notamment les filtres d'actions, les expressions régulières et les opérateurs de point fixe paramétrés), nous obtenons un gain substantiel, tant en concision qu'en généralité, pour la spécification des propriétés du protocole Brp.

## 5.3.1 Description du protocole BRP

Le protocole BRP est destiné à transmettre des messages (de grande taille) à travers un médium de communication non fiable en les partitionnant en (petits) paquets qui sont envoyés séquentiellement. Apres chaque paquet transmis, l'emetteur attend un acquittement de la part du recepteur avant d'envoyer le paquet suivant. S'il y a une erreur de transmission et que l'acquittement n'arrive plus, l'emetteur retransmet le dernier paquet apres avoir attendu un delai de garde. Le nombre de retransmissions est borne (bounded retransmission) : si la limite est atteinte, le protocole abandonne la transmission du message en informant de façon appropriée l'émetteur et le récepteur.

Dans les paragraphes suivants, nous présentons une modélisation de ce protocole en LOTOS, produite à partir d'une description en  $\mu$ CRL [GvdP93] et d'une description en automates d'entrée/sortie (I/O  $automata)$  donnée en [HSV94].

Architecture du protocole Comme la plupart des protocoles de communication, le protocole Brp peut être décrit à l'aide de deux entités, un émetteur et un récepteur, qui échangent des messages a travers deux canaux. Suivant l'approche adoptee dans les protocoles Osi, nous examinons le comportement du protocole BRP par rapport à l'interaction avec un client émetteur et un client récepteur, qui utilisent respectivement les primitives de communication offertes par l'entité émetteur et l'entite recepteur (en termes d'architecture Osi, ceci correspond a la couche superieure qui utilise les primitives de communication fournies par le protocole Brp). L'architecture du protocole modelise en Loros est illustrée en figure 5.2.

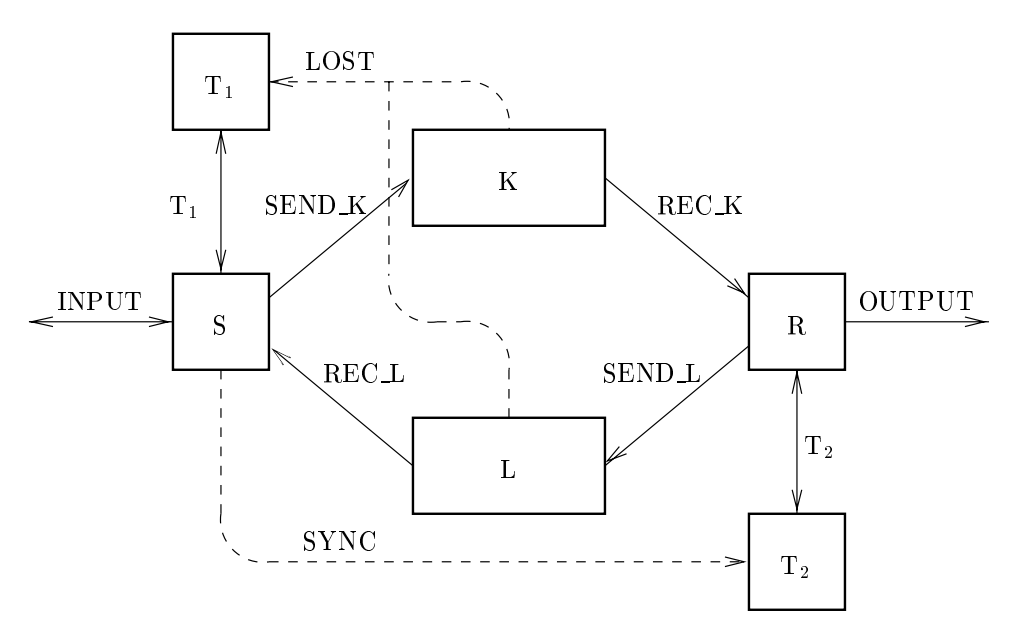

Figure 5.2: Architecture du protocole Brp

L'émetteur S communique avec le client émetteur sur la porte INPUT, à travers laquelle il reçoit les messages et renvoie les indications. Les messages sont decomposes en paquets, qui sont envoyes au canal <sup>K</sup> par la porte SEND K. Les acquittements correspondants sont recus du canal <sup>L</sup> par la porte RECL. L'émetteur est équipé avec une horloge de garde T1 qu'il peut démarrer et réinitialiser par des signaux envoyés à la porte T1. L'horloge peut envoyer un signal d'expiration du délai de garde à travers la même porte.
Le récepteur R reçoit les paquets issus du canal K à travers la porte REC\_K, les délivre au client récepteur par la porte OUTPUT et renvoie les acquittements au canal L par la porte SEND<sub>-</sub>L. Il est aussi equipe avec une horloge de garde T2 qu'il peut demarrer et reinitialiser par des signaux envoyes a la porte T2. L'horloge peut émettre un signal d'expiration du délai de garde à travers la même porte.

Le langage LOTOS ne permettant pas la manipulation explicite du temps, nous utilisons des synchronisations auxiliaires (représentées en pointillé dans la figure 5.2) afin d'assurer que certaines contraintes de causalité sont respectées [MV93].

Ainsi, il faut s'assurer que l'horloge T1, qui est demarree lors de l'emission d'un paquet, n'emet un signal d'expiration du delai de garde que si l'acquittement correspondant ne peut pas arriver (ce qui peut être causé soit par une perte du paquet dans le canal K, soit par une perte de l'acquittement dans le canal L). Comme il a été souligné dans [MV93], si on admet des acquittements qui arrivent après que le délai de garde correspondant s'est écoulé, le protocole peut exhiber des comportements erronés conduisant à la perte silencieuse et irrémédiable des paquets. Suivant la description  $\mu$ CRL donnée en [GvdP93], nous modelisons cette contrainte causale en permettant aux canaux <sup>K</sup> et <sup>L</sup> de signaler a l'horloge T1 les pertes de paquets ou d'acquittements a travers une porte auxiliaire LOST. Une fois démarrée, T1 n'est "autorisée" à émettre un signal d'expiration du délai de garde que lorsqu'elle a recu un signal sur la porte LOST.

Une autre synchronisation auxiliaire, que nous expliquerons plus loin, est rajoutée entre l'émetteur S et l'horloge T2 sur la porte SYNC. Cette synchronisation a pour but d'assurer un redemarrage propre de l'émetteur et du récepteur après que la transmission d'un message a été abandonnée.

L'architecture du protocole BRP est décrite en LOTOS par l'expression de comportement ci-dessous.

```
hide SEND K, REC K, SEND L, REC L, T1, T2, LOST, SYNC in
       \left(\sim(
          S [INPUT, SEND_K, REC_L, T1, SYNC] (false)
          |||
          R [OUTPUT, REC_K, SEND_L, T2]
          )
       |[SEND_K, REC_K, SEND_L, REC_L]|
          (
          K [SEND_K, REC_K, LOST]
          |||
          L [SEND_L, REC_L, LOST]
          ∋
          )
       )
   |[T1, T2, LOST, SYNC]|
       \left(\simT1 [T1, LOST]
          |||
          T2 [T2, SYNC]
       \lambda)
```
Les entités illustrées dans la figure 5.2 sont modélisées par des processus LOTOS qui s'exécutent en parallèle. Puisque nous nous intéressons uniquement aux actions INPUT et OUTPUT effectuées par le protocole, nous avons cache toutes les autres portes a l'aide de l'operateur \hide".

Nous utilisons l'opérateur de composition parallèle asynchrone "|||" pour composer les processus qui ne se synchronisent pas directement (l'émetteur et le récepteur, les deux canaux de communication et les deux horloges) et l'opérateur "[[...]|" pour connecter les groupes de processus qui se synchronisent sur les portes appropriees. Ainsi, l'emetteur et le recepteur se synchronisent avec les deux canaux de communication sur les portes SEND\_K, REC\_K, SEND\_L et REC\_L; les deux horloges se synchronisent avec l'emetteur, le recepteur et les canaux sur les portes T1, T2, LOST et SYNC.

Les paragraphes suivants décrivent chacun de ces six processus.

L'émetteur L'émetteur est décrit par le processus S ci-dessous. Il lit sur la porte INPUT un message M provenant du client émetteur et, s'il n'est pas vide, appelle le processus auxiliaire S<sub>1</sub> qui gère l'envoi du message. Le paramètre booléen ALT représente la valeur courante du bit alterné utilisé par le protocole pour detecter la duplication des paquets.

```
process S [INPUT, SEND_K, REC_L, T1, SYNC] (ALT:Bool) : noexit :=
   INPUT ?M:Message;
      (
      [len (M) == 0] -> (* rejet des messages vides *)
         S [INPUT, SEND_K, REC_L, T1, SYNC] (ALT)
      TТ
      __
      [len (M) > 0] ->
         S_1 [INPUT, SEND_K, REC_L, T1, SYNC] (ALT, M, len (M), 0)
      )
```
endproc

Le processus S\_1 parcourt le message M (qui est modélisé par une liste de paquets) et envoie les paquets un par un vers le canal K. Chaque paquet est accompagne par trois bits (modelises ici par des valeurs booleennes) : les deux premiers indiquent respectivement si le paquet est le premier ou le dernier du message courant et le troisieme est le bit alterne. Le parametre L represente la longueur initiale du message et le paramètre RN dénote le nombre courant de retransmissions qui ont été effectuées. L'horloge T1 est demarree avant d'envoyer chaque paquet. Deux situations sont possibles.

Dans le premier cas, un acquittement arrive sur la porte REC.L. L'émetteur réinitialise l'horloge T1 et continue la transmission du message courant (appel récursif du processus S<sub>-1</sub> avec la partie du message tail (M) restant à envoyer, le compteur de retransmissions réinitialisé<sup>17</sup> et le bit alterné inversé). Si le paquet était le dernier du message courant, une indication I OK est issue sur la porte INPUT et l'emetteur retourne a son etat initial (appel du processus S).

Dans le second cas, l'horloge T1 signale l'expiration du délai de garde, signifiant une erreur de transmission dans un des canaux. Si le compteur RN est inferieur a la valeur limite max du nombre de retransmissions, le paquet courant est retransmis (appel récursif du processus S<sub>-1</sub> avec RN incrémenté). Si la valeur max est atteinte, l'émetteur abandonne la transmission du message courant et envoie une indication I\_NOK ou I\_DK au client émetteur. Avant d'accepter un nouveau message, l'émetteur doit s'assurer que le récepteur a détecté aussi l'abandon de la transmission, afin de redémarrer proprement la transmission du message suivant. Dans une implémentation réelle du protocole, ceci peut être assuré en fixant une valeur appropriée pour le délai de garde de l'horloge  $T2$  (par exemple, une valeur supérieure à max  $* t$ , où t représente le temps d'aller-retour d'un message sur les deux canaux). Pour modéliser cet aspect temporisé en LOTOS, nous utilisons la synchronisation auxiliaire sur la porte SYNC afin que l'horloge T2 n'expire pas avant que l'émetteur abandonne la transmission du message. Ainsi, l'émetteur envoie un signal S\_READY (sender ready) par la porte SYNC, autorisant l'horloge T2 à expirer, puis attend une réponse R\_READY (receiver ready) à la même porte et finalement retourne à son état initial. Il faut noter que le bit ALT est inversé à chaque appel du processus S et donc le schéma du bit alterné est poursuivi pour les messages suivants.

<sup>&</sup>lt;sup>17</sup>Nous suivons ici la description en automates d'entrée-sortie [HSV94]. Dans la description  $\mu$ CRL [GvdP93], le compteur des retransmissions <sup>n</sup>'est pas reinitialise apres la transmission correcte <sup>d</sup>'un paquet.

```
process S_1 [INPUT, SEND_K, REC_L, T1, SYNC]
            (ALT:Bool, M:Message, L, RN:Nat) : noexit :=
   T1 !START;
      SEND_K !(len (M) == L) !(len (M) == 1) !ALT !head (M);(
      REC_L; (* \text{ reception d'un acquittement } *)T1 !RESET;
            - (
            \sim[len (M) == 1] \rightarrow (* fin du message courant *)
               INPUT !I_OK;
                  S [INPUT, SEND_K, REC_L, T1, SYNC] (not (ALT))
            ГI
            __
            [len (M) > 1] -> (* paquets restant a envoyer *)
               S_1 [INPUT, SEND_K, REC_L, T1, SYNC]
                   (not (ALT), tail (M), L, 0)
            \lambda)
      \BoxT1 !TIMEOUT; (* expiration du delai de garde *)
         (
         [RN < max] ->
            S_1 [INPUT, SEND_K, REC_L, T1, SYNC] (ALT, M, L, RN + 1)
         []
         [RN == max] -> (* nombre maximal de retransmissions *)
            INPUT !conf (M);
               SYNC !S_READY;
                  SYNC !R_READY;
                     S [INPUT, SEND_K, REC_L, T1, SYNC] (not (ALT))
         )
      \lambda)
endproc
```
L'horloge associee a l'emetteur est modelisee par le processus T1 ci-dessous. Elle est demarree par un signal Start a la porte T1. Ensuite, elle peut soit de soit soit soit soit soit a la mondature par un signa porte et retourner a son etat initial (appel recursif du processus T1), soit recevoir un signal de perte d'un des canaux sur la porte LOST, puis emettre un signal TIMEOUT <sup>d</sup>'expiration du delai de garde et revenir à l'état initial.

```
process T1 [T1, LOST] : noexit :=
  T1 !START; (* demarrage *)
     \left(\simT1 !RESET; (* reinitialisation *)
        T1 [T1, LOST]
     \BoxLOST; (* indication de perte *)T1 !TIMEOUT; (* expiration du delai de garde *)
           T1 [T1, LOST]
     )
endproc
```
Les canaux de communication Le canal de communication non fiable K est modélisé comme un tampon à une place qui, de façon cyclique, lit un paquet à la porte SEND<sub>-K</sub>, le transmet éventuellement à la porte REC\_K et retourne à son état initial. En cas de perte d'un paquet, le canal K envoie un signal d'indication sur la porte LOST. Le choix entre transmettre ou perdre un paquet est précédé par des actions silencieuses i pour assurer que l'environnement (c'est-a-dire le recepteur) ne puisse pas forcer la transmission correcte d'un paquet.

```
process K [SEND_K, REC_K, LOST] : noexit :=
  SEND_K ?FST, LST, ALT:Bool ?P:Packet; (* reception d'un paquet *)
     (
     i; REC_K !FST !LST !ALT !P; (* transmission correcte *)
          K [SEND_K, REC_K, LOST]
     \Boxi; LOST; (* perte avec indication *)
          K [SEND_K, REC_K, LOST]
     )
endproc
```
Le canal L a un comportement similaire, excepté le fait qu'il reçoit des acquittements à la porte SEND<sub>L</sub> et les transmet éventuellement à la porte REC<sub>L</sub>.

```
process L [SEND_L, REC_L, LOST] : noexit :=
  SEND_L; (* reception d'un acquittement *)
    (
    i; REC_L; (* transmission correcte *)
         L [SEND_L, REC_L, LOST]
    \Boxi; LOST; (* perte avec indication *)
         L [SEND_L, REC_L, LOST]
    )
endproc
```
Le récepteur Le récepteur est modélisé par le processus R ci-dessous. Il attend de recevoir un paquet (le premier <sup>d</sup>'un nouveau message) a la porte REC K, le delivre au client recepteur a travers la porte OUTPUT (accompagné par une indication I\_FST ou I\_OK), renvoie un acquittement au canal L et appelle le processus auxiliaire R 1 qui gere la reception du paquet courant. L'horloge T2 est demarree chaque fois qu'un acquittement est envoyé à la porte SEND<sub>L</sub>.

```
process R [OUTPUT, REC_K, SEND_L, T2] : noexit :=
  REC_K ?FST, LST, ALT:Bool ?P:Packet [FST];
      OUTPUT !P !ind (FST, LST);
         T2 !START;
            SEND_L;
               R_1 [OUTPUT, REC_K, SEND_L, T2] (LST, not (ALT))
```
endproc

Le paramètre booléen END du processus R<sub>-1</sub> indique si le dernier paquet délivré était ou non le dernier du message courant. Le paramètre ALT représente la valeur du bit alterné attendue pour le prochain paquet à venir. Après l'envoi d'un acquittement, deux situations sont possibles.

Dans le premier cas, un paquet est recu à la porte REC<sub>K.</sub> S'il est nouveau (c'est-à-dire, a un bit alterné egal a ALT), l'horloge T2 est reinitialisee, le paquet est delivre au client recepteur avec l'indication appropriée (noter qu'il peut être le premier d'un nouveau message), un acquittement est envoyé au

canal L, <sup>l</sup>'horloge T2 est redemarree et le processus est repete. Si un paquet duplique arrive, il est simplement ignoré, un acquittement est envoyé (sans arrêter l'horloge T2) et le processus est répété.

```
process R_1 [OUTPUT, REC_K, SEND_L, T2] (END, ALT:Bool) : noexit :=
  REC_K ?FST, LST:Bool !ALT ?P:Packet; (* nouveau paquet *)
     T2 !RESET;
       OUTPUT !P !ind (FST, LST);
          T2 !START;
             SEND_L;
               R_1 [OUTPUT, REC_K, SEND_L, T2] (LST, not (ALT))
  \BoxREC_K ?FST, LST:Bool !not (ALT) ?P:Packet; (* paquet duplique *)
     SEND_L;
       R_1 [OUTPUT, REC_K, SEND_L, T2] (LST, ALT)
  \BoxT2 !TIMEOUT;
     (
     [not (END)] -> (* paquets restant *)
       OUTPUT !I_NOK; (* a arriver *)
          T2 !R_READY;
            R [OUTPUT, REC_K, SEND_L, T2]
     [[END] -> (* dernier paquet *)
       T2 !R_READY; (* deja delivre *)
          R [OUTPUT, REC K, SEND L, T2]
     )
endproc
```
Dans le second cas, un signal <sup>d</sup>'expiration du delai de garde est recu de <sup>l</sup>'horloge T2, signiant la perte du contact avec <sup>l</sup>'emetteur. Si le message courant <sup>n</sup>'a pas ete completement delivre, une indication I NOK est fournie au client recepteur. Un signal <sup>R</sup> READY est envoye a T2 comme reponse au signal d'expiration et le recepteur retourne a son etat initial (appel du processus R).

```
process T2 [T2, SYNC] : noexit :=
   T2 !START;
      (
      T2 !RESET;
         T2 [T2, SYNC]
      \BoxSYNC !S_READY;
         T2 !TIMEOUT;
            T2 !R_READY;
                SYNC !R_READY;
                   T2 [T2, SYNC]
      )
   \BoxSYNC !S_READY;
      SYNC !R_READY;
         T2 [T2, SYNC]
endproc
```
L'horloge T2 a un comportement plus compliqué que T1. Si elle est démarrée, elle peut être réinitialisée (fonctionnement normal du protocole) ou elle peut recevoir un signal S READY sur la porte SYNC, signifiant que l'émetteur a abandonné la transmission du message courant et "autorise" T2 à émettre un signal d'expiration du délai de garde. Après un signal TIMEOUT, afin d'assurer la synchronisation de l'émetteur et du récepteur pour une nouvelle transmission, T2 attend un signal R\_READY du récepteur sur la porte T2 et le retransmet a l'emetteur sur la porte SYNC.

La modelisation des contraintes causales en utilisant la synchronisation sur la porte SYNC rend possible le fait qu'un signal S\_READY puisse arriver par cette porte à T2 même si celle-ci n'est pas démarrée (par exemple, ceci peut arriver quand le premier paquet est systematiquement perdu par le canal K et l'emetteur abandonne la transmission). L'horloge T2 doit reagir correctement dans ce cas et renvoyer un signal R\_READY à la porte SYNC, informant l'émetteur qu'il peut commencer la transmission d'un nouveau message.

Dans les sections suivantes, nous supposons qu'un modèle STE fini a été généré à partir du programme Lotos présenté (pour une certaine valeur maximale du nombre de retransmissions et une certaine longueur maximale des messages envoyés) à l'aide du compilateur CÆSAR. Toutes les propriétés temporelles seront interprétées sur ce modèle.

## 5.3.2 Propriétés de sûreté

Informellement, une propriété de sûreté d'un programme parallèle exprime le fait que "rien de mal n'arrivera". Les propriétés de sûreté que nous avons identifié assurent le bon fonctionnement du protocole Brp : l'alternance des emissions et des receptions est respectee, le contenu des messages est transmis correctement et des indications appropriees sont delivrees au clients emetteur et recepteur. Ces propriétés sont présentées en détail dans les paragraphes suivants.

1.1. Séquencement des actions du côté émetteur. Le client émetteur, après avoir émis un message sur la porte INPUT, doit recevoir, sur la même porte, une indication I OK, I NOK ou I DK provenant de l'entité émettrice du protocole. Ce comportement peut être cyclique ; dans ce cas, il faut assurer l'alternance des envois de messages et des receptions d'indications. En outre, a partir de l'état initial du programme, il n'est pas possible que le client émetteur, avant d'avoir envoyé son premier message, reçoive spontanément une indication de la part de l'entité émettrice du protocole. Le séquencement correct des actions du côté de l'émetteur peut être décrit en XTL comme suit :

```
init |= nu Y (expect_msg : boolean := true) . (
            [ INPUT ? any Message ] (expect_msg and Y (false)) and
            [ INPUT ? any Indication ] (not expect_msg and Y (true)) and
            [ not (INPUT any) ] Y (expect_msg)
        \lambda)
```
Cette formule exprime le fait que, sur toutes les séquences d'exécution issues de l'état initial du STE, les émissions de messages (filtre d'action "INPUT ? any Message") doivent alterner avec les réceptions d'indications (filtre d'action "INPUT ? any Indication"), en commençant par un envoi. Le paramètre booléen expect\_msg sert à exprimer cette alternance : il est égal à true (resp. false) si une émission de message (resp. une réception d'indication) est attendue à partir de l'état courant

La propriété ci-dessus ne porte pas sur les valeurs contenues dans les actions INPUT du STE (on peut remarquer que la formule en cause ne contient que des filtres "any") ; elle pourrait être exprimée aussi en ACTL ou en  $\mu$ -calcul standard. Cependant, aucun de ces formalismes ne permet d'obtenir la concision de la formule XTL ci-dessus :

- Une spécification équivalente en ACTL [Mat96, Mat97] nécessiterait trois formules, exprimant les faits suivants : (a) entre deux emissions consecutives de messages, il doit <sup>y</sup> avoir une reception d'indication : (b) entre deux réceptions consécutives d'indications, il doit y avoir une émission de message ; (c) a partir de <sup>l</sup>'etat initial du Ste, il ne peut pas <sup>y</sup> avoir de reception <sup>d</sup>'indication avant <sup>l</sup>'envoi <sup>d</sup>'un premier message.
- Une spécification équivalente en  $\mu$ -calcul standard pourrait s'écrire en une seule formule, mais ayant une taille deux deux fois plus grande que la foisience formule in the straight deux of the state and the imbriqués sont nécessaires pour exprimer l'alternance des envois de messages et des réceptions d'indications.

En outre, pour decrire eectivement la propriete en Actl ou en -calcul standard, ces formalismes doivent correspondent avec des mecanismes permettant du contenu de la contenu de actions du contenu de la cel n'est pas le cas, chaque filtre d'action contenant une offre "**any**" doit être expansé en une disjonction sur toutes les actions du Ste ayant le prol adequat.

1.2. Séquencement des actions du côté récepteur. Le client récepteur doit observer, sur la porte OUTPUT, une alternance des actions marquant les debuts de messages (paquets accompagnes par des indications I\_FST) et les fins de messages (paquets accompagnés d'indications I\_0K, ou indications d'abandon <sup>I</sup> NOK). Les messages de longueur <sup>1</sup> doivent ^etre traites comme des cas particuliers, car la réception du seul paquet (accompagné d'une indication I\_0K) marque le début aussi bien que la fin du message. En outre, a partir de <sup>l</sup>'etat initial, le client recepteur ne peut pas recevoir spontanement un paquet marquant une fin de message avant d'avoir recu un paquet marquant un début de message. Le sequencement correct des actions du c^ote recepteur peut ^etre decrit en Xtl comme suit :

```
init |= nu Y (expect_begin : boolean := true) . (
                     \blacksquare . It is any \blacksquare and \blacksquare (expectation and \blacksquare ) and \blacksquare\mathcal{L} . The contract is the computer of \mathcal{L} and \mathcal{L} and \mathcal{L} and \mathcal{L} and \mathcal{L}\blacksquare (OVIR ) any \blacksquare is not not (OVIR ) ...) \blacksquare ...) \blacksquare\lambda)
```
Cette formule exprime le fait que, sur chaque chemin <sup>d</sup>'execution issu de <sup>l</sup>'etat initial du Ste, les débuts de messages (filtre d'action "OUTPUT any ! I\_FST") doivent alterner avec des fins de messages (filtre d'action "OUTPUT any ! I LOK" ou "OUTPUT ! I NOK"), en commencant par un début de message. Le parametre booleen expect begin est utilise pour exprimer cette alternance : il est egal à true (resp. false) si un début (resp. une fin) de message est attendu(e) à partir de l'état courant du STE. L'offre générique "..." est utilisée pour filtrer de manière concise toutes les actions sur la porte OUTPUT, qui peuvent contenir une ou deux valeurs echangees par rendez-vous.

La propriete ci-dessus ne porte pas sur les valeurs contenues dans les actions OUTPUT du Ste ; tout commente as propriete precedente, elle est en enprimable en article en al Maissache est en en activitation de moins concise qu'en XTL.

1.3. Transmission des paquets. Le protocole effectue la transmission de la façon suivante : chander message emissage emis sur la processe a una bastanement en baden en partitione en partitionne en parti sur la porte OUTPUT. Le message peut ^etre recu integralement (si le nombre maximal de retransmissions <sup>n</sup>'est depasse pour aucun paquet) ou partiellement (si <sup>l</sup>'entite emettrice du protocole abandonne la transmission). Neanmoins, dans un cas comme dans <sup>l</sup>'autre, la sequence des paquets recus doit former un prexe du message emis ; en outre, chaque paquet recu doit ^etre accompagne par une indication appropriete (III I I II II I II I I I I State propriete sa position dans le message. Cette propriet peut en Xtl de la facon de la facon suivante de la facon suivante : la facon suivante : la facon suivante : la

```
|= [ INPUT ? m0 : Message ] nu Y (m : Message := m0, l : Nat := len (m0)) .
         if len (m) == 0 then
              true- - -\blacksquare and \blacksquare and \blacksquare and \blacksquare and \blacksquare[ OUTPUT ? p : Packet ? i : Indication ] (
                   (p = head (m)) and
                   (i.e. in the length of length \mathcal{L} induced \mathcal{L} and \mathcal{L}Y (tail (m), l)
              ) and
              [ not (OUTPUT ...) ] Y (m, l)
```
Cette formule exprime le fait qu'après chaque émission d'un message m0 par le client émetteur (filtre d'action "INPUT ? m0 : Message"), les paquets reçus par le client récepteur (filtre d'action "OUTPUT ? p : Packet ? i : Indication") forment un préfixe de m0 et sont accompagnés par les indications appropriées. Les paramètres m et 1 de l'opérateur "nu" mémorisent respectivement le suffixe de m0 qu'il reste à transmettre et la longueur de m0 ; ils servent à déterminer si le message a été completement transmis (m est vide) ou si la derniere reception contient le paquet <sup>p</sup> et l'indication <sup>i</sup> attendus. L'émission d'un autre message (filtre d'action "INPUT ? any Message") est interdite tant que m0 n'a pas été complètement transmis et que la transmission n'a pas été abandonnée.

L'opérateur "if-then-else" est nécessaire afin d'exprimer que la formule modale ne doit être évaluée que si m est non vide. Le méta-opérateur " $\mid =$ " unaire signifie que la formule est invariante sur tous

La propriété ci-dessus porte sur les valeurs contenues dans les actions INPUT et OUTPUT du modèle Ste ; par consequent, elle n'est pas (directement) exprimable dans une logique temporelle classique. Une spécification équivalente en  $\mu$ -calcul standard nécessiterait une formule différente pour chaque message m0 émis dans les actions INPUT du STE ; en plus, chacune de ces formules devrait contenir autant d'opérateurs "nu" imbriqués que de paquets contenus dans m0.

1.4. Indications transmises à l'émetteur. Après avoir émis un message sur la porte INPUT, le client émetteur ne doit être informé du succès de la transmission (indication I OK) que si le message a été complètement transmis au client récepteur. Ceci peut être exprimé en XTL comme suit :

```
|= [ INPUT ? any Message ] nu Y . (
                  \Box in the \Box is the second and \Box is the second and \Box is the second and \Box is the second and \Box is the second and \Box is the second and \Box is the second and \Box is the second and \Box is the second and \[ not ((INPUT ? any Message) or (OUTPUT any ! I_OK)) ] Y
       )
```
Le filtre d'action "INPUT ? any Message" a été rajouté à la seconde modalité du point fixe afin d'assurer que la formule "nu" ne prend en compte que le dernier message émis (aucun autre message n'a été émis depuis celui filtré par la modalité "[ ]" précédant l'opérateur de point fixe).

D'une façon similaire, après l'émission d'un message, le client émetteur ne doit recevoir une indication I DK (signiant la perte du dernier paquet ou du dernier acquittement) que si tous les paquets du message (sauf peut-être le dernier) ont été transmis au client récepteur. Cette propriété est exprimée par la formule XTL ci-dessous. Le paramètre 1 de l'opérateur "nu" mémorise le nombre de paquets de m0 qu'il reste à transmettre. Une indication I\_DK peut être délivrée au client émetteur lorsque 1 est inférieur ou égal à 1, ce qui signifie que les paquets de m0 (du moins jusqu'à l'avant-dernier inclus) ont été transmis au client récepteur.

```
|= [ INPUT ? m0 : Message ] nu Y (l : Nat := len (m0)) . (
       [ INPUT ! I_DK ] (1 <= 1) and
       [ OUTPUT \ldots ] Y (1 - 1) and
       [ not ((INPUT any) or (OUTPUT ...)) ] Y (1)
  )
```
La propriété ci-dessus utilise les valeurs des messages contenus dans les actions INPUT du STE ; elle n'est donc pas (directement) exprimable en logique temporelle classique. Une spécification équivalente en  $\mu$ -calcul standard exigerait une formule différente, ayant len (m0) opérateurs "nu" imbriqués, pour chaque message m0 contenu dans les actions INPUT du STE.

1.5. Indications transmises au récepteur. Après avoir reçu le premier paquet d'un message de longueur supérieure à 1, le client récepteur ne peut recevoir une indication d'abandon I\_NOK (signifiant la perte du contact avec l'émetteur) que si le client émetteur a reçu auparavant une indication I\_NOK ou I DK. Ceci est exprime en Xtl par la formule suivante :

```
|= [ OUTPUT ? any Packet ! I_FST ] nu Y . (
       [ OUTPUT ! I_NOK ] false and
       [ not (INPUT ? I_NOK | I_DK) ] Y
  )
```
Les opérateurs I\_NOK et I\_DK étant des constructeurs du type énuméré Indication, ils peuvent être utilisés dans des filtres avec alternatives, comme celui de l'offre "? I NOK | I DK", afin d'exprimer de facon concise le fait que l'action INPUT contient une indication I NOK ou <sup>I</sup> DK.

### 5.3.3 Propriétés de vivacité

Informellement, une propriété de vivacité d'un programme parallèle exprime le fait que "quelque chose de souhaitable arrivera". Les propriétés de vivacité que nous avons exhibé pour le protocole Brp concernent, d'une part, l'atteignabilite de certaines actions et, d'autre part, les reponses du protocole aux (séquences d') actions effectuées par les clients émetteur et récepteur. Ces propriétés sont décrites en détail dans les paragraphes suivants.

Afin de faciliter l'écriture de certaines propriétés de réponse de forme similaire, nous introduisons la notation abrégée "RESPONSE", définie comme suit :

```
formula RESPONSE (R, A) is
    < R > true and
    [ R ] mu Y . (
        < true > true and [ not (i or (A)) ] false and [ not (A) ] Y
    )
endform
```
Un état s du STE satisfait RESPONSE  $(R, A)$  s'il existe une séquence d'exécution issue de s, qui vérifie l'expression régulière R, et si, après chaque telle séquence, il est inévitable d'exécuter (éventuellement après des actions invisibles, caractérisées par le filtre d'action i) une action satisfaisant A.

1.6. Atteignabilité de l'émission d'un message. Une condition de vivacité élémentaire consiste à assurer le fait qu'à tout instant, un client émetteur connecté avec l'entité émettrice du protocole sur la porte INPUT soit capable, au bout d'un temps fini, d'émettre un message. Ceci peut être exprimé en XTL par la formule suivante :

```
|= mu Y . (
                       \blacksquare and \blacksquare (In the set of \blacksquare ) and \blacksquare and \blacksquare and \blacksquare ) and \blacksquare\lambda)
```
qui spécifie qu'à partir de tout état du STE, il est inévitable (après un nombre fini d'autres actions), d'emettre un message. Cette propriete de vivacite est assez puissante, puisqu'elle implique a la fois l'absence de blocage et <sup>l</sup>'atteignabilite inevitable de <sup>l</sup>'emission <sup>d</sup>'un message, independamment de la planication (equitable ou pas) des actions.

1.7. Réponse à l'émission d'un message. Le client émetteur, après avoir envoyé un message, doit inevitablement recevoir une indication (soit de transmission avec succes, soit de perte <sup>d</sup>'un paquet intermediaire, soit de perte du dernier paquet ou du dernier acquittement) de la part du protocole. Ceci est exprime par la formule Xtl suivante :

```
|= [ INPUT ? any Message ] mu Y . (
               \mathbf{r} and \mathbf{r} and \mathbf{r} is a set of the set of the set of \mathbf{r}\Box and \Box (Inc. ) is the contract of \Box is the contract of \Box is the contract of \Box is the contract of \Box)
```
La deuxième modalité "  $\mid$  " ci-dessus a été rajoutée afin d'assurer que la formule " $\mathbf{mu}$ " porte sur un seul message (c'est-à-dire qu'aucun autre message n'a été recu depuis celui filtré par la première modalité " $[ | ]$ ").

1.8. Reponse a la perte du premier paquet d'un message. Le medium de communication etant non able, il est possible que le premier paquet <sup>d</sup>'un message emis soit systematiquement perdu ; dans ce cas, l'entité émettrice du protocole abandonne la transmission du message et envoie une indication de perte (I NOK) au client emetteur emetteur. Par contre, le cliente recepteur ne doit recevoir aucune information concernant le message (vu que le contact avec le client émetteur n'a pas été établi) et le fonctionnement du protocole doit continuer par <sup>l</sup>'attente <sup>d</sup>'une nouvelle emission de message. Ce comportement peut ^etre caracterise en Xtl comme suit :

```
|= [ INPUT ? any Message ]
       RESPONSE (
           i* . (INPUT ! I_NOK),
           INPUT ? any Message
       )
```
Bien que la formule ci-dessus ne porte pas sur la valeur du message émis, pour l'exprimer en ACTL il aurait fallu trois opérateurs temporels (EF, AG et A[U.]). De même, pour l'exprimer en  $\mu$ -calcul standard, il aurait fallu trois operateurs de point xe. Ceci conrme le fait que les expressions régulières permettent une description plus naturelle des propriétés portant sur des séquences d'actions.

1.9. Réponse à la perte d'un paquet intermédiaire d'un message. Il est possible qu'un préfixe du message émis soit transmis correctement, mais qu'un paquet intermédiaire soit perdu ; dans ce cas, la transmission du message est abandonnee et une indication de perte (I DK ou <sup>I</sup> NOK, suivant que le paquet perdu est le dernier ou non) est envoyee au client emetteur. Le client recepteur, qui a déjà reçu les paquets précédents du message, doit obligatoirement être informé de l'abandon de la transmission par une indication <sup>I</sup> NOK. Ceci est exprime en Xtl de la facon suivante :

```
|= [ INPUT ? any Message ]
          RESPONSE (
                \blacksquare . (OVIIVI . any Packet . ILIT ) .
                       \mathcal{L} . \mathcal{L} . The state \mathcal{L} is the state in \mathcal{L} . In the state \mathcal{L}(INPUT ? I_NOK | I_DK),
                OUTPUT ! I_NOK
          )
```
La formule ci-dessus contient une expression régulière avec deux opérateurs "\*" imbriqués, exprimant la réception des paquets intermédiaires séparés par des séquences d'actions invisibles i. Une spécification équivalente en ACTL nécessiterait une formule différente, contenant  $k$  opérateurs  $EF$ , k opérateurs AG et un opérateur A[U] pour chaque séquence de réceptions de k paquets susceptible d'apparaître dans le STE. En  $\mu$ -calcul standard, une formule équivalente aurait contenu sept opérateurs de point fixe.

1.10. Réponse à la transmission correcte d'un message. Enfin, il est possible (et ce devrait ^etre la situation normale !) qu'un message emis soit entierement et correctement recu par le client récepteur ; dans ce cas, le client émetteur doit obligatoirement recevoir une indication I\_DK ou I\_0K, suivant que le dernier acquittement a été perdu ou non. Cette propriété peut être exprimée en XTL comme suit :

```
|= [ INPUT ? any Message ]
        RESPONSE (
             i* . (OUTPUT ? any Packet ! I_FST) .
                  (i* . (OUTPUT ? any Packet ! I_INC))* .
                      \sqrt{2} . The \sqrt{2} ratio is the packet in \sqrt{2}---- - - - --- - - --
        )
```
Les mêmes remarques que pour la propriété 1.9 sont valables pour la formule ci-dessus.

## 5.4 Application 2 : le bus série IEEE-1394 ("FireWire")

Cette section contient une deuxième application du langage XTL, au cas du protocole de la couche liaison du bus série IEEE-1394 ("Firewire"). Nous donnons une présentation informelle de ce protocole (des présentations détaillées peuvent être trouvées dans [Lut97, SM97]), suivie de la description de ses propriétés de bon fonctionnement. Nous avons déjà publié certains résultats concernant la vérification du protocole IEEE-1394 avec XTL [SM97]. Dans cette publication, le protocole était décrit en E-LOTOS [Que97] et ses propriétés attendues étaient spécifiées en une variante d'ACTL étendue avec des valeurs (définie en XTL version 1.1) et vérifiées à l'aide de l'évaluateur XTL version 1.1.

A la différence de [SM97], nous spécifions ici les propriétés temporelles du protocole IEEE-1394 comme formules décrites en XTL version 2.0 (tel que défini dans le chapitre 2), ce qui nous permet d'obtenir, grâce aux expressions régulières, aux opérateurs de point fixe paramétrés et aux définitions de formules, des descriptions plus concises et plus naturelles de ces propriétés.

## 5.4.1 Description du protocole IEEE-1394

Le protocole défini par la norme IEEE-1394 [IEE95] ("FireWire") est le résultat de l'unification de différents bus série tels que VME, MULTIBUS II et FUTURE BUS. Il s'agit d'un bus rapide parti-

culièrement adapté à la transmission des données pour des périphériques multimédias haut débit connectés aux postes de travail. A cette norme se sont ralliés un bon nombre de constructeurs, parmi lesquels AT&T, Compaq, Hewlett-Packard, IBM, Kodak, Microsoft, Sony, Texas Instruments, etc.

Architecture du protocole Nous résumons ci-dessous les principales caractéristiques de ce protocole. Une description plus détaillée peut être trouvée en [Lut97, SM97]. L'architecture du bus suppose l'existence de n nœuds répartis (entités ayant une adresse unique) connectés par une ligne série (que nous appellerons CABLE dans la suite). Le protocole exécuté par chaque nœud connecté au bus IEEE-1394 est composé de trois niveaux empilés :

- le niveau supérieur, ou *couche transaction* (notée TRANS), implémente le protocole "demanderéponse" (request-response) conforme au standard IEEE-13313 (Control and Status Reqister Architecture for Microcomputer Buses). Il offre aux applications exécutées par le noeud les primitives de lecture, écriture et verrouillage transactionnel des données.
- le niveau intermédiaire, ou *couche liaison* (notée LINK), implémente un protocole "datagramme avec confirmation de réception" (acknowledged datagram). Il gère la transmission et de la réception des paquets, ainsi que le contrôle d'horloge pour les transmissions "isochrones" (c'est-à-dire effectuées à des moments de temps bien précisés).
- le niveau inférieur, ou *couche physique* (notée  $PHY$ ), fournit les services d'initialisation et d'arbitrage nécessaires pour assurer qu'un seul nœud émet sur le CABLE à un moment donné. Ce niveau effectue aussi la conversion entre les données manipulées par le LINK et les signaux electriques manipules par le Cable. Par la suite, nous utiliserons le terme Bus pour designer l'ensemble constitué de la couche physique PHY et du CABLE.

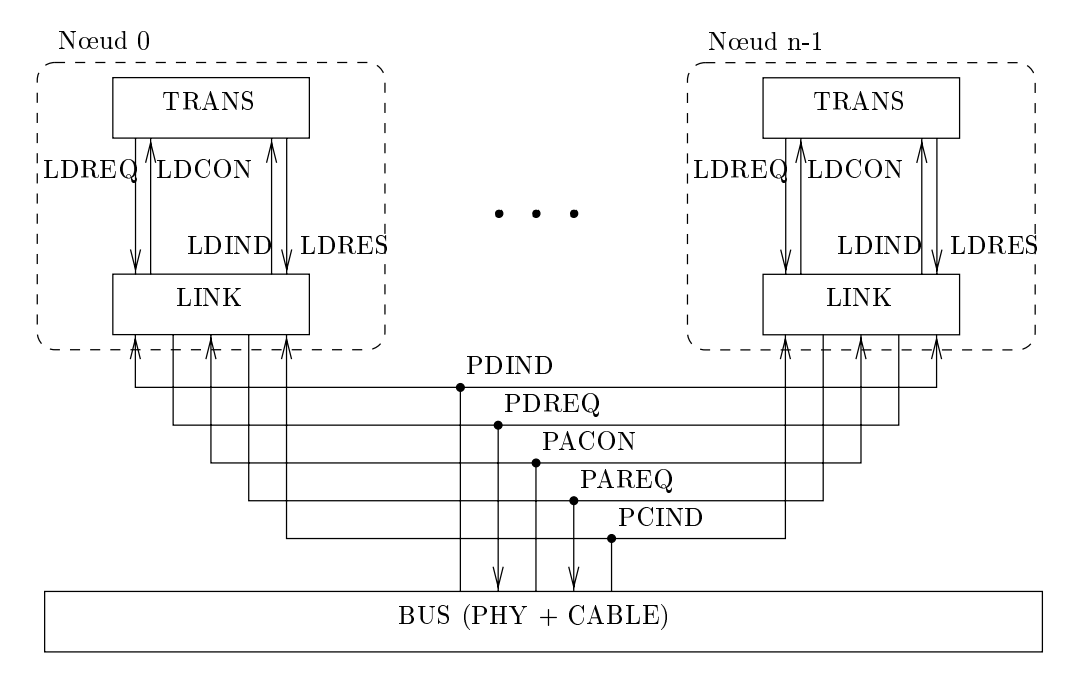

Figure 5.3: Architecture du bus série

L'architecture du bus IEEE-1394 est représentée sur la Figure 5.3. Chaque nœud est modélisé par une couche Trans et une couche Link qui s'executent en parallele, en se synchronisant sur les primitives

du niveau LINK : LDREQ, LDCON, LDIND et LDRES. L'ensemble de n nœuds (indexés de 0 à n-1) se synchronise avec la couche Phy sur les primitives du niveau Phy : PDIND, PDREQ, PACON, PAREQ et PCIND.

La couche liaison Le protocole de la couche liaison a été conçu pour transmettre les paquets de donnees sur un milieu non milieu nonte de les divisant en signaux sont . Ces signaux sont envoyes en le ce séquentiellement à la couche physique d'une manière asynchrone ou isochrone. Dans notre étude de cas, nous avons considere seulement la partie asynchrone du protocole.

Le protocole asynchrone du LINK assure la transmission d'un paquet à un nœud précis (*point-to-point* communication de la tous les nuds de la tous les nuds (broadcast ). Le le niveau lieux de les primitives suiva

- $\bullet$  LDREQ (Link Data Request) est utilisée par le TRANS pour demander au LINK la transmission d'un paquet asynchrone. La couche liaison doit conrmer cette demande (voir la primitive LDCON ci-dessous). La primitive LDREQ a quatre paramètres : l'identificateur du nœud source, l'identificateur du nœud destination (ou n s'il s'agit d'une diffusion à tous les nœuds), l'entête et la donnee de la demande.
- LDCON (Link Data Confirmation) est utilisée par le LINK pour confirmer la transmission d'un paquet. La couche liaison doit envoyer cette conrmation apres la terminaison de la transmission du paquet. La primitive LDCON a deux paramètres : l'identificateur du nœud et un code de
- LDIND (Link Data Indication) est utilisée par le LINK pour indiquer au TRANS l'arrivée d'un paquet. La couche transaction doit repondre a cette indication (voir la primitive LDRES cidessous). La primitive LDIND a quatre paramètres : l'identificateur du nœud, le type du paquet (personnel ou diusion), le contenu du paquet (ent^ete et donnee) et un code de reception (reception normale ou erronee).
- LDRES (Link Data Response) est utilisée par le TRANS pour répondre à la réception d'un paquet et completer la transaction en envoyant une conrmation de reception. Cette primitive <sup>a</sup> trois paramètres : l'identificateur du nœud, la confirmation et un code pour indiquer au LINK si le Trans veut ou non transmettre un paquet en reponse. Ce code peut avoir les valeurs suivantes : "release" si le TRANS ne veut pas envoyer un paquet de réponse, "hold" dans le cas contraire, ou assume si le paquet recu est une diusion a tous les nuds. In the side of the tous less number

La couche physique La couche physique du protocole <sup>a</sup> deux fonctions principales : <sup>l</sup>'arbitrage de <sup>l</sup>'acces des Links au Cable (voir la primitive PAREQ ci-dessous) ainsi que la transmission et la reception des signaux (voir les primitives PDREQ et PDIND ci-dessous). Nous decrivons les principales caracteristiques de ces fonctions et nous precisons ensuite les services oerts par la couche physique.

Le protocole d'arbitrage implémenté par la couche physique est basé sur le concept d'intervalle d'équité (fairness interval), illustré sur la Figure 5.4. Pendant un intervalle d'équité, chaque Link ne peut transmettre qu'au plus un paquet asynchrone sur le Bus ; en revanche, il peut transmettre plusieurs paquets d'acquittement (*acknowledge*) confirmant des réceptions. Le temps nécessaire pour la transmission d'un paquet suivi par une séquence (éventuellement vide) de paquets de confirmation est appelé *sous-action*. Un intervalle d'équité peut contenir une ou plusieurs sousactions délimitées par des signaux d'interstice de sous-action (subaction gap, en abrégé SUBACTGAP) envoyes par le Bus a <sup>l</sup>'aide du service PDIND ci-dessous. Les intervalles <sup>d</sup>'equite sont separes par des signaux d'*interstice de demande d'arbitrage (arbitration reset gap*, en abrégé ARBRESGAP) envoyés par le Bus. Un signal ARBRESGAP est emis lorsque le Bus, apres quelques sous-actions, <sup>a</sup> ete inoccupe per certain temps. The certain temps of the certain temps of the certain temps of the certain temps of the certain of

Le protocole de transmission suppose un milieu de communication non able, les signaux pouvant ^etre corrompus ou perdus.

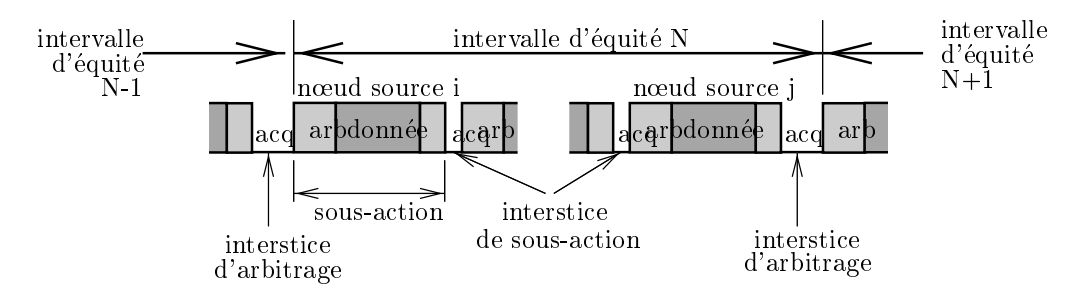

Figure 5.4: Structure de <sup>l</sup>'intervalle <sup>d</sup>'equite

Le niveau physique fournit les primitives suivantes :

- PAREQ (PHY arbitration request) est utilisée par le LINK pour demander au PHY de commencer une procédure d'arbitrage du bus. Cette demande doit être confirmée par la couche physique quand la procedure <sup>d</sup>'arbitrage est terminee (voir la primitive PACON ci-dessous). La primitive PAREQ a deux paramètres : l'identificateur du nœud et la méthode d'arbitrage qui doit être utilise par la couche physique. Ce dernier parametre peut avoir de la couche internet : IMMEDIATE, IMMEDIATE, signifiant que la couche physique doit accorder l'accès au Bus dès qu'il est libre : FAIR, signifiant que la couche physique doit commencer <sup>l</sup>'arbitrage soit apres un interstice de sous-action (si le LINK n'a pas encore transmis un paquet dans l'intervalle d'équité courant), soit dans l'intervalle d'equite suivant (si le Link a deja gagne <sup>l</sup>'acces au Bus dans <sup>l</sup>'intervalle <sup>d</sup>'equite courant).
- PACON (PHY arbitration confirmation) est utilisée par le PHY pour confirmer le résultat d'un arbitrage. Cette primitive a deux paramètres : l'identificateur du LINK demandeur et le résultat de <sup>l</sup>'arbitrage (WON si le Link <sup>a</sup> gagne <sup>l</sup>'arbitrage ou LOST sinon).
- PCIND (PHY clock indication) est utilisée par le PHY pour signaler au LINK qu'un signal peut ^etre transmis sur le Cable. Le niveau liaison doit repondre a cette indication en demandant la transmission <sup>d</sup>'un signal (voir la primitive PDREQ ci-dessous). La primitive PCIND <sup>a</sup> comme paramètre l'identificateur du nœud transmetteur.
- PDREQ ( $PHY$  data request) est utilisée par le LINK pour transmettre des signaux à la couche physique. Un signal doit ^etre transmis a chaque indication PCIND emise par <sup>l</sup>'horloge. La primitive PDREQ a deux paramètres : l'identificateur du nœud et le signal à transmettre.
- PDIND (PHY data indication) est utilisée par le PHY pour signaler au LINK une modification dans <sup>l</sup>'etat de la couche physique. Ce changement peut ^etre soit la reception <sup>d</sup>'un signal, soit un interstice de sous-action, ou encore <sup>d</sup>'autres evenements (l'interstice <sup>d</sup>'arbitrage etant modelise par un signal special ARBRESGAP). La primitive PDIND <sup>a</sup> deux parametres : <sup>l</sup>'identicateur du nœud et le signal qui code le changement d'état du P<code>HY</code>.

La couche transaction Pour chaque novel, la couche TRANS offre aux applications exécutées par le nud les primitives de lecture, ecriture et verrouillage transactionnel des donnees. Les transactions utilisent les quatre primitives du Link en suivant le protocole Osi <sup>d</sup>'etablissement de connexion (illustre sur la Figure 5.5) :

- demande (primitive LDREQ), qui est utilisée par le TRANS demandeur afin de commencer une transaction ;
- indication (primitive LDIND), qui est utilisée pour indiquer au TRANS répondeur l'arrivée d'une demande ;
- réponse (primitive LDRES), qui est utilisée par le TRANS répondeur pour transmettre des codes de réponse ou des paquets de données au TRANS demandeur ;
- confirmation (primitive LDCON), qui est utilisée pour indiquer au TRANS demandeur l'arrivée de la réponse correspondante.

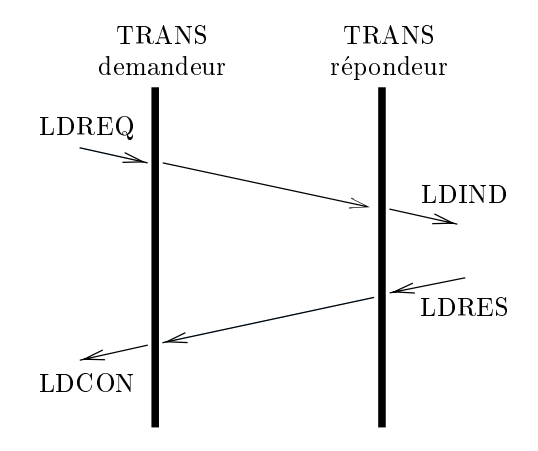

Figure 5.5: Déroulement d'une transaction

A tout moment, la couche TRANS d'un nœud peut traiter des transactions sortantes (demandes) et des transactions entrantes (réponses).

Dans la section suivante, nous supposons qu'un modèle STE fini a été généré à partir d'une description du protocole IEEE-1394, pour un nombre fixé de nœuds et un nombre limité de paquets circulant sur le bus (pour plus de détails, voir [SM97]). Toutes les propriétés temporelles du protocole seront interprétées sur ce modèle.

### 5.4.2 Propriétés

Les propriétés de bon fonctionnement du protocole de la couche liaison du bus IEEE-1394 ont été formulées en langage naturel par Luttik [Lut97]. Dans les paragraphes suivants, nous caractérisons ces propriétés comme formules temporelles décrites en XTL.

Afin de faciliter l'écriture de certaines propriétés ayant une forme similaire, nous introduisons la notation abrégée "AFTER\_INEV", définie comme suit :

```
formula AFTER_INEV (R, A, B) is
    [ R ] mu Y . (
         \langle true \rangle true and [ not ((A) or (B)) ] false and [ not (B) ] Y
    \lambda)
endform
```
Un état s du STE satisfait AFTER\_INEV (R, A, B) si, après chaque séquence d'exécution issue de s qui satisfait l'expression régulière R, il est inévitable d'exécuter (éventuellement après des actions satisfaisant A) une action satisfaisant B.

2.1. Absence de blocage. Afin d'obtenir un modèle du protocole de taille raisonnable, nous avons limité le nombre de paquets circulant sur le Bus (pour plus de détails sur les scénarios considérés, voir [SM97]). Par conséquent, le modèle contient des comportements finis : lorsque tous les paquets emis par les Links ont ete transmis sur le Bus, le protocole atteint un etat de terminaison normale.

L'absence de blocage doit être exprimée dans le contexte de ces comportements finis : il s'agit de distinguer les etats de terminaison normale des etats de blocage. Un examen attentif de la description du protocole a révélé le fait que les états de terminaison normale apparaissent après un signal d'interstice d'arbitrage (action ARBRESGAP), éventuellement suivi par une séquence de confirmations (actions LDCON). La formule XTL suivante exprime qu'il n'est pas possible d'atteindre, à partir de l'état initial, un état de blocage qui ne soit pas un état de terminaison normale :

```
init |= not \lt true* . not (ARBRESGAP or (LDCON ...)) . (LDCON ...)* >
            [ true ] false
```
Une formulation équivalente en ACTL (étendue avec des filtres d'actions) nécessiterait, à la place de la modalité " $\langle \rangle$ " ci-dessus, deux opérateurs EF imbriqués à travers d'une modalité " $\langle \rangle$ ". Bien que la formule ACTL permettrait une spécification tout aussi concise que la formule XTL ci-dessus, l'expression régulière XTL nous semble plus naturelle pour décrire la propriété.

2.2 Transmission des paquets entre deux interstices de sous-actions. Entre deux signaux consecutifs d'interstice de sous-actions (SUBACTGAP) emis sur la porte PDIND, au plus deux paquets asynchrones peuvent circuler sur le Bus. Cette propriété de sûreté du protocole peut être spécifiée en XTL par la formule suivante :

```
|= [ PDIND ? any Node ! SUBACTGAP ]
       nu Y (p : Nat := 0) . (
           [ LDCON ... ] if p < 2 then Y (p + 1) else false endif
           and
           [ not ((PDIND ? any Node ! SUBACTGAP) or (LDCON ...)) ] Y (p)
       \lambda
```
)

Pour exprimer le fait qu'un paquet a circulé sur le BUS, nous avons utilisé le filtre d'action "LDCON ...", dénotant la confirmation d'un envoi de paquet reçue par la couche TRANS d'un nœud quelconque. Le paramètre p de l'opérateur "nu" mémorise le nombre de paquets qui ont été déjà envoyés sur le Bus depuis le dernier signal délimitant un interstice de sous-actions (filtre d'action "PDIND ? any Node ! SUBACTGAP"). Une fois que p est égal à 2, la formule de point fixe interdit qu'un autre paquet soit emis sur le Bus avant le prochain signal d'interstice de sous-actions.

Une formulation équivalente en ACTL nécessiterait, à la place de l'opérateur " $\mathbf{nu}$ ", trois opérateurs AG (chacun d'entre eux paramétré par la formule d'actions utilisée dans la dernière modalité "[ ]" ci-dessus) imbriqués à travers trois modalités "[ ]". Cette propriété aurait pu être exprimée aussi au moyen d'expressions régulières XTL, mais d'une manière moins concise que la formule de point fixe ci-dessus.

2.3. Réponse à la requête de transmission d'un paquet. Si le niveau Trans d'un noeud  $0 \leq id \leq n - 1$  a émis une demande de transmission de paquet (action LDREQ) et le niveau LINK de id fait une demande d'arbitrage du Bus (action PAREQ) apres chaque signal d'interstice de sousaction — et avant l'interstice d'arbitrage suivant (action ARBRESGAP) — alors le niveau TRANS du nud respective and action obligation and contract receivoir une construction (action LDCON). Cette Cette propriete, qui combine des aspects de s^urete et de vivacite, peut ^etre exprimee par la formule Xtl suivante :

```
| = AFTER INEV (
       (LDREQ ? id : Node) .
           not (ARBRESGAP or (PDIND ! id ! SUBACTGAP) or (LDCON ! id))* .
               (PDIND ! id ! SUBACTGAP) .
                   not (ARBRESGAP or (PAREQ ! id))* .
                        (PAREQ ! id),
       not (ARBRESGAP),
       LDCON ! id
  )
```
Les occurrences du ltre <sup>d</sup>'action ARBRESGAP dans <sup>l</sup>'expression reguliere et dans le second argument de <sup>l</sup>'operateur AFTER INEV assurent que la formule porte sur le m^eme intervalle <sup>d</sup>'equite (aucun signal ARBRESGAP n'a été émis pendant ce temps). La formule ci-dessus utilise les facilités de capture et de propagation des valeurs dans les expressions dans les expressions de la numero idea de la numero de la nume demande de transmission est extrait par le filtre d'action "LDREQ ? id : Node" et utilisé par la suite (la définition de l'opérateur AFTER\_INEV autorise qu'une variable affectée par son premier argument puisse ^etre utilisee dans ses deux autres arguments). Puisque cette propriete porte sur les valeurs, elle n'est pas directement exprimable en ACTL : une formulation équivalente nécessiterait une formule dierente, comportant deux operateurs AG, trois modalites \[ ]" et un operateur A [:U:], pour chaque nud contenu dans les requ^etes LDREQ du modele Ste.

2.4. Réponse à la requête d'un arbitrage immédiat. Chaque demande d'arbitrage immédiat émise par le niveau LINK d'un nœud  $0 \leq id \leq n-1$  (action PAREQ avec paramètres id et IMMEDIATE) est obligatoirement suivie par une confirmation d'accès au Bus (action PACON avec le paramètre WON). Cette propriete, qui combine des aspects de s^urete et de vivacite, peut ^etre speciee par la formule X<sub>TL</sub> suivante :

```
|= AFTER_INEV (
      PAREQ ? id : Node ! IMMEDIATE,
      not (PAREQ ! id ! IMMEDIATE),
       PACON ! id ! WON
  )
```
Tout comme la formule XTL spécifiant la propriété 2.3, la formule ci-dessus utilise l'extraction et la propagation de valeurs à travers les arguments de l'opérateur AFTER\_INEV. Une formulation equivalente en Actl necessiterait une formule dierente, ayant une modalite \[ ]" et un operateur  $A$ [U:], pour chaque nœud id présent dans les requêtes PAREQ d'arbitrage immédiat contenues dans

2.5. Réponse à la requête d'un arbitrage équitable. Dans chaque intervalle d'équité (délimité) par deux actions ARBRESGAP consecutives), aucun nud <sup>0</sup> id <sup>n</sup> <sup>1</sup> ne peut recevoir une conrmation d'accès au Bus (action PACON avec paramètre WON) après une demande d'arbitrage équitable (action PAREQ avec paramètres id et FAIR) plus d'une fois. Cette propriété de sûreté peut être exprimée en XTL à l'aide de la formule suivante :

```
| = [ ARBRESGAP .
       not (ARBRESGAP)* .
           (PAREQ ? id : Node ! FAIR) . (PACON ! id ! WON) .
               not (ARBRESGAP)* .
                   (PAREQ ! id ! FAIR) . (PACON ! id ! WON)
  ] false
```
Tout comme les formules décrivant les propriétés 2.3 et 2.4, la formule ci-dessus utilise l'extraction et la propagation des valeurs a travers une expression reguliere contenue dans une modalite Xtl. Une formulation equivalente en Actl devrait contenir une formule dierente, comportant cinq modalites "[ ]" et deux opérateurs AG imbriqués, pour chaque nœud id présent dans les requêtes PAREQ d'arbitrage équitable contenues dans le modèle STE. Cette propriété pourrait être décrite aussi au moyen d'opérateurs de point fixe, mais d'une manière moins naturelle qu'avec l'expression régulière XTL ci-dessus.

## 5.5 Discussion

La specication en Xtl des proprietes de bon fonctionnement du protocole Brp (voir les sections 5.3.2 et 5.3.3) et du protocole Ieee-1394 (voir la section 5.4.2) conrme les avantages de notre approche par rapport aux formalismes classiques :

- Même pour les propriétés qui ne portent pas sur les valeurs contenues dans le STE (comme les proprietes 1.1, 1.2, 1.4 et 2.2), le parametrage des operateurs de point xe en Xtl permet une specication plus concise que les logiques temporelles classiques ou le -calcul standard. De la me facto, later de laterage de la constructure des actions (mecanisme absent dans les logiques temporelles de standard) permet une description plus concise des formules modales (voir les proprietes 1.5, 1.6, 1.7 et 2.1).
- Les expressions régulières, qui permettent une description naturelle des propriétés sur séquences d'actions, et les facilités de définition et d'expansion de formules (voir les propriétés 1.8, 1.9, 1.10, 2.3, 2.4 et 2.5), constituent egalement deux autres facteurs de concision par rapport aux logiques temporelles classiques.
- La syntaxe et la sémantique statique de XTL permettent d'utiliser dans les formules temporelles les ob jets du programme source a verier (notamment, les fonctions et les types). Ceci permet une expression naturelle des proprietes temporelles comportant des valeurs (voir a ce sujet l'utilisation des fonctions 1en, ind, head et tail dans la propriété  $1.3$ ), d'autant plus que ces ob jets sont designes en utilisant les mondes des mondes avec dans les mondes in programme a veritier.
- Les spécifications que nous avons produit sont indépendantes des paramètres des applications (nombre maximal de retransmissions, contenu et taille maximale des messages pour le protocole BRP, nombre de nœuds pour le protocole IEEE-1394), ce qui fait que l'utilisateur peut vérifier plusieurs variantes des descriptions de ces protocoles, chacune ayant des parametres dierents, sans modiument tel distributions to tell. Cell en tellene en entertaine group des aux formules telle actions, qui permettent d'extraire les valeurs échangées par rendez-vous, évitant l'utilisation de quantier de state qui seraient dependants des domaines des domaines des valeurs contenues des modeles Stephen (et, par conséquent, des paramètres des applications) et qui s'évalueraient moins efficacement.

## Bilan

La specication et la verication des proprietes des programmes paralleles constituent une etape indispensable pour en garantir le bon fonctionnement. Depuis plus de quinze ans, les logiques temporelles ont ete proposees et reconnues comme un formalisme adapte a la specication de proprietes. Toutefois, les travaux consacres aux logiques temporelles se sont orientes dans de multiples directions. Un grand nombre de logiques ont été définies, la plupart d'entre elles se focalisant sur un aspect précis du problème, par exemple l'expressivité ou, au contraire, l'efficacité des algorithmes d'évaluation. De surcro^t, des approches antagonistes (par exemple, <sup>l</sup>'opposition des logiques temporelles lineaires et arborescentes) ont encore accentue <sup>l</sup>'aspect fragmentaire des travaux dans ce domaine.

Dans cette etude, nous avons cherche, au contraire, une demarche unicatrice basee sur une approche pragmatique adaptee aux besoins de la specication et de la verication :

- Nous avons étudié attentivement la littérature scientifique consacrée aux logiques temporelles, ce qui nous a permis d'établir une classification des différentes logiques temporelles existantes, ainsi que des algorithmes <sup>d</sup>'evaluation proposes (voir chapitre 1).
- En confrontant l'etat de <sup>l</sup>'art avec notre propre experience acquise lors de <sup>l</sup>'etude de cas realistes, nous avons constate que les logiques temporelles \classiques", qui sont interpretees sur un vocabulaire <sup>d</sup>'actions atomiques (noms de portes ou de canaux de communication), ne sont pas adaptees a la verion des montenantes de la veritation de la veritation de la structure de la verion (contenant des noms de portes et des listes de valeurs echangees par rendez-vous). Ceci nous <sup>a</sup> incite a etendre les logiques temporelles avec des constructions permettant de manipuler les valeurs
- $\bullet$  Ce travail a débouché sur la définition de la version 1.1 du langage XTL (*eXecutable Temporal*) Language), un formalisme permettant de specier les proprietes temporelles des programmes paralleles ecrits dans des langages avec valeurs. Cette premiere version du langage comporte un certain nombre de traits originaux de traits originales de traits de traits de traits de traits de traits d
	- $-$  un modèle de base général, les systèmes de transitions étiquetées (STEs) étendus (voir la denition 1-4), qui englobent comme cas particuliers les structures de Kripke et les systemes de transitions etiquetees. Concretement, ce modele est implemente par le format d'automates Bcg (*Binary Coded Graph*) [Gar94] ;
	- ${\rm -}$  types de données, soit prédéfinis (booléens, entiers, réels, chaînes de caractères, munis des operations usuelles), soit denis dans le programme source a verier (et repris dans le format Bcg), soit structures (types tuples anonymes) construits a partir des types precedents ;
- { meta-types et operations associees permettant de manipuler les elements du modele (etats, etiquettes, transitions, ensembles <sup>d</sup>'etats, ensembles <sup>d</sup>'etiquettes, ensembles de transitions, etat initial, successeurs et predecesseurs des etats et transitions) ;
- { operateurs speciaux permettant <sup>d</sup>'extraire les informations contenues dans les etats et les etiquettes du modele et de les aecter a des variables typees ;
- ${\bf -}$  constructions inspires des langages de programmation fonctionnels ("let", "if", "case", "loop"), permettant de définir des variables et d'effectuer des calculs conditionnels ou répétitifs. Des constructions d'itération spécialisées (itérateurs abrégés, ensembles en comprehension, quanticateurs), permettant la description concise des predicats et des operateurs modaux, sont egalement fournies ;
- ${\rm -}$  définitions de fonctions récursives, permettant l'expression d'opérateurs temporels par exploration de la relation de transition et par calcul iteratif <sup>d</sup>'ensembles <sup>d</sup>'etats ;
- $-$  définitions d'opérateurs temporels paramétrés et inclusions de bibliothèques prédéfinies, expansées syntaxiquement lors de l'évaluation des programmes XTL sur des STEs étendus.
- Nous avons entièrement implémenté ces idées, ce qui a donné naissance à la version 1.1 de l'évaluateur XTL. Cette mise en œuvre a nécessité un important travail d'implémentation (plus de <sup>26000</sup> lignes de programmes C, Lotos et Syntax), puisqu'il <sup>s</sup>'agit <sup>d</sup>'un compilateur complet, incluant : un preprocesseur (expanseur), un analyseur lexical et syntaxique, un vericateur de semantique statique, un generateur de code <sup>C</sup> et les bibliotheques <sup>C</sup> correspondantes.
- Nous avons développé plusieurs bibliothèques qui implémentent les logiques temporelles classiques (HML, CTL, ACTL, LTAC, ainsi qu'un fragment du  $\mu$ -calcul standard, ces bibliothèques totalisant en internation de code in de code Xtl du la version de la version de construit avoir de code de co avance et en en mannemarken vale serie de jeux de verva del tents av tentation de tentationementale.
- Nous avons utilise <sup>l</sup>'evaluateur Xtl avec succes pour la validation de deux etudes de cas industrielles (voir le chapitre 5) : le protocole Brp [Mat96] developpe par Philips et le protocole de la court de la court serie Ieee-1394 (onder 1394 (onder 1394) (onder 1394 (onder 1394 avons aussi employer cet outil pour <sup>l</sup>'enseignement : les etudiants du magistere informatique de <sup>l</sup>'Universite Joseph Fourier de Grenoble ont ainsi utilise l'evaluateur Xtl 1.1 pour valider des algorithmes repartis (exclusion mutuelle, election sur un reseau a jeton, . . . ). Outre la validation de <sup>l</sup>'evaluateur, ces différentes applications ont mis en évidence l'intérêt de notre approche : les propriétés temporelles comportant des valeurs ont pu ^etre exprimees de maniere concise et naturelle, tout en etant evaluees avec des performances comparables aux autres outils existants. <sup>C</sup>'est pourquoi l'évaluateur XTL a pu être intégré à la version 97b de la boîte à outils CADP.
- Ce travail <sup>d</sup>'implementation et <sup>d</sup>'experimentation nous <sup>a</sup> permis <sup>d</sup>'evaluer concretement la version 1.1 du langage XTL sur des applications pratiques. C'est ainsi que nous avons été conduits a proposer une nouvelle version 2.0 du langage, presentee dans ce document. Par rapport a la version precedente, la version 2.0 introduit des ameliorations notables, qui autorisent une description encore plus aisee des proprietes temporelles :
	- $-$  modalités " $\langle \rangle$ " et " $\vert \vert$ " étendues avec des variables typées et des expressions régulières ;
	- $\sim$  opérateurs de point fixe "mu" et "nu" paramétrés par des variables typées ;
	- $-$  opérateur de bouclage " $@"$  permettant de caractériser des séquences  $\omega$ -régulières d'actions ;
	- { meta-operateurs \current" permettant <sup>d</sup>'acceder, dans une formule, a l'etat ou a <sup>l</sup>'action sur laquelle la formule est consumerent evalues ;
	- ${\rm -}$  méta-opérateurs "[ | ]" et " $=$ " d'évaluation des formules sur états et sur actions.
- Nous avons défini formellement la syntaxe (voir la section 2.1), la sémantique statique (voir l'annexe A) et la semantique denotationnelle (voir le chapitre 3 et l'annexe B) de la version 2.0 du langage XTL. La sémantique proposée pour les opérateurs de point fixe paramétrés constitue une extension naturelle de la sémantique du  $\mu$ -calcul standard et des fonctions récursives des langages de programmation.
- Nous avons ensuite abordé le problème de l'implémentation efficace de la version 2.0 de XTL. Pour cela, nous avons identifié un ensemble de constructions primitives constituant un souslangage minimal des formules XTL, ainsi que la traduction des constructions dérivées en termes des constructions de base (voir la section 3.8).

Nous avons également proposé des algorithmes d'évaluation des formules XTL sur des modèles finis (voir le chapitre 4). Généralisant l'approche utilisée pour le  $\mu$ -calcul standard, nous traduisons les formules de point fixe d'alternance 1 (l'alternance étant une mesure du degré de récursion mutuelle des opérateurs de plus petit et de plus grand point fixe) vers des systèmes d'equations booleennes parametrees par des variables typees. Nous proposons une procedure semi-décidable permettant (sous des conditions suffisantes de terminaison) de traduire ces systèmes paramétrés vers des systèmes booléens "purs", qui peuvent être résolus en adaptant les algorithmes efficaces existants [AC88, CS91b, And94, VL94]. Cette méthode conduit à des algorithmes d'évaluation globaux (opérant sur un modèle STE déjà construit) aussi bien que locaux (le modele Ste etant construit au fur et a mesure de l'evaluation de la formule). Pour les formules Xtl d'alternance quelconque, nous avons propose un schema de traduction permettant (toujours sous des conditions susantes de terminaison) de reduire les domaines des paramètres des points fixes à des ensembles finis et de calculer ces points fixes de manière iterative, en utilisant des algorithmes similaires a ceux presentes dans [EL86, And92, LBC+ 94].

Enfin, nous avons réécrit en X<sub>TL</sub> version 2.0 les bibliothèques définissant les logiques temporelles CTL et ACTL précédemment écrites en XTL version 1.1 et nous avons également proposé une traduction pour un fragment "purement arborescent" de la logique modale dédiée à  $\mu$ CRL [GvV94] (voir l'annexe C). Nous avons aussi reformulé en XTL version 2.0 les propriétés de correction des protocoles BRP et IEEE-1394 (voir le chapitre 5) précédemment décrites en XTL version 1.1. Ceci a mis en évidence le gain en concision et en généralité apporté par les constructions introduites en XTL version 2.0 (notamment les expressions régulières et les opérateurs de point fixe paramétrés).

Les résultats de ce travail ont confirmé l'intérêt de notre approche : le langage XTL permet une description concise et naturelle des propriétés temporelles portant sur les valeurs, tout en bénéficiant d'une efficacité d'évaluation comparable aux autres outils existants.

## Perspectives

Le travail présenté dans ce document peut être continué dans plusieurs directions.

Tout d'abord, il faudrait implémenter les algorithmes d'évaluation des formules XTL de point fixe presentes au chapitre 4, en particulier ceux proposes pour les formules d'alternance 1. Ce fragment présente un intérêt pratique considérable car, d'une part, il permet une traduction directe de plusieurs logiques temporelles (comme CTL, ACTL, LTAC ou PDL- $\Delta$ ) et, d'autre part, grâce aux méta-opérateurs "current" et au paramétrage des opérateurs de point fixe, il autorise l'expression de certaines propriétés d'équité (comme celles exprimables en ECTL), ce qui n'est pas possible en  $\mu$ -calcul standard d'alternance 1. Bien que la complexite des algorithmes presentes aux sections 4.2 et 4.3 soit difficile à analyser dans le cas général, nous espérons de bonnes performances en pratique (pour

les formules Xtl ne contenant pas de variables typees, la complexite rejoint celle des algorithmes linéaires du µ-calcul standard d'alternance 1). Pour l'algorithme d'évaluation locale, les outils de l'environnement CADP (en particulier, OPEN/CÆSAR) devraient être étendus afin de permettre la manipulation des valeurs contenues dans les actions des actions du programme a verification de la verification generation a la volee de son modele Steel

D'autre part, il serait souhaitable <sup>d</sup>'etendre le langage Xtl avec de nouvelles constructions. En eet, certaines classes de proprietes avec valeurs (en particulier, les proprietes du passe) necessitent la manipulation d'ensembles ou de listes d'objets définis dans le programme à vérifier (par exemple, l'ensemble des messages emis depuis <sup>l</sup>'etat initial jusqu'a l'etat courant du programme). Ces types auxiliaires, ainsi que leurs operations associety peuvent ne pas olle demand anno le programme a vérifier, ce qui rend nécessaire l'introduction en XTL d'un mécanisme de définition de types. Ceci pourrait ^etre realise, par exemple, en ra joutant des types denis par des operateurs constructeurs, de maniere similaire aux types abstraits algebriques ou aux types des langages fonctionnels comme Ml (ceci est facilité par la présence de l'expression "case" permettant d'effectuer le filtrage des valeurs sous forme normale).

L'experience <sup>a</sup> montre qu'en pratique il faut fournir a <sup>l</sup>'utilisateur un diagnostic expliquant la valeur de verite <sup>d</sup>'une formule en termes de sequences (ou arborescences) du modele Ste. Un probleme interessant serait donc de developper des algorithmes <sup>d</sup>'evaluation des formules Xtl capables de produire un diagnostic, ce qui constitue un probleme en soi [Ras90]. Ceci <sup>a</sup> <sup>d</sup>'ores et deja ete entrepris, pour l'évaluateur XTL version 1.1, par Charles Pecheur, qui a implémenté une nouvelle bibliothèque d'operateurs Actl capables de generer des traces de diagnostic expliquant la valeur de verite des formules [Pec98]. En ce qui concerne le langage Xtl version 2.0, ses mecanismes (notamment, la possibilité de capturer l'état courant dans une formule et de le passer en paramètre aux opérateurs de point fixe) semblent adaptés à la génération de diagnostics. Par exemple, il serait possible d'accumuler, dans un parametre auxiliaire des operateurs de point xe, le chemin (memorise comme une liste de transitions) parcouru depuis <sup>l</sup>'etat initial du Ste jusqu'a l'etat courant sur lequel la formule est evaluee. Suivant la structure de la formule et sa valeur de verite, <sup>l</sup>'algorithme <sup>d</sup>'evaluation sous-jacent peut imprimer (une partie de) ce chemin sur le chier de sortie. Une autre facilite utile en pratique est d'afficher récursivement, pour une formule  $\varphi$  donnée, la valeur de vérité de ses sous-formules : ceci permet de détecter les formules trivialement vraies *(false positives)*, qui peuvent induire l'utilisateur en erreur.

Finalement, l'implémentation d'autres logiques temporelles en XTL peut être envisagée. Par exemple, les logiques temporelles (contenant des fragments) lineaires, comme Ptl [GPSS80], Ctl [EH86] ou Actl [NV90] peuvent ^etre traduites, moyennant un passage intermediaire par des automates de Buchi, vers des formules du -calcul standard [Dam94a]. Des traductions similaires pourraient ^etre developpees pour des logiques temporelles avec valeurs, comme la logique modale (complete) dediee au language Cristian de Language Cristian de Buchi et par des automates de Buchi et Buchi et automates de Buch valeurs, qui seront ensuite traduits vers des formules de point xe parametrees (ceci pourrait constituer aussis une passer vers la vers la vers automates sur des automates observateurs, a travers la vers leurs formul caracteristiques [IS94]). En ce sens, <sup>l</sup>'environnement Xtl constitue une plate-forme logicielle ouverte, permettant la définition et l'évaluation efficace de nouveaux opérateurs temporels.

# Annexe A

# Sémantique statique

Nous présentons ici une définition de la sémantique statique du langage XTL, décrite au moyen de grammaires attribuées. Il s'agit d'une annexe technique, qui peut être évitée en première lecture, mais qui illustre bien les difficultés posées par le caractère original de XTL, qui doit offrir, d'une part, une syntaxe des formules temporelles proche des notations mathematiques couramment employees et, d'autre part, une syntaxe des expressions proche des langages de programmation fonctionnels.

Cette annexe est organisée de la manière suivante. La section A.1 précise les notations utilisées. La section A.2 définit la grammaire utilisée comme base pour les différentes phases d'analyse : la liaison des types, la liaison des variables simples, la liaison des variables propositionnelles, la liaison des fonctions et le typage des expressions et des formules, qui sont respectivement presentees aux sections A.3, A.4, A.5, A.6 et A.7. Finalement, la section A.8 décrit plusieurs vérifications statiques complémentaires requises par la sémantique des formules et des expressions régulières XTL.

#### Préliminaires  $A.1$

Nous avons choisi de décrire les phases d'analyse au moyen de grammaires attribuées [Knu68] qui, à la différence d'autres formalismes comme les règles d'inférence [Plo81], présentent l'avantage d'être facilement implémentables. Nous utilisons les notations suivantes :

- $\bullet$  les attributs synthétisés sont précédés par le symbole  $\uparrow$  et les attributs hérités sont précédés par le symbole  $\downarrow$ ; les attributs locaux *attr* associés aux symboles N sont dénotés par *attr* (N) ;
- $\bullet$  les actions sémantiques qui calculent les attributs associés aux symboles N sont décrites dans les parties droites des règles syntaxiques associées à  $N$ ;
- le langage des actions sémantiques contient des affectations, des séquences d'actions, des constructions conditionnelles "si-alors-sinon" et des constructions répétitives "pour tous" ;
- l'action sémantique spéciale error ( ) est utilisée pour arrêter l'analyse de la sémantique statique et imprimer un message d'erreur.

Par souci de concision, les grammaires attribuées ne contiennent que les règles syntaxiques des symboles non-terminaux qui ont des actions semantiques associees non vides et/ou qui propagent des attributs synthétisés ou hérités.

## Remarque A-1

Les actions sémantiques effectuées dans les différentes phases de liaison utilisent des environnements syntaxiques afin de modéliser la structure des blocs et la visibilité des différents objets (variables,  $f$ onctions,  $\dots$ ). A la différence des environnements utilisés pour définir la sémantique dénotationnelle des formules et des expressions Xtl (voir le chapitre 3 et l'annexe B), les environnements syntaxiques contiennent uniquement des informations statiques (identicateurs uniques, types, . . . ).

#### $A.2$ Grammaire semi-concrète

Nous présentons ici une grammaire du langage XTL qui sera utilisée par la suite comme base pour les différentes phases d'analyse de la sémantique statique. Le terme "semi-concrète" utilisé pour désigner cette grammaire est justifié par les deux observations suivantes.

Premierement, cette grammaire a été obtenue à partir d'une grammaire concrète<sup>18</sup> du langage XTL en faisant abstraction autant que possible des details syntaxiques :

- Seulement un sous-ensemble signicatif de symboles non-terminaux a ete garde (entre autres, tous les symboles non-terminaux auxiliaires, utilisés pour modéliser les priorités et associativités des différents opérateurs, ont été éliminés) ;
- Les déclarations multiples de variables (utilisées dans les en-têtes des définitions de fonctions, dans les expressions "let", etc.) ont été "mises à plat" : chaque déclaration multiple de la forme  $\mathbf{x}_1, \ldots, \mathbf{x}_n:T$ " a été transformée en  $\mathbf{x}_1: T , \ldots, \mathbf{x}_n:T$ " ;
- Les appels de l'opérateur d'impression "print" avec plusieurs arguments (voir la section 2.3) ont été expansés vers des appels de "print" avec un seul argument, séparés par des opérateurs de séquencement ";" : chaque occurrence de " $\text{print}(E_1, \ldots, E_n)$ " a été remplacée par  $\operatorname{``print}(E_1) \; ; \qquad \text{; print}(E_n) \text{''}.$

Deuxièmement, nous ne considérons pas cette grammaire comme "abstraite", car elle n'est pas suffisamment précise pour servir de base à une définition propre de la sémantique dénotationnelle :

- Les formules  $\varphi$  sur états ne peuvent pas être séparées syntaxiquement des expressions E, car certaines constructions comme " $let$ ", " $if$ ", "case", etc. sont communes aux formules aussi bien qu'aux expressions. En outre, certaines expressions booleennes contenues dans les formules peuvent denoter des predicats de base (voir la section 2.10.1) ;
- $\bullet$  Les occurrences d'utilisation des variables simples x sont syntaxiquement identiques aux appels de variables propositionnelles Y ou de fonctions  $F$  sans arguments. Dans la grammaire semiconcrète, ces occurrences sont désignées par le même symbole terminal  $I$  (identificateur) ;
- Les appels des variables propositionnelles sont syntaxiquement identiques aux appels de fonctions ayant le m^eme nombre d'arguments. Dans la grammaire semi-concrete, ces occurrences sont désignées par la même construction " $I (E_1, \ldots, E_n)$ ".

Ces ambiguïtés sont dues au caractère original du langage XTL, qui doit contenir des constructions apparentées aux logiques temporelles et aux langages fonctionnels, tout en restant compatible avec les langages utilisés pour décrire les programmes source à vérifier (par exemple LOTOS). Au fur et à mesure des différentes phases d'analyse sémantique présentées dans cette annexe, ces ambiguïtés seront résolues afin d'aboutir à la grammaire abstraite (voir la section 2.1) utilisée comme base pour la sémantique dénotationnelle de XTL (voir le chapitre 3 et l'annexe B).

<sup>&</sup>lt;sup>18</sup>Il s'agit de la grammaire  $LALR(1)$  fournie à l'outil Syntax.

#### $A.2.1$ **Notations**

La grammaire semi-concrète de XTL utilise les symboles terminaux et non-terminaux définis à la section 2.1.1, ainsi que d'autres symboles auxiliaires, donnés dans la table A.1.

| TERMINAL                     | SIGNIFICATION              |
|------------------------------|----------------------------|
|                              | identificateur             |
|                              |                            |
| NON-TERMINAL                 | SIGNIFICATION              |
| $\overline{const\_bool\_op}$ | opérateur booléen constant |
| $unary\_bool\_op$            | opérateur booléen unaire   |
| $binary\_bool\_op$           | opérateur booléen binaire  |
| quantifer                    | quantificateur             |
|                              | opérateur de point fixe    |

Table A.1: Symboles terminaux et non-terminaux auxiliaires

#### Remarque A-2

Pour certains symboles terminaux, les attributs suivants sont calculés lors de l'analyse syntaxique :

- I'attribut type, dénotant le type d'une construction XTL, peut être calculé pour les constantes littérales  $K$  à partir de leur syntaxe concrète (définie informellement à la section  $2.3.1$ ) : il peut prendre les valeurs integer, real, character ou string ;
- $\bullet$  l'attribut *internal\_id*, caractérisant les identificateurs internes (voir la section 2.2), est positionné à faux pour les identificateurs  $T, F$  et  $I$  entourés par des caractères  $\lq\lq\lq$  et à vrai pour les autres identificateurs.

Ces attributs seront utilisés dans les phases ultérieures d'analyse sémantique.

#### Remarque A-3

La grammaire semi-concrète ne contient pas les constructions "formula" et "library", celles-ci étant traitées à la phase d'expansion des définitions de formules et d'inclusion des bibliothèques (voir les sections  $2.13$  et  $2.14$ , qui est effectuée avant l'analyse syntaxique.

### A.2.2 Regles syntaxiques

Types résultat

$$
RT \quad ::= \quad T
$$
\n
$$
\begin{array}{ccc} & T & & \\ & & (T_0, \ldots, T_n) \end{array}
$$

Filtres

$$
P ::= x:T
$$
  
\n
$$
\begin{array}{ccc}\n & (x_0:T_0,\ldots,x_n:T_n) \\
 & \text{any } T \\
 & P_1 \text{ of } RT \\
 & & C(P_1,\ldots,P_n)\n\end{array}
$$

Offres

$$
O ::= \mathbf{any}
$$
  
 
$$
| \quad ! E
$$
  
 
$$
| \quad ? P_0 | \dots | P_n
$$

## Opérateurs

 $const\_bool\_op \quad ::= \quad \mathbf{true}$  $false$  $\overline{\phantom{a}}$  $unary\_bool\_op$  ::= not  $binary\_bool\_op \t := \t or$ and  $\overline{\phantom{a}}$ implies  $\overline{\phantom{a}}$  $\mathbf{iff}$ xor quantifier  $::=$  exists forall  $\sigma$  ::= mu  $\mathbf{nu}$  $\overline{\phantom{a}}$ 

#### Formules sur actions

$$
\alpha ::= (G_0|O_0) O_1 \dots O_m [\dots] O_{m+1} \dots O_{m+n} [\text{where } E]
$$
  
\n
$$
\begin{array}{ccc}\n & \text{const\_bool\_op} \\
 & \text{unary\_bool\_op} \alpha_1 \\
 & \alpha_1 \text{ binary\_bool\_op} \alpha_2\n\end{array}
$$

## Expressions régulières

$$
\begin{array}{ccc} R & ::= & \alpha \\ & | & R_1 \; . \; R_2 \\ & | & R_1 \; | \; R_2 \\ & | & R_1^* \\ & | & R_1^+ \end{array}
$$

 $\cal E$ 

#### Expressions

 $\cdots = \quad const\_bool\_op$  $unary\_bool\_op$   $E_1$  $\mathbb{R}$  $E_1$  binary\_bool\_op  $E_2$  $\langle R \rangle E_1$  $[R] E_1$  $\mathbf{\omega}(R)$ quantifier  $x_0:T_0$  [among  $E_0$ ],..., $x_n:T_n$  [among  $E_n$ ] in E'  $\sigma Y$   $(x_1:T_1:=E_1,\ldots,x_n:T_n:=E_n)$ .  $E'$  $[E_1] \models E_2$  $[E_1]$  = action  $\alpha$  $[[E_1]]$  $\left[\begin{bmatrix} \text{action } \alpha \end{bmatrix}\right]$  $\cal K$  $\mathcal{E}_1$   $\mathcal{F}$   $\mathcal{E}_2$  $\cal I^ I(E_1, \ldots, E_n)$ current  $E_1$ . x  $E_1$  of  $RT$ nop  $E_1$ ;  $E_2$ print  $(E_1)$  $(E_0,\ldots,E_n)$ let  $x_0: T_0:=E_0, \ldots, x_n: T_n:=E_n$  in  $E^\prime$ endlet let  $(x_0^0,T_0^0,\ldots,x_0^{n_0};T_0^{n_0})\mathpunct{:}=E_0,\ldots,(x_m^0:T_m^0,\ldots,x_m^{n_m};T_m^{n_m})\mathpunct{:}=E_m$  in  $\overline{\phantom{a}}$  $E^{\prime}$  $\bf endlet$ assert  $E_0, \ldots, E_n$  in  $\mathbb{R}$  $E'$ endassert if  $E_0$  then  $E'_0$ elsif  $E_1$  then  $E'_1$  $\sim$ elsif  $E_n$  then  $E'_n$ [else  $E'_{n+1}$ ] endif

| case  $E_0$  in  $\begin{array}{ccc} P_1^{\textsf{u}} & \ldots & P_1^{n_1} \ [ \text{where} \ E_1 ] & \!\!\!\!\! \rightarrow E_1' \end{array}$  $\mid P^{0}_m \mid \ldots \mid P^{n_m}_m \text{ [where } E_m ] \implies E'_m$  $[| \text{ otherwise } \rightarrow E'_{m+1}]$ endcase | case action  $E_0$  in  $\alpha_1$  [where  $E_1$ ]  $\Rightarrow E_1$ :::  $| \alpha_m |$  [where  $E_m$ ]  $\Rightarrow E'_m$  $\dots$  $[| \text{ otherwise } \rightarrow E'_{m+1}]$ endcase |  $\log(x_0:T_0:=E_0,\ldots,x_n:T_n:=E_n):RT$  in  $E^{\prime}$ endloop continue  $(E_0, \ldots, E_n)$ j for  $x_0:1_0\lfloor \text{among } E_0 \rfloor, \ldots, x_m:1_m\lfloor \text{among } E_m \rfloor$ [var  $x_0: T_0:=E_0, \ldots, x_n: T_n:=E_n$ ] [where  $E_{1}$ ]  $\lfloor$ wmile  $E_2 \rfloor$ in  $E_3''$  $\lfloor$ result  $E_4\rfloor$ endfor  $\{E_1, \ldots, E_n\}$  $\{E_1 \ldots E_2\}$ <sup>j</sup> f <sup>F</sup> on x0:T0 [among E0], ::: ,xn:Tn [among En] [where <sup>E</sup><sup>0</sup> 1] g <sup>E</sup><sup>0</sup> <sup>2</sup>  $\{x:T \text{ [among } E_1] \text{ where } E_2 \}$ 

Définitions de fonctions

 $D$  ::= [local] function  $F(x_1:T_1,\ldots,x_n:T_n): RT$  is <sup>E</sup> endfunc | [local] function  $F = (x_1:T_1,x_2:T_2) : RT$  is <sup>E</sup> endfunc

Programme

$$
PG \quad ::= \quad [D_0 \dots D_m]
$$
  

$$
E
$$
  
[where  $D_{m+1} \dots D_{m+p}$ ]

#### $A.3$ Liaison des types

Du de la citté de la de leur transferancie de la type de valle de la langue Xtl peuvent de la late de la peuve deux classes :

- **Types nommés** (symbole terminal T) : ce sont les types XTL prédéfinis, ainsi que les types Bcg de de nis de nis de programme source a verifier (voir la section 2.3) ;
- **Types anonymes** (symbole non-terminal  $RT$ ) : ce sont des types tuples, n'ayant pas de nom associe, construits a partir de types nommes (voir la section 2.3.3).

La version actuelle du langage Xtl ne permet pas de denir de nouveaux types ; par consequent, un programme XTL ne peut contenir que des occurrences d'utilisation de types. Les types XTL prédéfinis et les types Bach sont internation partoute considered comments accepted and water and the term included tout le programme.

Le but de la liaison des types est <sup>d</sup>'associer un type unique a chaque occurrence de symbole denotant un type (symboles T et RT ) dans un programme Xtl.

### A.3.1 Attributs

Les types uniques associes aux symboles <sup>T</sup> et RT sont representes comme numeros uniques de type appartenant au domaine NumType et/ou comme expressions de type appeller appeller au domaine au domaine **ExpType.** Les expressions de type  $t \in \mathbf{ExpType}$  sont définies inductivement comme suit :

$$
t \stackrel{d}{=} nt
$$
  
 
$$
\mid (nt_0, \ldots, nt_n)
$$

 $\overline{1}$ 

où  $nt_i \in \textbf{NumType}$  sont des numéros uniques de type. L'équivalence des expressions de type est denie de maniere structurelle, composante par composante.

#### Remarque A-4

Un type tuple ayant une seule composante est assimile au type de sa composante ; par consequent, une expression de type (nt ) est equivalente a nt .

La liaison des types consiste à calculer l'attribut local  $type \in \textbf{ExpType}$  associé aux occurrences des symboles <sup>T</sup> et RT , qui identie de maniere unique le type respectif.

Cette phase d'analyse est effectuée au moyen d'environnements de types appartenant au domaine **EnvType = Idf**  $\rightarrow$  **NumType.** Un environnement de types  $\prime$   $\in$  **EnvType** est une fonction partielle associant aux identicateurs <sup>T</sup> des numeros uniques de type.

Les types Xtl predenis et les types Bcg sont contenus respectivement dans les environnements de types T*rubb* et Tbcg . Ces environnements sont initialises avant de commencer la liaison de commencer la lignes et ne sont plus modifiés ensuite : il n'est donc pas nécessaire de les propager comme attributs hérités dans les regles syntaxiques.

#### Remarque A-5

Les images de T $\mu_{bb}$  et de T $\mu_{00}$  sont disjointes : une type Xtl predecement et une type Bcg and le motormat nom auront des numeros uniques dierents associes dans les deux environnements.

## A.3.2 Actions sémantiques

La liaison des types est effectuée au moyen de l'action sémantique  $use_T: \textbf{Idf} \rightarrow \textbf{Void},$  qui positionne l'attribut local *tupe* associé à une occurrence d'identificateur de type :

$$
user(T) \triangleq \begin{cases} \n\text{si } internal\_id(T) \land T \in supp(\mathcal{T}_{xtl}) \text{ alors} \\ \n\text{type}(T) := \mathcal{T}_{xtl}(T) \\ \n\text{sinon\_si } T \in supp(\mathcal{T}_{bcg}) \text{ alors} \\ \n\text{type}(T) := \mathcal{T}_{bcg}(T) \\ \n\text{sinon} \\ \n\text{error("undefined type")} \\ \n\text{fin\_si} \n\end{cases}
$$

Nous utilisons aussi la notation abregee suivante :

$$
use_T(T_1, \ldots, T_n) \stackrel{d}{=} \begin{cases} use_T(T_1) ; \\ \ldots \\ use_T(T_n) \end{cases}
$$

#### Remarque A-6

L'action sémantique  $use_T$  ( ) respecte les conventions de liaison mentionnées à la section 2.3.2 : en cas de contres was a was allow to the metal in the second was allowed the transment was added to water to programme source à vérifier), la priorité est donnée par défaut au type XTL ; cependant, l'utilisateur peut forcer la liaison avec le type Bcg en utilisant pour celui-ci un identicateur externe (entoure par des caractères ''). П

## A.3.3 Grammaire attribuée

Types résultat

$$
RT \quad ::= \quad T
$$
\n
$$
\begin{cases}\n \text{use}_T(T) \\
 \quad (T_0, \ldots, T_n) \\
 \quad \left\{ \begin{array}{l}\n \text{use}_T(T_0, \ldots, T_n); \\
 \text{type}(RT) := (\text{type}(T_0), \ldots, \text{type}(T_n))\n \end{array} \right.
$$

Filtres

$$
\begin{array}{lcl} P & ::= & x{:}T \\ & \{ & use_T(T) \\ & | & (x_0{:}T_0, \ldots, x_n{:}T_n) \\ & | & {use_T(T_0, \ldots, T_n)} \\ & | & \text{any } T \\ & & \{ & use_T(T) \end{array}
$$

**Expressions** 

```
E ::= quantifier x_0:T_0 [among E_0], ..., x_n:T_n [among E_n] in E'\{ \text{ use}_T(T_0, \ldots, T_n) \}\sigma Y(x_1:T_1:=E_1,\ldots,x_n:T_n:=E_n). E'
                 \{ \text{ use}_T(T_1, \ldots, T_n) \}let x_0: T_0:=E_0, \ldots, x_n: T_n:=E_n in
        \mathbb{R}E^{\prime}endlet
                \{ \text{ use}_T(T_0, \ldots, T_n) \}let (x_0^0,T_0^0,\ldots,x_0^{n_0};T_0^{n_0}):=E<sub>0</sub>,...,(x_m^0:T_m^0,\ldots,x_m^{n_m};T_m^{n_m}):=E<sub>m</sub> in
        \overline{\phantom{a}}E^{\prime}endlet
                 { use_T(T_0^0, \ldots, T_0^{n_0}, \ldots, T_m^0, \ldots, T_m^{n_m})loop (x_0:T_0:=E_0,\ldots,x_n:T_n:=E_n) : RT in
                E'endloop
                 \{ \text{ use}_T(T_0, \ldots, T_n) \}for x'_0: T'_0[among E'_0], ..., x'_m: T'_m[among E'_m]
        \overline{\phantom{a}}[var x_0: T_0:=E_0, \ldots, x_n: T_n:=E_n]
                [where E_1'']
                [while E_2^{\prime\prime}]
                 in E_3''[result E_4'']
              endfor
                 { use_T(T'_0, \ldots, T'_m, T_0, \ldots, T_n)\{F \text{ on } x_0: T_0 \text{ [among } E_0], \ldots, x_n: T_n \text{ [among } E_n] \text{ [where } E_1'\text{] }\} E_2'\mathbb{R}\{ \text{ use}_T(T_0, \ldots, T_n) \}\{ x:T \text{ [among } E_1 \} \text{ where } E_2 \}\overline{\phantom{a}}\{ \; use_T(T)
```
## Définitions de fonctions

```
D ::= [local] function F(x_1:T_1,\ldots,x_n:T_n): RT is
             Eendfunc
             \{ \text{ use}_T(T_1, \ldots, T_n) \}[local] function F = (x_1:T_1,x_2:T_2) : RT is
            \overline{E}endfunc
             \{ \; use_T(T_1, T_2)
```
#### Liaison des variables simples  $A.4$

Les variables simples (symbole terminal  $x$ ) peuvent être définies, initialisées et utilisées par diverses constructions Xtl. Par la suite, sauf en cas d'ambigute avec les variables propositionnelles, nous emploierons le terme "variable" pour désigner les variables simples.

La liaison des variables a deux objectifs : (1) identifier de manière unique chaque variable contenue dans un programme XTL et (2) associer chaque occurrence d'identificateur susceptible de dénoter l'utilisation d'une variable avec une occurrence de définition de la variable respective.

Les informations statiques associées aux variables sont représentées par des profils de variables appartenant au domaine ProfDVar = NumDVar  $\times$  ExpType, ou NumDVar est le domaine des numéros uniques de variables. Un profil de variable  $p \in \text{ProfDVar}$  est composé de deux champs :

- $p_number$   $\in$  **NumDVar** est le numéro unique de la variable ;
- $p_type \in \text{ExpType}$  représente le type de la variable.

La liaison des variables est effectuée au moyen d'environnements de variables appartenant au domaine **EnvDVar = Idf**  $\rightarrow$  **ProfDVar**. Un environnement de variables  $\mathcal{X} \in$  **EnvDVar** est une fonction partielle associant des profils de variables aux identificateurs de variables.

#### Remarque A-7

Un programme XTL ne contient pas de variables de type tuple (voir la section 2.3.3). Par conséquent, les champs  $p.type$  des profils de variables sont (équivalents à) des numéros uniques de type.

La table A.2 décrit les attributs gérés pendant la liaison des variables.

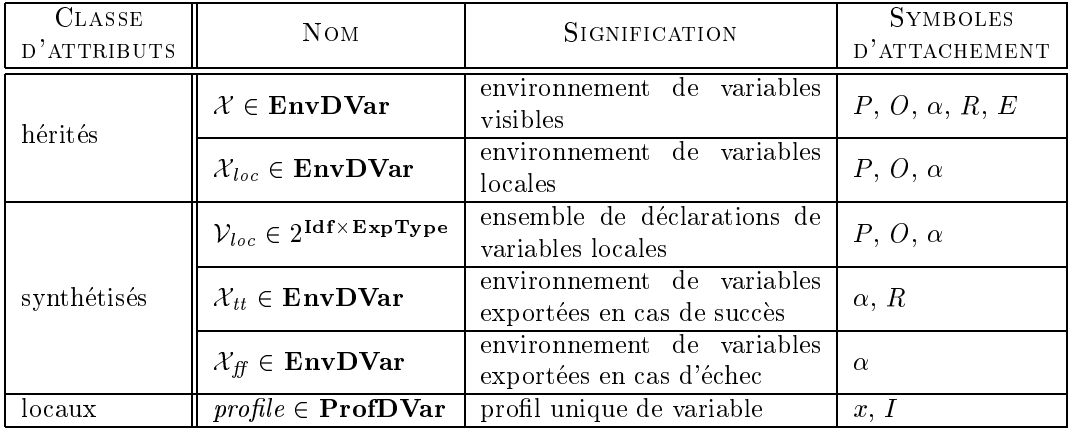

Table A.2: Attributs gérés pendant la liaison des variables simples

 $\Xi$ ce variables  $\Xi$ ce provenant du modele Ste sont contenues dans un environnement  $\psi_{0[0]}$ , cet environnement est initialisé avant de commencer la liaison des variables et n'est plus modifié ensuite : il n'est donc pas nécessaire de le transmettre comme attribut hérité dans les règles syntaxiques.

A la fin de cette phase de liaison, chaque occurrence d'identificateur de variable  $x$  dans le programme Xtl aura associe un prol unique de variable prole (x).

#### A.4.2 Actions sémantiques

La liaison des variables simples est effectuée au moyen des actions sémantiques suivantes :

 $\bullet$   $\> \> def_X : {\bf Idf} \times {\bf ExpType} \rightarrow {\bf EnvDVar},$  qui renvoie l'environnement associant à un identificateur de variable un profil contenant un numéro unique de variable :

$$
def_X(x,t) \stackrel{d}{=} [(uniq_X( ),t)/x]
$$

L'action auxiliaire  $\text{uniq}_X : \to \text{NumDVar}$  renvoie à chaque appel un numéro unique de variable. Nous utilisons aussi la notation abrégée suivante :

$$
\mathit{def}_X(x_1,t_1,\ldots,x_n,t_n) \ \stackrel{a}{=}\ \mathit{def}_X(x_1,t_1) \oplus \cdots \oplus \mathit{def}_X(x_n,t_n)
$$

 $\bullet$  use $_X$  : Idf  $\times$  EnvDVar  $\to$  Void, qui positionne, en utilisant un environnement de variables, l'attribut local *profile* associé à une occurrence d'identificateur de variable :

$$
use_X(x, \mathcal{X}) \stackrel{d}{=} \left\{ \begin{array}{l} \textbf{si } x \in supp(\mathcal{X}) \textbf{ alors} \\ profile(x) := \mathcal{X}(x) \\ \textbf{fin\_si} \end{array} \right.
$$

Nous utilisons aussi la notation abrégée suivante :

$$
use_X(x_1,...,x_n,\mathcal{X}) \stackrel{d}{=} \begin{cases} use_X(x_1,\mathcal{X}) \\ ... \\ use_X(x_n,\mathcal{X}) \end{cases}
$$

#### Remarque A-8

Lors de la liaison d'un identificateur I susceptible de dénoter une occurrence d'utilisation de variable, on ne signale pas d'erreur si I n'est pas défini dans l'environnement  $\mathcal X$  courant. En effet, I pourrait denoter tout aussi bien un appel de variable propositionnelle ou de fonction sans arguments ; ces cas seront traités aux phases de liaison respectives (voir les sections  $A.5$  et  $A.6$ ) et l'erreur sera signalée uniquement s'il n'existe aucune possibilité de liaison pour  $I$ .

## A.4.3 Grammaire attribuée

#### Filtres

$$
P \uparrow \mathcal{V}_{loc} \downarrow \mathcal{X}_{loc} \quad ::= \quad x:T
$$
\n
$$
\left\{ \begin{array}{ll}\n\mathcal{V}_{loc} := \{(x, type(T))\}; \\
\text{use }_{X}(x, \mathcal{X}_{loc}) \\
\downarrow \quad & \text{(} x_0:T_0, \ldots, x_n:T_n\text{)} \\
\downarrow \quad & \text{(} x_0:=[(x_0, type(T_0)), \ldots, (x_n, type(T_n))\}; \\
\downarrow & \text{use }_{X}(x_0, \ldots, x_n, \mathcal{X}_{loc}) \\
\downarrow & \text{any } T\n\end{array}\right.
$$
\n
$$
\left\{ \begin{array}{ll}\n\mathcal{V}_{loc} := \emptyset \\
\downarrow & P_1 \uparrow \mathcal{V}_{loc} \downarrow \mathcal{X}_{loc} \text{ of } RT \\
\downarrow & C(P_1 \uparrow \mathcal{V}_{loc1} \downarrow \mathcal{X}_{loc}, \ldots, P_n \uparrow \mathcal{V}_{locn} \downarrow \mathcal{X}_{loc}) \\
\downarrow & \text{(} \quad \mathcal{V}_{loc} := \bigcup_{i=1}^n \mathcal{V}_{loci}\n\end{array}\n\right.
$$

#### Offres

 $O \uparrow \mathcal{V}_{loc} \downarrow \mathcal{X} \downarrow \mathcal{X}_{loc}$  ::= any  $\{V_{loc} := \emptyset$  $\vert$   $\vert$   $E \downarrow \mathcal{X}$  $\{V_{loc} := \emptyset\}$  $\begin{array}{ccc} \n\cdot & P_0 \uparrow \mathcal{V}_{loc} \downarrow \mathcal{X}_{loc} & \dots & P_n \uparrow \mathcal{V}_{locn} \downarrow \mathcal{X}_{loc} \n\end{array}$  $\{ \mathcal{V}_{loc} := \bigcup_{i=0}^n \mathcal{V}_{loci} \}$ 

#### Formules sur actions

 $\alpha \uparrow \mathcal{V}_{loc} \downarrow \mathcal{X} \downarrow \mathcal{X}_{loc}$  ::=  $(G_0|O_0\uparrow \mathcal{V}_{loc0}\downarrow \mathcal{X}\downarrow \mathcal{X}_{loc})$   $O_1\uparrow \mathcal{V}_{loc1}\downarrow \mathcal{X}\downarrow \mathcal{X}_{loc}$  ...  $O_m \uparrow \mathcal{V}_{locm} \downarrow \mathcal{X} \downarrow \mathcal{X}_{loc}$  [...]  $O_{m+1} \uparrow \mathcal{V}_{locm+1} \downarrow \mathcal{X} \downarrow \mathcal{X}_{loc}$  ...  $\uparrow \mathcal{X}_{tt} \uparrow \mathcal{X}_{ff}$  $O_{m+n} \uparrow \mathcal{V}_{locm+n} \downarrow \mathcal{X} \downarrow \mathcal{X}_{loc}$  [where  $E \downarrow \mathcal{X}'$ ]  $\mathcal{V}_{loc} := \bigcup_{i=0}^{m+n} \mathcal{V}_{loci};\ \textbf{soit }\mathcal{X}_{O} := \mathcal{U}_{ic} \cup \{\texttt{x} \in \texttt{Idf} | \exists t \in \texttt{ExpType}.(x, t) \in \mathcal{V}_{loc}\} \textbf{ dans}\ \mathcal{X}':=\mathcal{X} \oslash \mathcal{X}_{O} \cup \mathcal{U}_{loc};\ \mathcal{X}_{tt}:=\mathcal{X}_{O} \cup \mathcal{U}_{loc};\ \textbf{fin};\ \end{split}$  $\mathcal{X}_{ff} := [$ true  $\mathbb{R}$  $\left\{ \begin{array}{ll} \mathcal{V}_{loc}:=\text{\large $\phi$};\\ \mathcal{X}_{tt}:=\mathcal{X}_{\text{\large $f$}}:=\left[ \text{\large $\right. } \right] \end{array} \right.$ false  $\mathbf{I}$  $\left\{ \begin{array}{ll} \mathcal{V}_{loc}:=\text{\large $\phi$};\\ \mathcal{X}_{tt}:=\mathcal{X}_{ff}:= \left[ \text{\large $\right. } \right] \end{array} \right.$ not  $\alpha_1 \uparrow \mathcal{V}_{loc} \downarrow \mathcal{X} \downarrow \mathcal{X}_{loc} \uparrow \mathcal{X}_{tt_1} \uparrow \mathcal{X}_{ff_1}$  $\mathbf{I}$  $\left\{ \begin{array}{ll} \mathcal{X}_{tt} := \mathcal{X}_{ff_1}; \\ \mathcal{X}_{ff} := \mathcal{X}_{tt1} \end{array} \right.$  $\begin{bmatrix} \alpha_1 \uparrow \mathcal{V}_{loc1} \downarrow \mathcal{X} \downarrow \mathcal{X}_{loc} \uparrow \mathcal{X}_{tt1} \uparrow \mathcal{X}_{ff} \end{bmatrix}$  or  $\alpha_2 \uparrow \mathcal{V}_{loc2} \downarrow \mathcal{X} \downarrow \mathcal{X}_{loc} \uparrow \mathcal{X}_{tt2} \uparrow \mathcal{X}_{ff2}$  $\left\{ \begin{array}{ll} \mathcal{V}_{loc}:=\mathcal{V}_{loc1}\cup\mathcal{V}_{loc2};\\ \mathcal{X}_{tt}:=\mathcal{X}_{tt1}|_{supp(\mathcal{X}_{tt2})};\\ \mathcal{X}_{ff}:=\mathcal{X}_{ff1}\oslash\mathcal{X}_{ff2} \end{array} \right.$  $\alpha_1 \uparrow \mathcal{V}_{loc1} \downarrow \mathcal{X} \downarrow \mathcal{X}_{loc} \uparrow \mathcal{X}_{tt1} \uparrow \mathcal{X}_{ff1}$  and  $\alpha_2 \uparrow \mathcal{V}_{loc2} \downarrow \mathcal{X} \downarrow \mathcal{X}_{loc} \uparrow \mathcal{X}_{tt2} \uparrow \mathcal{X}_{ff2}$  $\left\{ \begin{array}{l} \mathcal{V}_{loc}:=\mathcal{V}_{loc1}\cup\mathcal{V}_{loc2};\\ \mathcal{X}_{tt}:=\mathcal{X}_{tt1}\oslash\mathcal{X}_{tt2};\\ \mathcal{X}_{\mathcal{B}}:=\mathcal{X}_{\mathcal{B}}\left.\right|_{supp(\mathcal{X}_{\mathcal{B}}_2)} \end{array} \right.$  $\alpha_1 \uparrow \mathcal{V}_{loc1} \downarrow \mathcal{X} \downarrow \mathcal{X}_{loc} \uparrow \mathcal{X}_{tt1} \uparrow \mathcal{X}_{ff1}$  implies  $\mathbf{I}$  $\alpha_2 \uparrow \mathcal{V}_{loc2} \downarrow \mathcal{X} \downarrow \mathcal{X}_{loc} \uparrow \mathcal{X}_{tt2} \uparrow \mathcal{X}_{ff2}$  $\left\{ \begin{array}{l} \mathcal{V}_{loc}:=\mathcal{V}_{loc1}\cup\mathcal{V}_{loc2};\\ \mathcal{X}_{tt}:=\mathcal{X}_{ff_1}|_{supp(\mathcal{X}_{tt2})};\\ \mathcal{X}_{ff}:=\mathcal{X}_{tt1}\cup\mathcal{X}_{ff_2} \end{array} \right.$ 

$$
\begin{aligned}\n&\quad & \alpha_1 \uparrow \mathcal{V}_{loc1} \downarrow \mathcal{X} \downarrow \mathcal{X}_{loc} \uparrow \mathcal{X}_{tt1} \uparrow \mathcal{X}_{ff1} \text{ iff} \\
&\quad & \alpha_2 \uparrow \mathcal{V}_{loc2} \downarrow \mathcal{X} \downarrow \mathcal{X}_{loc} \uparrow \mathcal{X}_{tt2} \uparrow \mathcal{X}_{ff2} \\
&\quad \left\{ \begin{array}{l}\n& \mathcal{V}_{loc} := \mathcal{V}_{loc1} \cup \mathcal{V}_{loc2}; \\
& \mathcal{X}_{tt} := \mathcal{X}_{tt1} |_{supp(\mathcal{X}_{ff2})} \oplus \mathcal{X}_{ff1} |_{supp(\mathcal{X}_{tt2})}; \\
& \mathcal{X}_{ff} := \mathcal{X}_{tt1} |_{supp(\mathcal{X}_{tt2})} \oplus \mathcal{X}_{ff1} |_{supp(\mathcal{X}_{tt2})}; \\
& \alpha_1 \uparrow \mathcal{V}_{loc1} \downarrow \mathcal{X} \downarrow \mathcal{X}_{loc} \uparrow \mathcal{X}_{tt1} \uparrow \mathcal{X}_{ff1} \text{ xor} \\
& \alpha_2 \uparrow \mathcal{V}_{loc2} \downarrow \mathcal{X} \downarrow \mathcal{X}_{loc} \uparrow \mathcal{X}_{tt2} \uparrow \mathcal{X}_{ff2} \\
& \quad \left\{ \begin{array}{l}\n& \mathcal{V}_{loc} := \mathcal{V}_{loc1} \cup \mathcal{V}_{loc2}; \\
& \mathcal{X}_{tt} := \mathcal{X}_{tt1} |_{supp(\mathcal{X}_{tt2})} \oplus \mathcal{X}_{ff1} |_{supp(\mathcal{X}_{ff2})}; \\
& \mathcal{X}_{ff} := \mathcal{X}_{tt1} |_{supp(\mathcal{X}_{gt2})} \oplus \mathcal{X}_{ff1} |_{supp(\mathcal{X}_{tt2})} \n\end{array}\n\right\}\n\end{aligned}
$$

## Expressions régulières

$$
R \downarrow \mathcal{X} \uparrow \mathcal{X}_{tt} \quad ::= \quad \alpha \uparrow \mathcal{V}_{loc} \downarrow \mathcal{X} \downarrow \mathcal{X}_{loc} \uparrow \mathcal{X}_{tt} \uparrow \mathcal{X}_{ff}
$$
\n
$$
\{ \quad \mathcal{X}_{loc} := \bigoplus \{ \det_X(x, t) \mid (x, t) \in \mathcal{V}_{loc} \}
$$
\n
$$
= \quad R_1 \downarrow \mathcal{X} \uparrow \mathcal{X}_{tt1} \quad R_2 \downarrow \mathcal{X}_2 \uparrow \mathcal{X}_{tt2}
$$
\n
$$
\{ \quad \mathcal{X}_2 := \mathcal{X} \oslash \mathcal{X}_{tt1};
$$
\n
$$
\{ \quad \mathcal{X}_{tt} := \mathcal{X}_{tt1} \oslash \mathcal{X}_{tt2}
$$
\n
$$
= \quad R_1 \downarrow \mathcal{X} \uparrow \mathcal{X}_{tt1} \mid R_2 \downarrow \mathcal{X} \uparrow \mathcal{X}_{tt2}
$$
\n
$$
\{ \quad \mathcal{X}_{tt} := \mathcal{X}_{tt1} \mid \sup_{supp(\mathcal{X}_{tt2})} \mathcal{X}_{tt2}
$$
\n
$$
= \quad R_1 \downarrow \mathcal{X} \uparrow \mathcal{X}_{tt1} \uparrow
$$
\n
$$
\{ \quad \mathcal{X}_{tt} := [ \quad ]
$$
\n
$$
= \quad R_1 \downarrow \mathcal{X} \uparrow \mathcal{X}_{tt1} \uparrow
$$
\n
$$
\{ \quad \mathcal{X}_{tt} := \mathcal{X}_{tt1}
$$
\n
$$
\{ \quad \mathcal{X}_{tt} := \mathcal{X}_{tt1}
$$

Expressions

$$
E \downarrow \mathcal{X} ::=
$$
  $unary-book\_op E_1 \downarrow \mathcal{X}$   
\n
$$
\mid E_1 \downarrow \mathcal{X} \text{ binary-book\_op } E_2 \downarrow \mathcal{X}
$$
  
\n
$$
\mid \langle R \downarrow \mathcal{X} \uparrow \mathcal{X}_{tt} \rangle E_1 \downarrow \mathcal{X}_1
$$
  
\n
$$
\{ \mathcal{X}_1 := \mathcal{X} \otimes \mathcal{X}_{tt}
$$
  
\n
$$
\mid [\{R \downarrow \mathcal{X} \uparrow \mathcal{X}_{tt}]\} E_1 \downarrow \mathcal{X}_1
$$
  
\n
$$
\{ \mathcal{X}_1 := \mathcal{X} \otimes \mathcal{X}_{tt}
$$
  
\n
$$
\textcircled{a} (R \downarrow \mathcal{X} \uparrow \mathcal{X}_{tt})
$$
  
\n
$$
\text{quantifier } x_0: T_0 \text{ [among } E_0 \downarrow \mathcal{X}], \dots, x_n: T_n \text{ [among } E_n \downarrow \mathcal{X} \text{] in } E' \downarrow \mathcal{X}'
$$
  
\n
$$
\text{soit } \mathcal{X}'' := \text{def } \chi(x_0, \text{type}(T_0), \dots, x_n, \text{type}(T_n)) \text{ dans}
$$
  
\n
$$
\text{use } \chi(x_0, \dots, x_n, \mathcal{X}'');
$$
  
\n
$$
\chi' := \mathcal{X} \otimes \mathcal{X}''
$$
  
\n
$$
\text{fin}
$$
  
\n
$$
\text{soit } \mathcal{X}'' := \text{def } \chi(x_1, \text{type}(T_1), \dots, x_n, \text{type}(T_n)) \text{ dans}
$$
  
\n
$$
\text{use } \chi(x_1, \dots, x_n, \mathcal{X}'')
$$
  
\n
$$
\text{fin}
$$
```
[E_1\downarrow \mathcal{X}] |=E_2\downarrow \mathcal{X}[E_1 \downarrow \mathcal{X}] | = action \alpha \uparrow \mathcal{V}_{loc} \downarrow \mathcal{X} \downarrow \mathcal{X}_{loc} \uparrow \mathcal{X}_{tt} \uparrow \mathcal{X}_{ff}[E_1 \downarrow \mathcal{X}]\left[\right] [ [action \alpha \uparrow \mathcal{V}_{loc} \downarrow \mathcal{X} \downarrow \mathcal{X}_{loc} \uparrow \mathcal{X}_{tt} \uparrow \mathcal{X}_{ff} ]]
      E_1 \downarrow \mathcal{X} \,\, F \,\, E_2 \downarrow \mathcal{X}\mathbb{R}\boldsymbol{I}\{ \text{use}_X(I, \mathcal{X}) \}I(E_1\downarrow \mathcal{X},\ldots,E_n\downarrow \mathcal{X})E_1 \downarrow \mathcal{X}. x
                          si x \in supp(X_{beg}) alors
                        profile(x) := X_{bcg}(x)<br>
sinon<br>
error("undefined BCG variable")| fin_si
\overline{\phantom{a}}E_1 \downarrow \mathcal{X} of RTE_1\downarrow\mathcal{X} ; E_2\downarrow\mathcal{X}print (E_1\downarrow \mathcal{X})(E_0\downarrow \mathcal{X},\ldots,E_n\downarrow \mathcal{X})let x_0:T_0:=E_0\downarrow\mathcal{X},\ldots,x_n:T_n:=E_n\downarrow\mathcal{X} in
             E'\downarrow\mathcal{X}'endlet
                         soit \mathcal{X}'' := \text{def}_X(x_0, \text{type}(T_0), \ldots, x_n, \text{type}(T_n)) dans
                            use_X(x_0,...,x_n, \mathcal{X}'');<br>\mathcal{X}' := \mathcal{X} \oslash \mathcal{X}''fin
          let (x_0^0,T_0^0,\ldots,x_0^{n_0};T_0^{n_0})\!:=\!E_0\downarrow\!\mathcal{X},\ldots,(x_m^0;T_m^0,\ldots,x_m^{n_m};T_m^{n_m})\!:=\!E_m\downarrow\!\mathcal{X} in
\overline{\phantom{a}}E' \downarrow \mathcal{X}'endlet
                         {\bf x} \cdot {\bf s} \cdot {\bf c} \cdot {\bf x}^{\prime \prime} := \mathit{def}_X(x_0^0, \mathit{type}(T_0^0), \dots, x_0^{n_0}, \mathit{type}(T_0^{n_0}), \dots, \ x_n^0, \mathit{type}(T_m^{n_0}), \dots, x_m^{n_m}, \mathit{type}(T_m^{n_m}))) \ \mathbf{d} \mathbf{a} \cdot {\bf x}^{\prime \prime} := \mathcal{X} \oslash \mathcal{X}^{\prime \prime} \qquad \qquad \qquad \mathcal{X}^{\prime \prime} := \mathcal{X} \oslash \mathcal{X}^{\prime \prime}\mathbf{f}_{\mathbf{I}}assert E_0 \downarrow \mathcal{X}, \ldots, E_n \downarrow \mathcal{X} in
\overline{\phantom{a}}E' \downarrow \mathcal{X}endassert
           if E_0 \downarrow \mathcal{X} then E'_0 \downarrow \mathcal{X}\mathbf{I}elsif E_1 \downarrow \mathcal{X} then E'_1 \downarrow \mathcal{X}\sim 10elsif E_n \downarrow \mathcal{X} then E'_n \downarrow \mathcal{X}[else E'_{n+1} \downarrow \mathcal{X}]
            endif
```
 $\overline{\phantom{a}}$ 

 $\overline{\phantom{a}}$ 

```
case E_0 \downarrow \mathcal{X} in
        P_1^0 \uparrow \mathcal{V}_{loc1}^0 \downarrow \mathcal{X}_{loc1}^0  \ldots \mid P_1^{n_1} \uparrow \mathcal{V}_{loc1}^{\quad n_1} \downarrow \mathcal{X}_{loc1}^{\quad n_1}[where E_1 \downarrow \mathcal{X}_1] \Rightarrow E'_1 \downarrow \mathcal{X}'_1\bar{L} , \bar{L}\mid P_m^0 \uparrow \mathcal{V}_{locm} \downarrow \mathcal{X}_{locm} \mid \ldots \mid P_m^{n_m} \uparrow \mathcal{V}_{locm} \downarrow \mathcal{X}_{locm} \downarrow[where E_m \downarrow \mathcal{X}_m] \Rightarrow E'_m \downarrow \mathcal{X}'_m[ otherwise \Rightarrow E'_{m+1} \downarrow \mathcal{X}endcase
              \forall i \in [1, m],si \forall j, k \in [0, n_i], \mathcal{V}_{loc_i^j} = \mathcal{V}_{loc_i^k} alors
                      soit \mathcal{X}' := \bigoplus_{i=1}^{\infty} \{ \det_{\mathcal{X}}(x, t) \mid (x, t) \in \mathcal{V}_{loci}^{0} \} dans<br>
\forall j \in [0, n_i], \ \mathcal{X}_{loci}^{j} := \mathcal{X}';<br>
[\mathcal{X}_i :=] \mathcal{X}'_i := \mathcal{X}'\mathbf{fin}sinon
                       \ensuremath{\mbox{\textit{error}}}\xspace ("alternative patterns should define
                                            identical variables")
                  fin_si
case action E_0 \downarrow \mathcal{X} in
         \alpha_1 \uparrow \mathcal{V}_{loc1} \downarrow \mathcal{X} \downarrow \mathcal{X}_{loc1} \uparrow \mathcal{X}_{tt1} \uparrow \mathcal{X}_{ff1}[where E_1 \downarrow \mathcal{X}_1] \Rightarrow E'_1 \downarrow \mathcal{X}'_1\alpha_m \uparrow \mathcal{V}_{locm} \downarrow \mathcal{X} \downarrow \mathcal{X}_{locm} \uparrow \mathcal{X}_{ttm} \uparrow \mathcal{X}_{ffm}[where E_m \downarrow \mathcal{X}_m] \Rightarrow E'_m \downarrow \mathcal{X}'_m[ otherwise \Rightarrow E'_{m+1} \downarrow \mathcal{X}endcase
       \left\{\begin{array}{l} \forall i \in [1,m], \mathcal{X}_{loc\,i} := \bigoplus\left\{\mathit{def\,}_X(x,t) \mid (x,t) \in \mathcal{V}_{loc\,i}\right\};\\ \forall i \in [1,m], [\mathcal{X}_i :=] \, \mathcal{X}'_i := \mathcal{X} \oslash \mathcal{X}_{tt\,i} \end{array}\right.for x'_0:T'_0 [among E'_0\downarrow \mathcal{X}], ..., x'_m:T'_m [among E'_m\downarrow \mathcal{X}]
    [var x_0:T_0:=E_0\downarrow\mathcal{X},\ldots,x_n:T_n:=E_n\downarrow\mathcal{X}]
    [where E_1'' \downarrow \mathcal{X}_1'']
    [while E_2'' \downarrow \mathcal{X}_2'']
      in E_3'' \downarrow \mathcal{X}_3''[result E_4'' \downarrow \mathcal{X}_4'']
endfor
               soit \mathcal{X}' := \det_{X}(x'_0, \text{type}(T'_0), \ldots, x'_m, \text{type}(T'_m))[\mathcal{X}'':= def_X(x_0, type(T_0), \ldots, x_n, type(T_n))]\begin{array}{lll} \overbrace{user} & use_X(x_0',\ldots,x_m',\mathcal{X}'); \ [use_X(x_0,\ldots,x_n,\mathcal{X}'')]\ ; & \ & \quad [\mathcal{X}_1'':=\,][\mathcal{X}_2'':=\,]\mathcal{X}_3'':=\,(\mathcal{X}\oslash\mathcal{X}')\,[\oslash\mathcal{X}'']\ ; \ \mathcal{X}_4'':=\,\mathcal{X}\,\,[\oslash\mathcal{X}''] \end{array}\mathbf{f}_{\mathbf{m}}
```
loop  $(x_0:T_0:=E_0\downarrow\mathcal{X},\ldots,x_n:T_n:=E_n\downarrow\mathcal{X})$ : RT in  $E' \downarrow \mathcal{X}'$ endloop soit  $\mathcal{X}'' := \text{def}_X(x_0, \text{type}(T_0) \dots, x_n, \text{type}(T_n))$  dans<br>  $\text{use}_X(x_0, \dots, x_n, \mathcal{X}'')$ ;<br>  $\mathcal{X}' := \mathcal{X} \oslash \mathcal{X}''$  $fin$ continue  $(E_0 \downarrow \mathcal{X}, \ldots, E_n \downarrow \mathcal{X})$  $\mathbb{R}$  $\begin{bmatrix} E_1 \downarrow \mathcal{X}, \ldots, E_n \downarrow \mathcal{X} \end{bmatrix}$  $\{E_1\downarrow \mathcal{X}\ldots E_2\downarrow \mathcal{X}\}$  $\mathbf{I}$  $\{F \text{ on } x_0: T_0 \text{ [among } E_0 \downarrow \mathcal{X}], \ldots, x_n: T_n \text{ [among } E_n \downarrow \mathcal{X}]\}$ [where  $E'_1 \downarrow \mathcal{X}'_1$ ] }  $E'_2 \downarrow \mathcal{X}'_2$  $\left\{\begin{array}{l} \textbf{soit }\mathcal{X}':=\mathit{def}_X(x_0,\mathit{type}(T_0),\ldots,x_n,\mathit{type}(T_n))\textbf{ dans }\ \mathit{use}_X(x_0,\ldots,x_n,\mathcal{X}');\ [\mathcal{X}_1':=\mid \mathcal{X}_2':=\mathcal{X}\oslash\mathcal{X}'\ \textbf{fin} \end{array}\right.$  $\{ \; x{:}T\;[\text{among }E_1\downarrow\mathcal{X}] \text{ where } E_2\downarrow\mathcal{X}_2 \; \}$  $\left\{ \begin{array}{ll} \text{\small\bf{soit}} \ \ \mathcal{X}':=\operatorname{def}_X(x,\text{type}(T))\text{ \bf{d}ans}\ \text{use}_X(x,\mathcal{X}');\ \mathcal{X}_2:=\mathcal{X}\oslash\mathcal{X}'\ \text{\small\bf{fin}} \end{array} \right.$ 

Définitions de fonctions

D ::= [local] function  $F(x_1:T_1,\ldots,x_n:T_n): RT$  is  $E\downarrow \mathcal{X}$ endfunc soit  $\mathcal{X}' := \det_{X}(x_1, type(T_1), \ldots, x_n, type(T_n))$  dans<br>  $use_X(x_1, \ldots, x_n, \mathcal{X}');$ <br>  $\mathcal{X} := \mathcal{X}'$ [local] function  $F = (x_1:T_1,x_2:T_2) : RT$  is  $\overline{\phantom{a}}$  $E\downarrow \mathcal{X}$ endfunc soit  $\mathcal{X}' := \text{def}_X(x_1, \text{type}(T_1), x_2, \text{type}(T_2))$  dans<br>  $\text{use}_X(x_1, x_2, \mathcal{X}');$ <br>  $\mathcal{X} := \mathcal{X}'$ 

Programme

$$
PG \quad ::= \quad [D_0 \dots D_m]
$$

$$
E \downarrow \mathcal{X}
$$

$$
\left[\text{where } D_{m+1} \dots D_{m+p}\right]
$$

$$
\left\{\begin{array}{l}\mathcal{X} := [\ \end{array}\right]
$$

 $\overline{\phantom{a}}$ 

 $\overline{\phantom{a}}$ 

#### $A.4.4$ Discussion

Durant la liaison des variables simples, les trois propriétés ci-dessous sont invariantes.

1. Pour toute règle syntaxique et attributs courants  $\uparrow \mathcal{V}_{loc}$  et  $\downarrow \mathcal{X}_{loc}$ :

$$
supp(\mathcal{X}_{loc}) = \{x \in \mathbf{Idf} | \exists t \in \mathbf{ExpType.}(x, t) \in \mathcal{V}_{loc}\}.
$$

2. Pour toute formule  $\alpha$  avec les attributs  $\uparrow \mathcal{X}_{tt}$  et  $\uparrow \mathcal{X}_{ff}$ :

$$
supp(\mathcal{X}_{tt}) \cap supp(\mathcal{X}_{ff}) = \emptyset.
$$

3. Pour toute formule  $\alpha$  avec les attributs  $\uparrow \mathcal{X}_{tt}$ ,  $\uparrow \mathcal{X}_{ff}$  et  $\downarrow \mathcal{V}_{loc}$ :

$$
\forall x \in supp(\mathcal{X}_{tt}).(x,(\mathcal{X}_{tt}(x)),type) \in \mathcal{V}_{loc} \land \forall x \in supp(\mathcal{X}_{ff}).(x,(\mathcal{X}_{ff}(x)),type) \in \mathcal{V}_{loc}.
$$

Ces propriétés peuvent être facilement montrées par induction structurelle sur la grammaire.

La liaison des variables permet de lever partiellement l'ambiguïté entre les occurrences d'utilisation des variables simples et les appels de variables propositionnelles ou de fonctions sans arguments : les occurrences du symbole terminal  $I$  qui ont pu être liées comme variables simples sont remplacées dans l'arbre abstrait par des occurrences du symbole terminal  $x$ . Autrement dit, pour ces occurrences, la règle syntaxique " $E ::= I$ " est remplacée par " $E ::= x$ ".

#### Liaison des variables propositionnelles  $A.5$

Les occurrences de définition des variables propositionnelles  $Y$  sont contenues dans les expressions  $E$ ayant la forme suivante :

$$
E = \sigma Y \ (x_1 : T_1 := E_1, \ldots, x_n : T_n := E_n) \ . \ E'
$$

La variable Y définie par l'opérateur  $\sigma$  est visible dans l'expression  $E'$ . La définition de Y "masque" les définitions d'autres variables propositionnelles, ayant le même nom et le même nombre de paramètres que  $Y$ , qui etaient eventuellement visibles dans  $E$  : celles-ci ne sont plus visibles dans  $E$  .

Les occurrences d'utilisation (ou *appels*) des variables propositionnelles sont des expressions E ayant la syntaxe suivante :

$$
E \quad ::= \quad I \quad | \quad I \ (E_1, \ldots, E_n)
$$

Nous utilisons le symbole terminal  $I$  à la place de Y puisqu'il est impossible de distinguer un appel de variable propositionnelle d'un appel de fonction ayant le même nom et le même nombre d'arguments (voir la section A.2). Chaque appel de variable propositionnelle doit ^etre contenu dans une expression définissant la variable respective.

Les variables propositionnelles peuvent être surchargées : plusieurs variables Y ayant le même nom (mais ayant des paramètres différents en nombre et/ou types) peuvent être simultanément visibles. La résolution des surcharges sera faite à la phase de typage des expressions et des formules (voir la section A.7).

La liaison des variables propositionnelles a deux objectifs : (1) identifier de manière unique chaque variable propositionnelle contenue dans un programme Xtl et (2) associer chaque occurrence d'identicateur susceptible de denoter l'utilisation d'une variable propositionnelle avec un ensemble d'occurrences de définition surchargées de la variable respective.

#### $A.5.1$ Attributs

Les informations statiques associées aux variables propositionnelles sont représentées par des profils *de variables propositionnelles* appartenant au domaine  $\bf{ProfPVar} \cong \bf NumPVar \times \{ \mu, \nu \} \times \bf Nat \times$ ExpType, où NumPVar est le domaine des numéros uniques de variables propositionnelles. Un profil de variable propositionnelle  $p \in \text{ProfPVar}$  est composé de quatre champs :

- $p.name \in \textbf{NumPVar}$  est le numero unique de la variable propositionnelle ;
- p.sign  $\in {\{\mu,\nu\}}$  est le signe (plus petit ou plus grand point fixe) de la variable ;
- p.arity  $\in$  Nat est l'arité (nombre de paramètres) de la variable ;
- p.arg types  $\in$  ExpType represente les types des paramètres de la variable.

La liaison des variables propositionnelles utilise des environnements de variables propositionnelles appartenant au domaine  $\textbf{EnvPVar} \stackrel{\text{d}}{=} \textbf{Idf} \rightarrow 2^{\textbf{NumPVar} \times \{\mu, \nu\} \times \textbf{Nat} \times \textbf{ExpType}}$ . Un environnement  $\mathcal{Y} \in \textbf{EnvPVar}$  est une fonction partielle ensembliste associant aux identificateurs de variables propositionnelles des ensembles de profils surchargés. La table A.3 décrit les attributs gérés pendant la liaison des variables propositionnelles.

| CLASSE<br>D'ATTRIBUTS | Νом                                         | SIGNIFICATION                       | <b>SYMBOLES</b><br>D'ATTACHEMENT |
|-----------------------|---------------------------------------------|-------------------------------------|----------------------------------|
| hérités               | $\mathcal{Y} \in \mathbf{EnvPVar}$          | environnement de variables visibles | E                                |
| locaux                | <i>profiles</i> $\in$ 2 <sup>ProfPVar</sup> | ensemble de profils possibles       |                                  |
|                       | $sign \in \{ \mu, \nu \}$                   | signe de variable                   |                                  |

Table A.3: Attributs gérés pendant la liaison des variables propositionnelles

A la fin de cette phase de liaison, chaque occurrence d'identificateur de variable propositionnelle Y dans le programme XTL aura associé un ensemble de profils surchargés possibles  $\text{profiles}(Y)$ .

# A.5.2 Actions sémantiques

La liaison des variables propositionnelles est effectuée au moyen des actions sémantiques suivantes :

 $\bullet$   $\deg_Y:\text{Idf}\times\{\mu,\nu\}\times\text{Nat}\times\text{ExpType}\rightarrow\text{EnvPVar},$  qui renvoie l'environnement associant à un identificateur de variable propositionnelle un seul profil contenant un numéro unique :

 $def_Y(Y, sign, arity, arg\_types) \triangleq [\{(uniq_Y(), sign, arity, arg\_types)\}/Y]$ 

L'action  $\mathit{uniq}_{Y}(\ )$  renvoie à chaque appel un numéro unique de variable propositionnelle.

 $\bullet$  usey : Idf  $\times$  Nat  $\times$  EnvP var  $\to$  Void, qui positionne, en utilisant un environnement de variables propositionnelles, l'attribut local profiles associé à une occurrence de variable  $Y$ :

$$
use_Y(Y, arity, Y) \triangleq \left\{ \begin{array}{l} \mathbf{s} \mathbf{i} \ Y \in supp(\mathcal{Y}) \ \mathbf{alors} \\ profiles(Y) := \{ p \in \mathcal{Y}(Y) \mid p. \text{arity} = arity \} \\ \mathbf{fin\_si} \end{array} \right\}
$$

## Remarque A-9

Lors de la liaison d'un identificateur I susceptible de dénoter un appel de variable propositionnelle, on ne signale pas d'erreur si I n'est pas défini dans l'environnement  $\mathcal Y$  courant. En effet, I pourrait dénoter aussi bien un appel de fonction ; ce cas sera traité à la phase de liaison des fonctions (voir la section A.6) et l'erreur sera signalée uniquement s'il n'existe aucune possibilité de liaison pour I.

#### $A.5.3$ Grammaire attribuée

## Opérateurs

```
\sigma ::= mu
                      \left\{ \begin{array}{l} sign(\sigma) := \mu \\ \mathbf{n} \mathbf{u} \end{array} \right.\mathbf{I}{ sign(\sigma) := \nu
```
## **Expressions**

```
E \downarrow \mathcal{Y} ::= unary_bool_op E_1 \downarrow \mathcal{Y}E_1 \downarrow \mathcal{Y} binary_bool_op E_2 \downarrow \mathcal{Y}\langle R \rangle E_1 \downarrow \mathcal{Y}<br>
\mid R | E_1 \downarrow \mathcal{Y}<br>
\mid quantifier x_0:T_0 [among E_0 \downarrow \mathcal{Y}],...,x_n:T_n [among E_n \downarrow \mathcal{Y}] in E' \downarrow \mathcal{Y}\sigma Y(x_1:T_1:=E_1\downarrow \mathcal{Y},\ldots,x_n:T_n:=E_n\downarrow \mathcal{Y}). E'\downarrow \mathcal{Y}'\begin{cases}\textbf{soit }\mathcal{Y}'':=\mathit{def}_Y(Y,\mathit{sign}(\sigma),n,(\mathit{type}(T_1),\ldots,\mathit{type}(T_n)))\textbf{ dans }\ \mathit{use}_Y(Y,n,\mathcal{Y}'');\ \mathcal{Y}':=\mathcal{Y}\oslash\mathcal{Y}''\end{cases}fin[E_1 \downarrow \mathcal{Y}] |= E_2 \downarrow \mathcal{Y}[E_1\downarrow \mathcal{Y}] \mid = \textbf{action}\,\,\alpha\left[\right] \left[\left[E_1 \downarrow \mathcal{Y}\right]\right]\mid E_1 \downarrow \mathcal{Y} \in E_2 \downarrow \mathcal{Y}I\{ \text{use}_Y(I, 0, \mathcal{Y})\}I(E_1\downarrow \mathcal{Y},\ldots,E_n\downarrow \mathcal{Y})\{ \text{ } \text{use}_Y(I, n, Y)E_1 \downarrow \mathcal{Y} . xE_1 \downarrow y of RTE_1\downarrow\mathcal{Y}; E_2\downarrow\mathcal{Y}print (E_1 \downarrow \mathcal{Y})(E_0\downarrow \mathcal{Y},\ldots,E_n\downarrow \mathcal{Y})\mathbf{I}let x_0:T_0:=E_0\downarrow \mathcal{Y},\ldots,x_n:T_n:=E_n\downarrow \mathcal{Y} in
                                  E'\downarrow\mathcal{Y}endlet
                                let (x_0^0;T_0^0,\ldots,x_0^{n_0};T_0^{n_0})\!:=\!E_0\downarrow \mathcal{Y},\ldots,(x_m^0;T_m^0,\ldots,x_m^{n_m};T_m^{n_m})\!:=\!E_m\downarrow \mathcal{Y} in
                                  E'\downarrow\mathcal{Y}endlet
                                assert E_0 \downarrow \mathcal{Y}, \ldots, E_n \downarrow \mathcal{Y} in
                       \overline{\phantom{a}}E' \downarrow \mathcal{Y}endassert
```
if  $E_0 \downarrow \mathcal{Y}$  then  $E'_0 \downarrow \mathcal{Y}$ elsif  $E_1 \downarrow \mathcal{Y}$  then  $E'_1 \downarrow \mathcal{Y}$  $\sim$   $\sim$ elsif  $E_n \downarrow \mathcal{Y}$  then  $E'_n \downarrow \mathcal{Y}$ [else  $E'_{n+1} \downarrow y$ ] endif case  $E_0 \downarrow \mathcal{Y}$  in  $\overline{\phantom{a}}$  $P_1^0$  |... |  $P_1^{n_1}$  [where  $E_1 \downarrow \mathcal{Y}$ ]  $\Rightarrow E_1' \downarrow \mathcal{Y}$  $|P_m^0|...|P_m^{n_m}$  [where  $E_m \downarrow \mathcal{Y}$ ]  $\Rightarrow E'_m \downarrow \mathcal{Y}$ [| otherwise  $\Rightarrow E'_{m+1} \downarrow \mathcal{Y}$ ] endcase case action  $E_0 \downarrow \mathcal{Y}$  in  $\overline{\phantom{a}}$  $\alpha_1$  [where  $E_1 \downarrow \mathcal{Y}$ ]  $\Rightarrow E'_1 \downarrow \mathcal{Y}$  $\sim 10$  $\mid \alpha_m \mid$  where  $E_m \downarrow y \mid \Rightarrow E'_m \downarrow y$ [| otherwise  $\Rightarrow E'_{m+1} \downarrow y$ ] endcase loop  $(x_0:T_0:=E_0\downarrow \mathcal{Y},\ldots,x_n:T_n:=E_n\downarrow \mathcal{Y})$ : RT in  $E' \downarrow \mathcal{Y}$ endloop continue  $(E_0 \downarrow \mathcal{Y}, \ldots, E_n \downarrow \mathcal{Y})$  $\overline{\phantom{a}}$ for  $x'_0:T'_0$ [among  $E'_0\downarrow \mathcal{Y}$ ],..., $x'_m:T'_m$ [among  $E'_m\downarrow \mathcal{Y}$ ] [var  $x_0: T_0:=E_0\downarrow \mathcal{Y}, \ldots, x_n: T_n:=E_n\downarrow \mathcal{Y}$ ] [where  $E''_1 \downarrow \mathcal{Y}$ ] [while  $E_2'' \downarrow \mathcal{Y}$ ] in  $E_3'' \downarrow \mathcal{Y}$ [result  $E_4'' \downarrow \mathcal{Y}$ ] endfor  $\{E_1\downarrow \mathcal{Y},\ldots,E_n\downarrow \mathcal{Y}\}$  ${E_1 \downarrow \mathcal{Y} \ldots E_2 \downarrow \mathcal{Y}}$ { F on  $x_0:T_0$  [among  $E_0\downarrow \mathcal{Y}$ ],..., $x_n:T_n$  [among  $E_n\downarrow \mathcal{Y}$ ] [where  $E'_1\downarrow \mathcal{Y}$ ] }  $E'_2\downarrow \mathcal{Y}$ {  $x:T$  [among  $E_1 \downarrow \mathcal{Y}$ ] where  $E_2 \downarrow \mathcal{Y}$  }

## Définitions de fonctions

D ::= [local] function  $F(x_1:T_1,\ldots,x_n:T_n): RT$  is  $E \downarrow \mathcal{Y}$ endfunc  $\{ y := [ ]$ 

$$
\begin{array}{ll}\n \text{[local] function } \_F \_ \big(x_1; T_1, x_2; T_2\big) : RT \text{ is } \\
 E \downarrow \mathcal{Y} \\
 \text{endfunc} \\
 & \quad \{ \mathcal{Y} := [ \ ] \n\end{array}
$$

## Programme

$$
PG \quad ::= \quad [D_0 \dots D_m]
$$

$$
E \downarrow \mathcal{Y}
$$

$$
[\text{where } D_{m+1} \dots D_{m+p}]
$$

$$
\{ \mathcal{Y} := [\ ]
$$

## A.5.4 Discussion

La liaison des variables propositionnelles permet de lever l'ambiguïté concernant les appels de variables propositionnelles et de fonctions : les occurrences du symbole terminal <sup>I</sup> qui ont pu ^etre liees comme appels de variables propositionnelles sont remplacees dans l'arbre abstrait par des occurrences du symbole terminal Y. Les occurrences de I qui restent sont censées dénoter des appels de fonctions, et donc elles peuvent d'ores et déjà être remplacées par des occurrences du symbole terminal  $F$ . Autrement dit, pour les occurrences de variables  $Y$  et de fonctions  $F$ , les règles syntaxiques " $E ::= I \mid I (E_1, \ldots, E_n)$ " sont remplacées respectivement par " $Y \mid Y (E_1, \ldots, E_n)$ " et par " $F \mid F (E_1, \ldots, E_n)$ ".

#### $A.6$ Liaison des fonctions

Dans le langage XTL il existe deux classes de fonctions (dénotées par le symbole terminal  $F$ ) :

Les fonctions internes, prédéfinies ou définies dans le programme XTL (voir la section 2.3.1);

Les fonctions externes, définies dans le programme source à vérifier (voir la section 2.3.2).

Un programme XTL peut contenir des occurrences de définition de fonctions internes et des occurrences d'utilisation (ou *appels*) de fonctions internes et/ou externes. Les occurrences de définition des fonctions internes sont contenues dans les définitions de fonctions  $XTL$  (symbole non-terminal  $D$ ) :

$$
D ::= [local] function F (x_1:T_1,...,x_n:T_n) : RT \text{ is } E \text{ endfunc}
$$
  
 
$$
[local] function -F - (x_1:T_1,x_2:T_2) : RT \text{ is } E \text{ endfunc}
$$

La récursion est autorisée : les fonctions  $F$  définies ci-dessus sont visibles dans leurs corps  $E$  respectifs. Les fonctions  $F$  "masquent" les autres fonctions, ayant le même nom et le même nombre de parametres, qui etaient eventuellement visibles dans <sup>D</sup> : celles-ci ne sont plus visibles dans E. Les fonctions internes dont la définition contient le mot-clé "local" sont appelées locales, par opposition aux autres fonctions internes (y compris celles prédéfinies XTL), qui sont appelées globales.

Soit un programme XTL  $[D_0 \dots D_m]$  E [where  $D_{m+1} \dots D_{m+p}$ ]. Les fonctions internes globales, ainsi que les fonctions externes, sont visibles dans tout le programme XTL. Les fonctions locales  $F_i$  définies par  $D_i$   $(0 \le i \le m + p)$  sont visibles dans les corps de toutes les fonctions définies par  $D_0, \ldots, D_{m+p}$ , mais pas dans le corps <sup>E</sup> du programme.

Le langage XTL permet la définition de fonctions surchargées. La résolution des surcharges sera faite a la phase de typage des expressions et des formules (voir la section A.7).

Une construction similaire à une définition de fonction est l'expression d'itération " $loop$ " :

 $E$  : = 100p ( $x_0:$   $I_0$ :  $=E_0, \ldots, x_n:$   $I_n$ :  $=E_n$ ) :  $R_1$  in  $E$  endloop

L'expression  $E$  peut être assimilée à la définition et l'appel in situ d'une fonction récursive appelée loop (cet identicateur etant un mot-cle, il n'entre pas en con
it avec les autres identicateurs de fonction) ayant les parametres formels  $x_0: x_0, \ldots, x_n: x_n$ , le corps  $E$  , les arguments  $E_0, \ldots, E_n$  et le résultat de type RT. Cette fonction n'est visible que dans l'expression  $E'$  et ses appels ont la forme "continue  $(E_0, \ldots, E_n)$ ". La définition de la fonction loop "masque" les autres fonctions loop, ayant le même nombre de paramètres, qui étaient éventuellement visibles dans  $E$  : celles-ci ne sont plus visibles dans  $E$ .

La liaison des fonctions a deux objectifs : (1) identifier de manière unique chaque chaque fonction définie dans un programme  $XTL$  et  $(2)$  associer à chaque appel de fonction (y compris aux expressions "continue") un ensemble d'occurrences de définition surchargées de la fonction respective.

# A.6.1 Attributs

Les informations statiques associées aux fonctions sont représentées par des profils de fonctions appartenant au domaine  $\textbf{Profit} = \textbf{Number} \times \textbf{Bool} \times \textbf{Bool} \times \textbf{Nat} \times \textbf{ExpType} \times \textbf{ExpType},$  où NumFunc est le domaine des numéros uniques de fonctions. Un profil de fonction  $p \in \mathbf{ProfFunc}$ est composé de six champs :

- $p_number \in \textbf{NumFunc}$  est le numéro unique de la fonction ;
- $p \text{.} \cos \theta \in \text{Bool}$  est vrai ssi la fonction est un opérateur constructeur ;
- $p.infix \in \textbf{Bool}$  est vrai ssi la fonction est un opérateur infixé;
- parity  $\in$  **Nat** est l'arité (nombre de paramètres) de la fonction ;
- p.arg\_types  $\in$  ExpType représente les types des paramètres de la fonction ;
- p.res\_type  $\in$  ExpType représente le type du résultat de la fonction.

La liaison des fonctions utilise des *environnements de fonctions* appartenant au domaine **EnvFunc**  $\equiv$  $\mathbf{I}$ di  $\rightarrow$  2  $\blacksquare$ . Un environnement de fonctions  $\mathcal{F} \in$  EnvFunc est une fonction partielle ensembliste associant aux identificateurs de fonction des ensembles de profils surchargés. La table A.4 décrit les attributs gérés pendant la liaison des fonctions.

Les fonctions XTL prédéfinies et les fonctions externes sont contenues respectivement dans les environnements F<sub>att</sub> et Faqque . Ces environnements sont initialises avant de commencer la liaison de commence fonctions et ne sont plus modifiés ensuite : il n'est donc pas nécessaire de les transmettre comme attributs hérités dans les règles syntaxiques.

### Remarque A-10

Les images de Fxtl et de Fbcg sont disjointes : une fonction Xtl predenie et une fonction externe ayant le même nom auront des numéros uniques différents associés dans les deux environnements.

A la fin de cette phase de liaison, chaque occurrence de fonction  $F$  aura associé un ensemble de profils surchargés possibles  $profiles(F)$ . Les occurrences des mots-clés "loop" et "continue" auront associé un profil unique, correspondant à la fonction implicitement définie et utilisée.

| <b>CLASSE</b><br>D'ATTRIBUTS | N <sub>om</sub>                          | <b>SIGNIFICATION</b>                            | <b>SYMBOLES</b><br>D'ATTACHEMENT |
|------------------------------|------------------------------------------|-------------------------------------------------|----------------------------------|
| hérités                      | $\mathcal{F} \in \mathbf{EnvFunc}$       | environnement de fonctions<br>internes visibles | $P, O, \alpha, R, E, D$          |
| synthétisés                  | $\mathcal{F}_{def} \in \textbf{EnvFunc}$ | environnement de fonction<br>définie            | D                                |
|                              | $loc \in \mathbf{Bool}$                  | vrai ssi la définition est locale               | $\overline{D}$                   |
| locaux                       | $\textit{profiles} \in 2^{\bf Proffunc}$ | ensemble de profils de fonc-<br>tion possibles  | $F$ , print                      |
|                              | $profile \in ProfFunc$                   | profil unique de fonction                       | loop, continue, nop, ;           |

Table A.4: Attributs gérés pendant la liaison des fonctions

# A.6.2 Actions sémantiques

La liaison des fonctions est effectuée au moyen des actions sémantiques suivantes :

 $\bullet$  def $_F$  : Idf  $\times$  Bool  $\times$  Bool  $\times$  Nat  $\times$  ExpType  $\times$  ExpType  $\;\rightarrow$  EnvFunc, qui renvoie l'environnement associant à un identificateur de fonction un seul profil contenant un numéro unique :

$$
def_F(F, cons, infix, arity, arg\_types, res\_type) \stackrel{d}{=} [\{ \langle uniq_F(\ ) , cons, infix, arity, arg\_types, res\_type \} \} / F]
$$

L'action auxiliaire  $\text{uniq}_F$  ( ) renvoie à chaque appel un nouveau numéro de fonction.

 $\bullet$  use $_F$  : Idf  $\times$  Bool  $\times$  Bool  $\times$  Nat  $\times$  EnvFunc  $\to$  Void, qui positionne, en utilisant un environnement de fonctions, l'attribut local *profiles* associé à une occurrence de fonction :

$$
use_F(F, cons, infix, arity, \mathcal{F}) \triangleq\n\begin{cases}\n\text{si internal_id}(F) \land F \in supp(\mathcal{F}) \text{ alors} \\
\text{profiles}(F) := \{p \in \mathcal{F}(F) \mid (cons \Rightarrow p cons) \land \\
 (infix \Rightarrow p.infix) \land p.nrity = arity \} \\
\text{ sinon\_si } F \in supp(\mathcal{F}_{bcg}) \text{ alors} \\
\text{profiles}(F) := \{p \in \mathcal{F}_{bcg}(F) \mid (cons \Rightarrow p cons) \land \\
 (infix \Rightarrow p.infix) \land p.nrity = arity \} \\
\text{sinon} \\
\text{error("undefined identifier")\n\end{cases}
$$

## Remarque A-11

L'action use<sub>F</sub> () respecte les conventions de liaison mentionnées à la section 2.3.2 : si une fonction interne et une fonction externe Bcg ont le m^eme nom, la priorite est donnee par defaut a la fonction interne ; cependant, l'utilisateur peut forcer la liaison avec la fonction Bcg en utilisant pour celle-ci un identificateur externe (entouré par des caractères  $\langle \cdot \rangle$ ).

Il existe toutefois une exception à cette règle, destinée à faciliter l'écriture des portes  $G$  dans les filtres d'actions : en cas de conflit de nom avec une fonction XTL interne, il n'est pas nécessaire d'entourer l'identificateur de porte par des caractères  $\lq\lq\lq$ . En effet, sachant précisément que G dénote une fonction externe Bcg de type gate, le compilateur peut forcer par defaut la liaison externe en positionnant l'attribut *internal id*  $(G)$  à faux avant de commencer la liaison des fonctions.

#### $A.6.3$ Grammaire attribuée

# Filtres

 $\begin{array}{rcl} P \downarrow \mathcal{F} & ::= & P_1 \downarrow \mathcal{F} \text{ of } RT \\ & | & C \left( P_1 \downarrow \mathcal{F}, \ldots, P_n \downarrow \mathcal{F} \right) \\ & & \lbrace \; use_F(C, true, false, n, \mathcal{F}) \end{array}$ 

# Offres

$$
\begin{array}{rcl}\nO \downarrow \mathcal{F} & ::= & \mathbf{1} \ E \downarrow \mathcal{F} \\
& & | & ? \ P_0 \downarrow \mathcal{F} | \dots | \ P_n \downarrow \mathcal{F}\n\end{array}
$$

# Formules sur actions

$$
\alpha \downarrow \mathcal{F} \quad ::= \quad (G_0 | O_0 \downarrow \mathcal{F}) \ O_1 \downarrow \mathcal{F} \dots O_m \downarrow \mathcal{F} [\dots] \ O_{m+1} \downarrow \mathcal{F} \dots O_{m+n} \downarrow \mathcal{F} [\text{where } E \downarrow \mathcal{F}]
$$
\n
$$
\left\{ \begin{array}{c} use_F(G, true, false, 0, \mathcal{F}) \\ unary\_bool\_op \ \alpha_1 \downarrow \mathcal{F} \\ | \quad \alpha_1 \downarrow \mathcal{F} \ binary\_bool\_op \ \alpha_2 \downarrow \mathcal{F} \end{array} \right.
$$

# Expressions régulières

$$
R \downarrow \mathcal{F} \quad ::= \quad \alpha \downarrow \mathcal{F}
$$
\n
$$
\begin{array}{c|c}\n & R_1 \downarrow \mathcal{F} & R_2 \downarrow \mathcal{F} \\
 & R_1 \downarrow \mathcal{F} & R_2 \downarrow \mathcal{F} \\
 & R_1 \downarrow \mathcal{F} & R_2 \downarrow \mathcal{F} \\
 & R_1 \downarrow \mathcal{F}^* \\
 & R_1 \downarrow \mathcal{F}^+ \\
 & R_2 \downarrow \mathcal{F}^+ \\
 & R_3 \downarrow \mathcal{F}^+ \\
 & R_4 \downarrow \mathcal{F}^+ \\
 & R_5 \downarrow \mathcal{F}^+ \\
 & R_6 \downarrow \mathcal{F}^+ \\
 & R_7 \downarrow \mathcal{F}^+ \\
 & R_8 \downarrow \mathcal{F}^+ \\
 & R_9 \downarrow \mathcal{F}^+ \\
 & R_1 \downarrow \mathcal{F}^+ \\
 & R_1 \downarrow \mathcal{F}^+ \\
 & R_1 \downarrow \mathcal{F}^+ \\
 & R_2 \downarrow \mathcal{F}^+ \\
 & R_3 \downarrow \mathcal{F}^+ \\
 & R_4 \downarrow \mathcal{F}^+ \\
 & R_5 \downarrow \mathcal{F}^+ \\
 & R_6 \downarrow \mathcal{F}^+ \\
 & R_7 \downarrow \mathcal{F}^+ \\
 & R_8 \downarrow \mathcal{F}^+ \\
 & R_9 \downarrow \mathcal{F}^+ \\
 & R_1 \downarrow \mathcal{F}^+ \\
 & R_1 \downarrow \mathcal{F}^+ \\
 & R_1 \downarrow \mathcal{F}^+ \\
 & R_2 \downarrow \mathcal{F}^+ \\
 & R_3 \downarrow \mathcal{F}^+ \\
 & R_4 \downarrow \mathcal{F}^+ \\
 & R_5 \downarrow \mathcal{F}^+ \\
 & R_6 \downarrow \mathcal{F}^+ \\
 & R_7 \downarrow \mathcal{F}^+ \\
 & R_7 \downarrow \mathcal{F}^+ \\
 & R_8 \downarrow \mathcal{F}^+ \\
 & R_9 \downarrow \mathcal{F}^+ \\
 & R_1 \downarrow \mathcal{F}^+ \\
 & R_1 \downarrow \
$$

# Expressions

$$
E \downarrow \mathcal{F} ::= \n\begin{aligned}\n& \text{unary\_bool\_op } E_1 \downarrow \mathcal{F} \\
& \mid E_1 \downarrow \mathcal{F} \text{ binary\_bool\_op } E_2 \downarrow \mathcal{F} \\
& \mid (R \downarrow \mathcal{F}) E_1 \downarrow \mathcal{F} \\
& \mid [R \downarrow \mathcal{F}] E_1 \downarrow \mathcal{F} \\
& \mid \quad \mathfrak{Q}(R \downarrow \mathcal{F}) \\
& \mid \quad \text{quantifier } x_0: T_0 \text{ [among } E_0 \downarrow \mathcal{F}], \dots, x_n: T_n \text{ [among } E_n \downarrow \mathcal{F} \text{] in } E' \downarrow \mathcal{F} \\
& \mid \quad \quad \text{of} \quad (x_1: T_1 := E_1 \downarrow \mathcal{F}, \dots, x_n: T_n := E_n \downarrow \mathcal{F}) \cdot E' \downarrow \mathcal{F} \\
& \mid [E_1 \downarrow \mathcal{F}] \mid = E_2 \downarrow \mathcal{F} \\
& \mid [E_1 \downarrow \mathcal{F}] \mid = \text{action } \alpha \downarrow \mathcal{F} \\
& \mid [E_1 \downarrow \mathcal{F}] \mid \\
& \mid \quad \text{[action } \alpha \downarrow \mathcal{F} \text{]}\n\end{aligned}
$$

```
\vert E_1 \downarrow \mathcal{F} F E_2 \downarrow \mathcal{F}\{ \text{use}_F(F, \text{false}, \text{true}, 2, \mathcal{F})\vert F(E_1\downarrow \mathcal{F},\ldots,E_n\downarrow \mathcal{F})\{ \text{use}_F(F, \text{false}, \text{false}, n, \mathcal{F}) \}E_1\downarrow\mathcal{F} . xE_1 \downarrow \mathcal{F} of RT| nop
            \{ \text{ profile}(\text{nop}) := \mathcal{F}_{xtl}(\text{nop})E_1 \downarrow \mathcal{F}; E_2 \downarrow \mathcal{F}\mathbb{R}\{ \text{ profile}(\mathbf{y}) := \mathcal{F}_{xtl}(\mathbf{y})| print (E_1 \downarrow \mathcal{F})\{ \text{use}_F(\textbf{print}, \text{false}, \text{false}, 1, \mathcal{F}) \}(E_0 \downarrow \mathcal{F}, \ldots, E_n \downarrow \mathcal{F})\mathbf{I}let x_0:T_0:=E_0\downarrow\mathcal{F},\ldots,x_n:T_n:=E_n\downarrow\mathcal{F} in
          E'\downarrow \mathcal{F}endlet
        let (x_0^0; T_0^0, \ldots, x_0^{n_0}; T_0^{n_0}) := E_0 \downarrow \mathcal{F}, \ldots, (x_m^0; T_m^0, \ldots, x_m^{n_m}; T_m^{n_m}) := E_m \downarrow \mathcal{F} in
           E'\downarrow\mathcal{F}_{\rm endlet}assert E_0 \downarrow \mathcal{F}, \ldots, E_n \downarrow \mathcal{F} in
\mathbf{I}E' \downarrow \mathcal{F}endassert
      if E_0\downarrow \mathcal{F} then E_0'\downarrow \mathcal{F}\mathbf{I}elsif E_1 \downarrow \mathcal{F} then E_1' \downarrow \mathcal{F}\sim 10elsif E_n \downarrow \mathcal{F} then E'_n \downarrow \mathcal{F}[else E'_{n+1} \downarrow \mathcal{F}]
         endif
         case E_0 \downarrow \mathcal{F} in
               P_1^0 \downarrow \mathcal{F} ... P_1^{n_1} \downarrow \mathcal{F} [where E_1 \downarrow \mathcal{F}] \Rightarrow E'_1 \downarrow \mathcal{F}\mid P_m^0 \downarrow \mathcal{F} \mid \ldots \mid P_m^{n_m} \downarrow \mathcal{F} [where E_m \downarrow \mathcal{F} \mid \rightarrow E'_m \downarrow \mathcal{F}[ otherwise \Rightarrow E'_{m+1} \downarrow \mathcal{F}endcase
         case action E_0 \downarrow \mathcal{F} in
               \alpha_1 \downarrow \mathcal{F} [where E_1 \downarrow \mathcal{F}] \Rightarrow E'_1 \downarrow \mathcal{F}\alpha_m \downarrow \mathcal{F} [where E_m \downarrow \mathcal{F}] \Rightarrow E'_m \downarrow \mathcal{F}[ otherwise \Rightarrow E'_{m+1} \downarrow \mathcal{F}endcase
```
loop  $(x_0:T_0:=E_0\downarrow\mathcal{F},\ldots,x_n:T_n:=E_n\downarrow\mathcal{F})$ : RT in  $\overline{\phantom{a}}$  $E' \downarrow \mathcal{F}'$ endloop soit  $\mathcal{F}'' := \text{def}_F(\text{loop}, \text{false}, \text{false}, n+1, (\text{type}(T_0), \ldots, \text{type}(T_n)), \text{type}(RT))$ dans profile(loop) :=  $\mathcal{F}''$ (loop);<br> $\mathcal{F}' := \mathcal{F} \oslash \mathcal{F}''$ fin continue  $(E_0 \downarrow \mathcal{F}, \ldots, E_n \downarrow \mathcal{F})$ si  $\mathcal{F}(\text{loop}) = \{p\} \land p \text{.} arity = n + 1 \text{ alors}$  $\textit{profile}(\textbf{continue}) := p$ sinon si  $\mathcal{F}(\text{loop}) = \{p\}$  alors<br>
error("wrong number of arguments in continue")<br>
sinon<br>
error("continue outside loop") fin\_si for  $x'_0:T'_0$ [among  $E'_0\downarrow \mathcal{F}]$ ,..., $x'_m:T'_m$ [among  $E'_m\downarrow \mathcal{F}]$ [var  $x_0: T_0:=E_0 \downarrow \mathcal{F}, \ldots, x_n: T_n:=E_n \downarrow \mathcal{F}$ ] [where  $E''_1 \downarrow \mathcal{F}$ ] [while  $E_2'' \downarrow \mathcal{F}$ ] in  $E_3'' \downarrow \mathcal{F}$ [result  $E_4'' \downarrow \mathcal{F}$ ] endfor  $\begin{bmatrix} E_1 \downarrow \mathcal{F}, \ldots, E_n \downarrow \mathcal{F} \end{bmatrix}$  ${E_1 \downarrow \mathcal{F} \ldots E_2 \downarrow \mathcal{F}}$  $\mathbb{R}$ { F on  $x_0:T_0$  [among  $E_0 \downarrow \mathcal{F}$ ],..., $x_n:T_n$  [among  $E_n \downarrow \mathcal{F}$ ] [where  $E_1' \downarrow \mathcal{F}$ ] }  $E_2' \downarrow \mathcal{F}$  $\{ \text{use}_F(F, \text{false}, \text{true}, 2, \mathcal{F}) \}$  $\{x:T \mid \text{among } E_1 \downarrow \mathcal{F} \mid \text{where } E_2 \downarrow \mathcal{F} \}$  $\mathbf{I}$ 

# Définitions de fonctions

 $D \uparrow \mathcal{F}_{def}$  ::= [local] function  $F(x_1:T_1,\ldots,x_n:T_n): RT$  is  $\uparrow$  loc  $\downarrow$   $\mathcal{F}$  $E \downarrow \mathcal{F}$ endfunc soit  $\mathcal{F}' := \text{def}_F(F, \text{false}, \text{false}, n, (\text{type}(T_1), \ldots, \text{type}(T_n)), \text{type}(RT))$  dans  $use_F(F, false, false, n, \mathcal{F}');$ <br>  $\mathcal{F}_{def} := \mathcal{F}';$ <br>  $loc := false \; [\; \lor \; true]$ 

[local] function  $\blacksquare F$   $\blacksquare$   $(x_1:T_1,x_2:T_2)$  : RT is  $E \downarrow \mathcal{F}'$ endfunc <sup>8</sup>  $\mathbf{1}$  $\mathbf{I}$ soit  $\mathcal{F}:= \text{def }_{F} (F, \text{false}, \text{true}, 2, (\text{type}(T_1), \text{type}(T_2)), \text{type}(RT))$  dans  $use_F(F, false, true, 2, F).$  $\mathcal{F}_{def} := \mathcal{F}_{0}$ loc := false in the false false false false false false false false false false false false

## Programme

$$
PG \ ::= \ [D_0 \uparrow \mathcal{F}_{def_0} \uparrow loc_0 \downarrow \mathcal{F}_0 \dots D_m \uparrow \mathcal{F}_{def_m} \uparrow loc_m \downarrow \mathcal{F}_m]
$$
\n
$$
E \downarrow \mathcal{F}
$$
\n[where  $D_{m+1} \uparrow \mathcal{F}_{def_{m+1}} \uparrow loc_{m+1} \downarrow \mathcal{F}_{m+1} \dots D_{m+p} \uparrow \mathcal{F}_{def_{m+p}} \uparrow loc_{m+p} \downarrow \mathcal{F}_{m+p}$ ]\n
$$
\begin{cases}\n\text{soit } \mathcal{F}' := \big[ \bigoplus_{i=0}^m \{ \mathcal{F}_{def_i} \mid loc_i = true \} \big] \oplus \big[ \bigoplus_{j=m+1}^{m+p} \{ \mathcal{F}_{def_j} \mid loc_j = true \} \big] \\
\mathcal{F}'' := \big[ \bigoplus_{i=0}^m \{ \mathcal{F}_{def_i} \mid loc_i = false \} \big] \oplus \big[ \bigoplus_{j=m+1}^{m+p} \{ \mathcal{F}_{def_j} \mid loc_j = false \} \big] \\
\text{dans} \\
[\forall i \in [0, m], \ \mathcal{F}_i := \mathcal{F}_{xtl} \oslash \mathcal{F}';] \\
[\forall j \in [m+1, m+p], \ \mathcal{F}_j := \mathcal{F}_{xtl} \oslash \mathcal{F}';] \\
\mathbf{f} := \mathcal{F}_{xtl} \oslash \mathcal{F}'\n\end{cases}
$$

# A.6.4 Discussion

Durant la liaison des fonctions, les deux propriétés ci-dessous sont invariantes.

1. Pour toute règle syntaxique, environnement  $\downarrow \mathcal{F}$  courant et identificateur  $F \in supp(\mathcal{F})$ :

$$
\forall p \in \mathcal{F}(F). \ p. \ \text{infix} \Rightarrow (p. \ \text{arity} = 2).
$$

En supposant que cette propriété est vraie aussi pour les profils des fonctions contenues dans les environnements  $\bullet$   $\omega_{\ell}$  et  $\bullet$   $\circ$   $\omega_{\ell}$  , elle sera egalement pour ne promine pour le projecte (F )  $\bullet$  (F )  $\bullet$ Fxtl (F ) [ Fbcg (F ) obtenus apres la liaison de chaque occurrence de fonction <sup>F</sup> .

2. Pour toute règle syntaxique et environnement  $\downarrow \mathcal{F}$  courant :

$$
\text{loop} \in supp(\mathcal{F}) \Rightarrow |\mathcal{F}(\text{loop})| = 1.
$$

Autrement dit, les fonctions recursives implicites correspondant aux expressions d'iteration "loop" ne peuvent pas être surchargées, ce qui signifie que chaque expression "continue" sera liée à la plus petite expression " $loop$ " qui la contient.

Ces deux propriétés peuvent être montrées à partir de la grammaire attribuée donnée à la section A.6.3, par induction sur la longueur de la derivation permettant d'atteindre la regle syntaxique courante a partir de l'axiome de la grammaire.

### Remarque A-12

Les profils uniques des opérateurs prédéfinis ";" et "nop" qui, étant des mots-clés, ne peuvent pas être surchargés, ont pu être positionnés à l'aide de l'environnement  $\mathcal{F}_{xtl}$ .

Afin de réduire le nombre de règles sémantiques qui seront utilisées par la suite, les définitions et appels d'opérateurs infixés peuvent d'ores et déjà être remplacées par leurs correspondants préfixés, ceci n'ayant aucune influence sur les phases ultérieures d'analyse.

#### $A.7$ Typage des expressions et des formules

Le but de cette phase d'analyse est d'associer à chaque objet d'un programme XTL (qu'il s'agisse d'une variable, d'une fonction ou d'une expression) une information unique caracterisant son type. Plusieurs activités sont effectuées simultanément durant le typage :

- $\bullet$  Calcul des types uniques associés aux expressions  $E$  et aux filtres  $P$ . Du fait de la présence des objets surchargés (variables propositionnelles Y et fonctions  $F$ ), une expression peut avoir plusieurs types possibles ; en cas d'ambiguïté, le contexte de l'expression doit fournir suffisamment d'information pour restreindre ce choix a un seul type. Le calcul des types est fait en deux phases  $[ASUS6]$ : (1) le calcul d'un ensemble de types possibles pour chaque E et P et (2) la restriction de cet ensemble a un type unique.
- Resolution des surcharges des variables propositionnelles et des fonctions : chaque appel de variable  $Y$  et de fonction  $F$  doit avoir un profil unique, choisi respectivement parmi l'ensemble des profils possibles  $\text{profiles}(Y)$  et  $\text{profiles}(F)$  qui ont été calculés lors des phases de liaison décrites aux sections A.5 et A.6. La levée des surcharges est effectuée conjointement avec le calcul des types : le profil final de chaque appel de variable propositionnelle ou de fonction est sélectionné lorsque les types uniques de ses arguments ont été déterminés.
- Separation des formules comme categorie syntaxique et semantique disjointe des expressions. A cause de la similitude entre certaines formules et expressions (les constructions \if-then-else", "let", "case", etc.), cette séparation ne peut pas être faite syntaxiquement. En revanche, elle peut être effectuée grâce à l'information de type : suivant leur type et leur contexte d'utilisation, certaines expressions seront converties a des formules.
- Liaison des opérateurs const\_bool\_op, unary\_bool\_op et binary\_bool\_op, qui peuvent dénoter soit des fonctions booléennes prédéfinies, soit des opérateurs booléens sur formules. Leur liaison ne peut donc être effectuée qu'après avoir séparé les formules des expressions.

Par souci de concision, nous avons fusionné toutes les actions sémantiques correspondant aux activités ci-dessus en une seule grammaire attribuee.

# A.7.1 Attributs

Le typage des expressions et des formules utilise des ensembles d'expressions de type. La table A.5 décrit les attributs gérés pendant la phase de typage.

| <b>CLASSE</b><br>D'ATTRIBUTS | N <sub>oM</sub> | <b>SIGNIFICATION</b>                                         | <b>SYMBOLES</b><br>D'ATTACHEMENT                                                           |
|------------------------------|-----------------|--------------------------------------------------------------|--------------------------------------------------------------------------------------------|
| hérités                      | t u             | type unique imposé par le contexte                           | E, P                                                                                       |
| synthétisés                  | tp              | ensemble de types possibles                                  | E, P                                                                                       |
| locaux                       | type            | type unique                                                  | E, P                                                                                       |
|                              | profile         | profil unique de fonction ou de<br>variable propositionnelle | $C, F, Y, \text{const}\_\text{bool}\_\text{op},$<br>$unary\_bool\_op$ , $binary\_bool\_op$ |
|                              | id              | identificateur                                               | $const\_{bool\_op,~unary\_bool\_op,}$<br>$binary\_bool\_op$                                |

Table A.5: Attributs gérés pendant le typage

Afin de fusionner la séparation des formules et le calcul des types, nous introduisons les types auxiliaires formula et bool\_to\_formula. Le type formula sert à séparer les formules des expressions : il sera associé aux occurrences du symbole non-terminal  $E$  qui dénotent des formules. Le type bool to formula sert a convertir des expressions booleennes a des formules : il sera associe aux expressions <sup>E</sup> ayant le type unique boolean, mais qui denotent en fait des predicats de base.

# A.7.2 Actions sémantiques

Afin de simplifier les règles sémantiques, nous utilisons l'action sémantique setof : ExpType  $\rightarrow$ ExpType, qui renvoie le type XTL dénotant les ensembles d'éléments d'un certain type :

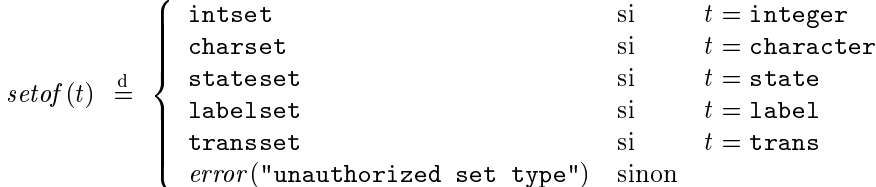

## Remarque A-13

Par souci de concision, les erreurs sémantiques rencontrées pendant la phase de typage sont signalées le plus tard possible (généralement, lors du calcul de l'attribut hérité  $\downarrow tu$ ). Cette approche permet de simplifier les règles sémantiques, mais présente l'inconvénient de ne pas fournir de diagnostics très précis sur la nature des erreurs. En pratique, ceci peut être remédié en suivant l'approche complémentaire, qui consiste à signaler les erreurs le plus tôt possible. П

# A.7.3 Grammaire attribuée

## Filtres

$$
P \uparrow tp \downarrow tu ::= x:T
$$
\n
$$
\begin{cases}\ntp := \{type(T)\}; \\
type(P) := tu \\
(x_0:T_0, \ldots, x_n:T_n) \\
\qquad \qquad \left\{\n\begin{aligned}\ntp := \{(type(T_0), \ldots, type(T_n))\}; \\
type(P) := tu\n\end{aligned}\n\right. \\
\qquad \text{any } T\n\end{cases}
$$
\n
$$
\begin{cases}\ntp := \{type(T)\}; \\
type(P) := tu\n\end{cases}
$$
\n
$$
\begin{cases}\ntp := tp_1 \cap \{type(RT)\}; \\
type(P) := tu_1 := tu\n\end{cases}
$$
\n
$$
\begin{cases}\ntp := tp_1 \cap \{type(RT)\}; \\
type(P) := tu_1 := tu\n\end{cases}
$$
\n
$$
\begin{cases}\ntp := \{p \cdot res\_type \mid p \in profiles(C) \land p.\arg\_types \in \times_{i=1}^n tp_i \}; \\
type(P) := tu_i \\
\qquad \qquad \text{si } \{p \in profiles(C) \mid p.\arg\_types \in \times_{i=1}^n tp_i \land p.\n\text{res\_type} = tu\} = \{p\} \text{ alors} \\
\qquad \qquad \text{proj } (C) := p\n\end{cases}
$$
\n
$$
\begin{cases}\n\text{min} \\
\qquad \qquad \text{error("ambiguous type of constructor pattern")} \\
\qquad \qquad \text{fin\_si}\n\end{cases}
$$

Offres

$$
O ::= \begin{array}{ll}\n & \vdots \\
 & \vdots \\
 & \vdots \\
 & \vdots \\
 & \vdots \\
 & \vdots \\
 & \vdots \\
 & \vdots \\
 & \vdots \\
 & \vdots \\
 & \vdots \\
 & \vdots \\
 & \vdots \\
 & \vdots \\
 & \vdots \\
 & \vdots \\
 & \vdots \\
 & \vdots \\
 & \vdots \\
 & \vdots \\
 & \vdots \\
 & \vdots \\
 & \vdots \\
 & \vdots \\
 & \vdots \\
 & \vdots \\
 & \vdots \\
 & \vdots \\
 & \vdots \\
 & \vdots \\
 & \vdots \\
 & \vdots \\
 & \vdots \\
 & \vdots \\
 & \vdots \\
 & \vdots \\
 & \vdots \\
 & \vdots \\
 & \vdots \\
 & \vdots \\
 & \vdots \\
 & \vdots \\
 & \vdots \\
 & \vdots \\
 & \vdots \\
 & \vdots \\
 & \vdots \\
 & \vdots \\
 & \vdots \\
 & \vdots \\
 & \vdots \\
 & \vdots \\
 & \vdots \\
 & \vdots \\
 & \vdots \\
 & \vdots \\
 & \vdots \\
 & \vdots \\
 & \vdots \\
 & \vdots \\
 & \vdots \\
 & \vdots \\
 & \vdots \\
 & \vdots \\
 & \vdots \\
 & \vdots \\
 & \vdots \\
 & \vdots \\
 & \vdots \\
 & \vdots \\
 & \vdots \\
 & \vdots \\
 & \vdots \\
 & \vdots \\
 & \vdots \\
 & \vdots \\
 & \vdots \\
 & \vdots \\
 & \vdots \\
 & \vdots \\
 & \vdots \\
 & \vdots \\
 & \vdots \\
 & \vdots \\
 & \vdots \\
 & \vdots \\
 & \vdots \\
 & \vdots \\
 & \vdots \\
 & \vdots \\
 & \vdots \\
 & \vdots \\
 & \vdots \\
 & \vdots \\
 & \vdots \\
 & \vdots \\
 & \vdots \\
 & \vdots \\
 & \vdots \\
 & \vdots \\
 & \vdots \\
 & \vdots \\
 & \vdots \\
 & \vdots \\
 & \vdots \\
 & \vdots \\
 & \vdots \\
$$

# Opérateurs

 $const\_bool\_op$  ::= true  $\{id(const\_bool\_op) := \texttt{true}$ j false  $\{id(const\_bool\_op) := \texttt{false}$ 

 $unary\_bool\_op$  ::= not  $\{id(unary\_bool\_op) := \text{not}$ 

$$
binary\_bool\_op \quad ::= \quad \textbf{or} \quad \left\{ \begin{array}{l} id \left( binary\_bool\_op \right) := \texttt{or} \quad \right. \\ \textbf{and} \quad \left\{ \begin{array}{l} id \left( binary\_bool\_op \right) := \texttt{and} \quad \right. \\ \textbf{implies} \quad \left\{ \begin{array}{l} id \left( binary\_bool\_op \right) := \texttt{implies} \quad \right. \\ \textbf{if} \quad \left\{ \begin{array}{l} id \left( binary\_bool\_op \right) := \texttt{if} \quad \right. \\ \textbf{for} \quad \left\{ \begin{array}{l} id \left( binary\_bool\_op \right) := \texttt{scr} \quad \right. \end{array} \right. \end{array} \right. \end{array} \right.
$$

# Formules sur actions

$$
\alpha ::= (G_0|O_0) O_1 \dots O_m [\dots] O_{m+1} \dots O_{m+n} [\text{where } E \uparrow tp \downarrow tu]
$$
  
\n
$$
= \begin{cases}\n\text{si boolean} \in tp \text{ alors} \\
tu := \text{boolean} \\
\text{sinon} \\
\text{error}("guard type must be boolean") \\
\text{fin\_si}\n\end{cases}
$$

# **Expressions**

```
E \uparrow tp \downarrow tu ::= const_bool_op
                                        tp := \{boolean, formula\};si t\boldsymbol{u} = formula alors
                                           \mathit{type}(E) := \mathtt{bool\_to\_formula}sinon
                                           type(E):= boolean
                                        \mathbf{fin} si:
                                     \left\{ \begin{array}{c} \textit{profile}(\textit{const}\_\textit{bool}\_\textit{op}) := \mathcal{F}_{xtl}(\textit{id}(\textit{const}\_\textit{bool}\_\textit{op})) \end{array} \right.\it{unary\_bool\_op}~E_1\uparrow tp_1 \downarrow tu_1tp := \{boolean, formula\} \cap tp_1;si tp = \{formula\} alors
                                           type(E) := tu_1 := \texttt{formula}sinon
                                           si tu = formula alors
                                             type(E):= \texttt{bool\_to\_formula}sinon
                                             \mathit{type}(E) := \mathtt{boolean}finsi;
                                            tu_1 := \text{boolean};\textit{profile}(\textit{unary\_bool\_op}) := \mathcal{F}_{xtl}(\textit{id}(\textit{unary\_bool\_op}))\int fin si
                               E_1 \uparrow tp_1 \downarrow tu_1 \, binary\_bool\_op \, E_2 \uparrow tp_2 \downarrow tu_2{}^{\prime} tp := \{ \mathtt{boolean}, \mathtt{formula} \} \cap tp_1 \cap tp_2;si tp = \{ \text{formula} \} alors
                                           type(E):=tu_1:=tu_2:=\verb|formula|sinon
                                           si tu = formula alors
                                             type(E) := \text{bool\_to\_formula}sinon
                                             type(E):= boolean
                                           \mathbf{fin}.\mathbf{si}tu_1 := tu_2 := \text{boolean};\textit{profile}(\textit{binary\_bool\_op}) := \mathcal{F}_{xtl}(\textit{id}(\textit{binary\_bool\_op}))fin_si
                              \langle R \rangle E_1 \uparrow tp_1 \downarrow tu_1\left\{ \begin{array}{l} tp:=\{\verb|formula|} \cap tp_1; \\ type(E):= tu_1:=\verb|formula| \end{array} \right.\mathbf{I}[R] E_1 \uparrow tp_1 \downarrow tu_1\left\{ \begin{array}{l} tp:=\{\verb|formula|&\cap tp_1|\\ type(E):= tu_1:=\verb|formula| \end{array} \right.
```

```
quantifier x_0:T_0 [among E_0 \uparrow tp_0 \downarrow tu_0], \ldots,
                         x_n:T_n [among E_n \uparrow tp_n \downarrow tu_n] in E' \uparrow tp' \downarrow tu'tp := \{boolean, formula\} \cap tp'.\forall i \in [0, n],si set of (type(T_i)) \in tp_i alors
                    tu_i := setof(type(T_i))sinon
                     error("domain type uncompatible with the iteration variable")fin_si:
               si tp = \{formula\} alors
                  type(E) := tu' := formulasinon
                  si tu = formula alors
                    type(E) := \texttt{bool\_to\_formula}sinon
                   type(E):= boolean
                  fin_si:
                  t u^\prime := {\tt boolean}fin si
      \sigma Y (x_1:T_1:=E_1 \uparrow tp_1 \downarrow tu_1, \ldots, x_n:T_n:=E_n \uparrow tp_n \downarrow tu_n). E' \uparrow tp' \downarrow tu'tp := \{ \text{formula} \} \cap tp'\forall i \in [0, n],si type(T_i) \in tp_i alors
                   tu_i := type(T_i)sinon
                     error("argument type uncompatible with formal parameter")\mathbf{fin}si:
            \big| \quad type\left(E\right) := tu' := \verb|formula|\mid [E_1\uparrow tp_1\downarrow tu_1]\mid=E_2\uparrow tp_2\downarrow tu_2\left\{ \begin{array}{c} tp := \{ \texttt{boolean}, \texttt{formula} \mid [\texttt{state} \in tp_{1} \wedge \mid \texttt{formula} \in tp_{2} \}, \end{array} \right.\left\{ \begin{array}{ll} type(\hat{E}):= \texttt{boolean};\\ [tu_1:= \texttt{state};] \end{array} \right.\begin{bmatrix} u_2 := \texttt{formula} \end{bmatrix}[E_1 \uparrow tp_1 \downarrow tu_1] \models \textbf{action} \alpha\int tp := \{ \text{boolean}, \text{formula} \mid true \mid \wedge \text{ label} \in tp_1 \} \};type(E):= \tt boolean\vert \vert tu_1 \vert = label
    \left[ E_1 \uparrow tp_1 \downarrow tu_1 \right]\mathbb{R}\left\{ \begin{array}{l} tp:= \{ \texttt{stateset} \mid \texttt{formula} \in tp_1 \}; \\ type(E) := tu; \\ tu_1 := \texttt{formula} \end{array} \right.\lfloor \lceil \arctan \alpha \rceil \rfloor\mathbb{I}\int tp := \{\texttt{labelset}\},type(E) := tu
```

```
\parallel K
              \int tp := \{type(K)\};t = \sqrt{m} :
        \boldsymbol{x}- -
              \overline{\phantom{a}}\paralleltp := \{type(x)\} \cup \{ \texttt{formula} \mid type(x) = \texttt{boolean}\};si tu = formula alors
                       type(E) := \texttt{bool\_to\_formula}sinon
                        type(E) := booleanfinsi
     \overline{Y(E_1 \uparrow tp_1 \downarrow tu_1, \ldots, E_n \uparrow tp_n \downarrow tu_n)}- -
              \overline{\phantom{a}}\overline{\phantom{a}}tp := \{\texttt{formula} \mid \exists p \in \textit{profiles}(Y) \text{ tel que } p.\textit{arg\_types} \in \times_{i=1}^n tp_i\};type (E) := formula;
                      si \{p \in \text{profiles}(Y) \mid p.\text{arg\_types} \in \times_{i=1}^n tp_i\} = \{p\} alors
                         p \cdot \circ p \cdot \circ \circ q = p\mathcal{L} \circ \mathcal{L} \circ \mathcal{error ("ambiguous argument type(s)")
                 \lnsi
        F(E_1 \uparrow tp_1 \downarrow tu_1, \ldots, E_n \uparrow tp_n \downarrow tu_n)- -
              >>>>>>>>>>>>>>>>>>>>>>>>>>>><
              >>>>>>>>>>>>>>>>>>>>>>>>>>>>:
                      \textbf{soit }tp':=\{p,res\_type \mid p \in \textit{profiles}(F) \;\wedge\; p.\textit{arg\_types} \in \times_{i=1}^ntp_i \} \;\textbf{dans}tp := tp' \cup \{\texttt{formula} \mid \texttt{boolean} \in tp'\}\mathbf{fin};
                    si tu = formula alors
                       type(E) := \texttt{bool\_to\_formula}sinon
                        type(E) := tufin_si;
                      \texttt{si } \{p \in \textit{profiles}(F) \mid p.\textit{arg\_types} \in \times_{i=1}^n tp_i \land \}(tu = \texttt{formula} \Rightarrow p\text{.}res\_type = \texttt{boolean}) \land(tu \neq \text{formula} \Rightarrow pres\_type = tu) = \{p\}alors
                         F: \mathbb{R}^n \times \mathbb{R}^n \times \mathbb{R}^n \times \mathbb{R}^n(tu_1,\ldots,tu_n) := p.\text{arg\_types}sinon
                         error ("ambiguous argument type(s)")
                 fin si
        current
              \int tp := {state, label};type(E) := tu
        E_1 \uparrow tp_1 \downarrow tu_1 . x8
              and the state of the state of the
              : 1999 - 1999 - 1999 - 1999 - 1999 - 1999 - 1999 - 1999 - 1999 - 1999 - 1999 - 1999 - 1999 - 1999 - 1999 - 19
                      tp := \{type(x) \mid \mathtt{state} \in tp_1\};t = t := two interests in the two t..<sub>.</sub>......
```

```
E_1 \uparrow tp_1 \downarrow tu_1 of RT\left\{ \text{ soit } tp' := \{ type(RT) \} \cap tp_1 \text{ dans }\overline{\phantom{a}}\overline{\phantom{a}}tp := tp' \cup \{\texttt{formula} \mid \texttt{boolean} \in tp'\}\mathbf{fin};
                si tu = formula alors
                  \mathit{type}(E) := \tt{bool\_to\_formula}; \ \mathit{tu}_1 := \tt{boolean}sinon
                  tu_1 := tufin si
      nop
           \int tp := \{\text{void}\};t = t := t = t| E_1 \uparrow tp_1 \downarrow tu_1 ; E_2 \uparrow tp_2 \downarrow tu_2\int tp := \{ \text{void} \} \cap tp_1 \cap tp_2;\mathcal{L}_{\mathcal{A}} \mathcal{L}_{\mathcal{A}} := \mathcal{L}_{\mathcal{A}} := \mathcal{L}_{\mathcal{A}} := \mathcal{L}_{\mathcal{A}}| print (E_1 \uparrow tp_1 \downarrow tu_1)\left\{ \begin{array}{l l} tp := \{ \text{void} \mid tp_1 \cap \textbf{NumType} \neq \emptyset \}; \end{array} \right.\overline{\phantom{a}}\overline{\phantom{a}}type (E) := void;si tp_1 = \{t\} alors
                   tu1 := t
                   error("ambiguous argument type(s)")fin si
     \{ (E_0 \uparrow tp_0 \downarrow tu_0, \ldots, E_n \uparrow tp_n \downarrow tu_n) \}\int tp := \times_{i=0}^n \{t \in tp_i \mid t \in NumType\};type (E) \mathbf{U} : (tup) is tunity in the \mathbf{U}| let x_0:T_0:=E_0 \uparrow tp_0 \downarrow tu_0, \ldots, x_n:T_n:=E_n \uparrow tp_n \downarrow tu_n in
          E'\uparrow tp'\downarrow tu'endlet
           8
           >>>>>>>>>>>>>>>>>><
           >>>>>>>>>>>>>>>>>>:
                 \iota p := \iota p\forall i \in [0, n],si type(T_i) \in tp_i alors
                   tu_i := type(T_i)sinon
                     error("type of expression uncompatible with the variable")\mathbf{fin} si;
                si tu = formula \wedge boolean \in tp alors
                   type(E) := bool_to_formula; \iota u^* := boolean
                sinon
                   type(E) := vu := vufinsi
 \hspace{0.1 cm} \hspace{0.1 cm} \text{ let } (x_0^0{:}T_0^0, \ldots, x_0^{n_0}{:}T_0^{n_0}){:}{=} E_0 \uparrow tp_0 \downarrow tu_0, \ldots,(x_m^n;T_m^n,\ldots,x_m^{n_m};T_m^{n_m}):=E_m \uparrow tp_m \downarrow tu_m in
          E'\uparrow tp'\downarrow tu'endlet
```

```
tp := tp'\forall i \in [0, m],<br>
\forall i \in [0, m],<br>
\textbf{s}i (\textit{type}(T_i^0), \dots, \textit{type}(T_i^{n_i})) \in tp_i alors<br>
\textit{tu}_i := (\textit{type}(T_i^0), \dots, \textit{type}(T_i^{n_i})) sinon<br>
\textit{error}("type of expression uncompatible with the variable")\mathbf{fin} si,
       si tu = formula \wedge boolean \in tp alors
           type(E) := \text{bool_to-formula};tu' :=boolean
        sinon
           type(E) := tu' := tufin_si
 assert E_0 \uparrow tp_0 \downarrow tu_0, \ldots, E_n \uparrow tp_0 \downarrow tu_0 in
   E' \uparrow tp' \downarrow tu'endassert
        tp := \mathbf{s}i tp' \neq \{\text{formula}\}\alors tp' sinon \emptyset fin_si;
         \forall i \in [0, n],si boolean \in tp_i alors
            tu_i := \text{boolean}sinon
             error("assertion type must be boolean")fin si
        si tu = formula \wedge boolean \in tp alors
           type(E) := \text{bool_to-formula};tu' :=boolean
        sinon
           type(E) := tu' := tufinsi
if E_0 \uparrow tp_0 \downarrow tu_0 then E'_0 \uparrow tp'_0 \downarrow tu'_0elsif E_1 \uparrow tp_1 \downarrow tu_1 then E'_1 \uparrow tp'_1 \downarrow tu'_1\bar{L} , \bar{L}elsif E_n \uparrow tp_n \downarrow tu_n then E'_n \uparrow tp'_n \downarrow tu'_n[else E'_{n+1} \uparrow tp'_{n+1} \downarrow tu'_{n+1}]
 endif
        tp := \bigcap_{i=0}^{n+1} tp'_i;\forall i \in [0, n],si boolean \in tp_i alors
            tu_i := \text{boolean}sinon
            error("condition type must be boolean")
           fin_ssi tu = formula \wedge boolean \in tp alors
           type(E) := \texttt{bool_toformula};tu_0':=\cdots:=tu_{n+1}':= \texttt{boolean}sinon
           type(E) := tu'_0 := \cdots := tu'_{n+1} := tufin_si
```
case  $E_0 \uparrow tp_0 \downarrow tw_0$  in  $P_1^0 \uparrow tp_1^0 \downarrow tu_1^0 \quad | \ldots | \; P_1^{n_1} \uparrow tp_1^{n_1} \downarrow tu_1^{n_1}$ [where  $E_1\uparrow tp_1\downarrow tu_1]\implies E_1'\uparrow tp_1'\downarrow tu_1'$ :::  $\parallel P^{\scriptscriptstyle 0}_m \restriction tp^{\scriptscriptstyle 0}_m \downarrow tu^{\scriptscriptstyle 0}_m \parallel \ldots \parallel P^{n_m}_m \uparrow tp^{\scriptscriptstyle n_m}_m \downarrow tu^{\scriptscriptstyle n_m}_m$ [where  $E_m \uparrow tp_m \downarrow tu_m] \implies E'_m \uparrow tp'_m \downarrow tu'_m$  $[| \text{ otherwise } \rightarrow E'_{m+1} \uparrow tp'_{m+1} \downarrow tu'_{m+1}]$ endcase ->>>>>>>>>>>>>>>>>>>>>>>>>>>>>>< >>>>>>>>>>>>>>>>>>>>>>>>>>>>>>:  $tp:=\bigcap_{i=1}^mtp_i'$  $tp:=\bigcap_{i=1}^m tp_i'\left[\cap tp_{m+1}'\right]; \ \text{si }tp_0\cap \bigcap_{i=1}^m \bigcap_{i=0}^{m_i} tp_i' = \frac{1}{1-\varepsilon}.$  $\bigcap_{i=1}^m \bigcap_{j=0}^{n_i} tp_i^j = \{t\}$  alors  $t u_0 := t u_1^{\circ} := \cdots = t u_1^{\circ} := \cdots = t u_m^{\circ} := \cdots = t u_m^{\circ m} := t$ sinon  $error("ambiguous filter type(s)")$  $\mathbf{fin}$  si;  $\forall i \in [1, m],$ si boolean  $\in tp_i$  alors  $tu_i :=$  boolean sinon  $error("guard type must be boolean")$  $fin$ si; si  $tu =$  formula  $\wedge$  boolean  $\in tp$  alors  $\cdots$  ,  $\cdots$  book to formula;  $\iota u_1 := \qquad u_m$  $\left[ \, := tu'_{m+1} \right] := \mathtt{boolean}$ sinon  $type(E) :=  $tu_1 := \cdots = tu_m$$  $[:= tu'_{m+1}] := tu$  $\sf l\enspace fin\_si$ case action  $E_0 \uparrow tp_0 \downarrow tw_0$  in  $\alpha_1 \;\; [\textbf{where} \; E_1 \uparrow tp_1 \downarrow tu_1] \quad \ \Longrightarrow E_1' \uparrow tp_0' \downarrow tu_0'$ :::  $\mid \alpha _{m} \mid$  where  $E_{m} \uparrow tp_{m} \downarrow tu_{m}] \implies E_{m}^{\prime} \uparrow tp_{m}^{\prime} \downarrow tu_{m}^{\prime}$  $[| \text{ otherwise } \rightarrow E'_{m+1} \uparrow tp'_{m+1} \downarrow tu'_{m+1}]$ endcase

```
- -
    >>>>>>>>>>>>>>>>>>>>>>>>>>>>>><
    >>>>>>>>>>>>>>>>>>>>>>>>>>>>>>:
        tp:=\bigcap_{i=1}^mt{p}_i'\lceil \bigcap tp'_{m+1} \rceil;
        si label \in tp_0 alors
          tu_0 := 1abel
       sinon
           error ("type of expression must be label")
       \mathbf{fin}si;
        \forall i \in [1, m],si boolean \in tp_i alors
            tu_i := \tt booleansinon
             error ("guard type must be boolean")
          \mathbf{fin} si;
       si tu = formula \wedge boolean \in tp alors
          type(E) := \text{bool\_to\_formula};\iota u_1 := \qquad u_m\left[ \left. : = tu'_{m+1} \right] \right. : = \texttt{boolean}sinon
           type(E) := <math>tu_1 := \cdots = tu_m[:= tu'_{m+1}] := tufin si
loop (x_0:T_0:=E_0 \uparrow tp_0 \downarrow tw_0, \ldots, x_n:T_n:=E_n \uparrow tp_n \downarrow tw_n) : RT in
   E'\,\!\uparrow t p'\downarrow t u'endloop
    8
    >>>>>>>>>>>>>>>>>>>>>>>><
    >>>>>>>>>>>>>>>>>>>>>>>>:
        \textbf{soit }tp'':=\{ \textit{type}(RT)\} \cap \textit{tp}' \textbf{ dans }tp := tp'' \cup \{\texttt{formula} \mid \texttt{boolean} \in tp''\}\mathbf{fin};
        \forall i \in [0, n],si type(T_i) \in tp_i alors
           tu_i := type(T_i)sinon
             error ("type of expression uncompatible with the variable")
          \mathbf{fin} si;
       si tu = formula alors
          type(E) := \text{bool\_to\_formula};\iota u : = poolean
        sinon
           type(E) := vu := vufin si
continue (E_0 \uparrow tp_0 \downarrow tu_0, \ldots, E_n \uparrow tp_n \downarrow tu_n)- -
    >>>>>>>>>>>>>><
    >>>>>>>>>>>>>>:
        \textbf{soit }tp' := \{p,res\_type \mid p = profile(\textbf{continue}) ~\land~ p.\textit{arg\_types} \in \times_{i=0}^n tp_i\}dans
           tp := tp' \cup \{\texttt{formula} \mid \texttt{boolean} \in tp'\}\mathbf{fin};
       si tu = formula alors
          type(E) := \text{bool\_to\_formula}sinon
          type(E) := tu\mathbf{fin} si;
       (tu_0,\ldots,tu_n) := profile(\textbf{continue}).arg\_types
```

```
for x'_0: T'_0[among E'_0 \uparrow tp'_0 \downarrow tu'_0], \ldots, x'_m: T'_m[among E'_m \uparrow tp'_m \downarrow tu'_m]]
  [var x_0:T_0:=E_0 \uparrow tp_0 \downarrow tu_0,\ldots,x_n:T_n:=E_n \uparrow tp_n \downarrow tu_n]
  [where E_1'' \uparrow tp_1'' \downarrow tu_1'']
  [while E_2'' \uparrow tp_2'' \downarrow tu_2'']
  in E_3'' \uparrow tp_3'' \downarrow tu_3''endfor
       soit tp' := tp''_3 [\cap \{(type(T_0), \ldots, type(T_n))\}] dans
          tp := \mathbf{s}i tp' \neq \{\text{formula}\}\alors tp' \text{ simon } \phi \text{ fin\_si};fin;\forall i \in [0, m],si setof (type(T_i')) \in tp_i' alors
             tu'_i := setof(type(T'_i))sinon
              \ensuremath{\textit{error}}\xspace ("domain type uncompatible
                          with the iteration variable")
          \vert fin si,
         \forall j \in [0, n],si type(T_j) \in tp_j alors
             tu_j := type(T_j)sinon
              error ("type of expression uncompatible
                         with the variable")
           fin_si:
         si boolean \in tp_1'' \cap tp_2'' alors
          t u_1^{\prime\prime}:=t u_2^{\prime\prime}:= boolean
         sinon
            error("guard type must be boolean")fin_si;
       si tu = formula alors
          type(E) := \text{bool_to-formula};tu''_3 := \text{boolean}sinon
          type(E) := tu;tu''_3 := tufin_si
for x'_0:T'_0 [among E'_0 \uparrow tp'_0 \downarrow tu'_0], \ldots, x'_m:T'_m [among E'_m \uparrow tp'_m \downarrow tu'_m]
  [var x_0:T_0:=E_0 \uparrow tp_0 \downarrow tu_0, \ldots, x_n:T_n:=E_n \uparrow tp_n \downarrow tu_n]
  [where E_1'' \uparrow tp_1'' \downarrow tu_1'']
  [while E_2'' \uparrow tp_2'' \downarrow tu_2'']
   in E_3'' \uparrow tp_3'' \downarrow tu_3''result E_4'' \uparrow tp_4'' \downarrow tu_4''endfor
```

```
tp := \mathbf{s}i tp''_4 \neq \{\text{formula}\}\alors tp''_4 sinon \varphi fin_si;
       \forall i \in [0, m],\lceil si \mathit{setof}(\mathit{type}(T'_i)) \in \mathit{tp}'_i alors
            tu'_i := setof(type(T'_i))sinon
             error ("domain type uncompatible
                       with the iteration variable")
         fin_si
        \forall j \in [0, n],si type(T_i) \in tp_i alors
            tu_i := type(T_i)sinon
            error("type of expression uncompatiblewith the variable")
         \mathbf{fin}\_ \mathbf{si};si boolean \in tp_1'' \cap tp_2'' alors
         tu_1'':=tu_2'':= \texttt{boolean}sinon
          error("guard type must be boolean")fin_ssi tp''_3 [\cap \{(type(T_0), \ldots, type(T_n))\}] = \{t\} alors
         tu_3'' := tsinon
         error("ambiguous type of body expression")\mathbf{fin} si.
      si tu = formula alors
         type(E) := \text{bool_toformula};tu''_4 := \texttt{boolean}sinon
         type(E) := tu;tu''_4 := tufinsi
\{E_1 \uparrow tp_1 \downarrow tu_1, \ldots, E_n \uparrow tp_n \downarrow tu_n\}si n=0 alors
         tp := \{ setof(t) | t \in \{\texttt{integer}, \texttt{character}, \texttt{state}, \texttt{label}, \texttt{trans}\}\}sinon
         tp := \{ setof(t) | t \in \{\texttt{integer}, \texttt{character}, \texttt{state}, \texttt{label}, \texttt{trans}\} \cap \bigcap_{i=1}^n tp_i\}\mathbf{fin}si,
       type(E) := tu;soit t \in \text{ExpType} tel que set of (t) = tu dans
        tu_1 := u_n := tu_n := t- fin
\{E_1 \uparrow tp_1 \downarrow tu_1 \ldots E_2 \uparrow tp_2 \downarrow tu_2\}tp := \{ setof(t) | t \in \{ \text{integer}, \text{character} \} \cap tp_1 \cap tp_2 \};type(E) := tu;soit t \in \text{ExpType} tel que setof(t) = tu dans
        tu_1 := tu_2 := tfin
```

```
\{F \text{ on } x_0 : T_0 \text{ [among } E_0 \uparrow tp_0 \downarrow tu_0], \ldots, x_n : T_n \text{ [among } E_n \uparrow tp_n \downarrow tu_n][where E'_1 \uparrow tp'_1 \downarrow tu'_1] } E'_2 \uparrow tp'_2 \downarrow tu'_2soit tp' := \{t_1 \mid \exists p \in \text{profiles}(F), \exists t_2 \in \text{ExpType}. \text{ } p \text{.} arg\_types = (t_1, t_2) \landp,res\_type = t_1 \wedge t_2 \in tp'_2 dans
         tp := tp' \cup \{\texttt{formula} \mid \texttt{boolean} \in tp'\}\mathbf{fin}\forall i \in [0, n],\lceil si \mathit{setof}(\mathit{type}(T_i)) \in \mathit{tp}_i alors
            tu_i := setof(type(T_i))sinon
             error("domain type uncompatiblewith the iteration variable")
         \vert fin_si;
        si boolean \in tp'_1 alors
         tu'_1 := \texttt{boolean}sinon
          error("guard type must be boolean")fin_ssi tu = formula alors
         type(E) := \texttt{bool\_to\_formula}sinon
         type(E) := tufin_si;
       si \{p \in \text{profiles}(F) \mid p.\text{arg\_types} = (t_1, t_2) \land t_2 \in tp_2' \land(tu = \text{formula} \Rightarrow t_1 = \text{boolean}) \land (tu \neq \text{formula} \Rightarrow t_1 = tu) = \{p\}alors
         profile(F) := p;
         tu'_2 := (p.\arg\_types)_2sinon
         error("ambiguous argument type(s)")finsi
\{x:T \text{ [among } E_1 \uparrow tp_1 \downarrow tu_1] \text{ where } E_2 \uparrow tp_2 \downarrow tu_2 \}tp := \{ setof(type(T)) \};si tu \in tp_1 alors
          tu_1 := tusinon
          error("domain type uncompatiblewith the iteration variable")
       \vert fin_si,
      si boolean \in tp_2 alors
         tu_2 :=boolean
      sinon
         error("guard type must be boolean")\mathbf{fin} \mathbf{si}type(E) := tu
```
Définitions de fonctions

$$
D \quad ::= \quad [\text{local}] \text{ function } F \ (x_1: T_1, \ldots, x_n: T_n) : RT \text{ is } \\ E \uparrow tp \downarrow tu \\ \text{endfunc} \\ \begin{cases} \text{si type}(RT) \in tp \text{ alors} \\ \text{tu} := type(RT) \\ \text{sinon} \\ \text{error("function return type uncompatible with its body")} \\ \text{fin\_si} \end{cases}
$$

## Programme

$$
PG ::= [D_0...D_m]
$$
  
\n
$$
E \uparrow tp \downarrow tu
$$
  
\n[where  $D_{m+1}...D_{m+p}$ ]  
\n
$$
\begin{cases}\n\text{si } tp = \{t\} \text{ alors} \\
\text{t} u := t \\
\text{sinon} \\
\text{error("ambiguous type of program body")} \\
\text{fin}.\text{si}\n\end{cases}
$$

#### $A.7.4$ **Discussion**

Durant le typage des expressions et des formules, les quatre proprietes ci-dessous sont invariantes.

1. Pour toute règle syntaxique des symboles non-terminaux E et P ayant les attributs  $\uparrow tp\downarrow tu$ :

 $tu \in tp.$ 

Ceci est la condition de correction du typage : le type unique calcule pour chaque expression  $E$  et pour chaque filtre  $P$  doit figurer parmi ses types possibles.

2. Pour toute règle syntaxique de E ayant l'attribut  $\uparrow tp$  :

$$
\mathtt{boolean} \in tp \Rightarrow \mathtt{formula} \in tp.
$$

Cette propriete signie que chaque expression ayant boolean comme type possible est susceptible de denoter une formule (predicat de base).

3. Pour toute règle syntaxique de E ayant l'attribut  $\uparrow tp$  :

(formula  $\in tp \ \land \ \mathtt{boolean} \not\in tp) \Rightarrow tp = \{\mathtt{formula}\}.$ 

Ceci permet d'identifier les expressions  $E$  dénotant des formules : si formula figure parmi les types possibles de  $E,$  mais boolean n'y figure pas, alors le type unique de  $E$  est formula.

4. Pour toute règle syntaxique de E ayant les attributs  $\uparrow tp \downarrow tu$ :

$$
(\text{boolean} \in tp \land tu = \text{formula}) - type(E) = \text{bool_to_formula}.
$$

Ceci represente la condition de conversion des expressions booleennes vers des formules : une expression <sup>E</sup> est convertie a une formule ssi boolean gure parmi ses types possibles et le contexte de <sup>E</sup> lui impose le type unique formula.

Ces invariants peuvent être prouvés par induction, soit sur la longueur de la dérivation menant de l'axiome à la règle courante (propriétés 1 et 4), soit sur la structure de la grammaire (propriétés 2 et 3), en inspectant chaque règle syntaxique donnée dans la section A.7.3.

Après la phase de typage, la séparation entre formules et expressions peut être effectuée en remplaçant dans l'arbre abstrait toutes les occurrences d'expressions E ayant  $type(E) =$  formula par des formules  $\varphi$ . Les occurrences de E ayant type(E) = bool\_to\_formula correspondent à la règle syntaxique  $\varphi$  :: = E de la grammaire abstraite du langage XTL.

# Remarque A-14

Le typage des appels de "**print**" tient compte du fait que cet opérateur est surchargé (voir la section 2.3.1) et que son argument ne peut pas ^etre de type tuple (voir la section 2.3.3).

# A.8 Vérifications statiques complémentaires

Plusieurs vérifications statiques sont encore nécessaires afin d'assurer que certaines conditions imposees par la semantique dynamique des formules et des expressions regulieres Xtl (voir les sections 3.5, 3.6 et 3.7) sont satisfaites. De la même manière que les phases d'analyse décrites dans les sections précédentes, ces vérifications peuvent être décrites au moyen de grammaires attribuées. Cependant, étant donné leur caractère simple (elles ne nécessitent pas le calcul d'attributs locaux, mais uniquement la propagation d'attributs synthetises et herites), nous nous contentons de les presenter informellement. Les vérifications statiques complémentaires peuvent être groupées en plusieurs classes :

- Visibilité des méta-opérateurs "current" sur états. Ces méta-opérateurs (assimilés à des fonctions de type state sans arguments) permettent d'accéder, dans une formule  $\varphi$ , à l'état courant s sur lequel  $\varphi$  est évaluée (voir la section 2.10.2). Par conséquent, toutes les occurrences des méta-opérateurs "current" sur états doivent être contenues dans des formules  $\varphi$ . Cette vérification peut être effectuée au moyen d'un attribut booléen hérité  $\downarrow$  in state formula, associé à tous les symboles N de la grammaire, qui indique si N est contenu dans une formule  $\varphi$  ou non. Une erreur est signalée pour chaque occurrence de méta-opérateur "current  $\downarrow$  in state formula" telle que  $type$ (current) = state et in\_state\_formula = ff.
- Visibilité des méta-opérateurs "current" sur actions. Ces méta-opérateurs (assimilés à des fonctions de type label sans arguments) permettent d'acceder a l'action courante sur laquelle une formule modale est évaluée. Toutes les occurrences des méta-opérateurs "current" sur actions doivent être contenues dans des formules  $\alpha$  et/ou dans des formules  $\varphi$  précédées par des modalités " $\langle R \rangle$ " ou "[R]" dont l'expression régulière R exporte la dernière action de la séquence de transitions sur laquelle  $R$  a été évaluée (voir la section 3.6). Cette vérification peut être effectuée au moyen d'un attribut synthétisé  $\uparrow$  exports a, associé aux expressions régulières R, indiquant si R exporte une action, et d'un attribut hérité  $\downarrow$  visible a, associé aux formules et aux expressions, indiquant si une action courante est visible ou non. Une erreur est signalee pour chaque occurrence de méta-opérateur "current  $\downarrow$  visible a" telle que type(current) = label et *visible\_a* =  $\mathbf{f}$
- Visibilité des méta-opérateurs " $=$ " et " $[ \dots ] ]$ ". Pour des raisons de simplicité, dans la version courante du langage Xtl ces meta-operateurs d'evaluation des formules ne peuvent pas être contenus dans les formules elles-mêmes (voir la remarque 2-15). Cette vérification peut être effectuée au moyen d'un attribut hérité  $\downarrow$  *in formula*, associé à tous les symboles N de la grammaire, qui indique si un symbole est contenu ou non dans une formule  $\varphi$  ou  $\alpha$ . Une erreur est signalée pour chaque occurrence de méta-opérateur "...  $\mid = \ldots \downarrow$  *in formula*" ou " $[$ [  $\ldots$  ]  $] \downarrow in$  *formula*" telle que *in formula* = **tt**.
- Identification des formules d'alternance 1. Cette phase consiste à implémenter la définition 4-1 des formules  $\varphi$  d'alternance 1. Ceci peut être effectué au moyen d'un attribut hérité last\_sign, associe aux formules  $\varphi,$  qui memorise le signe de la variable  $Y$  definie par la plus petite formule de point fixe contenant  $\varphi.$  Une formule  $\varphi$  est d'alternance 1 ssi chaque occurrence d'utilisation de variable propositionnelle " $Y \downarrow last\_sign$ " contenue dans  $\varphi$  verifie  $sign(Y) = last\_sign.$
- Caractérisation des programmes XTL évaluables à la volée. Cette phase consiste à implementer la denition 4-2 caracterisant les programmes Xtl evaluables a la volee. Ceci ne nécessite la propagation d'aucun attribut synthétisé ou hérité, mais uniquement la comparaison structurelle d'expressions  $E$ , qui peut être implémentée de manière directe à partir de <sup>l</sup>'arbre abstrait. Utilisee conjointement avec <sup>l</sup>'identication des formules <sup>d</sup>'alternance <sup>1</sup> contenues dans le programme, cette information est utile pour choisir la strategie <sup>d</sup>'evaluation des formules (voir la section 4.4).

# Annexe B

# Sémantique dénotationnelle des expressions

La sémantique des formules XTL a été définie, sous forme dénotationnelle, au chapitre 3. Par souci de completude, nous presentons dans cette annexe la semantique denotationnelle des expressions Xtl.

#### $B.1$ **Expressions**

Tout au long de cette annexe, nous supposons que toutes les phases d'analyse statique ont été effectuées (voir l'annexe A) : en particulier, tous les objets ont des noms uniques et tous les attributs statiques (notamment l'information de type, dénotée par l'attribut type) ont été calculés.

La syntaxe abstraite des expressions XTL considérée ici comporte quelques différences mineures par rapport à celle présentée à la section 2.1 :

- les appels infixés de fonctions " $E_1$  F  $E_2$ " ont été remplacés par leurs équivalents préfixés " $F(E_1,E_2)$ " ;
- $\bullet$  les expressions "E of RT", qui servent uniquement à la résolution des surcharges, ont été eliminees ;
- les expressions "current" (sur états ou sur actions), qui ne peuvent apparaître que dans les formules, ont été éliminées ;
- les meta-operateurs d'evaluation des formules ne sont pas traites dans cette annexe, car leur sémantique a déjà été définie à la section 4.4.

Les quatre simplifications énoncées ci-dessus n'ont aucune influence sur la sémantique dénotationnelle des expressions XTL.

#### $B.1.1$ Aspects syntaxiques

Les éléments syntaxiques associés aux expressions  $E$  sont définis par les fonctions suivantes (qui ont  $\acute{e}t\acute{e}$  mentionnées informellement à la section  $3.2$ ) :

$$
fdv, bdv : Exp \rightarrow 2^{DVar}
$$

| E                                                                                   | fdv(E)                                                                                                    |
|-------------------------------------------------------------------------------------|----------------------------------------------------------------------------------------------------|
| $K$ , true, false, nop                                                              | Ø                                                                                                    |
| not $E$ , print $(E)$ , $E \cdot x$                                                 | fdv(E)                                                                                                    |
| $E_1$ bool_op $E_2, E_1$ ; $E_2$                                                    | $\overline{fdv}(E_1) \cup fdv(E_2)$                                                                                                    |
| $(E_0,\ldots,E_n),\, \text{continue}\,\,(E_0,\ldots,E_n)$                           | $\overline{\bigcup_{i=0}^n f dv(E_i)}$                                                                                                    |
| $\{E_1, \ldots, E_n\},\, F\,\,(E_1, \ldots, E_n)$                                   | $\sum_{i=1}^n f dv(E_i)$                                                                                                    |
|                                                                                     | $x\}$                                                                                                    |
| let $x_0: T_0:=E_0, \ldots, x_n: T_n:=E_n$ in                                       |                                                                                                    |
| E                                                                                   | $(f dv(E) \setminus \bigcup_{i=0}^{n} \{x_i\}) \cup$                                                                                                    |
| endlet                                                                              | $\bigcup_{i=0}^n f dv(E_i)$                                                                                                    |
| let $(x_0^0;T_0^0,\ldots,x_0^{n_0};T_0^{n_0})$ : $=E_0,\ldots,$                     |                                                                                                    |
| $(x_m^0, x_m^0, \ldots, x_m^{n_m}; T_m^{n_m})$ : $=E_m$                             | $(f dv(E) \setminus \bigcup_{i=0}^{m} \bigcup_{j=0}^{n_i} \{x_i^j\}) \cup$                                                                                    |
| in                                                                                  | $\bigcup_{i=0}^m f dv(E_i)$                                                                                                    |
| E                                                                                   |                                                                                                    |
| endlet                                                                              |                                                                                                    |
| case $E_0$ in                                                                       |                                                                                                    |
| $P_1^0$     $P_1^{n_1}$ [where $E_1$ ] $\Rightarrow E_1'$                           |                                                                                                    |
|                                                                                     | $((\bigcup_{i=1}^{m} f dv(E_i) \cup \bigcup_{j=1}^{m+1} f dv(E'_j))\setminus$                                                                                 |
| $\mid P^0_m \mid \ldots \mid P^{n_m}_m \; [\textbf{where} \; E_m] \Rightarrow E'_m$ | $\bigcup_{k=1}^m bdv(P_k^0)\big)\cup fdv(E_0)$                                                                                                    |
| otherwise $\Rightarrow E_{m+1}'$                                                    |                                                                                                    |
| endcase<br>case action $E_0$ in                                                     |                                                                                                    |
| $\alpha_1$ [where $E_1$ ] $\Rightarrow E_1'$                                        |                                                                                                    |
|                                                                                     | $((\bigcup_{i=1}^{m} f dv(E_i) \cup \bigcup_{j=1}^{m+1} f dv(E'_j)) \setminus$                                                                                |
| $\alpha_m$ [where $E_m$ ] $\Rightarrow$ $E'_m$                                      | $\bigcup_{k=1}^m v_{tt}(\alpha_k)) \cup f dv(E_0)$                                                                                                    |
| otherwise $\Rightarrow E_{m+1}'$                                                    |                                                                                                    |
| endcase                                                                             |                                                                                                    |
| if $E_0$ then $E'_0$                                                                |                                                                                                    |
| elsif $E_1$ then $E'_1$                                                             |                                                                                                    |
|                                                                                     |                                                                                                    |
| elsif $E_n$ then $E'_n$                                                             | $\bigcup_{i=0}^{n+1} f dv(E'_i) \cup \bigcup_{i=0}^{n} f dv(E_i)$                                                                                             |
| [else $E^\prime_{n+1}$ ]                                                            |                                                                                                    |
| endif                                                                               |                                                                                                    |
| assert $\overline{E_0,\ldots,E_n}$ in                                               |                                                                                                    |
| E                                                                                   | $fdv(E) \cup \bigcup_{i=0}^{n} fdv(E_i)$                                                                                                    |
| endassert                                                                           |                                                                                                    |
| loop $(x_0:T_0:=E_0,\ldots,x_n:T_n:=E_n) : RT$ in                                   |                                                                                                    |
| E                                                                                   | $(f dv(E) \setminus \bigcup_{i=0}^{n} \{x_i\}) \cup \bigcup_{i=0}^{n} f dv(E_i)$                                                                              |
| endloop                                                                             |                                                                                                    |
| for $x'_0:T'_0[$ among $E'_0],\ldots,x'_m:T'_m[$ among $E'_m]$                      |                                                                                                    |
| [var $x_0: T_0:=E_0, \ldots, x_n: T_n:=E_n$ ]<br>[where $E_1''$ ] [while $E_2''$ ]  | $(\bigcup_{i=0}^{m} f dv(E'_i) \cup \bigcup_{j=0}^{n} f dv(E_j) \cup$                                                                                         |
| in $E_3''$                                                                          |                                                                                                    |
| $\left\lceil \text{result } E_4'' \right\rceil$                                     | $\begin{array}{l}\bigcup_{k=1}^4 f dv\left(E_k^{\prime\prime}\right)) \backslash \\ \bigcup_{i=0}^m \{x_i^\prime\} \cup \bigcup_{j=0}^n \{x_j\} )\end{array}$ |
| endfor                                                                              |                                                                                                    |
| $\{F \text{ on } x_0: T_0 \text{ [among } E_0], \ldots,$                            | $((\bigcup_{i=0}^{n} f dv(E_i) \cup f dv(E_1') \cup f dv(E_2'))\setminus$                                                                                     |
| $x_n$ : $T_n$ [among $E_n$ ] [where $E'_1$ ] } $E'_2$                               | $\bigcup_{j=0}^n\{x_j\}$                                                                                                    |
| x:T [among $E_1$ ] where $E_2$ }                                                    | $(\overline{fdv(E_1) \cup fdv(E_2)})$                                                                                                    |
| quantif $x_0:T_0$ [among $E_0$ ],                                                   |                                                                                                    |
| $x_n$ : $T_n$ [among $E_n$ ] in E                                                   | $(\bigcup_{i=0}^{n} f dv(E_i) \cup f dv(E)) \setminus \bigcup_{j=0}^{n} \{x_j\}$                                                                              |

Table B.1: Variables libres dans les expressions

| E                                                                                                    | bdv(E)                                                                                               |  |
|----------------------------------------------------------------------------------------------------|----------------------------------------------------------------------------------------------------|--|
| $K$ , true, false, nop                                                                                                    | Ø                                                                                                    |  |
| not E, print $(E)$ , E. x                                                                                                    | bdv(E)                                                                                               |  |
| $E_1$ bool_op $E_2, E_1$ ; $E_2$                                                                                                    | $bdv(E_1) \cup bdv(\overline{E_2})$                                                                  |  |
| $(E_0,\ldots,E_n),\,\text{continue}\,\;(E_0,\ldots,E_n)$                                                                                     | $\sum_{i=0}^n b dv(E_i)$                                                                             |  |
| $\{E_1, \ldots, E_n\},\ F\ (E_1, \ldots, E_n)$                                                                                               | $bdv(E_i)$                                                                                           |  |
|                                                                                                    | Ø                                                                                                    |  |
| let $x_0: T_0: = E_0, , x_n: T_n: = E_n$ in                                                                                                  | $\bigcup_{i=0}^n \{x_i\} \cup \bigcup_{i=0}^n bdv(E_i) \cup$                                         |  |
| E                                                                                                    | bdv(E)                                                                                               |  |
| endlet                                                                                                    |                                                                                                    |  |
| let $(x_0^0,T_0^0,\ldots,x_0^{n_0};T_0^{n_0})\mathbin{:=}E_0,\ldots,$<br>$(x_m^0:T_m^0,\ldots,x_m^{n_m}:T_m^{n_m})\mathbin{\vcentcolon} E_m$ | $\bigcup_{i=0}^m \bigcup_{j=0}^{n_i} \{x_i^j\} \cup$                                                 |  |
| in<br>$\bm{E}$                                                                                                    | $\bigcup_{i=0}^m bdv(E_i)\cup bdv(E)$                                                                |  |
|                                                                                                    |                                                                                                    |  |
| endlet<br>case $E_0$ in                                                                                                    |                                                                                                    |  |
| $P_1^0$   $P_1^{n_1}$ [where $E_1$ ] $\Rightarrow E_1'$                                                                                      | $\bigcup_{i=1}^m bdv(E_i)\cup \bigcup_{i=1}^{m+1} bdv(E'_i)\cup$                                     |  |
| $ P_m^0  \dots   P_m^{n_m}$ [where $E_m] \rightarrow E'_m$<br>   otherwise $\Rightarrow E_{m+1}^{\prime} $                                   | $\bigcup_{k=1}^m bdv(P_k^0) \cup bdv(E_0)$                                                           |  |
| endcase                                                                                                    |                                                                                                    |  |
| case action $E_0$ in<br>$\alpha_1$ [where $E_1$ ] $\Rightarrow E'_1$                                                                         | $\bigcup_{i=1}^m bdv(E_i)\cup\bigcup_{j=1}^{m+1} bdv(E'_j)\cup$                                      |  |
| $\alpha_m$ [where $E_m$ ] $\Rightarrow$ $E'_m$<br>$[ $ otherwise $\Rightarrow E_{m+1}'$<br>endcase                                           | $\bigcup_{k=1}^m v_{tt}(\alpha_k) \cup bdv(E_0)$                                                     |  |
| if $E_0$ then $E'_0$                                                                                                    |                                                                                                    |  |
| elsif $E_1$ then $E'_1$                                                                                                    |                                                                                                    |  |
| elsif $E_n$ then $E'_n$<br>else $E'_{n+1}$<br>endif                                                                                          | $\bigcup_{i=0}^{n+1} b dv(E'_i) \cup \bigcup_{j=0}^{n} b dv(E_j)$                                    |  |
| assert $E_0, \ldots, E_n$ in                                                                                                    |                                                                                                    |  |
| E<br>endassert                                                                                                    | $b dv(E) \cup \bigcup_{i=0}^{n} b dv(E_i)$                                                           |  |
| loop $(x_0\text{:}T_0\text{:}=\textcolor{red}{E_0},\ldots,x_n\text{:}T_n\text{:}=\textcolor{red}{E_n}\text{}):RT$ in                         |                                                                                                    |  |
| E                                                                                                    | $b dv(E) \cup \bigcup_{i=0}^{n} \{x_i\} \cup \bigcup_{i=0}^{n} b dv(E_i)$                            |  |
| endloop                                                                                                    |                                                                                                    |  |
| for $x'_0$ : $T'_0$ [among $E'_0$ ],, $x'_m$ : $T'_m$ [among $E'_m$ ]                                                                        |                                                                                                    |  |
| [var $x_0: T_0:=E_0, \ldots, x_n: T_n:=E_n$ ]                                                                                                | $\bigcup_{i=0}^{m} bdv(E'_i) \cup \bigcup_{j=0}^{n} bdv(E_j) \cup$                                   |  |
| [where $E_1''$ ] [while $E_2''$ ]                                                                                                    |                                                                                                    |  |
| in $E_3''$                                                                                                    | $\bigcup_{k=1}^{4} \frac{bdv(E''_k)\cup}{\bigcup_{i=0}^{m} \{x'_i\} \cup \bigcup_{j=0}^{n} \{x_j\}}$ |  |
| [result $E_4''$ ]<br>endfor                                                                                                    |                                                                                                    |  |
|                                                                                                    | $\bigcup_{i=0}^n \, bdv(E_i) \cup \, bdv(E_1') \cup \, bdv(E_2') \cup$                               |  |
| $\{ F \text{ on } x_0 : T_0 \text{ [among } E_0 \}, \ldots,$<br>$x_n$ : $T_n$ [among $E_n$ ] [where $E'_1$ ] } $E'_2$                        |                                                                                                    |  |
| x:T [among $E_1$ ] where $E_2$                                                                                                    | $\frac{\bigcup_{j=0}^n\{x_j\}}{bdv}$<br>$(E_1) \cup bdv(E_2) \cup$                                   |  |
| quantif $x_0:T_0$ [among $E_0$ ],                                                                                                    |                                                                                                    |  |
| $x_n$ : $T_n$ [among $E_n$ ] in $E$                                                                                                    | $\bigcup_{i=0}^n bdv(E_i)\cup bdv(E)\cup\bigcup_{i=0}^n\{x_j\}$                                      |  |

Table B.2: Variables liées dans les expressions

Pour une expression E, les dénotations  $fdv(E)$  et  $bdv(E)$  renvoient respectivement l'ensemble des variables simples libres et liées dans E. Ces fonctions syntaxiques sont définies inductivement dans les tables B.1 et B.2 (dans ces tables, **bool\_op** et quantif dénotent respectivement les opérateurs booléens binaires et les quantificateurs, et la fonction  $v_{tt}(\alpha)$ , qui a été définie à la section 3.5.1, renvoie les variables exportées par  $\alpha$ .

Outre les domaines syntaxiques définis à la section  $3.1.1$ , nous introduisons aussi le domaine Func des identificateurs de fonctions (symbole terminal  $F$ ) X<sub>TL</sub> ou BcG et le domaine Const des constantes littérales (symbole terminal  $K$ ) contenues dans les expressions XTL.

# B.1.2 Aspects semantiques

L'évaluation d'une expression XTL peut avoir trois effets : (1) renvoyer une valeur (comme c'est le cas des opérateurs booléens "and", "or" ou "not"), (2) imprimer une valeur sur le fichier de sortie (comme c'est le cas de l'opérateur " $\text{print}$ ") et (3) arrêter le programme, avec impression d'un message approprié, si une erreur se produit (comme c'est le cas des expressions " $\mathbf{assert}$ ", " $\mathbf{if}$ " et " $\mathbf{case}$ "). Afin de décrire de manière naturelle ces différents effets, et à la différence du style direct illustré par les fonctions sémantiques définies au chapitre 3, nous avons choisi dans cette annexe un style de sémantique dénotationnelle avec des continuations [Sch88].

Outre les domaines sémantiques définis à la section 3.1.2, nous utiliserons aussi les domaines suivants :

- OutFile  $\dot{=}$  Val" est le domaine des *fichiers de sortie*. Un fichier de sortie  $\omega \in$  OutFile dénote une séquence (éventuellement vide) de valeurs typées. Le domaine OutFile est muni des operations nil :! OutFile, qui renvoie un chier vide, et append : OutFile-Val ! OutFile, qui rajoute une valeur à la fin d'un fichier.
- ECont  $\equiv$  Val  $\rightarrow$  OutFile  $\rightarrow$  Val  $\times$  OutFile est le domaine des *continuations*. Une continuation  $\kappa \in \mathbf{ECont}$  représente l'effet de l'exécution d'un programme XTL à partir d'un certain point19 . Une continuation prend comme arguments la valeur et le chier de sortie produits par l'exécution du programme jusqu'au point respectif et renvoie la valeur et le fichier de sortie produits après l'exécution de tout le programme.
- FEnv  $\equiv$  Func  $\rightarrow$  Param  $\rightarrow$  ECont  $\rightarrow$  OutFile  $\rightarrow$  Val  $\times$  OutFile est le domaine des environnements de fonctions. Un environnement  $\eta \in \mathbf{FEnv}$  associe à chaque identificateur de fonction F contenu dans  $supp(\eta)$  une fonction sémantique  $\eta(F)$  ayant trois paramètres : (1) un tuple de valeurs  $(v_1,\ldots,v_n)$  de **Param**, (2) une continuation  $\kappa$  représentant la partie du programme qui reste à évaluer après l'appel  $F(v_1, \ldots, v_n)$  et (3) un fichier  $\omega$  produit par l'évaluation de la partie du programme située *avant* l'appel  $F(v_1,\ldots,v_n)$ . La fonction  $\eta(F)$ renvoie comme résultat la valeur et le fichier produits après l'exécution du programme.

## Remarque B-1

En toute rigueur (voir aussi la remarque  $3-1$  à la section  $3.1.2$ ), les domaines sémantiques D doivent être munis d'une structure d'ordre partiel complet  $(cpo)$ . Cette structure est habituellement obtenue en leur rajoutant un plus petit élément  $\perp$ , à l'aide de la construction  $D_{\perp}$ . Cependant, afin d'alléger les notations, nous considérons la présence de  $\perp$  implicite et nous écrirons D à la place de  $D_{\perp}$ . **The Co** 

Outre les constructions "let" et "if-then-else" (utilisées aussi dans les fonctions sémantiques définies au chapitre 3), nous utiliserons l'opérateur  $lfp : (D \to D) \to D$  dénotant le plus petit point fixe d'une fonctionnelle définie sur le domaine  $D$ . Les fonctions sémantiques définies sont supposées strictes

<sup>&</sup>lt;sup>19</sup>En termes d'arbres syntaxiques, une continuation représente l'effet de l'évaluation de la portion du programme XTL située à l'extérieur d'une certaine sous-expression.

(voir la remarque 3-2). Tout au long de cette section, nous considérons un modèle STE étendu  $\mathcal{M} = \{S_{\alpha} \mid \alpha \in \mathcal{M} \mid \alpha \in \mathcal{M} \mid$ semantiques.

La sémantique des expressions XTL est définie au moyen de la fonction d'interprétation suivante :

$$
[[.]: Exp \rightarrow \textbf{FEnv} \rightarrow \textbf{DEnv} \rightarrow \textbf{ECont} \rightarrow \textbf{OutFile} \rightarrow \textbf{Val} \times \textbf{OutFile}
$$

Etant donné une expression E, un environnement  $\eta \in \mathbf{FEnv}$  (qui doit initialiser toutes les fonctions appelées dans E), un environnement  $\varepsilon \in \mathbf{DEnv}$  (tel que  $fdv(E) \subseteq supp(\varepsilon)$ ), une continuation  $\kappa \in$ ECont (qui représente la partie du programme à évaluer après E) et un fichier  $\omega \in \text{OutFile}$  (produit par l'évaluation de la partie du programme située *avant E*), la dénotation  $\llbracket E \rrbracket$   $\eta \varepsilon \kappa \omega$  renvoie un tuple contenant la valeur et le fichier de sortie obtenus après l'exécution du programme. La valeur et le fichier produits par l'évaluation de E sont passés en paramètre à la continuation  $\kappa$ .

## Remarque B-2

Pour simplifier la présentation, dans la section 3.2 nous avons utilisé une fonction d'interprétation des expressions ayant un profil différent de celle introduite ci-dessus (les paramètres  $\eta$ ,  $\kappa$  et  $\omega$  étant omis). Ceci est justifié par le fait que les expressions E contenues dans les formules  $\alpha$  ou  $\varphi$  satisfont les conditions suivantes :

- elles ne contiennent pas de définitions de fonctions, donc l'environnement  $\eta$  (contenant les fonctions définies dans le programme  $XTL$ ) n'est pas modifié au cours de l'évaluation de  $E$ ;
- elles ne produisent aucun effet sur le contenu du fichier de sortie, car l'ordre de leur évaluation n'est pas spécifié (cet ordre étant dépendant de l'algorithme d'évaluation des formules).

Plus précisément, le lien entre les deux fonctions sémantiques est exprimé par l'égalité suivante :

$$
\llbracket E \rrbracket \varepsilon = (\llbracket E \rrbracket \eta \varepsilon (\lambda v_1 \cdot \lambda \omega_1 \cdot (v_1, \omega)) \omega)_1
$$

où  $\eta$  contient toutes les fonctions définies dans le programme XTL et  $\omega$  dénote le fichier de sortie produit par l'execution du programme avant de commencer l'evaluation de E. La continuation  $\lambda v_1.\lambda \omega_1(v_1,\omega)$  utilisée assure que, tout au long de l'évaluation de E, le fichier de sortie  $\omega$  restera inchange. M

La fonction sémantique associée aux expressions XTL est définie inductivement dans les paragraphes suivants. Afin d'accroître la clarté de la présentation, des exemples d'évaluation de différentes expressions sont egalement fournis.

## Constante littérale

 $||K|| \eta \varepsilon \kappa \omega = \kappa(||K||)(\omega)$ 

## Remarque B-3

Nous ne définissons pas ici la fonction  $\llbracket \cdot \rrbracket$  : Const  $\rightarrow$  Val d'interprétation des constantes littérales. Dans le compilateur XTL, la valeur  $\llbracket K \rrbracket$  est calculée directement à partir de la représentation lexicale  $de K.$ 

## Opérateurs booléens

 $\Vert {\bf true} \Vert \eta \varepsilon \kappa \omega \Vert = \kappa({\bf tt}) (\omega)$ 

||false|| $\eta \varepsilon \kappa \omega = \kappa(\mathbf{H})(\omega)$
$\|{\bf{not}}\ E\|$   $\eta \varepsilon \kappa \omega \ \equiv \ \|E\|$   $\eta \varepsilon (\lambda b_1 \cdot \lambda \omega_1 \cdot \kappa (not(b_1))(\omega_1))(\omega)$  $||E_1 \text{ or } E_2|| \eta \varepsilon \kappa \omega = ||E_1|| \eta \varepsilon$  $\lambda b_1 \cdot \lambda \omega_1$ .  $\llbracket E_2 \rrbracket \eta \varepsilon$  (  $\lambda b_2 \cdot \lambda \omega_2 \cdot \kappa (b_1 \text{ or } b_2)(\omega_2)$  $(\omega_1)$  $)(\omega)$  $||E_1$  and  $E_2||\eta \varepsilon \kappa \omega = ||E_1||\eta \varepsilon$  $\lambda b_1 \cdot \lambda \omega_1$ .  $\llbracket E_2 \rrbracket \eta \varepsilon$  (  $\lambda b_2 \cdot \lambda \omega_2 \cdot \kappa (b_1 \text{ and } b_2)(\omega_2)$  $)(\omega_1)$  $(\omega)$  $||E_1$  implies  $E_2||\eta \varepsilon \kappa \omega = ||E_1||\eta \varepsilon$  $\lambda b_1 \cdot \lambda \omega_1$ .  $\llbracket E_2 \rrbracket \eta \varepsilon$  (  $\lambda b_2 \cdot \lambda \omega_2 \cdot \kappa (b_1 \implies b_2)(\omega_2)$  $(\omega_1)$  $(\omega)$  $||E_1$  iff  $E_2||\eta \varepsilon \kappa \omega = ||E_1||\eta \varepsilon$  $\lambda b_1.\lambda\omega_1$ .  $\llbracket E_2 \rrbracket \eta \varepsilon($  $\lambda b_2 \cdot \lambda \omega_2 \cdot \kappa (b_1 \text{ iff } b_2)(\omega_2)$  $(\omega_1)$  $(\omega)$  $||E_1 \times \text{or } E_2|| \eta \varepsilon \kappa \omega = ||E_1|| \eta \varepsilon$  $\lambda b_1 \cdot \lambda \omega_1$ .  $\llbracket E_2 \rrbracket \eta \varepsilon$  (  $\lambda b_2 \cdot \lambda \omega_2 \cdot \kappa (b_1 \; x \text{or} \; b_2)(\omega_2)$  $)(\omega_1)$  $(\omega)$ 

où  $b_1, b_2 \in \textbf{Bool}$  et not, or, and, implies, iff et xor sont les opérations usuelles sur le domaine **Bool**. L'évaluation des sous-expressions est modélisée au moyen de continuations imbriquées.

# Exemple B-1

Conformément aux définitions ci-dessus, l'expression booléenne "false or true" est évaluée dans le contexte de  $\eta$ ,  $\varepsilon$ ,  $\kappa$  et  $\omega$  de la manière suivante :

 $[\text{false or true}]$   $n \in \omega =$  par interprétation de "or"  $\llbracket$ false $\rrbracket \eta \varepsilon($  $\lambda b_1 \cdot \lambda \omega_1$ . [[true]  $\eta \varepsilon$  $\lambda b_2 \cdot \lambda \omega_2 \cdot \kappa (b_1 \text{ or } b_2)(\omega_2)$  $)(\omega_1)$  $)(\omega) =$  par interpretation de "false"  $(\lambda b_1 \cdot \lambda \omega_1)$ . [true]  $\eta \varepsilon$ (  $\lambda b_2 \cdot \lambda \omega_2 \cdot \kappa (b_1 \text{ or } b_2)(\omega_2)$  $)(\omega_1))(\mathbf{f}(\omega)) =$ 

 $[\![true]\!] \eta \varepsilon($  $\lambda b_2 \ldots \lambda \omega_2 \kappa(\textbf{ff} \text{ or } b_2)(\omega_2)$  $)(\omega) =$  par interpretation de "true"  $(\lambda b_2 \cdot \lambda \omega_2 \cdot \kappa(\mathbf{f} \textbf{f} \textbf{or } b_2)(\omega_2))(\mathbf{t}\mathbf{t})(\omega) =$  $\kappa$ (**ff** or **tt**)( $\omega$ ) =  $\kappa(\textbf{tt})(\omega)$ 

La valeur de l'expression booléenne est passée à la continuation du programme ; par contre, le fichier de sortie reste inchange.

# Opérateur "nop"

 $\| \mathbf{nop} \|$   $\eta \in \kappa \omega = \kappa (n \circ p)(\omega)$ 

ou nop est le constructeur unique du type void (voir la section 2.3.1).

# Opérateur ";"

$$
\begin{array}{rcl}\n\llbracket E_1 \, ; \, E_2 \rrbracket \, \eta \varepsilon \kappa \omega & \stackrel{\mathrm{d}}{=} \, \llbracket E_1 \rrbracket \, \eta \varepsilon \big( \\
\lambda v_1 \cdot \lambda \omega_1 \cdot \llbracket E_2 \rrbracket \, \eta \varepsilon \big( \\
\lambda v_2 \cdot \lambda \omega_2 \cdot \kappa \big( a_2 \big) \big( \omega_2 \big) \\
& \big) \big( \omega_1 \big) \\
\end{array}
$$

ou v1; v2 <sup>2</sup> void.

# Opérateur "print"

 $\text{print}(E)$   $\parallel$   $\eta \varepsilon \kappa \omega = \parallel E \parallel \eta \varepsilon (\lambda v. \lambda \omega'. \kappa (n \rho p)(append(\omega', v))))(\omega)$ 

ou  $v \in type(E)$ . L'exemple suivant montre l'effet de la composition séquentielle des appels de "**print**" au moyen de l'opérateur ";".

# Exemple B-2

L'expression "**print (1) ; print (2)**" est évaluée dans le contexte de  $\eta$ ,  $\varepsilon$ ,  $\kappa$  et  $\omega$  comme suit :

```
[print (1) ; print (2)] \eta \varepsilon \kappa \omega = par interpretation de ";"
[\text{print} (1)] \eta \varepsilon(\lambda a_1 \cdot \lambda \omega_1. [print (2)] \eta \varepsilon(
    \lambda a_2 \cdot \lambda \omega_2 \cdot \kappa(a_2)(\omega_2))(\omega_1)(\omega) = par interpretation de "print"
(\lambda v.\lambda \omega'.et de\cal K(\lambda a_1.\lambda\omega_1. [print (2)] \eta \varepsilon (
    \lambda a_2 \cdot \lambda \omega_2 \cdot \kappa(a_2)(\omega_2)J(\omega_1)J( \nu \nu \nu) (append (\omega, v)J))(1)(\omega) =
```
[ $\text{print} (2)$ ]  $\eta \varepsilon$ (  $\lambda a_2 \cdot \lambda \omega_2 \cdot \kappa(a_2)(\omega_2)$  $(a \text{ppend}(\omega, 1)) =$  par interprétation de "**print**"  $\lambda v.\lambda \omega'.$  (  $( \lambda u_2 \cdot \lambda \omega_2 \cdot \kappa(u_2) \cdot (\omega_2))$  (nop) (append  $(\omega, v)$ )  $)(2)(append(\omega, 1)) =$  $(\lambda a_2.\lambda \omega_2.\kappa(a_2)(\omega_2))(nop)(append(append(\omega, 1), 2)) =$  $\kappa(np)(append(nppend(\omega, 1), 2))$ 

et de $\cal K$ 

La valeur de l'expression est égale à *nop* et les valeurs 1 et 2 ont été rajoutées au fichier de sortie qui est passe a la continuation du programme.

### Tuple

$$
\begin{array}{rcl}\n\llbracket (E_0, \ldots, E_n) \rrbracket \, \eta \varepsilon \kappa \omega & \stackrel{\text{d}}{=} \; \llbracket E_0 \rrbracket \, \eta \varepsilon \big( \\
\lambda v_0 \cdot \lambda \omega_0 \cdot \llbracket E_1 \rrbracket \, \eta \varepsilon \big( \\
\ldots \\
\lambda v_{n-1} \cdot \lambda \omega_{n-1} \cdot \llbracket E_n \rrbracket \, \eta \varepsilon \big( \\
\lambda v_n \cdot \lambda \omega_n \cdot \kappa \big( (v_0, \ldots, v_n) \big) (\omega_n) \\
\vdots \\
(\omega_0)\n\end{array}
$$

Ensemble

$$
\begin{array}{rcl}\n\llbracket \{E_1, \ldots, E_n\} \rrbracket \, \eta \varepsilon \kappa \omega & \stackrel{\text{d}}{=} & \llbracket E_1 \rrbracket \, \eta \varepsilon \big( \\
&\lambda v_1 \ldots \lambda \omega_1 \ldots \llbracket E_2 \rrbracket \, \eta \varepsilon \big( \\
&\ldots \\
&\lambda v_{n-1} \ldots \lambda \omega_{n-1} \ldots \llbracket E_n \rrbracket \, \eta \varepsilon \big( \\
&\lambda v_n \ldots \lambda \omega_n \ldots \kappa \big( \{v_1, \ldots, v_n\} \big) (\omega_n) \\
&\ldots \\
&\ldots \\
\qquad & \ldots \\
\qquad & \ldots \\
\qquad & \ldots \\
\qquad & \ldots \\
\qquad & \ldots \\
\qquad & \ldots \\
\qquad & \ldots \\
\qquad & \ldots \\
\qquad & \ldots \\
\qquad & \ldots \\
\qquad & \ldots \\
\qquad & \ldots \\
\qquad & \ldots \\
\qquad & \ldots \\
\qquad & \ldots \\
\qquad & \ldots \\
\qquad & \ldots \\
\qquad & \ldots \\
\qquad & \ldots \\
\qquad & \ldots \\
\qquad & \ldots \\
\qquad & \ldots \\
\qquad & \ldots \\
\qquad & \ldots \\
\qquad & \ldots \\
\qquad & \ldots \\
\qquad & \ldots \\
\qquad & \ldots \\
\qquad & \ldots \\
\qquad & \ldots \\
\qquad & \ldots \\
\qquad & \ldots \\
\qquad & \ldots \\
\qquad & \ldots \\
\qquad & \ldots \\
\qquad & \ldots \\
\qquad & \ldots \\
\qquad & \ldots \\
\qquad & \ldots \\
\qquad & \ldots \\
\qquad & \ldots \\
\qquad & \ldots \\
\qquad & \ldots \\
\qquad & \ldots \\
\qquad & \ldots \\
\qquad & \ldots \\
\qquad & \ldots \\
\qquad & \ldots \\
\qquad & \ldots \\
\qquad & \ldots \\
\qquad & \ldots \\
\qquad & \ldots \\
\qquad & \ldots \\
\
$$

Sous-domaine

$$
\begin{array}{rcl}\n\llbracket \{E_1 \dots E_2\} \rrbracket \, \eta \varepsilon \kappa \omega & \stackrel{\mathrm{d}}{=} \, \llbracket E_1 \rrbracket \, \eta \varepsilon \big( \\
\lambda v_1 \cdot \lambda \omega_1 \cdot \llbracket E_2 \rrbracket \, \eta \varepsilon \big( \\
\lambda v_2 \cdot \lambda \omega_2 \cdot \kappa \big( \, \text{domain}(v_1, v_2) \big) \big( \omega_2 \big) \\
&\quad \big) \big( \omega_1 \big) \\
&\quad \big) \big( \omega \big)\n\end{array}
$$

ou domain (v1; v2) represente le sous-domaine du type des expressions E1 et E2 (qui est suppose enumerable — voir la section 2.6.2) contenant les valeurs v telles que  $v_1 \le v \le v_2$ .

# Appel de fonction

$$
\begin{array}{rcl}\n\llbracket F \ (E_1, \ldots, E_n) \rrbracket \ \eta \varepsilon \kappa \omega & \stackrel{\mathrm{d}}{=} & \llbracket E_1 \rrbracket \, \eta \varepsilon \big( \\
&\lambda v_1 \ldots \lambda \omega_1 \ldots \llbracket E_2 \rrbracket \, \eta \varepsilon \big( \\
&\ldots \\
&\lambda v_{n-1} \ldots \lambda \omega_{n-1} \ldots \llbracket E_n \rrbracket \, \eta \varepsilon \big( \\
&\lambda v_n \ldots \lambda \omega_n \ldots (\eta(F))(v_1, \ldots, v_n)(\kappa)(\omega_n) \\
&\ldots \\
&\ldots \\
&\ldots \\
\qquad & \ldots \\
\qquad & \ldots \\
\qquad & \ldots \\
\qquad & \ldots \\
\qquad & \ldots \\
\qquad & \ldots \\
\qquad & \ldots \\
\qquad & \ldots \\
\qquad & \ldots \\
\qquad & \ldots \\
\qquad & \ldots \\
\qquad & \ldots \\
\qquad & \ldots \\
\qquad & \ldots \\
\qquad & \ldots \\
\qquad & \ldots \\
\qquad & \ldots \\
\qquad & \ldots \\
\qquad & \ldots \\
\qquad & \ldots \\
\qquad & \ldots \\
\qquad & \ldots \\
\qquad & \ldots \\
\qquad & \ldots \\
\qquad & \ldots \\
\qquad & \ldots \\
\qquad & \ldots \\
\qquad & \ldots \\
\qquad & \ldots \\
\qquad & \ldots \\
\qquad & \ldots \\
\qquad & \ldots \\
\qquad & \ldots \\
\qquad & \ldots \\
\qquad & \ldots \\
\qquad & \ldots \\
\qquad & \ldots \\
\qquad & \ldots \\
\qquad & \ldots \\
\qquad & \ldots \\
\qquad & \ldots \\
\qquad & \ldots \\
\qquad & \ldots \\
\qquad & \ldots \\
\qquad & \ldots \\
\qquad & \ldots \\
\qquad & \ldots \\
\qquad & \ldots \\
\qquad & \ldots \\
\qquad & \ldots \\
\qquad & \ldots \\
\qquad & \ldots \\
\qquad & \ldots \\
\
$$

# Variable XTL

 $||x|| \eta \varepsilon \kappa \omega = \kappa(\varepsilon(x))(\omega)$ 

# Variable BCG

 $||E \cdot x|| \eta \varepsilon \kappa \omega = ||E|| \eta \varepsilon (\lambda s. \lambda \omega' . \kappa((val_S(s))(x))(\omega'))(\omega)$ où  $s \in S$ .

# Expressions "let"

```
2
4
        let x0:T0:=E0, ::: ,xn:Tn:=En in
                                                                                                     --
                                                                                                     \parallel \eta \varepsilon \kappa \omega \equiv\llbracket E_0 \rrbracket \eta \varepsilon(\lambda v_0 \ldotp \lambda \omega_0. \llbracket E_1 \rrbracket \eta \varepsilon (
                :::
                \lambda v_{n-1}.\lambda\omega_{n-1}. \llbracket E_n \rrbracket \eta \varepsilon(\lambda v_n.\lambda \omega_n. \llbracket E \rrbracket \eta \left( \varepsilon \oslash [v_0/x_0,\ldots,v_n/x_n] \right) (\kappa) (\omega_n))(\omega_{n-1}):::
          )(\omega_0)(\omega)2
4
 -
 4
        let (x_0^{\circ}:1_0^{\circ}, \ldots, x_0^{\circ}:1_0^{\circ}):=E_0, \ldots, (x_m^{\circ}:1_m^{\circ}, \ldots, x_m^{\circ}:1_m^{\circ}^m):=E_m in
    endlet
                                                                                                                                                                                            --
                                                                                                                                                                                            \parallel \eta \varepsilon \kappa \omega \equiv\llbracket E_0 \rrbracket \eta \varepsilon (
           \lambda v_0 \ldots \lambda \omega_0. \llbracket E_1 \rrbracket \eta \varepsilon (
                :::
                \lambda v_{m-1} \cdot \lambda \omega_{m-1}. \llbracket E_m \rrbracket \eta \varepsilon (
                        \lambda v_m.\lambda \omega_m , \llbracket E\rrbracket\, \eta(\varepsilon\otimes[(v_0)_0/x_0^\circ,\ldots,(v_0)_{n_0}/x_0^\circ,\ldots,(v_m)_0/x_m^\circ,\ldots,(v_m)_{n_m}/x_m^{*m}])(\kappa)(\omega_m))(\omega_{m-1}):::
          )(\omega_0))(\omega)
```
#### Expression "case"

Quelques notions auxiliaires sont necessaires an de simplier la presentation. Etant donne une construction  $\mathbf{P}^0$  j ::: j Pn" et une valeur v, nous dessuration semantique semantique  $\mathbf{P}^1$  j  $\mathbf{P}^1$  v, j Pn]] v, qui modélise l'évaluation séquentielle des filtres  $P_1,\ldots,P_n$  sur  $v$ :

$$
\llbracket P_0 | \ldots | P_n \rrbracket v \stackrel{\alpha}{=} if \exists i \in [0, n]. \left( (\llbracket P_i \rrbracket v)_1 = \mathbf{t} \mathbf{t} \ \wedge \ \forall j \in [0, i-1]. (\llbracket P_j \rrbracket v)_1 = \mathbf{f} \mathbf{f}) \ then \n(\mathbf{t} \mathbf{t}, (\llbracket P_i \rrbracket v)_2) \nelse \n(\mathbf{f} \mathbf{f}, [\;]) \nendif
$$

Pour chaque expression \case" ayant <sup>m</sup> branches (eventuellement suivies par une branche "otherwise") et pour chaque continuation  $\kappa$ , environnement de fonctions  $\eta$  et environnement de variables ", nous deministration" exit , modeling exit , modelisant les activites en la continuation a la que l'expression " $\cos$ e" si les premières  $m$  branches ont échoué :

$$
\kappa_{\text{exit}} \stackrel{\text{d}}{=} \begin{cases} \lambda v. \lambda \omega. [E'_{m+1}] \eta \varepsilon \kappa \omega & \text{si la clause "otherwise" est présente} \\ \lambda v. \lambda \omega. (nop, append(\omega, "unexpected case")) & \text{ sinon} \end{cases}
$$

Lorsque la clause "otherwise" est absente et les premières m branches échouent, l'exécution du programme Xtl doit ^etre arr^etee. Ceci est modelise de maniere naturelle au moyen <sup>d</sup>'une continuation qui renvoie la valeur *nop* et imprime un message d'erreur approprié sur le fichier de sortie.

Utilisant les notations ci-dessus, la sémantique de l'expression "case" est définie comme suit :

<sup>2</sup> <sup>6</sup> <sup>6</sup> <sup>6</sup> <sup>6</sup> <sup>6</sup> <sup>6</sup> <sup>4</sup> <sup>2</sup> <sup>6</sup> <sup>6</sup> <sup>6</sup> <sup>6</sup> <sup>6</sup> <sup>6</sup> <sup>4</sup> case E0 in <sup>P</sup> <sup>0</sup> <sup>1</sup> <sup>j</sup> ::: <sup>j</sup> <sup>P</sup> n1 <sup>1</sup> [where E1] > <sup>E</sup><sup>0</sup> <sup>j</sup> <sup>P</sup> <sup>0</sup> <sup>m</sup> <sup>j</sup> ::: <sup>j</sup> <sup>P</sup> nm <sup>m</sup> [where Em] > <sup>E</sup><sup>0</sup> <sup>m</sup> <sup>j</sup> otherwise > <sup>E</sup><sup>0</sup> m+1 <sup>3</sup> <sup>7</sup> <sup>7</sup> <sup>7</sup> <sup>7</sup> <sup>7</sup> <sup>7</sup> <sup>5</sup> <sup>3</sup> <sup>7</sup> <sup>7</sup> <sup>7</sup> <sup>7</sup> <sup>7</sup> <sup>7</sup> <sup>5</sup> "! <sup>d</sup> [[E0]] "( v0:!0:let (b1; "1) := [[P <sup>0</sup> <sup>1</sup> <sup>j</sup> ::: <sup>j</sup> <sup>P</sup> n1 <sup>1</sup> ]]v0 in [[E1]] (" "1)( b<sup>0</sup> 1:!1:if b1 ^ <sup>b</sup> <sup>1</sup> then [[E<sup>0</sup> 1]] (" "1)()(!1) let (bm; "m) := [[P <sup>0</sup> <sup>m</sup> <sup>j</sup> ::: <sup>j</sup> <sup>P</sup> nm <sup>m</sup> ]]v0 in [[Em]] (" "m)( b<sup>0</sup> m:!m:if bm ^ <sup>b</sup> <sup>0</sup> <sup>m</sup> then [[E<sup>0</sup> m]] (" "m)()(!m) exit (v0)(!m) endif )(!m1) endif )(!0)

 $\sqrt{2}$ 

### Expression "case action"

Afin d'obtenir une sémantique déterministe pour les expressions XTL (c'est-à-dire, de garantir que l'évaluation d'une expression ne produise qu'un seul résultat), il est nécessaire d'assurer que toutes les formules  $\alpha$  contenues dans une expression "case action" ne produisent, lors de leur évaluation, qu'au plus un seul environnement initialisant les variables exportees. Nous formulons cette condition au moyen de deux prédicats  $d_{tt}$ ,  $d_{ff}$ : AForm  $\rightarrow$  Bool, définis inductivement dans la table B.3. Intuitivement, si  $d_{tt}(\alpha)$  est vrai, chaque fois que  $\alpha$  est satisfaite par une action a dans le contexte d'un environnement  $\varepsilon$ , elle renvoie un ensemble ne contenant qu'au plus un seul environnement qui initialise les variables exportées par  $\alpha$  avec des valeurs extraites de a. Si  $d_f(\alpha)$  est vrai, la même propriété est assurée lorsque  $\alpha$  n'est pas satisfaite par a.

| $\alpha$                                                       | $d_{tt}(\alpha)$                                     | $d_{\mathbf{f} \mathbf{f}}(\alpha)$                      |
|----------------------------------------------------------------|------------------------------------------------------|----------------------------------------------------------|
| $O_0 \ldots O_m[\ldots]O_{m+1} \ldots O_{m+n}$<br>[where $E$ ] | tt                                                   | tt                                                       |
| true                                                           | tt                                                   | tt                                                       |
| false                                                          | tt                                                   | tt                                                       |
| not $\alpha_1$                                                 | $d_{\mathit{ff}}(\alpha_1)$                          | $d_{tt}(\alpha_1)$                                       |
| $\alpha_1$ or $\alpha_2$                                       | $v_{tt}(\alpha_1) \cap v_{tt}(\alpha_2) = \emptyset$ | $d_{\text{ff}}(\alpha_1) \wedge d_{\text{ff}}(\alpha_2)$ |
| $\alpha_1$ and $\alpha_2$                                      | $d_{tt}(\alpha_1) \wedge d_{tt}(\alpha_2)$           | $v_{ff}(\alpha_1) \cap v_{ff}(\alpha_2) = \emptyset$     |

Table B.3: Conditions assurant le determinisme des formules sur actions

Ces conditions suffisantes pour le déterminisme des formules  $\alpha$  sont formellement exprimées par le lemme suivant, qui peut être facilement montré par induction structurelle sur  $\alpha$ .

## Lemme B-1

Les propriétés suivantes sont vérifiées pour tout  $\alpha \in \text{A}$ Form,  $a \in A$  et  $\varepsilon \in \text{DEnv}$ :

i) 
$$
(d_{tt}(\alpha) \wedge ([\alpha] \varepsilon a)_1 = \mathbf{t} \mathbf{t}) \Rightarrow |([\alpha] \varepsilon a)_2| \le 1
$$
  
ii)  $(d_{ff}(\alpha) \wedge ([\alpha] \varepsilon a)_1 = \mathbf{f} \Rightarrow |([\alpha] \varepsilon a)_2| \le 1$ .

### Remarque B-4

Conformément à la sémantique des formules XTL sur actions (voir la section 3.5.2), une formule  $\alpha$  évaluée sur une action a dans le contexte d'un environnement  $\varepsilon$  peut renvoyer un ensemble d'environnements ( $\llbracket \alpha \rrbracket \in \alpha$ ) vide. Cette situation, qui signifie que  $\alpha$  n'a pas été satisfaite par a et  $\varepsilon$ , doit être prise en compte dans la définition sémantique des expressions "case action".

Nous supposons que toutes les formules  $\alpha$  contenues dans les expressions "case action" sont deterministes. Pour simplier la presentation, nous introduisons les notations auxiliaires suivantes.

Pour chaque expression "case action" ayant m branches (éventuellement suivies par une branche "otherwise"), pour chaque  $1 \le i \le m$  et pour chaque continuation  $\kappa$ , environnement de fonctions  $\eta$ et environnement de variables  $\varepsilon$ , nous définissons une continuation  $\kappa_i$ , modélisant l'exécution de la *i*-ème branche de l'expression "case action" :

$$
\kappa_i \stackrel{\text{d}}{=} \lambda a.\lambda \omega. let (b_i, \mathcal{E}_i) := [\![\alpha_i]\!] \varepsilon a \text{ in} \nif \ b_i \land \mathcal{E}_i = \{\varepsilon_i\} \text{ then } \n[[E_i]\!] \eta(\varepsilon \oslash \varepsilon_i) (\n& \lambda b'_i.\lambda \omega_i \text{ iff } b'_i \text{ then } \n[[E'_i]\!] \eta(\varepsilon \oslash \varepsilon_i) \kappa \omega_i \nelse \n& \kappa_{i+1}(a)(\omega_i) \nendif \n)(\omega) \nelse \n& \kappa_{i+1}(a)(\omega) \nendif \nendif \nendlet
$$

La continuation  $\kappa_{m+1}$  est définie de la manière suivante :

$$
\kappa_{m+1} \stackrel{\text{d}}{=} \begin{cases} \lambda a.\lambda \omega. [\![E'_{m+1}]\!] \eta \varepsilon \kappa \omega & \text{si la clause "otherwise" est présente} \\ \lambda a.\lambda \omega.(\text{nop}, \text{append}(\omega, \text{"unexpected case")) & \text{ sinon} \end{cases}
$$

Utilisant les notations ci-dessus, la sémantique des expressions "case action" est définie comme suit :

$$
\begin{array}{c}\n\begin{bmatrix}\n\text{case action } E_0 \text{ in} \\
\alpha_1 \text{ [where } E_1] & \to E'_1 \\
\vdots \\
\alpha_m \text{ [where } E_m] & \to E'_m \\
\text{ [] otherwise } & \to E'_{m+1}\n\end{bmatrix} \\
\text{endcase}\n\end{array}\n\quad\n\begin{array}{c}\n\text{max } E_0 \text{ in } E_0 \text{ in } E_1 \\
\text{max } E_1 \text{ in } E_2 \text{ in } E_3\n\end{array}
$$

<sup>3</sup>

# Expression "if"

-

Comme nous avons mentionné à la section 2.5.1, les expressions " $if$ " ne sont pas des constructions XTL primitives. Afin de simplifier la présentation, nous définissons la sémantique de ces expressions par traduction en termes d'expressions "case" :

$$
\left[\begin{array}{c} \text{if } E_0 \text{ then } E'_0 \\ \text{else } E_1 \text{ then } E'_1 \\ \text{else } E'_{n+1} \end{array}\right] \begin{array}{c} \text{case } E_0 \text{ in } \\ \text{there is: } \\ \text{case } E_1 \text{ in } \\ \text{else } E'_n \text{ then } E'_n \\ \text{else } E'_{n+1} \end{array}\right] \eta\varepsilon\kappa\omega \overset{\text{d}}{=} \left[\begin{array}{c} \text{case } E_0 \text{ in } \\ \text{true } \to E'_1 \\ \text{otherwise } \to \\ \text{case } E_n \text{ in } \\ \text{true } \to E'_n \\ \text{[otherwise } \to E'_{n+1} \\ \text{endcase} \end{array}\right] \begin{array}{c} \text{case } E_0 \text{ in } \\ \text{true } \to E'_1 \\ \text{otherwise } \to \\ \text{case } E_n \text{ in } \\ \text{true } \to E'_n \\ \text{[otherwise } \to E'_{n+1} \end{array}\right] \eta\varepsilon\kappa\omega
$$

 $\overline{1}$ 

Expression "assert"

```
2
4
-
4
      assert E0, ::: ,En in
         \overline{\phantom{0}}--
                                                    --
                                                     3
                                                     \eta \varepsilon \kappa \omega =\llbracket E_0 \rrbracket \eta \varepsilon(\lambda b_0 \ldotp \lambda \omega_0 if b_0 then
                              \llbracket E_1 \rrbracket \, \eta \varepsilon(\cdots is the then the then the then the theorem then the theorem then \cdots\mathbb{E} \eta \in (\kappa)(\omega_n)else
                                                           (nop, append(\omega_n, "assertion failed"))endif
                              )(\omega_0)else
                               (nop, append(\omega_0, "assertion failed"))endif
    )(\omega)
```
L'effet d'une assertion non vérifiée est modélisé, de manière naturelle, à l'aide d'une continuation qui arrête le programme en imprimant un message d'erreur approprié sur le fichier de sortie.

# Exemple B-3

L'expression "assert  ${\bf ff}$  in  $E$  endassert" est évaluée dans le contexte de  $\eta,$   $\varepsilon,$   $\kappa$  et  $\omega$  comme suit :

```
[\text{assert } \textbf{f} \textbf{in} \ E \textbf{endassert}]] \eta \varepsilon \kappa \omega = par interpretation de "assert"
\left[\mathbf{f}\mathbf{f}\right] \eta\varepsilon (
  \lambda b_0 \ldots \lambda \omega_0 \text{ if } b_0 \text{ then}\llbracket E \rrbracket \eta \varepsilon \kappa \omega_0else
                 (nop, append(\omega_0, "assertion failed"))endif
(\omega) = par interpretation de "false"
\lambda b_0 \cdot \lambda \omega_0 if b_0 then
               \llbracket E \rrbracket \, \eta \varepsilon \kappa \omega_0else
               (nop, append(\omega_0, "assertion failed"))endif
)(\textbf{f} \textbf{f})(\omega) =if ff then \llbracket E \rrbracket \eta \varepsilon \kappa \omegaelse (nop, append(\omega, "assertion failed"))endif =(nop, append(\omega, "assertion failed"))
```
Expressions "loop" et "continue"

```
2
4
 -
 4
           loop (x0:T0:=E0, ::: ,xn:Tn:=En) : RT in
           endloop and the control of the control of the control of the control of the control of the control of the control of the control of the control of the control of the control of the control of the control of the control of 
                                                                                                                                                                                 --
                                                                                                                                                                                 \parallel \eta \varepsilon \kappa \omega \equiv\llbracket E_0 \rrbracket \eta \varepsilon (
                \lambda v_0 \ldotp \lambda \omega_0. \llbracket E_1 \rrbracket \eta \varepsilon (
                       \lambda v_{n-1} \cdot \lambda \omega_{n-1}. \llbracket E_n \rrbracket \eta \varepsilon (
                                \lambda v_n.\lambda \omega_n.(f(v_0,\ldots,v_n))(\kappa)(\omega_n)(\omega_{n-1}):::
                )(\omega_0))(\omega)
```
ou  $f = lfp \lambda f' . (\lambda v_0 : T_0, \ldots, v_n : T_n \cdot \|E\| (\eta \oslash |t'|')$ loop $|(\varepsilon \oslash |v_0/x_0, \ldots, v_n/x_n|))$  et loop est un identicateur special de fonction, dierent de tous les autres identicateurs utilises dans le programme.

### Remarque B-5

Le plus petit point fixe  $l/p : (D \to D) \to D$  ci-dessus est défini sur le domaine  $D = T_0 \times \cdots \times T_n \to$ **ECont**  $\rightarrow$  OutFile  $\rightarrow$  Val  $\times$  OutFile. Ce domaine ayant une structure d'ordre partiel complet iterature par le fait dan le produit I al 1. A file and the partiel partiel complete) et la fonctionnelle  $\lambda J$  ( $\lambda v_0$   $I_0$ , ...,  $v_n$   $I_n$   $\|E\|$  ( $\eta \otimes$   $|J|$  /  $1$  opp $|$ )( $\varepsilon \otimes$   $|v_0/t_0$ , ...,  $v_n/t_n$   $|J|$ ) etail continue (car produite par composition de fonctions continues, à l'aide de  $\lambda$ -abstraction et d'application), ceci assure l'existence et l'unicité du plus petit point fixe.

```
||continue (E_0, \ldots, E_n)|| \eta \varepsilon \kappa \omega =\llbracket E_0 \rrbracket \eta \varepsilon(\lambda v_0 \cdot \lambda \omega_0. \llbracket E_1 \rrbracket \eta \varepsilon (
                  \lambda v_{n-1} \cdot \lambda \omega_{n-1}. \llbracket E_n \rrbracket \eta \varepsilon (
                          \lambda v_n \cdot \lambda \omega_n \cdot (\eta(\texttt{loop}))(v_0,\ldots,v_n)(\kappa)(\omega_n)(\omega_{n-1}))(\omega_0))(\omega)
```
# Remarque B-6

La denition semantique ci-dessus utilise un seul identicateur special loop. Ceci est correct, car chaque occurrence d'une expression "continue" est associée avec la plus proche expression "loop" qui la contient (en eet, les \sauts" entre les expressions \loop" imbriquees sont interdits).

#### Expression "for"

De la même manière que pour l'expression "loop", la sémantique de l'expression "for" peut être définie au moyen d'opérateurs de point fixe. Néanmoins, afin de simplifier la présentation, nous avons préféré une définition sémantique par traduction en termes d'autres expressions XTL.

Etant donné que tout type  $T$  associé à une variable d'itération doit être énumérable, nous utiliserons dans les demonstrations semantiques les fonctions init T : : : T ; inct T : T : T : T : T : T : T = + 1 = 1 = associees a ces types (voir la section 2.6.2). Nous supposerons egalement <sup>l</sup>'existence, pour chaque type T, de la fonction *member*  $T : I \times Z \rightarrow$  Dool, qui teste si une valeur de type T appartient a un sous-ensemble d'éléments de  $T_{\cdot}$ 

La sémantique des expressions "for" est définie par étapes successives. D'abord, nous traduisons une expression "for" générale, ayant  $m + 1$  variables d'itération, en termes d'une expression "for" ayant  $m$  variables d'itération.

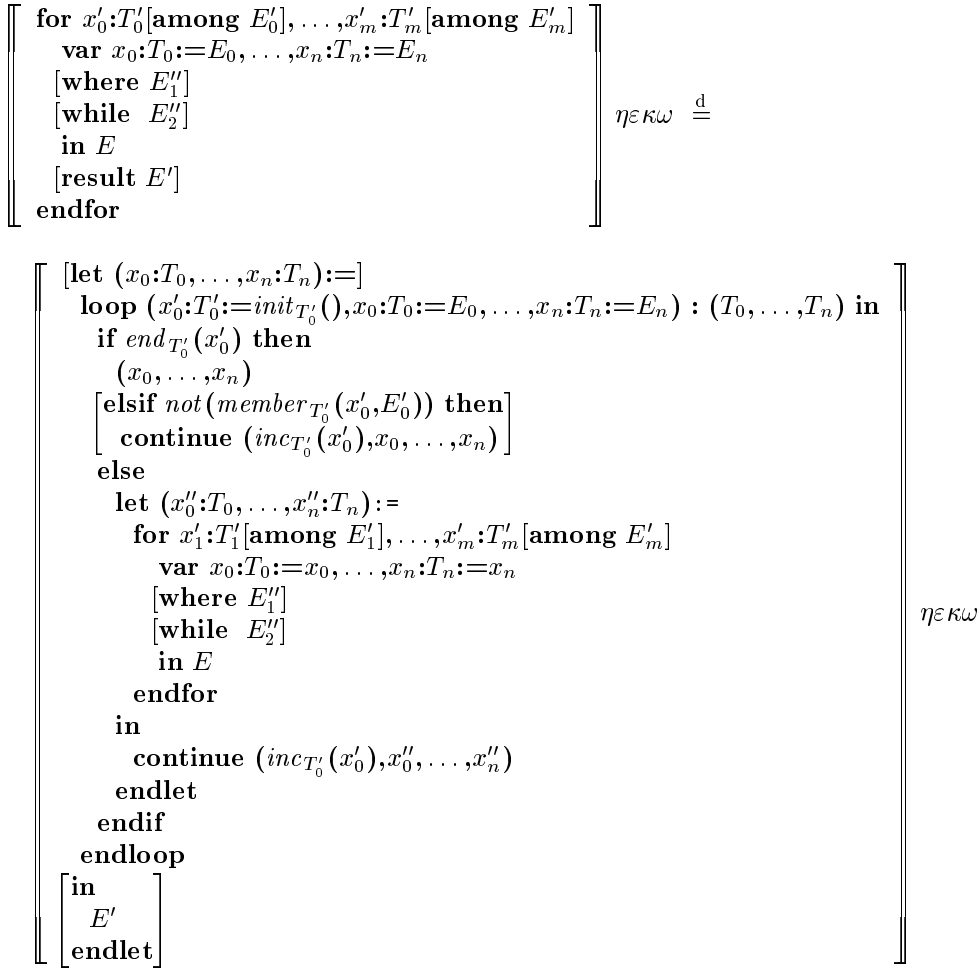

Utilisant l'identité ci-dessus de manière répétitive, toute expression "**for**" ayant plusieurs variables d'itération peut être réduite à une expression " $\bf{for}$ " avec une seule variable d'itération. Cette expression "for" est ensuite traduite en termes d'une expression "loop" de la manière suivante :

```
2
6
66. 11. 11.
66. 11. 11.
66. 11. 11.
66. 11. 11.
66. 11. 11.
66. 11. 11.
66. 11. 11.
4
-
6
6
6
6
6
6
6
6
4
      for x:1 among E_{\perp}var x0:T0:=E0, ::: ,xn:Tn:=En
          \lfloorwnere E_{1} \rfloor\lfloorwmie E_2 \rfloor\lfloor \text{result } E_3 \rfloorendfor--
                                                                                      \overline{a}--
                                                                                       33.
                                                                                       \overline{a}5
                                                                                            \eta \varepsilon \kappa \omega \,\,\, =
```
 $[\text{let } (x_0:T_0, \ldots, x_n:T_n):=]$  $\text{loop}(x : I := \text{unif } T(1, x_0 : I_0 := E_0, \ldots, x_n : I_n := E_n) : (I_0, \ldots, I_n)$  in if end  $_{T'}(x$  ) [or not (E<sub>2</sub> )] then  $(x_0, \ldots, x_n)$ [elsif not  $(E''_1 \text{ [and member}_{T'}(x', E'))$ ] then continue ( $\mathit{unc}_{T'}(x_1,x_0,\ldots,x_n)$  else let  $(x_0: t_0, \ldots, x_n: t_n) := E$  in continue (*mc*<sub>T</sub>'(x),x<sub>0</sub>,...,x<sub>n</sub>) endlet endif endloop  $\int$ in <sup>4</sup>  $E_2''$ endlet <u>33 March 1986 March 1986 March 1986 March 1986 March 1986 March 1986 March 1986 March 1986 March 1986 March 1</u> <sup>5</sup> - 7 77 T 11 77 T 11 77 T 11 77 T 11 77 T 11 77 T 77 T 77 T 77 T 77 T 77 T 77 T 77 T 77 T 77 T 77 T 77 T 11 77 T 11 77 T 11 77 T 11 77 T 11 77 T 77 T 77 T <sup>5</sup> 33. 78 T. B. Grand Corp. 78 T. B. Grand Corp. 78 T. B. Grand Corp. 78 T. B. Grand Corp. 78 T. B. Grand Corp. <sup>7</sup> <sup>7</sup> <sup>7</sup> <sup>7</sup> <sup>7</sup> <sup>7</sup> <sup>7</sup> <sup>7</sup> <sup>7</sup> <sup>7</sup> <sup>7</sup> 78 T. B. Grand Corp. 78 T. B. Grand Corp. 78 T. B. Grand Corp. 78 T. B. Grand Corp. 78 T. B. Grand Corp. <sup>7</sup> <sup>7</sup> <sup>7</sup> <sup>5</sup>  $\eta \varepsilon \kappa \omega$ 

Les itérateurs, les ensembles définis en compréhension et les quantificateurs sont des cas particuliers d'expressions "for". Leurs traductions respectives ont été données aux sections 2.6.3, 2.6.4 et 2.6.5.

# **B.2** Définitions de fonctions

Cette section est consacrée à la sémantique dénotationnelle des définitions de fonctions XTL. La syntaxe abstraite considérée ici comporte quelques différences mineures par rapport à celle présentée

- les définitions de fonctions infixées "function  $\Gamma F$  (...)" ont été remplacées par leurs correspondantes préfixées "function  $F$  (...)" ;
- **e** les occurrences du mot-clé "local" précédant les définitions de fonctions locales ont été éliminées, car ce mot-cle sert uniquement lors de la liaison statique des fonctions.

Ces deux simplifications n'ont aucune influence sur la sémantique dénotationnelle des définitions de fonctions XTL.

# B.2.1 Aspects syntaxiques

Afin de rendre la présentation plus claire, nous considérons directement des listes de définitions de  $f$ fonctions : ceci rend plus facile la définition sémantique, étant donné le fait que les fonctions  $XTL$ peuvent être mutuellement récursives. Le domaine syntaxique associé aux listes de définitions de fonctions  $XTL$  est noté  $FuncDefList$ .

#### $B.2.2$ Aspects sémantiques

La sémantique d'une liste de définitions de fonctions XTL est définie par la fonction d'interprétation suivante :

# $\llbracket . \rrbracket : \text{FuncDefList} \rightarrow \textbf{FEnv} \rightarrow \textbf{FEnv}$

Etant donné une liste de définitions de fonctions  $D_1, \ldots, D_n$  et un environnement  $\eta$  (contenant les fonctions prédéfinies XTL et les fonctions BCG), la dénotation  $[D_1,\ldots,D_n]$   $\eta$  renvoie l'environnement

<sup>2</sup> - -- -- -- -- -<sup>6</sup> <sup>6</sup> <sup>6</sup> <sup>6</sup> <sup>6</sup> <sup>6</sup> <sup>6</sup> <sup>6</sup> <sup>6</sup> <sup>6</sup> <sup>6</sup> - -- -- -- -- -<sup>6</sup> <sup>6</sup> <sup>6</sup> <sup>4</sup>

2 4

de forces cree par les demandes  $\mathbb{P}_1$ ;:::; $\mathbb{P}_n$  dans le contexte de .  $\mathbb{P}_n$  . Cette forces semantique est

$$
\begin{bmatrix}\n\textbf{function } F_1 \ (x_1^1 : T_1^1, \ldots, x_1^{m_1} : T_1^{m_1}) \ : RT_1 \textbf{ is } E_1 \textbf{ endfunc} \\
\ldots \\
\textbf{function } F_n \ (x_n^1 : T_n^1, \ldots, x_n^{m_n} : T_n^{m_n}) \ : RT_n \textbf{ is } E_n \textbf{ endfunc}\n\end{bmatrix}\n\eta \stackrel{d}{=} [f_1/F_1, \ldots, f_n/F_n]
$$

où les fonctions  $f_1,\ldots,f_n$  sont définies par l'opérateur de point fixe suivant :

$$
\begin{pmatrix} f_1 \\ \vdots \\ f_n \end{pmatrix} \stackrel{d}{=} \text{If } \lambda \begin{pmatrix} f'_1 \\ \vdots \\ f'_n \end{pmatrix} \cdot \begin{pmatrix} \lambda v_1^1 : T_1^1, \dots, v_1^{m_1} : T_1^{m_1} \cdot \llbracket E_1 \rrbracket \left( \eta \oslash [f'_1/F_1, \dots, f'_n/F_n] \right) [v_1^1 / x_1^1, \dots, v_1^{m_1} / x_1^{m_1}] \\ \vdots \\ \lambda v_n^1 : T_n^1, \dots, v_n^{m_n} : T_n^{m_n} \cdot \llbracket E_n \rrbracket \left( \eta \oslash [f'_1/F_1, \dots, f'_n/F_n] \right) [v_n^1 / x_n^1, \dots, v_n^{m_n} / x_n^{m_n}] \end{pmatrix}
$$

### Remarque B-7

Le plus petit point fixe  $lfp: (D \to D) \to D$  ci-dessus est défini sur le domaine  $D =$  (Param  $\to$  ${\bf ECont}\to {\bf OutFile}\to {\bf Val}\times {\bf OutFile})^n$ . Le fait que ce domaine ait une structure d'ordre partiel complete industry has to the duct of heaven the it would can also all a destate have completel as duct the fonctionnelle respective soit continue (etant une composition de fonctions continues, au moyen de  $\lambda$ -abstraction et d'application) assure l'existence et l'unicité du plus petit point fixe.

#### B.3Programme

Nous concluons cette annexe en denissant la semantique denotationnelle des programmes Xtl. La syntaxe abstraite utilisee ici est legerement dierente de celle presentee a la section 2.1 : les denitions de formulas attributions de les inclusions de bibliotheques anti-uny, attributions considerent care elles ont été expansées syntaxiquement avant de commencer l'analyse sémantique du programme (voir la section 2.13).

# B.3.1 Aspects syntaxiques

Le domaine syntaxique associe aux programmes Xtl est note Program.

# B.3.2 Aspects semantiques

Quelques notions auxiliaires sont nécessaires. Nous supposons donnée l'interprétation  $\Vert.\Vert$ : Func  $\rightarrow$ Param ! Val des fonctions Xtl predenies et des fonctions Bcg (en pratique, le compilateur tere dispose de bibliotheque implementant les fonctions in the predettions in-anti-meter cette interprétation, l'environnement  $\eta_0$  contenant ces fonctions est défini comme suit :

$$
\eta_0(F) \stackrel{\alpha}{=} \lambda v_1: T_1, \ldots, v_n: T_n. \lambda \kappa. \lambda \omega. (\kappa([\![F]\!](v_1, \ldots, v_n))(\omega))
$$

pour changes fonction F : T1 :  $\cdots$  Th  $\cdots$  F predecement can be defined a chiese to decrease  $\equiv$  5 st L'évaluation d'un appel  $F(v_1,\ldots,v_n)$ , dans le contexte d'une continuation  $\kappa$  et d'un fichier de sortie  $\omega$ , produit un appel de  $\kappa$  avec la valeur ([F]])( $v_1,\ldots,v_n$ ) en laissant le fichier  $\omega$  inchangé (car aucune fonction, hormis l'opérateur  $XTL$  " $\mathbf{print}$ ", ne peut modifier le fichier de sortie).

Nous introduisons aussi la continuation d'un programme XTL, appelée  $result$ , qui modélise les actions effectuées après l'exécution du programme :

result 
$$
\stackrel{\text{d}}{=} \lambda v \cdot \lambda \omega \cdot (v, \text{ append}(\omega, \text{"end-of-file"))
$$

Apres la terminaison du programme, result renvoie la valeur produite par le corps du programme et rajoute le message "end-of-file" à la fin du fichier de sortie obtenu.

La sémantique d'un programme XTL est définie par la fonction d'interprétation suivante :

#### $\| \cdot \|$  : Program . Fence . Val  $\wedge$  Such in

Etant donné un programme XTL PG et un environnement  $\eta_0$  (contenant les fonctions XTL prédéfinies et les fonctions BcG), la dénotation  $[PG]$   $\eta_0$  renvoie un tuple contenant deux champs : (1) la valeur produite par l'évaluation du corps de PG dans le contexte de  $\eta_0$  et (2) le fichier de sortie contenant les valeurs imprimées par PG au cours de son exécution. Cette fonction sémantique est définie de la maniere suivante :

$$
\left[\begin{array}{c} [D_0 \dots D_m] \\ E \\ \text{[where } D_{m+1} \dots D_{m+n}] \end{array}\right] \eta_0 \stackrel{\text{d}}{=} [E] \left(\eta_0 \oslash ([D_0 \dots D_m] \eta_0 \oplus [D_{m+1} \dots D_{m+n}] \eta_0)\right) [\ ] \ result \ nil
$$

Le corps  $E$  du programme est évalué dans le contexte d'un environnement de fonctions qui étend  $\eta_0$  avec les fonctions (optionnellement) définies dans  $D_0, \ldots, D_m$  et dans  $D_{m+1}, \ldots, D_{m+n}$ , d'un environnement de variables vide (car il n'existe pas de variables globales), de la continuation result et d'un fichier de sortie vide (car aucune valeur n'a été imprimée en sortie avant que l'évaluation de  $E$  soit commencée).

# Annexe C

# Logiques temporelles traduites en **XTL**

Cette annexe présente les traductions en XTL de plusieurs logiques temporelles arborescentes largement utilisees dans les applications.

Les sections C.1 et C.2 contiennent les traductions en XTL des logiques CTL [CES86] et ACTL [NV90]. Les opérateurs de CTL peuvent être combinés naturellement avec des formules XTL sur états, ce qui autorise l'expression de propriétés portant sur les valeurs au moyen du méta-opérateur "current" sur états. Les opérateurs d'ACTL peuvent être combinés avec des formules XTL sur états aussi bien qu'avec des formules Xtl sur actions, ce qui permet d'exprimer des proprietes concernant les valeurs contenues dans les actions du Ste.

La section C.3 décrit la traduction en X<sub>TL</sub> d'un fragment "purement arborescent" de la logique modale de  $\mu$ CRL [GvV94]. Les opérateurs de cette logique peuvent être combinés, eux aussi, avec des formules XTL sur états et sur actions.

Finalement, la section C.4 présente les définitions en XTL de plusieurs opérateurs temporels utiles appartenant a la logique Ltac [Que82, QS83] et au calcul de Dicky [Dic86, Arn89, Arn92, ABC94].

#### $C.1$ Traduction de la logique CTL

La logique temporelle CTL [CES86] peut être implémentée en XTL en utilisant les opérateurs de point fixe et les mécanismes de définition de formules paramétrées. Les définitions de formules cidessous peuvent constituer une bibliothèque ctl.xtl, destinée à être incluse et utilisée, au moyen de l'expanseur XTL (voir la section 2.14), dans d'autres programmes XTL.

Les paramètres P, P1 et P2 dénotent des formules CTL sur états  $(\varphi)$ . Le prédicat de base INIT caractérise l'état initial du modèle. Les opérateurs booléens contenus dans les formules CTL sont incorporés dans XTL. Les opérateurs EX (P), AX (P), EU (P1, P2) et AU (P1, P2) représentent respectivement les opérateurs  $\mathbf{EX}_{\varphi}$ ,  $\mathbf{AX}_{\varphi}$ ,  $\mathbf{E}[\varphi_1 \ \mathbf{U} \ \varphi_2]$  et  $\mathbf{A}[\varphi_1 \ \mathbf{U} \ \varphi_2]$  de CTL. Les opérateurs EF (P), AF (P), EG (P) et AG (P) définissent les modalités usuelles  $\mathbf{EF}\varphi$ ,  $\mathbf{AF}\varphi$ ,  $\mathbf{EG}\varphi$  et  $\mathbf{AG}\varphi$ .

```
(current = init)
endform
```
formula INIT () is  $($  \* Predicats de base  $\ast$ )

```
formula EX (P) is (* Operateurs modaux *)
   \langle true \rangle (P)
endform
formula AX (P) is
   (< true > true and [ true ] (P))
endform
formula EU (P1, P2) is (* Operateurs temporels *)
   mu Y . ((P2) or (P1) and EX (Y))
endform
formula AU (P1, P2) is
   mu Y . ((P2) or (P1) and AX (Y))
endform
formula EF (P) is EU (true, P) endform (* Operateurs derives *)
                               endform
                                                                     \ast)
formula AF(P) is AU (true, P)
                               endform
formula EG (P) is not AF (not (P)) endform
formula AG (P) is not EF (not (P)) endform
```
Les traductions ci-dessus sont basees sur les caracterisations des modalites temporelles de Ctl en termes d'opérateurs de point fixe (voir la section 1.2.4). Les opérateurs EX et AX sont utilisés dans les traductions de EU et de AU afin d'obtenir des descriptions plus concises.

Les arguments P, P1 et P2 des operateurs Ctl peuvent ^etre des predicats de base Xtl sur etats, exprimes au monde pau meta-operateur du meta-operateur sur etats.

#### Exemple C-1

Soit un programme parallele contenant n processus (numerotes de 1 a n) qui sont en competition pour une ressource partagée. La formule C $T$ L suivante exprime le fait qu'un processus i qui a demandé l'accès à la ressource l'obtiendra inévitablement au bout d'un temps fini :

request (current.processes, i) implies AF (grant (current.processes, i))

où la variable d'état processes mémorise l'ensemble des processus et les prédicats request (*resp.* grant), définis dans le programme à vérifier, expriment qu'un processus a demandé (resp. a obtenu) l'accès à la ressource. Le méta-opérateur "**current**", combiné avec le mécanisme d'expansion des formules, permet le passage en parametre des predicats portant sur <sup>l</sup>'etat courant, autorisant ainsi une description intuitive des proprietes.

Le predicat de base INIT (qui ne fait pas partie de la denition originelle de Ctl [CES86], etant en fait utilisé dans la logique LTAC [QS83]) permet d'exprimer certaines propriétés temporelles utiles.

## Exemple C-2

Le fait que le programme soit réinitialisable peut être exprimé, au moyen de l'opérateur INIT, par la formule Ctl suivante :

AG (EF (INIT))

qui specie qu'a partir de tout etat du programme, il est possible <sup>d</sup>'atteindre <sup>l</sup>'etat initial.

#### $C.2$ Traduction de la logique ACTL

De la m^eme maniere que pour Ctl, les operateurs de la logique temporelle Actl [NV90] peuvent ^etre de de la parametre formules Xtl parametre formules par des formules sur actions et sur etats. Les demandement de formules ci-dessous peuvent constituer une bibliotheque actlesse and destinee a constituer reutilise d'autres specications Xtl (voir <sup>l</sup>'exemple 2-73 dans la section 2.15).

Les parametres A, A1 et A2 denotent des formules Actl sur actions (). Les parametres P, P1 et P2 dénotent des formules ACTL sur états  $(\varphi)$ . Les opérateurs booléens contenus dans les formules sur actions ou dans les formules sur etats sont incorpores dans Xtl. Les operateurs EX\_A (A, P), AX\_A (A, P), EU\_A (P1, A, P2), AU\_A (P1, A, P2), EU\_A\_A (P1, A1, A2, P2) et AU A A (P1, A1, A2, P2) représentent respectivement les opérateurs  $\mathbf{EX}_{\alpha}\varphi$ ,  $\mathbf{AX}_{\alpha}\varphi$ ,  $\mathbf{E}[\varphi_{1\alpha}\mathbf{U}]\varphi_{2}]$ ,  ${\bf A}[\varphi_{1\alpha} {\bf U} \varphi_2], {\bf E}[\varphi_{1\alpha} {\bf U}_{\alpha 2} \varphi_2]$  et  ${\bf A}[\varphi_{1\alpha} {\bf U}_{\alpha 2} \varphi_2]$  d'ACTL. Outre les modalités dérivées usuelles EF (P), AF (P), EG (P) et AG (P), qui représentent respectivement les opérateurs  $\mathbf{EF}\varphi$ ,  $\mathbf{AF}\varphi$ ,  $\mathbf{EG}\varphi$  et  $\mathbf{AG}\varphi$ , nous avons des aussi aussi relativa correspondants correspondants indexes par des formules aussi de parte de l mettent l'expression de propriétés utiles : EF\_A (A, P) dénote  $\mathbf{E}[true_{\alpha} \mathbf{U} \varphi]$  ; AF\_A (A, P) dénote  ${\bf A}[true_{\alpha}{\bf U} \varphi]$ ; EG\_A (A, P) dénote  $\neg {\bf A}[true_{\alpha}{\bf U} \neg \varphi]$ ; AG\_A (A, P) dénote  $\neg {\bf E}[true_{\alpha}{\bf U} \neg \varphi]$ .

```
formula TAU () is (* Filtres d'actions *)
     (any where not visible (current))
endform
formula EX_A (A, P) is (* Operateurs modaux *)
     \langle A \rangle (P)
     \sim (P) \sim (P) \sim (P) \sim (P) \sim (P) \sim (P) \sim (P) \sim (P) \sim (P) \sim (P) \sim (P) \sim (P) \sim (P) \sim (P) \sim (P) \sim (P) \sim (P) \sim (P) \sim (P) \sim (P) \sim (P) \sim (P) \sim (P) \sim (P) \sim 
endform
formula AX_A (A, P) is
     (<b>true</b> > <b>true</b> and <math>[<b>not</b> (A) ]</math> false and <math>[<b>A</b> ] (P))endform
formula EU_A (P1, A, P2) is (* Operateurs temporels *)
    mu Y . ((P2) or (P1) and EX_A (A, Y))
endform
formula AU_A (P1, A, P2) is
    mu Y . ((P2) or (P1) and AX A (A, Y))endform
formula EU_A_A (P1, A1, A2, P2) is
    mu Y . ((P1) and (< A2 > (P2) or < A1 > Y))
endform
formula AU_A_A (P1, A1, A2, P2) is
    mu Y . (
          (P1) and \langle true \rangle true and [ not ((A1) or (A2)) ] false and
          [ not (A1) and (A2) ] (P2) and [ not (A2) ] Y and
          [ (A1) and (A2) ] (Y or (P2))
     )
endform
```
formula EF\_A (A, P) is EU\_A (true, A, P) endform (\* Operateurs derives \*) formula EF (P) is EF\_A (true, P) endform formula AF\_A (A, P) is AU\_A (true, A, P) endform formula AF (P) is AF\_A (true, P) endform formula EG\_A (A, P) is not AF\_A (A, not (P)) endform formula EG (P) is EG\_A (true, P) endform formula AG\_A (A, P) is not EF\_A (A, not (P)) endform formula AG (P) is AG\_A (true, P) endform

Les traductions ci-dessus sont basées sur les caractérisations des modalités temporelles d'ACTL en termes d'opérateurs de point fixe (voir la section  $1.2.4$ ). Les opérateurs  $EX\_A$  et  $AX\_A$  sont utilisés dans les traductions de EU<sub>-</sub>A et de AU<sub>-</sub>A afin d'obtenir des descriptions plus concises.

Il est possible d'utiliser des formules Xtl sur actions comme arguments A, A1 et A2 des operateurs ACTL et, par conséquent, de bénéficier des mécanismes de filtrage et d'extraction des valeurs contenues dans les actions du modèle STE. A partir de la sémantique statique de XTL, nous pouvons préciser les règles de visibilité des variables exportées par les formules XTL sur actions passées en paramètre aux opérateurs ACTL (voir table C.1).

| OPÉRATEUR                                                             | VARIABLES            |               |
|-----------------------------------------------------------------------|----------------------|---------------|
| $_{\rm A\,CL}$                                                        | <b>EXPORTEES PAR</b> | VISIBLES DANS |
| $\mathbf{EX}_{\alpha}\varphi$                                         | $v_{tt}(\alpha)$     |               |
| $\mathbf{AX}_{\alpha}\varphi$                                         | $v_{tt}(\alpha)$     |               |
| $\mathbf{E}[\varphi_{1_\alpha},$<br>$\mathbf{U}_{\alpha_2} \varphi_2$ | $v_{tt}(\alpha_2)$   | ר ע           |
|                                                                       | $\alpha$ 2           |               |

Table C.1: Visibilité des variables définies dans les arguments des opérateurs ACTL

Ces règles de visibilité concordent avec la sémantique des opérateurs ACTL (voir la définition 1-9). Pour  $\mathbf{EX}_{\alpha} \varphi$  (resp.  $\mathbf{AX}_{\alpha} \varphi$ ), les variables définies dans  $\alpha$  sont visibles dans  $\varphi$ , puisque  $\varphi$  peut (resp. doit) être atteinte après une  $\alpha$ -transition. Pour  $\mathbf{E}[\varphi_{1\alpha_1}\mathbf{U}_{\alpha_2}\varphi_2]$  (resp.  $\mathbf{A}[\varphi_{1\alpha_1}\mathbf{U}_{\alpha_2}\varphi_2]$ ), les variables définies dans  $\alpha_2$  sont visibles dans  $\varphi_2$ , puisque  $\varphi_2$  peut (resp. doit) être atteinte après une séquence  $d' \alpha_1$ -transitions terminée par une  $\alpha_2$ -transition; en revanche, les variables définies dans  $\alpha_1$  ne sont visibles ni dans  $\varphi_1$ , ni dans  $\varphi_2$ , car la séquence d' $\alpha_1$ -transitions précédant l' $\alpha_2$ -transition finale peut ^etre vide.

#### Exemple C-3

Une propriété usuelle de vivacité des protocoles de communication est qu'à partir de tout état du protocole, il est possible d'atteindre l'emission d'un message, qui sera obligatoirement suivie par la réception du même message. Utilisant les opérateurs ACTL paramétrés par des formules XTL sur actions, cette propriété s'exprime de la façon suivante :

```
EU A A (true, true, SEND ? m : Msg,
    AU_A_A (true, not (SEND any), RECV ! m, true)
\lambda)
```
La variable m, définie dans l'argument SEND ? m : Msg de l'opérateur EU\_A\_A, est visible dans la formule AU\_A\_A. La formule not (SEND any), passée comme deuxième argument de l'opérateur AU\_A\_A, ш assure qu'aucun autre message <sup>n</sup>'a ete emis avant la reception de m.

Les arguments P, P1 et P2 des operateurs Actl peuvent denoter des formules Xtl sur etats : ceci permet d'utiliser de manière naturelle les opérateurs ACTL pour exprimer des propriétés portant sur les etats (voir la section 1.2.3). En particulier, les operateurs modaux et temporels de Ctl peuvent etre exprimes en La maniere suivante suivante suivante :

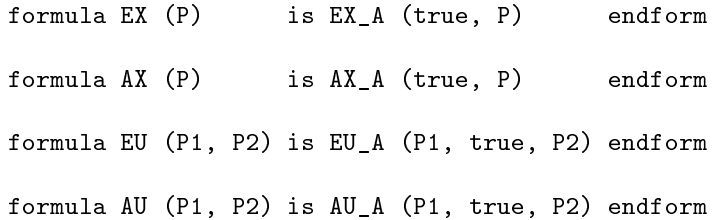

La bibliotheque ctl.xtl presentee a la section C.1 pourrait donc ^etre denie a partir de actl.xtl.

# C.3 Traduction d'un fragment de la logique modale de  $\mu$ CRL

Cette section contient la traduction en XTL d'un fragment "purement arborescent" de la logique modale de Cristian de Cristian de Cristian de cette logique, contenant de cette logique, contenant de cette lo et sur chemins, a été présenté à la section 1.2.5. Le fragment "purement arborescent" (c'est-à-dire ne contenante pas de formules de cheministrativa passous de dessous a ete obtenu de la maniere maniere de les fragments similaires des logiques C $\text{TL}^*$  ou A $\text{CTL}^*$ , c'est-à-dire en imposant que chaque modalité de chemins (-) of  $\bullet$  poly miniteditories premier par un quantitions de deminited de formules données ci-dessous peuvent être groupées dans une bibliothèque mcrl.xtl, réutilisable dans d'autres programmes xtl.

Les parametres A denotent des formules Crl sur actions (). Les parametres P, P1 et P2 denotent des formules  $\mu$ CRL sur états  $(\varphi)$ . Les termes t, les prédicats d'égalité sur les termes et les quantificateurs sur les valeurs sont incorpores en Xtl. Les operateurs EX (A, P), AX (A, P), EU (P1, P2) et AU (P1, P2) representent respectivement les operateurs  $\exists\omega\varphi,\,\vec{v}\omega\varphi,\,\exists|\varphi_1\;$  U  $\varphi_2\,|\,\vec{v}|\varphi_1\;$  U  $\varphi_2\,|$  de la logique Crl. Les operateurs Dia (P) et Box (P) implementent respectivement les modalites derivees  $\vee \varphi$  et  $\sqcup \varphi$ . Les operateurs EU et AU ont des definitions identiques aux operateurs correspondants de CTL. L'opérateur modal EX (resp. AX) exprime l'atteignabilité potentielle (resp. inévitable) d'un certain etat, apres avoir traverse une certaine action (eventuellement precedee et suivie par des sequences de -transitions).

```
formula TAU () is (* Filtres d'actions *)
   (any where not visible (current))
endform
formula EX (A, P) is (* Operateurs modaux *)
   \leq TAU* . (A) . TAU* > (P)
endform
formula AX (A, P) is
   AU_A_A (true, TAU, (A), AU_A (true, TAU, (P)))
endform
```

```
formula EU (P1, P2) is (* Operateurs temporels *)
   mu Y . ((P2) or (P1) and EX (Y))
endform
formula AU (P1, P2) is
   mu Y . ((P2) or (P1) and AX (Y))
endform
formula Dia (P) is EX (true, P) endform (* Operateurs derives *)
```
formula Box (P) is not Dia (not (P)) endform

Par souci de concision, nous avons traduit les opérateurs EX et AX respectivement au moyen d'expressions régulières XTL et de l'opérateur A[U.] d'ACTL (implémenté par l'opérateur AU A A défini à la section  $C.2$ ).

De la même manière que pour ACTL, les paramètres A des opérateurs de la logique  $\mu$ CRL peuvent contenir des formules XTL sur actions, ce qui permet d'utiliser les mécanismes de filtrage et d'extraction des valeurs contenues dans les actions du modèle STE.

### Exemple C-4

En reprenant l'exemple C-3, la propriete d'atteignabilite potentielle de l'emission d'un message, suivie inévitablement par la réception du même message, peut être exprimée au moyen des opérateurs modaux de la logique  $\mu$ CRL comme suit :

EX (SEND ? m : Msg, AX (RECV ! m, true))

La formule ci-dessus n'utilise pas de quantificateurs explicites sur les valeurs, mais des filtres d'actions : les regles de propagation des variables exportees dans les expressions regulieres assurent que la variable m définie dans le filtre d'action SEND ? m : Msg est visible dans le filtre d'action RECV ! m.

# C.4 Opérateurs particuliers

L'expérience montre qu'en pratique, il est utile de disposer d'opérateurs dérivés permettant une expression concise et intuitive de certaines propriétés. Dans les paragraphes suivants, nous présentons les traductions en XTL de différents opérateurs temporels utiles appartenant à la logique LTAC [Que82, QS83, Rod88] et au calcul de Dicky [Dic86, Arn89, Arn92, ABC94].

Opérateurs de sûreté Un opérateur utile pour exprimer certaines propriétés de sûreté est "not  $\varphi_1$  to  $\varphi_2$  unless  $\varphi_3$ ", exprimant le fait qu'à partir d'un état satisfaisant  $\varphi_1$ , il n'est pas possible d'atteindre un état satisfaisant  $\varphi_2$  sans passer par un état satisfaisant  $\varphi_3$ . Cet opérateur, qui a été utilisé en [RRSV87] comme modalité dérivée de LTAC, peut être défini en CTL comme suit :

```
formula NOT_TO_UNLESS (P1, P2, P3) is
    (P1) implies not EU (not (P3), not (P3) and (P2))
endform
```
Exemple C-5

En reprenant l'exemple C-1, le fait qu'un processus i ne puisse pas obtenir l'acces a la ressource avant de l'avoir demandé peut être décrit au moyen de l'opérateur "not  $\varphi_1$  to  $\varphi_2$  unless  $\varphi_3$ " :

```
NOT_TO_UNLESS (
    INIT,
    grant (current.processes, i),
   request (current.processes, i)
)
```
Cette propriété porte sur le passé, car elle fait référence aux états atteints *avant l'état* où le processus i a gagné la ressource ; néanmoins, elle peut être exprimée comme propriété du futur, en faisant reference a l'etat initial du programme au moyen du predicat INIT.

L'opérateur " ${\bf not}\ \varphi_1\ {\bf to}\ \varphi_2$  unless  $\varphi_3$ " défini ci-dessus ne permet pas d'exprimer des propriétés sur les actions du programme et, par conséquent, il n'est pas adapté à la vérification des programmes LOTOS. Du fait de son caractère extensible, le langage XTL permet facilement de définir une version de l'opérateur " $\bf{not-to-unless}$ " adaptée aux actions. Cet opérateur, noté " $\bf{not} \; \alpha_1$  to  $\varphi_2$  unless  $\alpha_3$ ", signifie qu'après avoir effectué une  $\alpha_1$ -action, il n'est pas possible d'atteindre un état satisfaisant  $\varphi_2$ sans ans een de sans a-action. Cet operateur peut aan de la maniere de la maniere suivante suivante :

```
formula NOT_TO_UNLESS (A1, P2, A3) is
   not EX_A (A1, EF_A (not (A3), P2))
endform
```
Bien entendu, les arguments A1 et A3 de cet operateur peuvent denoter des formules Xtl sur actions ; les variables exportees par  $\alpha_1$  sont visibles dans  $\varphi_2$  et dans  $\alpha_3.$ 

### Exemple C-6

)

L'exclusion mutuelle entre plusieurs processus (identifiés par des valeurs d'un type énuméré Pid) accédant à une ressource partagée signifie qu'une fois qu'un processus p1 a obtenu l'accès à la ressource (action OPEN), il est impossible qu'un autre processus p2 obtienne l'accès à la ressource avant que p1 ne l'ait libérée (action CLOSE). Cette propriété peut être exprimée à l'aide de l'opérateur "not  $\alpha_1$  to  $\varphi_2$  unless  $\alpha_3$ " comme suit :

```
NOT_TO_UNLESS (
     OPEN ? p1 : Pid,
    EX_A (OPEN ? p2 : Pid, p1 \Leftrightarrow p2),
    CLOSE ! p1
\lambda
```
ou les variables p1 et p2 sont utilisees conformement aux regles de visibilite associees aux operateurs NOT TO UNLESS et EX A.  $\blacksquare$ 

Opérateurs d'équité Une construction utile pour décrire certaines propriétés d'équité est l'opérateur **fair** de la logique LTAC [QS83]. Cet opérateur exprime l'atteignabilité inévitable de certains états suivant des *chemins équitables*, c'est-à-dire des chemins  $\pi$  tels que toute formule atteignable inniment souvent a partir des etats de soit satisfaite inniment souvent par des etats de  $\pi$ . Un état s satisfait  $\textbf{fair}(\varphi)$  ssi tous les chemins équitables issus de s aboutissent, au bout d'un nombre fini de transitions, à des etats satisfaisant  $\varphi$ . Cet operateur peut etre exprime en termes des autres operateurs de Ltac [QS83], qui est une logique purement arborescente similaire a Ctl. En utilisant l'opérateur all $(\varphi_1,\varphi_2) \doteqdot \neg \mathbf{E}[\varphi_1 \mathbf{U} \neg \varphi_2],$  c'est-à-dire le dual de  $\mathbf{E}[\cdot \mathbf{U}]$  sur son deuxième argument, l'opérateur  $\textbf{fair}(\varphi)$  peut être défini de la manière suivante [Que82] :

```
formula FAIR (P) is
    ALL (not (P), EF (P))
endform
```
ou le parametre P denote une formule  $\varphi$  sur etats.

L'opérateur fair $(\varphi)$  est défini en termes d'états et, par conséquent, il ne permet pas d'exprimer l'atteignabilité équitable de certaines actions. Une version de cet opérateur basée sur actions peut être définie, utilisant les modalités d'ACTL, de la manière suivante :

```
formula FAIR (A) is
    AG_A (not (A), EF_A (A))endform
```
ou le parametre A denote une formule sur actions.

Une autre modalité permettant d'exprimer des propriétés d'équité est l'opérateur **loop** défini dans la logique de Dicky. Un état  $s$  satisfait  $\textbf{loop}(\varphi)$  ssi  $s$  fait partie d'un circuit de transitions du modèle passant par un etat qui satisfait  $\varphi$ . Dans [Dic86] il est montre que cet operateur ne peut pas etre exprimé au moyen des autres opérateurs du calcul de Dicky (systèmes d'équations d'alternance 1). Grâce au méta-opérateur "**current**" sur états, XTL permet d'exprimer cet opérateur, en utilisant les modalites de Ctl, de la maniere suivante de la maniere suivante :

```
formula LOOP (P) is
    let first_state : state := current in
        EF ((P) and EF (EX (current = first_state)))
    endlet
endform
```
où le paramètre P dénote une formule  $\varphi$  sur états. L'état courant sur lequel la formule ci-dessus est évaluée est capturé à l'aide du méta-opérateur " $\operatorname{current}$ " et mémorisé dans la variable first\_state de type state. Le corps de l'opérateur " $\mathrm{let}$ " exprime le fait qu'il est possible d'atteindre (après zéro ou plusieurs transitions) un etat qui satisfait P et a partir duquel il est possible de revenir (apres une ou plusieurs transitions) à l'état de départ first\_state. Ceci garantit l'existence d'un circuit passant par <sup>l</sup>'etat first state et par un etat satisfaisant P. La formule Xtl ci-dessus est <sup>d</sup>'alternance 1, car elle ne contient que des modalités exprimables au moyen d'opérateurs de plus petit point fixe.

## Exemple C-7

La modalité d'équité  ${\bf E}{\bf F}\varphi \stackrel{\scriptscriptstyle\perp}{=} {\bf E}{\bf G}{\bf F}\varphi$  d'ECTL [EC80] peut être exprimée à l'aide de l'opérateur  ${\bf loop}$ de la maniere suivante suivante :

```
formula EGF (P) is
    EF (LOOP (P))
endform
```
où le paramètre P dénote une formule  $\varphi$  sur états. L'opérateur ci-dessus caractérise les états  $s$  du modèle à partir desquels il est possible d'atteindre infiniment souvent un état satisfaisant P.

L'opérateur  $\textbf{loop}(\varphi)$  est défini en termes d'états et, par conséquent, il ne permet pas de caractériser le fait qu'une certaine action soit exécutée infiniment souvent. Une version de cet opérateur basée sur actions peut être définie, au moyen des modalités d'ACTL, de la manière suivante :

```
formula LOOP (A) is
    let first_state : state := current in
        EF_A (true, EX_A (A, EF_A (true, current = first_state)))
    endlet
endform
```
où le paramètre A dénote une formule  $\alpha$  sur actions. La formule ci-dessus exprime le fait qu'un état  $s$ fait partie d'un circuit contenant une transition étiquetée par une action satisfaisant A. Tout comme la formule XTL définissant  $\mathbf{loop}(\varphi)$ , la formule ci-dessus est d'alternance 1, puisqu'elle ne contient des ans modernies de structure de plus de se de plus petit petit point point point moderni

# Bibliographie

- [ABC94] A. Arnold, D. Bégay, and P. Crubillé. Construction and Analysis of Transition Systems with MEC. World Scientific, 1994.
- [AC88] A. Arnold and P. Crubille. A Linear Algorithm to Solve Fixed-Point Equations on Transition Systems. Information Processing Letters, 29:57-66, 1988.
- [AFK87] K. R. Apt, N. Francez, and S. Katz. Appraising Fairness in Languages for Distributed Programming. In Proceedings of the 14th Annual ACM Symposium on Principles of Programming Languages POPL '87 (Münich, West Germany), pages 189-198, January 1987.
- [And91] G. R. Andrews. Concurrent Programming: Principles and Practice. Benjamin-Cummings, 1991.
- [And92] H. R. Andersen. Model Checking and Boolean Graphs. In Proceedings of the 4th European Symposium on Programming ESOP '92 (Rennes, France), volume 582 of Lecture Notes in Computer Science, pages 1-19, Berlin, February 1992. Springer Verlag.
- [And94] H. R. Andersen. Model Checking and Boolean Graphs. Theoretical Computer Science, 126(1):3-30, April 1994.
- [Arn89] A. Arnold. MEC: A System for Constructing and Analysing Transition Systems. In J. Sifakis, editor, Automatic verification of finite state systems, volume 407 of Lecture Notes in Computer Science, pages 117-132. 1989.
- [Arn92] André Arnold. Systèmes de transitions finis et sémantique des processus communicants. Masson, 1992.
- [AS85] B. Alpern and F. B. Schneider. Defining Liveness. Information Processing Letters, 21:181-185, 1985.
- [ASU86] Alfred V. Aho, Ravi Sethi, and Jeffrey D. Ullman. Compilers: Principles, Techniques and Tools. Addison-Wesley, 1986.
- [BAPM83] M. Ben-Ari, A. Pnueli, and Z. Manna. The Temporal Logic of Branching Time. Acta Informatica, 20:207{226, 1983. An extended abstract appeared in Proceedings of POPL '81 (Williamsburg, VA), pages  $164-176$ .
- [BB86] B. Banieqbal and B. Barringer. A Study of an Extended Temporal Language and a Temporal Fixed Point Calculus. Technical Report UMCS-86-10-2, Dept. of Computer Science, University of Manchester, 1986.
- [BC96] G. Bhat and R. Cleaveland. Efficient Model Checking via the Equational  $\mu$ -calculus. In Proceedings of the 11th Annual Symposium on Logic in Computer Science LICS '96 (New Brunswick, New Jersey), Lecture Notes in Computer Science, pages 304-312. IEEE Computer Society Press, July 1996.
- [BCG95] G. Bhat, R. Cleaveland, and O. Grumberg. Ecient On-the-Fly Model Checking for CTL . In Proceedings of the 10th Annual IEEE Symposium on Logic in Computer Science LICS '95 (San Diego, California), pages 388-397. IEEE Computer Society Press, June 1995.
- [Bek84] H. Bekić. Definable Operations in General Algebras, and the Theory of Automata and Flowcharts. volume 177 of Lecture Notes in Computer Science, pages 30-55. Springer Verlag, Berlin, 1984.
- [BGL94] A. Bouali, S. Gnesi, and S. Larosa. The Integration Project for the JACK Environment. Bulletin of the EATCS,  $54:207-223$ , October 1994.
- [BHR84] S. D. Brookes, C. A. R. Hoare, and A. W. Roscoe. A Theory of Communicating Sequential Processes. Journal of the  $ACM$ ,  $31(3):560-599$ , July 1984.
- [BK85] J. A. Bergstra and J. W. Klop. Algebra of Communicating Processes with Abstraction. Theoretical Computer Science, 37:77-121, 1985.
- [Bra92] J. C. Bradfield. Verifying Temporal Properties of Systems. Birkhäuser, Berlin, 1992.
- [BRRd96] Amar Bouali, Annie Ressouche, Valerie Roy, and Robert de Simone. The Fc2Tools set: a Toolset for the Verification of Concurrent Systems. In Rajeev Alur and Thomas A. Henzinger, editors, Proceedings of the 8th Conference on Computer-Aided Verification (New Brunswick, New Jersey, USA), volume 1102 of Lecture Notes in Computer Science. Springer Verlag, August 1996.
- [CES86] E. M. Clarke, E. A. Emerson, and A. P. Sistla. Automatic Verification of Finite-State Concurrent Systems using Temporal Logic Specifications. ACM Transactions on Programming Languages and  $Systems, 8(2):244–263, April 1986.$
- [Cho74] Y. Choueka. Theories of Automata on  $\omega$ -tapes: A Simplified Approach. Journal of Computer and System Sciences,  $8(2):117-141$ , April 1974.
- [CKS92] R. Cleaveland, M. Klein, and B. Steffen. Faster Model Checking for the Modal Mu-Calculus. In G. v. Bochmann and D. K. Probst, editors, Proceedings of the 4th International Workshop on Computer Aided Verification CAV '92 (Montréal, Canada), volume 663 of Lecture Notes in Computer Science, pages  $410-422$ , Berlin, June-July 1992. Springer Verlag.
- [Cle90] R. Cleaveland. Tableau-Based Model Checking in the Propositional Mu-Calculus. Acta Infor $matica, 27(8):725–747, 1990.$
- [CLSS96] R. Cleaveland, P. M. Lewis, S. A. Smolka, and O. Sokolsky. The Concurrency Factory: a Development Environment for Concurrent Systems. In R. Alur and T. A. Henzinger, editors, Proceedings of the 8th Workshop on Computer Aided Verification CAV '96 (New Brunswick, New Jersey,  $USA$ , volume 1102 of Lecture Notes in Computer Science, pages 398-401. Springer Verlag, August 1996.
- [CPS89] R. Cleaveland, J. Parrow, and B. Steffen. The Concurrency Workbench. In J. Sifakis, editor, Automatic Verification of Finite State Systems, volume 407 of Lecture Notes in Computer Science, pages 24-37. 1989.
- [CS91a] R. Cleaveland and B. Steen. Computing Behavioural Relations, Logically. In Proceedings of the 18th ICALP, volume 510 of Lecture Notes in Computer Science, pages  $127-138$ , Berlin, 1991. Springer Verlag.
- [CS91b] R. Cleaveland and B. Steffen. A Linear-Time Model-Checking Algorithm for the Alternation-Free Modal Mu-Calculus. In K. G. Larsen and A. Skou, editors, Proceedings of 3rd Workshop on Computer Aided Verification CAV '91 (Aalborg, Denmark), volume 575 of Lecture Notes in Computer Science, pages 48-58, Berlin, July 1991. Springer Verlag.
- [CS93] R. Cleaveland and B. Steffen. A Linear-Time Model-Checking Algorithm for the Alternation-Free Modal Mu-Calculus. Formal Methods in System Design, 2:121-147, 1993.
- [CVWY90] C. Courcoubetis, M. Vardi, P. Wolper, and M. Yannakakis. Memory Efficient Algorithms for the Verification of Temporal Properties. In E. M. Clarke and R. P. Kurshan, editors, *Proceedings* of the 2nd International Conference on Computer Aided Verification CAV '90 (New Brunswick, New Jersey, USA), volume 531 of Lecture Notes in Computer Science, pages 233-242, Berlin, June 1990. Springer Verlag.
- $\mu$ am94a | M. Dam. CTL and ECTL as Fragments of the Modal  $\mu$ -calculus. *Theoretical Computer Science*, 126(1):77-96, April 1994.
- [Dam94b] M. Dam. Model Checking Mobile Processes (Full version). Research Report RR 94:1, Swedish Institute of Computer Science, Kista, Sweden, 1994.
- [Der95] Nachum Dershowitz. 33 Examples of Termination. In Hubert Comon and Jean-Pierre Jouannaud, editors, Term rewriting, volume 909 of Lecture Notes in Computer Science. Springer Verlag, 1995.
- [Dic86] A. Dicky. An Algebraic and Algorithmic Method for Analysing Transition Systems. Theoretical  $Computer\, Science, 46(2-3):285-303, 1986.$
- [dNV90] R. de Nicola and F. Vaandrager. Three Logics for Branching Bisimulation. In Proceedings of the 5th Symposium in Logic in Computer Science LICS '90 (Philadelphia, USA), pages 118-129, Los Alamitos, CA, June 1990. IEEE Computer Society Press.
- [EC80] E. A. Emerson and E. M. Clarke. Characterizing Correctness Properties of Parallel Programs using Fixpoints. In Proceedings of the 7th ICALP, volume 85 of Lecture Notes in Computer Science, pages 169-181, Berlin, 1980. Springer Verlag.
- [EC82] E. A. Emerson and E. M. Clarke. Using Branching Time Logic to Synthesize Synchronization Skeletons. Science of Computer Programming, 2:241-266, 1982.
- [EH83] E. A. Emerson and J. Y. Halpern. "Sometimes" and "Not Never" Revisited: On Branching versus Linear Time. In Proceedings of the 10th Annual ACM Symposium on Principles of Programming Languages POPL '83 (Austin, Texas), pages  $127-140$ , 1983. Also appeared in Journal of ACM, 33(1):151-178, 1986.
- [EH86] E. A. Emerson and J. Y. Halpern. "Sometimes" and "Not Never" Revisited: On Branching versus Linear Time Temporal Logic. Journal of the  $ACM$ ,  $33(1):151-178$ , 1986.
- [EJS93] E. A. Emerson, C. S. Jutla, and A. P. Sistla. On Model-Checking for Fragments of  $\mu$ -calculus. In C. Courcoubetis, editor, Proceedings of the 5th International Conference on Computer Aided Verification CAV '93 (Elounda, Greece), volume 697 of Lecture Notes in Computer Science, pages 385{396, Berlin, June-July 1993. Springer Verlag.
- [EL85] E. A. Emerson and C-L. Lei. Modalities for Model Checking: Branching Time Logic Strikes Back. In Proceedings of the 12th Annual ACM Symposium on Principles of Programming Languages POPL '85 (New Orleans), pages 84-96, 1985. Also appeared in Science of Computer Programming, 8:275-306, 1987.
- [EL86] E. A. Emerson and C-L. Lei. Efficient Model Checking in Fragments of the Propositional Mu-Calculus. In Proceedings of the 1st LICS, pages  $267{-}278$ , 1986.
- [Eme83] E. A. Emerson. Alternative Semantics for Temporal Logics. Theoretical Computer Science, 26(1-2):121-130, September 1983.
- [ES89] E. A. Emerson and J. Srinivasan. Branching Time Temporal Logic. In G. Rozenberg J. W. de Bakker, W-P. de Roever, editor, Linear time, branching time and partial order in logics and models of concurrency, volume 354 of Lecture Notes in Computer Science, pages 123-172. 1989.
- $[FGK^+96]$ Jean-Claude Fernandez, Hubert Garavel, Alain Kerbrat, Radu Mateescu, Laurent Mounier, and Mihaela Sighireanu. CADP (CESAR/ALDEBARAN Development Package): A Protocol Validation and Verification Toolbox. In Rajeev Alur and Thomas A. Henzinger, editors, *Proceedings of* the 8th Conference on Computer-Aided Verification (New Brunswick, New Jersey, USA), volume 1102 of Lecture Notes in Computer Science, pages 437-440. Springer Verlag, August 1996.
- [FL79] M. J. Fischer and R. E. Ladner. Propositional Dynamic Logic of Regular Programs. Journal of Computer and System Sciences,  $(18):194-211$ , 1979.
- [Gar89a] Hubert Garavel. Compilation et vérification de programmes LOTOS. Thèse de Doctorat, Universite Joseph Fourier (Grenoble), November 1989.
- [Gar89b] Hubert Garavel. Compilation of LOTOS Abstract Data Types. In Son T. Vuong, editor, Proceedings of the 2nd International Conference on Formal Description Techniques FORTE'89 (Vancouver B.C., Canada), pages 147-162. North-Holland, December 1989.
- [Gar94] Hubert Garavel. Binary Coded Graphs Definition of the BCG Format (version 1.0). Rapport interne, INRIA Rh^one-Alpes, Grenoble, 1994.
- [Gar98] H. Garavel. OPEN/CAESAR: An Open Software Architecture for Verication, Simulation, and Testing. In Proceedings of 1st International Conference on Tools and Algorithms for the Construction and Analysis of Systems TACAS'98, Lecture Notes in Computer Science, Berlin, March 1998. Springer Verlag.
- $\left[ \text{GJM}^+ \text{97} \right]$ 97] Hubert Garavel, Mark Jorgensen, Radu Mateescu, Charles Pecheur, Mihaela Sighireanu, and Bruno Vivien. CADP'97 - Status, Applications and Perspectives. In Ignac Lovrek, editor, Proceedings of the 2nd COST 247 International Workshop on Applied Formal Methods in System Design (Zagreb, Croatia), June 1997.
- [GP90] J. F. Groote and A. Ponse. The Syntax and Semantics of  $\mu$ CRL. Technical Report CS-R9076, Centrum voor Wiskunde en Informatica, Amsterdam, December 1990.
- [GPSS80] D. Gabbay, A. Pnueli, S. Shelah, and J. Stavi. On the Temporal Analysis of Fairness. In Proceedings of the 7th Annual ACM Symposium on Principles of Programming Languages POPL '80 (Las Vegas, Nevada), pages 163-173, January 1980.
- [GRRV89] Susanne Graf, Jean-Luc Richier, Carlos Rodrguez, and Jacques Voiron. What are the Limits of Model Checking Methods for the Verification of Real Life Protocols? In Joseph Sifakis, editor, Proceedings of the 1st Workshop on Automatic Verification Methods for Finite State Systems (Grenoble, France), volume 407 of Lecture Notes in Computer Science, pages 275-285. Springer Verlag, June 1989.
- [GS86] S. Graf and J. Sifakis. A Logic for the Description of Non-deterministic Programs and Their Properties. Information and Control,  $68(1-3):254-270$ , 1986.
- [GS90] Hubert Garavel and Joseph Sifakis. Compilation and Verication of LOTOS Specications. In L. Logrippo, R. L. Probert, and H. Ural, editors, Proceedings of the 10th International Symposium on Protocol Specification, Testing and Verification (Ottawa, Canada), pages 379-394. IFIP, North-Holland, June 1990.
- [GT93] Hubert Garavel and Philippe Turlier. CSAR.ADT : un compilateur pour les types abstraits algebriques du langage LOTOS. In Rachida Dssouli and Gregor v. Bochmann, editors, Actes du Colloque Francophone pour l'Ingénierie des Protocoles CFIP'93 (Montréal, Canada), 1993.
- [GvdP93] J. F. Groote and J. C. van de Pol. A Bounded Retransmission Protocol for Large Data Packets. Technical Report Logic Group Preprint Series 100, Utrecht University, October 1993.
- $[GvV94]$  J. F. Groote and S. M. F. van Vlijmen. A Modal Logic for  $\mu$ CRL. Technical Report 114, Logic Group Preprint Series, Department of Philosophy, Utrecht University, 1994.
- [HHY90] K. Hamaguchi, H. Hiraishi, and S. Yajima. Branching Time Regular Temporal Logic for Model Checking with Linear Time Complexity. In E. M. Clarke and R. P. Kurshan, editors, Proceedings of the 2nd International Conference on Computer Aided Verification CAV '90 (New Brunswick, New Jersey, USA), volume 531 of Lecture Notes in Computer Science, pages 253-262, Berlin, June 1990. Springer Verlag.
- [HL92] M. Hennessy and X. Lin. Symbolic Bisimulations. Report 1/92, School of Cognitive and Computing Sciences, University of Sussex, 1992.
- [HL93] M. Hennessy and X. Liu. A Modal Logic for Message Passing Processes. Report 3/93, School of Cognitive and Computing Sciences, University of Sussex, January 1993.
- [HM85] M. Hennessy and R. Milner. Algebraic Laws for Nondeterminism and Concurrency. Journal of the  $ACM$ , 32:137-161, 1985.
- [Hol91] Gerard J. Holzmann. Design and Validation of Computer Protocols. Software Series. Prentice Hall, 1991.
- [HSV94] L. Helmink, M. P. A. Sellink, and F. W. Vaandrager. Proof-Checking a Data Link Protocol. In H. P. Barendregt and T. Nipkow, editors, Proceedings of the 1st International Workshop "Types for Proofs and Programs," May 1993 (Nijmegen), volume 806 of Lecture Notes in Computer Science, pages 127-165, Berlin, 1994. Springer Verlag.

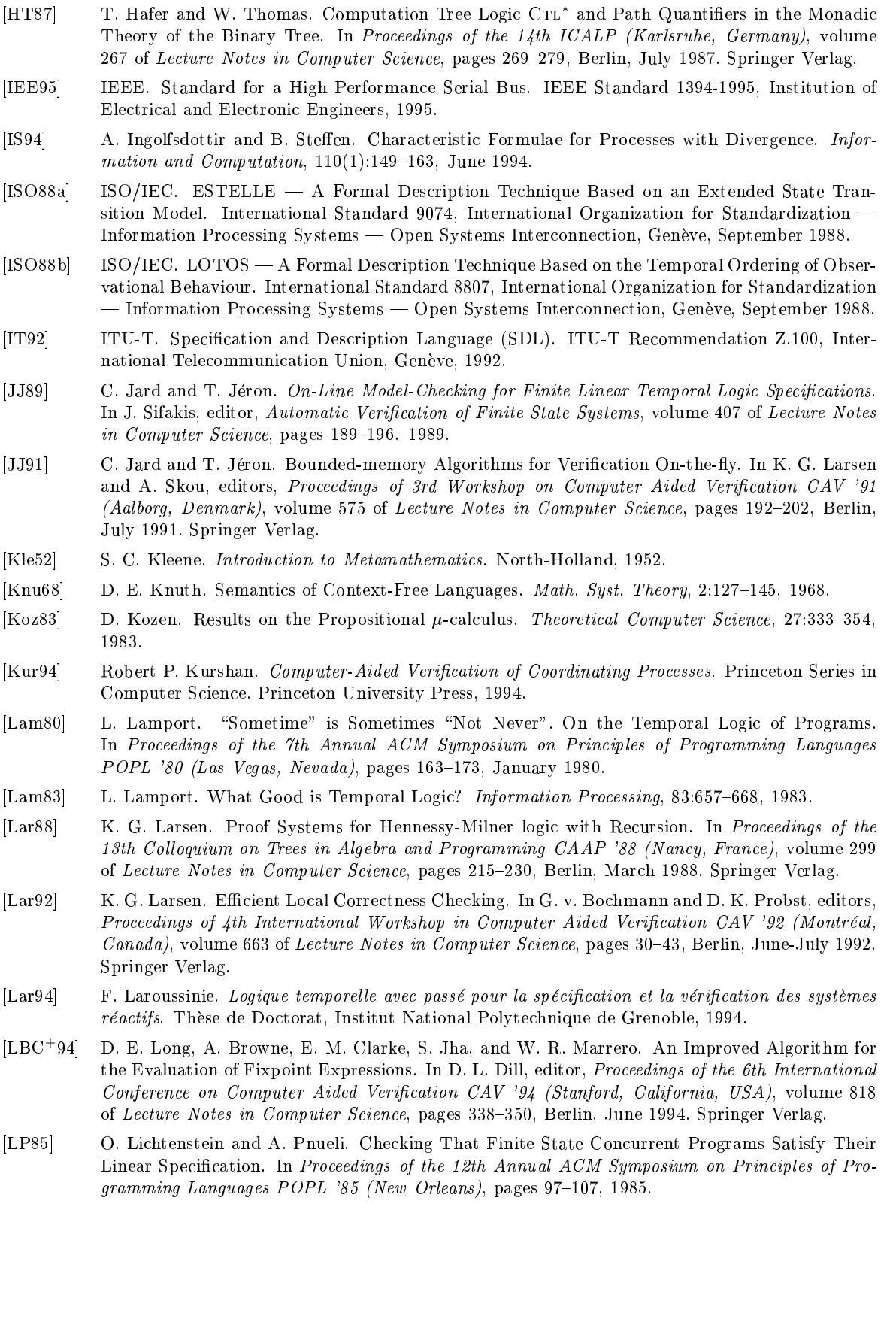

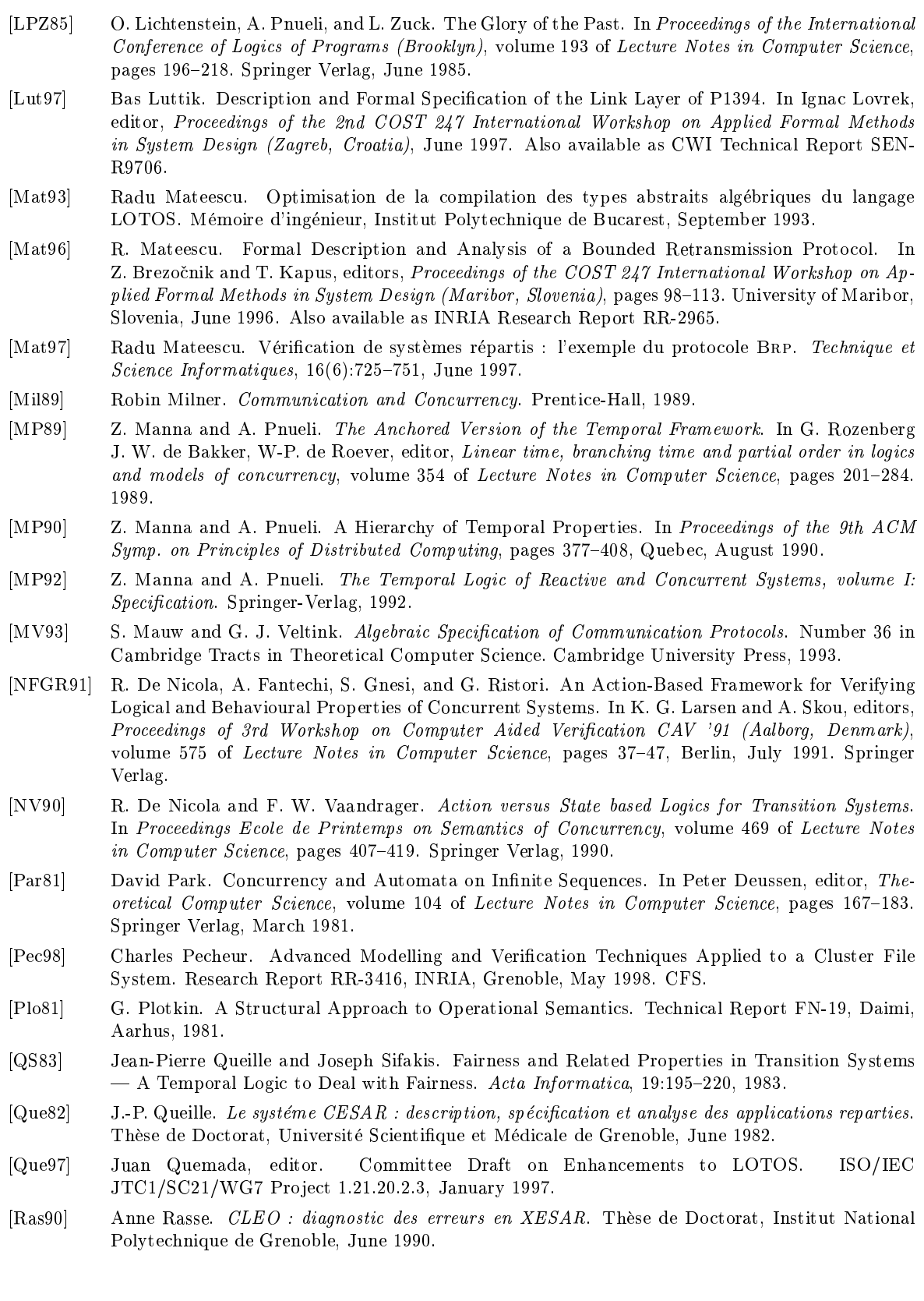

- [RH96] J. Rathke and M. Hennessy. Local Model Checking for a Value-Based Modal  $\mu$ -calculus. Report 5/96, School of Cognitive and Computing Sciences, University of Sussex, June 1996. [Rod88] Carlos Rodríguez. Spécification et validation de systèmes en XESAR. Thèse de Doctorat, Institut National Polytechnique de Grenoble, May 1988. [RRSV87] Jean-Luc Richier, Carlos Rodrguez, Joseph Sifakis, and Jacques Voiron. Verication in XESAR of the Sliding Window Protocol. In Harry Rudin and Colin H. West, editors, Proceedings of the 7th International Symposium on Protocol Specification, Testing and Verification (Zurich). IFIP, North-Holland, May 1987. [Ruf94] Renaud Ruffiot. Définition et réalisation d'un atelier logiciel pour l'étude des systèmes de transitions. Mémoire d'ingénieur CNAM, INRIA Rhône-Alpes, Grenoble, December 1994. [SC85] A. P. Sistla and E. M. Clarke. Complexity of Propositional Linear Temporal Logics. Journal of the  $ACM$ ,  $32(3):733-749$ , 1985. [Sch83] J.P. Schwartz. QUASAR : une realisation du systeme CESAR. These de Docteur-Ingenieur, Universite de Grenoble, 1983. [Sch88] D. A. Schmidt. Denotational Semantics: a Methodology for Language Development. Wm. C. Brown, 1988. [Sig94] Mihaela Sighireanu. Implementation optimisee des types abstraits algebriques du langage LOTOS. Memoire d'ingenieur de l'Institut Polytechnique de Bucarest, VERIMAG, Grenoble, September 1994. [SM97] Mihaela Sighireanu and Radu Mateescu. Validation of the Link Layer Protocol of the IEEE-1394 Serial Bus ("FireWire"): an Experiment with E-LOTOS. In Ignac Lovrek, editor, Proceedings of the 2nd COST 247 International Workshop on Applied Formal Methods in System Design (Zagreb, Croatia), June 1997. Full version available as INRIA Research Report RR-3172. [Sti87] C. Stirling. Modal Logics for Communicating Systems. Theoretical Computer Science, 49(2- 3):311{347, 1987. [Sti92] C. Stirling. Modal and Temporal Logics for Processes. Technical Report ECS-LFCS-92-221, LFCS, Dept. of Computer Science, University of Edinburgh, 1992. [Str82] R. Streett. Propositional Dynamic Logic of Looping and Converse. Information and Control,  $(54):121-141, 1982.$ [SVW87] A. P. Sistla, M. Y. Vardi, and P. Wolper. The Complementation Problem for Buchi Automata with Applications to Temporal Logic. Theoretical Computer Science, 49(2-3):217-237, 1987. [SW91] C. Stirling and D. Walker. Local Model Checking in the Modal Mu-Calculus. Theoretical Computer Science,  $89(1):161-177$ , 1991. [Tar55] A. Tarski. A Lattice-Theoretical Fixpoint Theorem and its Applications. Pacific Journal of  $Mathematics, (5): 285-309, 1955.$ [Tho89] W. Thomas. *Computation Tree Logic and regular w-languages*. In G. Rozenberg J. W. de Bakker, W-P. de Roever, editor, Linear time, branching time and partial order in logics and models of concurrency, volume 354 of Lecture Notes in Computer Science, pages 690-713. 1989. [Var88] M. Vardi. A Temporal Fixpoint Calculus. In Proceedings of the 15th Annual ACM Symposium on Principles of Programming Languages POPL '88 (San Diego, California), pages 250-259, January 1988. [vGW89] R. J. van Glabbeek and W. P. Weijland. Branching-Time and Abstraction in Bisimulation Semantics (extended abstract). CS R8911, Centrum voor Wiskunde en Informatica, Amsterdam, 1989. Also in proc. IFIP 11th World Computer Congress, San Francisco, 1989.
- [VL92] B. Vergauwen and J. Lewi. A Linear Algorithm for Solving Fixed-Point Equations on Transition Systems. In Proceedings of the 17th Colloquium on Trees in Algebra and Programming CAAP '92 (Rennes, France), volume 581 of Lecture Notes in Computer Science, pages  $322-341$ , Berlin, February 1992. Springer Verlag.
- [VL93] B. Vergauwen and J. Lewi. A Linear Local Model-Checking Algorithm for CTL. In E. Best, editor, Proceedings of CONCUR '93 (Hildesheim, Germany), volume 715 of Lecture Notes in Computer Science, pages 447-461, Berlin, August 1993. Springer Verlag.
- [VL94] B. Vergauwen and J. Lewi. Efficient Local Correctness Checking for Single and Alternating Boolean Equation Systems. In S. Abiteboul and E. Shamir, editors, Proceedings of the 21st  $ICALP$  (Vienna), volume 820 of Lecture Notes in Computer Science, pages 304-315, Berlin, July 1994. Springer Verlag.
- [VM94] B. Victor and F. Moller. The Mobility Workbench A Tool for the  $\pi$ -Calculus. In D. L. Dill, editor, Proceedings of the 6th Conference on Computer-Aided Verification CAV '94 (Stanford,  $California, USA$ , volume 818 of *Lecture Notes in Computer Science*, pages  $428-440$ , Berlin, June 1994. Springer Verlag.
- [VWL94] B. Vergauwen, J. Wauman, and J. Lewi. Efficient FixPoint Computation. In Proceedings of the 1st International Static Analysis Symposium SAS '94 (Namur, Belgium), volume 864 of Lecture Notes in Computer Science, pages 314-328, Berlin, September 1994. Springer Verlag.
- [Win91] G. Winskel. A Note on Model Checking the Modal  $\nu$ -calculus. Theoretical Computer Science, 83(1):157-167, June 1991.
- [Wol83] P. Wolper. Temporal Logic can be More Expressive. *Information and Control*, 56(1/2):72-99, January-February 1983.

Résumé : La vérification formelle est indispensable pour assurer la fiabilité des applications critiques comme les protocoles de communication et les systemes repartis. La technique de vérification basée sur les modèles (model-checking) consiste à traduire l'application vers un système de transitions étiquetées (STE), sur lequel les propriétés attendues, exprimées en logique temporelle, sont vérifiées à l'aide d'outils appelés évaluateurs (model-checkers). Cependant, les logiques temporelles "classiques", définies sur un vocabulaire d'actions atomiques, ne sont pas adaptées aux langages de description comme LOTOS, dont les actions contiennent des valeurs typées.

Cette thèse définit un formalisme appelé  $XTL$  (eXecutable Temporal Language) qui permet d'exprimer des propriétés temporelles portant sur les données du programme à vérifier. XTL est basé sur une extension du  $\mu$ -calcul modal avec des variables typées. Les valeurs contenues dans le STE, extraites à l'aide d'opérateurs modaux étendus, peuvent être passées en paramètre aux opérateurs de point fixe ou manipulées à l'aide de constructions d'inspiration fonctionnelle comme "let", "if-then-else", "case", etc. Les propriétés portant sur des séquences d'actions du programme sont decrites succinctement au moyen d'expressions regulieres. Des meta-operateurs spéciaux permettent l'évaluation des formules sur un STE et l'expression de propriétés temporelles non-standard par exploration de la relation de transition.

La sémantique de XTL est formellement définie et des algorithmes efficaces sont proposés pour évaluer des formules temporelles XTL sur des modèles STES. Un évaluateur XTL est développé et utilise avec succes pour la validation d'applications industrielles comme le protocole Brp développé par Philips et la couche liaison du bus série IEEE-1394 ("FireWire").

Mots-clés : logique temporelle, LOTOS, mu-calcul, spécification, système de transitions étiquetées, validation, vérification.

Abstract: Formal verification is essential in order to ensure reliability of critical applications like communication protocols and distributed systems. The so-called model-checking verification technique consists in translating the application into a Labelled Transition System (Lts) on which the desired properties, expressed in temporal logic, are veried using specialized tools called model-checkers. However, the "classical" temporal logics, defined over an alphabet of atomic actions, are not well-adapted for description languages as LOTOS, whose actions contain typed values.

This thesis defines a formalism called XTL (eXecutable Temporal Language), which allows to express temporal properties involving the data handled by the program to be verified. XTL is based upon an extension of the modal  $\mu$ -calculus with typed variables. The values contained in the LTs, extracted using extended modal operators, can be passed as arguments to the fixed point operators or can be combined by means of functional-like constructs as "let", "if-then-else", "case", etc. The properties over action sequences of the program can be described succinctly using regular expressions. Special meta-operators allow to evaluate formulas on an Lts as well as to express non-standard temporal properties by exploring the transition relation.

The semantics of XTL is formally defined, and efficient algorithms are proposed for the evaluation of temporal XTL formulas over LTs models. A model-checker for XTL is developed and successfully used for the validation of industrial applications such as the BRP protocol designed by Philips and the link layer of the IEEE-1394 serial bus ("FireWire").

Key-words: labelled transition system, LOTOS, mu-calculus, specification, temporal logic, validation, verification.